**FORMULACIÓN DEL PROGRAMA DE GESTIÓN INTEGRAL PARA EL LABORATORIO DE INGENIERÍA AMBIENTAL Y SANITARIA DE LA FACULTAD DE INGENIERÍA CIVIL DE LA UNIVERSIDAD DEL CAUCA**

## **ANA GABRIELA ARTEAGA DORADO YUDI MAGALY CÓRDOBA GARCÉS**

**UNIVERSIDAD DEL CAUCA FACULTAD DE INGENIERÍA CIVIL DEPARTAMENTO DE INGENIERÍA AMBIENTAL Y SANITARIA POPAYÁN 2011**

**FORMULACIÓN DEL PROGRAMA DE GESTIÓN INTEGRAL PARA EL LABORATORIO DE INGENIERÍA AMBIENTAL Y SANITARIA DE LA FACULTAD DE INGENIERÍA CIVIL DE LA UNIVERSIDAD DEL CAUCA**

## **ANA GABRIELA ARTEAGA DORADO YUDI MAGALY CÓRDOBA GARCÉS**

### **TRABAJO DE GRADO EN LA MODALIDAD DE INVESTIGACIÓN PARA OPTAR AL TÍTULO DE INGENIERO AMBIENTAL**

#### **DIRECTOR PAULO MAURICIO ESPINOSA ECHEVERRI Ingeniero Químico, MSc.**

#### **UNIVERSIDAD DEL CAUCA FACULTAD DE INGENIERÍA CIVIL DEPARTAMENTO DE INGENIERÍA AMBIENTAL Y SANITARIA POPAYÁN 2011**

2

Nota de aceptación:

Firma del director del trabajo de grado

Firma del jurado

Firma del jurado

Popayán 29 de Noviembre de 2011

# **DEDICATORIA**

*A mis Padres, por su amor, comprensión y dedicación.*

# **DEDICATORIA**

*Al hermoso huracán Mariana... Nunca mi flor, mi primavera entera…*

### **AGRADECIMIENTOS**

A Paulo Mauricio Espinosa, nuestro director de trabajo de grado, que nos permitió formular una solución al estado del laboratorio.

A Nixon Alexánder Correa Muñoz por sus documentos e ideas al servicio de este trabajo.

A Luis Alfonso Vargas, por su Asesoría, su tiempo y todos sus conocimientos.

Guillermo Ruiz que puso a nuestra disposición los documentos del GIRP.

Al personal docente y técnico del laboratorio principalmente a Ricardo Viveros por su disposición y compromiso.

# **CONTENIDO**

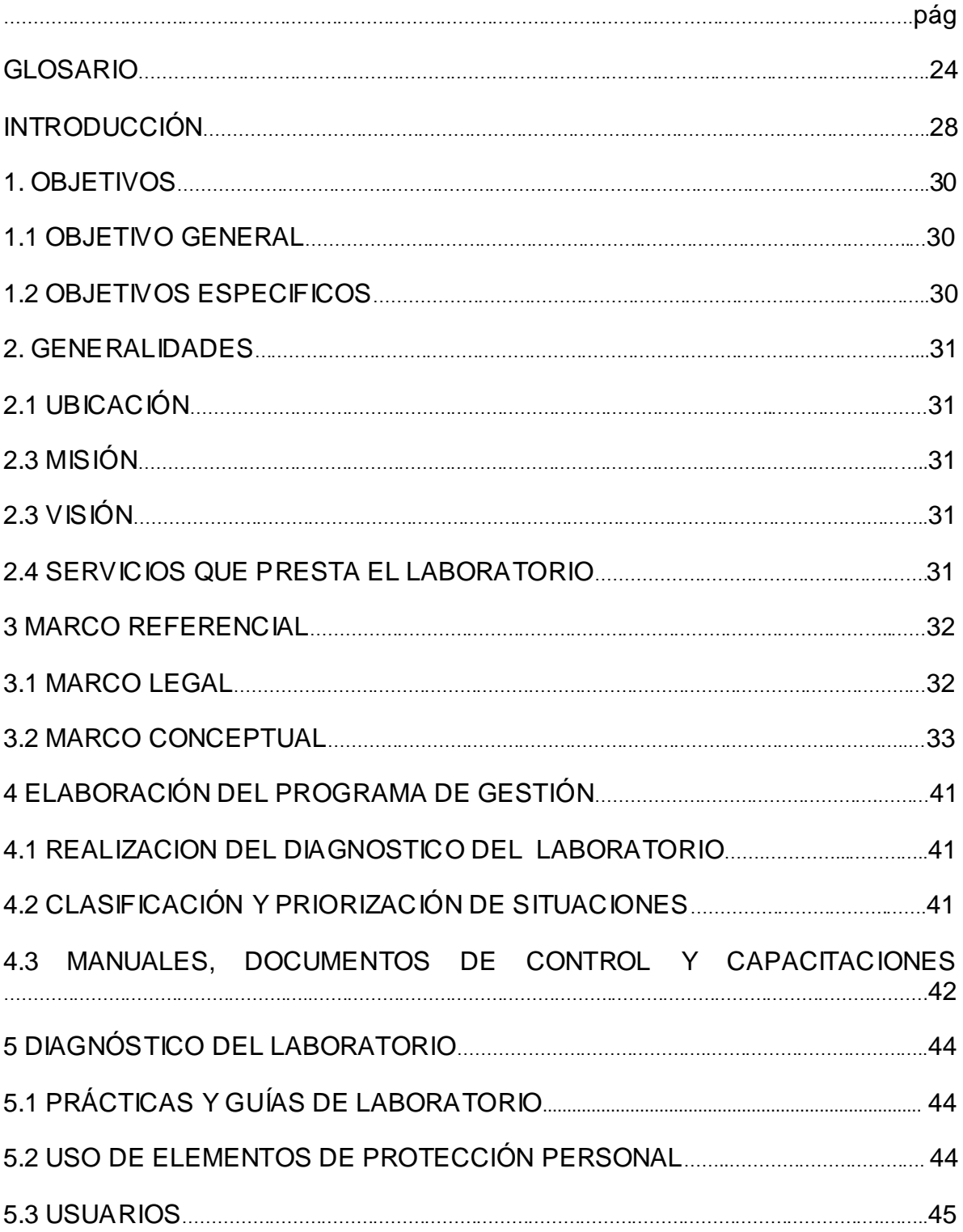

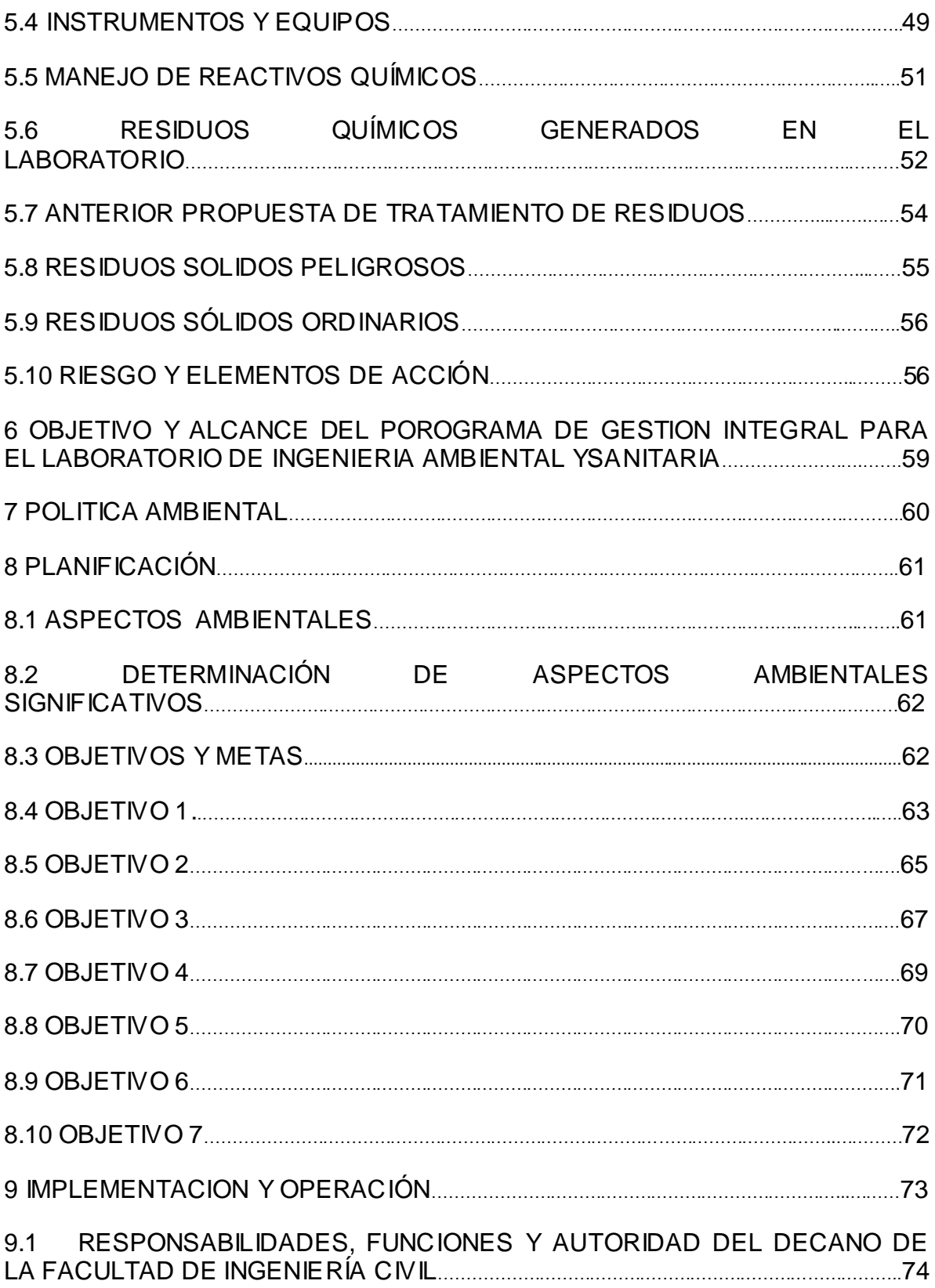

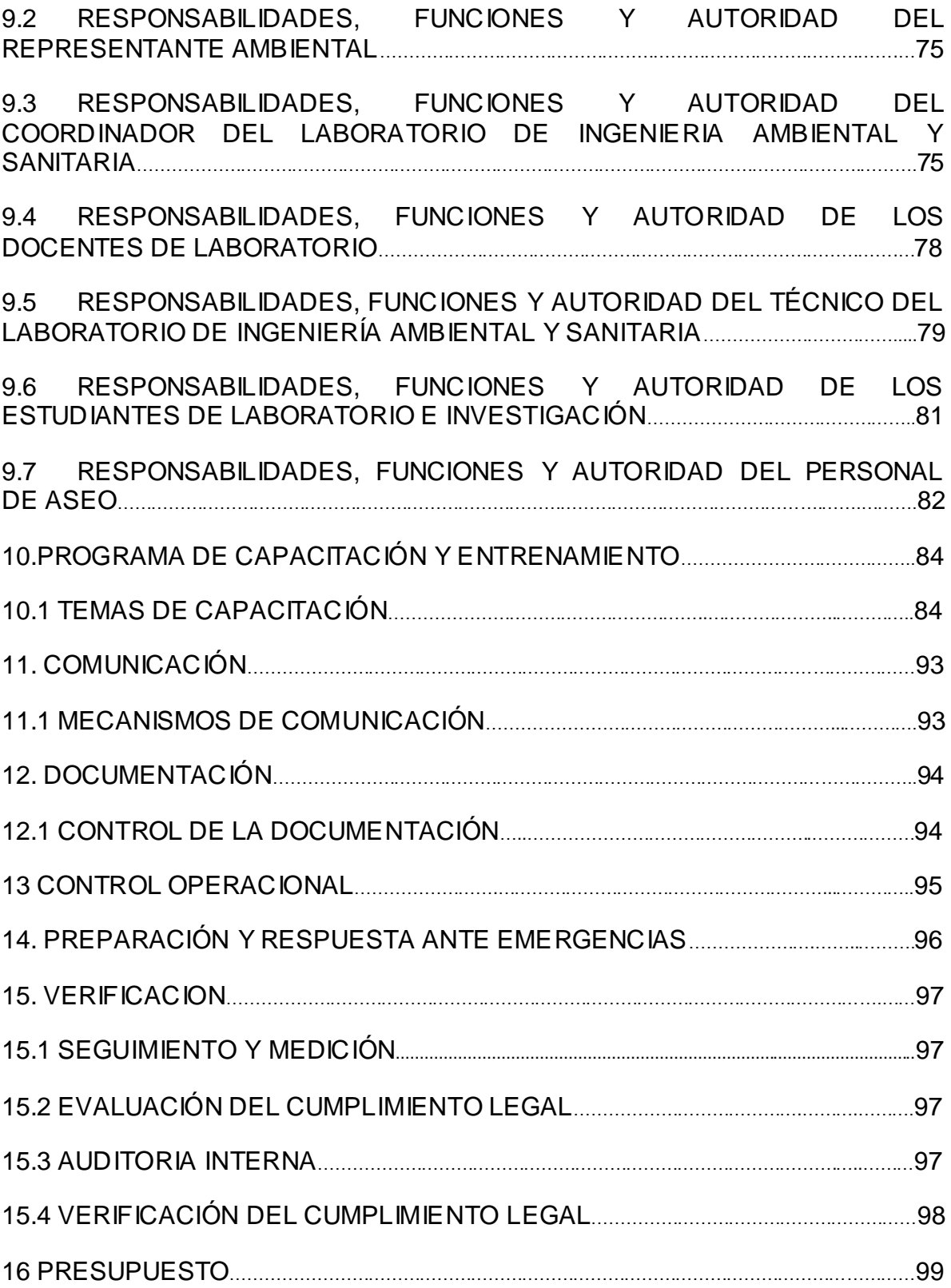

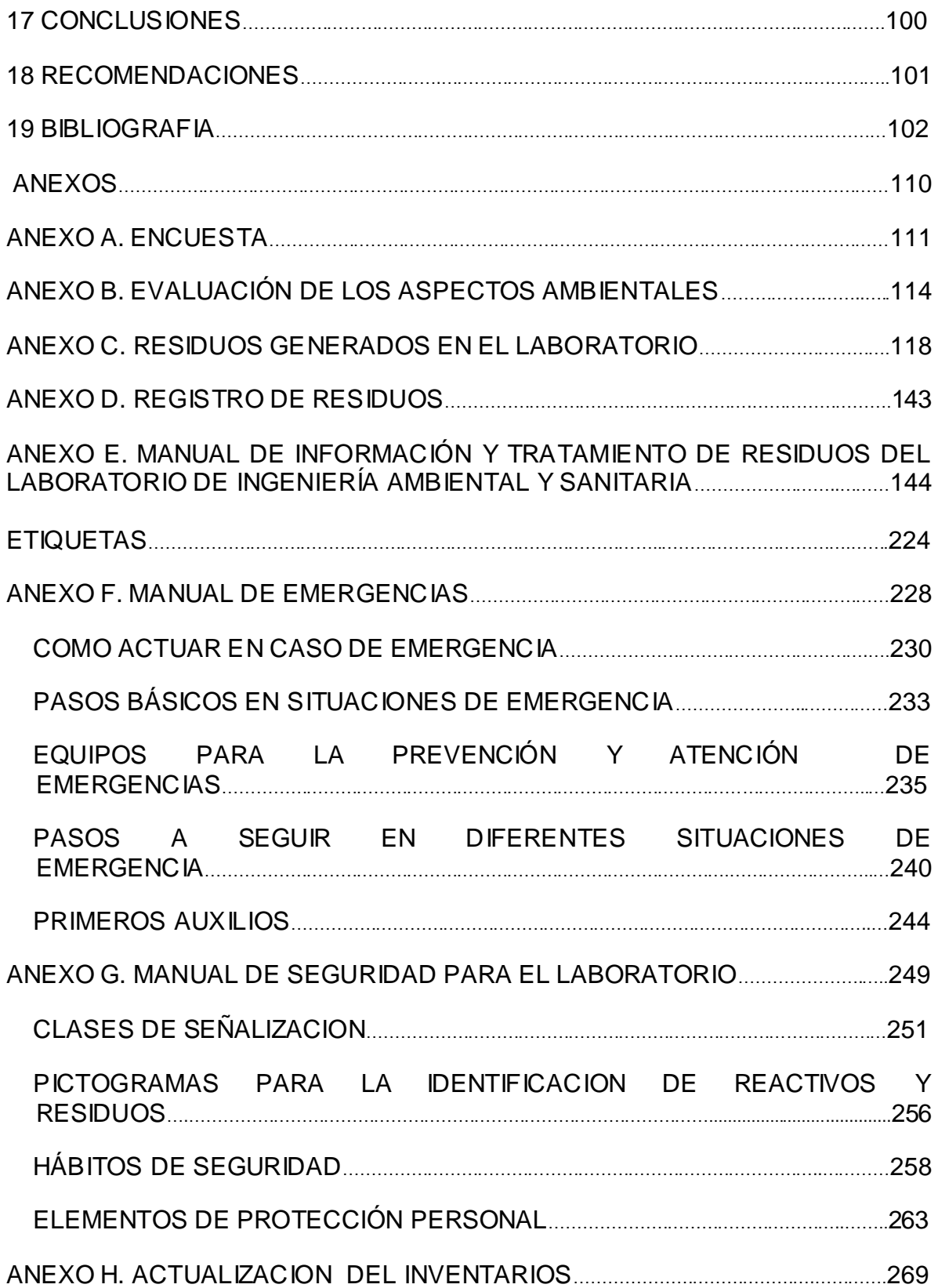

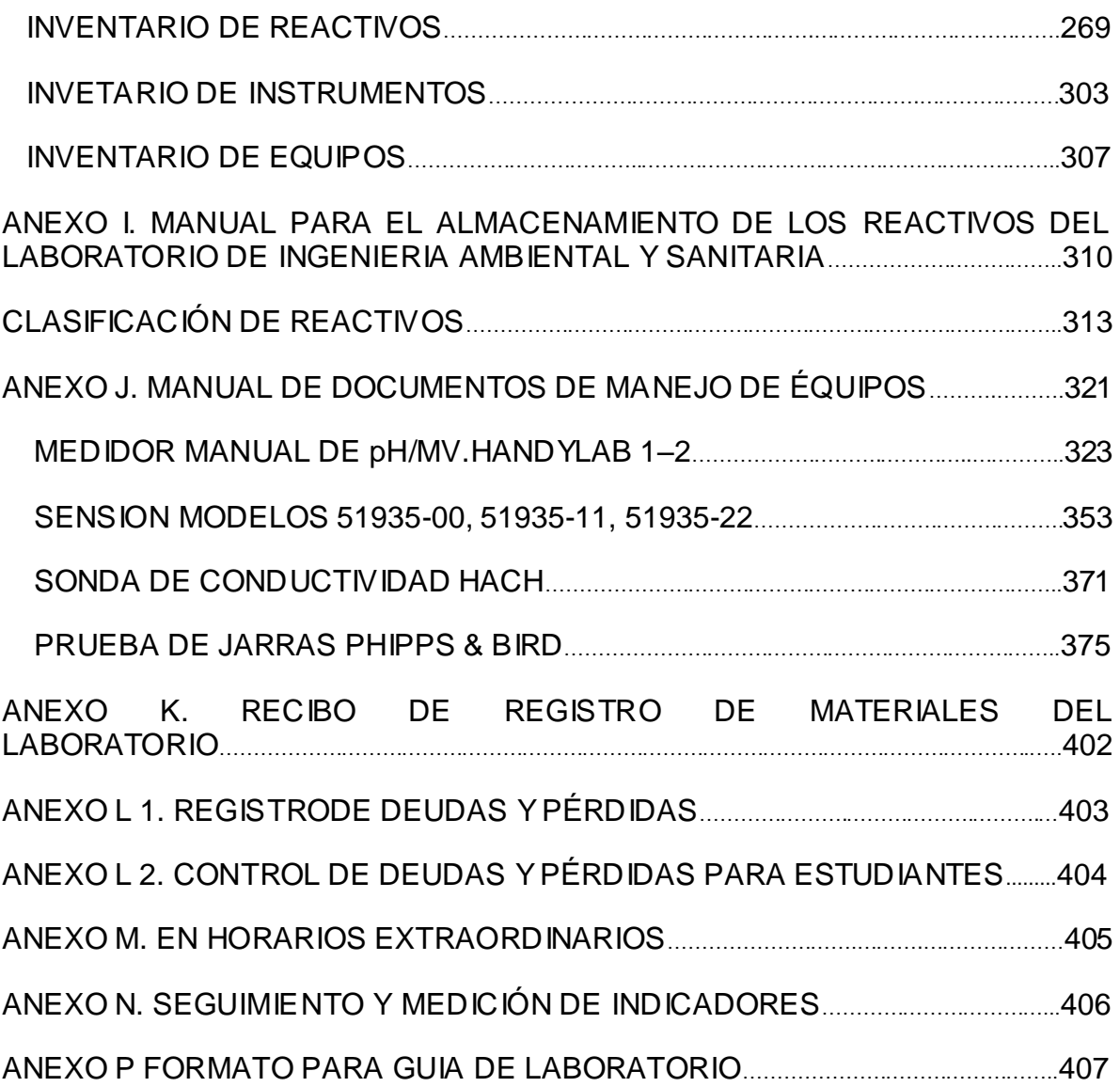

# **CUADROS**

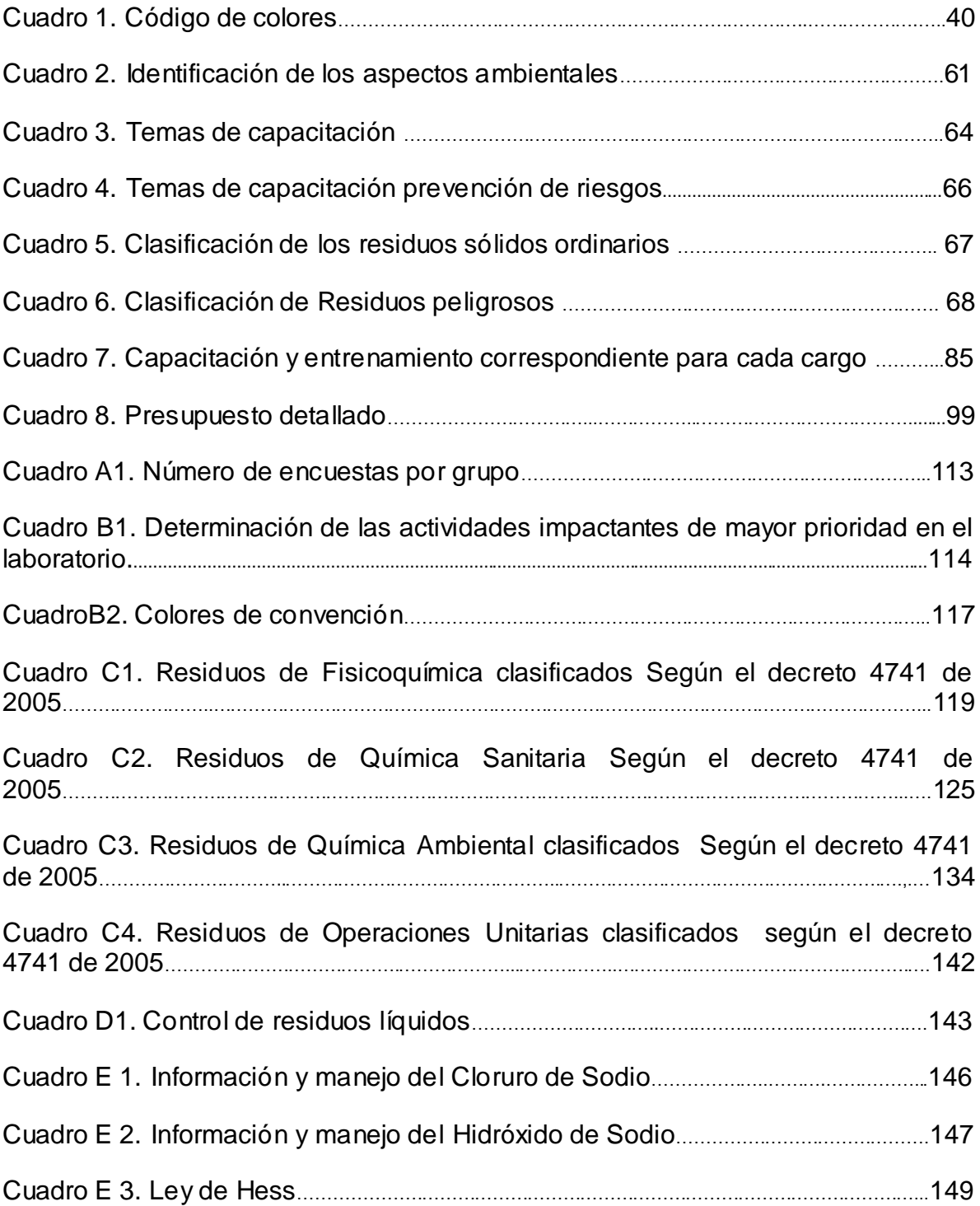

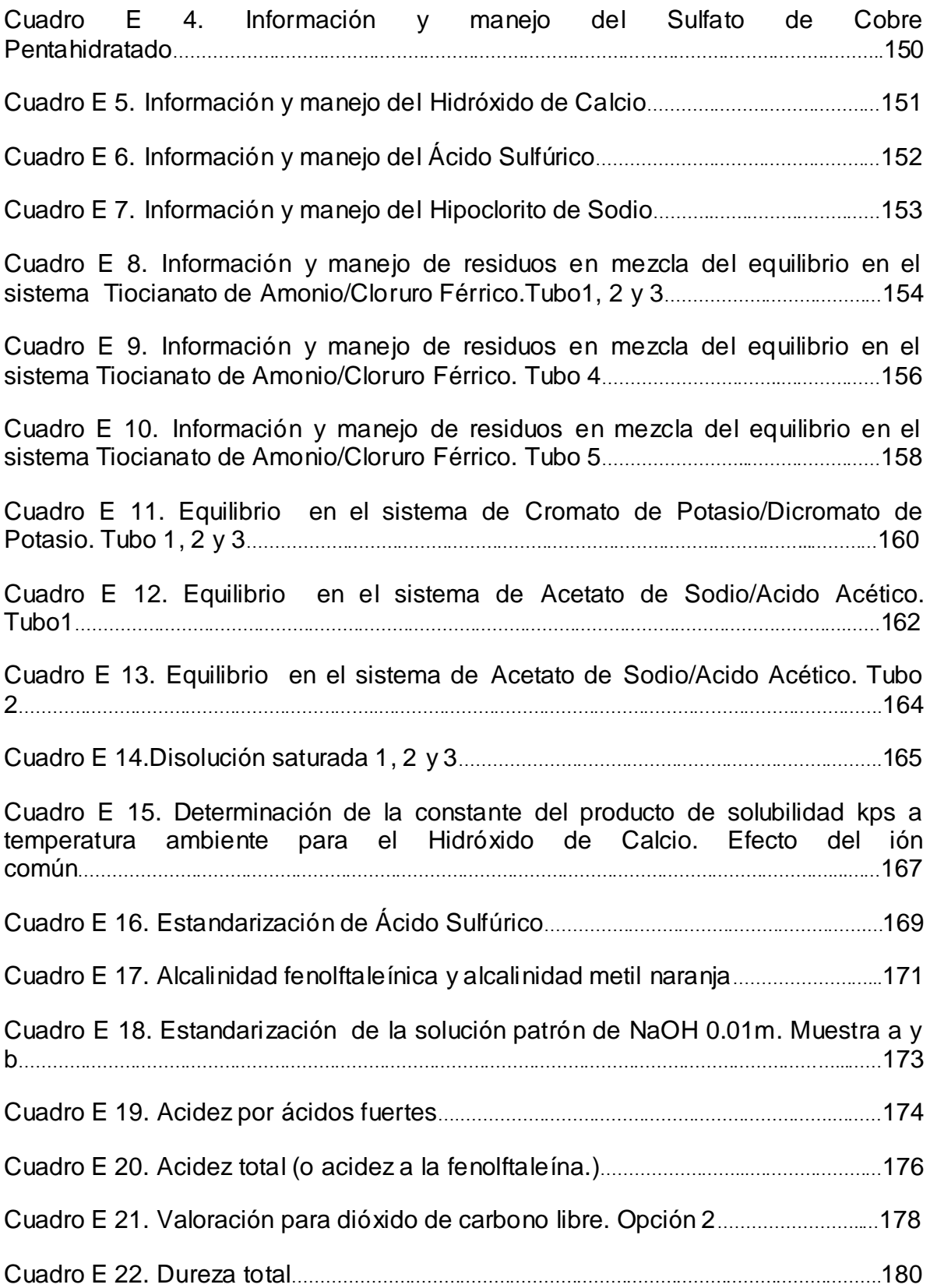

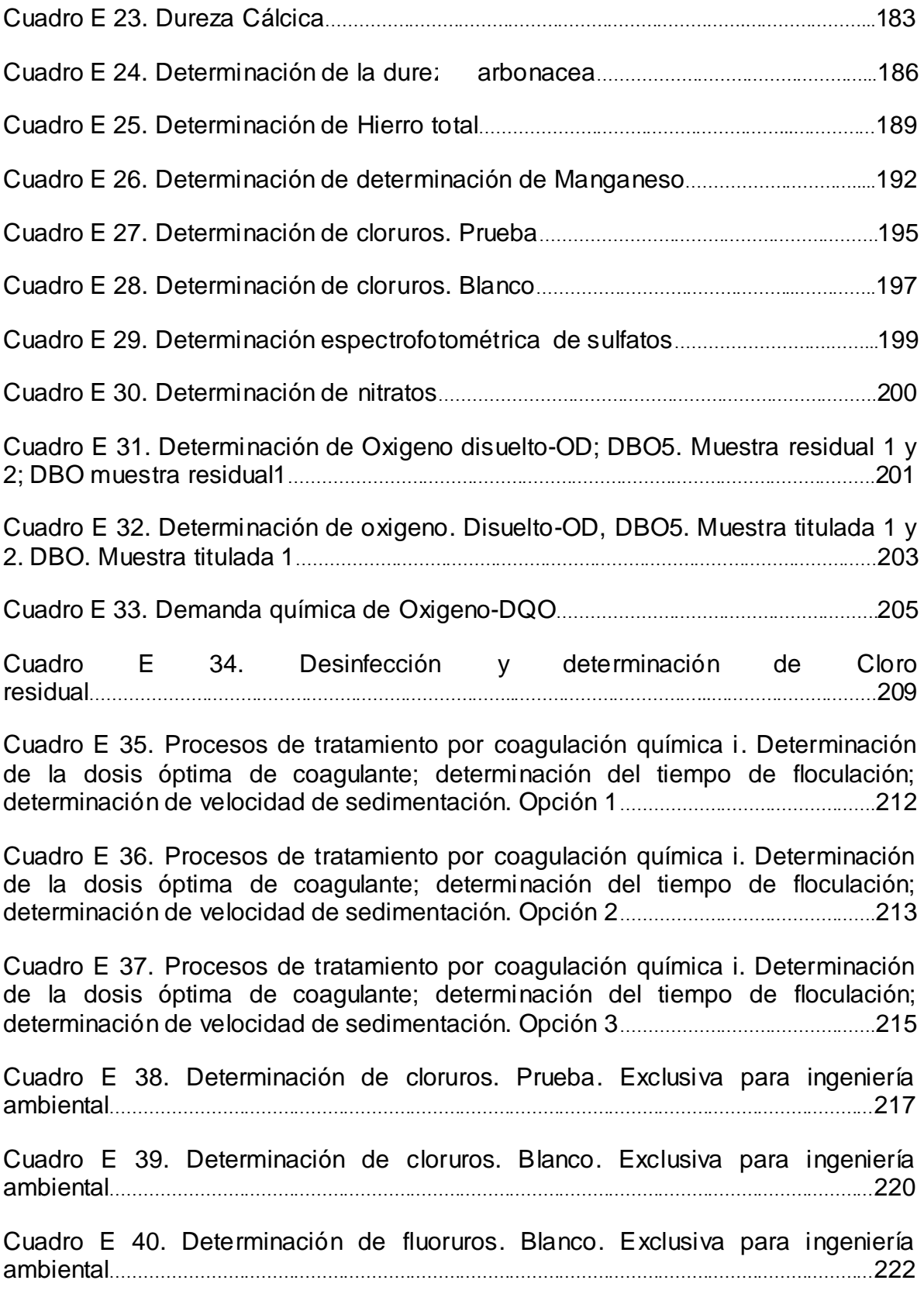

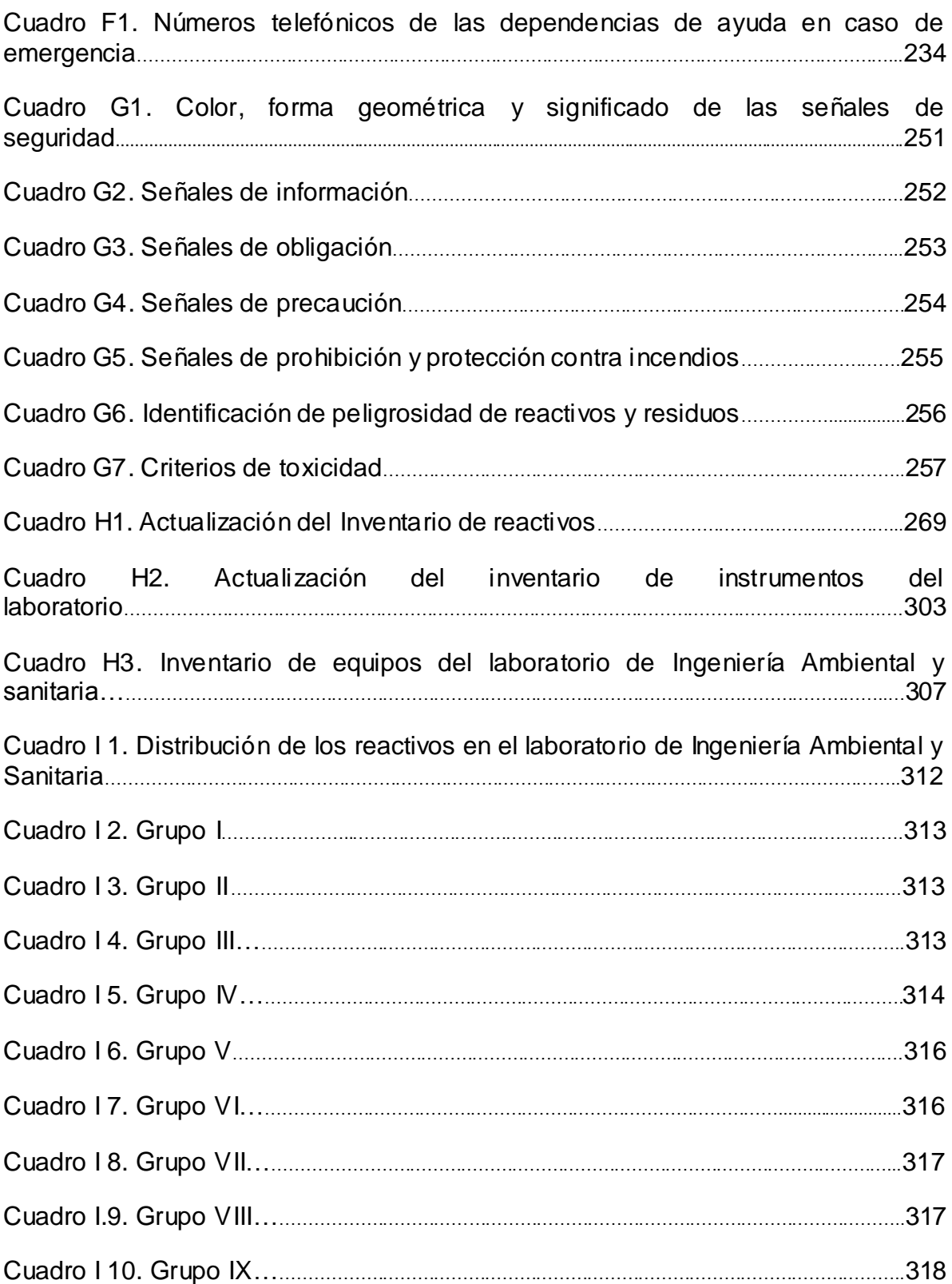

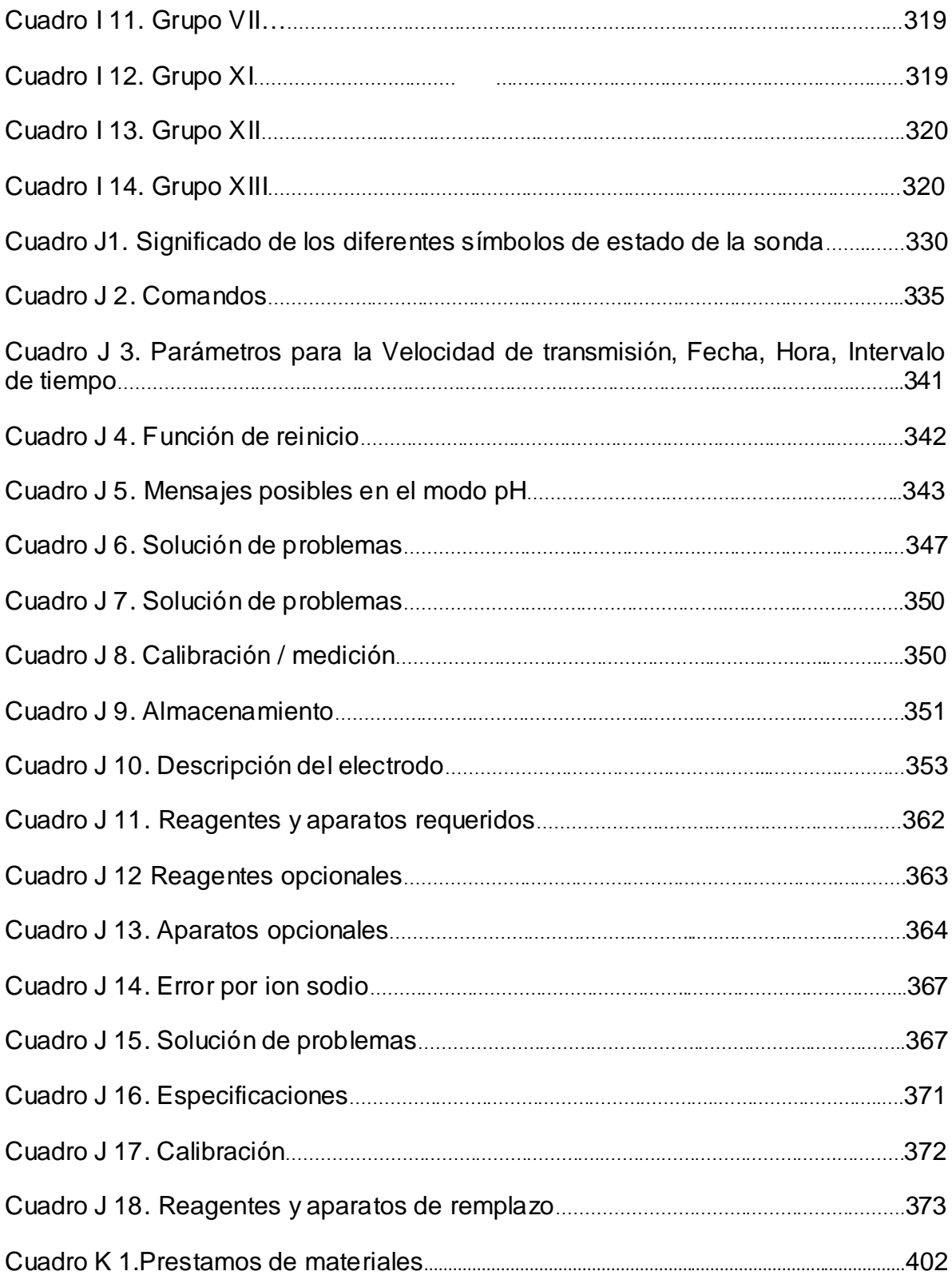

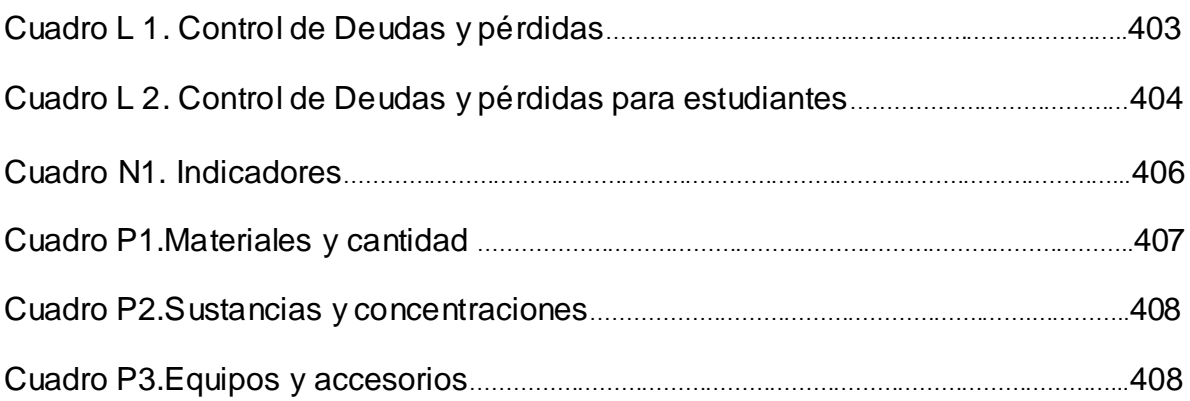

# **FIGURAS**

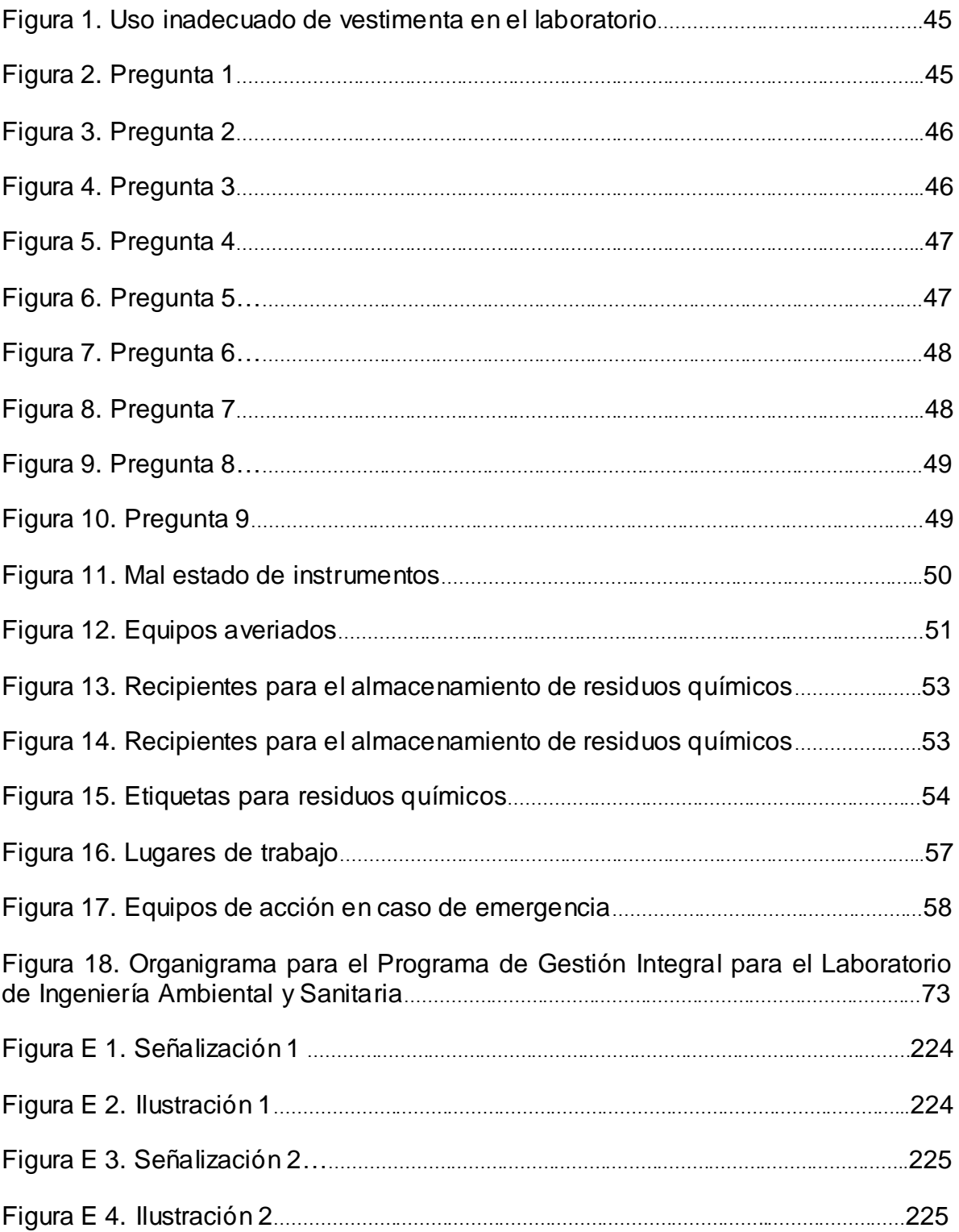

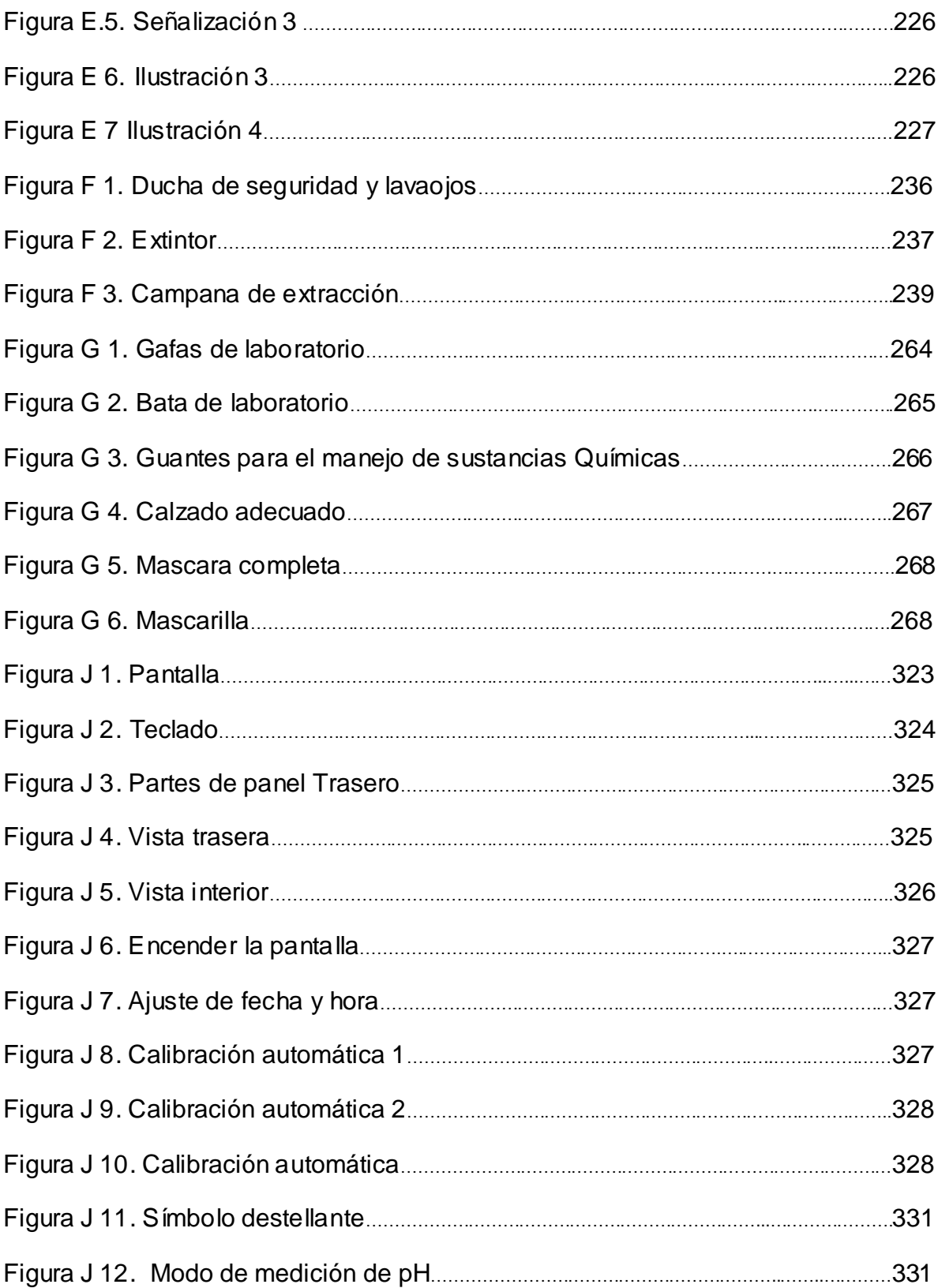

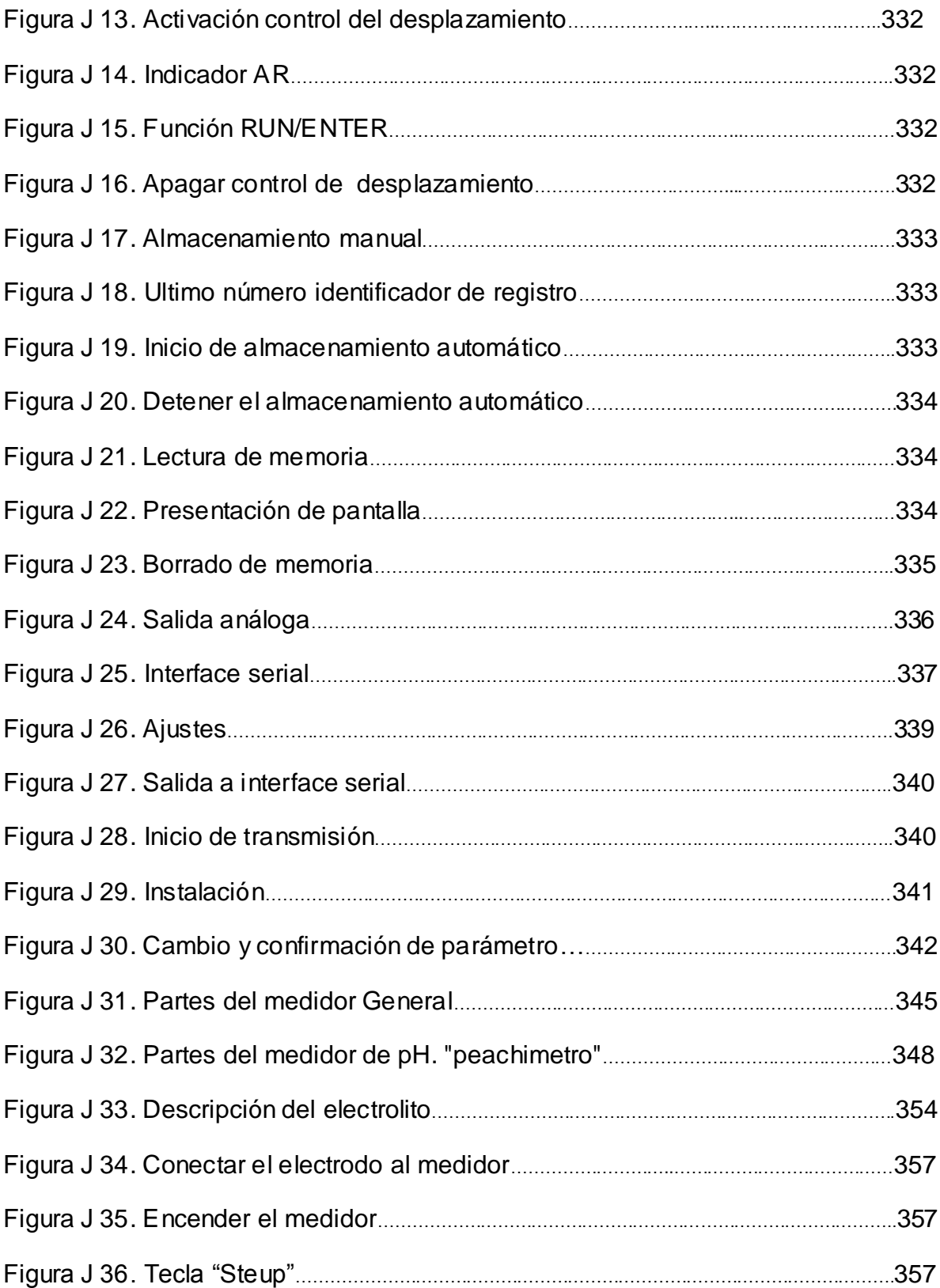

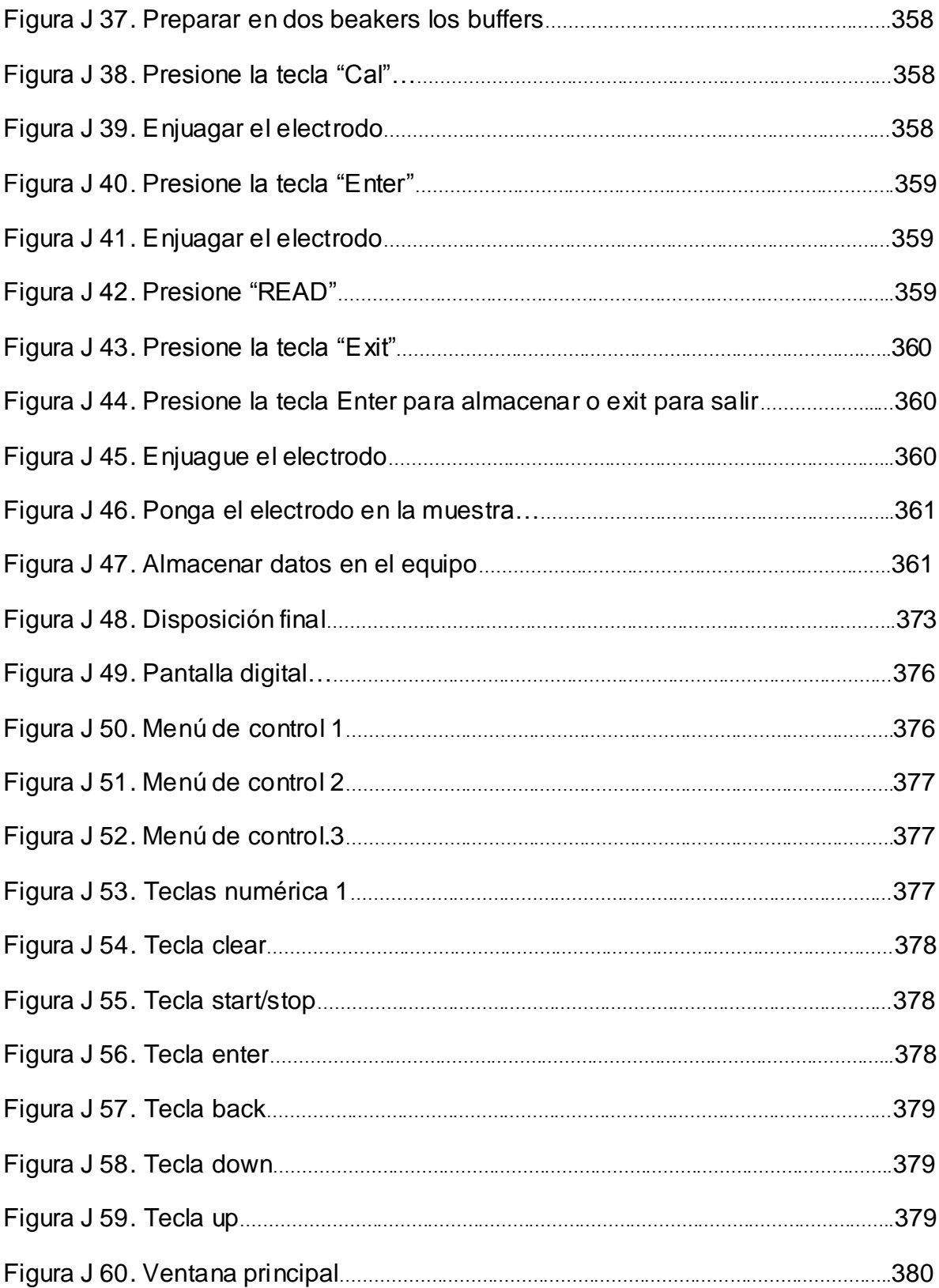

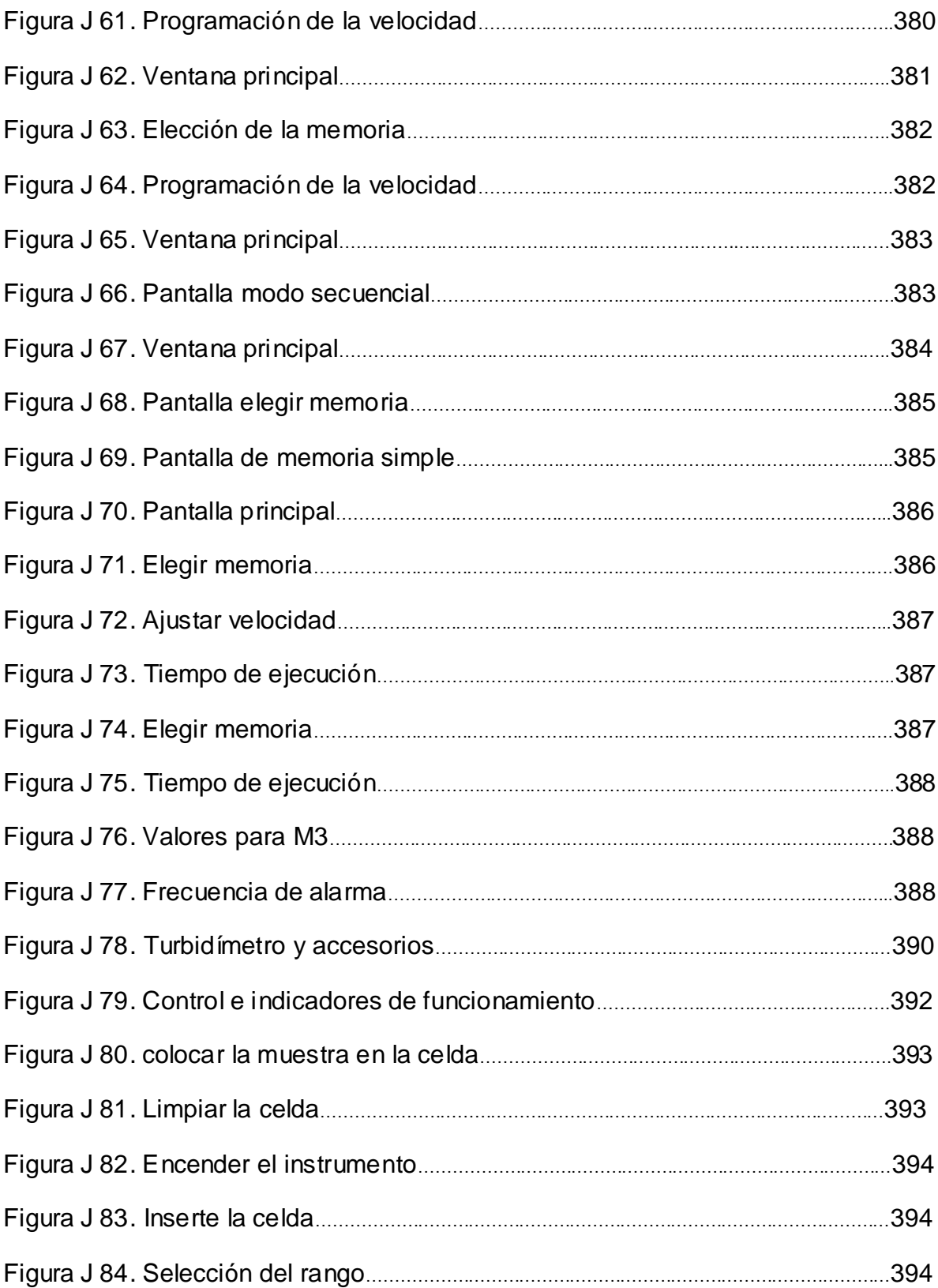

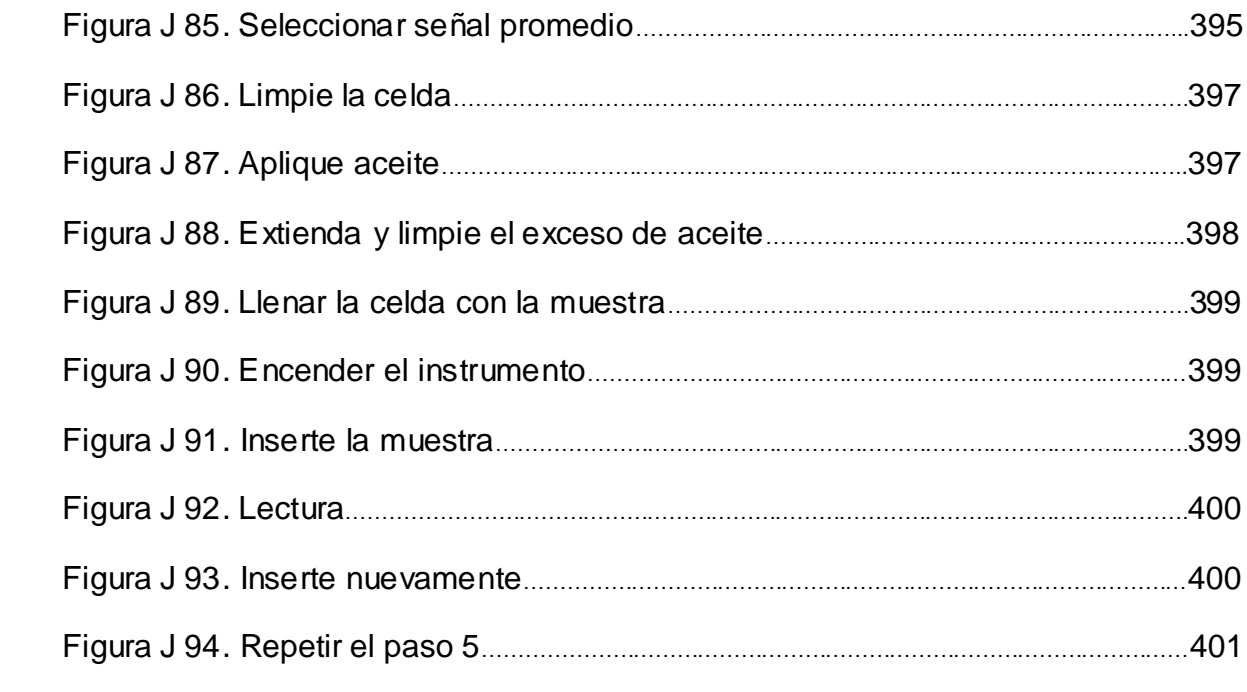

23

### **GLOSARIO**

ASPECTO AMBIENTAL: Elemento de las actividades, productos o servicios de una organización que puede interactuar con el medio ambiente (Instituto Colombiano de Normas Técnicas y Certificación - ICONTEC, 2004).

CHEMICAL ABSTRACT SERVICES (CAS): Organización científica de los Estados Unidos de América, que crea y distribuye información sobre el ambiente para la investigación científica (Dirección General de Laboratorios, Universidad Santiago de Cali, 2008).

DOSIS LETAL MEDIA (DL50): La dosis de una sustancia química que mata el 50% de un grupo de animales en experimentación, durante los 30 días siguientes a su exposición (Administradora de Riesgos Profesionales SURATEP, 2000).

EMERGENCIA: Es una situación que implica un estado de perturbación ocasionado por la ocurrencia de un evento no deseado (Dirección General de Laboratorios, Universidad Santiago de Cali, 2008).

ENSAYO: Corresponde al desarrollo de un punto especifico de la práctica.

EQUIPOS PARA LA PREVENCIÓN Y ATENCIÓN DE EMERGENCIAS: Son elementos de ayuda en caso de emergencias (vertidos, salpicaduras, derrames, etc.). Deben mantenerse en buen estado y al alcance para que su uso pueda realizarse con la rapidez requerida, así como debidamente señalizados. Los equipos de protección colectiva más habituales son las vitrinas de gases, los extractores, las duchas y lavaojos de emergencia**.**

FICHA DE INFORMACIÓN: Tabla que contiene información referente a las sustancias generadas como producto final de las prácticas realizadas en el laboratorio.

FICHA DE SEGURIDAD: Documento que suministra información detallada acerca de las características de una sustancia química, de los riesgos que representa tanto para las personas como para el ambiente, además de cómo prevenir y manejar las diferentes situaciones de emergencia.

IMPACTO AMBIENTAL: Cualquier cambio en el ambiente, ya sea adverso o beneficioso, como resultado total o parcial de los aspectos ambientales de una organización

MUESTRA RESIDUAL: Es la muestra matriz de la cual se toman sub muestras necesarias para la realización de experimentos y que no es utilizada en su totalidad.

NUMERO DE NACIONES UNIDAS (UN): Número único que asigna la Organización de Naciones Unidas a cada sustancia química comercial con el objeto de facilitar la identificación a través de un código o manual que debe ser conocido por comercializadores, almacenadoras, cuerpos de bomberos, unidades de respuesta a emergencias y usuarios (Administradora de Riesgos Profesionales SURATEP, 2000)

PICTOGRAMA: Elemento que indica mediante un gráfico las características de una sustancia química o de un lugar y por lo general advierten de un peligro e invitan a un comportamiento determinado.

PROCESO FOTO-FENTON: También conocida como fotocatálisis homogénea, es una técnica de degradación de contaminantes por oxidación, usando como catalizadores metales (preferiblemente el hierro) provenientes de sales metálicas y luz solar o luz ultravioleta.

PROCESO DE FOTOCATÁLISIS HETEROGÉNEA: La fotocatálisis heterogénea es una técnica consistente en aplicar luz solar o luz de lámpara para la degradación de los contaminantes mediante la oxidación utilizando un fotocatalizador que generalmente es un semiconductor ( $(ZnS, TiO<sub>2</sub>, CdS v WO<sub>3</sub>)$ , que absorbe energía visible "y en la interfase entre el catalizador excitado y la disolución, se producen las reacciones de degradación".

PROGRAMA DE GESTIÓN INTEGRAL: Conjunto de actividades que se plantean en la búsqueda del cumplimiento de los requerimientos legales y de una mejora continua en los aspectos tanto ambientales como sociales sobre los cuales se generan un impacto como consecuencia de las labores realizadas en el laboratorio de Ingeniería Ambiental y Sanitaria.

RESIDUOS NO PELIGROSOS: Son aquellos producidos por el generador en cualquier lugar y en desarrollo de su actividad, que no presentan riesgo para la salud humana y/o el ambiente (Ministerio de Salud y Ministerio del Medio Ambiente, 2002).

RESIDUOS PELIGROSOS: Son aquellos residuos producidos por el generador con alguna de las siguientes características: infecciosos, combustibles, inflamables, explosivos, reactivos, radiactivos, volátiles, corrosivos y/o tóxicos; los cuales pueden causar daño a la Salud humana y/o al ambiente. Así mismo se consideran peligrosos los envases, empaques y embalajes que hayan estado en contacto con ellos (Ministerio de Salud y Ministerio del Medio Ambiente, 2002).

RESIDUO QUIMICO: Son los restos de sustancias químicas y sus empaques ó cualquier otro residuo contaminado con éstos, los cuales, dependiendo de su concentración y tiempo de exposición tienen el potencial para causar la muerte,

lesiones graves o efectos adversos a la salud y el ambiente (Ministerio de Salud y Ministerio del Medio Ambiente, 2002).

SEGREGACION: Separación de los residuos en el punto donde son generados, asignándoles un recipiente señalizado y acondicionado para cada clase, con el fin de ser recuperados y/o reutilizados.

SUSTANCIA COMBURENTE: Sustancias y preparados cuya utilización presente o pueda presentar riesgos inmediatos o diferidos para el medio ambiente (Gadea, S.F).

SUSTANCIA CORROSIVA: Sustancias y preparados que en contacto con los tejidos vivos puedan ejercer sobre ellos una acción destructiva (Gadea, S.F).

SUSTANCIA EXPLOSIVA: Sustancias y preparados que puedan explotar bajo el efecto de una llama o que son más sensibles a los choques o a la fricción que el Dinitrobenceno. (Gadea, S.F).

SUSTANCIA EXTREMADAMENTE INFLAMABLE: Sustancias y preparados líquidos cuyo punto de destello sea inferior a 0º C, y su punto de ebullición inferior o igual a 35º C (Gadea, S.F).

SUSTANCIA FÁCILMENTE INFLAMABLE: Sustancias y preparados que, a temperatura ambiente en el aire y sin aporte de energía, puedan calentarse e incluso inflamarse, sustancias y preparados en estado líquido que tengan un punto de inflamación igual o superior a 0º C e inferior a 21º C, sustancias y preparados sólidos que pueden inflamarse fácilmente por la acción breve de una fuente de ignición y que continúen quemándose o consumiéndose después del alejamiento de la misma, sustancias y preparados gaseosos que sean inflamables en el aire a presión normal, sustancias y preparados que en contacto con el agua o el aire húmedo desprendan gases fácilmente inflamables en cantidades peligrosas (Gadea, S.F).

SUSTANCIA IRRITANTE: Sustancias y preparados no corrosivos, que por contacto inmediato, prolongado o repetido con la piel o mucosas puedan provocar una reacción inflamatoria (Gadea, S.F).

SUSTANCIA NOCIVA: Sustancias y preparados que por inhalación, ingestión o penetración cutánea pueden entrañar riesgos de gravedad limitada (Gadea, S.F).

SUSTANCIA PELIGROSA PARA EL MEDIO AMBIENTE: Sustancias y preparados cuya utilización presente o pueda presentar riesgos inmediatos o diferidos para el medio ambiente (Gadea, S.F).

RECIPIENTE PRECINTABLE: Es un recipiente, que contiene un sello (precinto) de seguridad que impide la salida de cualquier sustancia u objeto, el cual una vez que se pone no puede ser retirado a menos de que se destruya.

SUSTANCIA TÓXICA: Sustancias y preparados que, por inhalación, ingestión o penetración cutánea pueden entrañar riesgos graves, agudos o crónicos e incluso la muerte (Gadea, S.F).

RIESGO: Es la probabilidad de ocurrencia de consecuencias económicas, sociales o ambientales en un sitio particular y durante un tiempo de exposición determinado (Consejo Colombiano de Seguridad, Ministerio de Ambiente, Vivienda y desarrollo Territorial, S.F).

## **INTRODUCCIÓN**

Los laboratorios son espacios de experimentación para la creación y procesamiento de conocimiento dentro de os centros educativos, y a su vez, son sitios de trabajo donde se emplean y producen diversas sustancias nocivas para la salud humana y el ambiente, generando el deber de garantizar las condiciones aptas, no solamente para la calidad de los procesos, sino también, para el bienestar de las diferentes personas que laboran en estos lugares, al mismo tiempo que se procura el mínimo impacto en el entorno de acuerdo a los materiales y procesos realizados.

Teniendo en cuenta los anteriores componentes, se han establecido normas, decretos y leyes que reglamentan el funcionamiento armónico de recintos con las ya mencionadas características en Colombia. Lo cual ha permitido formular planes, sistemas y programas de gestión, partiendo de preceptos planteados por la Organización Internacional para la Estandarización como lo es la norma (ISO) 14001, y la legislación Colombiana que fomenta su debida implementación.

Es por eso, que la Universidad del Cauca como ente generador de conocimiento y consciente de su compromiso con la salud y el entorno, ha planteado diversas gestiones para mejorar las actividades, operaciones y procesos que se realizan dentro de esta. Por lo tanto, los laboratorios no son ajenos a este proceso, en la cual se hace necesario tener comprensión de los impactos que puedan causar las sustancias que se manejan y generan; más aun cuando se manejan diversos compuestos químicos y el número de estudiantes se hace mayor (Acuerdo No. 018). En consecuencia se hace necesario aplicar la debida Gestión Ambiental en los laboratorios químicos con fines académicos, logrando formular los debidos reglamentos y protocolos para la realización de actividades llevadas a cabo en los laboratorios, además de un adecuado manejo y disposición de todos los reactivos y residuos peligrosos generados en tales actividades.

Por consiguiente, el presente documento plantea una forma de generar control manejo y prevención sobre los procesos, sustancias usadas, residuos, y seguridad; partiendo de un diagnóstico general del laboratorio de Ingeniería Ambiental y Sanitaría detectando así los focos que pueden provocar situaciones, compuestos y/o residuos químicos que ocasionen daño en el personal y en el ambiente; para lo cual también se propone una clasificación de reactivos según sus características químicas, planteando así su correcto almacenamiento, además de categorizar los residuos químicos de acuerdo al decreto 4741 de 2005, con los topes máximos en concentración y volumen, seguido de diversos planteamientos para seguridad en el laboratorio; logrando así la información necesaria para un adecuado desempeño de las actividades. También se elabora una hoja de información para cada residuo, facilitando así el manejo de los mismos.

De acuerdo a la situación actual del laboratorio y sus variadas necesidades, se priorizó también la seguridad de sus usuarios, realizando de esta manera manuales de almacenamiento de reactivos, de seguridad y de emergencias; al igual que diferentes formatos para controlar y mantener en buen estado todos elementos y equipos de trabajo.

### **1. OBJETIVOS**

#### **1.1 OBJETIVO GENERAL.**

Elaborar un Programa de Gestión Integral (calidad, ambiente y seguridad) para el Laboratorio de Ingeniería Ambiental y Sanitaria de la Facultad de Ingeniería Civil de la Universidad del Cauca.

### **1.2 OBJETIVOS ESPECIFICOS**

Diagnosticar el funcionamiento de los procesos y actividades que se realizan en el Laboratorio de Ingeniería Ambiental y Sanitaria.

Diseñar un programa de clasificación, control y manejo de residuos peligrosos según lo establecido en el decreto 4741 de 2005 de la legislación Colombiana.

Formular una manual de almacenamiento de reactivos de acuerdo a sus características químicas.

Proyectar los protocolos de seguridad y situaciones de emergencia de acuerdo posibles riesgos en el laboratorio.

## **2. GENERALIDADES.**

## **2.1 UBICACIÓN.**

El laboratorio de Ingeniería Ambiental y Sanitaria queda ubicado en el primer piso del edificio de la Facultad de Ingeniería Civil de la Universidad del Cauca, Sector Tulcán, compartiendo nivel con la zona de cafetería y el laboratorio de Fisioterapia.

## **2.3 MISIÓN**

Somos un laboratorio universitario especializado en la realización de experimentos químicos académicos y de investigación. Nuestro compromiso es ofrecer los mejores conocimientos prácticos para la formación de Ingenieros Ambientales y Civiles, con la ayuda de profesionales experimentados y las mejores condiciones de calidad y seguridad.

# **2.3 VISIÓN**

El óptimo aprendizaje y la generación de nuevo conocimiento de nuestros estudiantes, será el estímulo de nuestro trabajo; la experiencia, el compromiso, y la seriedad de nuestro personal docente y técnico, nos permitirán cimentar los mejores fundamentos químicos para formar profesionales competentes en el área.

## **2.4 SERVICIOS QUE PRESTA EL LABORATORIO.**

El laboratorio de Ingeniería Ambiental y Sanitaria actualmente presta sus servicios para las prácticas académicas de los laboratorios de Fisicoquímica, Química Ambiental y Operaciones Unitarias. Y apoyo práctico a los proyectos de investigación**.**

## **3. MARCO REFERENCIAL**

### **3.1 MARCO LEGAL**

De acuerdo a la importancia de la legislación colombiana para la formulación del presente Programa de Gestión Integral, a continuación se expresan las leyes, decretos y resoluciones que lo rigen.

**Ley 99 de 1993.** Por la cual se crea el Ministerio del Medio Ambiente, se reordena el Sector Público encargado de la gestión y conservación del medio ambiente y los recursos naturales renovables, se organiza el Sistema Nacional Ambiental –SINA y se dictan otras disposiciones.

**Ley 430 de 1998.** Por la cual se dictan normas prohibitivas en materia ambiental, referentes a los desechos peligrosos y se dictan otras disposiciones.

**Ley 55 de 1993.** Por medio de la cual se aprueba el "Convenio número 170 y la Recomendación número 177 sobre la Seguridad en la Utilización de los Productos Químicos en el Trabajo", adoptados por la 77a. Reunión de la Conferencia General de la OIT, Ginebra, 1990.

**Ley 9 de 1979** o Código Sanitario. Por la cual se dictan medidas sanitarias. Normas para preservar, conservar y mejorar la salud de los individuos en sus ocupaciones.

**Ley 373 de 1997.** Por la cual se establece el programa para el uso eficiente y ahorro del agua.

**Ley 697 de 2001.** Mediante la cual se fomenta el uso racional y eficiente de la energía, se promueve la utilización de energías alternativas y se dictan otras disposiciones.

**Decreto 4741 de 2005.** Por el cual se reglamenta parcialmente la prevención y manejo de los residuos o desechos peligrosos generados en el marco de la gestión integral.

**Decreto 2676 de 2000.** Por el cual se reglamenta la gestión integral de los residuos hospitalarios y similares.

**Decreto 1609 de 2002.** Por el cual se reglamenta el manejo y transporte terrestre automotor de mercancías peligrosas por carretera.

**Decreto 2570 de 2006.** Por el cual se adiciona el Decreto 1600 de 1994 y se dictan otras Disposiciones.

**Decreto 321 de 1999.** Por el cual se adopta el Plan Nacional de Contingencia contra derrames de Hidrocarburos, Derivados y Sustancias Nocivas.

**Decreto 3930 DE 2010.** Por el cual se reglamenta parcialmente el Título I de la Ley 9ª de 1979, así como el Capítulo II del Título VI -Parte III- Libro II del Decretoley 2811 de 1974 en cuanto a usos del agua y residuos líquidos y se dictan otras disposiciones.

**Decreto 948 de 1995.** Por el cual se reglamentan, parcialmente, la Ley 23 de 1973, los artículos 33, 73, 74, 75 y 76 del Decreto - Ley 2811 de 1974; los artículos 41, 42, 43, 44, 45, 48 y 49 de la Ley 9 de 1979; y la Ley 99 de 1993, en relación con la prevención y control de la contaminación atmosférica y la protección de la calidad del aire.

**Resolución 0043 de 2007.** Por la cual se establecen los estándares generales para el acopio de datos, procesamiento. Transmisión y difusión de información para el Registro de Generadores de Residuos o Desechos Peligrosos.

**Resolución 1402 de 2006.** Por la cual se desarrolla parcialmente el decreto 4741 del 30 de diciembre de 2005, en materia de residuos o desechos peligrosos.

**Resolución 1164 de 2002.** Por la cual se adopta el Manual de Procedimientos para la Gestión Integral de los residuos hospitalarios y similares, del Ministerio del Medio Ambiente y el Ministerio de Salud.

**Resolución 2400 de 1979.** Por la cual se establecen algunas disposiciones sobre vivienda, higiene y seguridad en los establecimientos de trabajo.

**Resolución 1208 de 2003**. Por la cual se dictan normas sobre prevención y control de la contaminación atmosférica por fuentes fijas y protección de la calidad del aire.

**Convenio 170 de 1990.** Convenio sobre la seguridad en la utilización de los productos químicos en el trabajo.

#### **3.2 MARCO CONCEPTUAL**

**Residuo o desecho peligroso.** "Es aquel residuo o desecho que por sus características corrosivas, reactivas, explosivas, tóxicas, inflamables, infecciosas o radiactivas puede causar riesgo o daño para la salud humana y el ambiente. Así mismo, se considera residuo o desecho peligroso los envases, empaques y embalajes que hayan estado en contacto con ellos." ((Ministerio de Medio Ambiente y Desarrollo Territorial, 2005).

**Característica Corrosiva.** Residuo que por acción química, y contacto puede ocasionar daños graves en tejidos vivos y otros materiales, debido a cualquiera de las siguientes propiedades:

- Es acuoso y presenta un pH menor o igual a 2 o mayor o igual a 12.5.
- Es líquido y corroe el acero a una tasa mayor de 6.35 mm por año a una temperatura de ensayo de 55  $^{\circ}$ C.

**Característica reactiva.** Desecho que al entrar en contacto con otros elementos, compuestos, sustancias o residuos posee cualquiera de las siguientes propiedades:

- Genera gases, vapores y humos tóxicos en cantidades suficientes para provocar daños a la salud humana o al ambiente cuando se mezcla con agua;
- Posee entre sus componentes, sustancias como cianuros, sulfuros, peróxidos orgánicos que por reacción, liberan gases, vapores o humos tóxicos en cantidades suficientes para poner en riesgo la salud humana o el ambiente.
- Capaz de producir una reacción explosiva o detonante bajo la acción de un fuerte estímulo inicial o de calor en ambientes confinados.
- Produce una reacción endotérmica o exotérmica al contacto con aire, agua o cualquier otro elemento o sustancia;
- Provoca o favorece la combustión.

**Característica explosiva.** Residuo o mezcla de ellos que en estado sólido o líquido explote espontáneamente, por reacción química, puede emanar gases a temperatura, presión y velocidad tal que puedan ocasionar daño a la salud humana y/o al ambiente, y además tiene cualquiera de las siguientes propiedades.

- Formar mezclas potencialmente explosivas con el agua;
- Es capaz de producir fácilmente una reacción o descomposición detonante o explosiva a temperatura de 25  $^{\circ}$ C y presión de 1.0 atmósfera;
- Sustancia fabricada para producir explosión o efecto pirotécnico.

**Característica inflamable.** Residuo que en presencia de una fuente de ignición, puede arder bajo ciertas condiciones de presión y temperatura, o aquel que tiene propiedades tales como:

- Gas que a temperatura de 20 $\degree$ C y 1.0 atmósfera de presión arde en una mezcla igual o menor al 13% del volumen del aire.
- Líquido con punto de inflamación inferior a  $60^{\circ}$ C de temperatura, exceptuando las soluciones acuosas con menos de 24% de alcohol en volumen.
- Sólido con capacidad de producir fuego por fricción, absorción de humedad o alteraciones químicas espontáneas y quema vigorosa y persistente dificultando así, la extinción de fuego bajo condiciones de temperatura de 25°C y presión de 1.0 atmósfera.
- Oxidante que puede liberar oxígeno ocasionando, estímulos para la combustión y aumentando la intensidad del fuego en otro material.

**Característica tóxica**. Desecho con capacidad de provocar efectos biológicos adversos que pueden causar daño a la salud humana y/o al ambiente según los criterios de toxicidad (efectos agudos, retardados o crónicos y eco tóxicos) siguientes:

- Dosis letal media oral (DL50) para ratas menor o igual a 200 mg/kg para sólidos y menor o igual a 500 mg/kg para líquidos, de peso corporal.
- Dosis letal media dérmica (DL50) para ratas menor o igual de 1.000 mg/kg de peso corporal.
- Concentración letal media inhalatoria (CL50) para ratas menor o igual a 10 mg/L.
- Alto potencial de irritación ocular, respiratoria y cutánea, capacidad corrosiva sobre tejidos vivos.
- Susceptibilidad de bioacumulación y biomagnificación en los seres vivos y en las cadenas tróficas.
- Carcinogenicidad, mutagenecidad y teratogenecidad.
- Neurotoxicidad, inmunotoxicidad u otros efectos retardados.
- Toxicidad para organismos superiores y microorganismos terrestres y acuáticos.

Otros que las autoridades competentes definan como criterios de riesgo de toxicidad humana o para el ambiente.

**Equipos de protección personal**. Existen dos tipos generales de situaciones en donde el uso de equipos de protección personal contra sustancias químicas peligrosas se hace necesario. El primer tipo de situación y la más crítica de forma instantánea, es la eventualidad de un accidente que involucre sustancias químicas peligrosas liberadas en el ambiente; el segundo tipo hace referencia a la exposición o el contacto con este mismo tipo de sustancias en niveles, concentraciones o cantidades bajas para ambientes laborales en operación cotidiana. Las áreas donde se hace necesario el uso de equipo de protección personal incluyen laboratorios, lugares de almacenamiento, de procesamiento, de fabricación y en operaciones de transporte.

La elección del uso de los equipos de protección personal apropiados se debe realizar teniendo en cuenta cada situación específica, de esta forma se deben tener en cuenta criterios como el tipo de contaminante que se encuentra presente en el área afectada, sus propiedades físicas, químicas y toxicológicas, el nivel del evento (emergencia o situación normal)

**Tipos de equipos de protección personal (EPP).** Los equipos de protección individual se pueden clasificar en función de la parte del cuerpo que protejan:

- **Cara y Ojos**. Estos equipos permiten protección frente a riesgos ocasionados por partículas sólidas, líquidos (corrosivos, irritantes), exposiciones a radiaciones ópticas (infrarrojo, ultravioleta). Pueden ser pantallas o gafas, la pantalla cubre toda la cara no solo los ojos, pueden ser visores de plástico con tejido aluminizante o reflectante, si se utilizan para algún tipo de radiación debe estar equipada con visores filtrantes de la misma.
- **Piel** (manos). El objeto de este equipo es impedir el contacto y la penetración de sustancias tóxicas, corrosivas o irritantes a través de la piel especialmente de las manos que es la parte del cuerpo más expuesta a entrar en contacto con sustancias químicas. Ante el riesgo de contaminación por contacto dérmico los guantes son un sistema de protección muy adecuado y utilizado. Los guantes de seguridad son fabricados en diferentes materiales: PVC, PVA, nitrilo, látex, neopreno y otros en función del riesgo que se pretende proteger. Para los guantes de laboratorio además de la resistencia a la tracción y perforación es fundamental la impermeabilidad frente a un gran número de productos químicos, ya que si se utilizan guantes no impermeables frente a un producto y hay contacto directo no solo no protege, sino que aumenta el riesgo.
- **Protección de vías respiratorias**. Son los equipos que tratan de impedir que el contaminante penetre al organismo a través de esta vía, se clasifican en dependientes e independientes del ambiente.
	- Dependientes. Son equipos que utilizan el aíre del medio y lo purifican, es decir retienen los contaminantes presentes en el, para que sea respirable no se debe utilizar cuando se trata de sustancias altamente tóxicas. Constan de dos partes un adaptador facial y el filtro. La función del adaptador es crear un espacio cerrado herméticamente alrededor de las vías respiratorias de manera que el único acceso a estas es el filtro. Existen cuatro tipos:
		- **Máscara.** Cubre boca, nariz y ojos, se utiliza cuando el contaminante es irritante para evitar su efecto sobre la mucosa.
		- **Mascarilla.** Cubre exclusivamente nariz y boca.
		- **Boquilla.** Ofrece conexión entre boca y filtro y dispone de un dispositivo que impide la entrada de aire no filtrado, se utiliza solo en casos de emergencia. Los adaptadores deben cumplir una máxima hermeticidad, mínima resistencia al paso de aíre, visibilidad en las máscaras. La función de los filtros es purificar el aire y eliminar la contaminación pueden ser mecánicos que retienen el contaminante, se utilizan para polvo, humo o aerosoles; filtros químicos, disponen en su interior de algunas sustancias químicas que se encargan de retener el contaminante adsorbiéndolo o reaccionando con él, estos filtros son específicos para una sustancia o grupo de sustancias de similares características; filtros mixtos: realizan la acción combinada de los dos anteriores.
		- **Mascarilla auto filtrante.** Es un protector respiratorio que reúne en un solo cuerpo el adaptador facial y el filtro, no adecuado para la protección de gases o vapores.
	- **Independientes.** Se caracterizan porque el aíre respirado por el usuario no es el del ambiente de trabajo, se clasifican en: semiautónomos y autónomos. (Manual de Seguridad Química, Universidad Santiago de Cali, 2008).

**Señalización.** la señalización se entiende como el conjunto de estímulos que condicionan la actuación de quien los recibe frente a las circunstancias que se desean resaltar. la señalización de seguridad suministra indicaciones relativas a la seguridad de personas y bienes. Para que la señalización preventiva atienda a los objetivos propuestos y sea realmente efectiva, debe cumplir con unas características elementales, entre las que se destacan:

- Atraer la atención de quien la observa.
- Dar a conocer el mensaje previsto con suficiente anterioridad.
- Informar sobre la conducta a seguir.
- Ser clara y de interpretación única.
- Permitir a quien la observe crear la necesidad de cumplir con lo indicado.

La señalización nunca elimina un riesgo, solamente lo resalta. Por lo tanto, nunca da seguridad efectiva o real. Debe emplearse como técnica complementaria de las medidas de control, con buen criterio y sentido común para que no pierda su efecto preventivo; la utilización incorrecta puede eliminar su eficacia. Por lo anterior, es conveniente utilizarla sólo en los siguientes casos:

- Cuando no es posible eliminar el riesgo.
- Cuando no es posible advertir el peligro a simple vista (altas temperaturas, alta tensión, pintura fresca, cemento fresco, etc.).
- Cuando no es posible instalar sistemas adecuados de protección.
- Como complemento a la protección ofrecida para resguardos, dispositivos de seguridad y protección personal.

**Clases de señalización.** La señalización, empleada como técnica de seguridad, se puede clasificar en función del sentido por el cual se percibe:

**Señalización óptica.** Es el sistema de señalización que se basa en la apreciación de las formas y los colores por medio del sentido de la vista. Incluye:

- Señales de seguridad.
- Colores de señalización.
- Balizamiento.

Iluminación de emergencia.

**Señalización acústica.** Se basa principalmente en la emisión de ondas sonoras que son recibidas por el oído en forma instantánea (alarmas, timbres, altavoces, etc.) y que, de acuerdo a códigos conocidos, informa de un determinado mensaje a las personas. Se usa principalmente para dar a conocer diferentes tipos de alerta en la empresa, en casos de emergencia.

**Señalización Olfativa.** Utiliza las propiedades odorantes que poseen ciertos productos para estimular las neuronas olfativas, a fin de combinarlos con otros productos determinados y poderlos detectar. Por ejemplo al gas natural inodoro se le agrega un producto oloroso con el fin de ser detectado en caso de fuga.

**Señalización Táctil.** Se basa en las diferentes sensaciones experimentadas cuando se toca algo con cualquier parte del cuerpo. Aunque en general no está contemplada en la legislación, debido a su importancia se contempla en el diseño de los órganos de mando, herramientas y objetos manuales.

**Señales de seguridad.** Son aquellas que resultan de la combinación de una forma geométrica, un color y un símbolo o pictograma, con un significado determinado en relación con la información que se quiere comunicar de forma simple y rápida. Es el método de señalización más ampliamente usado.

- Señales de obligación. Obligan a un comportamiento determinado.
- Señales de precaución. Advierten de un peligro.
- Señales de prohibición. Prohíben un comportamiento susceptible de provocar un peligro.

**Señales de información.** Pueden proporcionar una indicación relativa a seguridad, emergencias (salidas de emergencia, situación de los puestos de primeros auxilios o de dispositivos de emergencia, etc.).

**Colores de señalización (demarcación).** El campo de la señalización por medio del color no queda restringido al uso de señales o avisos de seguridad, sino que puede emplearse para identificar algo sin necesidad de leyendas o para resaltar o indicar cualquier cosa. La Resolución 2400 de 1979 establece el código de colores presentado en el cuadro 1.

Cuadro 1. Código de colores.

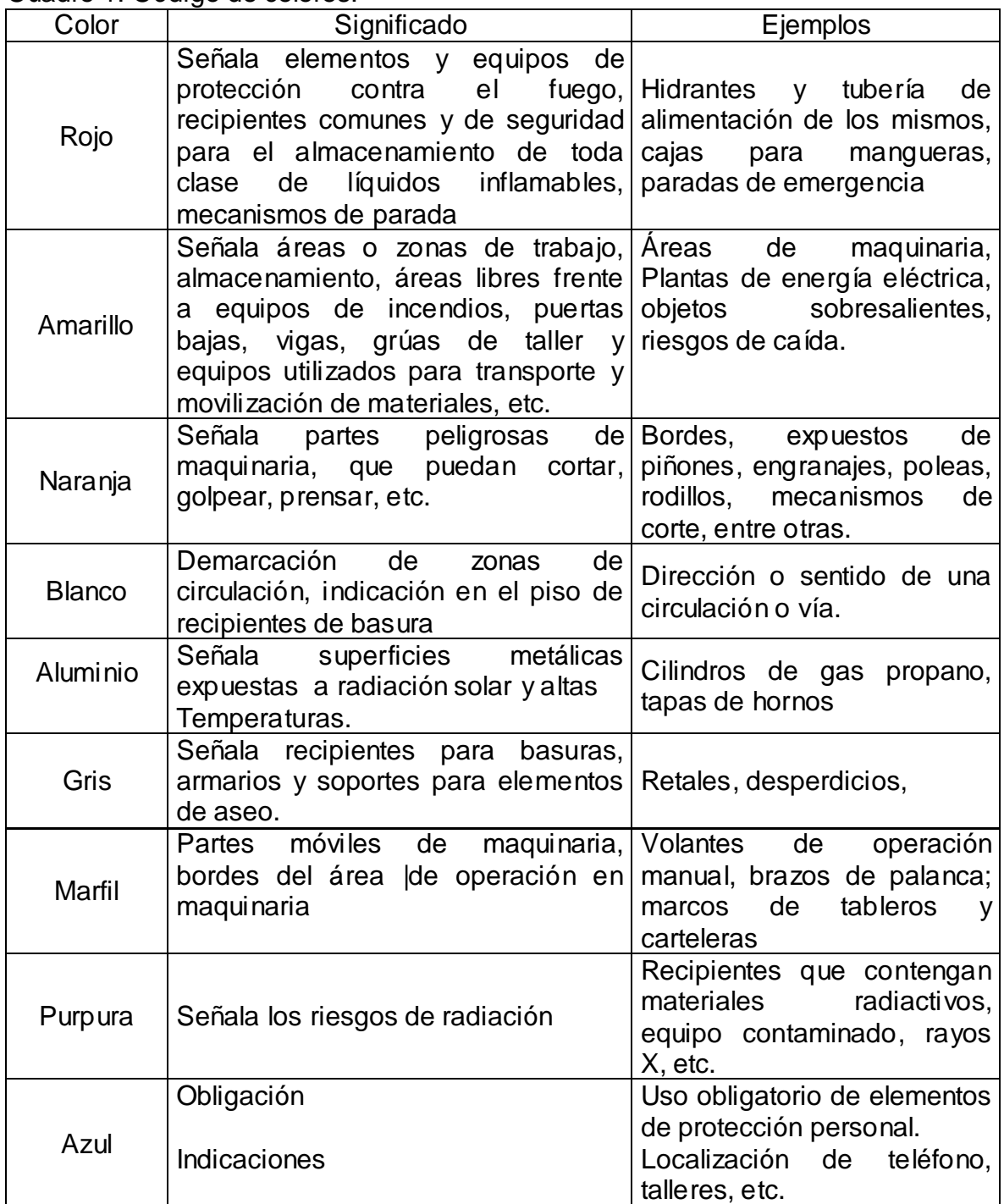

Fuente. Protocolo para el programa de señalización y demarcación de áreas, espacios y dependencias de la Unidad Administrativa Especial de Aeronáutica Civil.

## **4. ELABORACIÓN DEL PROGRAMA DE GESTIÓN INTEGRAL**

## **4.1 REALIZACION DEL DIAGNÓSTICO DEL LABORATORIO**

Como primera etapa para el desarrollo de este proyecto de investigación, que tiene como objetivo principal elaborar el Programa de Gestión Integral (calidad, ambiente y seguridad) para el Laboratorio de Ingeniería Ambiental y Sanitaria de la Facultad de Ingeniería Civil de la Universidad del Cauca, se realizaron visitas al laboratorio con el fin de evaluar el estado del mismo en cuanto a almacenamiento de sustancias químicas, segregación de residuos químicos, estado de los equipos e instrumentos, los residuos sólidos peligrosos y no peligrosos que se generan, así como también, el comportamiento del auxiliar, estudiantes y docentes en el desarrollo de sus deberes, esto para identificar el grado de conciencia que tienen estas personas de estar dentro del laboratorio, de los riesgos a los que pueden estar expuestos y de las precauciones que se deberían tomar al respecto.

Como una manera de sustentar lo que se observó durante las visitas, se realizó una encuesta (Anexo A) a los estudiantes identificando diferentes aspectos a mejorar, que se tomaron en cuenta al crear el Programa de Gestión. Seguido a esto, se realizó la actualización del inventario de todos los equipos e instrumentos del laboratorio, al igual que de los reactivos, evaluando el estado y la cantidad actual de cada uno de ellos; simultáneamente se hizo un estudio de las guías de laboratorio académicas y de investigación para identificar los reactivos que allí se utilizan, lo cual permitió determinar que residuos que se producen, su concentración y cantidad. Mediante algunas entrevistas con el auxiliar del laboratorio se pudo conocer los métodos de desactivación que se utilizan generalmente. Y todos los documentos para el control y manejo de los mismos.

## **4.2 CLASIFICACIÓN Y PRIORIZACIÓN DE SITUACIONES**

De acuerdo a la información recolectada en la etapa de diagnóstico se procedió a determinar la cobertura del programa de gestión integral, de la misma forma, las razones que lo hacen necesario y la legislación que rige el uso de los diferentes recursos usados y/o afectados. A continuación mediante la determinación de las actividades desempeñadas en el laboratorio y los impactos que producen en su entorno; se utilizó la matriz de Fearo para definir cuáles de ellos eran realmente relevantes, clasificándolos en cinco categorías (No hay efecto, falta de información; efecto negativo, efecto negativo leve, efecto positivo).

Una vez obtenidos los resultados de la matriz, se formularon los objetivos, metas, soluciones, métodos para el cumplimiento de los mismos, y su respectivo indicador en caso de ser medible. De igual manera la adjudicación de responsables de cada usuario y trabajador del Laboratorio de Ingeniería Ambiental y Sanitaria. (Fernández & Ramirez, 2008).

### **4.3 MANUALES, DOCUMENTOS DE CONTROL Y CAPACITACIONES**

Dentro de los métodos de solución para los aspectos por mejorar en el laboratorio, se formularon manuales de Seguridad, Emergencias; y de información y tratamiento de residuos; así como la traducción de los manuales existentes de los equipos más usados en el laboratorio.

El Manual de Seguridad se realizó teniendo en cuenta las señales de seguridad y la clasificación que determina su función informativa, de obligación, de prevención, prohibición y prevención contra incendios. Se establecieron también las normas de conducta, manejo de sustancias químicas, de residuos químicos y de equipos; así como los elementos de protección personal que se estimaron indispensables para que se garantice la seguridad de las personas (Ministerio de Trabajo y Seguridad Social, 1979).

Él manual de emergencias se desarrolló como guía de preparación, ante cualquier tipo de accidente que se pueda presentar en el laboratorio, para lo cual se creó el comité de emergencia, buscando que se actúe eficientemente, otorgando ciertas funciones clave al personal del laboratorio, se incluyeron también los teléfonos de los organismos de emergencia como lo son la Coordinación del Laboratorio, Bienestar Universitario, Bomberos, Ambulancia, Paramédicos, Hospital San José, Cruz Roja y Defensa Civil.

Para el manual de información y manejo de residuos se procedió a determinar el tipo de compuestos que generan las reacciones de los experimentos y los posibles pos productos de dichos compuestos; seguidamente se procedió a estimar las concentraciones y los volúmenes máximos por grupo que realiza el ensayo, y por comisión teniendo en cuenta la capacidad de cupo máximo de estudiantes; seguidamente se procedió a recolectar la información más relevante de cada sustancia generando una información global de todo el residuo al igual que la sugerencia de cómo etiquetarlo, almacenarlo y tratarlo produciendo el mínimo impacto sobre el ambiente. Análogamente se procedió a crear los formatos de control para material de laboratorio.

Después se procedió a definir los temas de capacitación, con su respectivo objetivo, a quienes va dirigida y se sugiere además la metodología para el desarrollo de cada una. Como siguiente paso en el desarrollo del programa de gestión integral, se precisaron las formas de comunicación que se utilizarán para difundir la información concerniente al programa, como son los diferentes informes que se deban presentar o que sean remitidos al laboratorio como resultado de auditorías internas. La otra manera, son las circulares, que se utilizarán para la notificación de reuniones, capacitaciones, informes de avance, etc.

A continuación se planteó la verificación del programa de gestión mediante la realización de auditorías internas en donde se especificaron los lineamientos que se consideran claves en la evaluación del desempeño del programa.

## **5. DIAGNÓSTICO DEL LABORATORIO**

## **5.1 PRÁCTICAS Y GUÍAS DE LABORATORIO.**

Las prácticas de laboratorio son producto del conocimiento teórico obtenido por parte del estudiante, en la cual se resalta la información básica de la ejecución y propósito de las guías; las características de los reactivos, atuendo y debido comportamiento dentro del recinto. Partiendo de lo anterior, se puede garantizar un debido aprendizaje experimental y de seguridad en el laboratorio.

Actualmente en el Laboratorio de Ingeniería Ambiental y Sanitaria no se tiene la debida sincronización para un buen desarrollo de las prácticas. Los inconvenientes con la información provienen como primera parte de las guías establecidas, las cuales no están elaboradas con la estructura y contenido del formato de guía técnica vigente en la Universidad del Cauca, por ende, no hay una estimulación hacia los practicantes, que acuden a llevar a cabo las guías sin el conocimiento básico y necesario del riesgo en la manipulación de sustancias químicas, cuidado de los equipos, primeros auxilios y fichas de seguridad de las mismas.

En ocasiones las guías actuales tampoco se desarrollan a cabalidad por falta de los reactivos necesarios, por lo cual los docentes se ven obligados a cambiar de sustancia y en el peor de los casos a asumir resultados con el fin de cumplir con los objetivos de la práctica. También es válido aclarar que las guías en su mayoría no tienen una estructura uniforme y en especial, la guía de la práctica siete que corresponde a la "Determinación de Oxigeno disuelto, DBO y DQO", nombra erróneamente como "Determinación de la demanda química de oxigeno-DQO" por "Micro método: Reflujo cerrado y determinación colorimétrica" a un procedimiento de titulación (APHA- AWWA-WPCF, 1992).

## **5.2 USO DE ELEMENTOS DE PROTECCIÓN PERSONAL.**

Como componente principal e ineludible se hace necesario que el personal a cargo del laboratorio tenga la indumentaria acorde a las actividades que realiza y que hacen parte de dotación de trabajo. Por parte de los estudiantes, el uso de los elementos de protección personal no es un requisito para el desarrollo de los experimentos, se desconocen las características de los productos a manejar, y por lo general la única indumentaria que se exige es una bata blanca, la cual en ocasiones es usada de manera inadecuada o simplemente no se usa. Cabe añadir que la vestimenta no es apropiada para la manipulación de reactivos químicos, ya que no cumple con la función de proteger a la persona. Ver figura 1.

Figura 1. Uso inadecuado de vestimenta en el laboratorio.

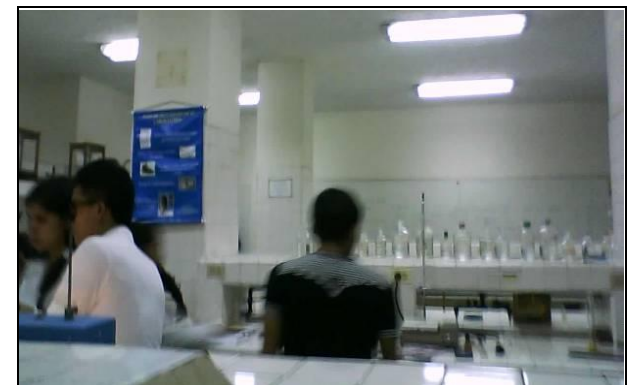

Fuente. Elaboración propia

## **5.3 USUARIOS.**

La perspectiva de los usuarios del sitio, grado de conocimiento acerca del manejo y segregación de las sustancias químicas; comportamiento dentro del laboratorio, como actuar en caso de emergencias, etc., se refleja en la encuesta (Anexo A) que los estudiantes respondieron:

Figura 2. Pregunta 1

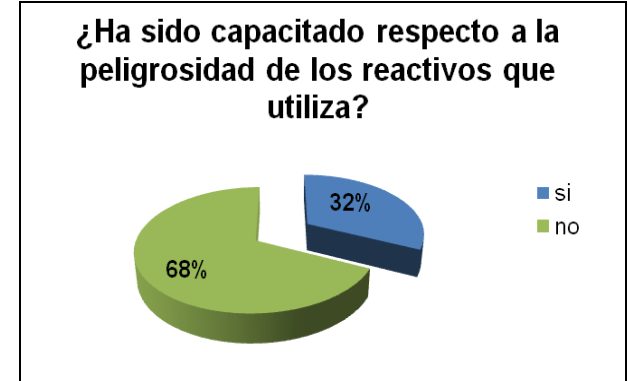

Fuente. Elaboración propia.

De acuerdo con lo anterior, el 68% de las personas encuestadas no han sido capacitadas respecto al tema.

Figura 3. Pregunta 2

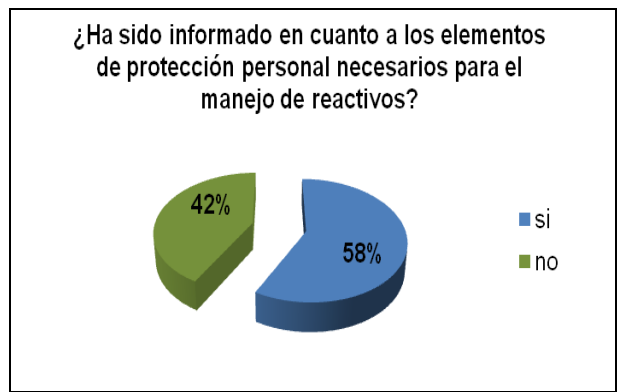

Fuente. Elaboración propia.

El 58%, de las personas han recibido información acerca del uso adecuado de los elementos de protección personal y a pesar este porcentaje mayor, su valor es muy cercano al porcentaje de personas que contestaron negativamente.

Figura 4. Pregunta 3

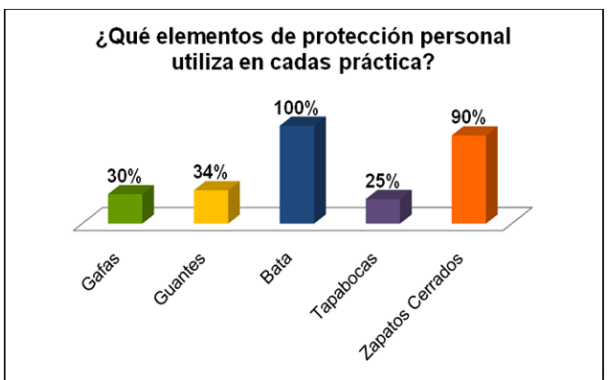

Fuente. Elaboración propia.

Para esta pregunta se tuvieron en cuenta algunos de los elementos básicos de protección personal, los cuales deberían usarse dependiendo de las características de las sustancias químicas y el material de los recipientes usados en cada práctica de laboratorio, de ésta resultó que todos los encuestados utilizan bata y el 90% usan zapatos cerrados, en menores porcentajes se encuentran el uso de gafas, guantes y tapabocas. Esta es una parte importante en la minimización de los riesgos que existen en el laboratorio, ya que para la prevención de accidentes sería indispensable que todos usaran los respectivos elementos de protección personal.

Figura 5. Pregunta 4

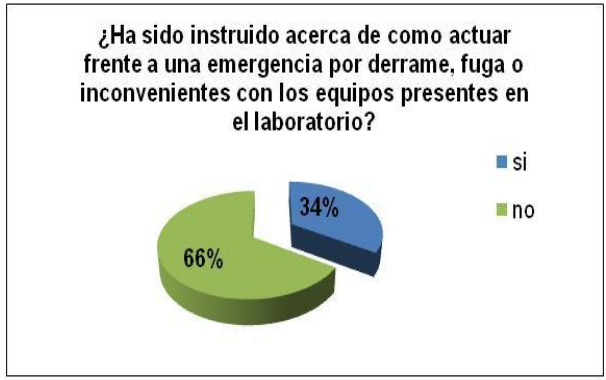

Fuente. Elaboración propia.

La falta de capacitación, además de la inexistencia de planes de emergencia que indiquen como actuar en casos de incendio, fuga, reacciones violentas, derrames, etc. es indiscutible; el 66% de los encuestados respondió que no ha sido capacitado.

Figura 6. Pregunta 5.

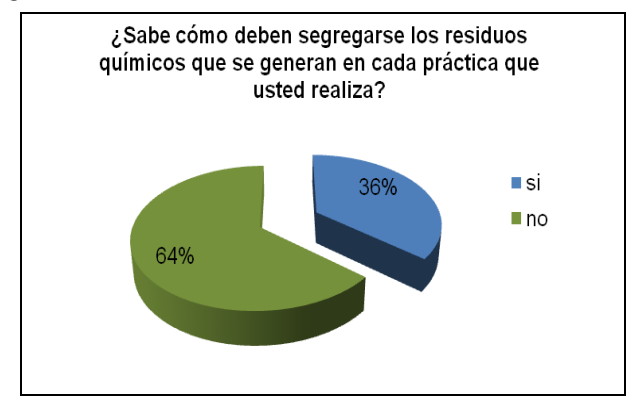

Fuente. Elaboración propia.

Las prácticas de laboratorio que se realizan, son en su mayoría prácticas del programa de Ingeniería Ambiental, esto debería ser un incentivo en la búsqueda de la minimización de los impactos ambientales que se puedan generar; una forma de emprenderlo es mediante la segregación de los residuos químicos, tema que debe ser manejado por todas las partes relacionadas en el desempeño de actividades dentro del laboratorio de manera práctica o únicamente cognitiva. Falencia que es detectada a través de esta pregunta en donde el 64% de los estudiantes contestaron que desconocen la manera como se segregan los residuos químicos resultantes de las prácticas en el laboratorio.

Figura 7. Pregunta 6.

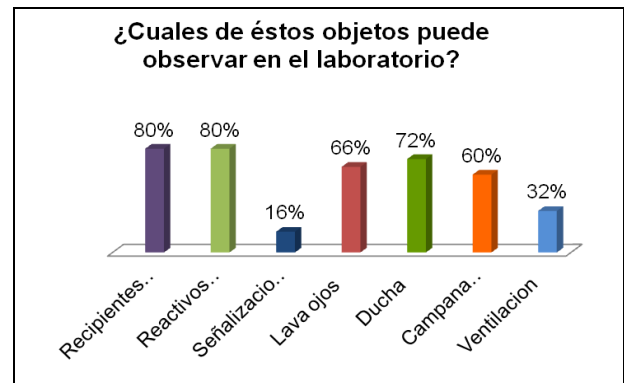

Fuente. Elaboración propia.

Como complemento al aspecto de seguridad en el laboratorio debe tenerse en cuenta la existencia y el buen funcionamiento de los equipos de seguridad como son campanas, lava ojos, extintores, etc. Y además de esto que los estudiantes sepan su ubicación y manipulación. En su mayoría los estudiantes reconocen estos objetos y en otros casos como la señalización y ventilación, son escasos, y son poco reconocidos.

Figura 8. Pregunta 7

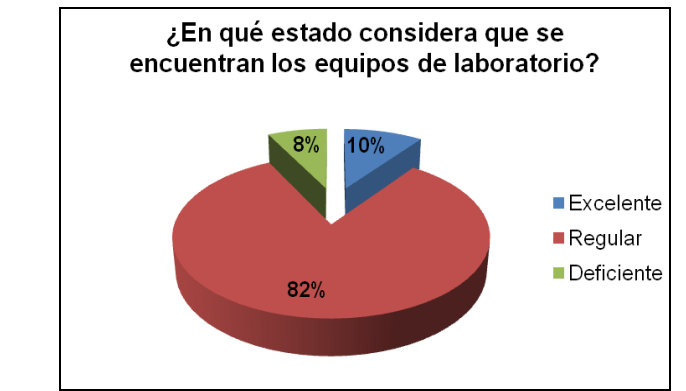

Fuente. Elaboración propia.

El 82% de los estudiantes respondió que los equipos se encuentran en estado regular, lo anterior se pudo evidenciar en las visitas donde pudo observar equipos averiados, descalibrados y sin reactivos para su uso.

Figura 9. Pregunta 8.

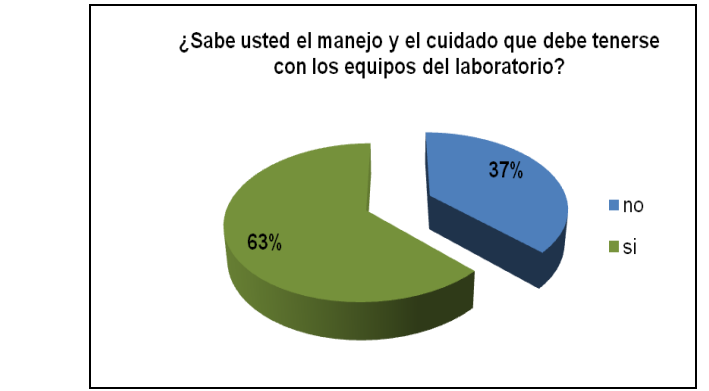

Fuente. Elaboración propia.

El 63% de los estudiantes aseguran conocer sobre el buen manejo y cuidado de los equipos sin embargo el estado de los equipos muestra falta de información, capacitación y responsabilidad, además de sentido de pertenencia.

Figura 10. Pregunta 9.

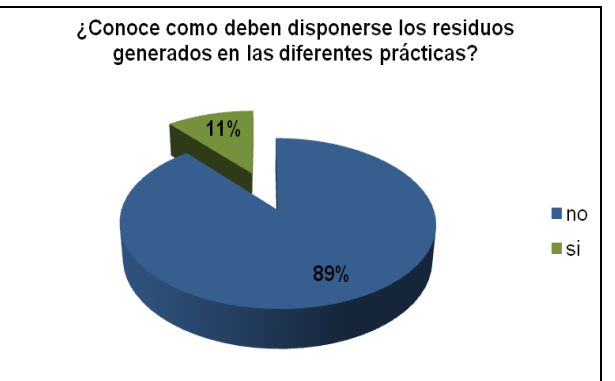

Fuente. Elaboración propia.

El 89% de los estudiantes no conoce como deben segregarse los residuos generados al finalizar cada práctica, por lo que sería esencial que se generaran espacios de aprendizaje acerca de cómo separar los residuos y en los casos en que sea posible el procedimiento de como desactivarlos, además de la peligrosidad de cada tipo de residuo.

#### **5.4 INSTRUMENTOS Y EQUIPOS**

La cantidad de instrumentos en mal estado es considerable, y muchos de éstos se requieren frecuentemente. El uso inadecuado de ellos es la mayor causa de su deterioro, un ejemplo de ello son las buretas que en su mayoría están averiadas

debido a la remoción del lubricante de las válvulas dejándolas selladas e inservibles.

Las Pro pipetas no funcionan adecuadamente, lo que afecta los resultados de las prácticas y pone en riesgo la seguridad de quien las utiliza, igual sucede con las pipetas, que en general tienen quebrados los picos y muchas veces son reparadas para que sigan funcionando. Algunos ejemplos de lo que ocurre se muestran en la siguiente figura.

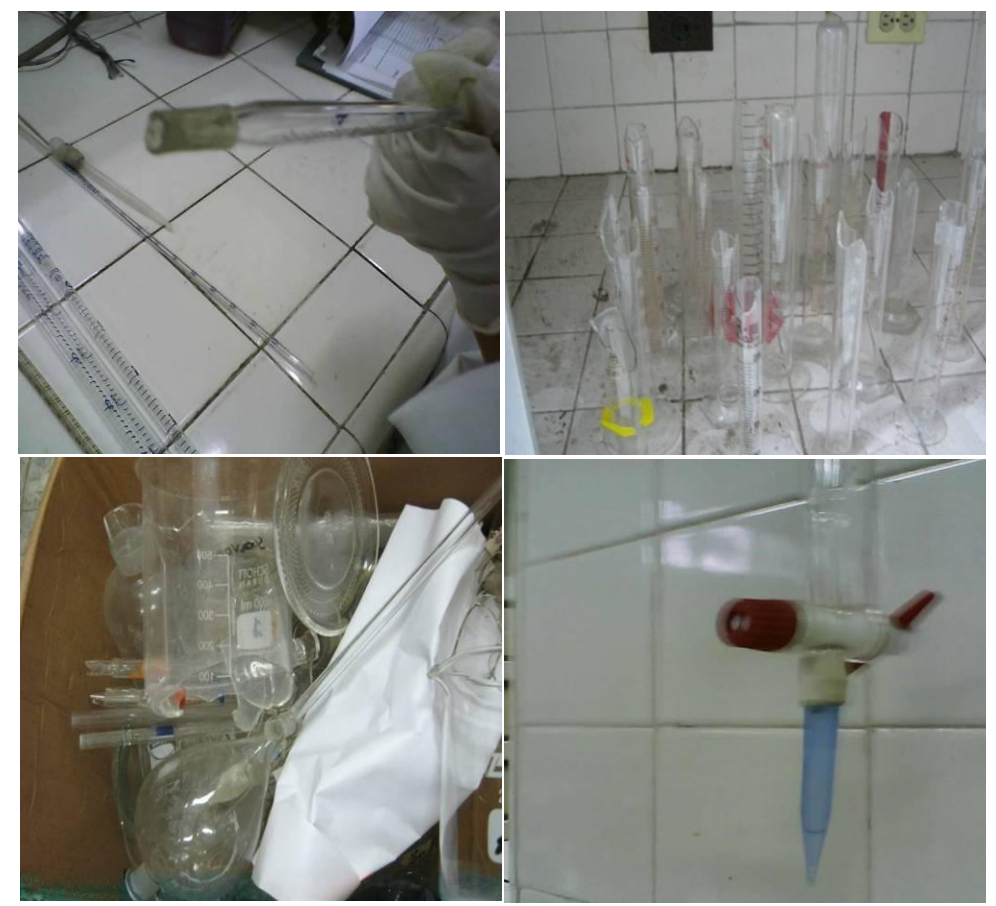

Figura 11. Mal estado de instrumentos

Fuente. Elaboración propia.

De los equipos, se puede inferir el deterioro en el que se encuentran la mayoría de ellos, como consecuencia del mal manejo, sumándose a lo anterior, es válido resaltar que el personal encargado carece del conocimiento necesario para la realización del mantenimiento ocasional de los equipos. Existen dispositivos sin baterías, descalibrados; en especial el espectrofotómetro que no tiene los reactivos para su empleo, es por eso que las prácticas en donde se necesita se

asumen resultados, afectándose así el cumplimiento de los objetivos establecidos en las diferentes prácticas que requieren su uso.

Los manuales para calibración y mantenimiento se encuentran en manos del coordinador del laboratorio y están a disposición de quien los pueda necesitar. En la figura 12 se puede observar unos ejemplos de equipos que se encuentran en desuso.

Figura 12. Equipos averiados

Fuente. Elaboración propia.

#### **5.5 MANEJO DE REACTIVOS QUÍMICOS**

Los reactivos en su mayoría se encuentran en su empaque o recipiente original, pero se hace necesario resaltar que no se cuenta con una etiquetación general y unánime. En los peores casos se han depositado reactivos en un recipiente que no es el destinado para dicha función, sin etiquetado y en ocasiones con la numeración pero sin el respectivo nombre. Se hace preciso que su almacenamiento sea más detallado y exigente de acuerdo a sus variadas características químicas.

Hay existencias de reactivos en diferentes partes del laboratorio, esto se debe a que se sacan cantidades pequeñas para el desarrollo de las prácticas de cada semestre y luego no son almacenadas de la manera adecuada quedándose en los mesones por mucho tiempo, como ya se mencionó, en recipientes sin la etiqueta y la codificación correcta.

En materia de almacenamiento de reactivos se ha adelantado un inventario de productos químicos denominado Sistema de Clasificación para Almacenamiento de Reactivos - Laboratorio de Ingeniería Ambiental y Sanitaria, por el Ingeniero Químico, MSc. Paulo Mauricio Espinosa coordinador del laboratorio elaborado en conjunto con el Laboratorista, Ricardo Javier Gonzales Espinosa, Tecnólogo Químico; en donde se clasifican los reactivos de acuerdo al grupo, el tipo de compuesto al que pertenece y características de cada uno, de la misma manera son propuestas las etiquetas adecuadas y los respectivos códigos de identificación. Este trabajo se realizó teniendo como referencia sistemas de clasificación como Chemical Reactivity Worksheet desarrollada por el equipo CAMEO and the Hazardous material response Branch of OR & R, NOAA y el Chemical emergency prevention and prepardness office of the EPA. Director James K. Farr, PH, D. ref: National Fire Protection Association (NFPA). (Sistema de Clasificación para Almacenamiento de Reactivos - Laboratorio de Ingeniería Ambiental y Sanitaria, 2006).

De acuerdo a lo anterior se pudo observar que el programa actualmente ofrece un almacenamiento más sencillo, y la numeración interna de los residuos está repetida para distintos compuestos como por ejemplo, las codificaciones para el cobre, hierro y selenio no se diferencian puesto que para los tres reactivos se designó el mismo código. Una falencia relevante es la inexistencia de registros de fechas de caducidad y cantidades, por esta razón se dificulta tener un control del consumo semestral de reactivos y por consiguiente no se puede predecir los reactivos que están próximos a agotarse y a vencerse como es el caso del Indicador mixto tashiro.

En la rectificación del inventario de reactivos químicos pudo observarse que en muchos casos no se está cumpliendo con lo propuesto en el sistema de clasificación, una de las causas más importantes es que no se ha actualizado periódicamente creando descontrol en el manejo, almacenamiento y clasificación; otra causa inherente es el cambio de personal lo que no permite que haya una continuidad.

#### **5.6 RESIDUOS QUÍMICOS GENERADOS EN EL LABORATORIO**

Los desechos, aunque son depositados en diferentes recipientes, no son desactivados, pues no hay protocolos para realizarlo en su totalidad. Los únicos residuos que son desactivados actualmente son los producidos por los estudiantes de investigación, quienes producen grandes cantidades de residuos ricos en nitrógeno y fósforo. Con el material restante sólo se realiza un ajuste de pH y seguidamente son vertidos al desagüe, con el fin de generar un menor impacto en el recurso hídrico y evitar así la acumulación de grandes cantidades y por consiguiente un mayor riesgo para la comunidad universitaria.

Con anterioridad, la Química Adriana Consuelo Mera Benavidez (Ex docente de prácticas de laboratorio), junto con el grupo de investigación de Gestión Integral de Residuos Peligrosos (GIRP) formuló y aplicó la recolección, clasificación,

etiquetado y desactivación de los residuos químicos peligrosos, trabajo que fue desempeñado eficientemente; este proceso se vio afectado por el cambio del personal y la falta de documentación de los procesos.

El almacenamiento de los residuos químicos aun se hace en los recipientes plásticos que se designaron para este fin, aunque algunos tienen las etiquetas en buen estado, y otros deterioradas. Los recipientes en los que se almacenan los residuos de los tesistas no tienen ninguna etiqueta que permita identificarlos. El riesgo que se corre con esto, sumado a la falta de información de los estudiantes sobre como segregar los residuos lo hace más trascendente, pues la desorientación acerca de cómo y dónde disponer los residuos al final de cada práctica es evidente.

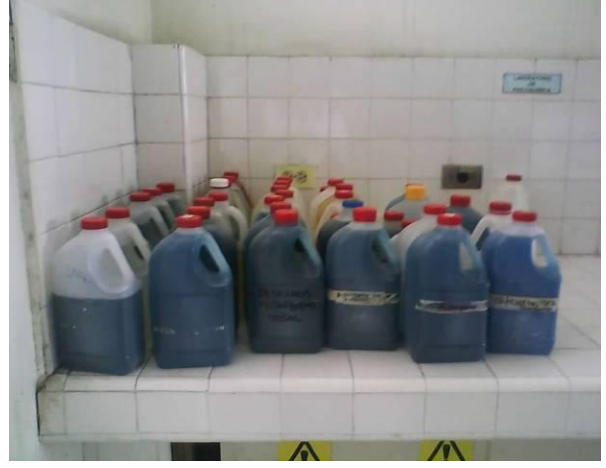

Figura 13. Recipientes para el almacenamiento de residuos químicos

Fuente. Elaboración propia.

Figura 14. Recipientes para el almacenamiento de residuos químicos.

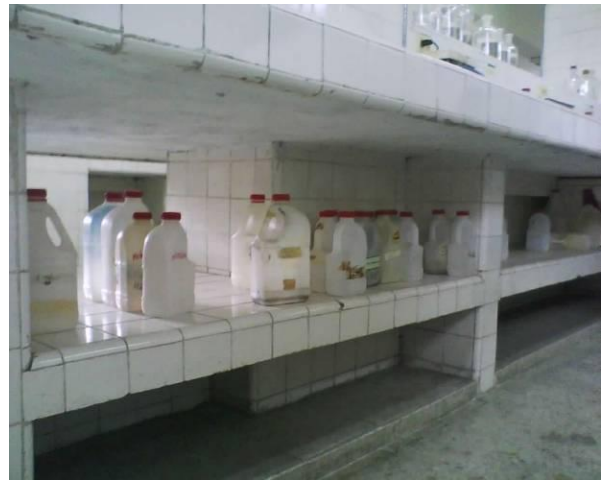

Fuente. Elaboración propia.

Figura 15. Etiquetas para residuos químicos

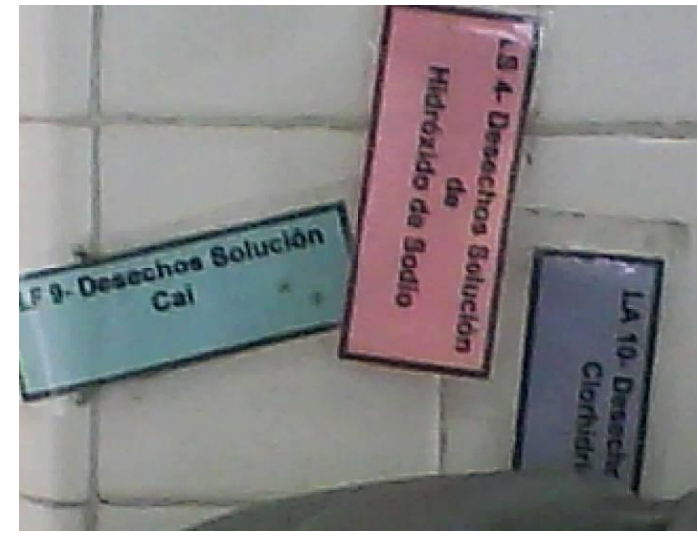

Fuente. Elaboración propia.

## **5.7 ANTERIOR PROPUESTA DE TRATAMIENTO DE RESIDUOS** (PROPUESTO POR ADRIANA MERA Y EL GRUPO GIRP).

Como se mencionó en la sección previa, anteriormente se había planteado un esquema para el tratamiento de los residuos de las prácticas de laboratorio, la cual se describe a continuación.

**RI.** Hace referencia a la recuperación por evaporación. Después de tener aproximadamente un litro en el envase clasificado, se dispone la solución en recipientes que tengan una boca más ancha, seguidamente se recubre la abertura con una servilleta y se deja a temperatura ambiente con el fin de eliminar el agua por medio de evaporación, el agua que no se haya eliminado por el anterior proceso, es retirada aumentando la temperatura con ayuda de una estufa. El producto forma cristales azules que se dividen en dos porciones, la primera porción es depositada en el receptáculo de sulfato de cobre pentahidratado y la segunda es sometida a calentamiento a una temperatura entre  $(100-105)$  °C con el fin de obtener sulfato de cobre anhidro, y así ser reutilizado.

**NpH.** Este tratamiento consiste en lograr un pH de 7 o muy cercano a este, para este fin se tiene en cuenta la característica del residuo, si es acido se agrega cal apagada, si en cambio tiene tendencia básica se adiciona HCl, seguidamente es desechado por el desagüe. Es válido aclarar que actualmente está en proceso la formulación de un protocolo para la recuperación y/o desactivación de los residuos generados.

**Ninguno.** Las sustancias que aparecen con este tratamiento, son aquellas que por la naturaleza del experimento realizado (titulaciones) su pH es 7 o cercano a este valor. En el caso de los registros, actualmente no se ha realizado ninguno, falencia que se ha tenido en cuenta en la formulación del plan de gestión integral que actualmente se encuentra en proceso.

**TP.** Actualmente no se está haciendo la desactivación en el laboratorio sólo se está depositando en recipientes plásticos para después llevarse a el departamento de química y hacer su respectiva desactivación.

**CA.** Se deposita el líquido residual en un reactor que tiene como función, poner en contacto el líquido con carbón activado por medio de agitación, seguidamente la mezcla es filtrada y el filtrado mencionado es calcinado haciendo uso de una mufla.

**CMP**. Este tratamiento consiste en colectar el líquido en carbón activado, seguidamente el material restante es calcinado. El residuo de la calcinación es encapsulado debido a la presencia de molibdeno que es un metal pesado y es evacuado del laboratorio.

## **5.8 RESIDUOS SOLIDOS PELIGROSOS**

Dentro de esta clasificación se incluyen todos aquellos residuos generados como resultado del desarrollo de las prácticas y demás actividades realizadas en el laboratorio que estén en contacto con sustancias químicas que por sus características hacen que estos se consideren peligrosos y deben tratarse como tal.

Los instrumentos de vidrio quebrados (pipetas, probetas, buretas, tubos de ensayo, etc.), así como los recipientes de las sustancias químicas, cajas de cartón en donde han sido almacenadas y transportadas, papel filtro y el papel que se utiliza para hacer mediciones de algunos reactivos, entre otros, son algunos de los residuos sólidos peligrosos que se generan.

Al ser los instrumentos de vidrio quebrados o dañados parte del inventario y teniendo en cuenta que por esta razón no pueden ser descartados, estos residuos se encuentran almacenados en diferentes partes del sitio, al acceso de cualquier persona.

Otra parte de estos residuos están mezclados junto con los residuos sólidos ordinarios, indicando de forma clara que actualmente el sitio no cuenta con una caracterización y segregación apropiada. Un ejemplo de esto son los guantes de látex y el papel filtro. Por otra parte existen residuos de las practicas de determinación de la demanda química de oxigeno (DQO), los cuales han sido almacenados sin establecerse hasta el momento una técnica de tratamiento, debido a su dificultad.

## **5.9 RESIDUOS SÓLIDOS ORDINARIOS**

Derivado de las actividades que se realizan en el laboratorio, se producen diferentes residuos sólidos, entre los que se encuentran papel, cartón, botellas plásticas, empaques de alimentos, alambre, rejillas metálicas, traperos, bolsas de plástico, papel aluminio, etc. Aunque la cantidad en la que se producen estos residuos es mínima, es importante conocer las características de estos para que se haga una adecuada segregación y reducir el impacto ambiental. Cabe resaltar que ha habido la intención de hacer la separación en la fuente de estos residuos, con recipientes etiquetados para cada grupo de residuos, pero estos terminaron siendo usados para diferentes procedimientos del laboratorio.

#### **5.10 RIESGO Y ELEMENTOS DE ACCIÓN**

Existen diferentes tipos de riesgo asociados al desarrollo de las actividades que se realizan en este espacio, por lo que deben tomarse todas las precauciones necesarias para evitar cualquier tipo de accidente, con respecto a esto, se hicieron unas observaciones que indican cierto grado de inseguridad en diferentes aspectos del laboratorio.

Debe considerarse que el espacio disponible para desarrollar las prácticas, se encuentra ocupado por diferentes reactivos y equipos que en su mayoría no corresponden a la práctica a realizar en determinado momento, obstaculizando el buen desenvolvimiento de los estudiantes y que a su vez se convierten en riesgo, debido a que pueden ocurrir derrames, ocasionando accidentes eléctricos, y lesiones en los estudiantes. También se puede observar la necesidad de aseo frecuente, pues se puede evidenciar residuos de empaques de comestibles, hojas de papel y polvo que generan mal aspecto dentro del laboratorio. Es importante evacuar implementos que no pertenecen al recinto o que simplemente no prestan ningún servicio en él.

El acceso al agua en los mesones está limitado por la dimensión de los mismos, ocasionando salpicaduras, además de la dificultad para abrir y cerrar las válvulas, lo cual los hace inútiles para las actividades. También se puede ver fugas de agua cercanas de tomas corriente, propensos a cortos circuitos.

#### Figura 16. Lugares de trabajo

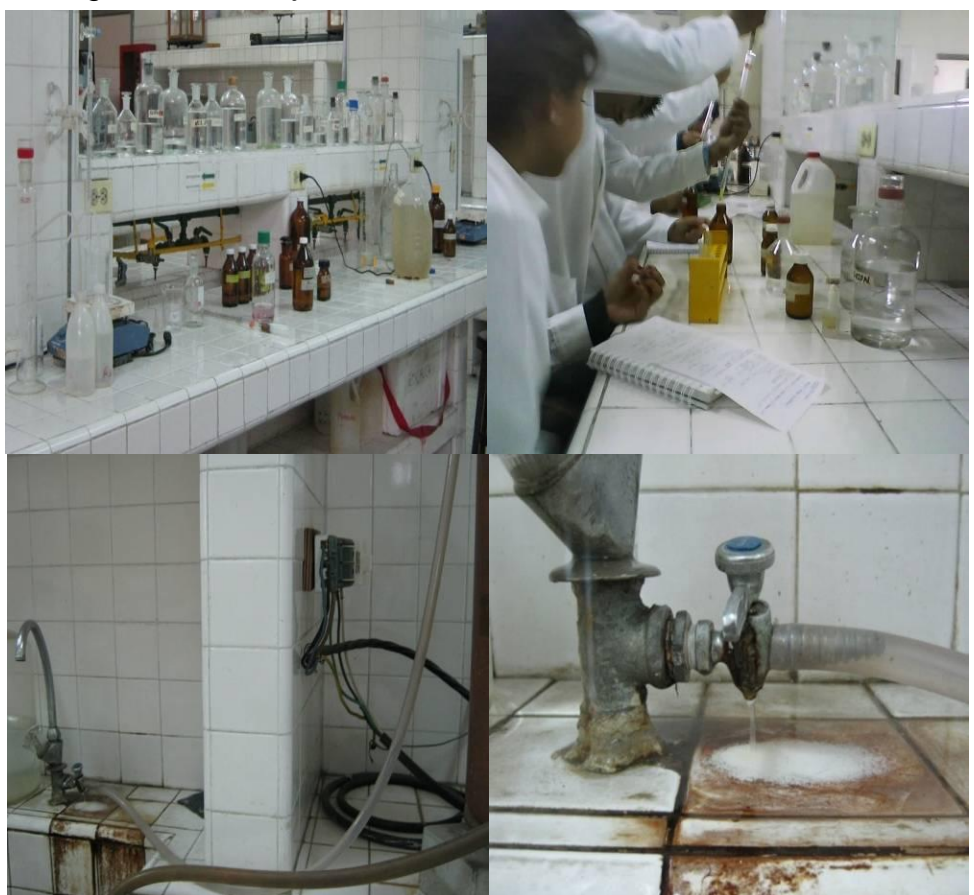

Fuente. Elaboración propia.

La poca ventilación hace que se concentren los olores de los procesos por largos periodos de tiempo y genera desventajas en situaciones de fugas gaseosas. Además, la campana hace sus emanaciones directamente a uno del los centros de esparcimiento de la facultad más específicamente al parque de ingenierías, existe otra campana que no está en uso por su mal funcionamiento y actualmente se utiliza como lugar de almacenamiento para los instrumentos rotos de vidrio.

El espacio no cuenta con la señalización necesaria y con las características requeridas que indiquen los riesgos, las precauciones y vías de evacuación. Como ya se mencionó existen dos campanas pero solo una de ellas está en buen estado y es usada únicamente por los estudiantes que se encuentran realizando trabajos de investigación, el laboratorio cuenta con algunos de los elementos de seguridad que se requieren en este tipo de recintos como son la ducha, lava ojos, extintor y botiquín los cuales se encuentran en óptimo estado.

Figura 17. Equipos de acción en caso de emergencia

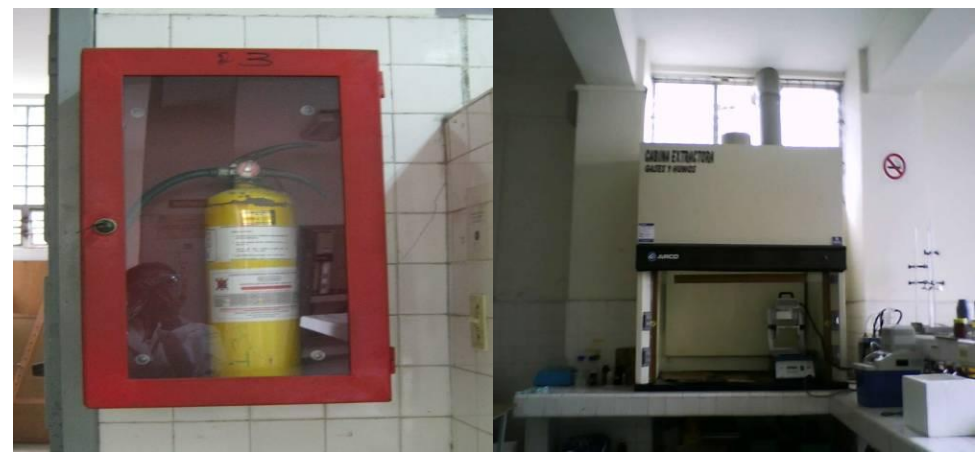

Fuente. Elaboración propia.

Es válido aclarar que a pesar de las carencias y desconocimiento en ciertas actividades, los docentes encargados, al igual que el administrativo a cargo del laboratorio y los estudiantes investigadores han prestado gran atención y colaboración para la recolección de información y diagnóstico del estado actual del laboratorio de Ingeniería Ambiental y Sanitaría. También se nota interés en generar políticas de mejoramiento en el laboratorio.

Así mismo se requiere que se haga responsable por medio de documento a todo el personal que realice prácticas en horarios extraordinarios; además que se responsabilice a cada grupo de investigación por los residuos producidos en sus estudios de laboratorio y de su respectiva desactivación.

## **6. OBJETIVO Y ALCANCE DEL PROGRAMA DE GESTION INTEGRAL PARA EL LABORATORIO DE INGENIERIA AMBIENTAL YSANITARIA**

El presente programa de Gestión Integral es generado con el fin de documentar, planear y mejorar todas las actividades académicas, de investigación y de gestión llevadas a cabo en el Laboratorio de Ingeniería Ambiental y Sanitaria de acuerdo a la legislación Colombiana vigente, y los aspectos Ambientales significativos que puedan afectar la comunidad y el entorno Universitario en los cuales la Universidad del Cauca tenga intervención.

## **7. POLITICA AMBIENTAL**

La Universidad del Cauca como ente de formación académica superior fomentará el desarrollo de tecnologías que incentiven el uso adecuado de los recursos naturales, y que a su vez generen el mínimo impacto de sus actividades sobre el entorno.

Mediante la formulación de la presente política ambiental, la Facultad de Ingeniería Civil se compromete con la mejora continua del programa de Gestión Integral Ambiental para el Laboratorio de Ingeniería Ambiental y Sanitaria con la certeza de que de esta manera se logre reducir y prevenir los impactos de sus procedimientos y se beneficie de esta manera toda la comunidad implicada.

Con base en lo anterior, el Laboratorio de Ingeniería Ambiental y Sanitaria se compromete a:

- Cumplir con los requisitos legales ambientales vigentes respecto al manejo de sustancias químicas y sus respectivos residuos peligrosos, además de residuos ordinarios y emisiones generadas.
- Optimizar el consumo de los recursos utilizados para el desarrollo de las diferentes actividades que se realizan dentro del laboratorio, así como también, prevenir, minimizar y mitigar los impactos de las mismas en la medida de lo posible.
- Ejecutar la mejora continua del programa de gestión integral, siguiendo los lineamientos de la ISO 14001 de 2004.
- Garantizar la minimización de los riesgos tanto para estudiantes como para el personal que labora en el lugar, aplicando las medidas de seguridad necesarias para tales fines.
- Comunicar y responsabilizar a las personas que laboran, practican e investigan que puedan tener afinidad con los procesos que se llevan a cabo en el recinto.

## **8. PLANIFICACIÓN**

## **8.1 ASPECTOS AMBIENTALES**

En el Laboratorio de Ingeniería Ambiental y Sanitaria de la Facultad de Ingeniería Civil de la Universidad del Cauca se realizan diferentes procedimientos de tipo académico e investigativo y por las características de los insumos químicos y productos que se utilizan para dichos procedimientos se considera que se generan impactos a los componentes ambientales, considerándose unos más importa ntes que otros. De tal manera, es fundamental para la formulación del Programa de Gestión Integral, identificar los aspectos ambientales, los respectivos impactos según la actividad a donde corresponden.

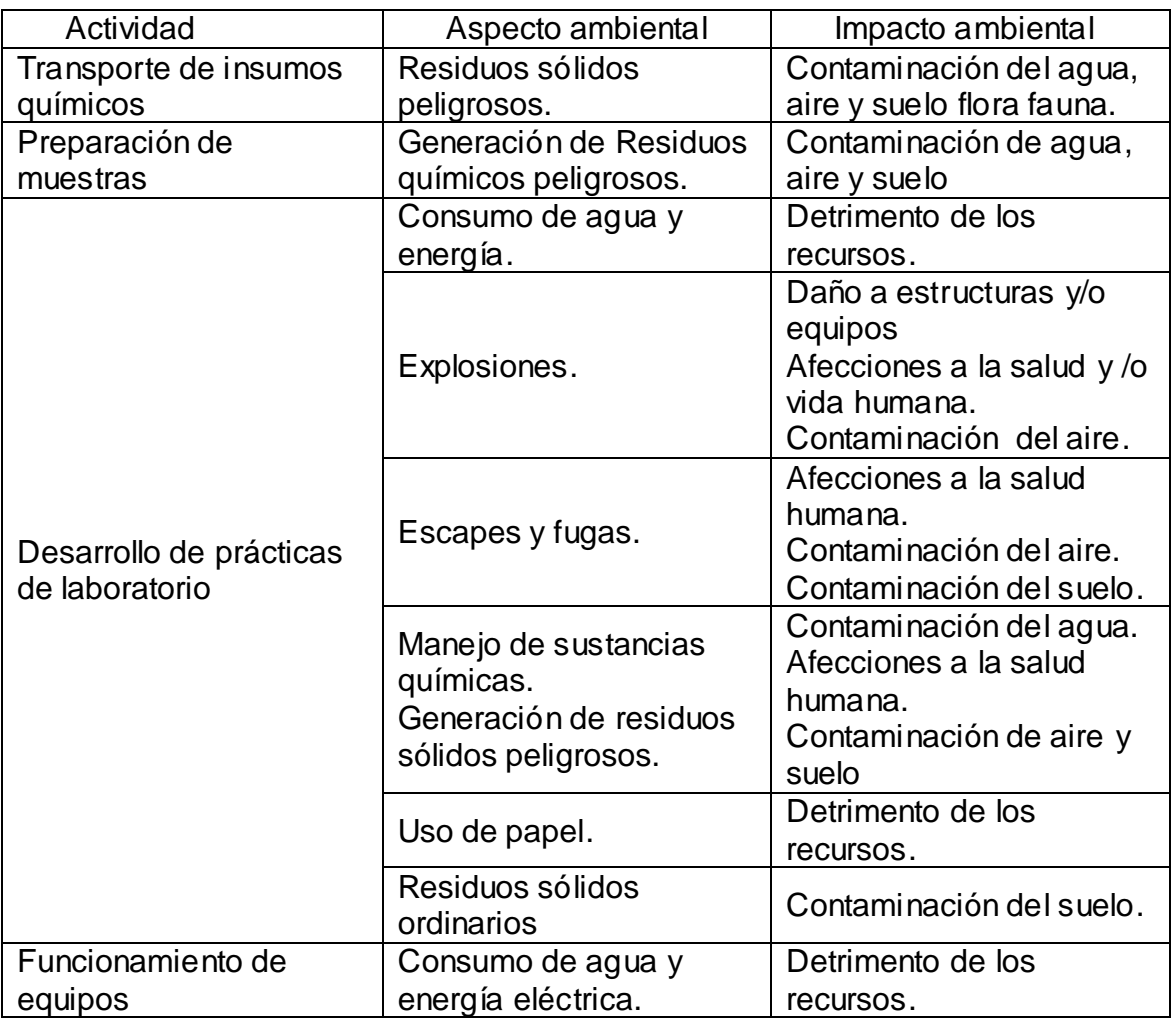

Cuadro 2. Identificación de los aspectos ambientales.

Fuente. Elaboración propia.

Cuadro 2. (Continuación)

| Actividad                             | Aspecto ambiental                                     | Impacto ambiental                                                                             |
|---------------------------------------|-------------------------------------------------------|-----------------------------------------------------------------------------------------------|
| Tratamiento de residuos<br>peligrosos | Consumo de agua.<br>Manejo de sustancias<br>químicas. | Detrimento de los<br>recursos.<br>Afecciones a la salud<br>humana.<br>Contaminación del agua. |
| Descarte de equipos                   | Generación de Residuos<br>tecnológicos.               | Contaminación del suelo.                                                                      |
| Informes de laboratorio               | Generación de residuos<br>sólidos ordinarios.         | Contaminación del suelo.<br>Detrimento de los<br>recursos.                                    |
| Limpieza del laboratorio              | Generación de residuos<br>sólidos.<br>Uso de jabón.   | Contaminación de agua,<br>aire y suelo.                                                       |

Fuente. Elaboración propia.

## **8.2 DETERMINACIÓN DE ASPECTOS AMBIENTALES SIGNIFICATIVOS**

Luego de haber identificado las actividades impactantes y a que componentes ambientales afectan estas actividades, es importante hacer una valoración de esos impactos para determinar el grado de afectación al ambiente. Para ello, se hizo una adaptación de la matriz de Fearo (Anexo B) para especificar todos los componentes ambientales, económicos y sociales vinculados a las actividades del laboratorio.

## **8.3 OBJETIVOS Y METAS**

Habiendo conocido por medio de la matriz de Fearo los impactos ambientales, económicos y sociales, y debido a que en el laboratorio no se ha implementado ninguna política que permita disminuir estos impactos, que en su mayoría son negativos; es importante que se establezcan unos objetivos y metas ambientales que mejoren la calidad y seguridad del laboratorio y disminuyan los impactos que se provocan por las actividades propias de éste.

Los objetivos y metas ambientales tendrán en cuenta todos los aspectos ambientales que resultaron afectados total o parcialmente y las leyes ambientales que se apliquen en cada caso, asignando responsabilidades a todas y cada una de las partes implicadas, generando espacios de información, capacitación y conocimiento, proponiendo el uso de procesos y tecnologías ambientales y económicamente viables de acuerdo a la política ambiental y que permitan la mejora continua del laboratorio.

## **8.4 OBJETIVO 1**

Minimizar en la medida de lo posible el impacto de los residuos químicos sobre el recurso hídrico.

**Meta**. Desactivar mensualmente el 100% de los residuos químicos peligrosos que resultan de las prácticas académicas y que por sus características puedan ser tratados dentro del laboratorio, con el fin de reducir el impacto generado al recurso hídrico por el vertimiento de residuos químicos que se producen en el laboratorio.

#### **Indicador.**

# Litros generados por mes  $-$  litros desactivados por mes  $x$  100% litros desactivados por mes

**Solución**. Como primera medida se recurrirá a una clasificación de los residuos químicos peligrosos según su compatibilidad. El segundo paso será, crear un manual que contenga los protocolos de desactivación para los residuos químicos peligrosos que por su naturaleza puedan ser tratados en el laboratorio; y por último, capacitar al personal técnico del laboratorio, docentes y estudiantes a cerca de los métodos de desactivación y manejo del manual.

**Método.** Clasificación de residuos. Dicha categorización se llevó a cabo de acuerdo al Decreto 4741 de 2005 en el cual se catalogan éstos por procesos o actividades; por corrientes de residuos y por peligrosidad de los residuos respectivamente. En donde, de acuerdo a su composición química, se estimaron las concentraciones y volúmenes producidos por grupos de trabajo y la producción semestral con la capacidad máxima de estudiantes, de acuerdo a los datos recopilados en la documentación del laboratorio, entrevistas a los docentes y personal técnico; también se esclarece la posible pos-reacción en cada residuo sin establecer su concentración real, debido a que por su complejidad este tema puede ser objeto de investigación de nuevos proyectos. Lo anterior se plasmó en un cuadro (Anexo C) del presente documento, con el fin de tener información y control documentado del tipo de sustancias producidas al igual que sus cantidades.

Es válido aclarar que para las prácticas que manejan muestras que no se preparan en el laboratorio o no se tiene fórmula concreta de preparación, no se expresaron concentraciones máximas de manejo.

Teniendo en cuenta que los resultados obtenidos pueden variar de acuerdo al número de estudiantes que desarrollan cada práctica en particular, se establece un formato para el control de sustancias generadas (Anexo D).

Manual de información y tratamiento de residuos. Este documento se realizó de acuerdo a la caracterización de peligrosidad de cada residuo, teniendo en cuenta las particularidades de los compuestos químicos que lo conforman, es por eso que se procedió a elaborar la respectiva ficha de información (Anexo E) para cada residuo donde se explican sus componentes con el respectivo pictograma de peligrosidad; dosis letal oral 50 en ratas (DL50 rata); las advertencias que se presentan si las sustancias entran en contacto con el usuario, al igual que los daños en el ambiente. Finalmente se especifica una sección de manejo en caso de que el líquido sufra un derrame o fuga, la manera de almacenar el residuo (si se requiere) y su respectiva etiqueta, además de su procedimiento de desactivación.

Es pertinente aclarar que la literatura de cada ficha de información corresponde a las presentaciones comerciales y que la composición de los residuos del laboratorio de Ingeniería Ambiental y Sanitaria es considerablemente más baja.

Las etiquetas de los residuos, tanto del material que se opta por reutilizar como del que posteriormente es sometido a desactivación, se recomiendan de manera general, considerando que su realización es parte de la ejecución del presente programa de gestión.

La desactivación se plantea de manera detallada según la complejidad de los compuestos químicos y la interacción que pueden tener en el almacenamiento. Para los compuestos para los cuales se requiere mayor estudio, solo se recomiendan métodos menos detallados, teniendo en cuenta que pueden ser objeto de estudio dentro de otros proyectos de investigación.

#### **Temas de capacitación.**

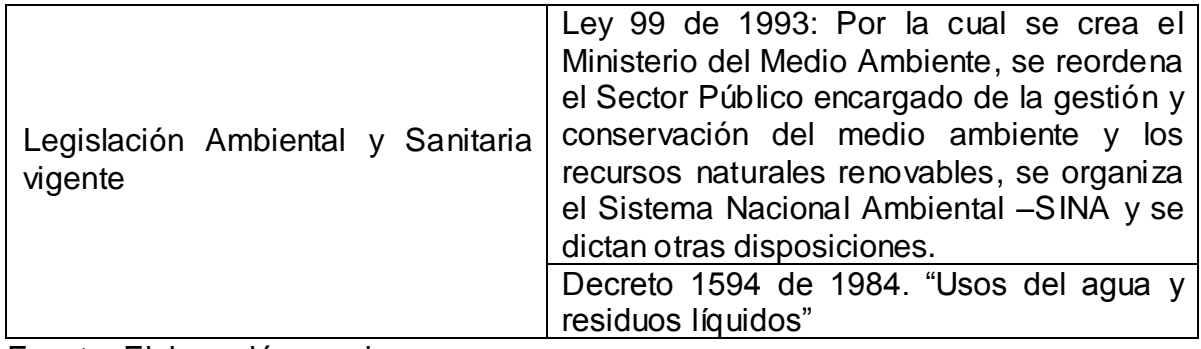

Cuadro 3. Temas de capacitación.

Fuente. Elaboración propia

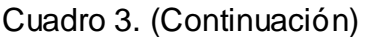

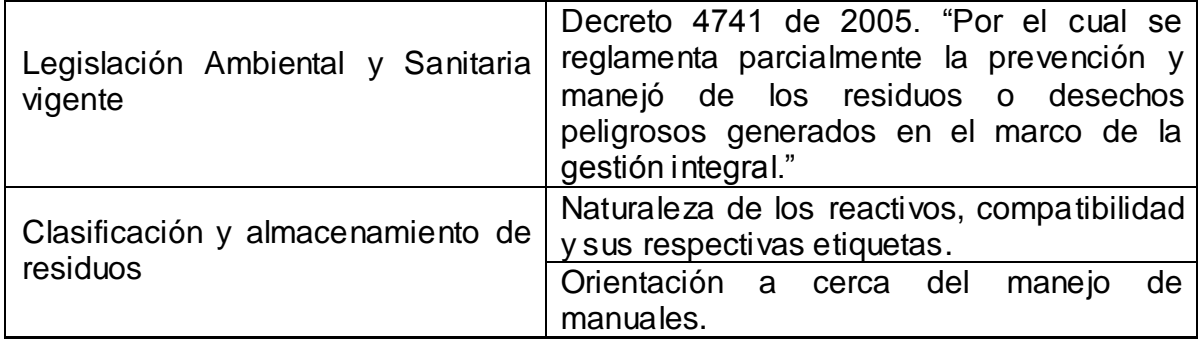

Fuente: Elaboración propia.

**Responsable:** Coordinador del Laboratorio de Ingeniería Ambiental y Sanitaria.

## **8.5 OBJETIVO 2.**

Reducir los posibles riesgos a la salud de empleados y estudiantes como consecuencia de la realización de las prácticas, la preparación las muestras y el tratamiento de residuos químicos del laboratorio.

**Meta**. Capacitar a empleados y estudiantes de acuerdo a las características de los insumos químicos que con sus emisiones, olores y/o derrames puedan ocasionar afecciones al ambiente y salud.

#### **Indicador.**

$$
\frac{\#personas \: afect.\: pre/implementation - \#personas \: afect.\: pos/implementation * 100\%}{\#personas \: afect \: antes \: de \: la \: implementation}
$$

**Solución.** La manera más efectiva de lograr este objetivo es capacitando a todas las personas involucradas en el manejo de sustancias químicas que por sus características representen un riesgo para la salud y el ambiente, además de .la creación le los manuales de seguridad y de emergencia.

#### **Método**

#### **Capacitación.**

Cuadro 4. Temas de capacitación prevención de riesgos.

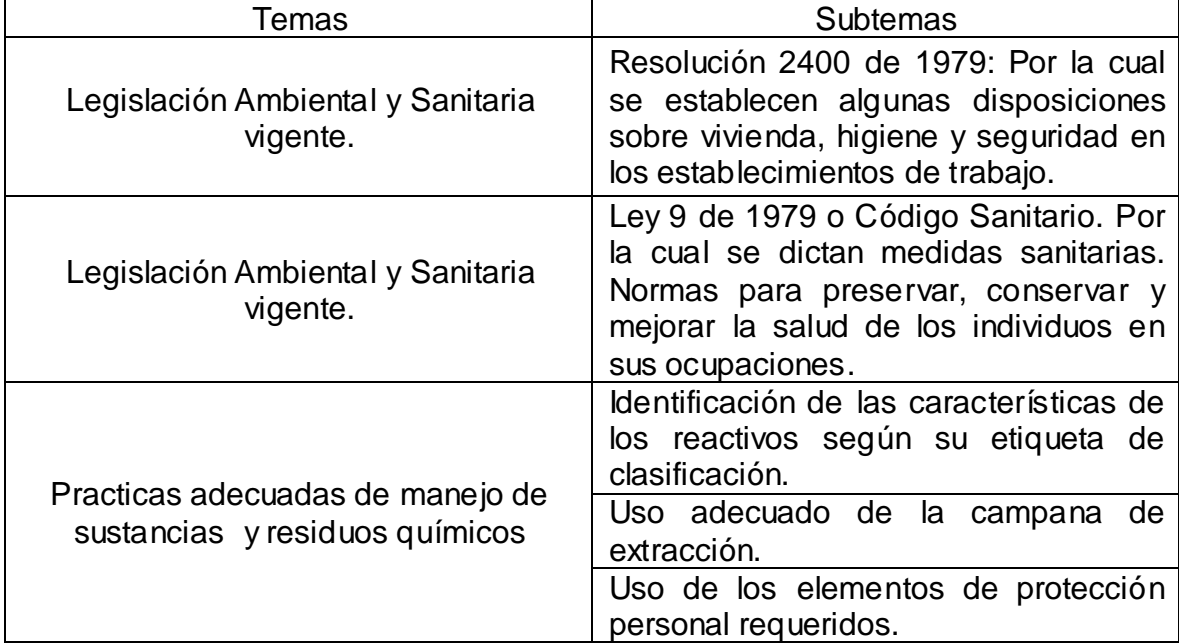

Fuente: Elaboración propia

Manual de emergencias. Documento que especifica los riesgos a los que se está expuesto al ingresar al laboratorio, como reconocerlos, como evitarlos y como actuar en caso de emergencia, etc. (Anexo F).

Manual de seguridad. Documento donde se establecen las señales de seguridad, el comportamiento dentro del laboratorio, recomendaciones generales para el manejo de sustancias químicas, residuos, equipos y uso de elementos de protección personal. Esto con el fin de prevenir cualquier tipo de accidentes y mejorar la seguridad de trabajadores y estudiantes (Anexo G).

La ejecución de este objetivo debe hacerse semestralmente, durante las dos semanas anteriores a que comiencen las prácticas académicas, el responsable del óptimo cumplimiento de las capacitaciones será en primera instancia el Coordinador del Laboratorio de Ingeniería Ambiental y Sanitaria seguido de la persona designada para ofrecer dichas capacitaciones a todas las personas que lo requieran.

#### **8.6 OBJETIVO 3.**

Disminuir el impacto en el suelo generado por la falta de segregación de los residuos sólidos tanto peligrosos como ordinarios.

**Meta.** Segregar tanto residuos sólidos peligrosos como ordinarios que se producen en el laboratorio de acuerdo a la normativa ambiental vigente.

**Solución.** Se hará una categorización de los residuos sólidos ordinarios generados en el laboratorio dentro de las siguientes categorías: plástico, papel, vidrio y materia orgánica. También se planteará el almacenamiento de los residuos sólidos peligrosos en los recipientes y lugares adecuados, para su posterior envío a tratamiento y disposición final. Y finalmente se propondrá un esquema de capacitación al personal del laboratorio y estudiantes en cuanto a los temas anteriormente mencionados.

#### **Método.**

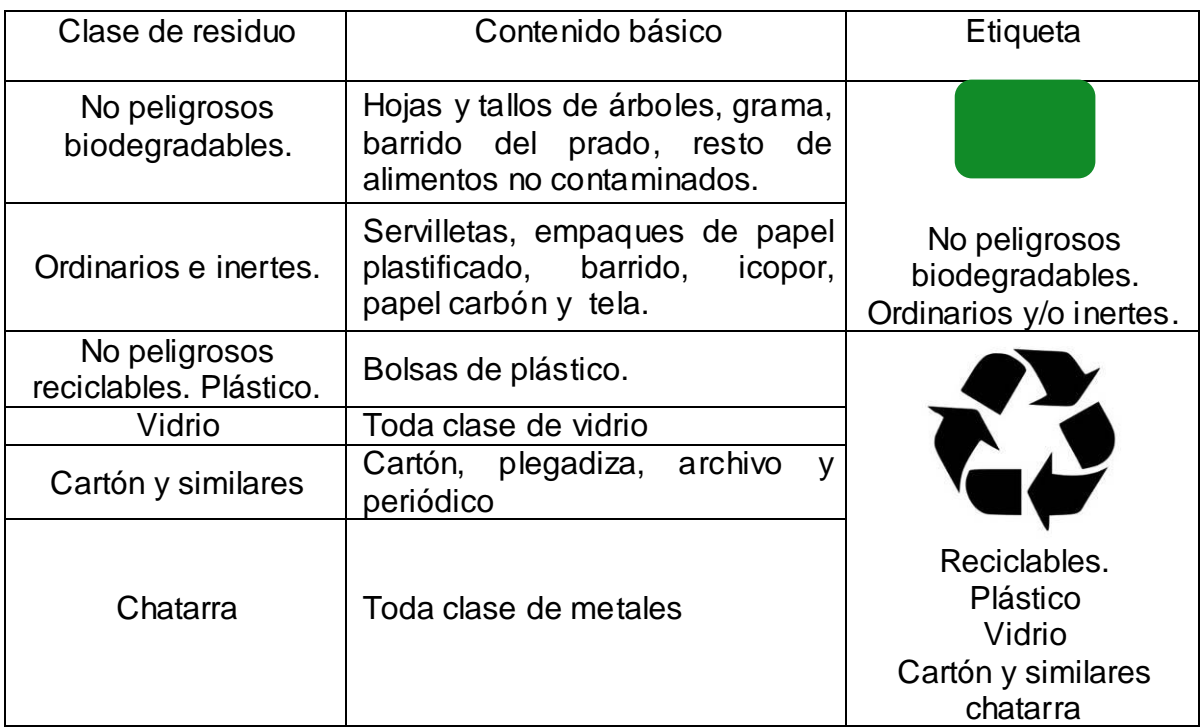

Cuadro 5. Clasificación de los residuos sólidos ordinarios.

Fuente: manual para la gestión integral de residuos hospitalarios y similares (MPGIRHS).

Cuadro 6. Clasificación de Residuos peligrosos.

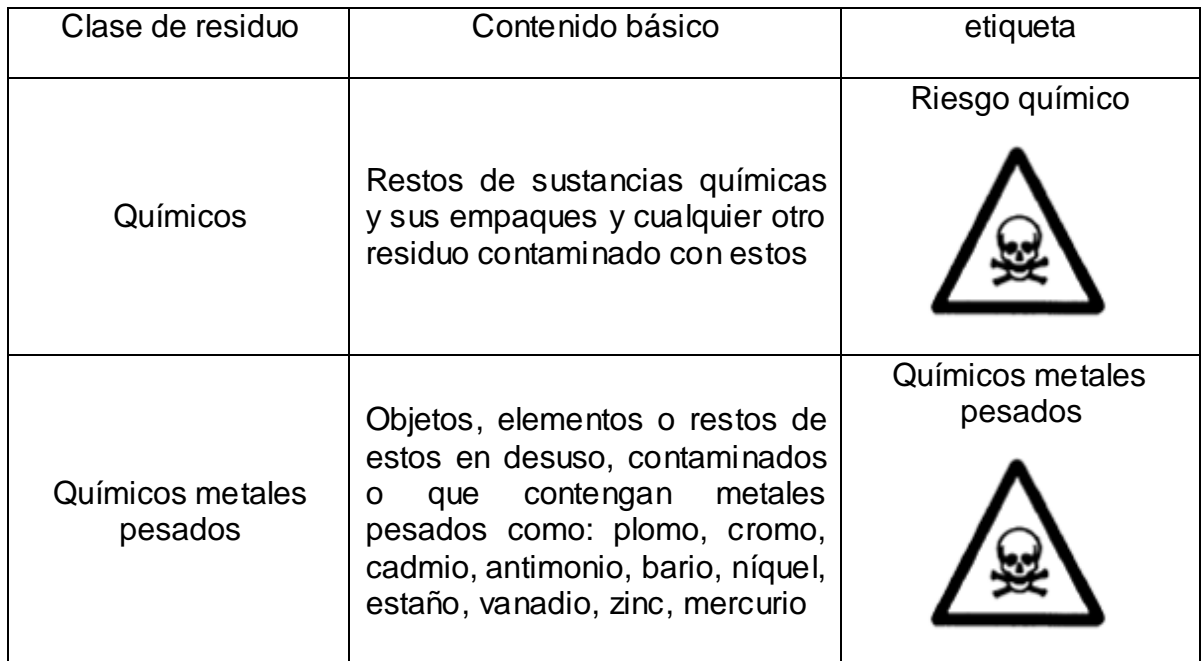

Fuente: manual para la gestión integral de residuos hospitalarios y similares (MPGIRHS).

**Aprovechamiento de residuos sólidos no peligrosos.** Este es un aspecto positivo dentro de los impactos ambientales que se encontraron, puesto que se puede obtener beneficios económicos, ambientales y sociales, mediante su aprovechamiento utilizando la reducción, reutilización y el reciclaje. A pesar de que la cantidad de residuos generados no es significativa es importante realizar su segregación para cumplir con las normas ambientales.

Los residuos sólidos reciclables se dispondrán en el recipiente etiquetado para tal fin, la bolsa utilizada en este recipiente será de color gris para facilitar su identificación, los residuos reciclables se recogerán semanalmente para que se almacene una cantidad significativa de ellos y luego se llevarán a los lugares de acopio temporal de la Facultad de Ingeniería Civil en donde podrán ser recogidos por la ruta institucional de reciclaje para su posterior valorización.

Los residuos sólidos biodegradables y/o inertes se recogerán cada semana de igual forma que los residuos reciclables, se dispondrán en el recipiente que contenga bolsa gris y que esté etiquetado para este tipo de residuos, posteriormente se llevarán a los lugares temporales para ser entregados a la ruta de residuos ordinarios.

**Residuos sólidos peligrosos.** De acuerdo con el decreto 4741 de 2005, se considera desecho peligroso al "residuo o desecho que por sus características corrosivas, reactivas, explosivas, tóxicas, inflamables, infecciosas o radiactivas puede causar riesgo o daño para la salud humana y el ambiente. Así mismo, se considera residuo o desecho peligroso los envases, empaques y embalajes que hayan estado en contacto con ellos". Según lo anterior, todos los desechos de instrumentos, recipientes de vidrio del laboratorio que en algún momento estuvieron en contacto con sustancias químicas y las cajas donde hayan sido transportados son considerados peligrosos y se deberán tratar como tal.

Estos se deberán disponer en el recipiente y bolsa de color rojo con la etiqueta que les corresponde (ver Cuadro 5), se almacenarán en los cuartos temporales de recolección para que sean entregados a la empresa de recolección determinada por la Universidad del Cauca y haciendo parte de sus responsabilidades, como generador, se debe hacer un seguimiento al tratamiento que se les da a estos residuos desde que salen del área universitaria hasta su disposición final.

En general, tanto para residuos sólidos comunes como para los peligrosos es necesario tener en cuenta las características de las bolsas utilizadas en cada caso y que se mencionan en el manual de gestión integral de residuos hospitalarios y similares. En cuanto a los recipientes, se sugiere que se usen los mismos que se encuentran actualmente en el laboratorio, que se etiqueten adecuadamente y que siempre se les dé el uso para el cual fueron adquiridos. Las etiquetas deberán estar acorde con el tamaño del recipiente para que sean lo suficientemente visibles y que además indiquen claramente los residuos que pueden ser dispuestos en los mismos.

**Capacitación.** El programa de capacitación para este objetivo está basado en la adecuada segregación de los residuos, estará dirigido al técnico del laboratorio, profesores, estudiantes y el responsable de su cumplimiento será principalmente el Coordinador de Laboratorio. La ejecución de este objetivo debe darse semestralmente, durante las dos semanas anteriores a que comiencen las prácticas académicas.

#### **8.7 OBJETIVO 4.**

Almacenar de manera adecuada y de acuerdo a las características químicas los diferentes reactivos.

#### **Metas.**

- Recopilar la ficha de seguridad de cada reactivo.
- Etiquetar uniformemente los diferentes reactivos de acuerdo a sus características de peligrosidad.

#### **Indicador.**

#### #accidentes por reactivos - #accidentes por reactivos actuales  $x 100\%$ # accidentes con reactivos

**Método.** Para la recolección de las fichas de seguridad, se tuvieron en cuenta los reactivos químicos usados en las guías de laboratorio convencionales a excepción de las guías para tesistas.

De acuerdo con la señalización pictográfica (Comunidad Económica Europea) recomendada en el manual de seguridad propuesto en el presente Programa de Gestión se escogieron las fichas de seguridad generadas por el Instituto Nacional de Seguridad e Higiene en el Trabajo del gobierno de España, y las hojas de seguridad del Laboratorio Cicareli, las cuales fueron reunidas digitalmente para la posterior impresión y servicio al público.

Para etiquetar los reactivos, como primera medida se actualizó el inventario de reactivos químicos en el laboratorio (Anexo H.). Seguidamente, se procedió a la clasificación de reactivos por grupos químicamente compatibles para evitar riesgos por reacción y/o explosión, vapores, etc., no deseadas. A su vez, a cada reactivo se le asignó un código de tres dígitos, donde el primero hace referencia al grupo de clasificación al cual pertenece, consecutivamente y separados por un guión, los dígitos restantes fueron asignados de manera única para cada substancia, y fueron otorgados de acuerdo a orden alfabético.

Para la determinar la compatibilidad entre grupos reactivos se procedió a introducir las sustancias al Software libre Chemical Reactivity Worksheet (CRW), estableciéndose así la ubicación adecuada para el almacenamiento.

Todo lo anterior fue expresado mediante cuadros (Anexo I), donde cada cuadro pertenece a un grupo de reactivos compatibles, quienes tienen su nombre, fórmula condensada, Codificación del laboratorio, numeración de registro según Chemical Abstracts Service (CAS) y la numeración correspondiente a la Organización de Naciones Unidas (ONU)

#### **8.8 OBJETIVO 5.**

Disminuir el consumo de agua como mínimo en un 21.68% respecto al año 2009 de acuerdo al trabajo de investigación: Elaboración del diagnóstico y propuesta para el manejo, uso racional y eficiente del recurso hídrico en el edificio de ingenierías de la Universidad del Cauca.

**Metas.**

- Eliminar en su totalidad fugas de agua en grifos.
- Capacitar al alumnado y personal técnico en mecanismos de ahorro de agua.

### **Indicador.**

## $\frac{Commonme\ de\ agua\ base - Consumo\ de\ agua\ Actual}{x\ 100\%}$ Consumo de agua Actual

**Método**. Para la disminución del consumo de agua, inicialmente se estipula realizar jornadas de mantenimiento de planta física cada semestre con el fin de detectar, prevenir y reparar daños en tuberías, grifos y conexiones. Teniendo en cuenta que actualmente se están desperdiciando 4 m<sup>3</sup> /mes en fugas (Cabezas, Rojas 2009). También se hace necesario que se hagan capacitaciones a profesores, personal técnico y estudiantes sobre educación, buenos hábitos y uso eficiente del agua (programa de capacitaciones).

## **8.9 OBJETIVO 6.**

Reducir el número de equipos y material fuera de servicio y/o en mal estado.

**Metas.** 

- Facilitar el uso manuales de uso calibración y mantenimiento de los equipos.
- Creación de formatos de registro para el préstamo de materiales y de responsabilidad en prácticas extraordinarias.

#### **Indicador.**

$$
\frac{\#Equipos \: a veriados - \# Equipos \: a veriados \: actualmente}{\text{Equipos} \: a veriados} \times 100\%
$$

**Método.** Para la elaboración de los manuales propios se procedió a traducir seis manuales originales de equipos de laboratorio, los cuales fueron: para el Turbidímetro modelo 2100N, Manual de prueba de jarras PB 950, Turbidímetro portátil 2100P, pH metro BlueLine 23 y 24; medidor multiparámetros portátil Sension156; electrodo de pH modelo 51935-00, 51935-y 11, 51935-22. (Anexo J.)

Para el registro de préstamos de materiales se diseñaron dos formatos, el primero de registro de entrega del material en buen estado (Anexo K), el cual debe ser diligenciado y rectificado; el segundo hace referencia a las lista de personas que han perdido o averiado el material prestado. (Anexo L.)

También se determina necesario estipular que todo el personal que haga uso de los servicios del laboratorio en horarios extraordinarios, en los cuales no hay personal técnico a cargo del recinto, se responsabilice del estado de los equipos y demás implementos, así como también de su integridad física (Anexo. M.).

#### **8.10 OBJETIVO 7.**

Disminuir los impactos generados por las emisiones de la chimenea de la cabina de extracción a las zonas recreativas de la Facultad de Ingenierías.

**Meta.** Cumplir con la normatividad referente a los parámetros de diseño de chimeneas

**Método.** Regirse de acuerdo a la normatividad vigente para la proyección y materialización de la chimenea.
# **9 IMPLEMENTACION Y OPERACIÓN**

En búsqueda de la correcta ejecución del programa de gestión integral para el laboratorio, es imprescindible definir las funciones, responsabilidades, comunicaciones, así como la respectiva autoridad de cada oficio, por lo que se sugiere un organigrama con las personas y cargos que se piensa deben estar comprometidos con el adecuado cumplimiento de los planes y procedimientos recomendados en el programa de gestión además, de la obtención de los recursos de infraestructura, económicos y humanos que se requieran.

Figura 18. Organigrama para el Programa de Gestión Integral para el Laboratorio de Ingeniería Ambiental y Sanitaria.

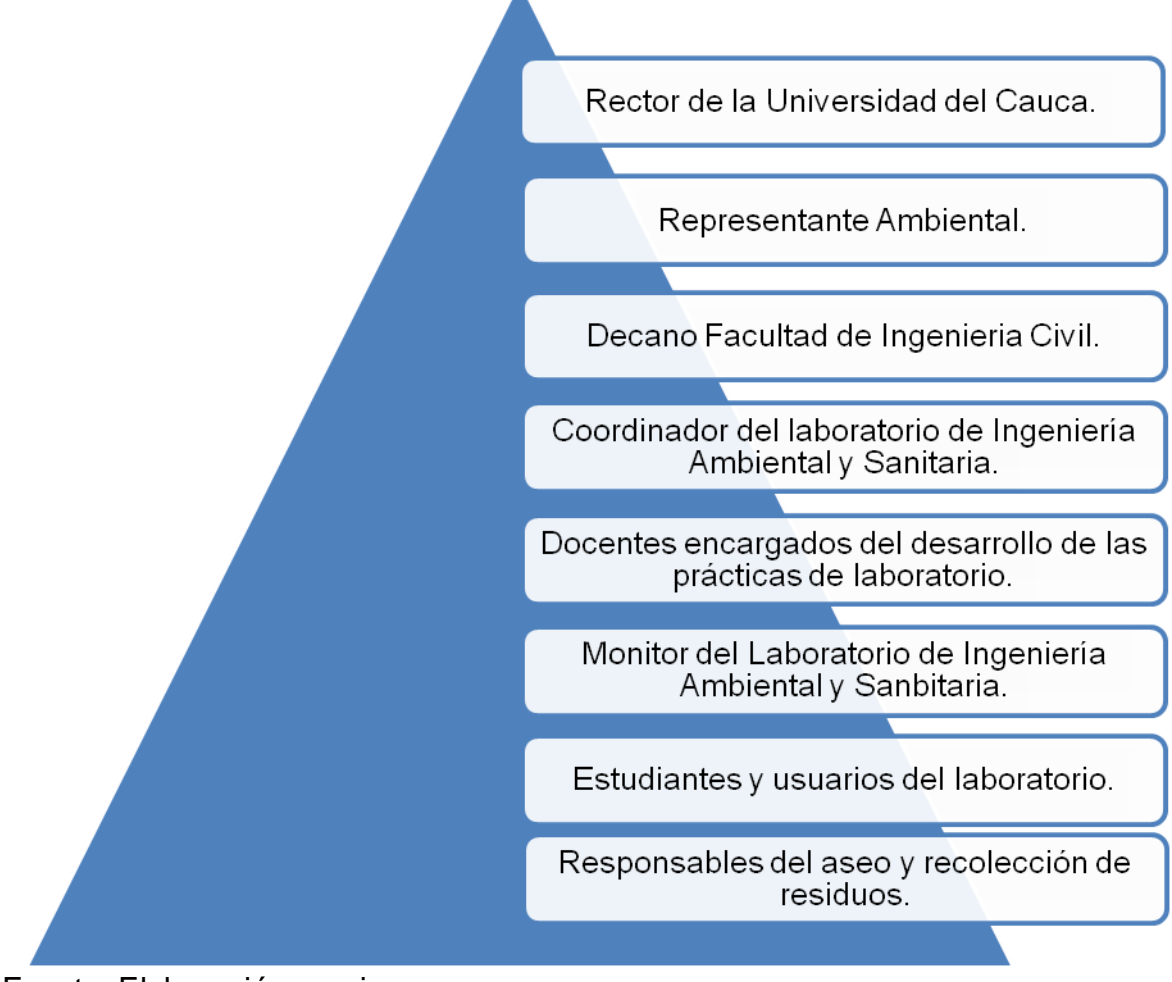

Fuente. Elaboración propia.

# **9.1 RESPONSABILIDADES, FUNCIONES Y AUTORIDAD DEL DECANO DE LA FACULTAD DE INGENIERÍA CIVIL.**

### **Responsabilidades.**

- Gestionar el presupuesto necesario para que se garantice el cumplimiento de las actividades y metas propuestas en el Programa de Gestión Integral para el Laboratorio de Ingeniería Ambiental y Sanitaria.
- Difundir el sentido de responsabilidad a todas las personas involucradas en el óptimo cumplimiento del programa.
- Gestionar recursos económicos y humanos para garantizar el entrenamiento, conocimiento y la definición de competencias para todo el personal cuyo trabajo influya en el desarrollo del programa.

### **Funciones.**

- Asegurar que los objetivos y metas planteados en el programa sean coherentes con las actividades que se realizan en el laboratorio y vayan en pro del mejoramiento ambiental.
- Apoyar el cumplimiento e implementación de planes, políticas y programas orientados al mejoramiento continuo de la problemática ambiental en el Laboratorio de Ingeniería Ambiental y Sanitaria.
- Revisión y posterior aprobación de la política, los objetivos y metas ambientales propuestos en el programa.
- Garantizar el mantenimiento del plan mediante la revisión continua del desempeño, la eficiencia y el suministro de los recursos necesarios.

### **Autoridad.**

- Definir la asignación del presupuesto.
- Decidir las acciones en caso de emergencias de seguridad o ambientales.
- Tomar decisiones que influyan en la propuesta, implementación y mejoramiento del programa.

# **9.2 RESPONSABILIDADES, FUNCIONES Y AUTORIDAD DEL REPRESENTANTE AMBIENTAL**

### **Responsabilidad.**

- Garantizar la ejecución de los objetivos y metas que se exponen en el programa.
- Evaluar el cumplimiento de la legislación ambiental aplicable.
- Garantizar el mejoramiento continuo de todas las actividades realizadas en el laboratorio y que generen un impacto sobre el ambiente.
- Vigilar que las políticas empleadas se identifiquen con los impactos ambientales y que busquen la minimización del deterioro de los elementos naturales, se reduzca las emisiones y la generación de residuos ordinarios y peligrosos.

### **Funciones.**

- Realizar auditorías internas para evaluar la implementación del programa.
- $\bullet$  Informar a la persona indicada acerca de los resultados encontrados.
- Tomar las acciones necesarias para que se garantice el mejoramiento continuo.

### **9.3 RESPONSABILIDADES, FUNCIONES Y AUTORIDAD DEL COORDINADOR DEL LABORATORIO DE INGENIERIA AMBIENTAL Y SANITARIA**

### **Responsabilidades.**

- Estar al tanto de todas las actividades que se realizan dentro del laboratorio, conocer que, como y cuando se realizan.
- Orientar a todo el personal que este a su cargo siempre que sea necesario, en todos los aspectos concernientes al desarrollo de las diferentes labores que se realizan dentro del laboratorio.
- Comunicar a las personas encargadas de la realización del programa de gestión, acerca de todas las actividades que impacten al ambiente o que representen un riesgo para la salud humana.
- Informar y justificar las necesidades que se presentan en el laboratorio en cuanto a insumos, recursos económicos y humanos.
- Revisar la política, objetivos y metas ambientales propuestos en el plan y asegurarse de que con ellos se busca un mejoramiento ambiental, de seguridad y de recurso humano en el laboratorio.
- Informar a quienes competa lo relacionado a la ejecución del Programa de Gestión Integral del laboratorio.
- Velar por el cumplimiento y la buena implementación del plan por parte de las personas que desarrollan sus labores en el laboratorio.
- Vigilar que se cumpla con todos los requisitos legales ambientales y de seguridad que se requieran.
- Estar presente en las visitas que se realicen para el desarrollo de auditorías internas y externas o revisiones del programa de gestión.
- Proveer la información y conocimientos necesarios para el desarrollo de actividades en el laboratorio para empleados y personas nuevas y antiguas que se desempeñen en esta área.
- Vigilar que las políticas empleadas se identifiquen con los impactos ambientales y que busquen la minimización del deterioro de los elementos naturales, se reduzca las emisiones y la generación de residuos ordinarios y peligrosos.
- Orientar a todo el personal que este a su cargo siempre que sea necesario, en todos los aspectos concernientes al desarrollo de las diferentes labores que se realizan dentro del laboratorio.

### **Funciones.**

- Asegurar la implementación del programa de gestión integral.
- Hacer cumplir las actividades que se proponen en el Programa de Gestión Integral de manera eficaz y en el tiempo planeado.
- Generar los espacios necesarios para que todas las personas que desempeñen alguna labor en el laboratorio y que sus actividades

influyan en el desarrollo del programa de gestión integral tengan total conocimiento y sepan sus funciones y responsabilidades dentro del mismo.

- Realizar las mejoras que sean necesarias y que se dan como resultado de un seguimiento continuo al plan.
- Aplicar acciones correctivas y preventivas que minimicen los impactos al ambiente y a la salud humana.
- Fomentar en los empleados y estudiantes sentidos de pertenencia y conciencia ambiental de manera que todos estén trabajando continuamente por el buen manejo de los insumos químicos, tecnológicos y el adecuado manejo de sus residuos.
- Asegurarse de que los proveedores y la empresa encargada del tratamiento de los residuos peligrosos cumplan con la normatividad ambiental y con la señalización adecuada.

### **Autoridad.**

- Tomar las acciones correctivas en caso de que un empleado o estudiante incumpla las normas del laboratorio y entorpezca el buen desarrollo del programa.
- Decidir la mejor manera de resolver cualquier tipo de emergencias de la manera más eficaz.
- Prohibir el tránsito de sustancias químicas o equipos por fuera del laboratorio, con más razón si no se cuenta con los elementos de seguridad requeridos.
- No permitir que se ejecuten procesos o actividades en el laboratorio si  $\bullet$ no se cuenta con la seguridad y los elementos necesarios para su óptimo desempeño.
- Impedir que se desarrollen actividades ya sea laborares o académicas en el laboratorio sin la debida capacitación y los conocimientos necesarios.
- Reportar las deudas por pérdida o daño del material y equipos a la Autoridad competente dentro de la facultad.

## **9.4 RESPONSABILIDADES, FUNCIONES Y AUTORIDAD DE LOS DOCENTES DE LABORATORIO.**

### **Responsabilidades.**

- Velar por el correcto manejo y mantenimiento de las instalaciones y equipos del laboratorio.
- Dar a conocer a los estudiantes los riesgos ambientales y de salud que se corren en el laboratorio al igual que las precauciones y procedimientos de seguridad que deben seguirse.
- Deben ser las personas que guíen de la manera más adecuada en caso de emergencia, asegurando el bienestar de todas las personas que estén a su cargo.
- Verificar que se brinde la enseñanza a los estudiantes en todo lo competente al manejo de sustancias químicas, equipos e instrumentos, debido a que son responsables de lo que pueda suceder dentro del laboratorio durante su horario de trabajo.
- Cumplir de la mejor manera lo que les competa realizar dentro del programa de gestión.
- Ser colaboradores y tener sentido de pertenencia tanto con su trabajo como con la Universidad y buscar el mejoramiento de todos los procesos que se realizan en el laboratorio y la minimización de sus impactos.
- Segregar adecuadamente los residuos químicos, sólidos ordinarios y peligrosos y enseñar a sus estudiantes como llevar a cabo estos procedimientos.
- Usar siempre elementos de protección personal según las sustancias que se vayan a manejar y vigilar el uso de los mismos por parte de sus estudiantes.

### **Funciones**

Educar a los estudiantes en cuanto a clasificación de sustancias y residuos químicos peligrosos, residuos sólidos ordinarios y peligrosos, y como identificar situaciones de riesgo y como actuar en situaciones de emergencia.

- Supervisar el desempeño de los estudiantes en el laboratorio y guiarlos para evitar situaciones riesgosas.
- Cumplir y hacer cumplir las normas incluidas en el Programa de Gestión.
- Orientar siempre que sea necesario las labores que debe desempeñar el auxiliar del laboratorio, monitorear su trabajo y aportar sus conocimientos en caso necesario con el fin de mejorar cada vez más el desarrollo del programa.
- Informar al Coordinador del Laboratorio de las inconsistencias que se generen durante la implementación del plan así como los cambios positivos que se hayan generado.
- Contribuir con su opinión, experiencia y conocimientos en la identificación de los elementos que deben ser evaluados y que requieren una inclusión dentro del programa o que deben, según su criterio, ser revisados con mayor frecuencia.
- Hacer que las prácticas de laboratorio se realicen de la manera más eficiente disminuyendo la generación de residuos y el consumo de agua, energía y reactivos.

### **Autoridad**

- Informar al Coordinador del Laboratorio de las faltas que cometan los estudiantes dentro de su horario de clase y tomar las debidas acciones.
- Comunicar sobre el desempeño del auxiliar del laboratorio, para que refuerce los conocimientos que sean necesarios.
- Retirar el personal que no cuente con los elementos de protección persona.

### **9.5 RESPONSABILIDADES, FUNCIONES Y AUTORIDAD DEL TÉCNICO AUXILIAR DEL LABORATORIO DE INGENIERÍA AMBIENTAL Y SANITARIA**

### **Responsabilidades.**

Es responsable del cuidado y mantenimiento básico de los equipos e instrumentos que estén dentro del inventario del laboratorio.

- Almacenar adecuadamente los insumos químicos de acuerdo al formato de clasificación propuesto en el Programa de Gestión.
- Seguir los procedimientos de desactivación incluidos en el plan, que fueron elegidos para minimizar impacto ambiental generado al factor hídrico.
- Usar siempre los elementos de seguridad adecuados según sea el caso. (siempre debe usar bata blanca, de manga larga, cerrada), Zapatos cerrados y gafas de seguridad.
- Separar los residuos sólidos ordinarios y peligrosos de acuerdo a lo estipulado en el programa.
- Identificar continuamente los aspectos que puedan generar impactos ambientales y los riesgos que se presenten en el laboratorio.
- Colaborar con la información indispensable en caso de auditorías internas y externas y revisiones al programaron previa autorización del Coordinador del Laboratorio.

### **Funciones.**

- Mantener en orden el laboratorio.
- Mantener siempre y bien almacenados los insumos químicos.
- Mantener en óptimas condiciones de funcionamiento y calibración los equipos e instrumentos de laboratorio.
- Realizar una adecuada segregación de residuos químicos y sólidos peligrosos, al igual que los residuos sólidos ordinarios.
- Desactivar pertinentemente los residuos químicos con la frecuencia y método sugeridos en el Programa de Gestión.
- Actualizar semestralmente los inventarios de equipos, instrumentos e insumos químicos, señalando estado y cantidad.
- Justificar las inexistencias o fallas de los mencionados anteriormente.
- Comunicar al Coordinador las necesidades del laboratorio basado en su experiencia diaria.
- Vigilar el buen comportamiento por parte del personal y los estudiantes que hacen uso de los elementos e instalaciones del laboratorio, debe

velar siempre por el orden en el laboratorio y que por esta razón no se entorpezca el buen desempeño del Programa de Gestión y sus resultados.

- Conocer los procedimientos a seguir en caso de emergencia.
- Diligenciar los formatos de control de sustancias y prestamos.

### **Autoridad.**

- Registrar a los estudiantes con nombre competo y código, que hayan incurrido en daño o perdida del material o equipos.
- Retirar el personal que no cuente con los elementos de protección personal necesarios.

### **9.6 RESPONSABILIDADES, FUNCIONES Y AUTORIDAD DE LOS ESTUDIANTES DE LABORATORIO E INVESTIGACIÓN.**

### **Responsabilidades.**

- Obedecer a todas las indicaciones que les brinden los docentes encargados o el auxiliar del laboratorio.
- Usar los elementos de seguridad apropiados.
- Segregar adecuadamente los residuos producidos en el laboratorio.
- Asistir a todas las capacitaciones que se brinde en cuanto a seguridad, manejo de sustancias y residuos químicos, como actuar en caso de emergencia, etc.
- Los estudiantes que se encuentren haciendo trabajo investigativo, son responsables de la gestión de los residuos químicos que generan de acuerdo a los lineamientos establecidos en el Programa de Gestión Integral.

### **Funciones**

Realizar las prácticas de laboratorio tal y como lo indica el docente y las guías de laboratorio para evitar generar mayor cantidad de residuos y mayor consumo de agua y energía.

- Poner en práctica todos lo aprendido en las capacitaciones cuando y como sea preciso.
- Aportar su opinión y experiencia para sugerir mejoras en el Programa de Gestión.
- Comprometerse con las políticas de ahorro de recursos, manejo y segregación de sustancias químicas, buen uso de los instrumentos y equipos del laboratorio.
- Los estudiantes que vayan a realizar proyectos de investigación, deberán incluir dentro de su programa de trabajo la manera cómo van a manejar los residuos químicos que se puedan producir y desactivar la totalidad de ellos y comprometerse además, a no dejar acumular los residuos por un tiempo mayor a un mes.

### **9.7 RESPONSABILIDADES, FUNCIONES Y AUTORIDAD DEL PERSONAL DE ASEO.**

### **Responsabilidades.**

- Mantener el laboratorio en condiciones adecuadas de aseo según como se mencione en el programa.
- Realizar una adecuada clasificación de los residuos sólidos.
- Responder en cuanto al desempeño las labores que les correspondan y que afecten el desarrollo del programa.
- Colaborar al mejoramiento continuo del programa.
- Atender las auditorías internas o externas según corresponda a sus funciones dentro del programa.

### **Funciones**

- Realizar el aseo del laboratorio según como esté estipulado en el Programa de Gestión Integral.
- Realizar el retiro de los residuos sólidos generados en los días que se hayan dispuesto para tal fin.

Realizar sus actividades laborales de la manera más eficiente posible, de manera que se vea reflejado en la minimización de los impactos como son el ahorro de agua.

# **10. PROGRAMA DE CAPACITACIÓN Y ENTRENAMIENTO**

Es importante identificar los temas o áreas en donde sea necesario brindar capacitaciones y/o entrenamiento, teniendo en cuenta aquellas actividades laborales o académicas que generen mayor impacto al ambiente y por ende puedan entorpecer en el futuro el buen desempeño del Programa de Gestión Integral y la minimización de dichos impactos. Las capacitaciones y el entrenamiento, en ocasiones acogerán a todo el personal y otras veces únicamente a las personas que corresponda dependiendo de cada actividad; se realizaran antes y durante la implementación del programa para garantizar el mejoramiento continuo y el cubrimiento completo de personal nuevo y antiguo.

Eventual mente se evaluará el desempeño de cada una de las personas en dichas áreas y se tomaran las medidas que sean necesarias, según lo determine el Coordinador del Laboratorio en primera instancia.

# **10.1 TEMATICA PARA CAPACITACIÓN**

Los temas de capacitación que se relacionan a continuación, se escogieron basándose en el diagnostico de la situación actual del laboratorio, de la política ambiental y de los objetivos y metas planteados y que se consideran cruciales en la obtención de los resultados deseados con la creación e implementación de este programa. Se sugiere que todas las capacitaciones ofrecidas sean certificadas especificando el número de horas y el tema como estrategia para captar la atención de todas las personas que deban participar. Dentro de los temas de formación están los que se mencionan a continuación:

- Comprensión general del programa de gestión integral para el Laboratorio de Ingeniería Ambiental y Sanitaria.
- Conocimiento de la legislación aplicable vigente.
- Segregación y reducción de residuos químicos peligrosos.
- Manejo de sustancias químicas.
- Preparación de muestras para las prácticas.
- Manejo de equipos de laboratorio.
- Mantenimiento de equipos de laboratorio.
- Almacenamiento de sustancias químicas.  $\bullet$
- Almacenamiento y desactivación de residuos químicos.
- Segregación y reducción de residuos sólidos ordinarios.  $\bullet$
- Seguridad en el laboratorio.  $\bullet$
- Manual de emergencias.  $\bullet$
- Manual de seguridad.  $\bullet$

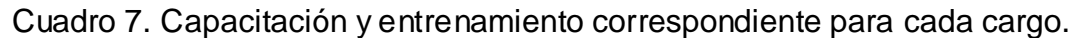

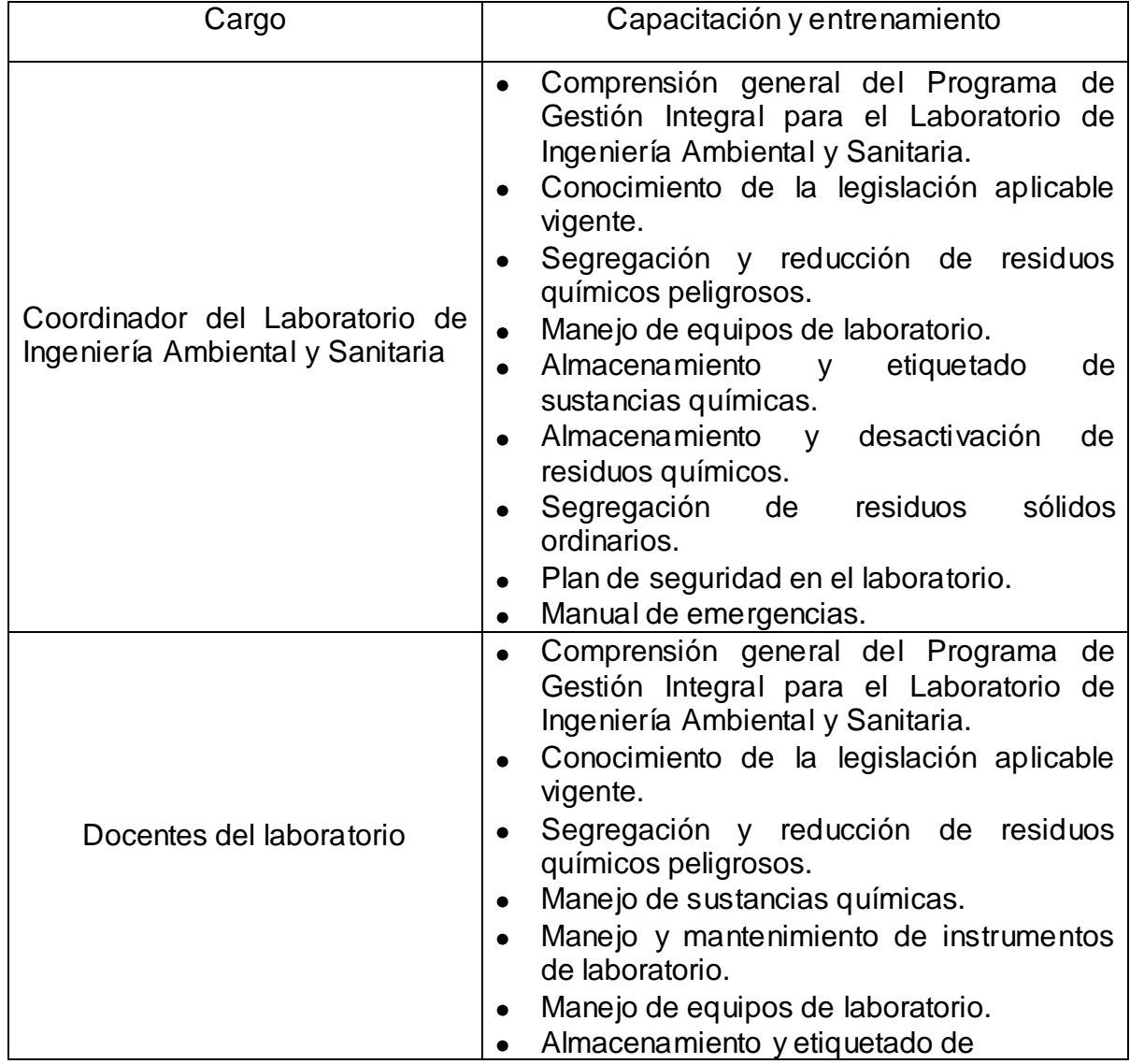

Fuente: Elaboración propia

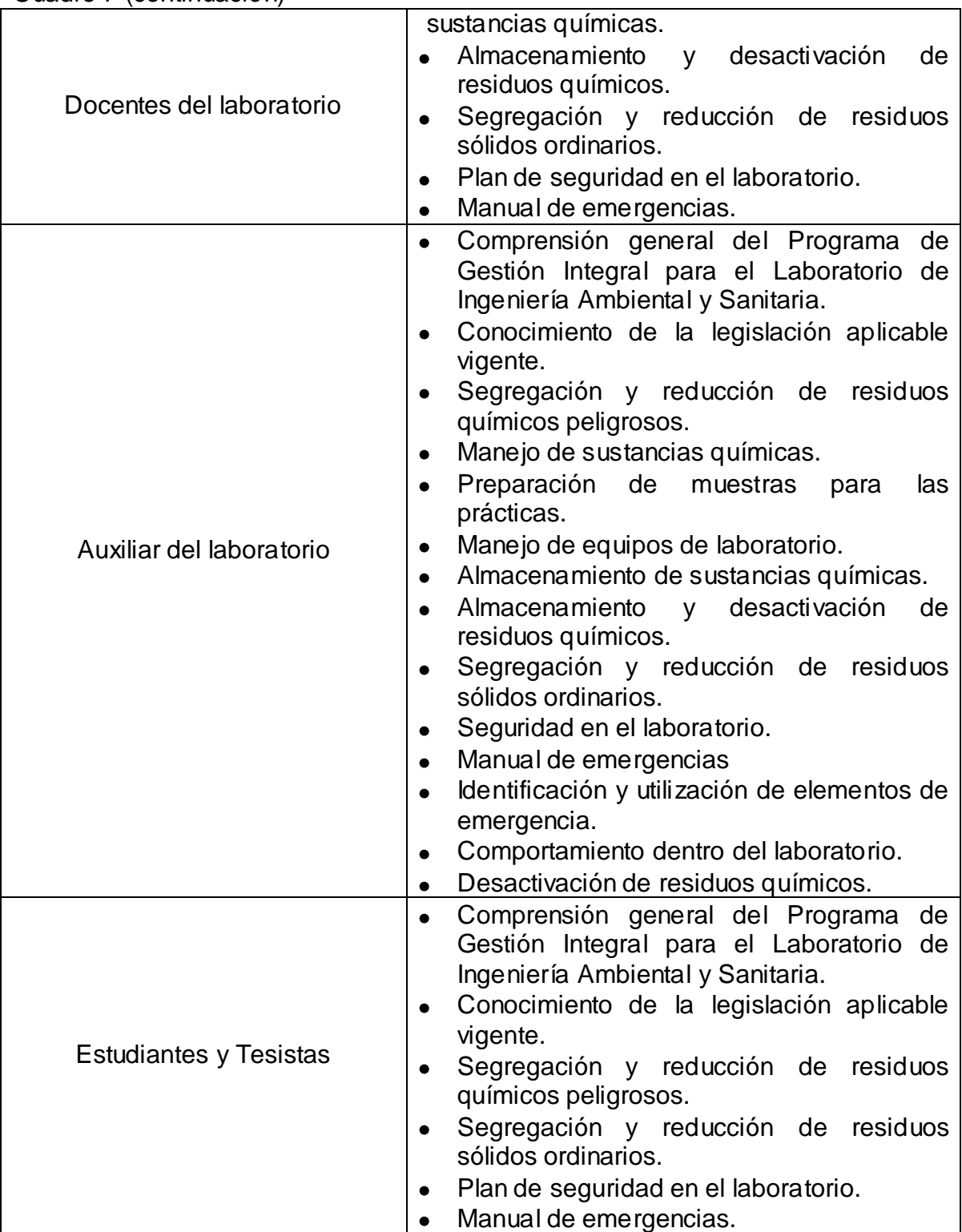

Cuadro 7 (continuación)

Elaboración propia

Cuadro 7 (continuación)

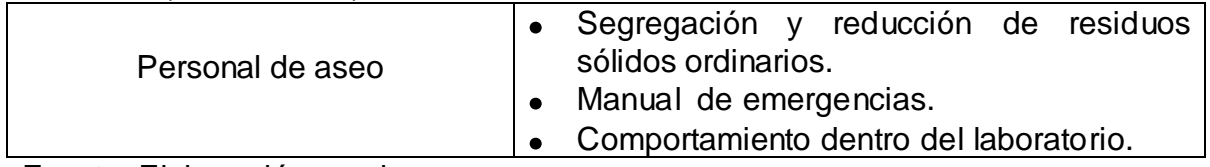

Fuente: Elaboración propia

A continuación se describen las particularidades definidas para cada uno de los temas de capacitación establecidos.

**Comprensión general del programa de gestión integral para el laboratorio de ingeniería ambiental y sanitaria y conocimiento de la legislación aplicable.** Será de carácter obligatorio, además requisito para dar a conocer a todo el personal implicado el Programa de Gestión Integral y la legislación en la que está apoyado, ya que todos deberán estar enterados de los planes y actividades propuestas independientemente de cuál sea su cargo o responsabilidad dentro del mismo. Con esto se busca la familiarización con los objetivos y metas de gestión con los cuales se llegará a un óptimo funcionamiento del laboratorio con procedimientos y procesos que generen el menor impacto social y ambiental posible.

Es válido aclarar que dentro de la capacitación estará incluido el manejo de los manuales sugeridos (de acuerdo a quienes correspondan) en el presente documento para culturización y aprendizaje.

**Objetivo.** Que todas las personas estén familiarizadas con el Programa de Gestión Integral y de la legislación aplicable a éste. Estará dirigido a:

- Docentes del laboratorio.
- Auxiliar del laboratorio.
- Estudiantes y Tesistas

**Metodología.** La conferencia será presentada al inicio del semestre siguiente a la entrega del documento final del Programa de Gestión Integral para el Laboratorio de Ingeniería Ambiental y Sanitaria. La conferencia incluye todos los temas que estén inmersos en el plan.

**Segregación, reducción de residuos, almacenamiento y etiquetado químicos peligrosos**. Este es uno de los temas principales, por lo que se genera la necesidad de crear un Programa de Gestión Integral para el Laboratorio de Ingeniería Ambiental y Sanitaria, ya que representa el mayor riesgo para la comunidad universitaria y a la vez uno de los mayores impactos negativos al ambiente, por lo tanto esta capacitación ha sido asignada a casi todas las personas que tienen una participación activa dentro del programa.

**Objetivo.** El objetivo de esta capacitación es que todas estas personas tengan los suficientes conocimientos para reducir los residuos químicos generados como consecuencia de la realización de las prácticas o la preparación de las muestras disminuyendo la utilización de recursos, la minimización del impacto al recurso hídrico y la disminución del riesgo a la salud. De igual modo, cabe incluir la adecuada segregación y almacenamiento de estos residuos puesto que la mala realización de estos dos pasos se puede considerar como un factor incrementador del riesgo.

A quienes va dirigida.

- Docentes del laboratorio.
- Auxiliar del laboratorio.
- Estudiantes y Tesistas.

**Metodología.** Las capacitaciones se realizarán con previo acuerdo de itinerarios con todos los involucrados, por lo que este procedimiento deberá hacerse cada semestre, teniendo en cuenta que los horarios de laboratorio pueden variar. Las capacitaciones se harán antes de comenzar las prácticas, con el fin de que cuando se empiece ya todos tengan los conocimientos requeridos. El periodo de tiempo que se necesite capacitar a las personas será determinado por quien implemente el programa.

Se evaluará el grado de conocimientos adquiridos al final de cada uno de los temas que se encuentran inmersos dentro de este, los cuales son: clasificación de los residuos generados dentro del laboratorio, etiquetado de residuos, sistema de segregación y sistema de almacenamiento, los riesgos a la salud y al ambiente derivados de la manipulación de éstos.

**Manejo, almacenamiento y etiquetado de sustancias químicas.** Se enfatiza en capacitar a todas las personas que tengan contacto con reactivos y residuos del laboratorio; en cuanto a su almacenamiento, el cual se planeó teniendo en cuenta las características de cada sustancia y el grado de compatibilidad entre ellas, su nomenclatura, y la información alusiva a la sustancia que se vaya a manejar (Anexo O).

**Objetivo.** Educar a profesores, estudiantes y al auxiliar del laboratorio acerca de cómo se deben almacenar las sustancias químicas, la información que brindan las etiquetas y las fichas de seguridad, además del manejo adecuado de los reactivos químicos.

A quienes va dirigida.

- Docentes del laboratorio.
- Auxiliar del laboratorio.
- Estudiantes y Tesistas.

**Metodología**. Las capacitaciones correspondientes a este tema se realizarán con anticipación al comienzo de las prácticas de laboratorio, antes de que se empiece a realizar las actividades académicas, todos ya deben estar familiarizados con cada uno de los temas. El auxiliar, los profesores y el coordinador del laboratorio deberán manejar muy bien todo lo que concierne a este tema, pues servirán de guías y resolverán las inquietudes a los estudiantes a lo largo de todo el semestre y se asegurarán que estén haciendo correctamente todos los procedimientos para evitar accidentes.

A los estudiantes y a los tesistas se les evaluará su desempeño dentro del laboratorio basándose en como manejan las sustancias, si saben o no el significado de los pictogramas o los colores de los diamantes que se encuentran en las etiquetas y fichas de seguridad de los productos, y se propone que esta valoración sea incluida dentro de las calificaciones de la materia. Además se les sugiere a los profesores mejorar sus guías de acuerdo al formato que aparece en el Anexo P.

**Segregación y reducción de residuos sólidos ordinarios y peligrosos.** Aunque los residuos sólidos generados en el Laboratorio de Ingeniería Ambiental y Sanitaria son en realidad mínimos, es necesario educar a todas las personas acerca de cómo segregarlos adecuadamente en pro de evitar la mezcla de residuos peligrosos con residuos ordinarios, pues los reciclables podrían ser aprovechados disminuyendo la cantidad de residuos que son transportados al relleno sanitario y beneficiando a quien realiza el trabajo de recolección de los materiales reutilizables o reciclables.

Adicionalmente, debe tenerse en cuenta que también se generan residuos sólidos peligrosos y lo más recomendable seria que se dispongan en un recipiente aparte de color rojo rotulado con la información que se propone en este documento.

**Objetivo.** Afianzar los conocimientos acerca del manejo de los residuos sólidos peligrosos y no peligrosos, su clasificación, reducción, reutilización y reciclaje.

**Metodología.** Se utilizaran los recipientes que ya han sido dispuestos en el laboratorio para la deposición de los residuos, en primer lugar se rotularán adecuadamente los dos recipientes existentes como se ha establecido con anterioridad. Los temas de capacitación serán los tipos de residuos peligrosos y no peligrosos que se producen en el laboratorio y la forma adecuada de segregación según lo planteado. Para el caso de los residuos sólidos peligrosos es necesaria la adquisición de un recipiente y bolsas de color rojo.

A quienes va dirigida.

- Docentes del laboratorio.
- Auxiliar del laboratorio.
- Estudiantes y Tesistas.
- Personal de aseo.

**Manejo y mantenimiento de equipos.** La capacitación acerca del manejo adecuado de los equipos se hace con el fin de disminuir las bajas al final de cada semestre, ahorrando costos en reparación y compra de nuevos equipos, para lo cual se han traducido los manuales originales de los equipos más utilizados y estarán disponibles en el laboratorio para quienes los requieran.

**Objetivo.** Reducir el número de equipos averiados a través de capacitaciones acerca del manejo adecuado de estos.

**Metodología.** Las capacitaciones se harán como una descripción general y practica de lo que se encuentre en los manuales y basándose además en la experiencia del auxiliar y el coordinador del laboratorio en el uso adecuado de los equipos. Esta capacitación deberá realizarse con mínimo dos semanas de anticipación al inicio de las prácticas de laboratorio y se hará cada semestre.

A quienes va dirigida.

- Docentes del laboratorio.
- Auxiliar del laboratorio.
- Estudiantes y Tesistas.

**Manual de seguridad.** Es en donde se reúnen todos los aspectos que se consideran como medidas para la prevención de accidentes que puedan existir en el laboratorio, ya que propone guías de comportamiento adecuado en el laboratorio, protocolos de seguridad en el manejo de sustancias, de equipos, los diferentes tipos de señales que deben reconocerse en el laboratorio, la indumentaria adecuada, etc.

**Objetivo**. Disminuir los posibles riesgos existentes en el laboratorio como consecuencia del manejo de sustancias químicas y de las actividades que se realizan.

**Metodología.** Dar a conocer el plan principalmente a los estudiantes que hacen uso del laboratorio por medio de charlas acerca del uso adecuado de los elementos de protección personal, del significado de las señales y de las normas de comportamiento, usando ejemplos prácticos que adviertan el peligro al que se exponen de no seguir lo que se aconseja en el manual de seguridad.

A quienes va dirigida.

- Docentes del laboratorio.
- Auxiliar del laboratorio.
- Estudiantes y Tesistas.
- Personal de aseo.

**Plan de emergencia.** A pesar de prevenir los posibles riesgos en el laboratorio, no se debe descartar la posibilidad de que se presente un accidente o una emergencia cualquiera que sea su nivel de gravedad. Es necesario estar preparados y se cuente con procedimientos organizados y eficientes para una rápida atención.

**Objetivo.** Lograr que todas las personas estén preparadas ante una eventual emergencia o atención de accidentes y sepan proceder de manera diligente.

**Metodología.** Se harán simulacros de las situaciones que se puedan generar en donde se pongan en práctica todos los procedimientos propuestos, sumado a esto los profesores, el coordinador y el auxiliar de laboratorio se capacitarán en cuanto a la atención de primeros auxilios.

A quienes va dirigida.

- Coordinador del laboratorio.
- Docentes del laboratorio.
- Auxiliar del laboratorio.
- **Estudiantes y Tesistas.**
- Personal de aseo.

Para cada una de las capacitaciones se propone una metodología muy general de lo que se debe hacer, sin embargo se deja a libre criterio de la persona implementadora del programa que tipo de material didáctico usar para las conferencias. Los manuales, planes y procedimientos que hacen parte del presente Programa de Gestión Integral deberán ser adquiridos como material de apoyo por los estudiantes, profesores y auxiliar de laboratorio. Las capacitaciones deberán empezar conjuntamente con el semestre académico, con una serie de charlas y conferencias consecutivas, estas deberán culminar como mínimo una semana antes del inicio de las prácticas de laboratorio, para cuando todas aquellas personas cuyo desempeño laboral o académico tenga un impacto sobre el desarrollo del Programa de Gestión deberán tener pleno conocimiento de los temas que les correspondan, los profesores que guían las prácticas serán los encargados de afianzar en los estudiantes durante el semestre lo aprendido.

# **11. COMUNICACIÓN.**

La comunicación es fundamental dentro del Programa de Gestión Integral, pues crea una ruta para la circulación de la información interna y externa, la respuesta a inquietudes y requerimientos de manera rápida y efectiva. Ese manejo de información es de dos tipos: la comunicación interna entre las diferentes funciones que se desempeñan y sus niveles de importancia para garantizar el conocimiento continúo de los objetivos, metas, planes y actividades del Programa de Gestión Integral. La comunicación externa se define con el fin de atender los requerimientos de fuera de la Facultad de Ingeniería Civil o de la Universidad del Cauca.

## **11.1 MECANISMOS DE COMUNICACIÓN.**

**Informes.** Se usaran como mecanismo de información del avance del Programa de Gestión, se hará semestralmente, aquí se tomarán en cuenta los informes de las auditorias y las observaciones y mejoras, resultado del seguimiento continuo. El encargado de realizarlo será el Coordinador del Laboratorio, este informe deberá remitirse al Decano de la facultad, al Grupo de Gestión Ambiental de la Universidad del Cauca quienes están representados dentro del programa con el representante ambiental y al auxiliar del laboratorio.

**Circulares.** Las circulares se utilizaran para el anuncio de reuniones o capacitaciones, o cualquier otro asunto importante relacionado con el programa y que sea de carácter público, es decir que competa a todas las personas involucradas directamente en el la evolución del programa como son estudiantes, profesores, auxiliar y personal de aseo.

# **12. DOCUMENTACIÓN**

La documentación de los procedimientos referentes a la política ambiental, cumplimiento de objetivos y metas, cumplimiento de requisitos legales, verificación de actividades, planes y manuales, el grado de implementación del programa, etc. Se hace con el fin de facilitar la implementación, como una forma de evidenciar su desempeño y como una manera de mantenerlo en vigencia y constante actualización. Los documentos que contiene el Programa de Gestión Integral para el Laboratorio de Ingeniería Ambiental y Sanitaria son:

- Política y objetivos ambientales.
- Objetivos, metas, actividades e indicadores del programa.
- Manual de emergencias.
- Manual de seguridad.
- Manual de manejo de los equipos más utilizados.
- Manual para el manejo y almacenamiento de sustancias químicas.
- Manual para el manejo de residuos químicos.
- Fichas de seguridad de sustancias químicas.

# **12.1 CONTROL DE LA DOCUMENTACIÓN.**

Se trata de la búsqueda de la actualización continua de la documentación originada como consecuencia de la implementación, de manera que siempre sea fácil localizarla y que esté siempre disponible en los casos en los que se necesite revisar el funcionamiento del programa de gestión integral. La documentación se catalogará como de interés público que serán los manuales de equipos, de seguridad, de emergencias, etiquetado de los reactivos y segregación de residuos. Los documentos confidenciales, serán toda la información que se encuentra dentro del Programa de Gestión Integral y que se menciona en el apartado anterior, los informes de auditoría, los realizados por el coordinador del laboratorio, e informes requeridos por control interno (Representante ambiental).

Los documentos públicos estarán dispuestos para los usuarios, y serán manejados por el auxiliar del laboratorio. Los confidenciales estarán disponibles para auditorías internas o cuando el coordinador lo considere conveniente.

# **13. CONTROL OPERACIONAL.**

Es necesario que se brinde un control al cumplimiento de la política, los objetivos y metas, principalmente de las actividades identificadas como las más impactantes dentro del laboratorio y las cuales fueron el motivo por el cual se creó el Programa de Gestión Integral como son el control del almacenamiento de reactivos, el manejo de residuos químicos, segregación de residuos sólidos no peligrosos y peligrosos, manejo de equipos entre otras; asi como también la identificación de nuevas actividades generadoras de impactos que al momento de que se produzca una actualización del plan deban ser incluidas.

Para dicho control se han creado formatos y listados que deberán ser diligenciados y usados por quienes corresponda y en el tiempo que se requiera, además de la sugerencia de implementar la información de la presente gestión en método evaluativo de los estudiantes.

# **14. PREPARACIÓN Y RESPUESTA ANTE EMERGENCIAS.**

Las actividades que se desarrollan dentro del laboratorio son generadoras de riesgos y posibles emergencias, lo cual infiere evacuación de personas y hasta la intervención de organismos de atención como son los bomberos, paramédicos, etc. Razones por las que se ha creado el Manual de emergencias (Anexo F), donde se han considerados los tipos de accidentes que pueden surgir en el laboratorio y se especifican las instrucciones a seguir.

# **15. VERIFICACION**

# **15.1 SEGUIMIENTO Y MEDICIÓN.**

Dentro de las actividades de seguimiento y medición deben tenerse en cuenta la planeación de actividades en pro de evaluar de manera regular el cumplimiento del Programa de Gestión Integral, estas deben estar apoyadas en los documentos donde estén planteadas la política ambiental junto con los objetivos y metas que se plantearon para tener una mejor visión de los que se debe haber logrado o implementado hasta la fecha de la revisión mediante los indicadores que deberán calcularse cada mes y deberán registrarse en forma porcentual.(Anexo N)

## **15.2. EVALUACIÓN DEL CUMPLIMIENTO LEGAL.**

El Programa de Gestión Integral está sustentado en las diferentes leyes ambientales y de otra índole que de acuerdo a las actividades que se desarrollan son aplicables, por lo que es necesaria la evaluación periódica de cumplimiento de éstas. El cumplimiento será verificado por la Oficina de Control Interno de la Universidad del Cauca, quien es identificado como representante ambiental dentro del presente programa. Toda revisión que se realice en cuanto a legislación o no, será registrada y hará parte de las auditorías internas o externas que se efectúen, estos registros serán archivados para demostrar los resultados alcanzados.

### **15.3. AUDITORIA INTERNA.**

Las auditorías internas se realizarán con el fin de verificar el cumplimiento del programa y adoptar las medidas correctivas y preventivas según sea el caso, estas inspecciones serán realizadas por el representante ambiental delegado por la Oficina de Control Interno de la Universidad del Cauca quien generará como resultado un informe que será remitido al coordinador del laboratorio, para que tome las medidas necesarias y determine a quién le compete cada acción de mejoramiento dentro de los plazos formulados por el representante. Los lineamientos de la auditoría interna para el Programa de Gestión Integral para el Laboratorio de Ingeniería Ambiental y Sanitaria son los siguientes:

Cumplimiento de los procedimientos implementados en el laboratorio en cuanto a almacenamiento, clasificación de residuos químicos, segregación de residuos peligrosos, señalización, manejo de equipos,

manejo de instrumentos, etc. Esta actividad debe realizarse semestralmente.

- La revisión de los indicadores planteados, para evaluar el cumplimiento de los objetivos y metas propuestas. Esta revisión debe hacerse como mínimo al finalizar cada semestre académico.
- El cumplimiento de las responsabilidades y funciones propuestas.

# **15.4 VERIFICACIÓN DEL CUMPLIMIENTO LEGAL.**

Revisión por la dirección. Una de las responsabilidades más importantes del Coordinador del Laboratorio de Ingeniería Ambiental y Sanitaria es la revisión del Programa de Gestión Integral, la frecuencia con que se realice este seguimiento influirá directamente en la eficiencia y en la calidad de la implementación, facilitando la identificación de las falencias del programa para la mejora continua, además de las revisiones que realice, es importante tomar en cuenta la información que ofrecen las auditorías internas y los documentos de monitoreo. Cada revisión se registrará y se utilizará como soporte para la valoración del cumplimiento del programa. Estos informes deben comprender los conceptos acerca de:

- Cumplimiento de los procedimientos que se plantean en el programa de gestión integral.
- Revisión y cálculo de los indicadores.
- Cumplimiento de objetivos y metas.
- Evaluación de los resultados de la implementación.
- Toma de decisiones de mejoramiento e inclusión de las soluciones a implementar.
- Resultados de los procesos de educación y capacitación.

# **16 PRESUPUESTO**

Cuadro 8. Presupuesto detallado.

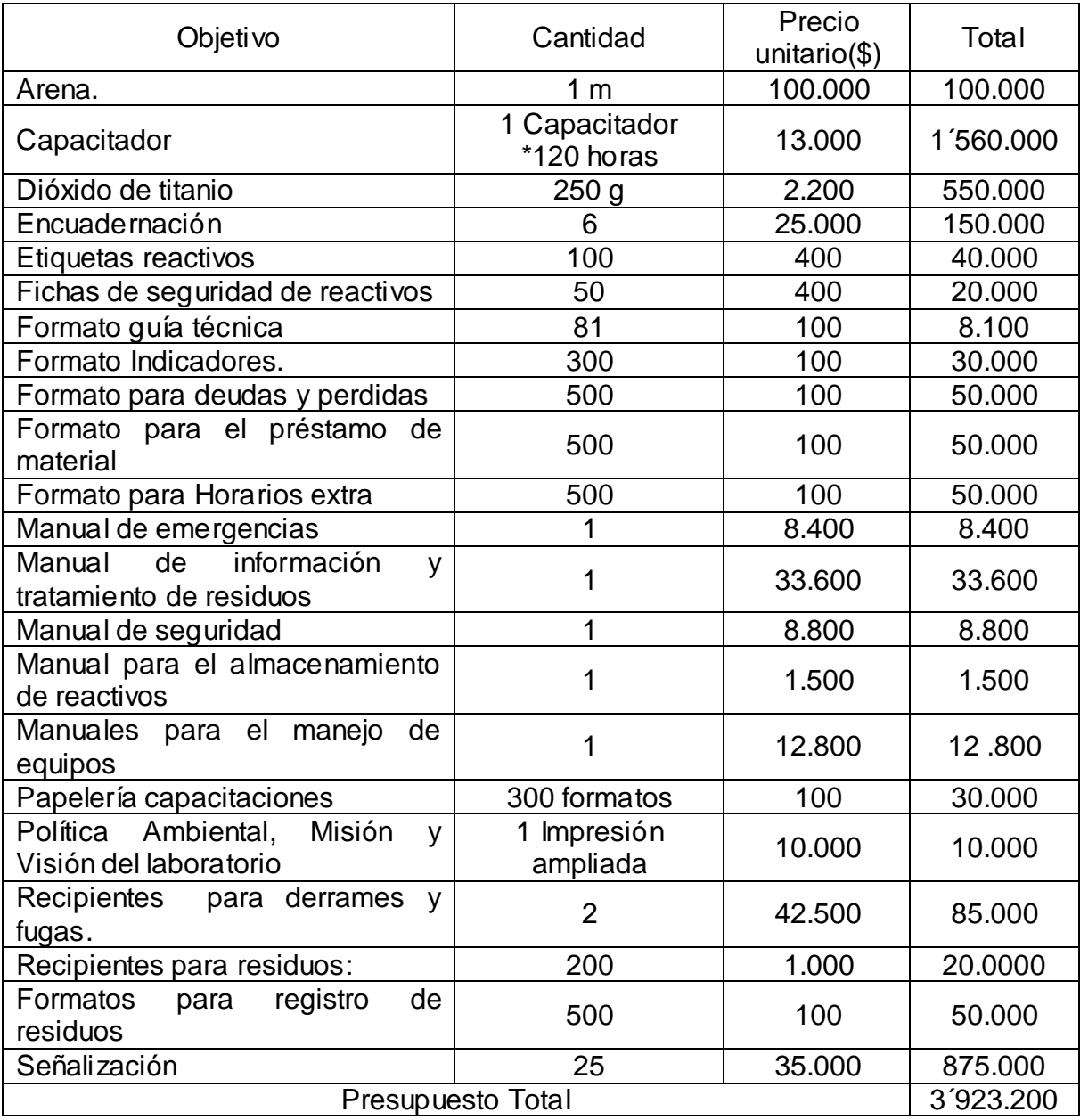

### **17 CONCLUSIONES**

Se logró formular un plan de Gestión Integral que incluye cinco manuales, de seguridad, emergencias, almacenamiento; información, tratamiento de residuos y manejo de equipos en español. Además de 6 formatos para el control de material, residuos, horarios extraordinarios, y guías de laboratorio. Reuniendo también 38 fichas de seguridad de los reactivos usados en las prácticas convencionales.

De acuerdo al concepto de peligrosidad del decreto 4741 de 2005 se pueden estimar en la producción del laboratorio 31 residuos inocuos y 67 sustancias en calidad de peligrosos, de los cuales 10 de estos últimos pueden ser reutilizados.

La mejor manera de disminuir el efecto de sobre los recursos y reducir costos, es realizar los experimentos a micro escala o semi micro escala.

.

### **18 RECOMENDACIONES**

La actualización (de acuerdo al Standard Methods) y verificación de las guías de laboratorio, ya que durante la evaluación de las mismas, se hallaron inconsistencias, que no permiten tener claridad a la hora de desarrollar un determinado procedimiento ni tampoco son claras en los reactivos, equipos e instrumentos que en ellas se manejan.

Analizar los residuos líquidos del laboratorio por cada tipo de ensayo realizado, puesto que por ser sustancias de variada composición exigen un estudio de análisis para cada una.

Adaptar la chimenea a los requisitos planteados en la resolución 1208 de 2003, por la cual se dictan normas sobre prevención y control de la contaminación atmosférica por fuentes fijas y protección a la calidad del aire.

Debe promoverse el uso adecuado de los recursos naturales y los materiales de laboratorio, que además de reducir el impacto a los diferentes componentes ambientales ayuda a la minimización de costos.

Es importante la participación activa y el reconocimiento de sus responsabilidades tanto de docentes, auxiliar, estudiantes y demás personas que estén relacionadas con el desarrollo de actividades en el laboratorio, en cada uno de los puntos que se plantean en el Programa de Gestión Integral, con el fin de que se realice una implementación rápida y efectiva.

El manual de almacenamiento, se realizó de acuerdo a la compatibilidad entre los reactivos actuales, por lo tanto es de suma importancia su uso y continua actualización, de modo que siempre ofrezca información real, evitando situaciones de diferentes grados de peligrosidad, tanto para la comunidad universitaria como para el ambiente. Es primordial que se tenga al alcance el software Chemical Reactivity Worksheet (CRW) para la adaptación de nuevos reactivos al sistema de almacenamiento.

### **19 BIBLIOGRAFIA**

Afepasa. (S.F). Productes per a l´agricultura i els espais verds: Agroquim S.A. Recuperado el 12 de Enero de 2011, de Agroquim S.A: http://www.agrosystem.net/fitxes\_seguretat/Varis/Afrasa/Azufremicronizado.pdf

Ampex Chemical S.A. de C.V. (Junio de 2008). Quantika. Ampex Chemical S.A. de C.V. Recuperado el 12 de Enero de 2011, de Quantika. Fine Chemical: http://www.quantyka.com.mx/catalogo/HDSM/P/281498.htm

Anachemia Science. (20 de Julio de 2011). Información, suministro e investigación de equipos e insumos químicos. Anachemia Science. Recuperado el 21 de Agosto de 2011, de Anachemia Science online: http://www.anachemia.com/msds/french/4470f.pdf

Analytyka. (2008). Reactivos y materias primas especiales: Analytyka. Recuperado el 8 de Junio de 2011, de Analytyka: http://www.analytyka.com.mx/spanish/FDS/S/132656.htm

Analytyka. (Junio de 2008). Reactivos y materias primas especiales: Analytyka. Recuperado el 7 de Junio de 2011, de Analytyka: http://www.analytyka.com.mx/spanish/FDS/M/141419.htm

Ander Quim. (S.F). Especiales químicas: Ander Quim. Recuperado el 20 de Junio de 2011, de Ander Quim: http://anderquim.com/Genericos/Genericos/Edta\_FDS.pdf

ATAEM. Asociación de Mujeres Trabajadoras y Emprendedoras de Madrid. (2006). ATAEM. Asociación de Mujeres Trabajadoras y Emprendedoras de Madrid. Recuperado el 26 de 03 de 2011, de ATAEM. Asociación de Mujeres Trabajadoras y Emprendedoras de Madrid: http://www.ataem.net/DocumentosFormacion/Baja%20resoluci%C3%B3nweb%20Gu%C3%ADa%20%20de%20emergencia%20ATAEM%2030-11-09.pdf

Carlo Erba. (4 de Marzo de 2010). Quality Since reagents: Carlo Erba. Recuperado el 8 de Junio de 2011, de Carlo Erba: http://www.carloerbareagenti.com/Repository/DIR199/CH3023\_E.pdf

Centro de información de seguridad sobre productos químicos CISPROQUIM. (27 de Diciembre de 2005). Centro de información de seguridad sobre productos químicos. Recuperado el 9 de Julio de 2010, de CISPROQUIM: http://www.cisproquim.org.co

Centro Politécnico Superior. Universidad de Zaragoza. (S.F). Universidad de Zaragoza. Recuperado el 22 de marzo de 2011, de Universidad de Zaragoza: http://www.cps.unizar.es/calidad/docs/guia.pdf

Cisproquim. (19 de Diciembre de 2005). Centro de Información de Seguridad sobre Productos Químicos. Cisproquim. Recuperado el 12C de Enero de 2011, de Centro de Información de Seguridad sobre Productos Químicos. Cisproquim: http://www.cisproquim.org.co/HOJAS\_SEGURIDAD/Acido\_acetico.pdf

Cisproquim. (21 de Marzo de 2005). Centro de información de seguridad sobre productos químicos CISPROQUIM. Recuperado el 9 de julio de 2010, de CISPROQUIM:

http://www.cisproquim.org.co/HOJAS\_SEGURIDAD/Hipoclorito\_de\_sodio.pdf

Cisproquim. (27 de 12 de 2005). Centro de información de seguridad sobre productos químicos. Recuperado el 12 de Enero de 2011, de Cisproquim: http://www.cisproquim.org.co/HOJAS\_SEGURIDAD/Acido\_sulfurico.pdf

Climacuos. (S. F). Climacuos. Recuperado el 12 de 04 de 2011, de Climacuos: http://www.climacuos.com/tienda/index.pHp?main\_page=index&cPath=408\_415

Comcementos. (7 de Marzo de 2003). Comcementos, Comercializadora de cementos. Recuperado el 8 de Junio de 2010, de Comcementos: http://www.artexus.com/Descargas/Cales/Hoja%20de%20Seguridad%20-%20Cal%20Hidratada-Hidroxido%20de%20Calcio.pdf

Comité Internacional de Expertos del IPCS. (S.F). Instituto Nacional de seguridad e Higiene en el Trabajo. Recuperado el 15 de Junio de 2011, de Instituto Nacional de seguridad e Higiene en el Trabajo: http://www.insht.es/InshtWeb/Contenidos/Documentacion/FichasTecnicas/FISQ/Fi cheros/801a900/nspn0827.pdf

Compañía Tecnológica Diversificada 3M. (2011). 3M Innovative Technology for a Changing World. Recuperado el 6 de Mayo de 2011, de 3M Innovative Technology for a a Changing World: http://solutions.productos3m.es/wps/portal/3M/es\_ES/OccSafety/Home/Products/P roductCatalogue/?PC\_7\_RJH9U5230GE3E02LECFTDQKKT1\_nid=GS17FKWLY9 beBXG281LQ4Dgl

CORQUIVEN C.A. (2 de Junio de 2007). Corporación química venezola na, CORQUIVEN C.A. Recuperado el 7 de Junio de 2010, de Química para la industria:

http://www.arvicr.com/PDF/REACTIVOS%20QUIMICOS%20PARA%20LABORAT ORIO%20(ACIDOS%20Y%20SALES)/HOJAS%20DE%20SEGURIDAD/SULFATO %20DE%20COBRE%20PENTAHIDRATADO%20ACS.pdf

Corquiven C.A. (2 de Junio de 2007). Corporación Química venezolana: Corquiven . Recuperado el 12 de Enero de 2011, de Corquiven C.A: http://www.corquiven.com.ve/PDF/MSDS-SULFATO-DE-MAGNESIO.pdf

Cosmoagro S.A. (25 de Abril de 2003). Cosmoagro S.A. Recuperado el 12 de Enero de 2011, de Cosmoagro S.A: http://www.bam.com.co/admin\_internas/hojas/COSMOAGRO/C/COMO%20QUEL %20CA.pdf

Crouse, D. N. (S.F). Instruments Inc.: Bascom Turner. Recuperado el 6 de Junio de 2011, de Bascom Turner: http://www.bascomturner.com/MSDS\_KOH.htm

CRT Scientific. (S.F). Distribución de Equipo, Reactivos, Artículos y Material para Laboratorio. CRT Scientific. Recuperado el 21 de Agosto de 2011, de CRT Scientific: http://www.ctr.com.mx/pdfcert/Cloruro%20de%20Amonio.pdf

Dirección General de Laboratorios. Universidad Santiago de Cali. (2008). Universidad Santiago de Cali. Recuperado el 12 de 06 de 2011, de http://www.usc.edu.co/laboratorios/files/Manual\_Seguridad\_Quimica

Directora Del Departamento Técnico Administrativo Del Medio Ambiente -DAMA. (5 de Septiembre de 2003). Alcaldía de Bogotá. Recuperado el 15 de Enero de 2011, de Alcaldía de Bogotá: http://www.alcaldiabogota.gov.co/sisjur/normas/Norma1.jsp?i=9845

Distribuidora HJ C. A. (6 de abril de 2011). Uniformes Industriales. Recuperado el 18 de 06 de 2011, de Uniformes Industriales: http://4.bp.blogspot.com/\_orz\_A0Ng3CE/TNLetcCiAtI/AAAAAAAAAAU/ICyH2TQG xaM/s1600/BATA+DE+LABORATORIO.jpg

Econoba Soluciones Ambientales. S. A. S. (S.F). Econoba Soluciones Ambientales. S. A. S. Recuperado el 5 de 06 de 2011, de http://econoba.com/productos/multikit20gl.html

Ediciones Gráficas Perú S.A.C. (2008). Egraf Perú. Señales y equipos de seguridad. Recuperado el 10 de 03 de 2011, de http://www.egrafperu.com/evacua.htm

Favela Pro S.A de C.V. (S.F). Productos para el laboratorio y acuacultura: faga lab. Recuperado el 13 de Enero de 2010, de faga lab: http://fagalab.com/Hojas%20de%20Seguridad/NEGRO%20ERIOCROMO%20T.pd f

Favela Pro S.A de C.V. (S.F). Productos para laboratorio y acuacultura: Faga lab. Recuperado el 12 de Enero de 2011, de Faga lab: http://fagalab.com/Hojas%20de%20Seguridad/NARANJA%20DE%20METILO.pdf

Favela Pro S.A de C.V. (S.F). Productos para laboratorios y acuacultura: Faga lab. Recuperado el 13 de Enero de 2011, de Faga lab: http://fagalab.com/Hojas%20de%20Seguridad/CLORURO%20DE%20PLATA.pdf

Favela Pro, S.A. de C.V. (S.F). Favela Pro, S.A. de C.V. Recuperado el 6 de Junio de 2011, de Faga lab: http://fagalab.com/Hojas%20de%20Seguridad/SULFATO%20DE%20POTASIO.pd f

Favela Pro. S.A. de C.V. (S.F.). Productos para laboratorio y Acuacultura. Faga lab. Recuperado el 12 de Enero de 2011, de Favela Pro. Faga lab: http://fagalab.com/Hojas%20de%20Seguridad/DICROMATO%20DE%20POTASIO .pdf

Fernández, J. F., & Ramírez, C. A. (2008). Evaluación Preliminar y Diagnóstico de las actividades desarrolladas por la empresa prestadora de servicios de salud Hospital Universitario San José de Popayán dentro del marco de un programa de gestión ambiental. 78.

Futec Industrial. (1 de Abril de 2011). Productos químicos: Futec Industrial. Recuperado el 8 de Junio de 2011, de Futec Industrial: http://www.futecindustrial.com/yahoo\_site\_admin/assets/docs/Hoja\_de\_Seguriad Hipoclorito\_de\_Sodio.91220134.pdf

Gadea, E. (S.F). Ministerio de Trabajo y Asuntos Sociales de España , Instituto Nacional de Higiene y Seguridad en el Trabajo. Recuperado el 7 de 08 de 2011, de Ministerio de Trabajo y Asuntos Sociales de España , Instituto Nacional de Higiene y Seguridad en el Trabajo: http://www.insht.es/InshtWeb/Contenidos/Documentacion/FichasTecnicas/NTP/Fic heros/101a200/ntp\_137.pdf

Gelabert, J. A. (S.F). Corporación Colombiana de Investigación Agropecuaria: Corpoica. Recuperado el 12 de enero de 2011, de Corpoica: http://www.corpoica.org.co/SitioWeb/Intranet/Download/Hojas\_Seguridad/Espanol/ 631-61-8sp.pdf

Greenwood, N., & A, E. (1984). Chemistry of the Elements. Oxford: A. Wheaton & Co. Ltd., Exeter.

Grupo de Gestión Integral de Residuos Peligrosos. (2007). Guía de tratamiento para Residuos químicos. Popayán.

Grupo Transmerquím. (Junio de 2009). Materias primas e insumos para la Industria: Grupo Transmerquím. Recuperado el 6 de Junio de 2011, de Grupo Transmerquím: http://www.transmerquim.com/images/productos/y/YODO.pdf

Grupo Transmerquim. (Junio de 2009). Materias primas e insumos químicos para la Industria: Grupo Transmerquim. Recuperado el 7 de Junio de 2011, de Grupo Transmerquim:

http://www.transmerquim.com/images/productos/s/SULFATO%20DE%20HIERRO %20\_II\_%20ANHIDRO.pdf

Hach Company. (30 de Septiembre de 2010). Hach Lange. Recuperado el 12 de Enero de 2011, de Hach Lange: http://www.hachlange.es/shop/action\_q/download%3Bmsds/msds\_document/es%252F10604%252 Epdf/lkz/ES/spkz/es/TOKEN/NsAt5RBobJEAKCc5OdfSB99tOxY/M/4OWs4g

Hach lange. (30 de Septiembre de 2010). Hach Company. Recuperado el 10 de Junio de 2011, de Hach lange: http://www.hachlange.es/shop/action\_q/download%3Bmsds/msds\_document/es%252F17314H%2 52Epdf/lkz/ES/spkz/es/TOKEN/Q8TGjkRnkiga1DI9ZvP8-nTqqYc/M/TWjGeA

Herlom Internacional S.A de C. V. (S.F). Herlom Internacional S.A de C. V. Recuperado el 19 de marzo de 2011, de Herlom Internacional S.A de C. V: http://herlom.com/productos/index/40

Instituto Colombiano de normas Técnicas y Certificación (ICONTEC). NTC 1916, 1996. (2011). Scribd Inc. Recuperado el 7 de Febrero de 2011, de Scribd Inc.

Instituto Técnico Colombiano de Normas Técnicas y Certificación (ICONTEC). (1987). Scribd. Recuperado el 23 de Mayo de 2011, de Scribd: http://es.scribd.com/doc/50095935/NTC1461

Iowa State University. (8 de Febrero de 2000). Iowa State University: Departament of Chemistry. Recuperado el 12 de Enero de 2011, de Iowa State University: http://avogadro.chem.iastate.edu/MSDS/Na2CO3.htm

Labelident GmbH. (2011). Labelident. Recuperado el 24 de Mayo de 2011, de http://www.labelident.com/

Laboratorios químicos ARVI S.A. (2000). Laboratorios químicos ARVI S.A. Recuperado el 7 de Junio de 2010, de Laboratorios químicos ARVI S.A: http://www.arvicr.com/PDF/REACTIVOS%20QUIMICOS%20PARA%20LABORAT ORIO%20(ACIDOS%20Y%20SALES)/HOJAS%20DE%20SEGURIDAD/SULFATO %20DE%20COBRE%20PENTAHIDRATADO%20ACS.pdf

López Galán, J. E. (10 de Noviembre de 2006). Universidad del Valle. Recuperado el 6 de Junio de 2011, de Universidad del Valle: http://objetos.univalle.edu.co/files/Recuperacion Ag Cr y Hg de residuos prove nientes\_de\_analisis\_DQO.pdf

Merck. (S.F). Chemical international: Merck. Recuperado el 7 de junio de 2011, de Chemical international Merck: http://www.merck-chemicals.com/isbin/INTERSHOP.enfinity/WFS/Merck-International-Site/es\_ES/-/USD/ViewPDF-Print.pdf?RenderPageType=ProductDetail&CatalogCategoryID =tbSb.s1L7zYAAAE WEeEfVhTl&ProductUUID=WD2b.s1OJ3EAAAEWJfgW4z8g&PortalCatalogUUID= Uc6b.s1LfzAA

Ministerio de Medio Ambiente y Desarrollo Territorial. (30 de Diciembre de 2005). *Cisproquim.* Recuperado el 21 de Agosto de 2011, de Cisproquim: http://www.cisproquim.org.co/legislacion/decreto\_4741\_de\_2005.pdf

Ministerio de Medio Ambiente. (26 de Junio de 1984). Corporación Autónoma del Cauca CRC. Recuperado el 11 de Enero de 2011, de www.crc.gov.co: http://www.crc.gov.co/files/Normatividad/NormasAguas/1594.pdf

Ministerio de Medio Ambiente y Desarrollo Territorial. (30 de Diciembre de 2005). Corporación Autónoma Regional de Cundinamarca. Recuperado el 4 de Octubre de 2010, de Corporación Autónoma Regional de Cundinamarca: http://www.car.gov.co/?idcategoria=13363

Ministerio de Trabajo y Seguridad Social. (22 de Mayo de 1979). *Universidad Pontificia Bolivariana, Comité Paritario de Salud.* Recuperado el 15 de Enero de 2011, de Universidad Pontificia Bolivariana: http://copaso.upbbga.edu.co/legislacion/Res.2400-1979.pdf

Moore, J. W., Stanitski, C. L., & Jurs, P. (2004). Chemistry. The Molecular Science. Belmont: Thomson Brooks Cole.

Novasima . (11 de Abril de 2008). Recuperado el 20 de Febrero de 2011, de Novasima : http://www.novasina.com/wDeutsch/doc/General/Sicherheitsdatenblatt/300\_001\_0 82.01\_ficha\_de\_datos\_de\_seguridad\_90\_ESP.pdf

Omnichem Group. (20 de Agosto de 2004). Omnichem Group. Recuperado el 15 de Enero de 2011, de Omnichem Group: http://www.omnichemgroup.puemx.com/pdf/45.pdf

Oxford University. (10 de Enero de 2005). The PHysical and Theoretical Chemistry Laboratory: Oxford University. Recuperado el 14 de Enero de 2011, de Oxford University: http://msds.chem.ox.ac.uk/CI/citric\_acid\_monohydrate.html

Panreac Chemicals S. A U. (2099). Panreac Analitical & Fine Chemicals. Recuperado el 14 de febrero de 2011, de Panreac Analitical & Fine Chemicals: http://www.icv.csic.es/prevencion/Documentos/manuales/panreac.

Productos químicos Monterrey. (5 de Octubre de 1998). Instituto tecnológico de Sonora: Itson. Recuperado el 9 de Junio de 2011, de ITSON: http://antiguo.itson.mx/laboratorios/NITRATO%20DE%20CALCIO.pdf

Profertil. (Julio de 1993). Jedys. Recuperado el 7 de Junio de 2011, de Jedys: http://www.jedys.com.ar/data/HojaDeSeguridad\_893.pdf

Química técnica Ltda. (21 de Enero de 2005). Química técnica Ltda. Recuperado el 13 de Enero de 2011, de Química técnica Ltda.: http://www.omnichemgroup.pue-mx.com/pdf/34.pdf

Química técnica Ltda. (24 de Abril de 2006). Química técnica Ltda. Recuperado el 10 de Junio de 2011, de Química técnica Ltda.: http://www.quimicatecnica.com.co/documentos/CLORURO\_DE\_CALCIO.pdf

Reckitt Beckinser. (11 de Junio de 2010). Reckitt Beckinser. Recuperado el 13 de Enero de 2011, de Reckitt Beckinser: http://www.rbnainfo.com/MSDS/US/RESOLVE-Pet-Deep-Clean-Powder-US-Spanish.pdf

Salazar, l., & Gonzales, P. (S.F). Escuela Internacional de ingeniería del agua de Andalucía. Recuperado el 11 de Febrero de 2011, de Portal. Escuela Internacional de ingeniería del agua de Andalucía E.I.A: http://prueba2.aguapedia.org/master/presencial/pfm/proyeco\_fotocatalisis\_solar/m emoriafotocatalisis.pdf

Scholar Chemistry and Columbus Chemical Industries, Inc., ("S&C"). (23 de Enero de 2009). Science Education: Sargent Welch. Recuperado el 14 de Enero de 2011, de Sargent Welch: http://translate.google.cm/translate?hl=es&langpair=en|es&u=http://www.sargentw elch.com/pdf/msds/Barium\_Chloride\_dihydrate\_80.00.pdf

Seguridad & Servicios Señalización S.A. (2009). Seguridad & Servicios Señalización. Recuperado el 18 de Mayo de 2011, de http://www.seguridadyservicios.com

Serveur Pédagogique de I´UPMC. (24 de Agosto de 1997). Sobornne Universités: UPMC. Recuperado el 8 de Junio de 2011, de UPMC. Sobornne Universités: http://www.edu.upmc.fr/chimie/chiminorga/MSDS/MohrSalt.html

Solvay Chemicals, Inc. Regulatory Affairs Department. (13 de Noviembre de 2003). Solvay Chemicals Usmicals Us. Recuperado el 10 de Junio de 2011, de Solvay Chemicals Usmicals Us: http://www.solvaychemicals.us/static/wma/pdf/5/1/5/8/NAF-sp.pdf
Strem chemical. (16 de Septiembre de 2004). An employee owened company: Strem chemical, Inc. Recuperado el 8 de Junio de 2011, de Strem chemical: http://www.strem.com/catalog/printer.pHp?type=msds&catalog\_number=93-1939

T3 Química. (22 de Noviembre de 2007). Corporación Colombiana de Investigación Agropecuaria: CORPOICA. Recuperado el 15 de Enero de 2011, de CORPOICA:

http://www.corpoica.org.co/SitioWeb/Intranet/Download/Hojas\_Seguridad/Espanol/ 10124-37-5.pdf

Unidad Administrativa Especial de la Aeronáutica Civil. (2003). Scribd Inc. Recuperado el 13 de 05 de 2011, de http://es.scribd.com/doc/66555038/PROTOCOLO-PARA-EL-PROGRAMA-DE-SENALIZACION-Y-DEMARCACION-DE-AREAS-ESPACIOS-Y-DEPENDENCIAS-DE-LA-UNIDAD-ADMINISTRATIVA-ESPECIAL-DE-AERONAUTICA-CIVIL

Unitor. (4 de Enero de 2008). Global maritime industry group: Wilhelmsen Maritime Services A.S. Recuperado el 8 de Junio de 2011, de Wilhelmsen: http://www.wilhelmsen.com/services/maritime/companies/buss/DocLit/MaterialSafe ty/Documents/MSDS/Fire%20Fighting%20Media/FOAM\_CHARGE\_A\_B\_Spanish. pdf

Universidad de Alicante, Facultad de Ciencias. (4 de junio de 2004). Universidad de Alicante. Recuperado el 10 de junio de 2011, de Universidad de Alicante: http://www.ua.es/va/centros/facu.ciencies/seguridad/equip\_seg\_lab.htm

Universidad de Alicante. (4 de Junio de 2008). Instrucción de medio Ambiente. Universidad de Alicante. Recuperado el 12 de Enero de 2011, de Universidad de Alicante:

http://www.ua.es/es/presentacion/vicerrectorado/vr.viema/ecocampus/gest\_residuo s/residuos/instrucciones/actuacion.html

Universidad Nacional Autónoma de México, Manual de Primeros Auxilios Básicos. (2006). Hospital Universitario del Valle E.S.E "Evaristo García". Recuperado el 26 de marzo de 2011, de Hospital Universitario del Valle E.S.E "Evaristo García": http://www.huv.gov.co/web/sites/default/files/manual%20primeros%20auxilios.pdf

Vermont. (16 de Junio de 1997). Safety Information Resources, Inc: Vermont. Recuperado el 6 de Junio de 2011, de Vermont SIRI: http://hazard.com/msds/mf/baker/baker/files/s5188.htm

WInkler. (22 de Enero de 2007). Winkler Ltda. Recuperado el 15 de Marzo de 2010, de Winkler: [http://www.winklerltda.com/ficha.pHp?id\\_producto=1762](http://www.winklerltda.com/ficha.php?id_producto=1762)

### **ANEXOS**

Teniendo en cuenta el tamaño del documento, se consideró pertinente la presentación de los anexos en medio digital al igual que una copia del presente documento.

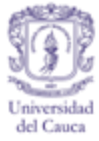

### **ANEXO A**. **ENCUESTA.**

#### **FORMULACIÓN DE UN PROGRAMA DE GESTIÓN AMBIENTAL PARA EL LABORATORIO DE INGENIERÍA AMBIENTAL Y SANITARIA- FACULTAD DE INGENIERÍA CIVIL.**

Marque con una x la respuesta que mejor considere de las siguientes preguntas: ¿Ha sido capacitado respecto a la peligrosidad de los reactivos que utiliza en cada práctica de laboratorio?

SI NO

¿Ha sido informado en cuanto a los elementos de protección personal (EEP) necesarios para el manejo de dichos reactivos?

 $SI$   $NO$   $-$ 

¿Qué Elementos de protección personal utiliza usted dentro del laboratorio? Gafas

**Guantes** 

Bata (manga larga y cerrada)

Tapa bocas

Zapatos cerrados

¿Ha sido instruido de cómo actuar frente a una emergencia por derrame, fuga, o inconveniente con los equipos presentes en el laboratorio?

 $SI$   $NO$   $-$ 

¿Sabe cómo deben segregarse los residuos químicos que se generan en cada práctica que usted realiza?

 $SI$   $NO$   $-$ 

Qué objetos puede observar en el laboratorio.

Recipientes de residuos químicos señalizados (etiquetados: nombre del residuo, clasificación, peligrosidad, etc.)

Reactivos etiquetados (nombre del reactivo, ficha de seguridad, concentración, etc.)

Señalización de evacuación

lava ojos

Duchas

Campana de extracción

Ventilación

7. ¿En qué estado considera que se encuentran los equipos de trabajo en el laboratorio?

a) EXCELENTE b) REGULAR c) DEFICIENTE

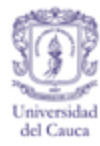

8. ¿Sabe Usted el manejo y el cuidado que debe tenerse en el manejo de los equipos?

 $SI$   $NO$   $-$ 

9. ¿Considera que el personal que está al servicio del laboratorio está presto a colaborar y a solucionar dudas acerca de las prácticas que se realizan?

 $SI$   $\_\$  NO $\_\$ 

10. ¿Conoce cómo deben disponerse los residuos generados en las diferentes prácticas?

 $SI$   $NO$   $-$ 

11. ¿Está enterado de que tratamiento se da a los residuos generados en el laboratorio?

SI NO

¿Cuál?

12. ¿Es consciente de su responsabilidad en el manejo tanto de equipos, reactivos y residuos?

 $SI$   $NO$   $-$ 

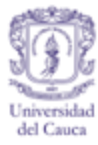

# **CALCULOS DE ENCUESTAS**

#### **Ecuación para el cálculo de las muestras de poblaciones.**

Debido a que la población a encuestar era muy pequeña, se decidió escoger una muestra de dicha población perteneciente al total de estudiantes y Tesistas que desarrollan sus prácticas en el laboratorio de ingeniería ambiental y sanitaria mediante el muestreo probabilístico aleatorio (Rojas Barco y Cabezas López, 2009).

#### **Ecuación para el cálculo de las muestras de poblaciones.**

n= Tamaño de la muestra.

 $Z(\alpha/2)$ = Desviación estándar = 1.96.

- P= Proporción de una categoría variable
- $= 0.5.$

e= Error máximo. 0.05 ó 0.07

N= Población.

n´= Tamaño de la muestra corregida.

$$
n = \frac{N x Z_{\alpha/2}^2 x P x (1 - P)}{(N - 1) x e^2 + Z_{\alpha/2}^2 x P x (1 - P)}
$$

$$
\frac{1}{n'} = \frac{1}{n} = \frac{1}{N}
$$

#### Cuadro A1. Número de encuestas por grupo.

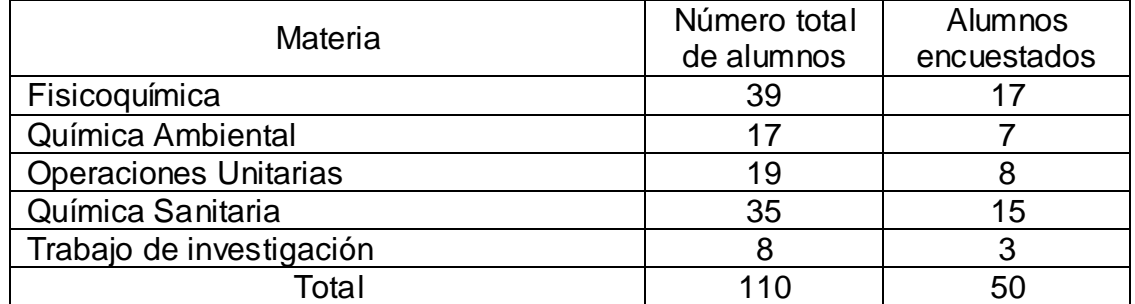

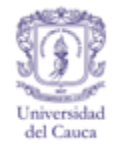

# **ANEXO B. EVALUACIÓN DE LOS ASPECTOS AMBIENTALES**.

Tabla B1. Determinación de las actividades impactantes de mayor prioridad en el laboratorio.

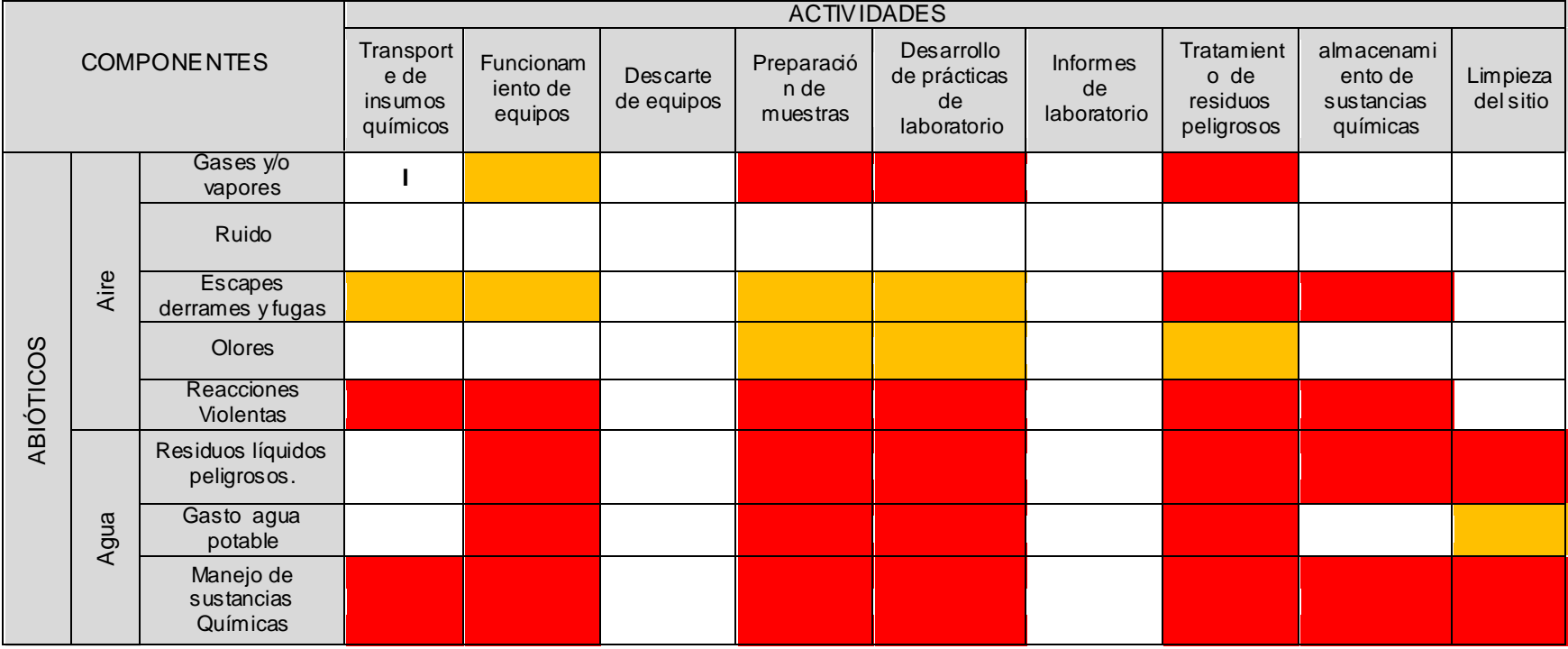

Fuente. (Fernández & Ramirez, 2008).

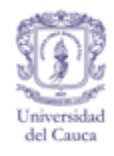

Tabla B1. (Continuación).

|                                           |                             | <b>ACTIVIDADES</b>                  |                                         |                                  |                           |                                |                                                    |                                         |                                          |                                                 |                           |
|-------------------------------------------|-----------------------------|-------------------------------------|-----------------------------------------|----------------------------------|---------------------------|--------------------------------|----------------------------------------------------|-----------------------------------------|------------------------------------------|-------------------------------------------------|---------------------------|
| <b>COMPONENTES</b>                        |                             |                                     | Transporte<br>de<br>insumos<br>químicos | Funcionamie<br>nto de<br>equipos | Descarte<br>de<br>equipos | Preparació<br>n de<br>muestras | Desarrollo<br>de<br>prácticas<br>de<br>laboratorio | Informes<br>de<br>laboratori<br>$\circ$ | Tratamiento de<br>residuos<br>peligrosos | almacena<br>miento de<br>sustancias<br>químicas | Limpie<br>za del<br>sitio |
| ABIOTICOS                                 | Suelo                       | Residuos<br>sólidos<br>peligrosos.  |                                         |                                  |                           |                                |                                                    |                                         |                                          |                                                 |                           |
|                                           |                             | Residuos<br>ordinarios              |                                         |                                  |                           |                                |                                                    |                                         |                                          |                                                 |                           |
|                                           |                             | residuos<br>aprovechabl<br>es       |                                         |                                  |                           |                                |                                                    |                                         |                                          |                                                 |                           |
| BIÓTICO                                   | Flora                       | Árboles y<br>arbustos               |                                         | п                                |                           |                                |                                                    |                                         |                                          |                                                 |                           |
|                                           | Fauna                       | Aves e<br>insectos                  |                                         |                                  |                           |                                |                                                    |                                         |                                          |                                                 |                           |
| BIENESTAR DE<br>ALUMNOS Y<br>TRABAJADORES | seguridad<br>$\!>$<br>Salud | Manejo de<br>sustancias<br>Químicas |                                         |                                  |                           |                                |                                                    |                                         |                                          |                                                 |                           |

Fuente. (Fernández & Ramirez, 2008).

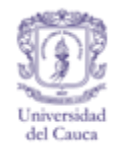

Tabla B1. (Continuación).

|                                                  |                                              | <b>ACTIVIDADES</b>              |                                         |                                             |                           |                                |                                                 |                               |                                          |                                                 |                           |
|--------------------------------------------------|----------------------------------------------|---------------------------------|-----------------------------------------|---------------------------------------------|---------------------------|--------------------------------|-------------------------------------------------|-------------------------------|------------------------------------------|-------------------------------------------------|---------------------------|
| <b>COMPONENTES</b>                               |                                              |                                 | Transporte<br>de<br>insumos<br>químicos | Funciona<br>miento<br>${\sf de}$<br>equipos | Descarte<br>de<br>equipos | Preparació<br>n de<br>muestras | Desarrollo<br>de prácticas<br>de<br>laboratorio | Informes<br>de<br>laboratorio | Tratamiento de<br>residuos<br>peligrosos | almacena<br>miento de<br>sustancias<br>químicas | Limpie<br>za del<br>sitio |
| <b>TRABAJADORES</b><br>BIENESTAR DE<br>ALUMNOS Y | recreativos                                  | Zonas de<br>recreo              |                                         |                                             |                           |                                |                                                 |                               |                                          |                                                 |                           |
| <b>GESTIÓN AMBIENTAL</b>                         | Servicios                                    | Uso de<br>energía<br>eléctrica  |                                         |                                             |                           |                                |                                                 |                               |                                          |                                                 |                           |
|                                                  | económico                                    | Oportunidad<br>es de<br>ingreso |                                         |                                             |                           |                                |                                                 |                               |                                          |                                                 |                           |
|                                                  | en procesos y<br>Mejoramiento<br>actividades | Producción<br>más limpia        |                                         |                                             |                           |                                |                                                 |                               |                                          |                                                 |                           |
|                                                  |                                              | Cultura                         |                                         |                                             |                           |                                |                                                 |                               |                                          |                                                 |                           |

Fuente. (Fernández & Ramirez, 2008).

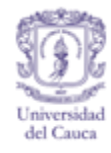

# **CONVENCIÓN**

Cuadro B 2. Colores de convención.

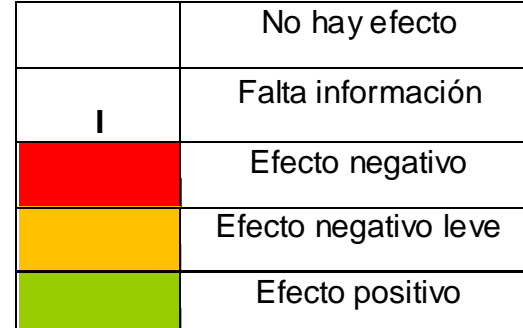

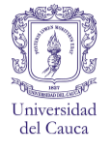

### **ANEXO C. RESIDUOS GENERADOS EN EL LABORATORIO**

La Información expresada en las siguientes tablas define las concentraciones y cantidades máximas que se pueden producir en las prácticas de laboratorio de Ingeniería Ambiental y Sanitaria de acuerdo a la información estipulada en las; También se muestra la clasificación de acuerdo al decreto 4741 de 2005, Por el cual se reglamenta parcialmente la prevención y manejo de residuos peligrosos.

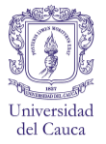

### **RESIDUOS DE FISICOQUÍMICA**

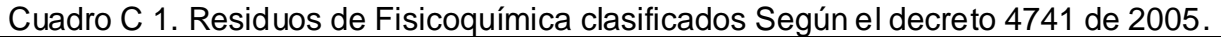

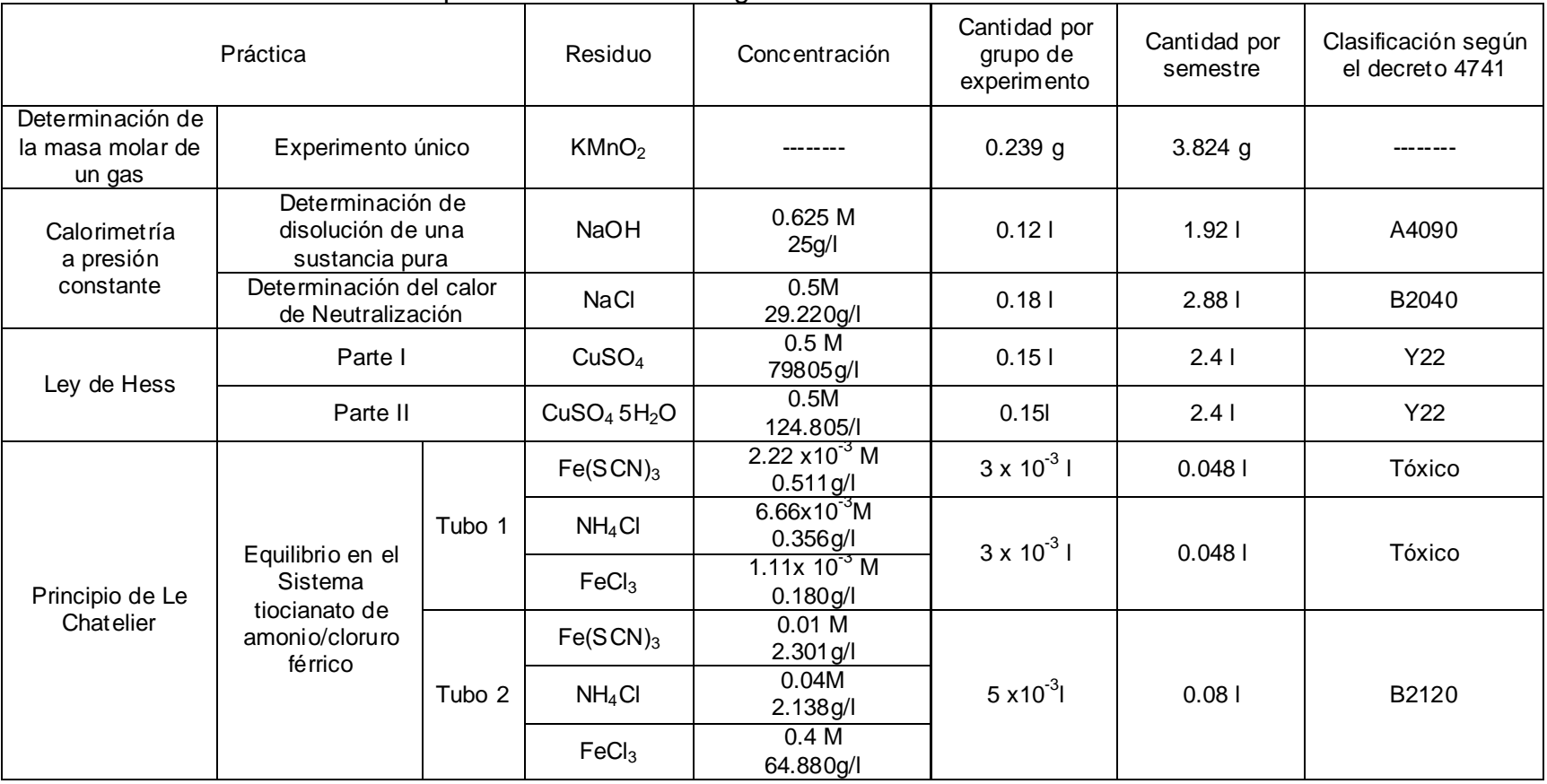

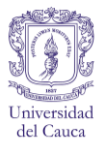

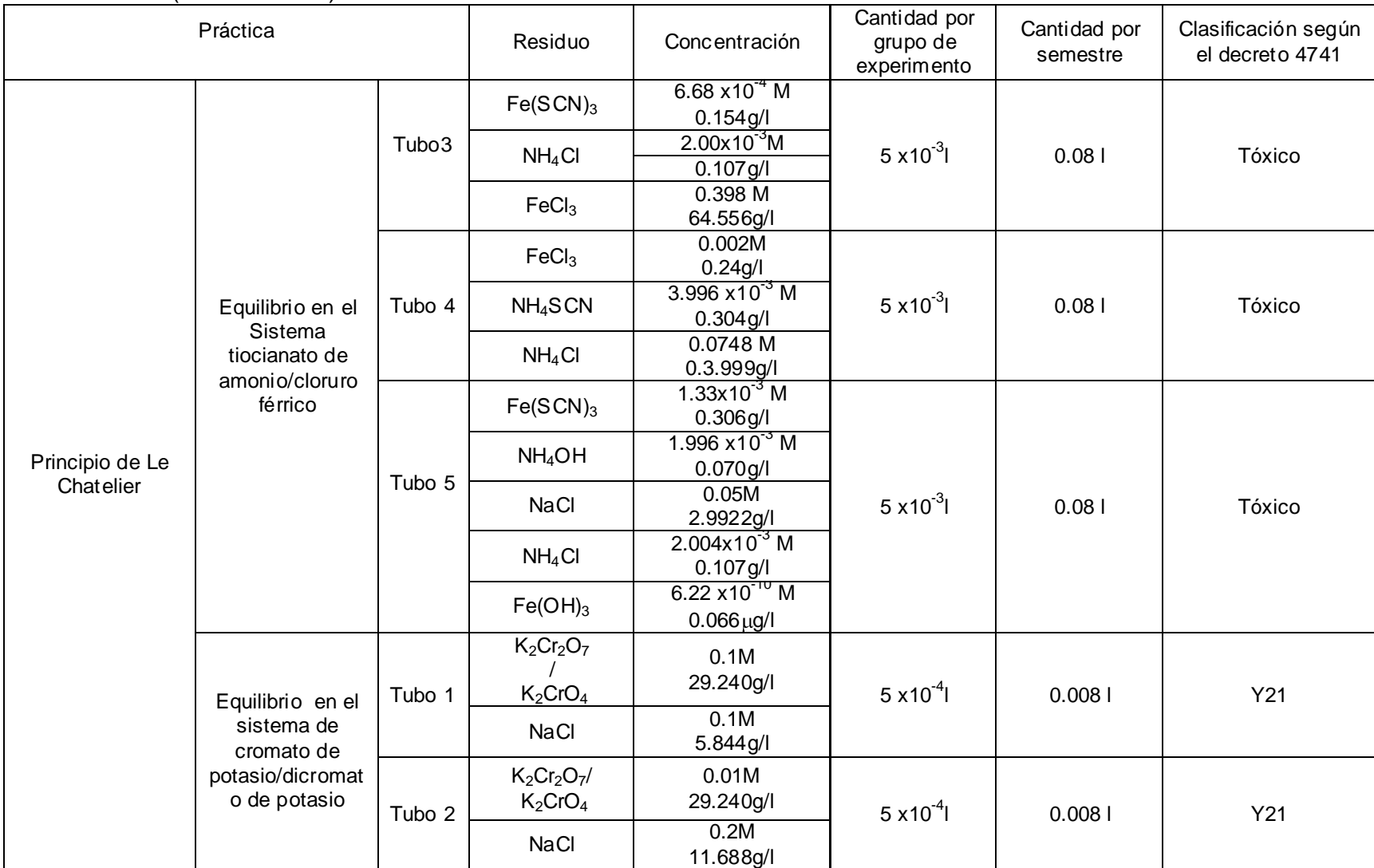

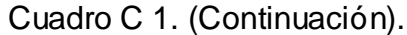

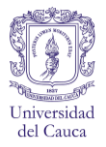

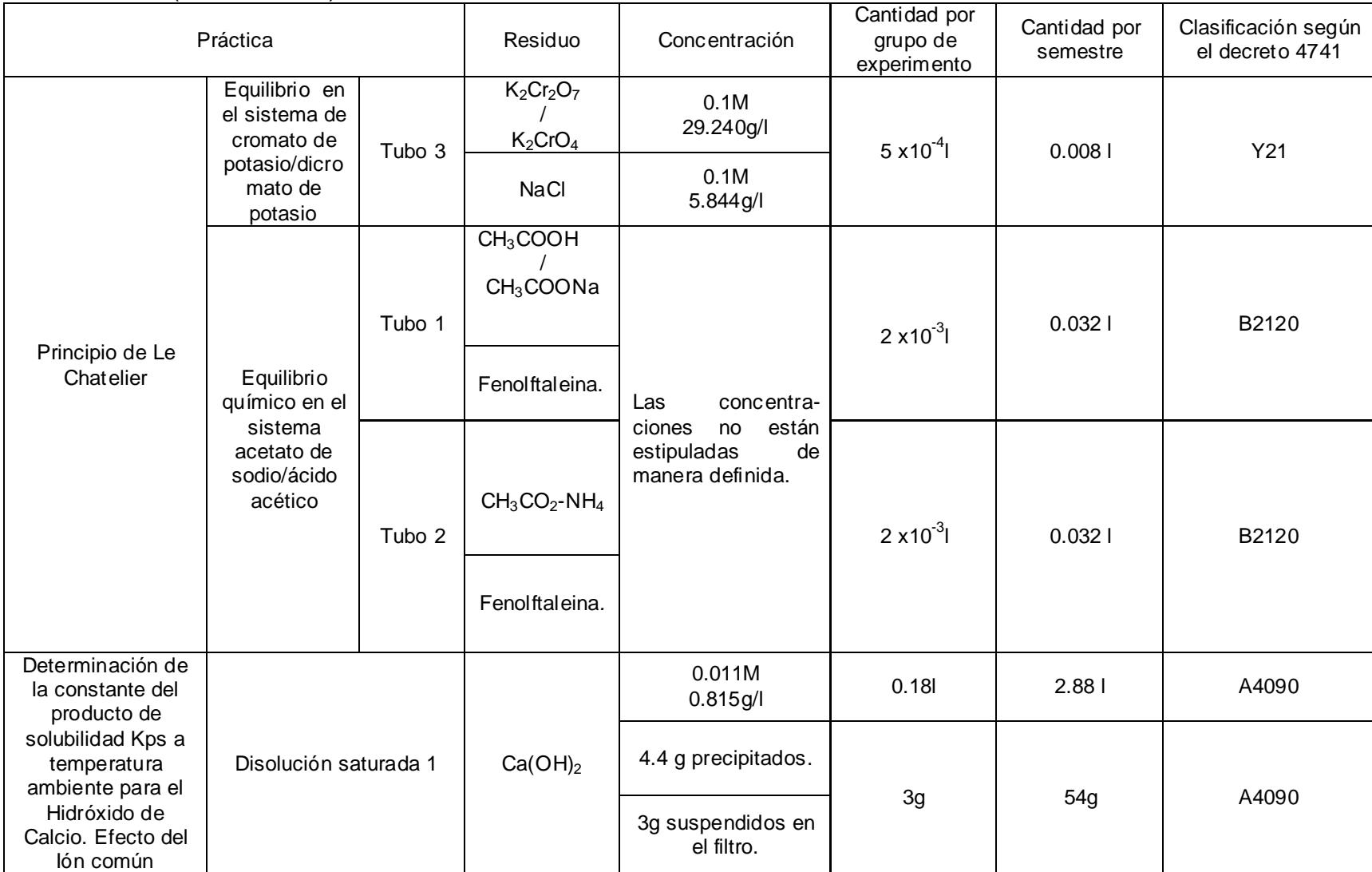

# Cuadro C 1. (Continuación).

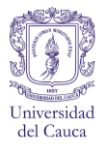

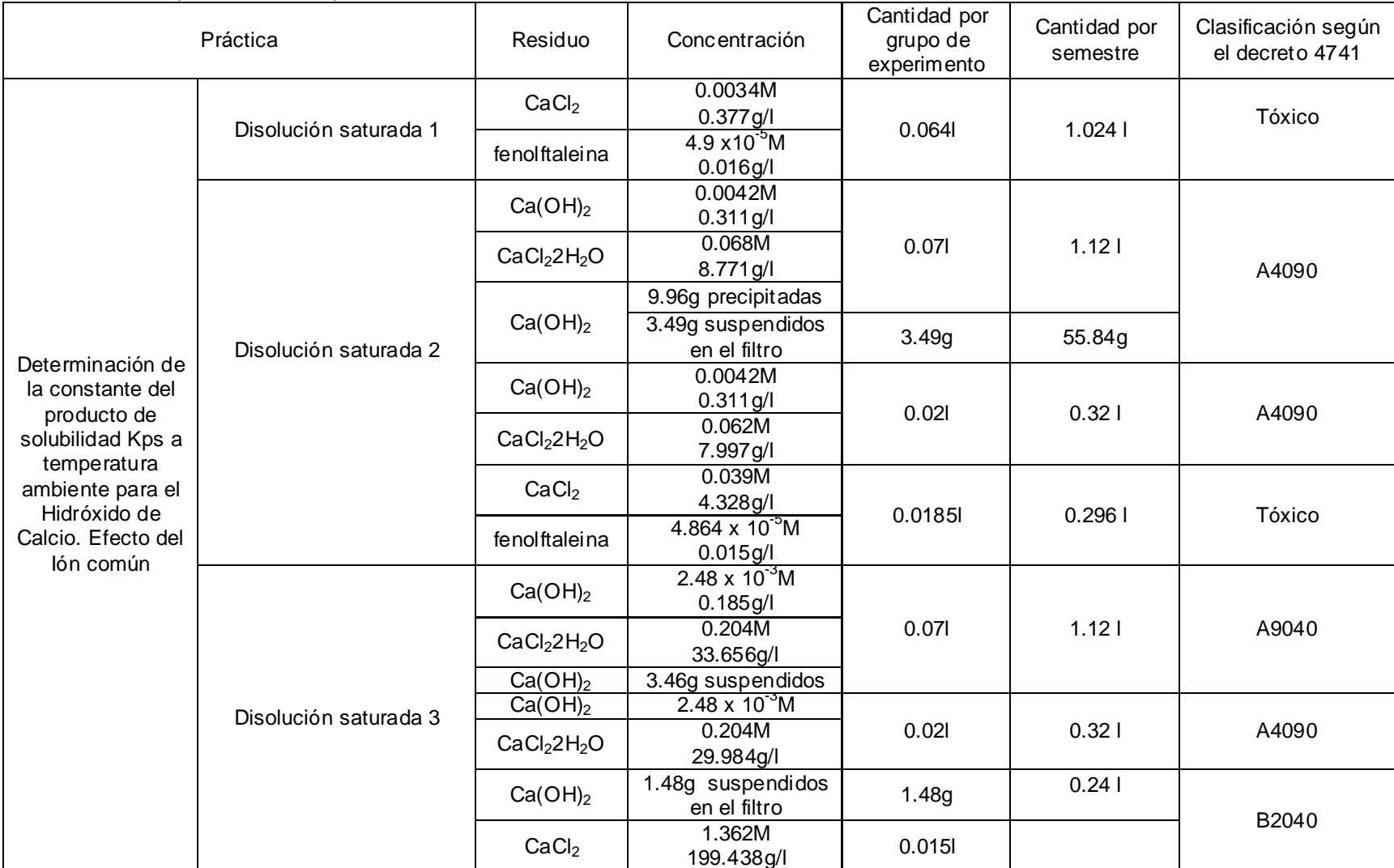

# Cuadro C 1. (Continuación).

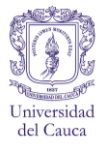

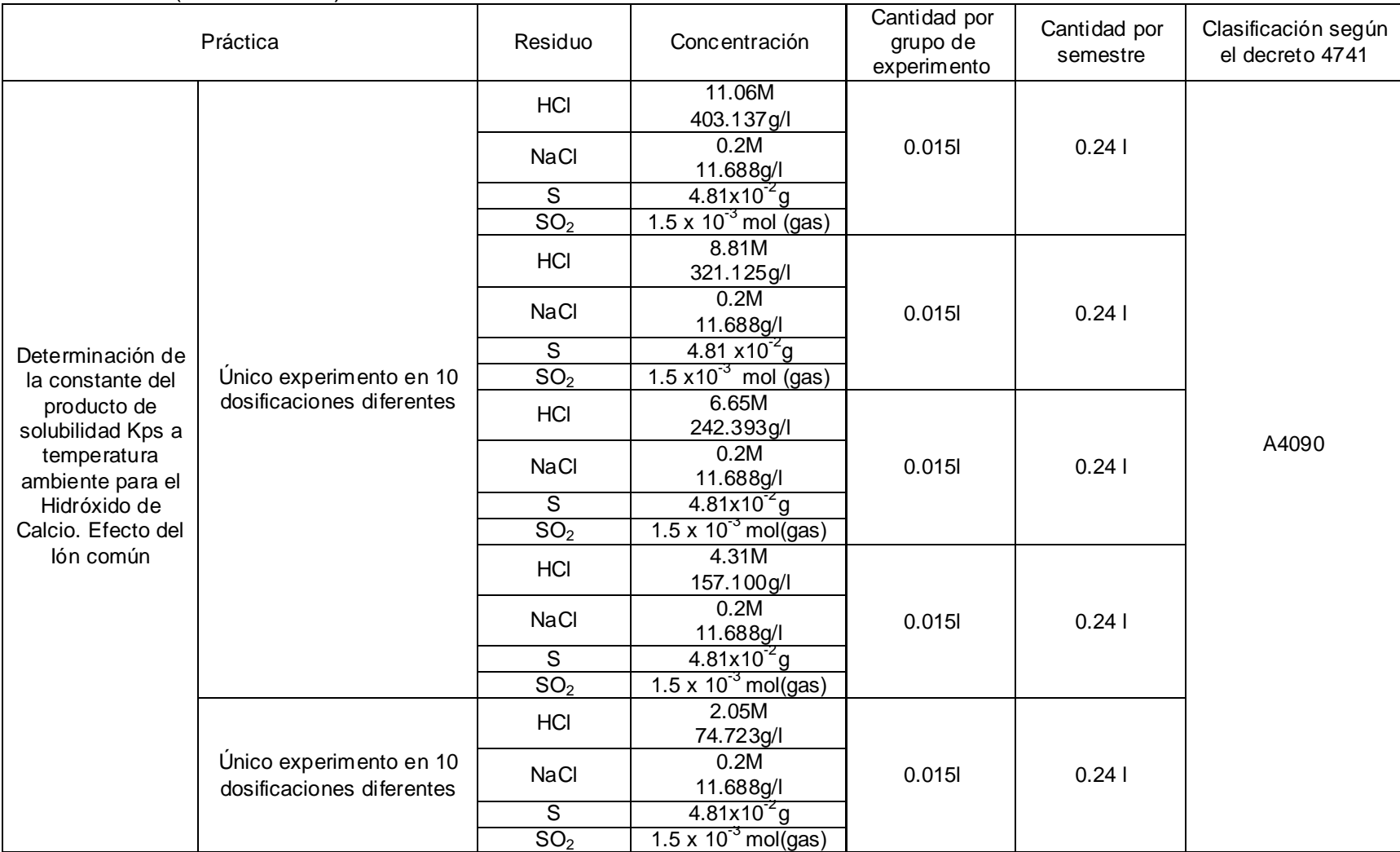

### Cuadro C 1. (Continuación).

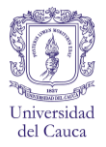

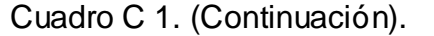

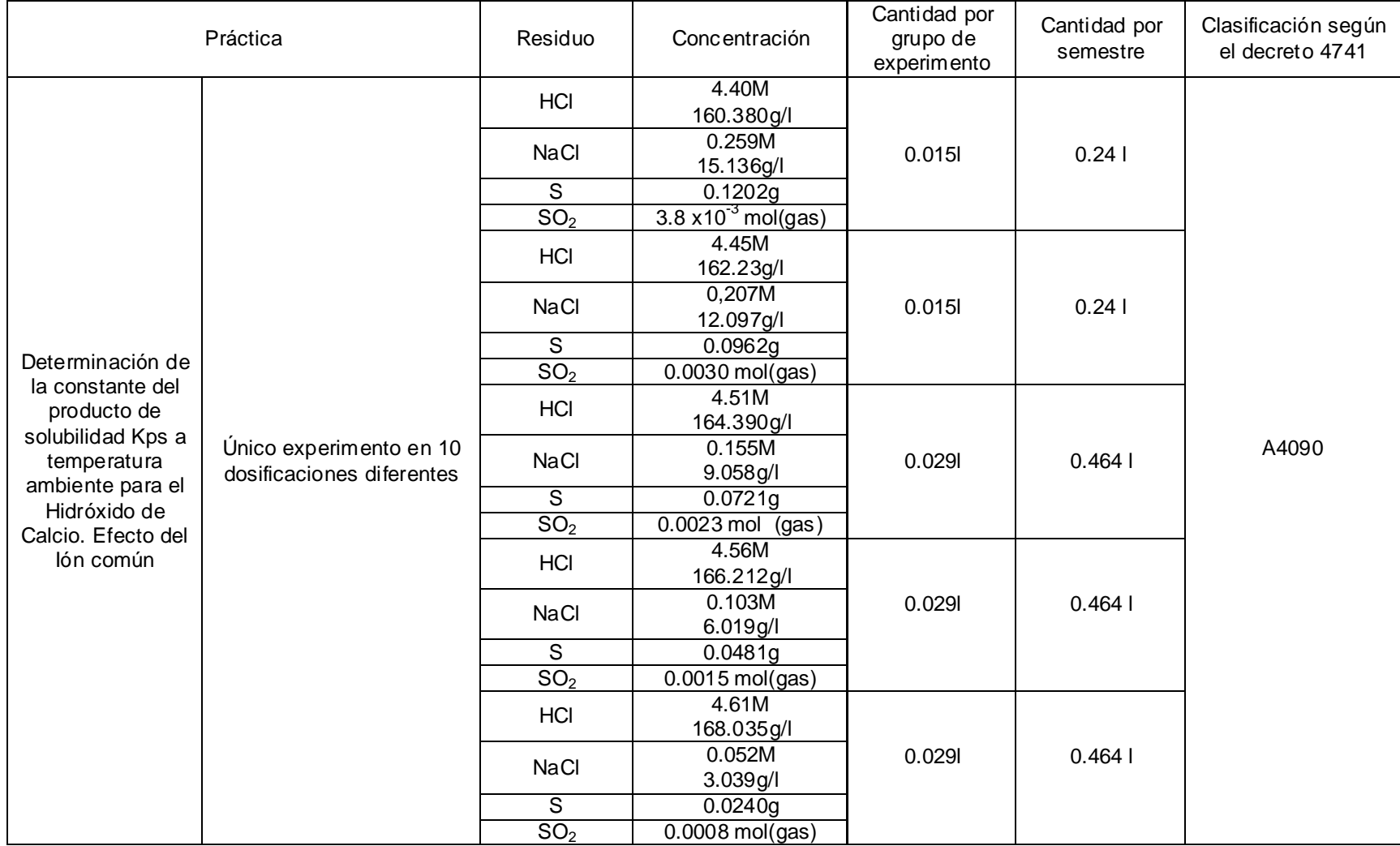

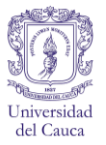

### **RESIDUOS DE QUIMICA SANITARIA**

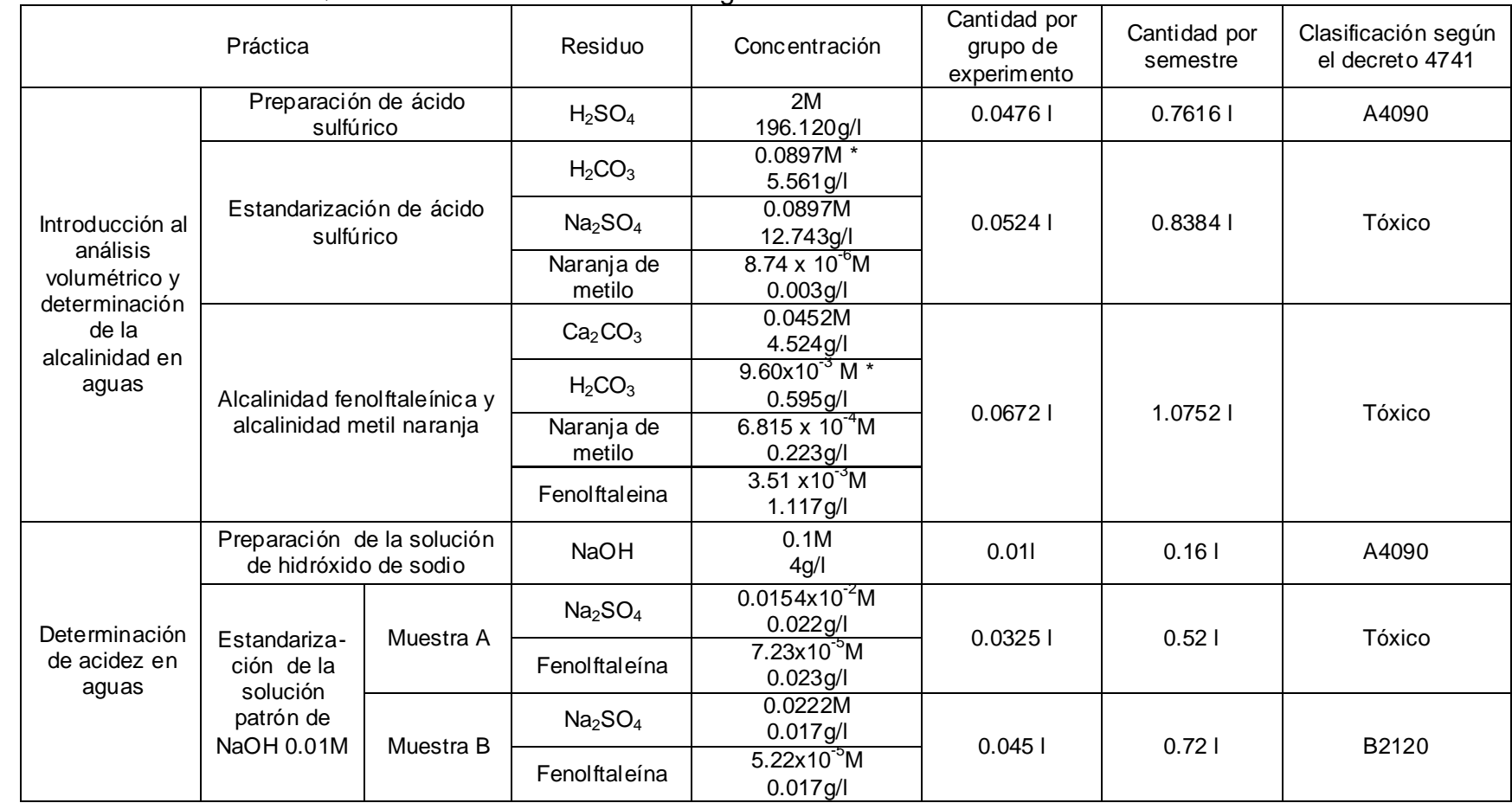

### Cuadro C 2. Residuos de Química Sanitaria clasificados Según el decreto 4741 de 2005.

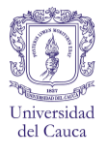

# Cuadro C 2. (Continuación).

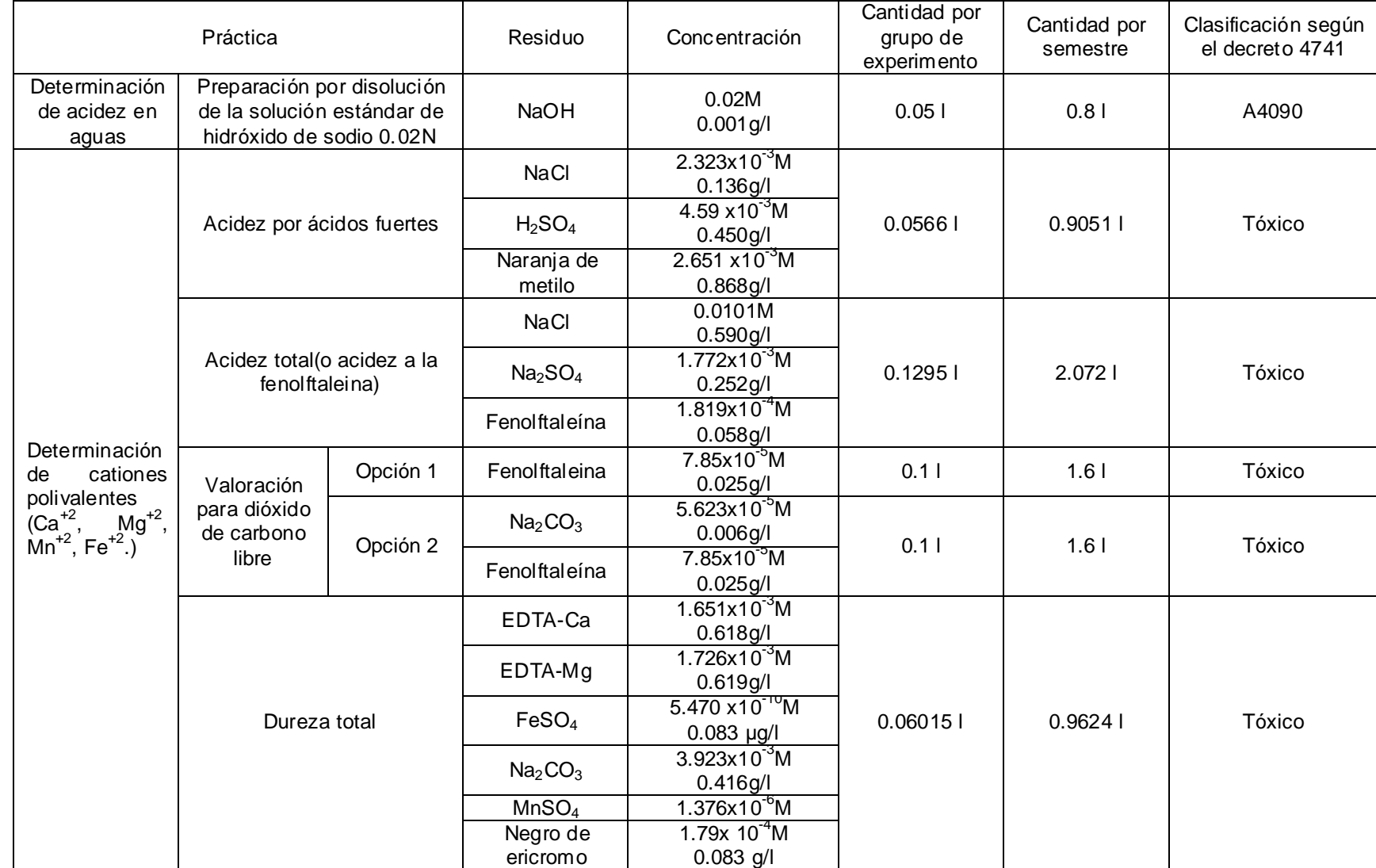

Clasificación según el decreto 4741

Cantidad por

Cantidad por semestre

0.0559 0.8944 l Tóxico

.<sup>858X10</sup> M 0.0559 0.89441 Tóxico

0.896 | Tóxico

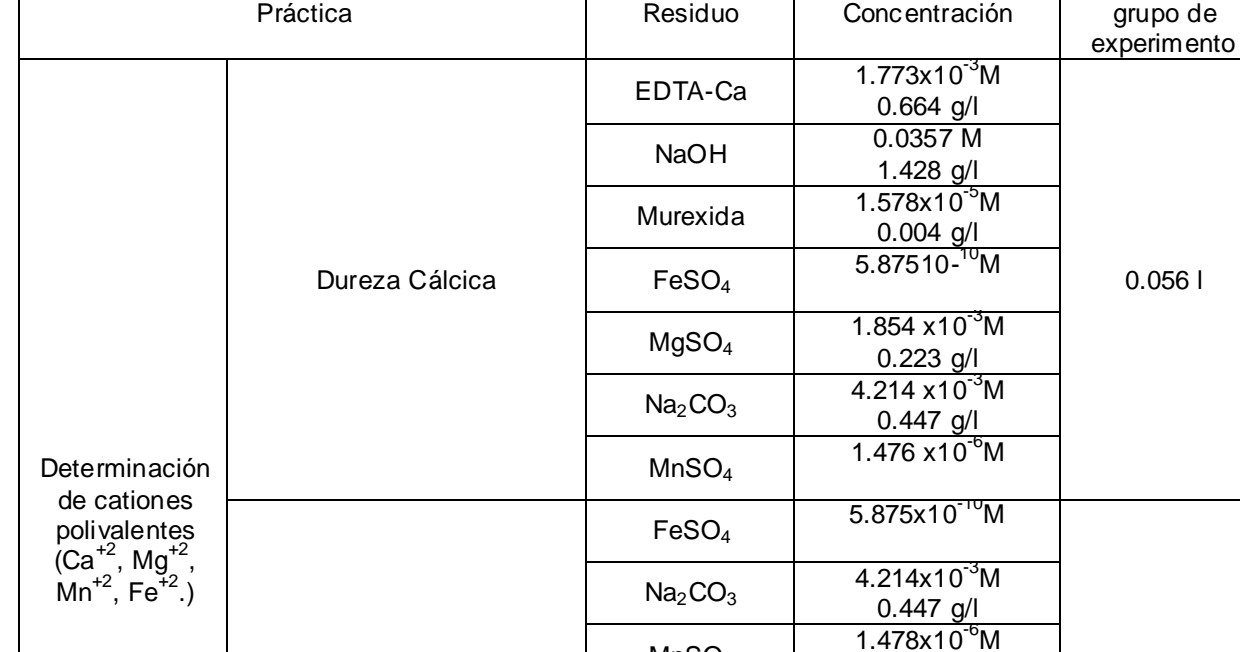

MnSO<sup>4</sup>

 $Na<sub>2</sub>SO<sub>4</sub>$ 

Naranja de metilo

Fenolftaleína

 $CaCl<sub>2</sub>$ 

MgSO<sup>4</sup>

Determinación de la dureza carbonacea

Cuadro C 2. (Continuación).

Fuente. Elaboración propia.

4.222x10-3M 0.600 g/l

 $8.193 \times 10^{-4}$ M  $\frac{0.268 \text{ g/l}}{2.356 \times 10^{-6} \text{M}}$ 

 $1.775x10^{-3}M$ 0.197 g/l

 $1.858x10^{-3}M$ 

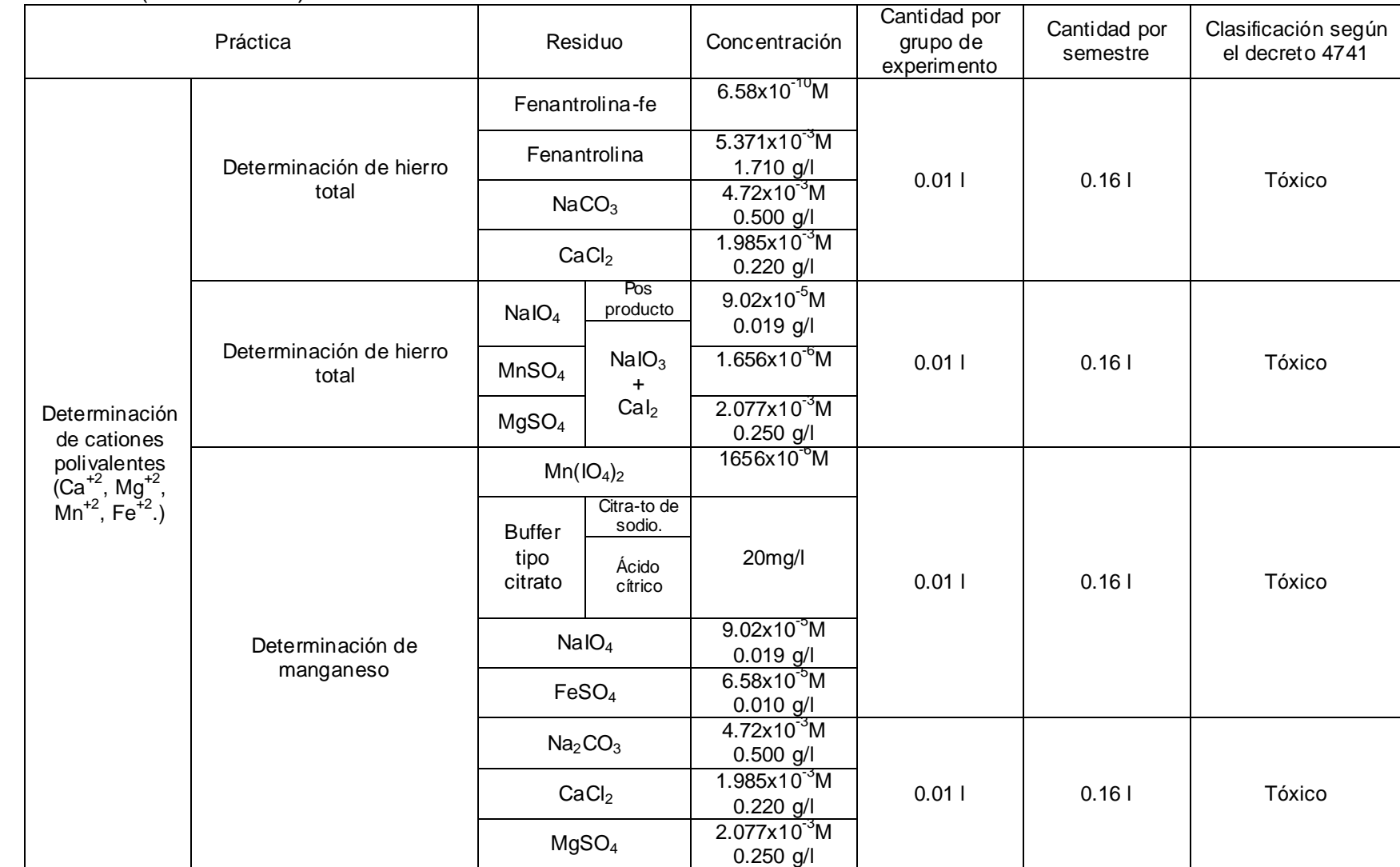

### Cuadro C 2. (Continuación).

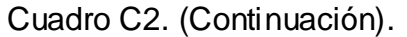

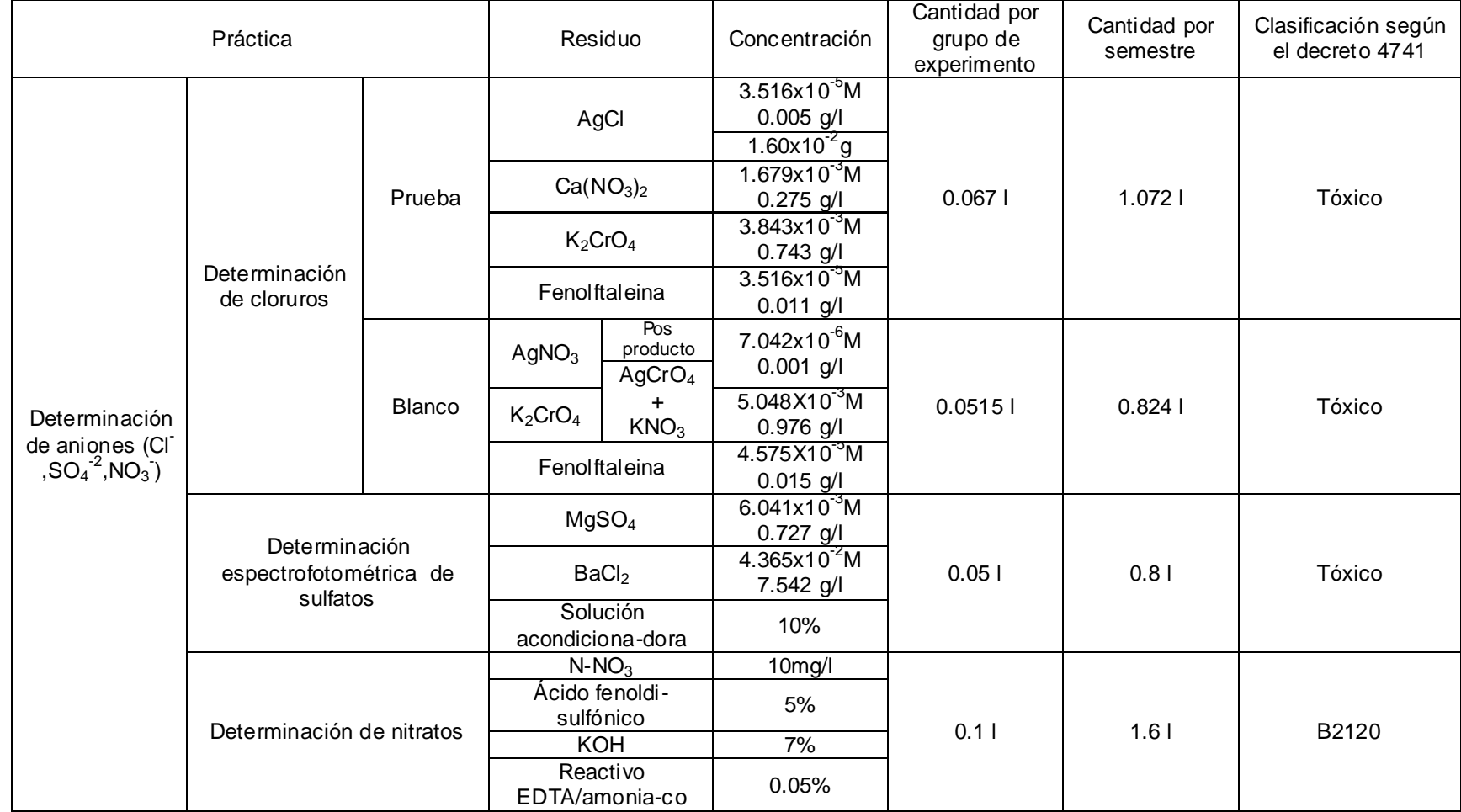

Fuente. Fuente. Elaboración propia.

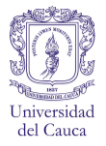

# Cuadro C 2. (Continuación).

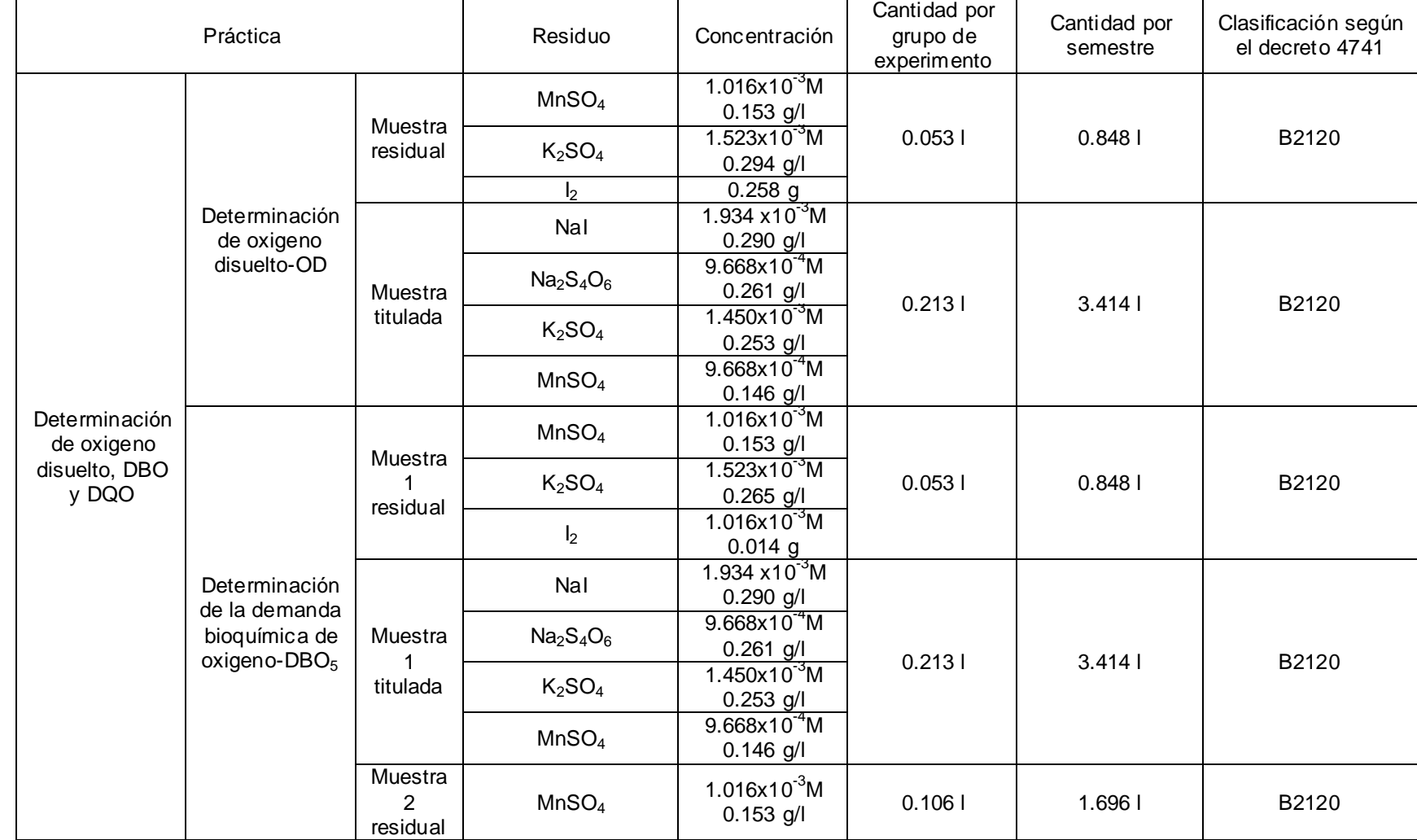

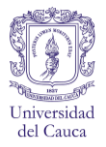

# Cuadro C2. Continuación.

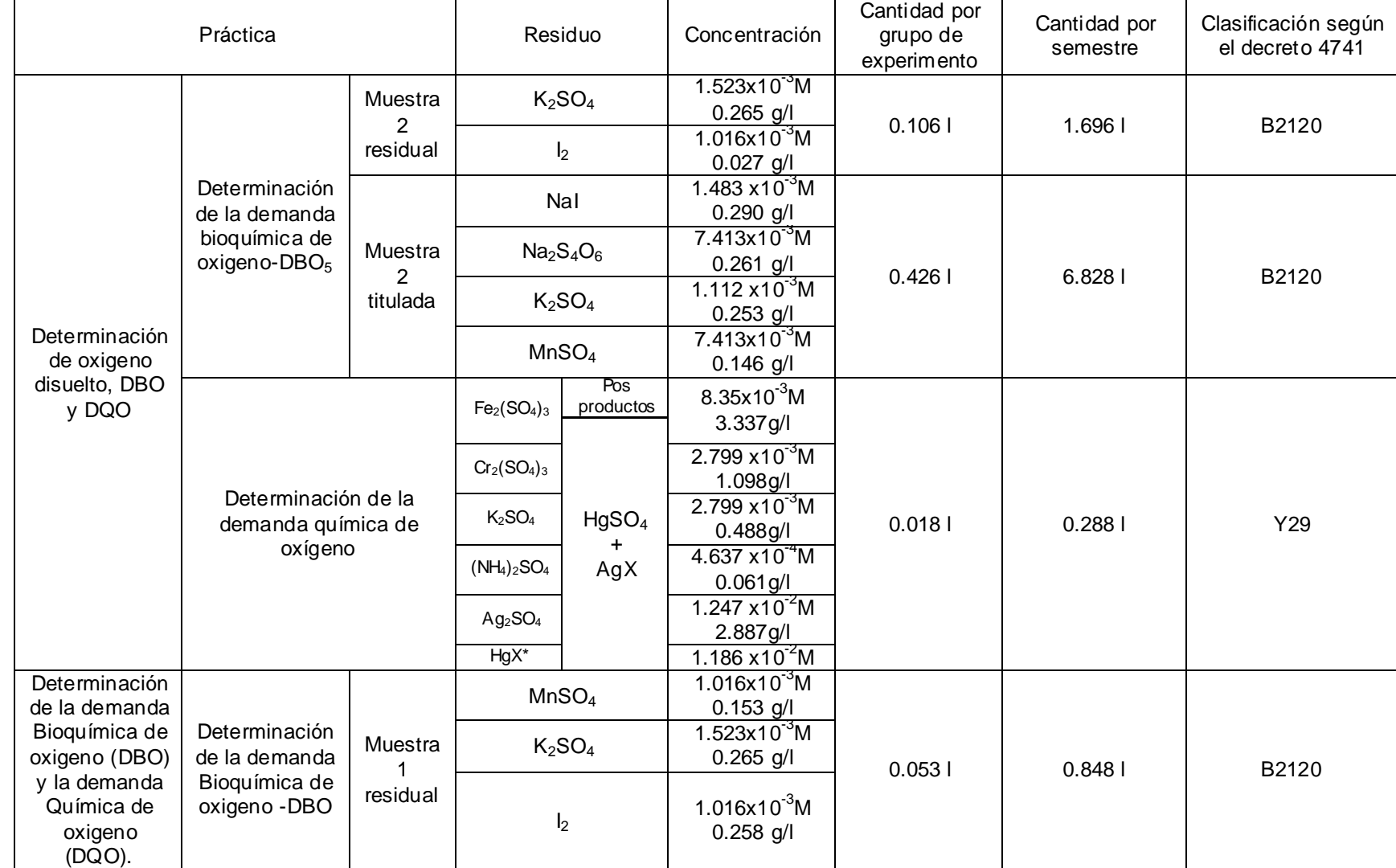

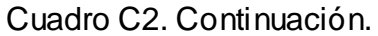

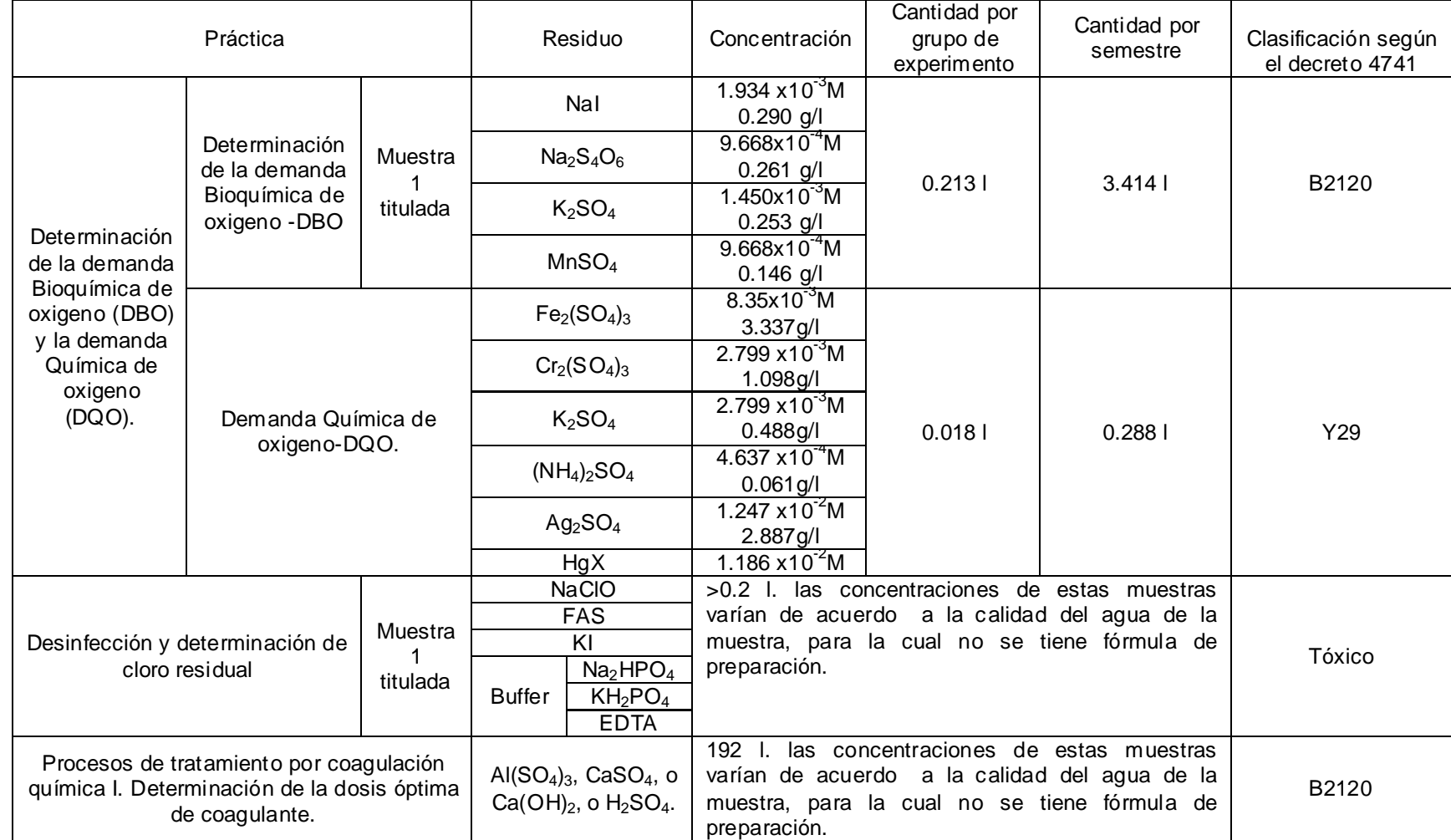

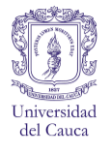

# Cuadro C 2. (Continuación).

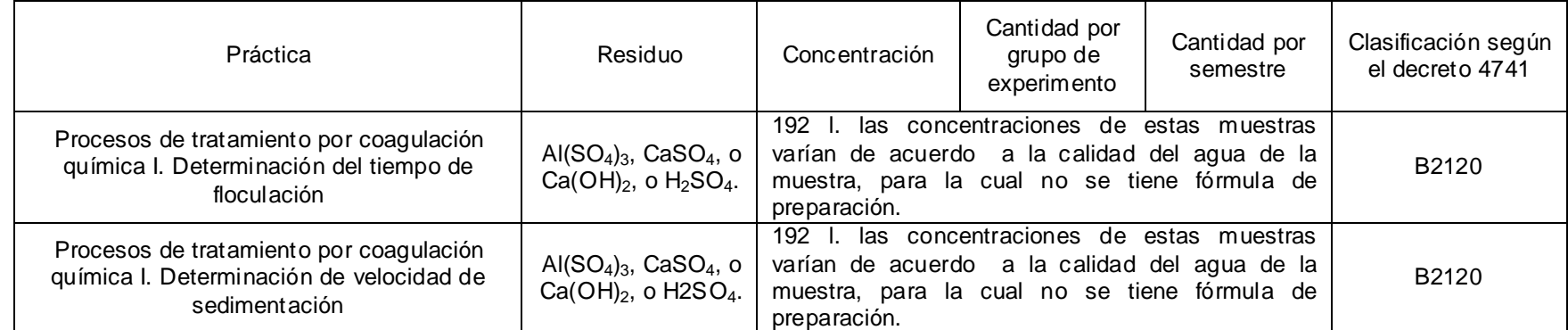

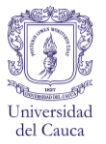

# **RESIDUOS DE QUÍMICA AMBIENTAL**

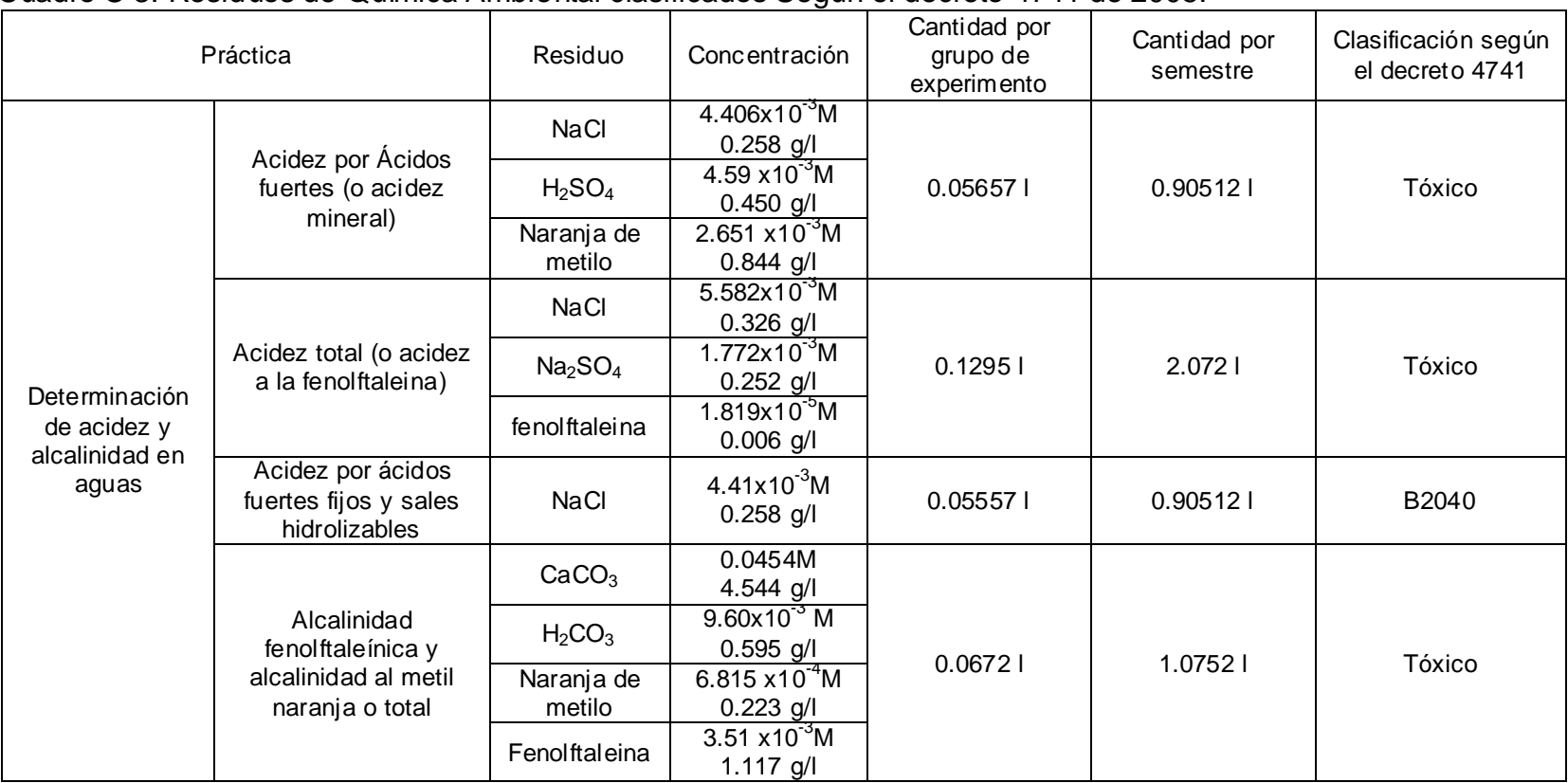

#### Cuadro C 3. Residuos de Química Ambiental clasificados Según el decreto 4741 de 2005.

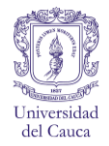

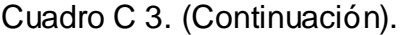

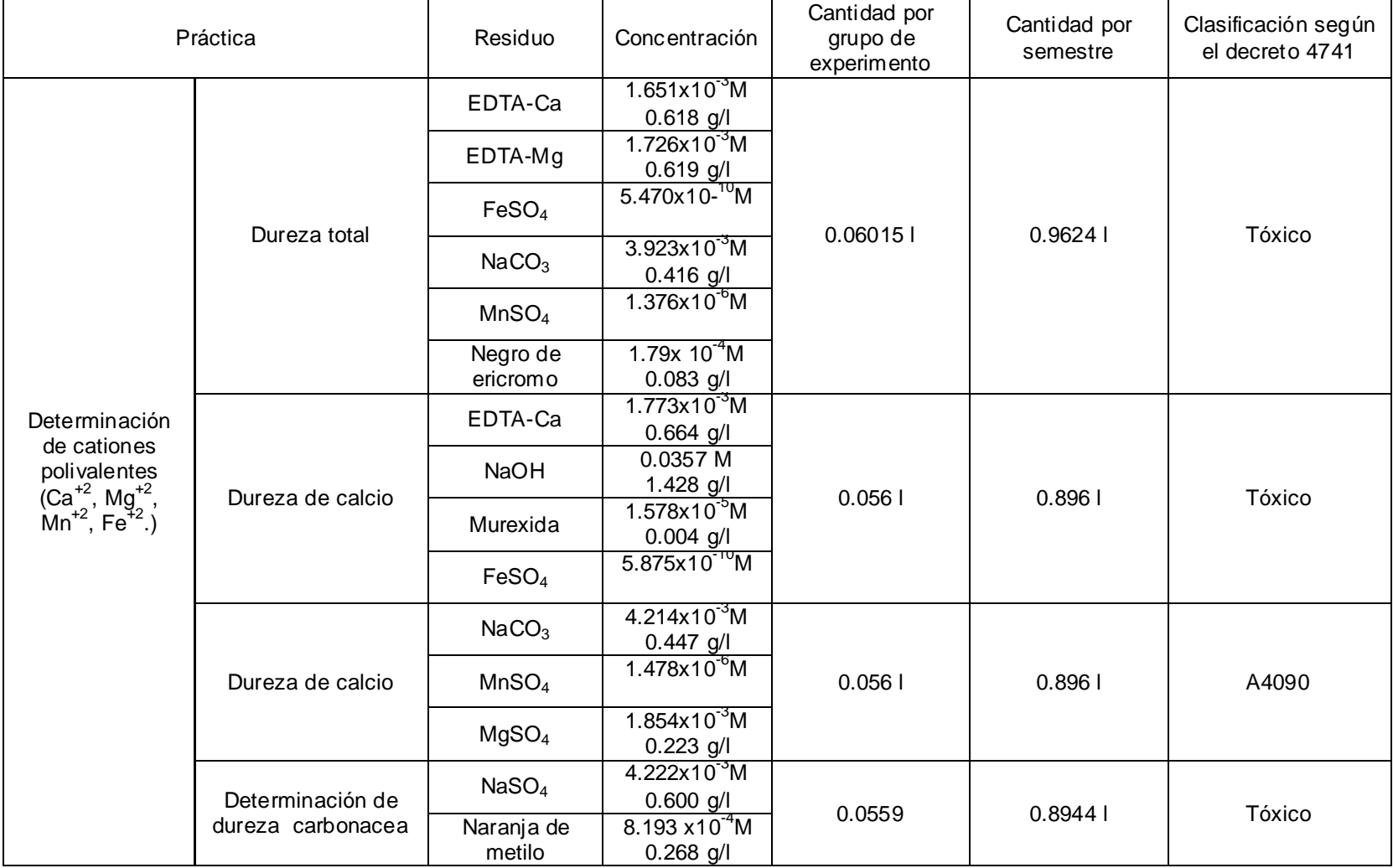

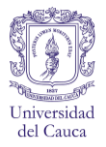

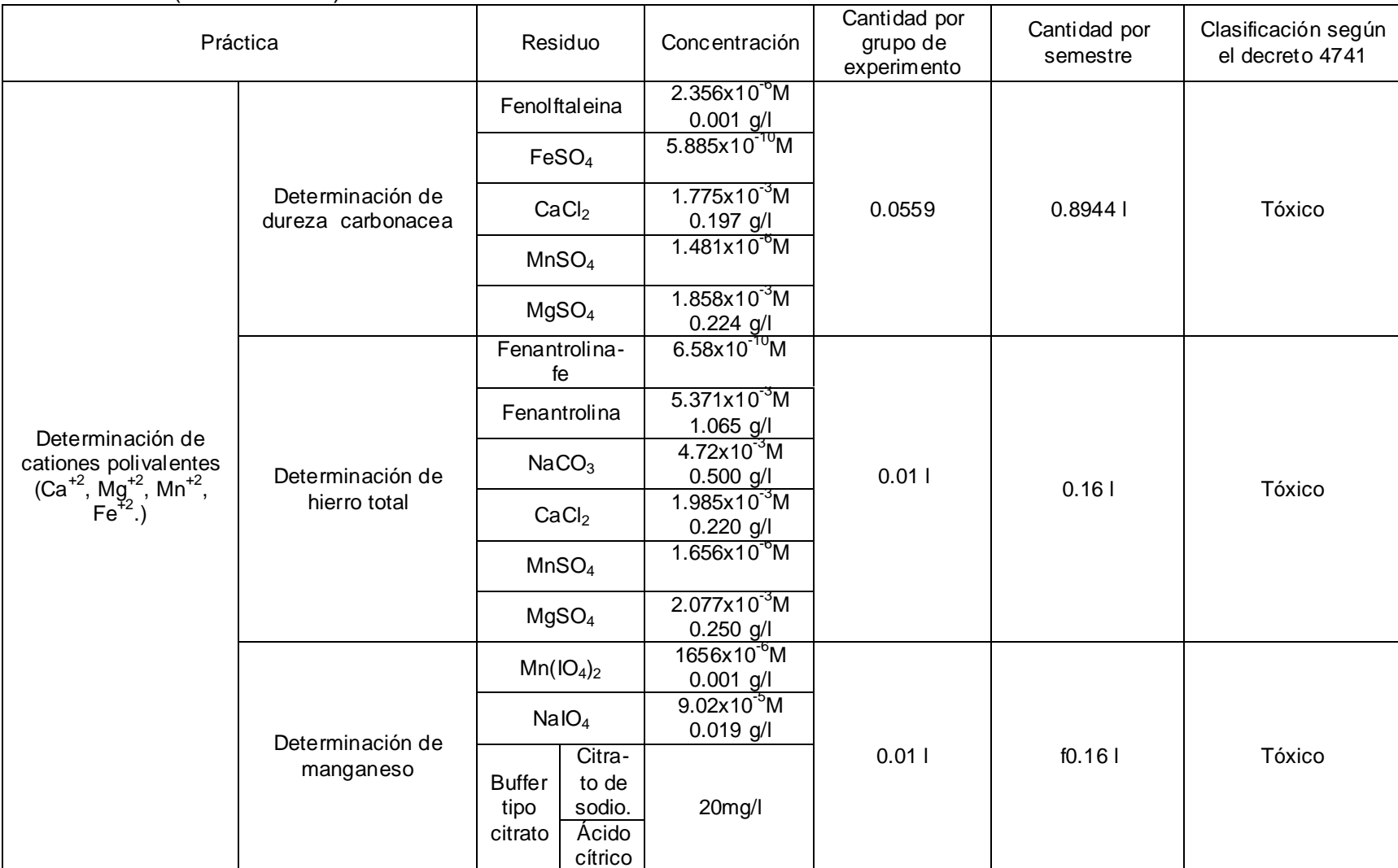

### Cuadro C 3. (Continuación).

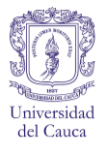

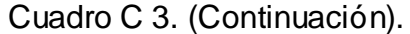

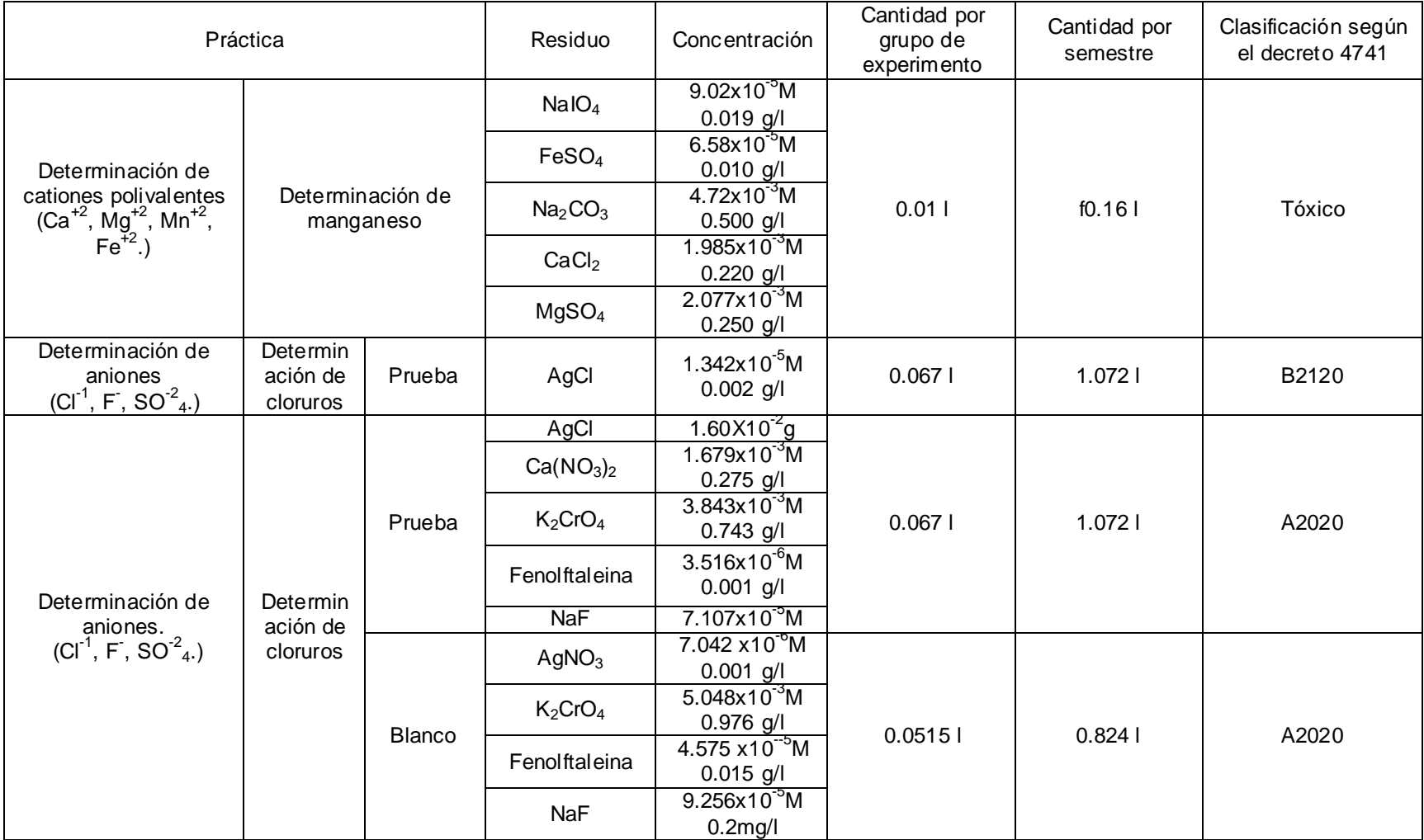

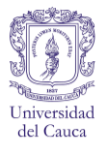

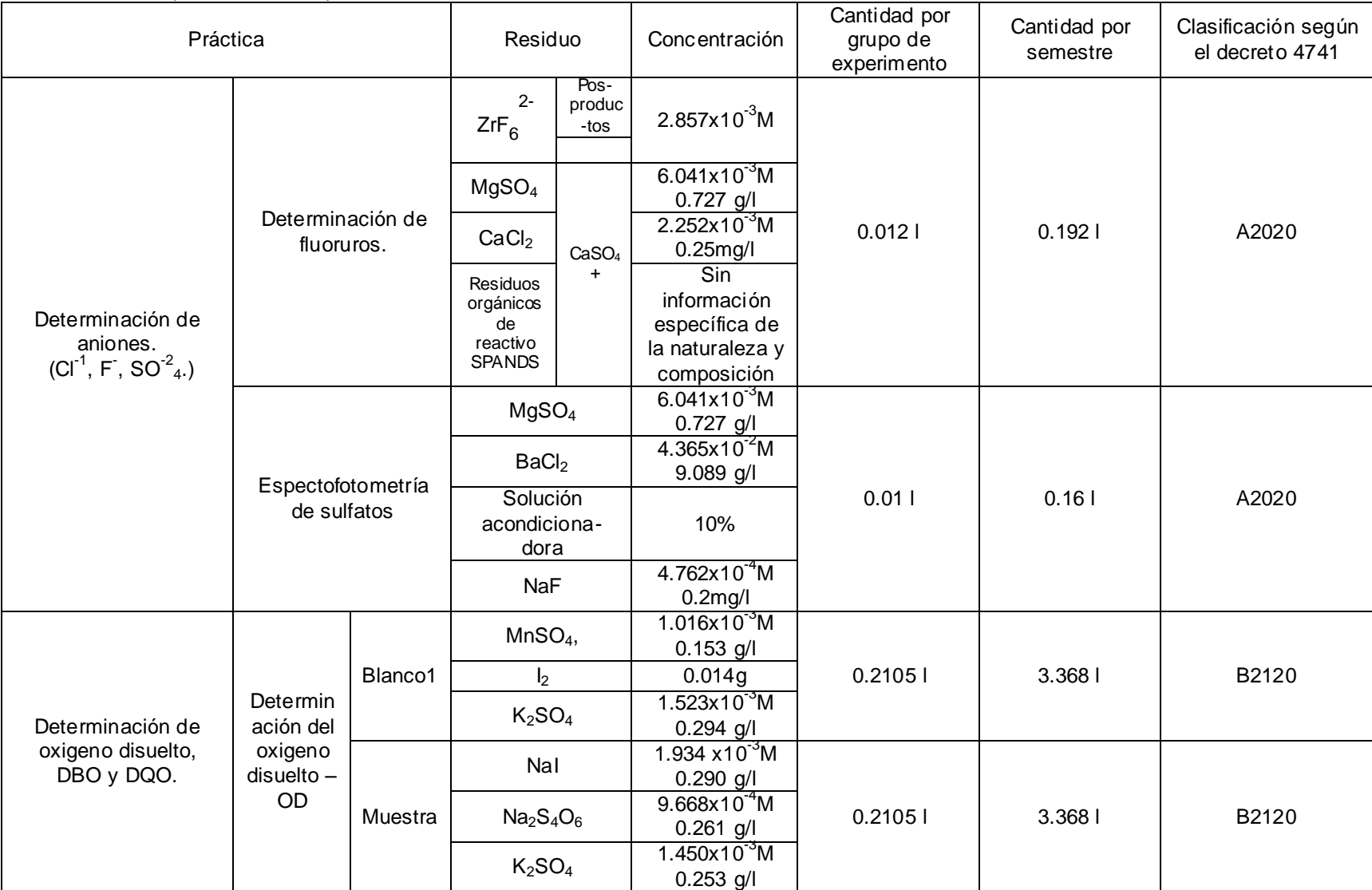

# Cuadro C 3. (Continuación).

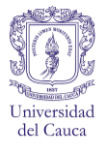

### Cuadro C 3. (Continuación).

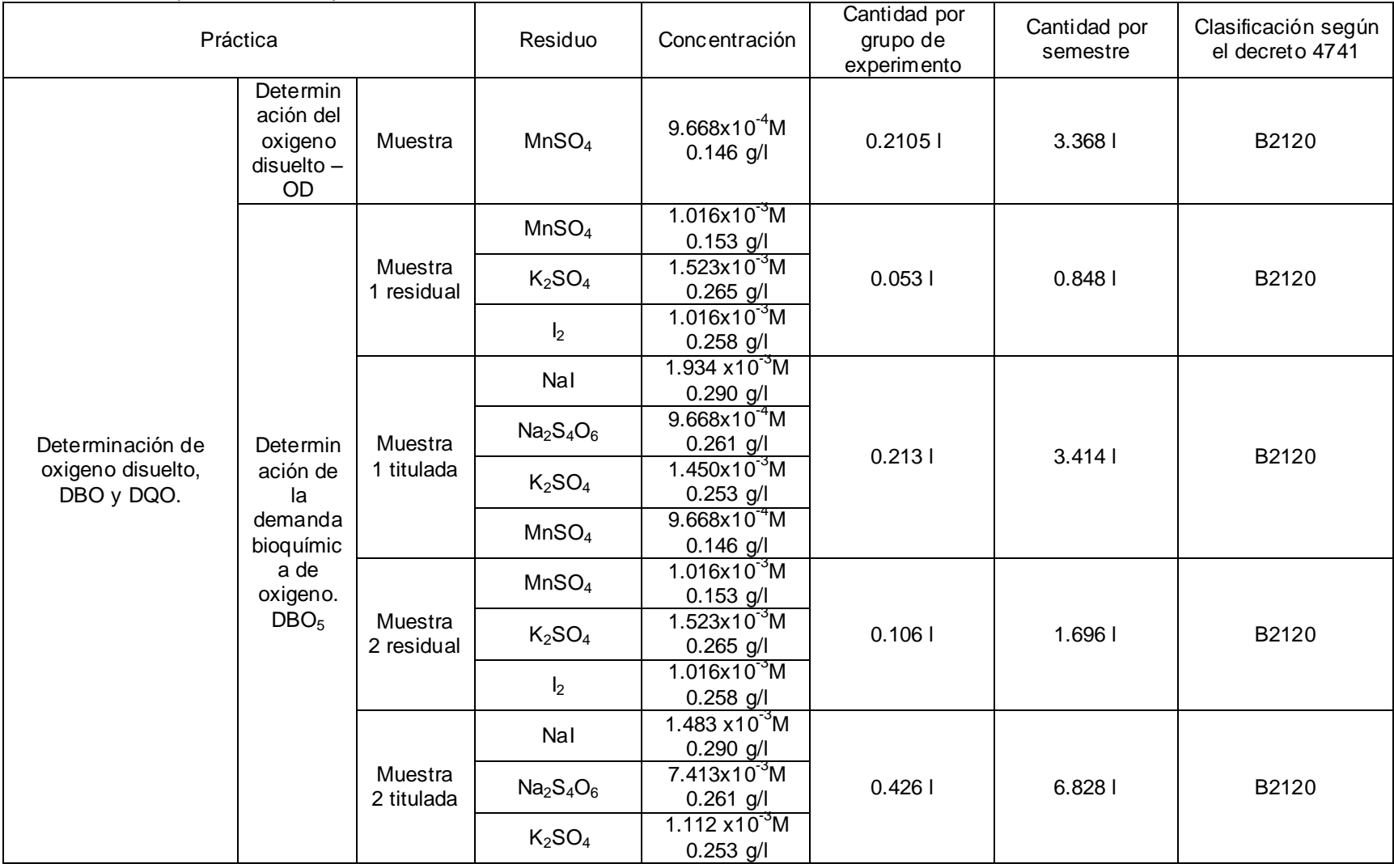

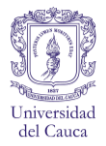

# Cuadro C 3. (Continuación).

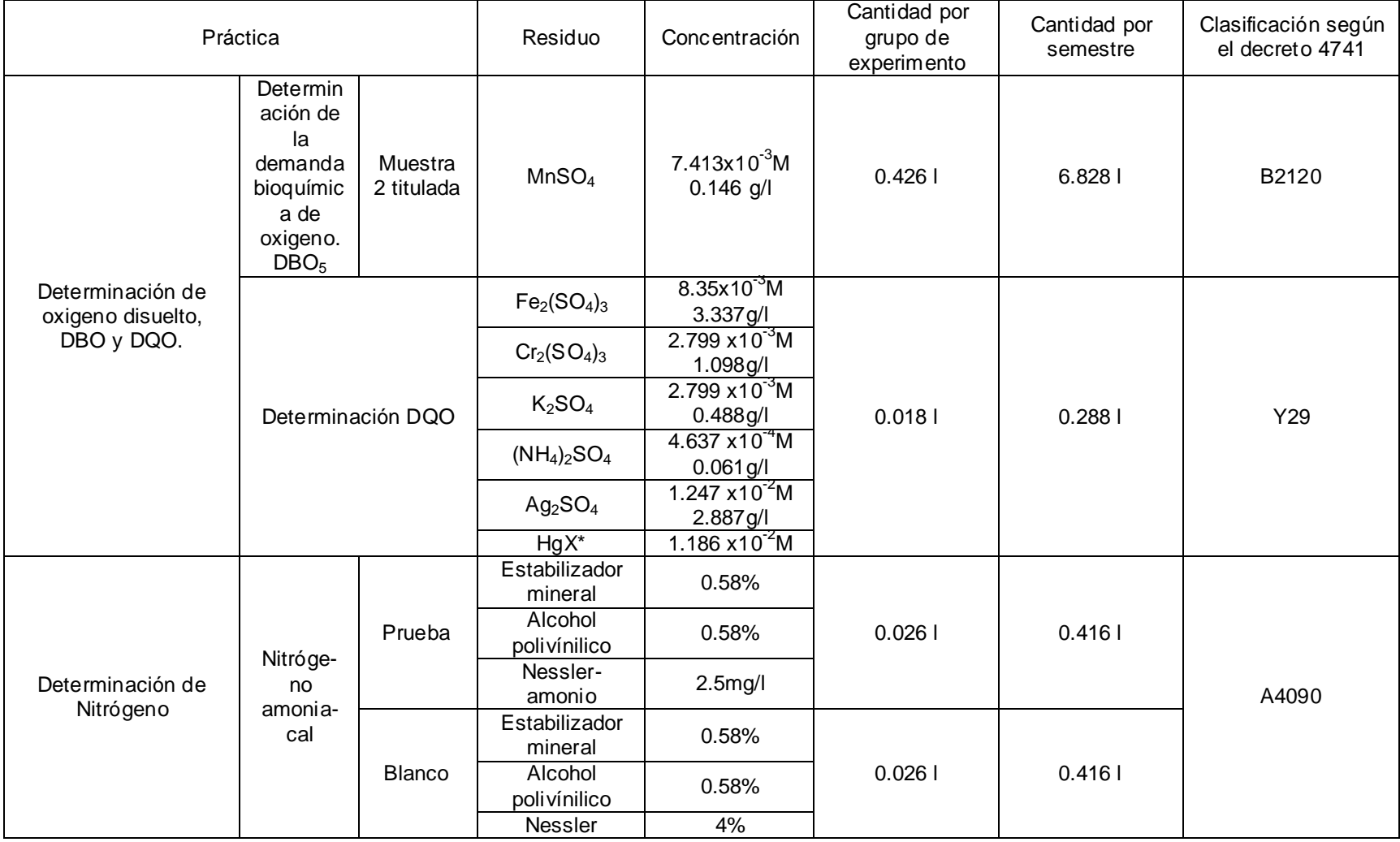

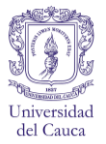

#### Cuadro C 3. (Continuación).

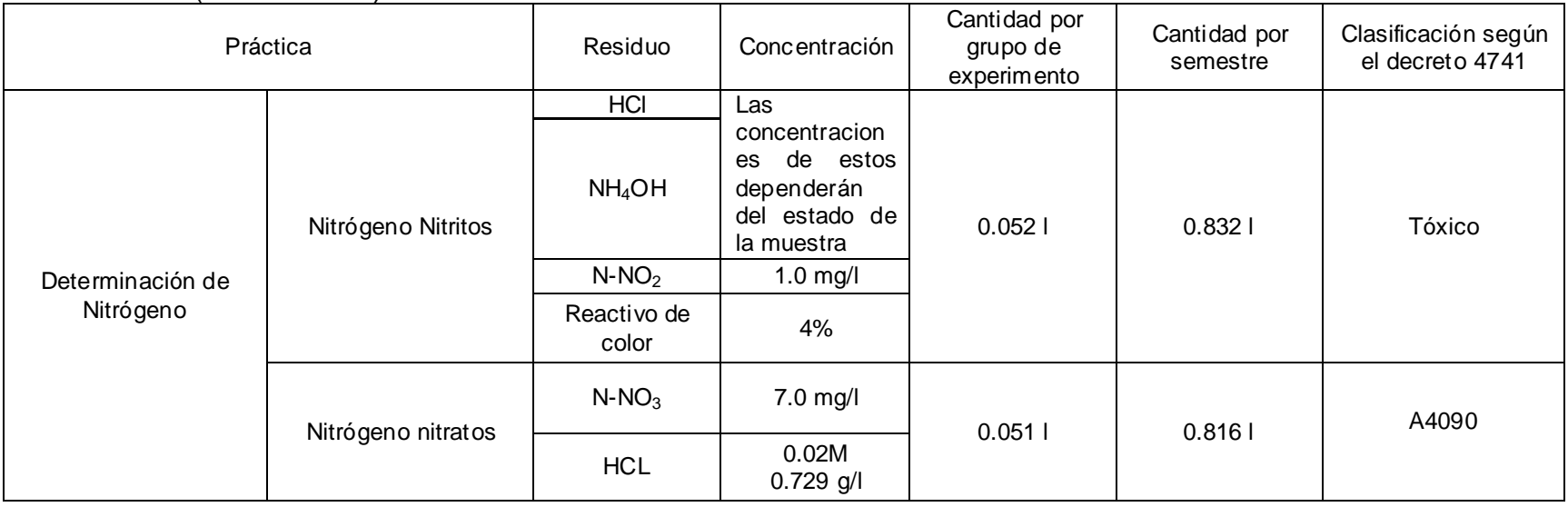

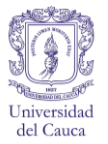

### **RESIDUOS DE OPERACIONES UNITARIAS**

### Cuadro C 4 Residuos de Operaciones Unitarias clasificados Según el decreto 4741 de 2005.

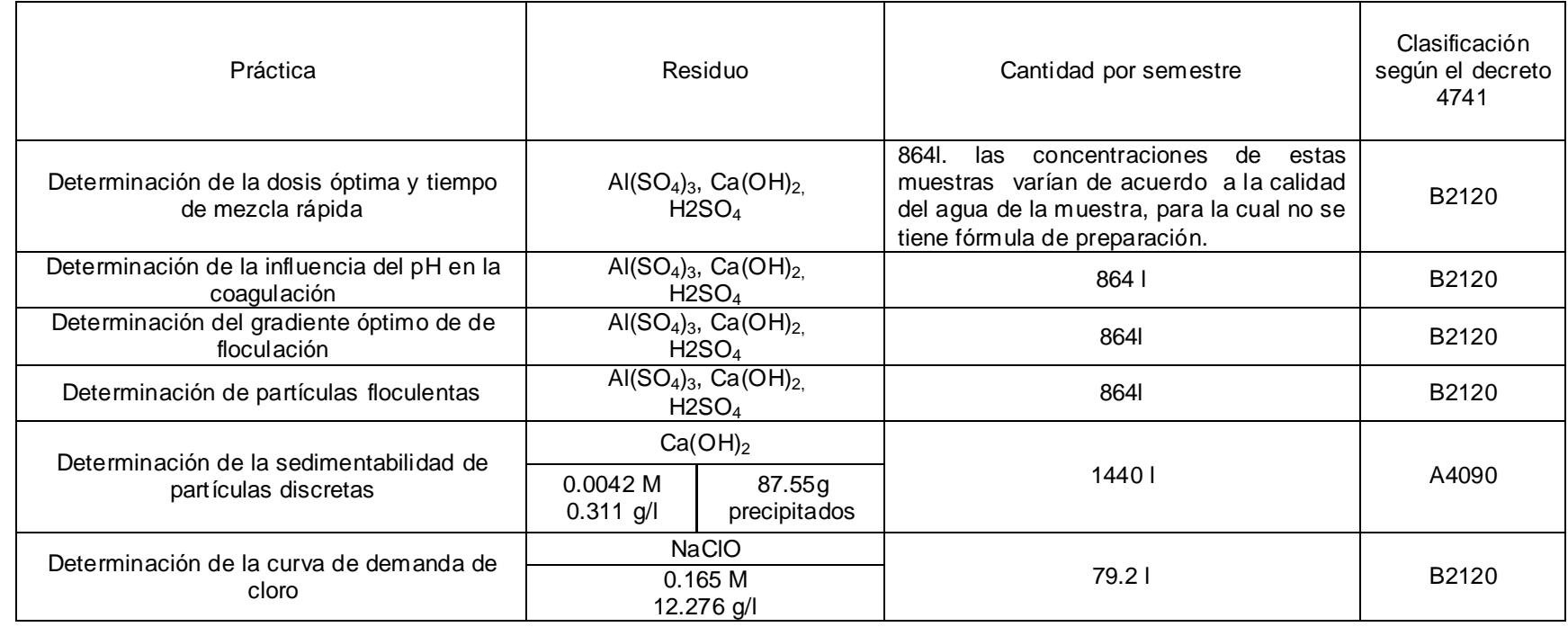

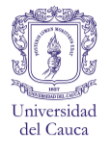

### **ANEXO D. REGISTRO DE RESIDUOS**

### **LABORATORIO DE INGENIERIA AMBIENTAL Y SANITARIA**

### **FACULTAD DE INGENIERIA CIVIL**

.

Cuadro D 1. Control de residuos líquidos.

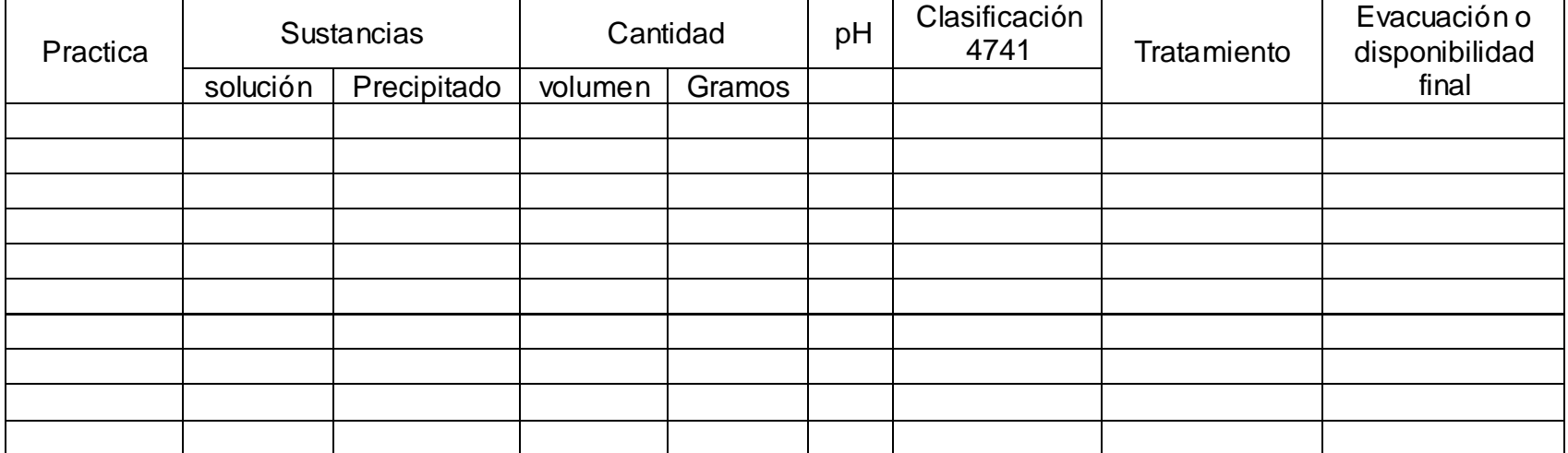

Técnico encargado \_\_\_\_\_\_\_\_\_\_\_\_\_\_\_\_\_\_\_\_\_\_\_\_\_\_\_\_\_\_\_\_\_\_\_

# **MANUAL DE INFORMACIÓN Y TRATAMIENTO DE RESIDUOS DEL LABORATORIO DE INGENIERIA AMBIENTAL Y SANITARIA**

NaO

Formulación del Programa de Gestión Integral del Laboratorio de Ingería Ambiental y Sanitaria.

**Ana Gabriela Arteaga Dorado, Yudi Magaly Córdoba Garcés 29/11/2011**

Universidad del Cauca
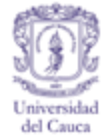

## **ANEXO E. MANUAL DE INFORMACIÓN Y TRATAMIENTO DE RESIDUOS DEL LABORATORIO DE INGENIERÍA AMBIENTAL Y SANITARIA**

La información de las sustancias expresadas en el siguiente documento consta de características para compuestos cercanos a estados de pureza o las concentraciones más altas que se encuentran en el mercado. Por consiguiente se debe tener en cuenta que las sustancias a tratar están en mezcla y/o en menores concentraciones que las comerciales. Las etiquetas sugeridas para los residuos constan de advertencia de acuerdo a la clasificación del decreto 4741 de 2005.

Este manual esta realizado de acuerdo al tipo de práctica y ensayo que las produce junto con la información necesaria para un manejo adecuado de cada residuo, por lo tanto, toda persona que realice experimentos, pruebas o ensayos deberá tener completa claridad sobre el material que producen sus actividades y la manera de tratarlas. Si por el contrario el procedimiento realizado genera residuos que no se han contemplado en el presente documento, se adicionará la información necesaria para su tratamiento en concordancia con el presente manual.

Las soluciones residuales serán desactivadas por los estudiantes que las generan después de acabada la práctica solamente si la desactivación consiste en neutralizar; para lo cual es necesario la presencia del docente encargado y el personal técnico de turno. Los residuos que por su complejidad y composición tengan un tratamiento distinto sólo serán desactivados por el técnico encargado.

**Nota 1.** Los procesos de desactivación sin peróxido de hidrógeno demoran más de 10 días.

**Nota 2.**En los casos donde los residuos solo contengan sales inocuas, se aconseja evaporar el agua y reutilizar las sales.

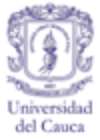

# **SUSTANCIAS DE COMPOSICIÓN ÚNICA**

### Cuadro E 1. Información y manejo del Cloruro de Sodio.

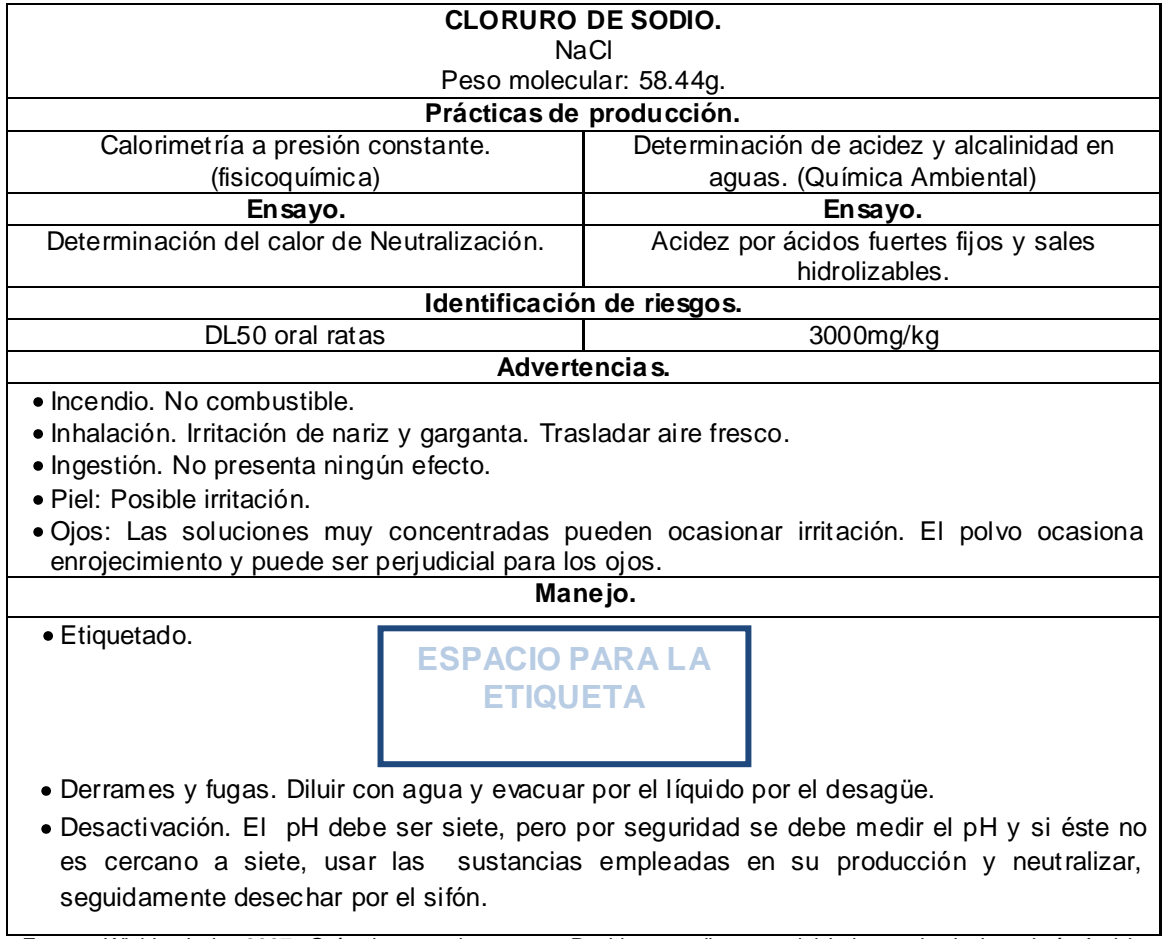

Fuente. Winkler Ltda, 2007. Guía de tratamiento para Residuos peligrosos del Laboratorio de Ingeniería Ambiental y Sanitaria, 2007.

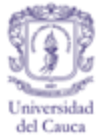

#### **HIDRÓXIDO SÓDICO.** NaOH Peso molecular: 40.0 g. **Prácticas de producción.** Calorimetría a presión constante. (fisicoquímica) Determinación de acidez en aguas. (Química sanitaria) **Ensayo. Ensayo.** Determinación de disolución de una sustancia pura. Preparación de la solución de hidróxido de sodio. **Identificación de riesgos.** Caracterización pictográfica **Nocivo Xn.** DL50 oral ratas and the state of the state of the 960 mg/kg **Advertencias.** Incendio. No combustible. En caso de incendio se desprenden humos (o gases) tóxicos e irritantes. Inhalación. Tos. Dolor de garganta. Piel. Enrojecimiento. Dolor. Ojos. Enrojecimiento. Dolor. Visión borrosa. Ingestión. Dolor abdominal. Sensación de quemazón. Diarrea. Náuseas. Shock o colapso. Vómitos. **Derrames y fugas.** Barrer la sustancia derramada e introducirla en un recipiente precintable; si fuera necesario, humedecer el polvo para evitar su dispersión. Trasladarlo a continuación a un lugar seguro. NO permitir que este producto químico se incorpore al ambiente. (Protección personal adicional: respirador de filtro P2 contra partículas nocivas). **Aspectos ambientales.** La sustancia es muy tóxica para los organismos acuáticos. En la cadena alimentaria referida a los seres humanos tiene lugar bioacumulación. **Manejo.** Etiquetado. Almacenamiento. Este residuo se depositará en un recipiente debidamente rotulado por los estudiantes y se entregará al técnico en turno para su reutilización en otras prácticas, teniendo en cuenta el protocolo de ubicación de reactivos. Si se estima no reutilizar las soluciones producidas, evaporar en un recipiente cubierto por una servilleta y el sólido almacenarlo de acuerdo al documento para reactivos. Derrames y fugas. Diluir, si es necesario neutralizar. Nunca permitir que la sustancia pura se ponga en contaco con el medio ambiente. **ESPACIO PARA LA ETIQUETA**

#### Cuadro E 2. Información y manejo del Hidróxido de Sodio.

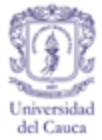

## Cuadro E 2. (Continuación)

Desactivación. Si existe la posibilidad de no reutilizar y/o evaporar, entonces se procederá a usarse para neutralizar soluciones acidas residuales.

Fuente. Corporación quimica venezolana, CORQUIVEN C.A, 2007. Guía de tratamiento de residuos químicos del laboratorio de Ingeniería Ambiental y Sanitaría, 2007.

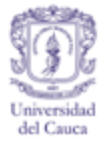

#### Cuadro E 3. Ley de Hess.

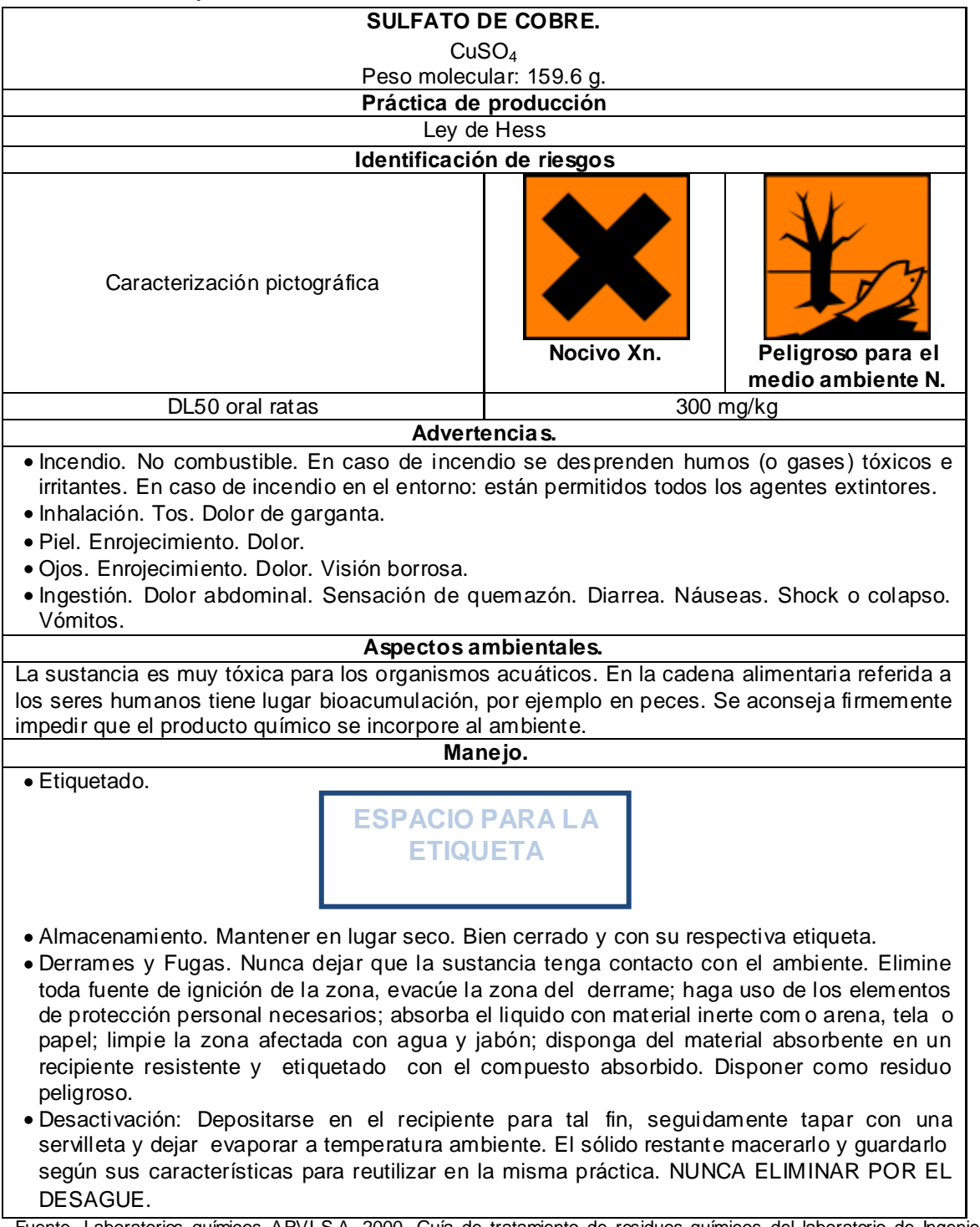

Fuente. Laboratorios químicos ARVI S.A, 2000. Guía de tratamiento de residuos químicos del laboratorio de Ingeniería Ambiental y Sanitaría, 2007. Universidad de Alicante, 2008.

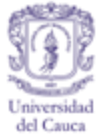

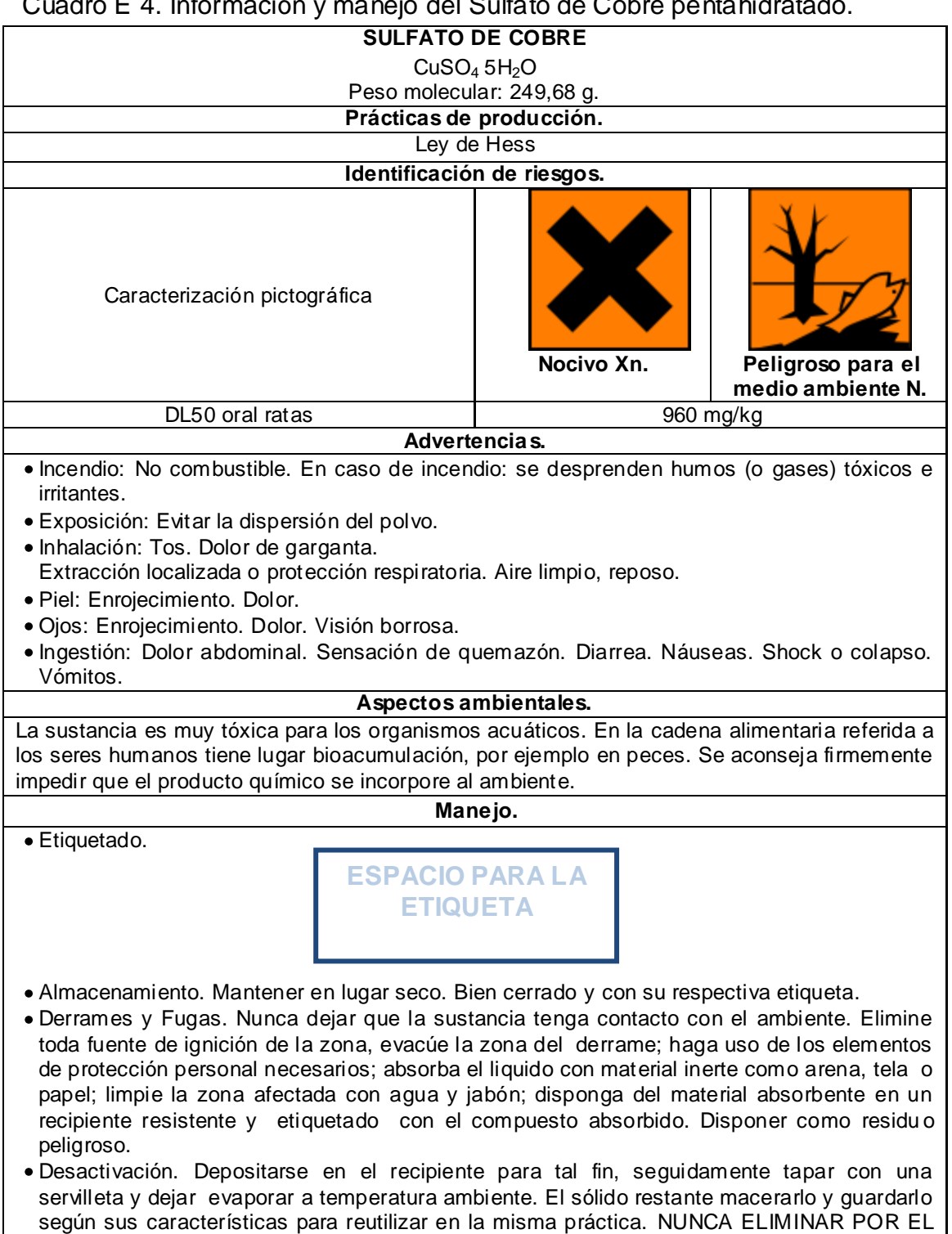

### Cuadro E 4. Información y manejo del Sulfato de Cobre pentahidratado.

DESAGUE. Fuente. Laboratorios químicos ARVI S.A, 2000.

Guía de tratamiento de residuos químicos del laboratorio de Ingeniería Ambiental y Sanitaría, 2007. Universidad de Alicante, 2008.

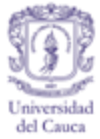

#### Cuadro E 5. Información y manejo del Hidróxido de Calcio.

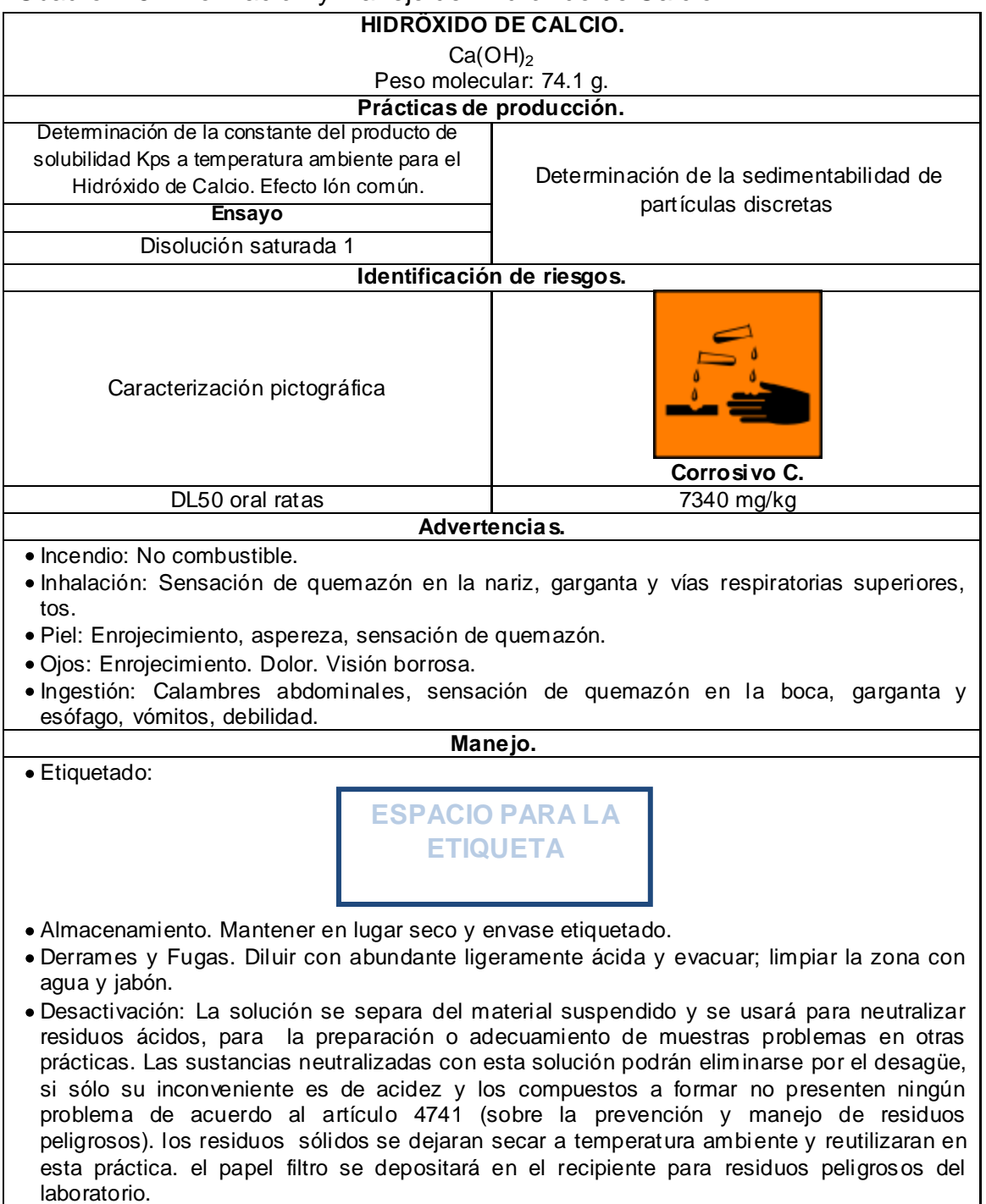

Fuente.Comercializadora de cementos COMCEMENTOS, 2003.

Guía de tratamiento de residuos químicos del laboratorio de Ingeniería Ambiental y Sanitaría, 2007.

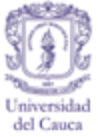

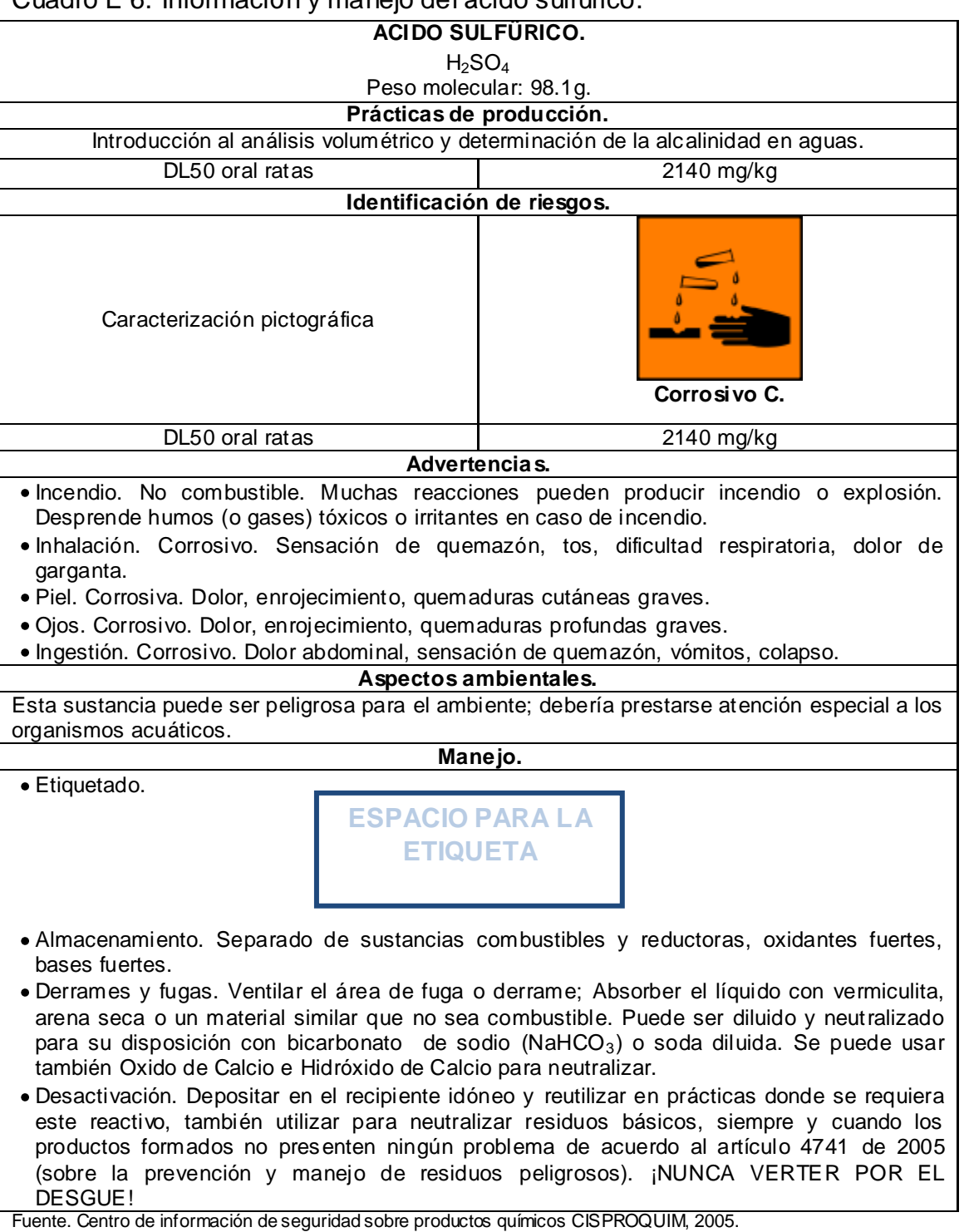

#### Cuadro E 6. Información y manejo del ácido sulfúrico.

Guía de tratamiento de residuos químicos del laboratorio de Ingeniería Ambiental y Sanitaría, 2007.

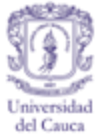

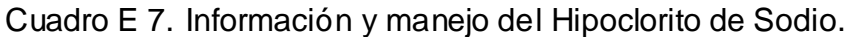

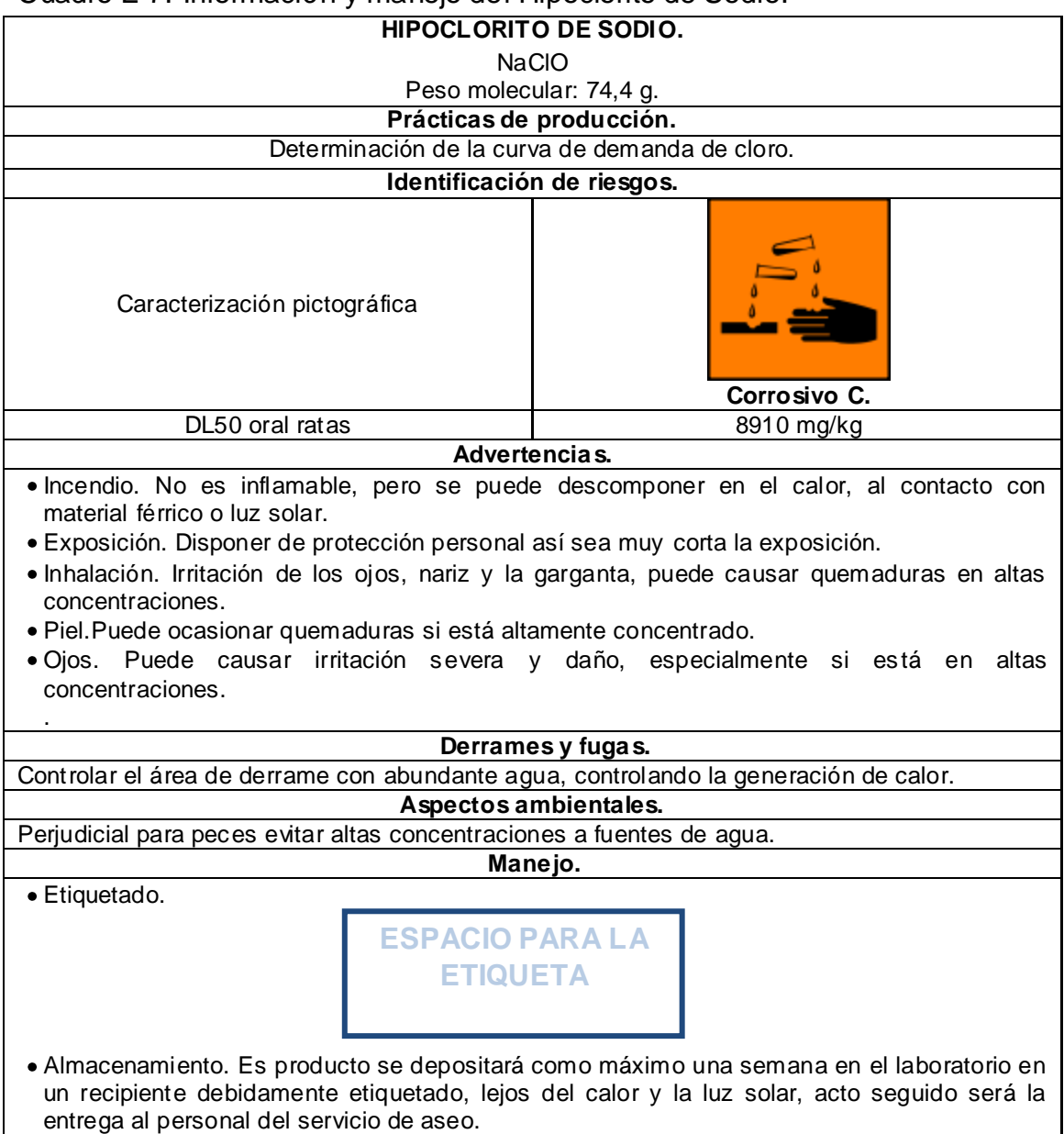

Fuente. Centro de información de seguridad sobre productos químicos CISPROQUIM, 2005. Guía de tratamiento de residuos químicos del laboratorio de Ingeniería Ambiental y Sanitaría, 2007.

*PROGRAMA DE GESTIÓN INTEGRAL PARA EL LABORATORIO DE INGENIERÍA AMBIENTAL Y SANITARIA*

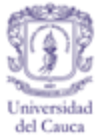

# **RESIDUOS DE COMPOSICIÓN DIVERSA**

# **FISICOQUÍMICA**

Cuadro E 8. Información y manejo de residuos en mezcla del Equilibrio en el Sistema tiocianato de amonio/cloruro férrico.Tubo1, 2 y 3

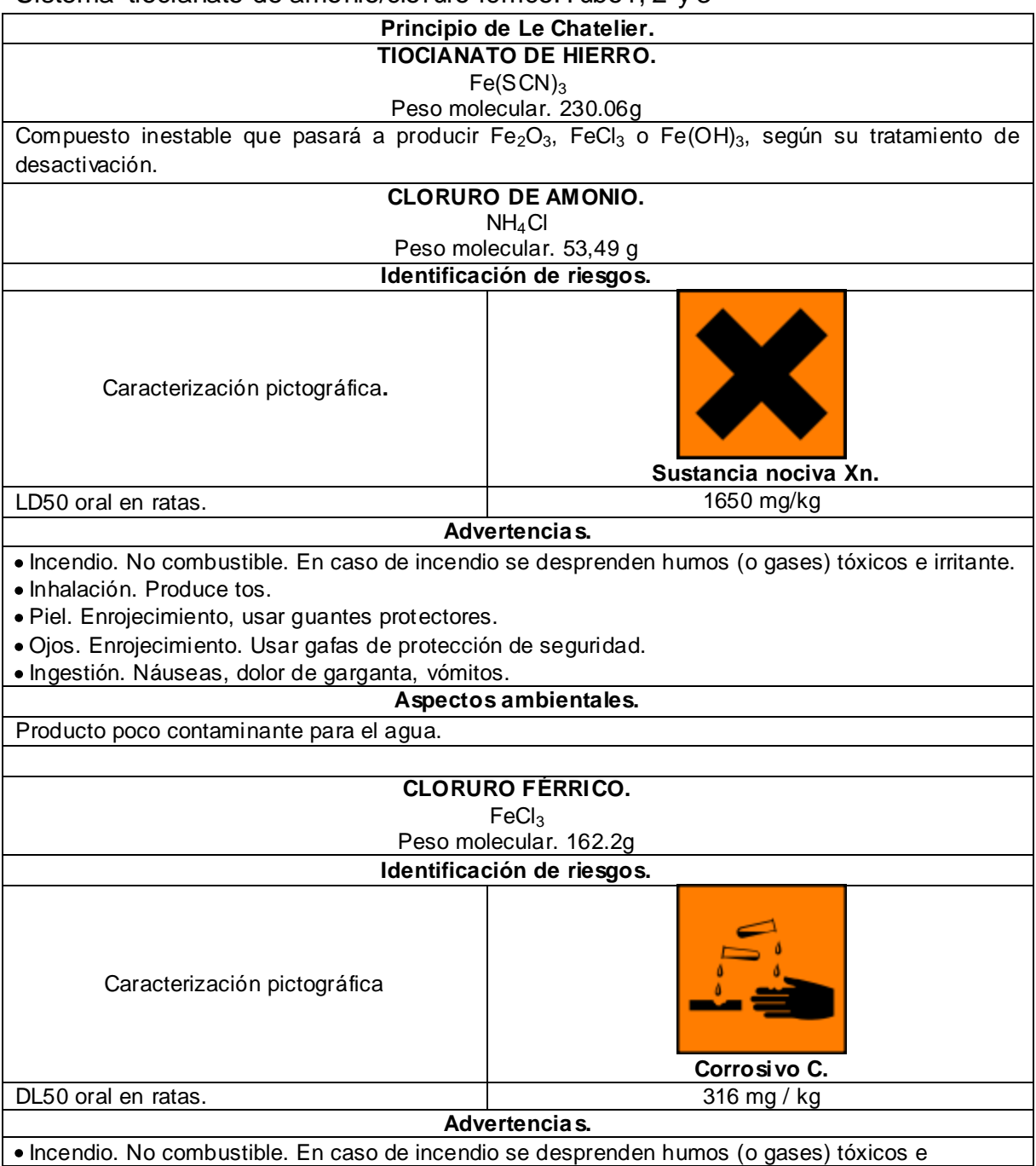

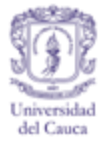

#### Cuadro E 8. (Continuación)

irritantes.

- Inhalación. Tos. Dolor de garganta.
- Piel. Enrojecimiento. Dolor.
- Ojos. Enrojecimiento. Dolor. Visión borrosa.
- Ingestión. Dolor abdominal. Vómitos. Diarrea. Shock o colapso.

#### **Aspectos ambientales.**

La sustancia es nociva para los organismos acuáticos.

#### **Manejo.**

Etiquetado.

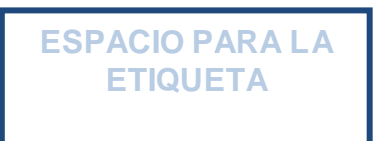

- Almacenamiento. Se depositará en un recipiente debidamente etiquetado y dentro de la campana de extracción; se mezclará con los residuos del mismo ensayo (Equilibrio químico en el sistema tiocianato de amonio/cloruro férrico.) de otros grupos para su respectiva desactivación, para los tubos 1, 2, 3, 4 y 5. Se mantendrá alejado de agentes oxidantes como percloratos, peróxidos, pergamanatos, cloratos, nitratos, cloro, bromo, flúor, y ácidos como el clorhídrico, sulfúrico, nítrico.
- Derrames y fugas. Este residuo debe manejarse dentro de la campana de extracción encendida del laboratorio, encaso de derrame o fuga se debe retirar y limpiar los recipientes y elementos que se contaminaron con las sustancia, limpiar con material inerte la sustancia derramada y depositarla en el recipiente destinado para este tipo de residuo.
- Desactivación. Este proceso se tratará de realizar solo una vez por semana o cuando los grupos existentes hayan terminado el mismo tipo de práctica.

Como primera medida se garantizará que el pH de la solución esté en tres o muy cercano a este, pero nunca cercano a cuatro. Seguidamente se adicionará una gota de Peróxido de hidrogeno al 4% por cada 90 mililitros de residuo. La mezcla se expondrá al sol por más de 10 días; pasado este tiempo se ajustará el pH entre 6.5 y 7.5. El sólido restante contiene hierro y SCN, por lo tanto, se almacenará en un recipiente etiquetado de la siguiente forma:

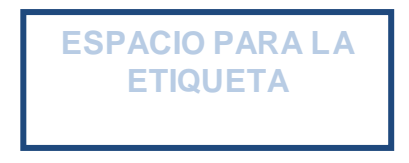

Fuente. Anachemia Science, 2011. Guía de tratamiento de residuos químicos del laboratorio de Ingeniería Ambiental y Sanitaría, 2007. Ministerio de Medio Ambiente, 1984. Salazar & Gonzales, S.F.

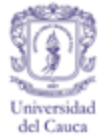

## Cuadro E 9. Información y manejo de residuos en mezcla del Equilibrio en el Sistema Tiocianato de amonio/cloruro férrico. Tubo4.

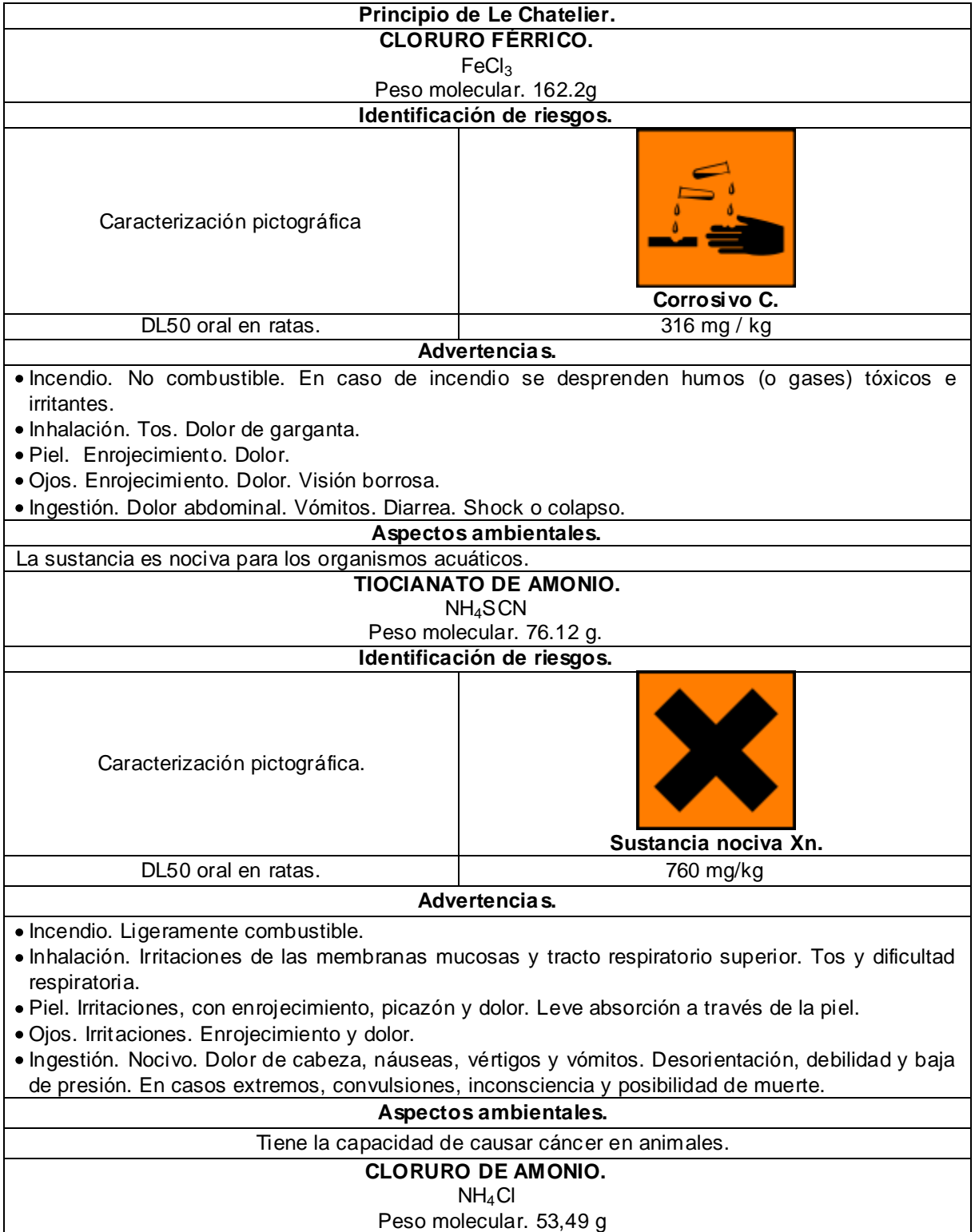

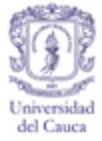

# Cuadro E 9. (Continuación)

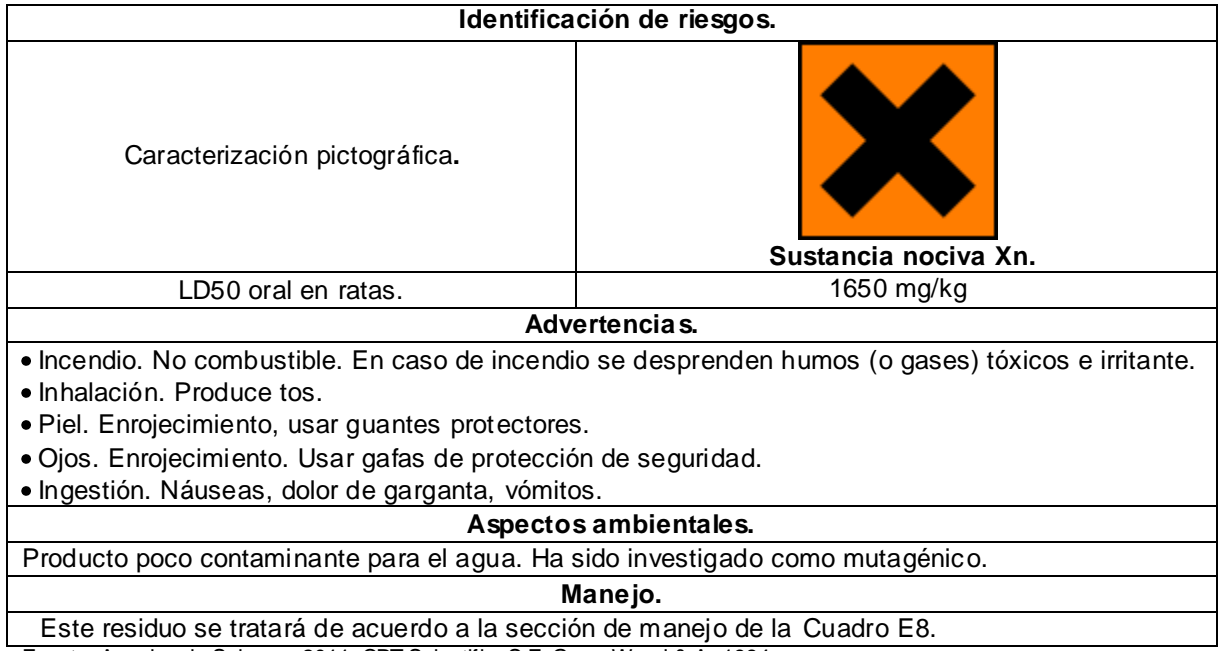

Fuente. Anachemia Science, 2011. CRT Scientific, S.F. GreenWood & A, 1984.

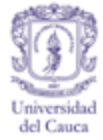

## Cuadro E 10. Información y manejo de residuos en mezcla del Equilibrio en el Sistema Tiocianato de amonio/cloruro férrico. Tubo5.

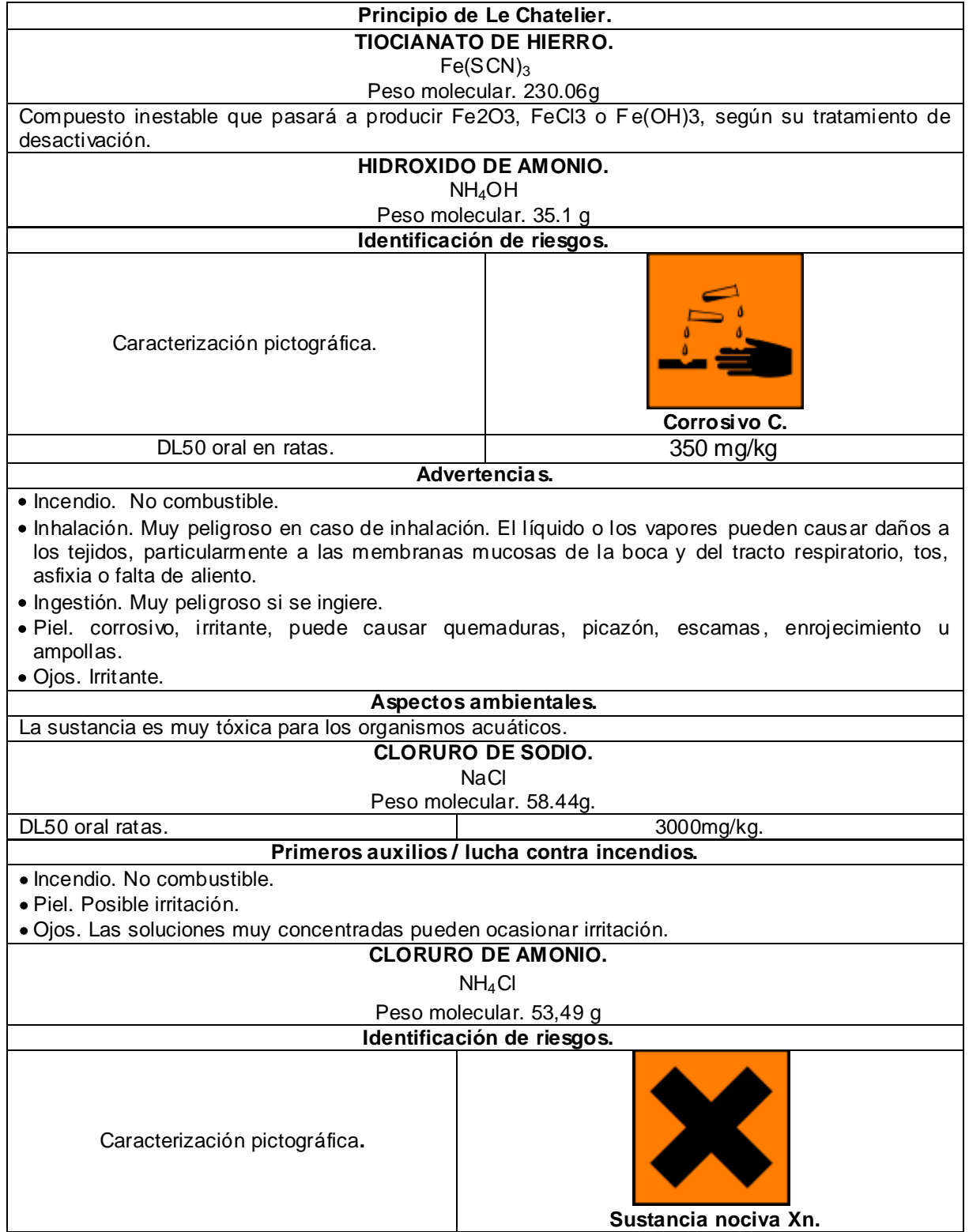

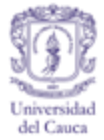

# Cuadro E 10. (Continuación)

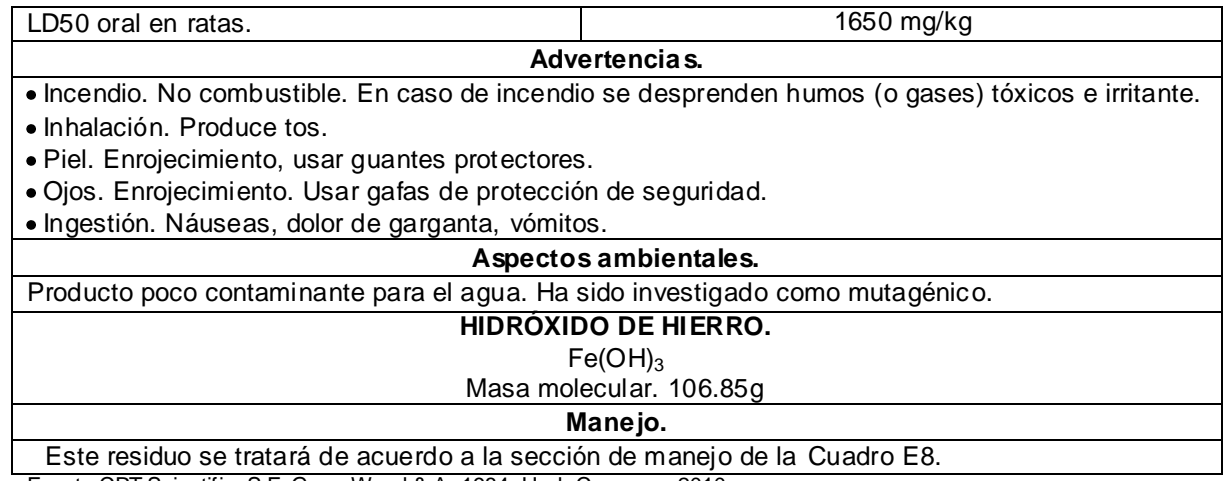

Fuente.CRT Scientific, S.F. GreenWood & A, 1984. Hach Company, 2010.

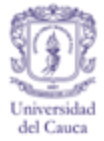

Cuadro E 11. Equilibrio en el sistema de cromato de potasio/dicromato de potasio. Tubo 1, 2 y 3.

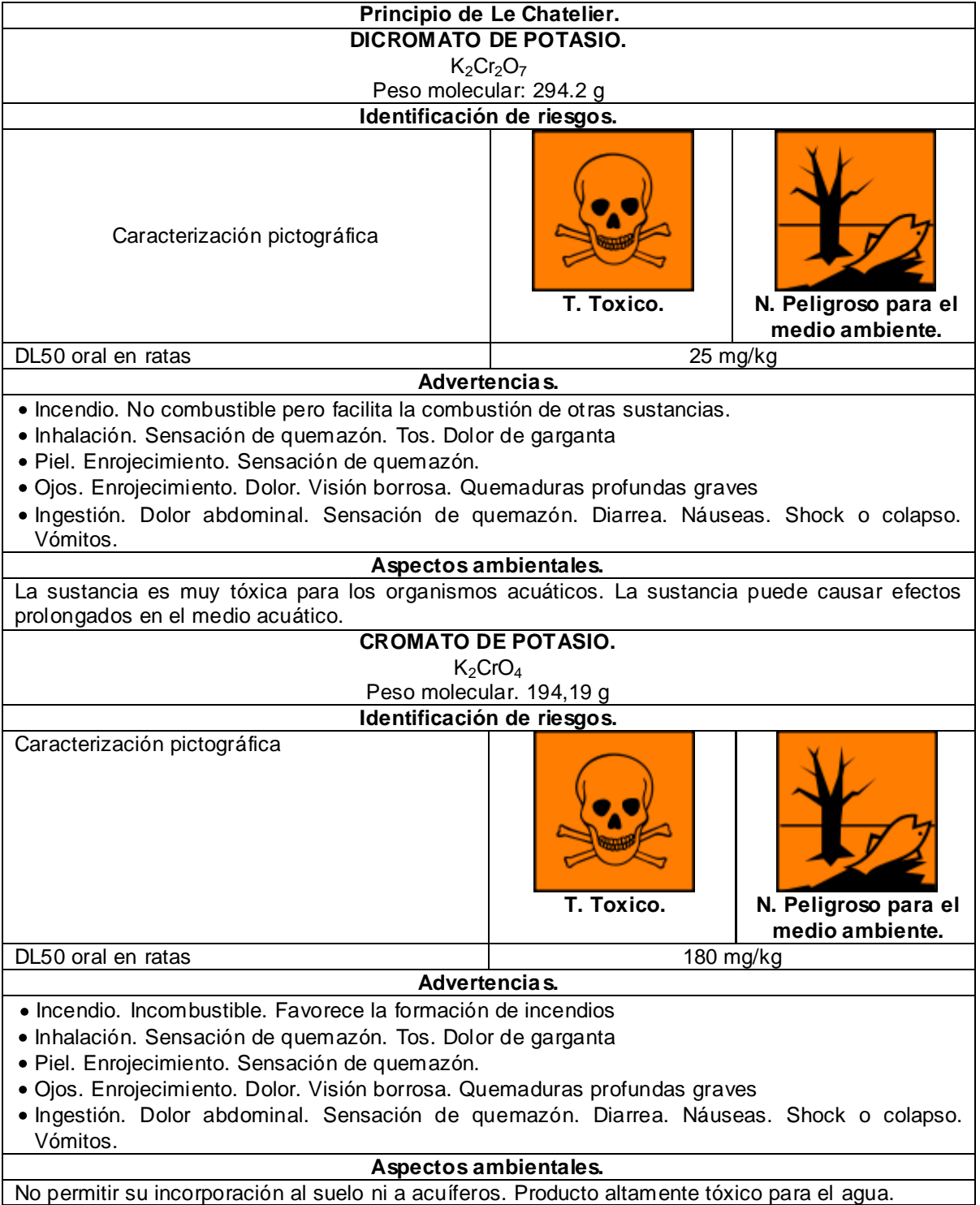

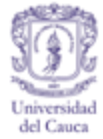

## Cuadro E 11. (Continuación)

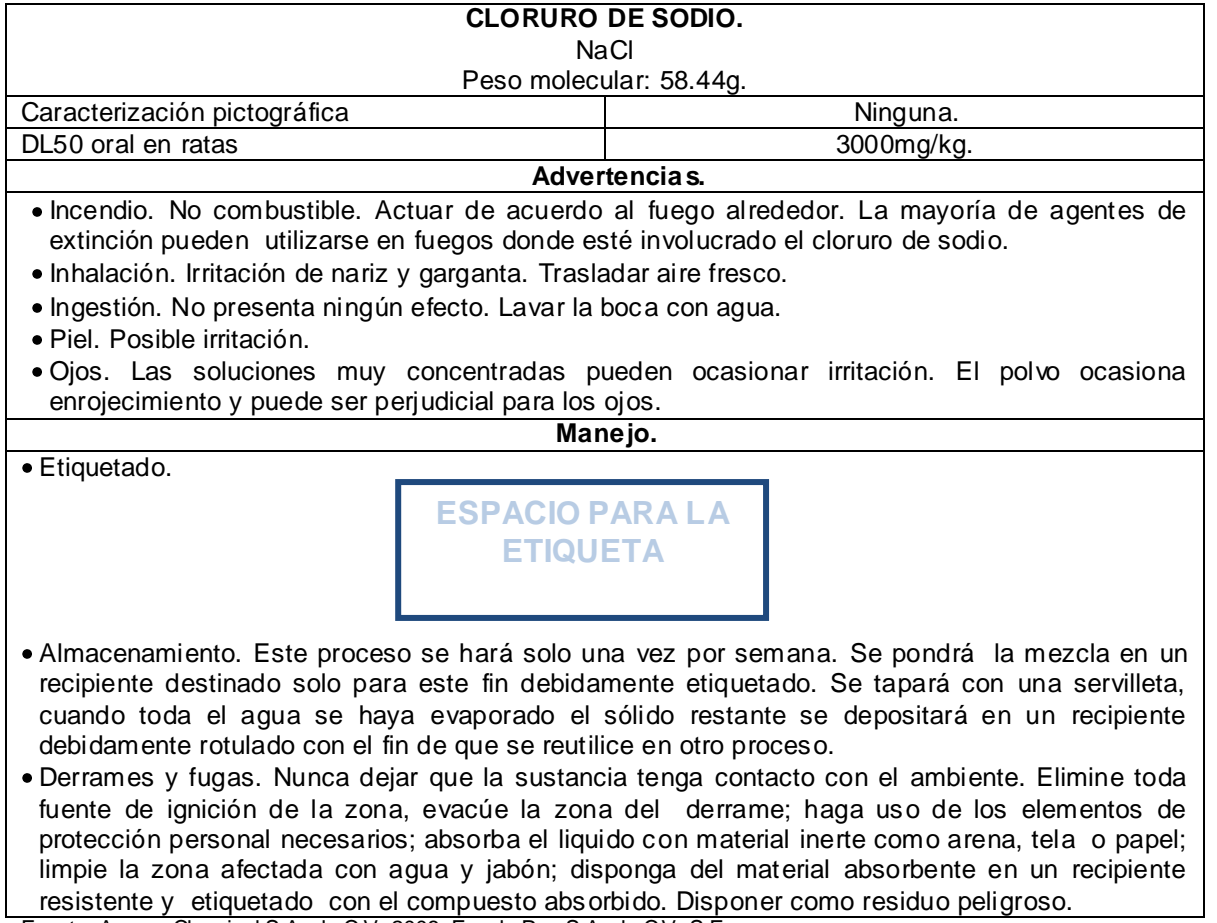

Fuente. Ampex Chemical S.A. de C.V, 2008. Favela Pro. S.A. de C.V, S.F.

Grupo de Gestión Integral de Residuos Peligrosos, 2007. Universidad de Alicante, 2008.

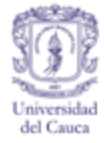

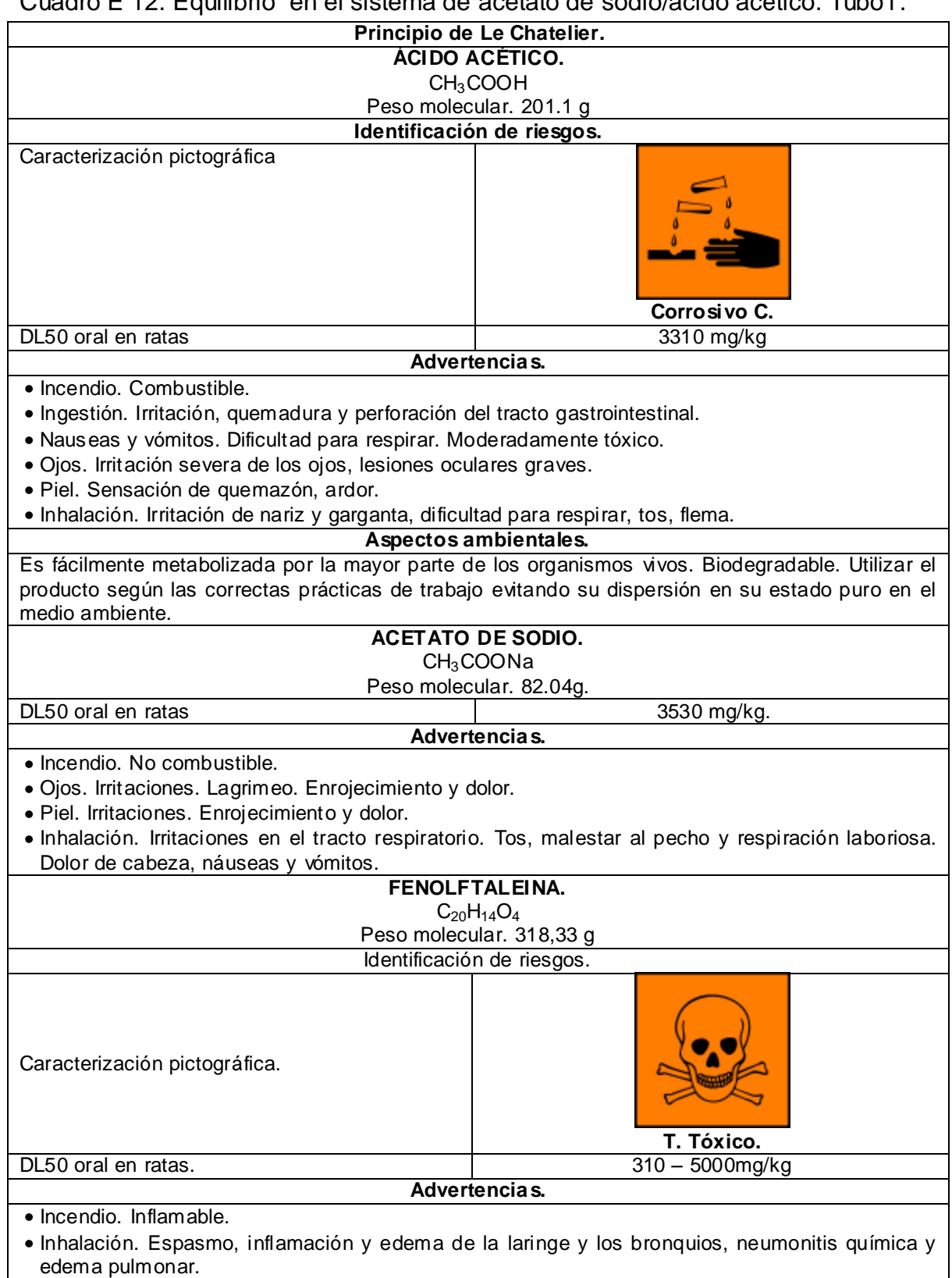

### Cuadro E 12. Equilibrio en el sistema de acetato de sodio/acido acético. Tubo1.

 $\overline{\phantom{a}}$ 

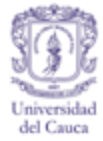

### Cuadro E 12. (Continuación)

- Piel. Puede ser mortal en caso de absorción por la piel.
	- Ojos. No produce fuertes irritaciones.
	- Ingestión. Puede ser mortal en caso de ingestión.

**Aspectos ambientales.** No deben esperarse interferencias en depuradoras si se usa adecuadamente. Manteniendo las condiciones adecuadas de manejo no cabe esperar problemas ecológicos.

**Manejo.**

Etiquetado.

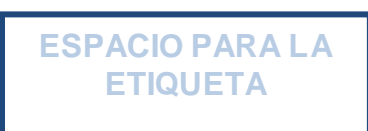

- Almacenamiento. Guardar en un lugar fresco y seco debidamente etiquetado. No almacenar por más de una semana.
- Derrames y fugas. Aislar el área afectada y retirar y/o limpiar con agua y Jabón.
- Desactivación. Como primera medida se garantizará que el pH de la solución esté en 3 o muy cercano a este. Seguidamente se adicionará una gota de Peróxido de hidrogeno al 4% por cada 90 mililitros de residuo. La mezcla se expondrá al sol por más de 10 días. Se garantizará que su pH esté entre 6.5 y 7.5 para ser evacuado por el desagüe.

Fuente. Grupo de Gestión Integral de Residuos Peligrosos, 2007. Ministerio de Medio Ambiente, 1984. Cisproquim, 2005. Winkler Ltda, 2007.

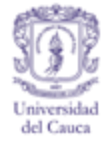

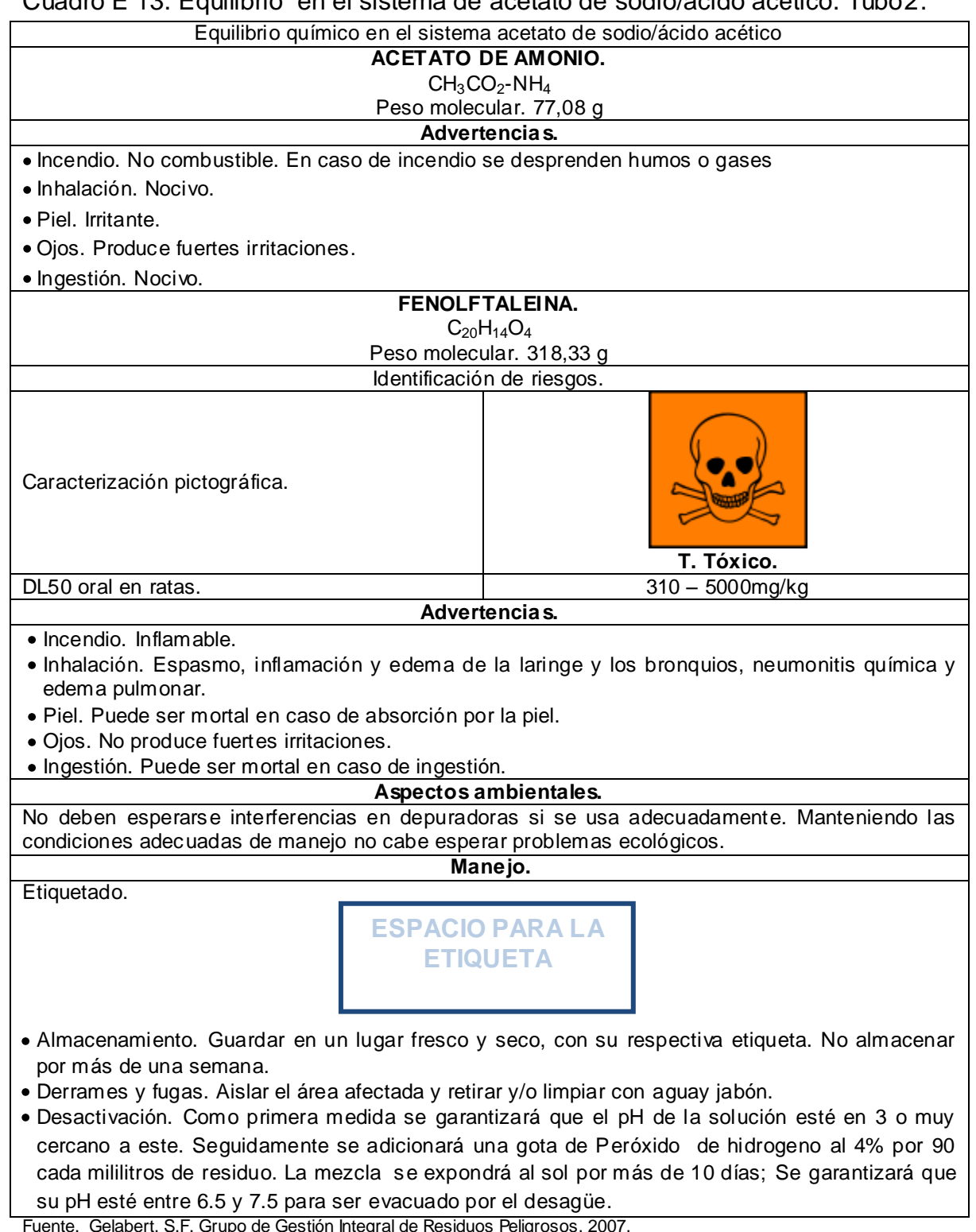

#### Cuadro E 13. Equilibrio en el sistema de acetato de sodio/acido acético. Tubo2.

Fuente. Gelabert, S.F. Grupo de Gestión Integral de Residuos Peligrosos, 2007. Ministerio de Medio Ambiente, 1984. Winkler Ltda, 2007.

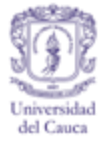

Cuadro E 14.Disolución saturada 1, 2 y 3.

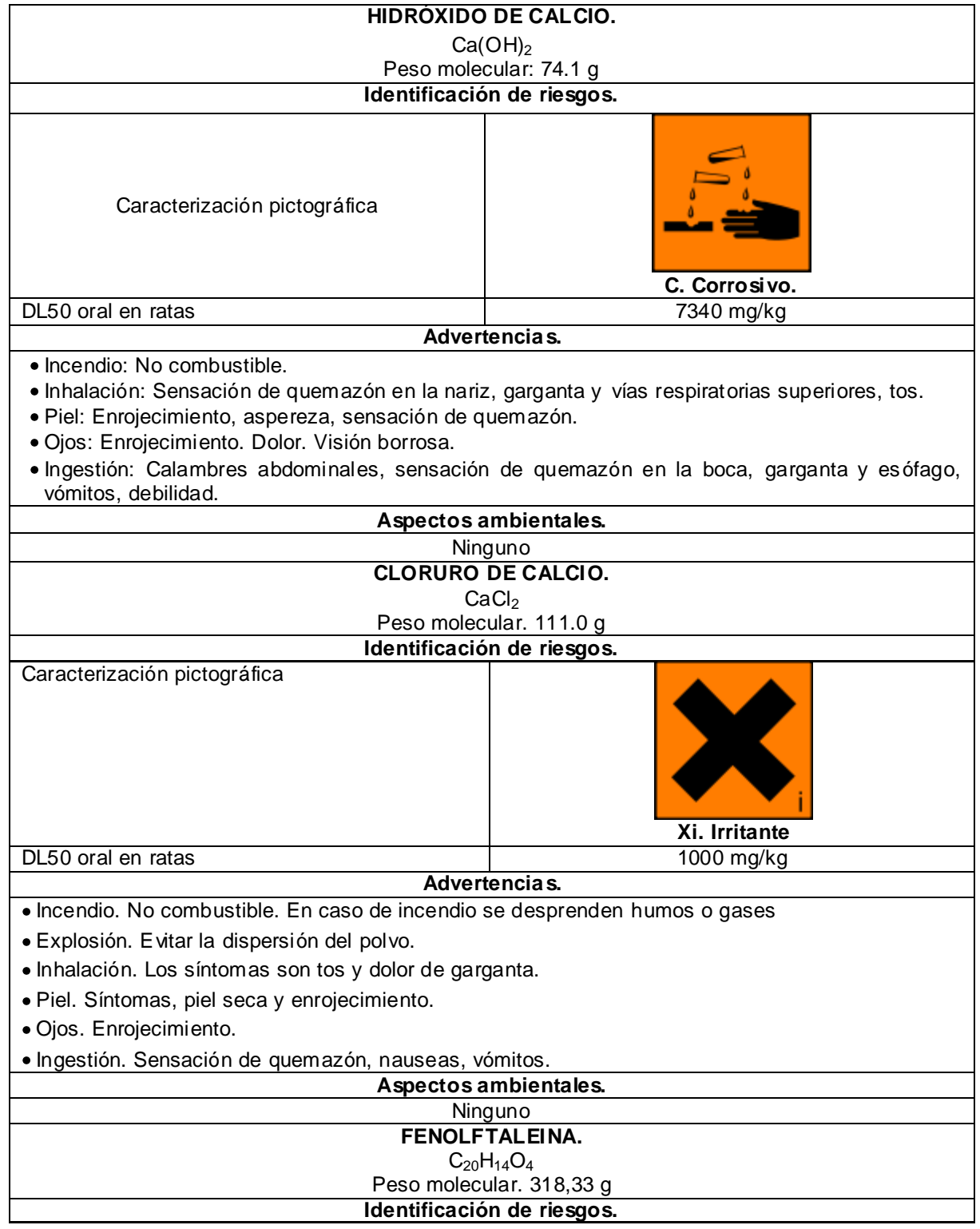

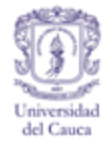

### Cuadro E 14 (Continuación)

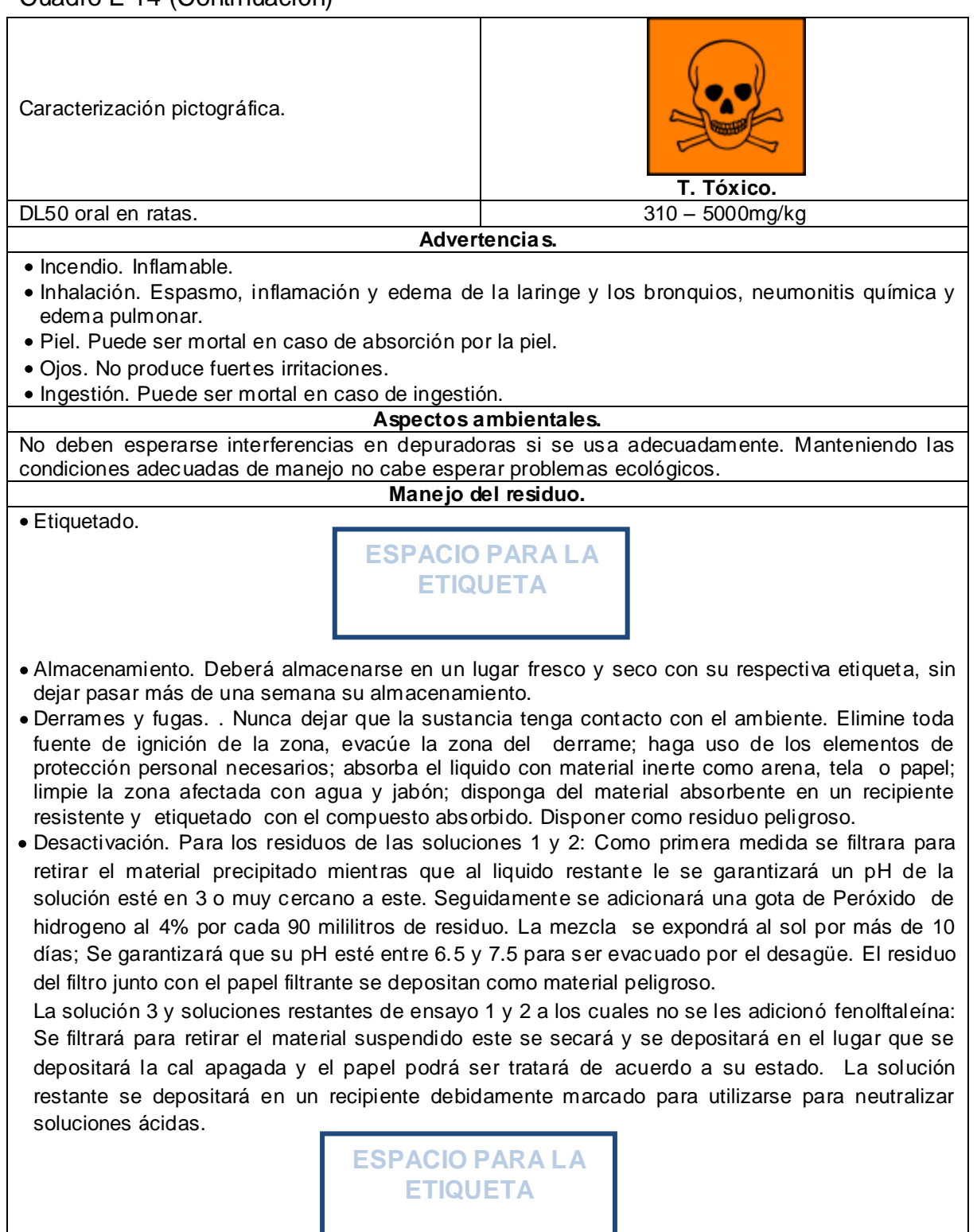

Fuente. Comcementos, 2003. Grupo de Gestión Integral de Residuos Peligrosos, 2007. Ministerio de Medio Ambiente, 1984. Universidad de Alicante, 2008.

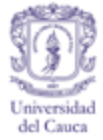

Cuadro E 15. Determinación de la constante del producto de solubilidad Kps a temperatura ambiente para el Hidróxido de Calcio. Efecto del Ión común.

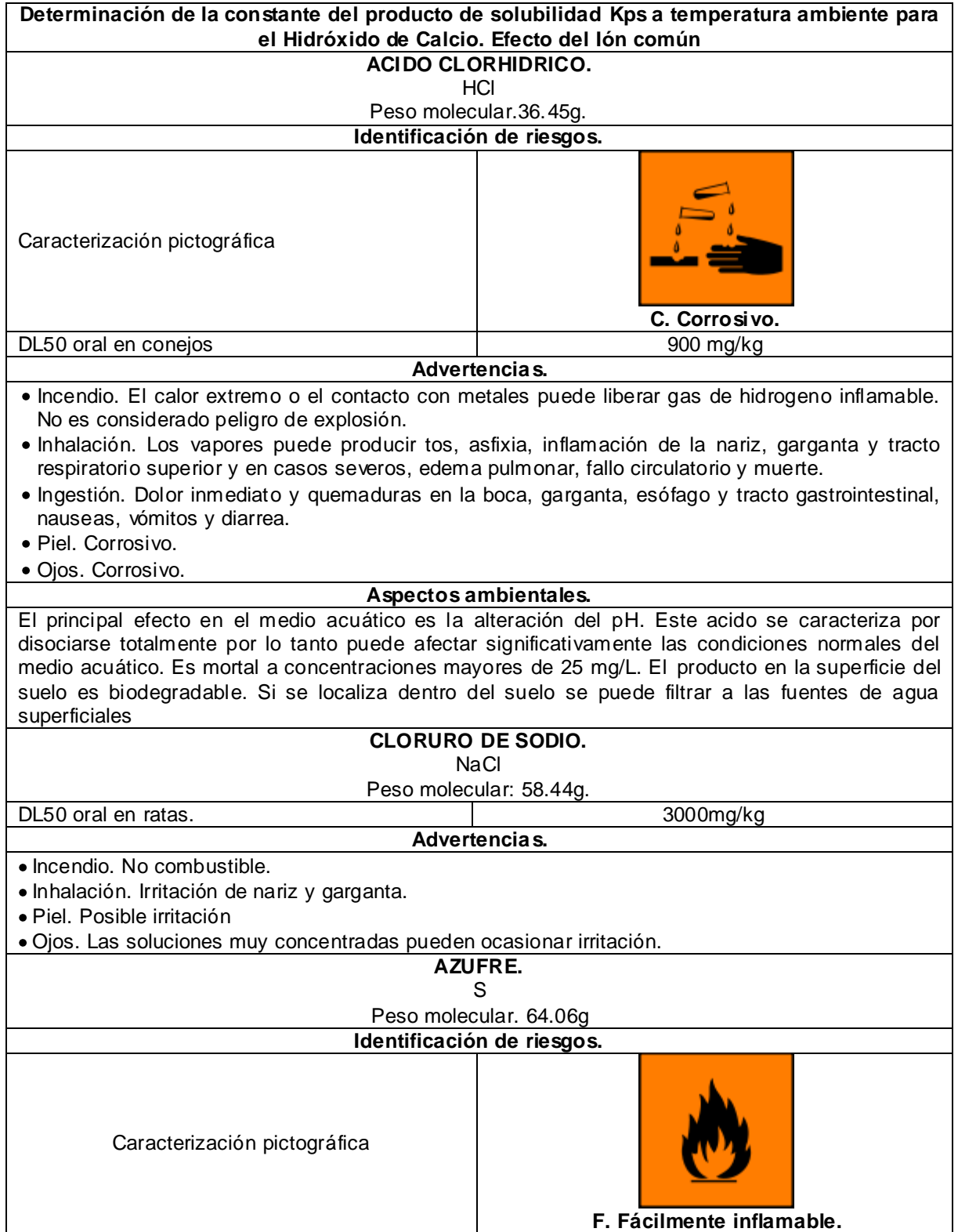

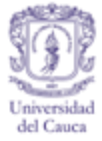

## Cuadro E 15. (Continuación)

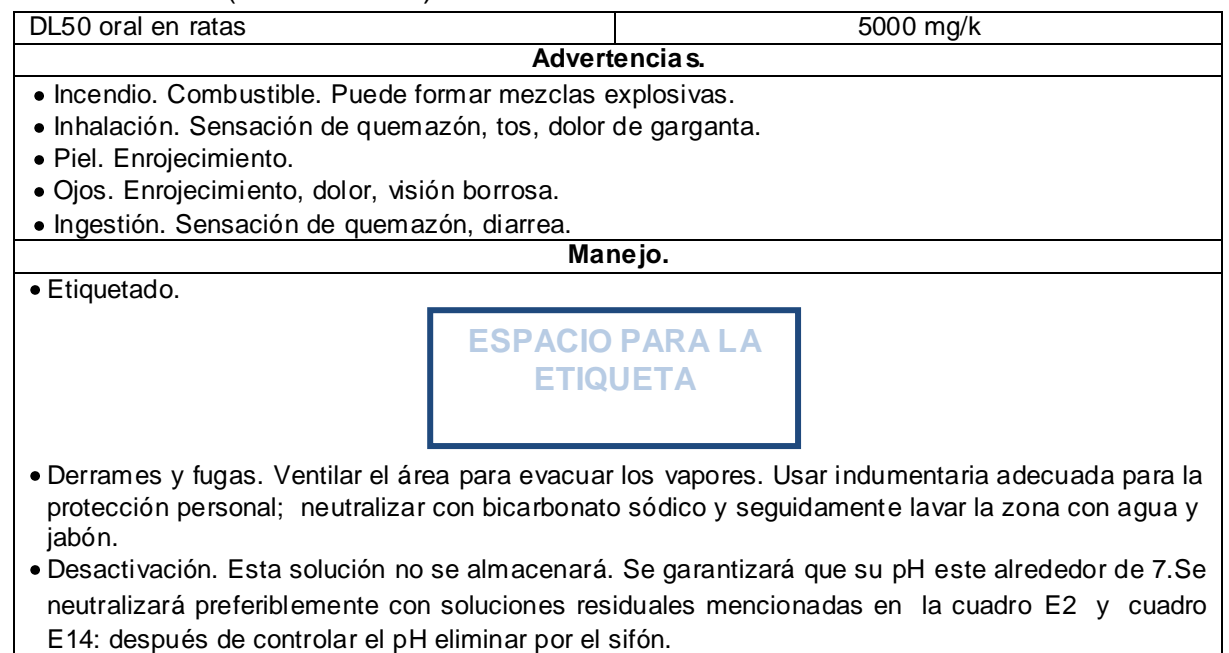

Fuente. Afepasa, S.F. Ministerio de Medio Ambiente, 1984. Universidad de Alicante, 2008. Winkler, 2007.

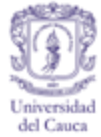

#### **RESIDUOS DE QUÍMICA SANITARIA Y QUMICA AMBIENTAL**

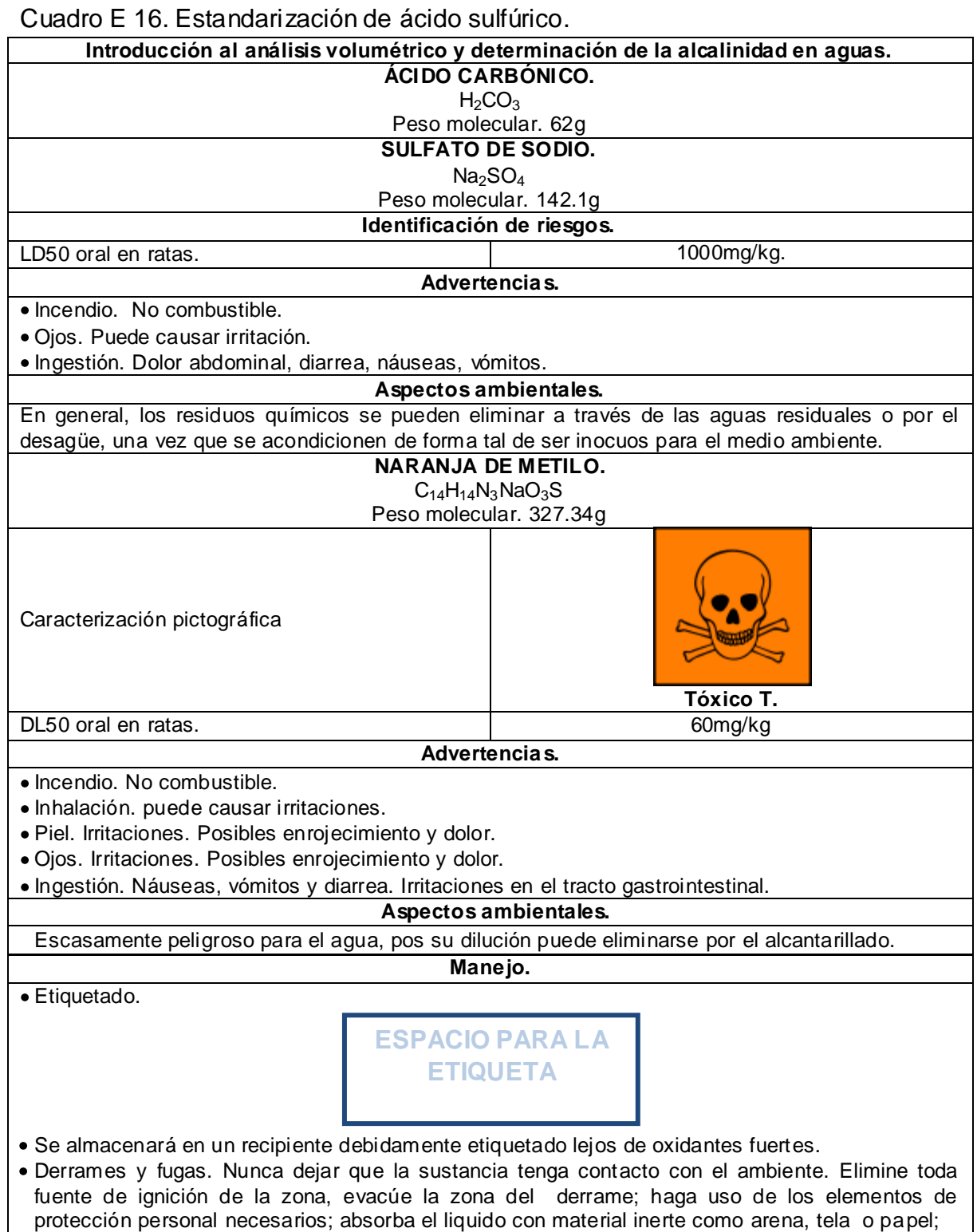

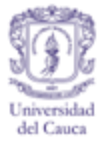

### Cuadro E 16. (Continuación)

limpie la zona afectada con agua y jabón; disponga del material absorbente en un recipiente resistente y etiquetado con el compuesto absorbido. Disponer como residuo peligroso.

Desactivación. Como primera medida se agitará cuidadosamente para eliminar el acido carbónico. Seguidamente se garantizará que la solución este ácida 3<pH<5. Posteriormente se adicionará una gota de Peróxido de hidrogeno al 4% por cada 90 mililitros de residuo y 1mg de Dióxido de Titanio por cada ml de residuo (memorias grupo GIRP). La mezcla se expondrá al sol por un día; Pasado este tiempo se neutralizará pH esté entre 6.5 y 7.5 para ser evacuado por el desagüe.

La desactivación también se puede llevar a cabo sin peróxido de hidrogeno.

Fuente. Ministerio de Medio Ambiente, 1984. Reckitt Benckise, 2010. Salazar & Gonzales, S.F. Universidad de Alicante, 2008. Winkler Ltda, 2007.

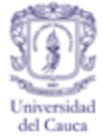

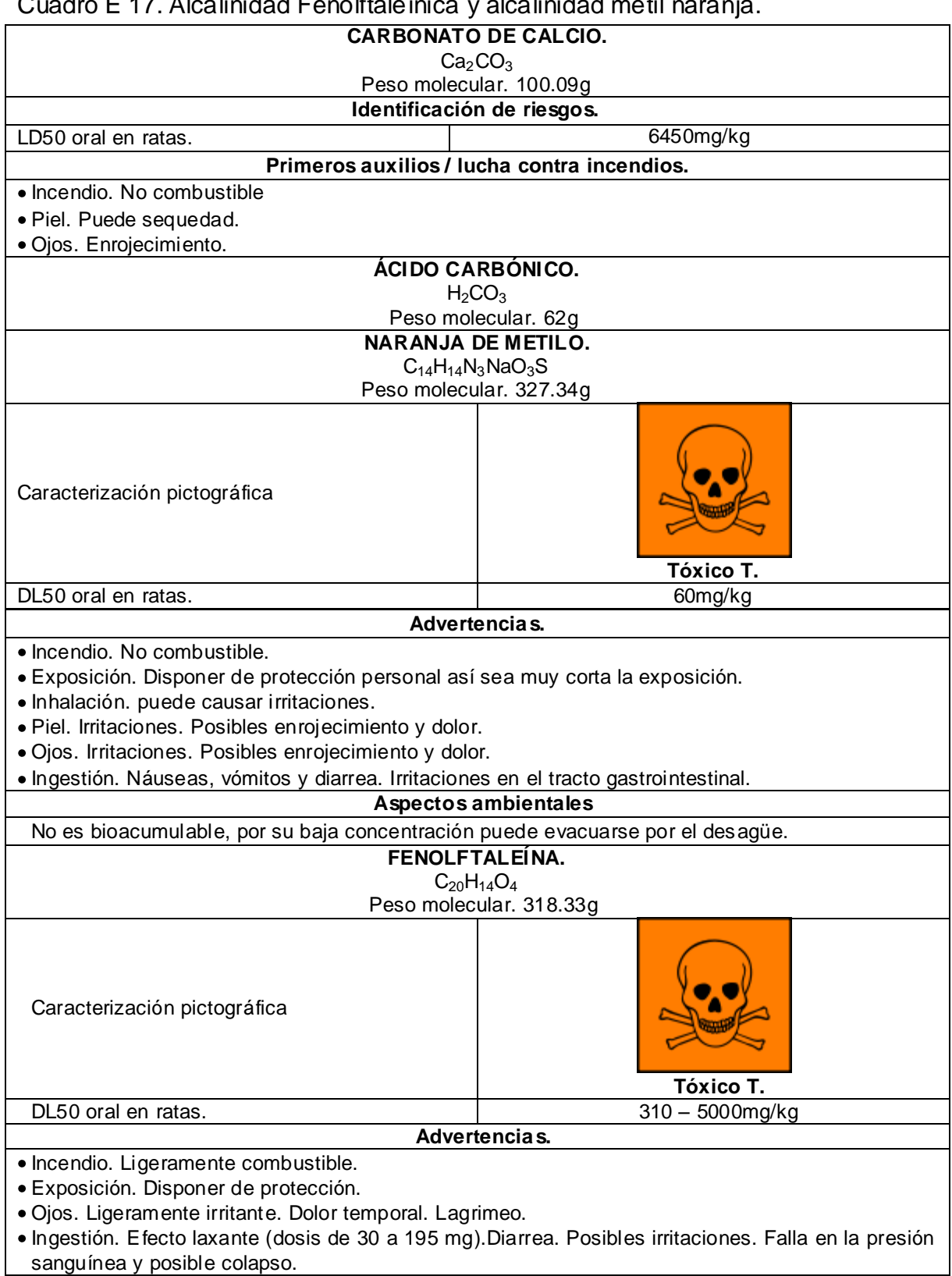

Cuadro E 17. Alcalinidad Fenolftaleínica y alcalinidad metil naranja.

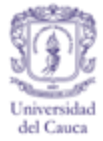

### Cuadro E 17. (Continuación)

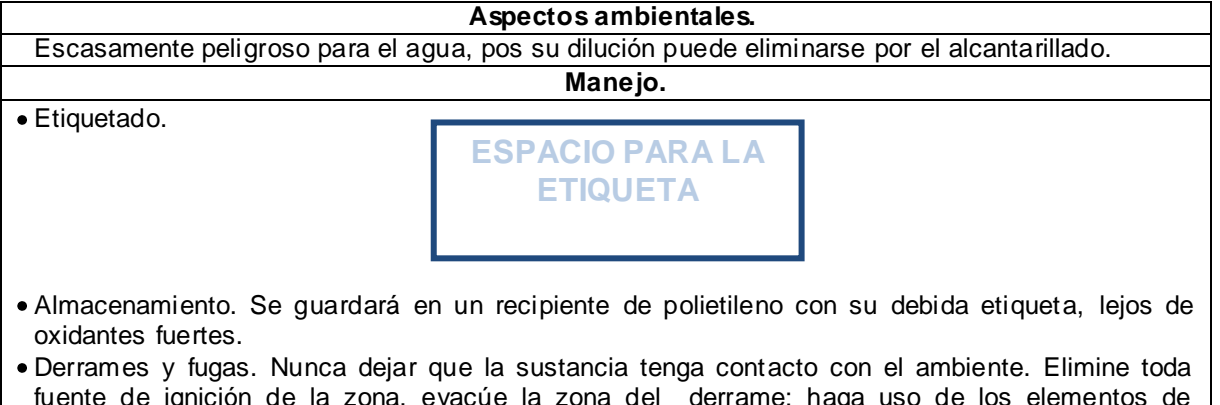

- fuente de ignición de la zona, evacúe la zona del derrame; haga uso de los elementos de protección personal necesarios; absorba el liquido con material inerte como arena, tela o papel; limpie la zona afectada con agua y jabón; disponga del material absorbente en un recipiente resistente y etiquetado con el compuesto absorbido. Disponer como residuo peligroso.
- Almacenamiento. Separado de oxidantes fuertes y alimentos.
- Desactivación. Se desactivará de la misma manera que en el cuadro E16.

Fuente. Favela Pro S.A de C.V, S.F. Universidad de Alicante, 2008. Winkler Ltda, 2007.

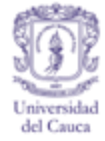

### Cuadro E 18. Estandarización de la solución patrón de NaOH 0.01M. Muestra A y B.

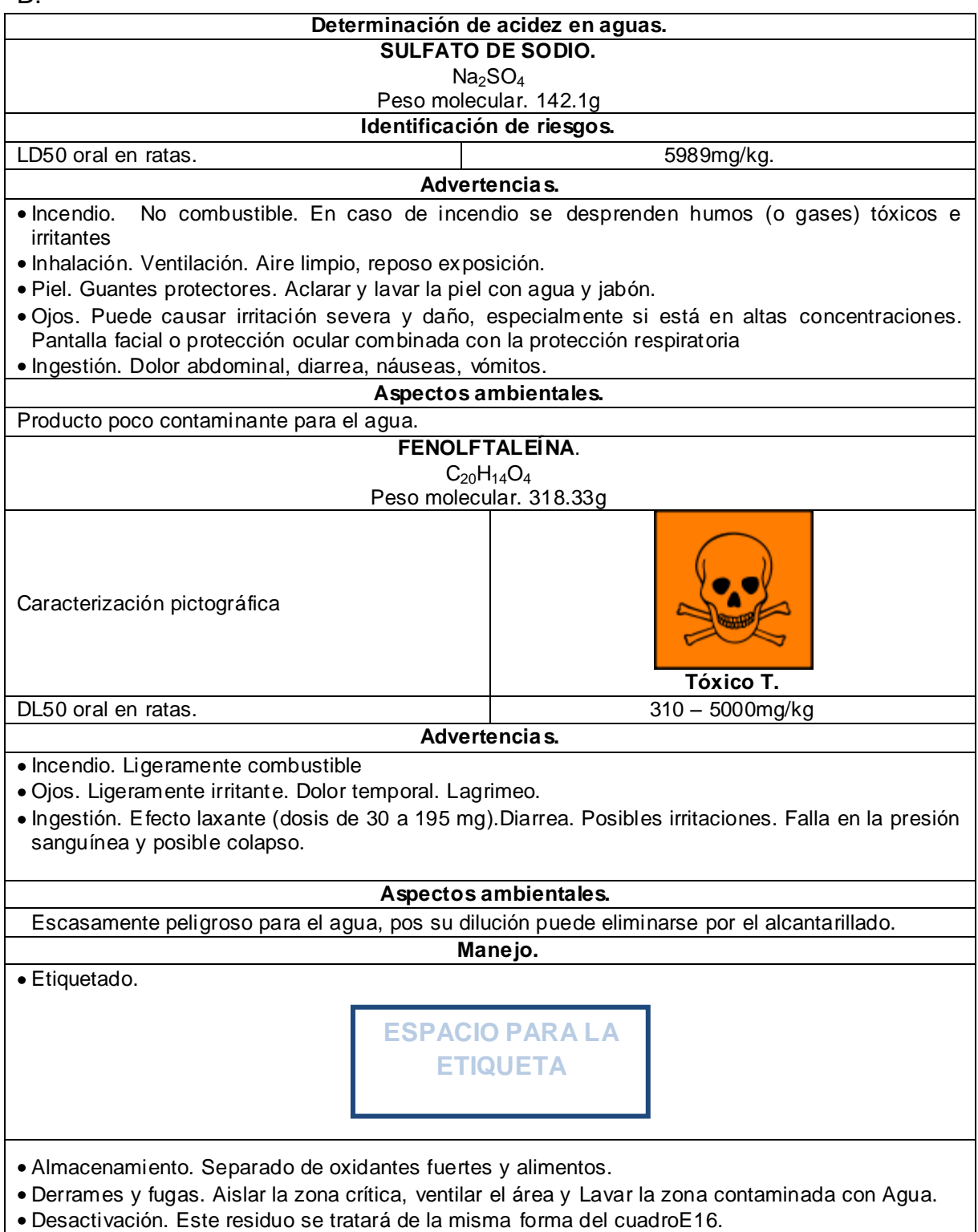

Fuente. Reckitt Benckise, 2010. Winkler Ltda, 2007.

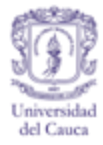

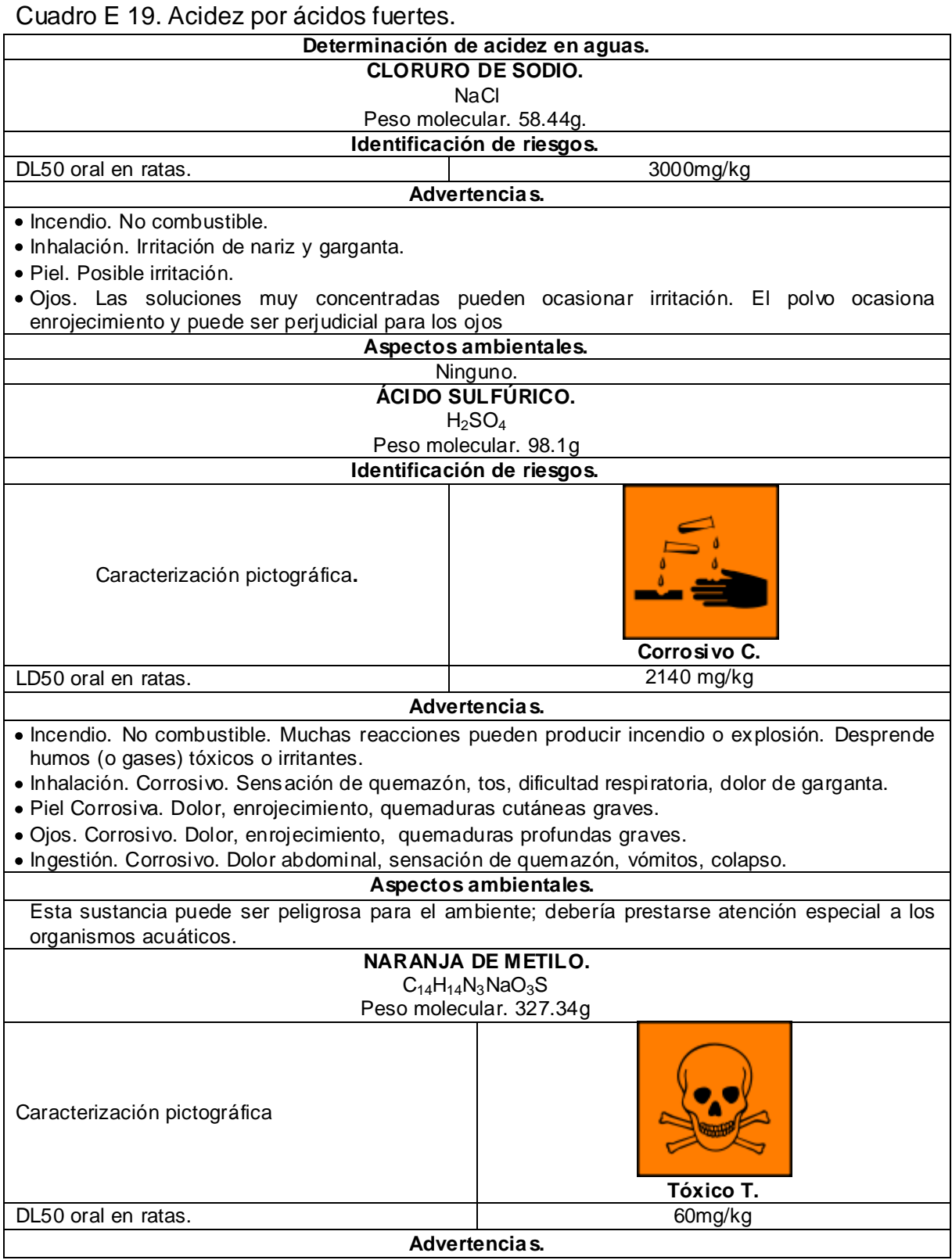

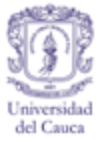

### Cuadro E 19. (Continuación)

- Incendio. No combustible. En caso de incendio se desprenden humos (o gases) tóxicos e irritantes.
- Inhalación. puede causar irritaciones.
- Piel. Irritaciones. Posibles enrojecimiento y dolor.
- Ojos. Irritaciones. Posibles enrojecimiento y dolor.
- Ingestión. Náuseas, vómitos y diarrea. Irritaciones en el tracto gastrointestinal.

#### **Aspectos ambientales.**

No es bioacumulable, por su baja concentración puede evacuarse por el desagüe.

**Manejo.**

Etiquetado.

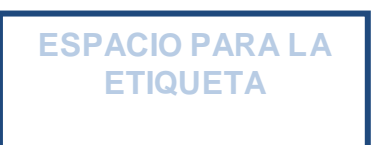

- Almacenamiento. Separado de sustancias combustibles y reductoras, oxidantes fuertes, bases fuertes y alimentos y piensos. Puede ser almacenado en contenedores de acero inoxidable y los envases de polietileno.
- Derrames y fugas. Nunca dejar que la sustancia tenga contacto con el ambiente. Elimine toda fuente de ignición de la zona, evacúe la zona del derrame; haga uso de los elementos de protección personal necesarios; absorba el liquido con material inerte como arena, tela o papel; limpie la zona afectada con agua y jabón; disponga del material absorbente en un recipiente resistente y etiquetado con el compuesto absorbido. Disponer como residuo peligroso.
- Desactivación. Esta solución se tratará de acuerdo al cuadro E16.

Fuente. Universidad de Alicante, 2008. Favela Pro S.A de C.V, S.F. WInkler, 2007. Cisproquim, 2005.

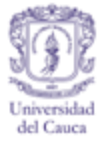

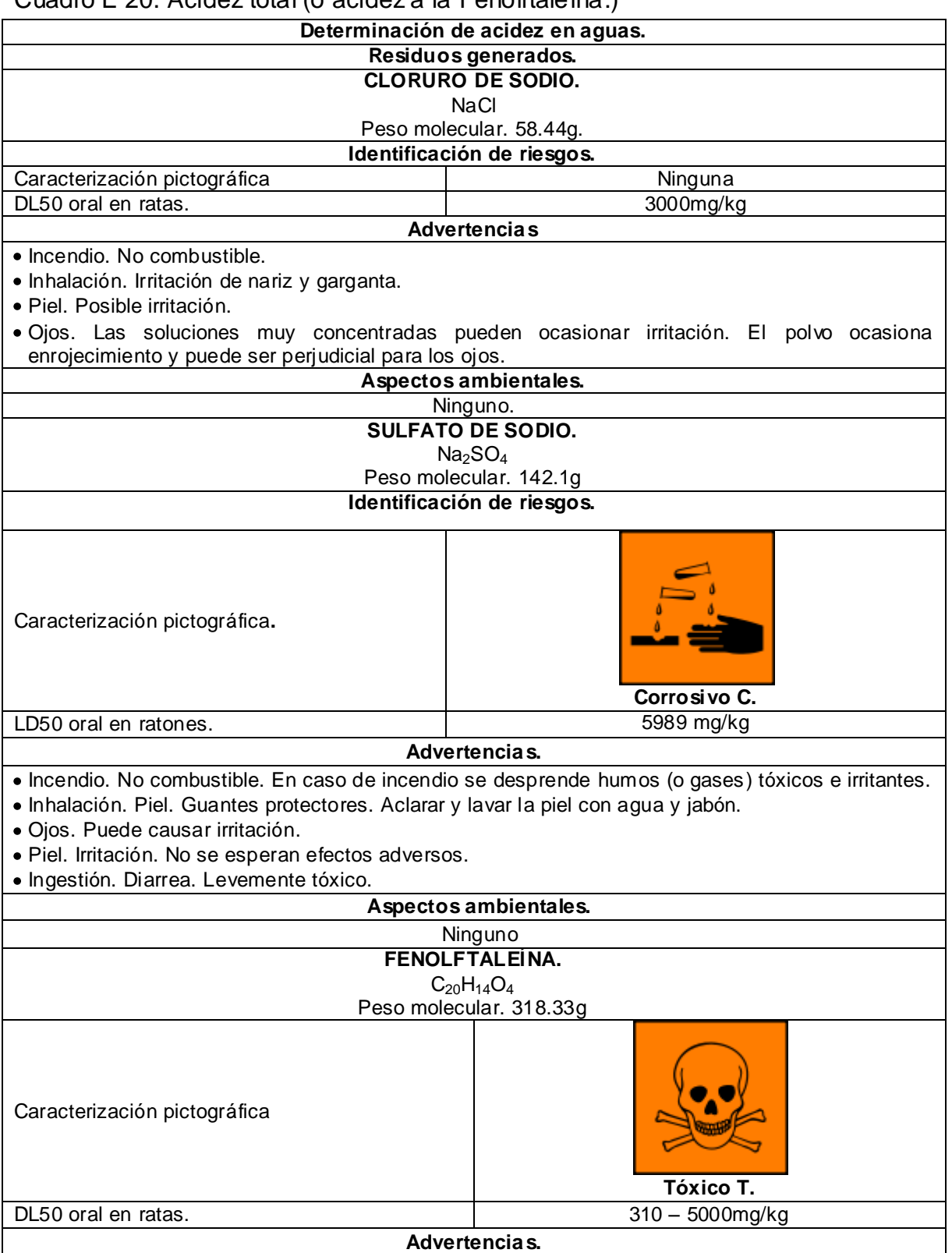

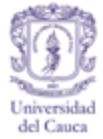

### Cuadro E 20. (Continuación)

- Incendio. Ligeramente combustible.
- Ojos. Ligeramente irritante. Dolor temporal. Lagrimeo.
- Ingestión. Efecto laxante (dosis de 30 a 195 mg).Diarrea. Posibles irritaciones. Falla en la presión sanguínea y posible colapso
- $\bullet$  Incendio. Ligeramente combustible.

#### **Aspectos ambientales.**

**Manejo.**

Escasamente peligroso para el agua, pos su dilución puede eliminarse por el alcantarillado.

Etiquetado.

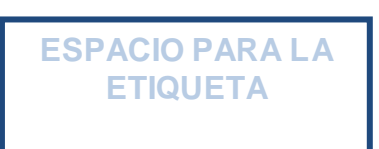

- Almacenamiento. Separado de sustancias combustibles y reductoras, oxidantes fuertes, bases fuertes y alimentos y piensos. Puede ser almacenado en contenedores de acero inoxidable y los envases de polietileno.
- Derrames y fugas. Aislar el área de peligro. Restringir el paso a personas innecesarias. Ubicarse a favor del viento. Usar equipo de protección personal. Ventilar el área. Puede diluirse con abundante cantidad de agua y seguidamente lavar con agua y jabón.
- Desactivación. Se hará el mismo proceso del cuadro E 16.

Fuente. Reckitt Benckise, 2010. Universidad de Alicante, 2008. Winkler, 2007.

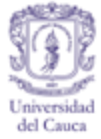

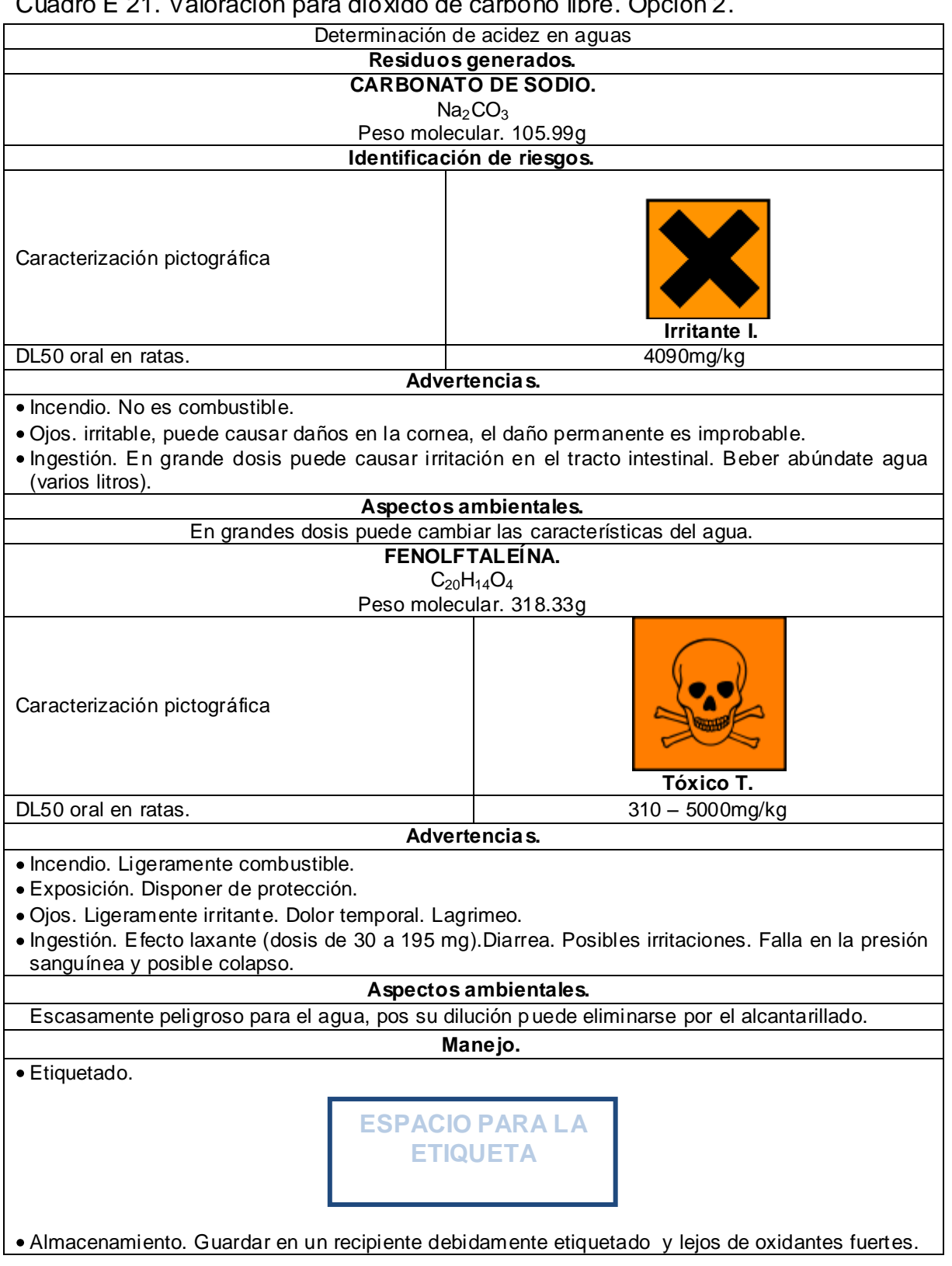

## Cuadro E 21. Valoración para dióxido de carbono libre. Opción 2.

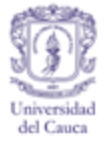

Cuadro E 21. (Continuación)

- Derrames y fugas. Aislar el área de peligro. Restringir el paso a personas innecesarias. Ubicarse a favor del viento. Usar equipo de protección personal. Ventilar el área. Puede diluirse con abundante cantidad de agua.
- Desactivación. Se llevará el mismo proceso del cuadro E 16.

Fuente. Winkler Ltda, 2007. Iow a State University, 2000.

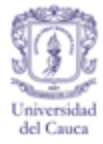

### Cuadro E 22. Dureza total.

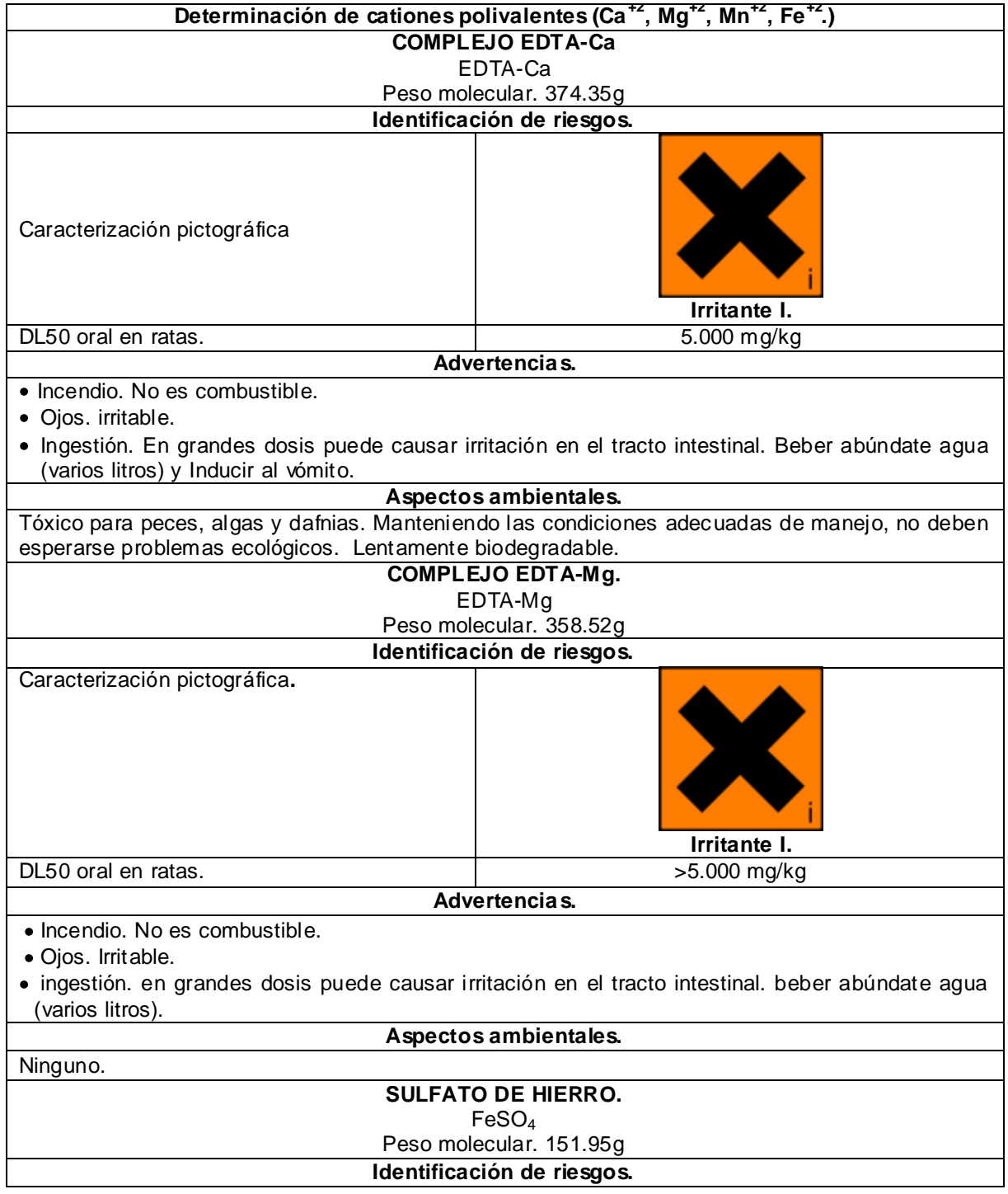
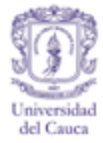

# Cuadro E 22. (Continuación)

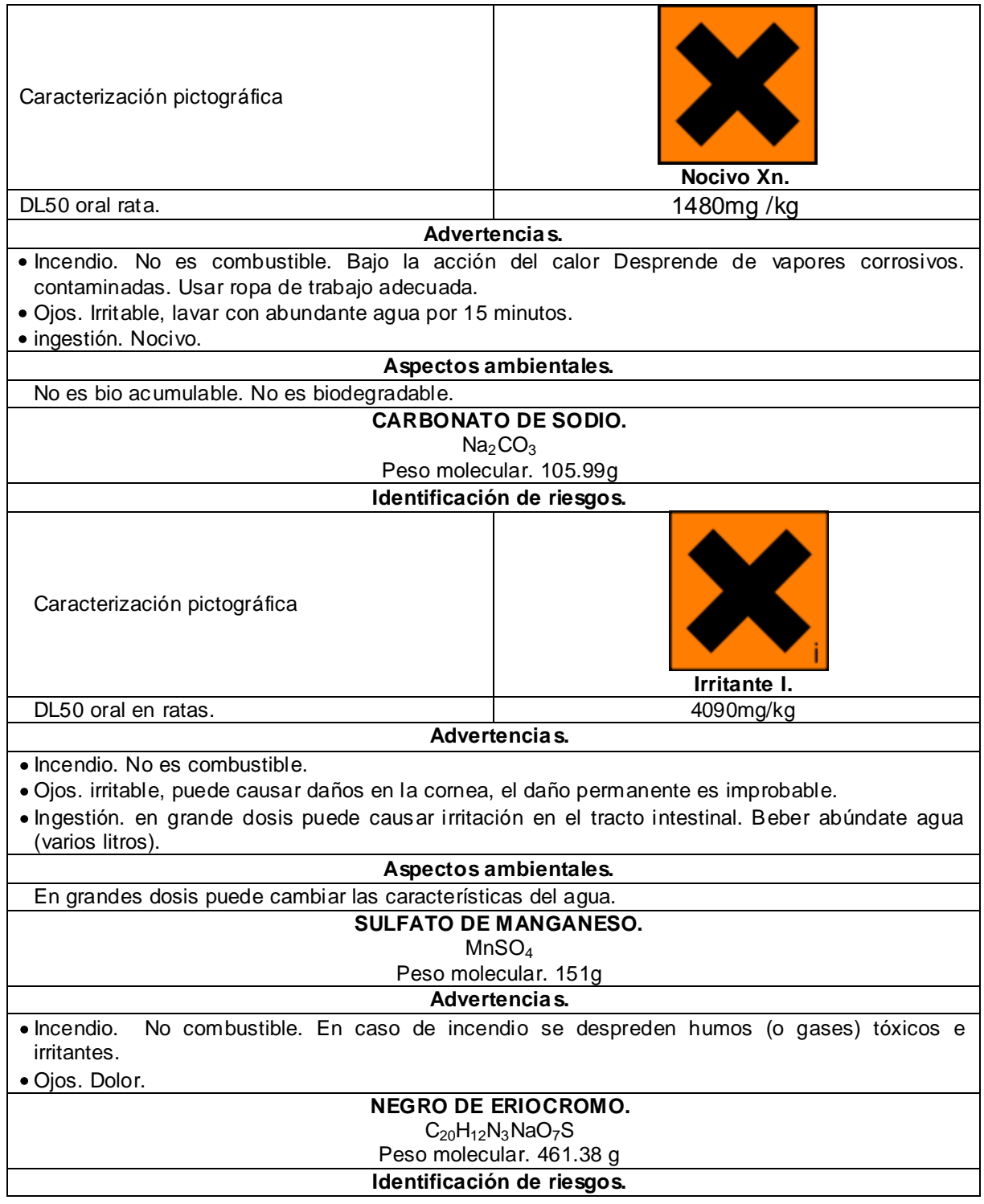

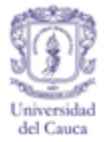

## Cuadro E 22. (Continuación)

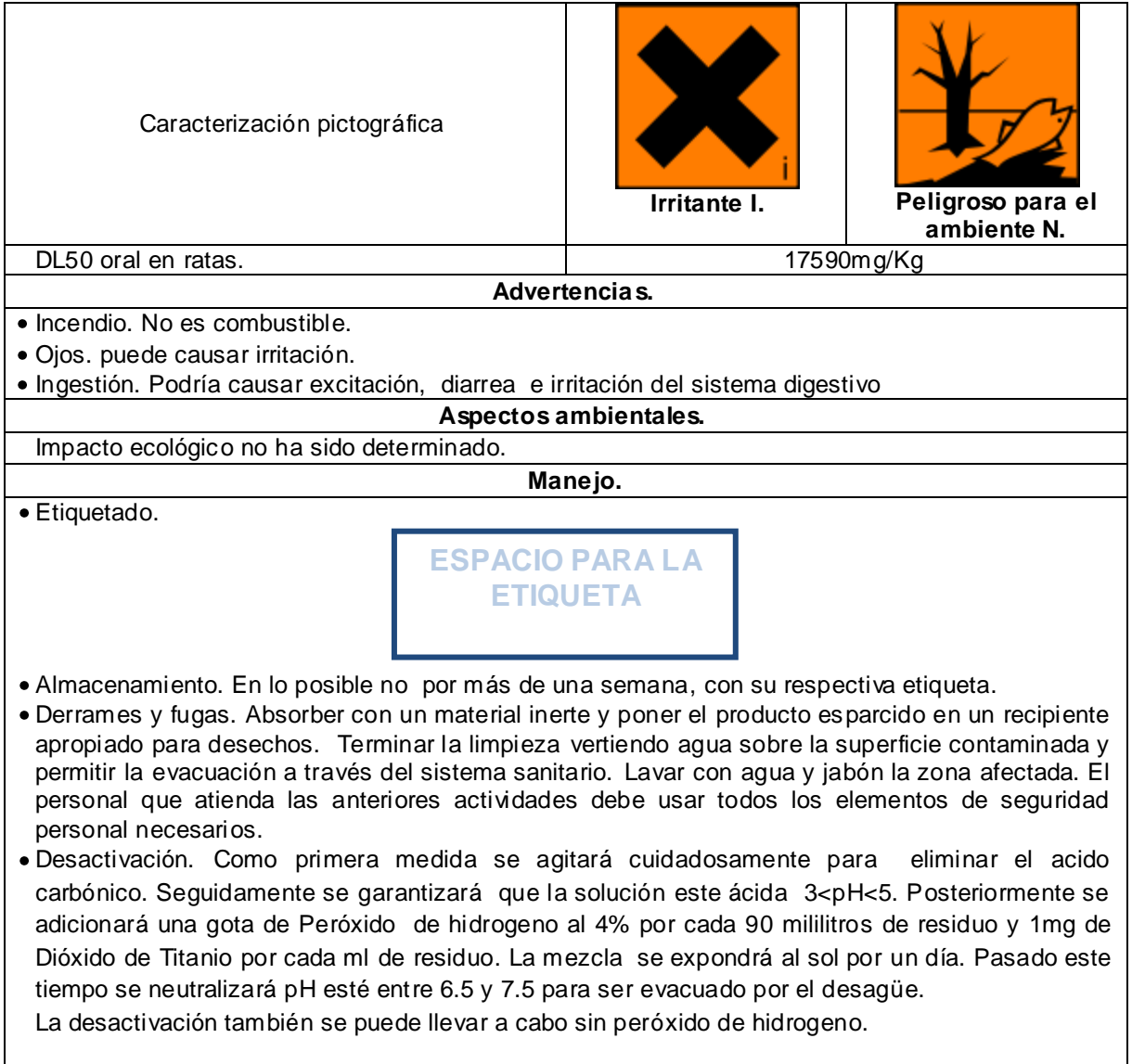

Fuente. Cosmoagro S.A, 2003. Favela Pro S.A de C.V, S.F. Grupo de Gestión Integral de Residuos Peligrosos, 2007. Ministerio de Medio Ambiente, 1984.Reckitt Benckise, 2010. Salazar & Gonzales, S.F. Winkler Ltda, 2007.

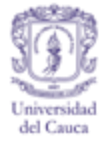

 $\overline{\phantom{0}}$ 

### Cuadro E 23. Dureza cálcica.

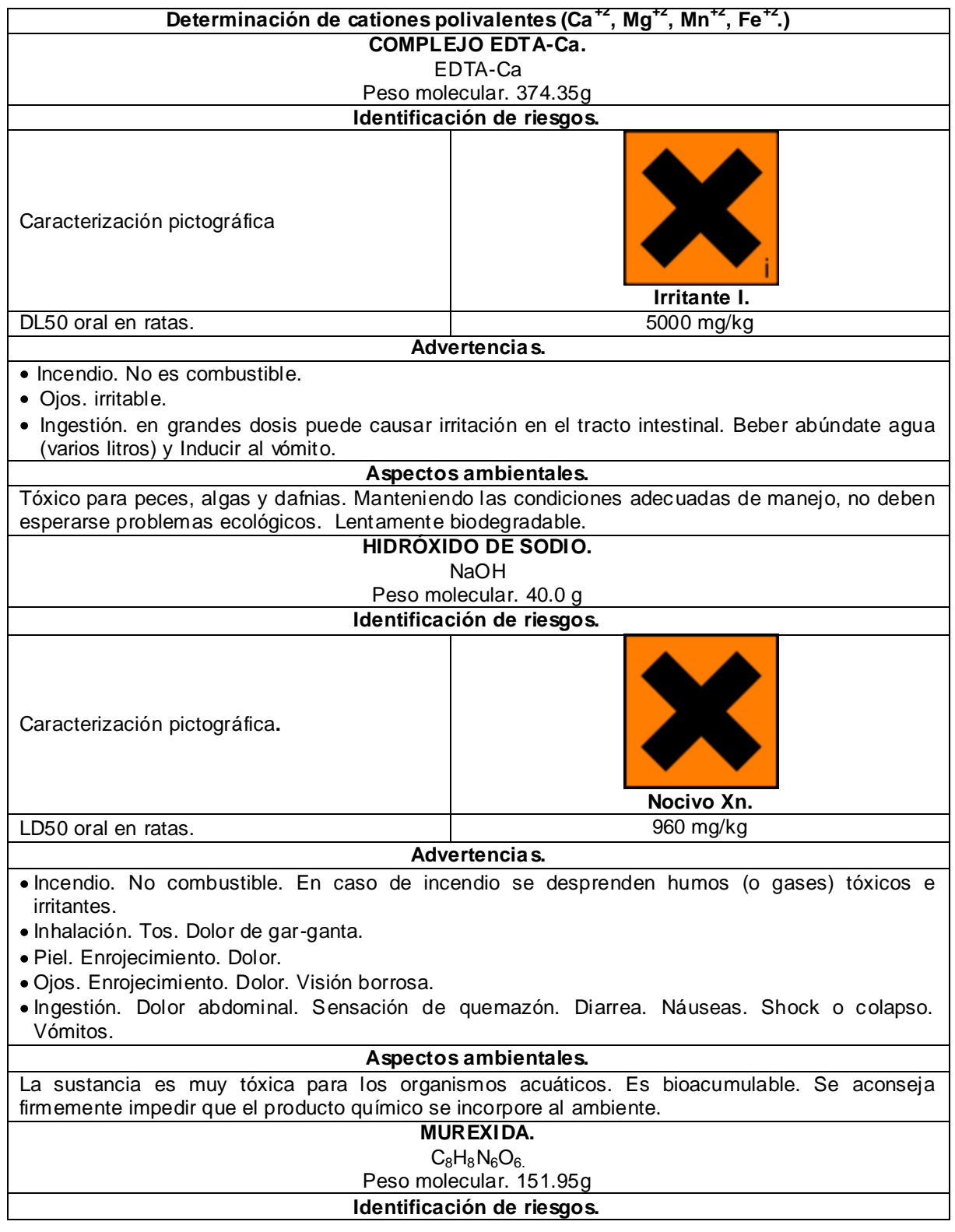

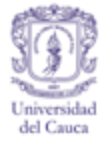

# Cuadro E 23. (Continuación)

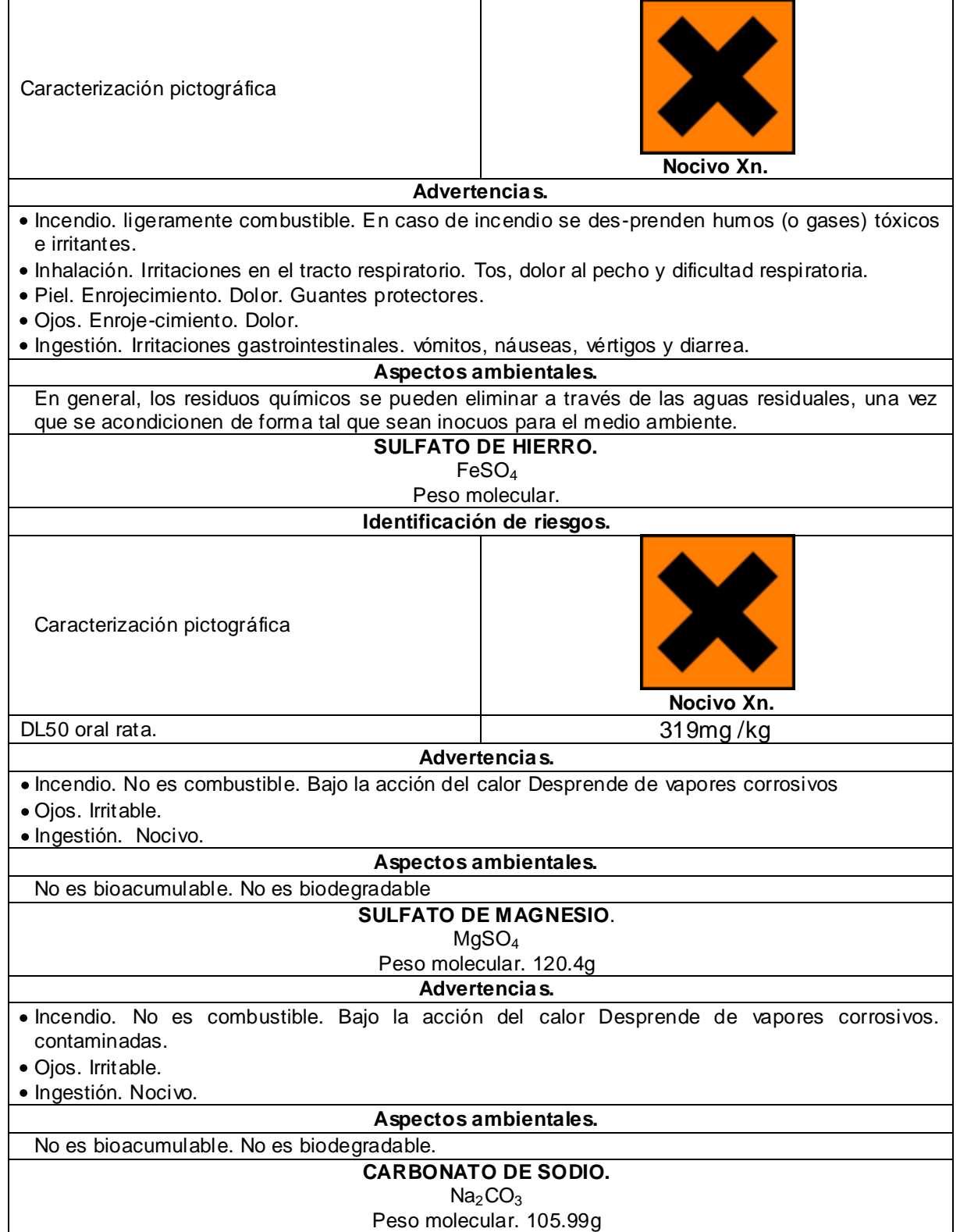

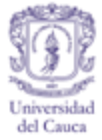

### Cuadro E 23. (Continuación)

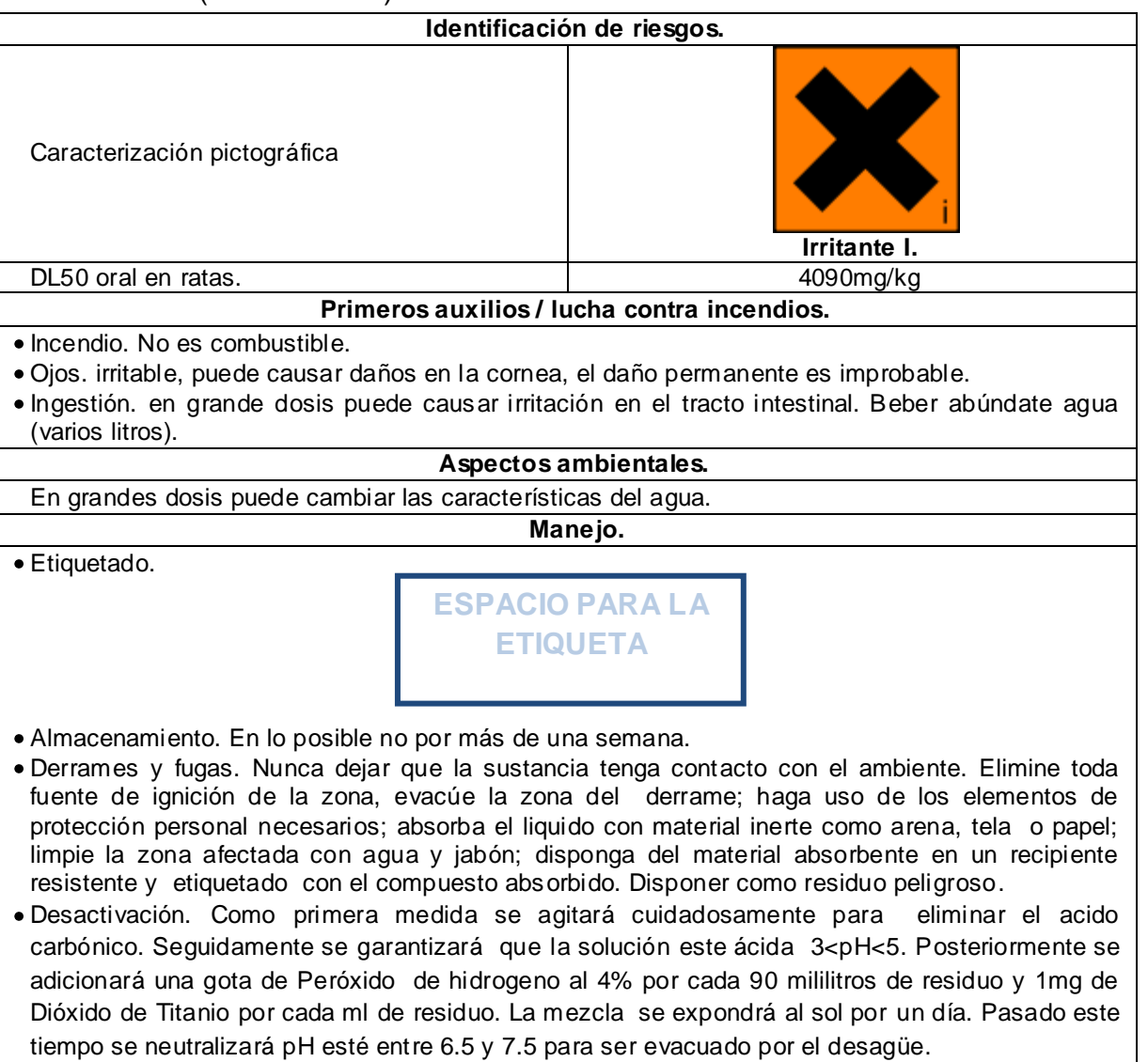

La desactivación también se puede llevar a cabo sin peróxido de hidrogeno.

Fuente. Corquiven C.A, 2007. Cosmoagro S.A, 2003. Grupo de Gestión Integral de Residuos Peligrosos, 2007. Merck, 2005. Ministerio de Medio Ambiente, 1984.

Reckitt Benckise, 2010. Salazar & Gonzales, S.F. Universidad de Alicante, 2008. Winkler Ltda, 2007.

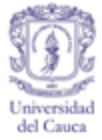

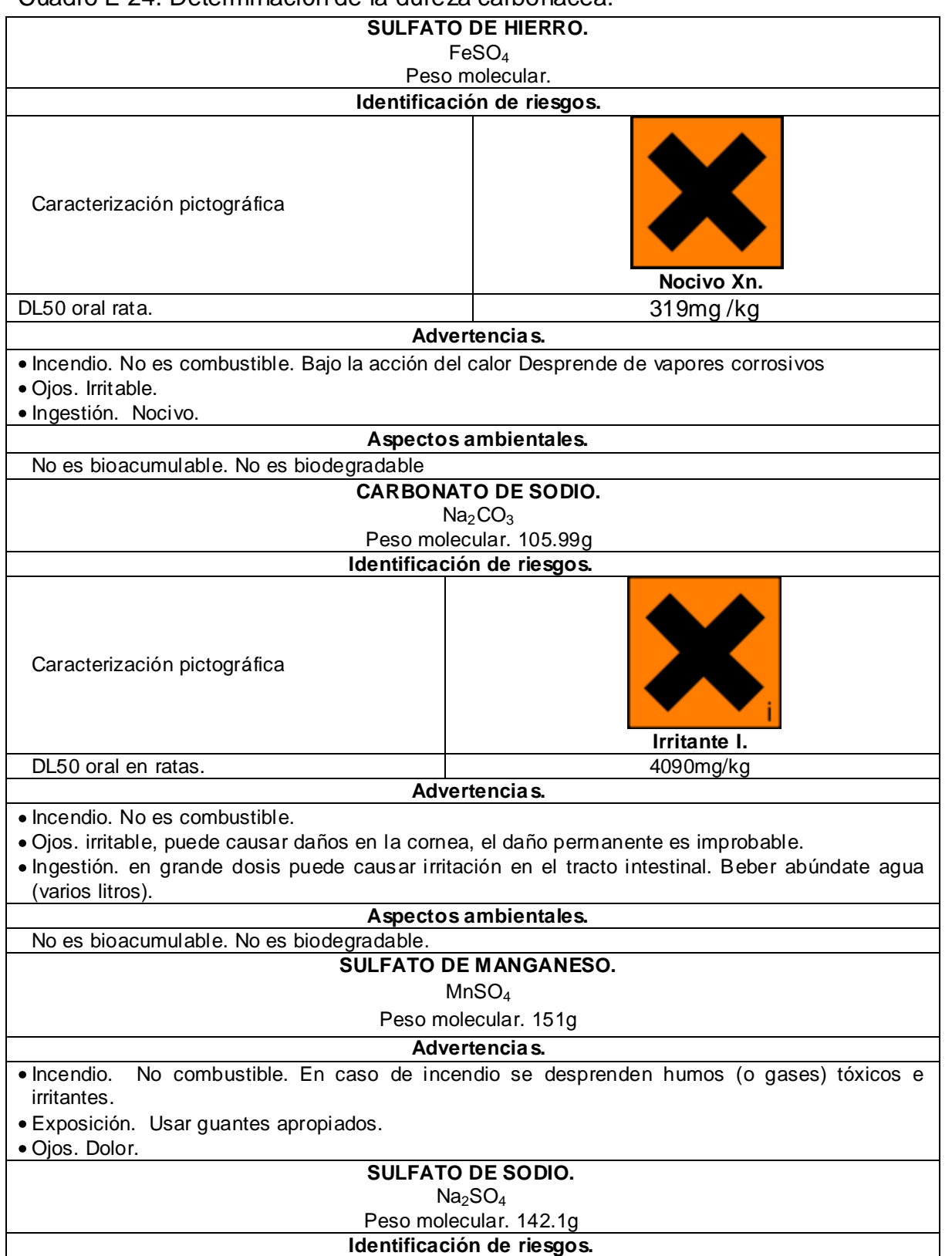

#### Cuadro E 24. Determinación de la dureza carbonacea.

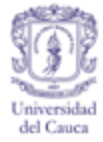

## Cuadro E 24. (Continuación)

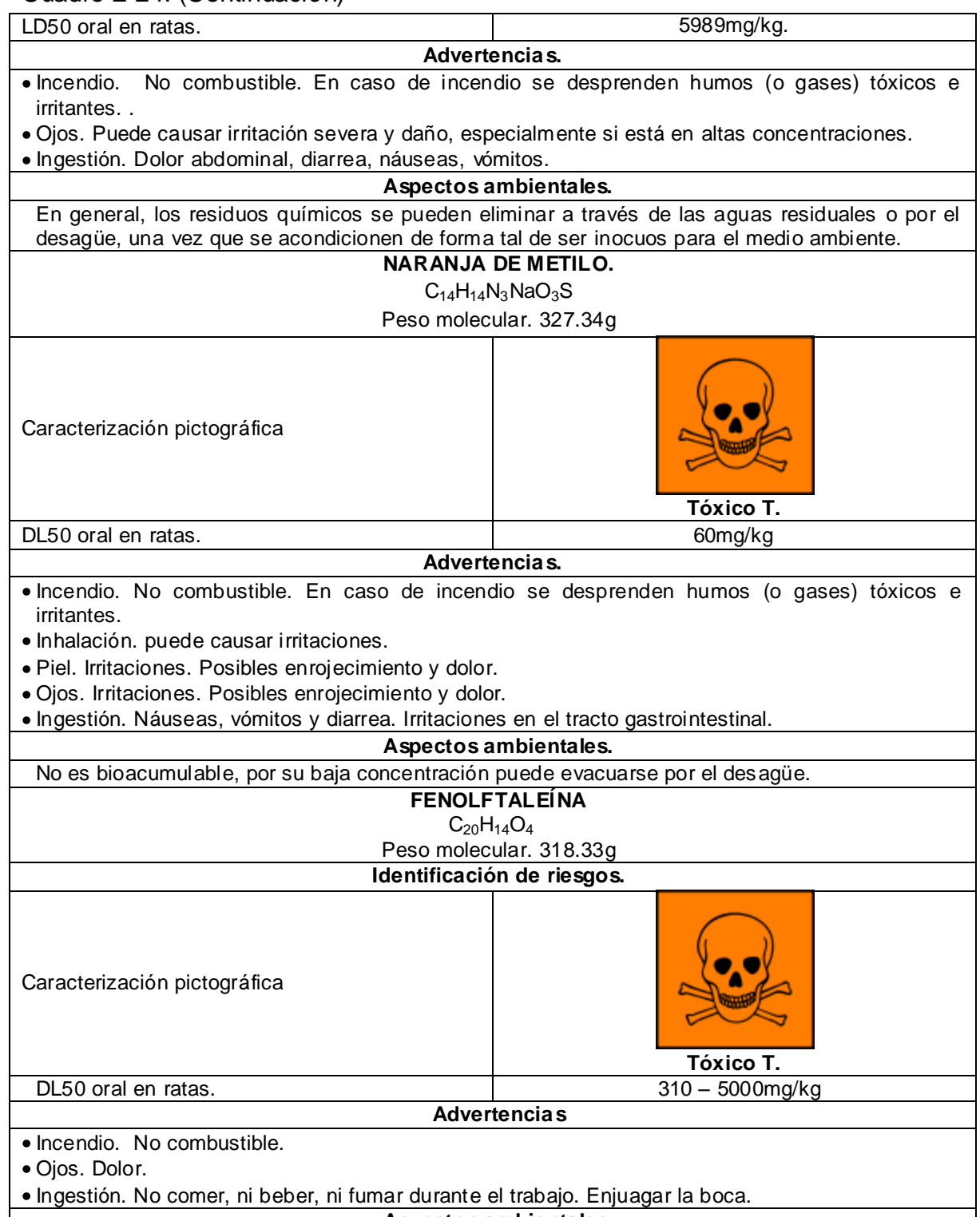

**Aspectos ambientales.**

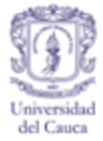

Cuadro E 24. (Continuación)

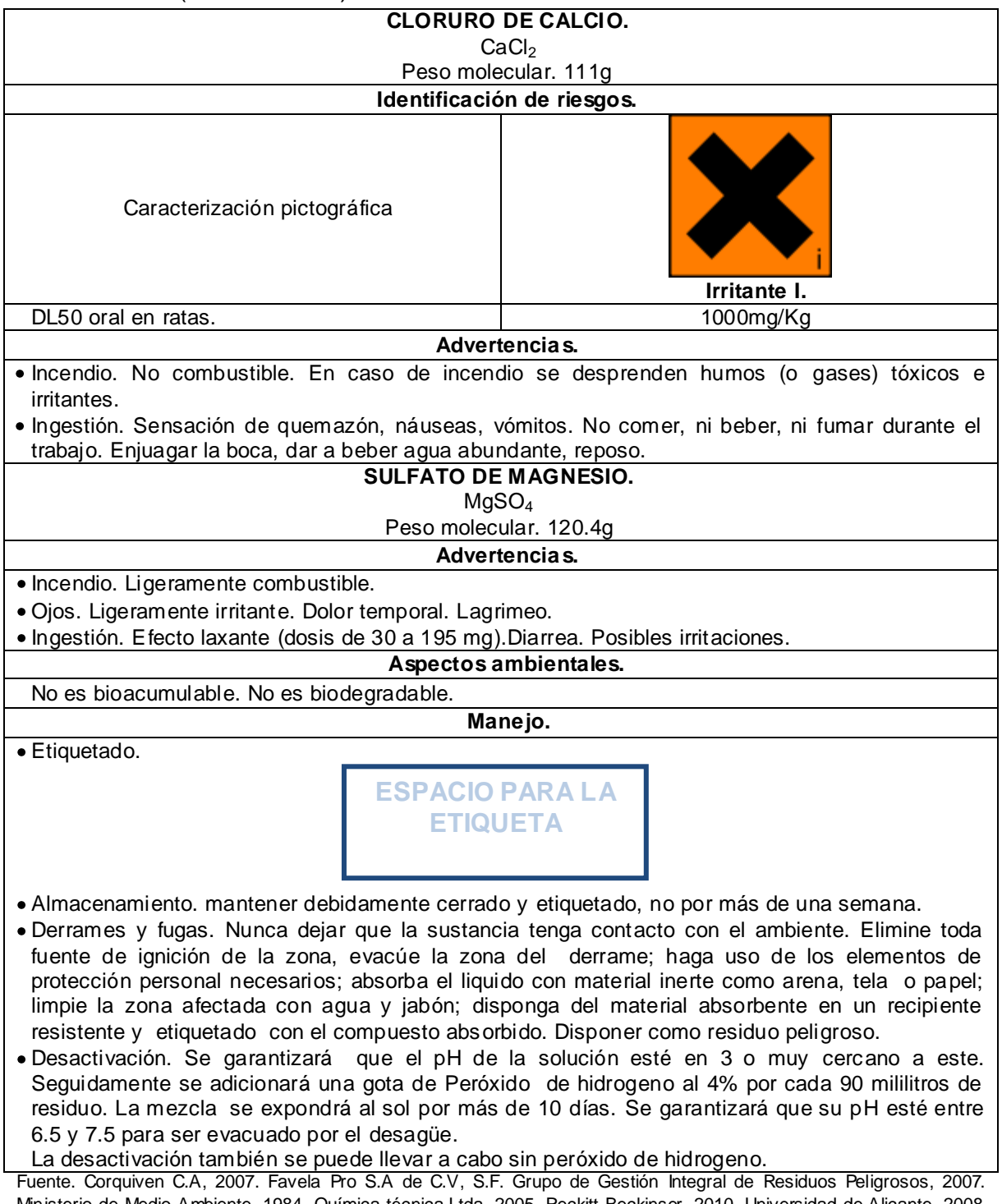

Ministerio de Medio Ambiente, 1984. Química técnica Ltda, 2005. Reckitt Beckinser, 2010. Universidad de Alicante, 2008. Winkler Ltda, 2007.

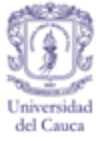

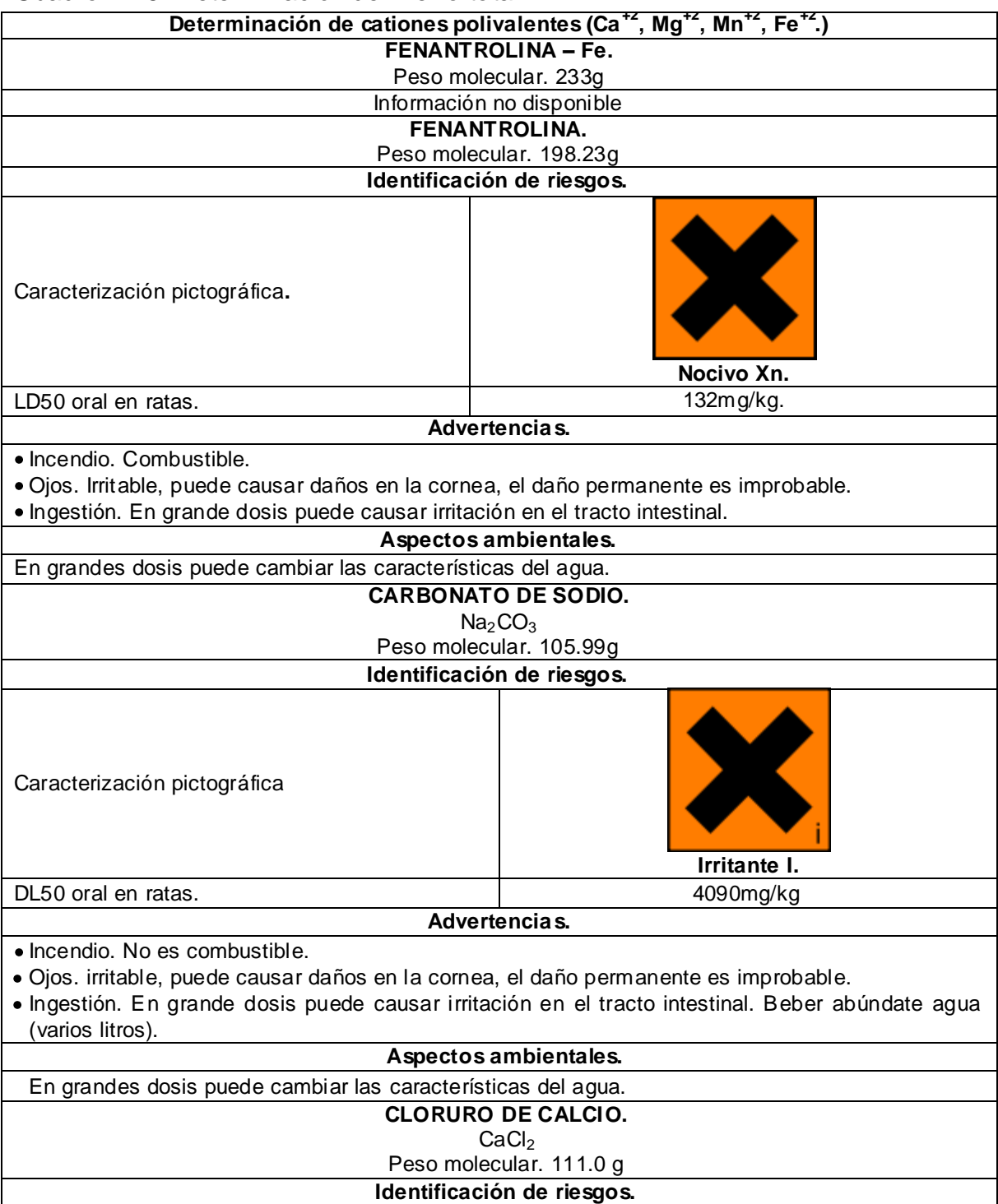

### Cuadro E 25. Determinación de Hierro total.

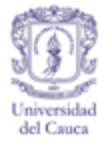

# Cuadro E 25. (Continuación)

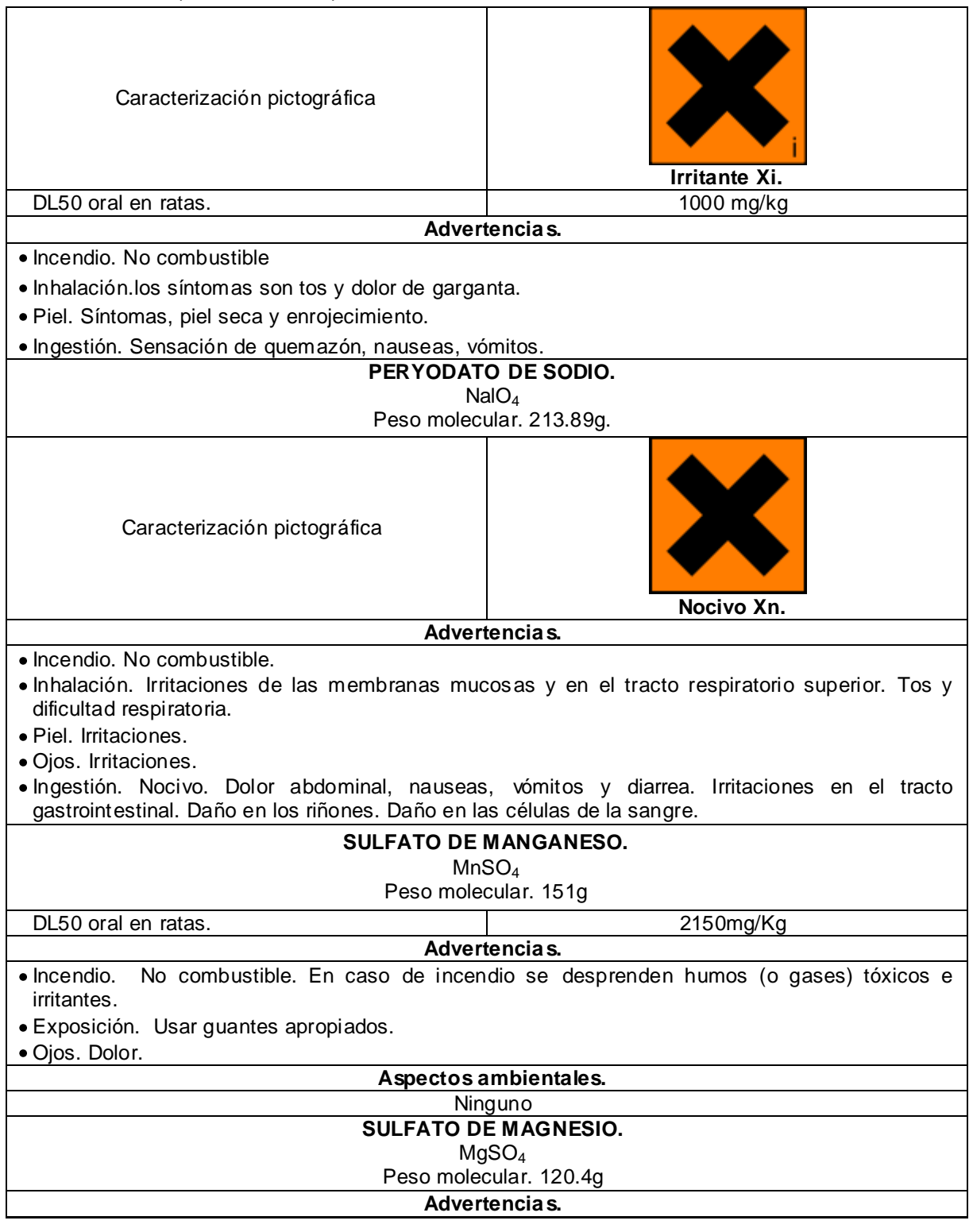

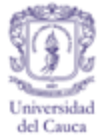

### Cuadro E 25. (Continuación)

Incendio. No es combustible. Bajo la acción del calor Desprende de vapores corrosivos

- Ojos. Irritable.
- · Ingestión. Nocivo

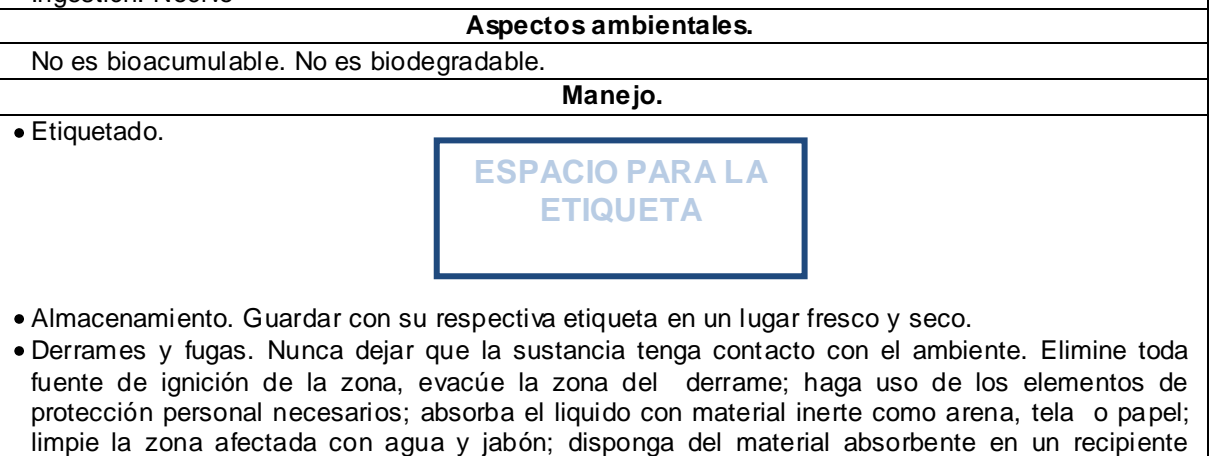

resistente y etiquetado con el compuesto absorbido. Disponer como residuo peligroso. Desactivación. De acuerdo al cuadro E16.

Fuente. Corquiven C.A, 2007. Química técnica Ltda, 2005. Universidad de Alicante, 2008. Winkler Ltda, 2007.

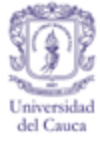

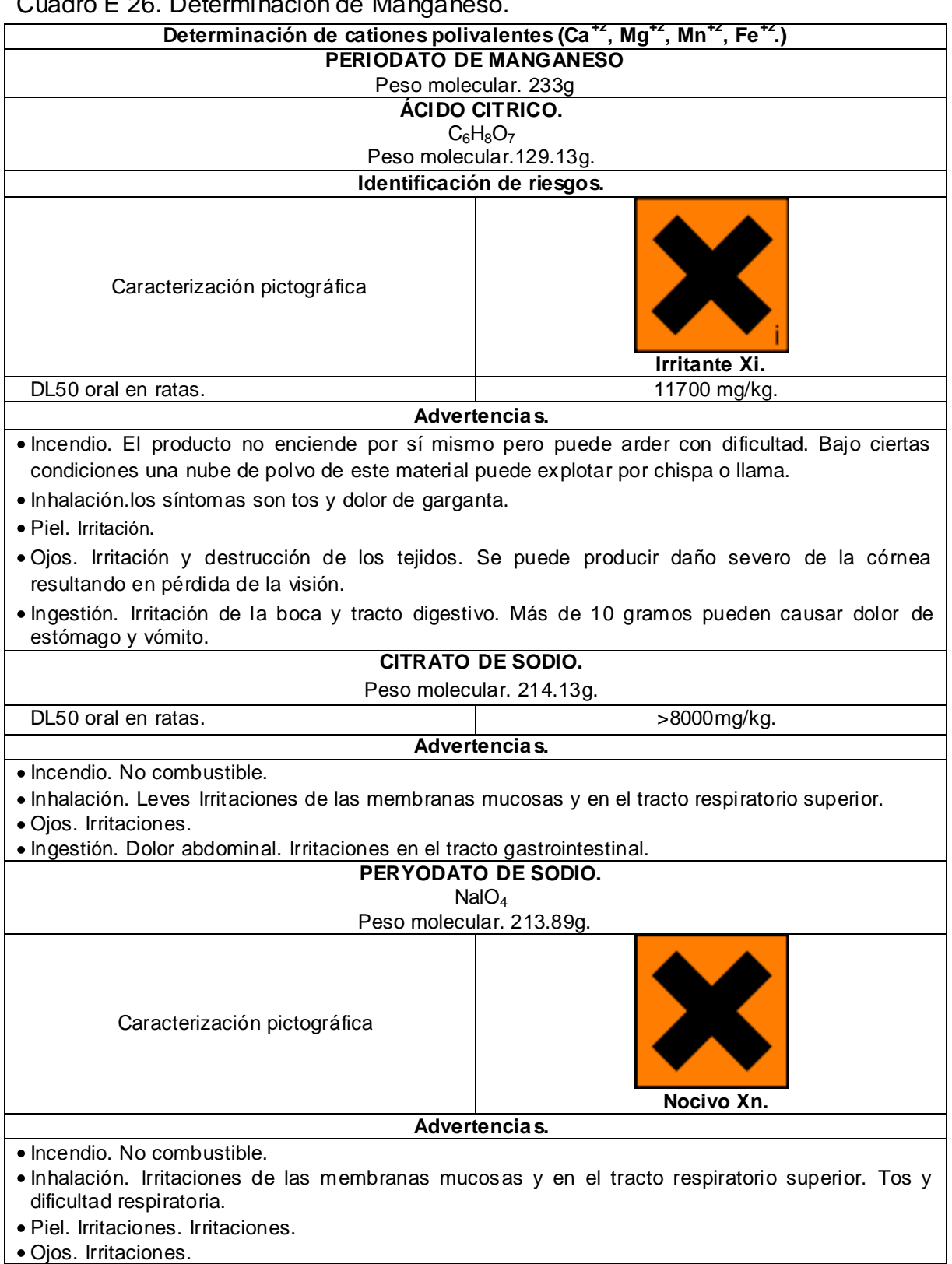

#### Cuadro E 26. Determinación de Manganeso.

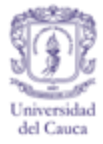

# Cuadro E 26. (Continuación)

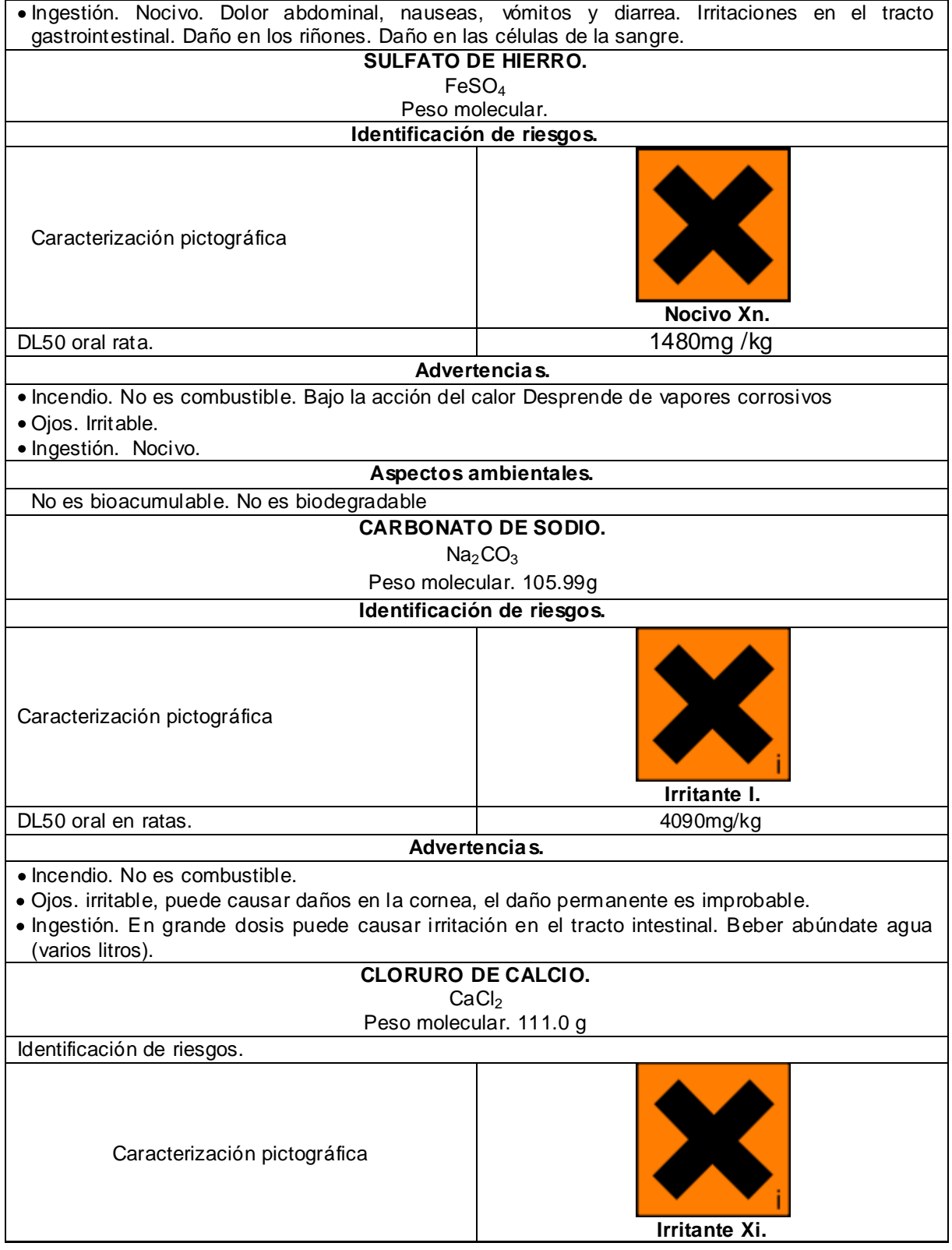

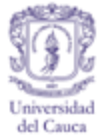

### Cuadro E 26. (Continuación)

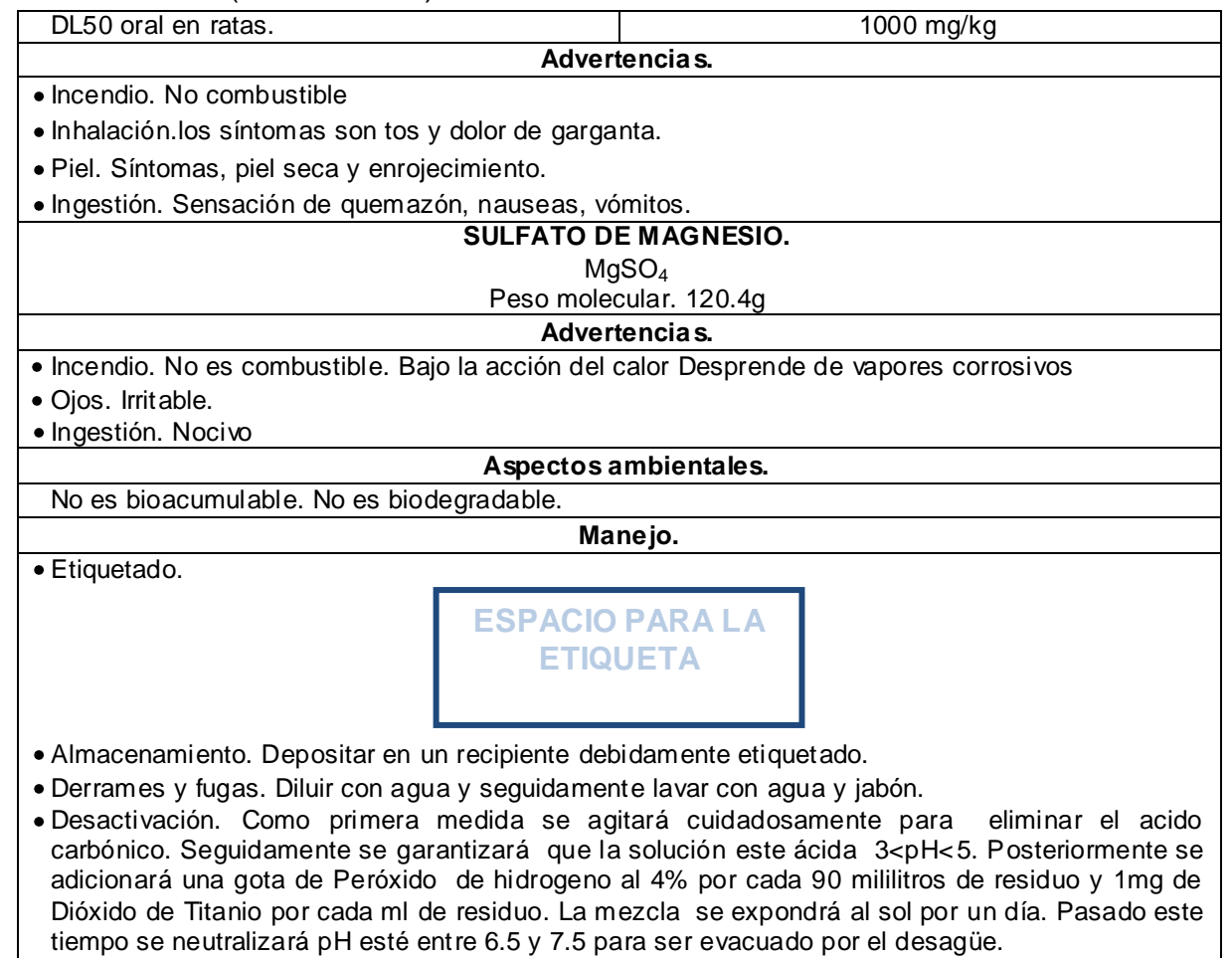

La desactivación también se puede llevar a cabo sin peróxido de hidrogeno.

Fuente. Grupo de Gestión Integral de Residuos Peligrosos, 2007. Ministerio de Medio Ambiente, 1984. Oxford University, 2005. Salazar & Gonzales, S.F. Química técnica Ltda, 2005. Winkler Ltda, 2007.

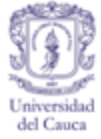

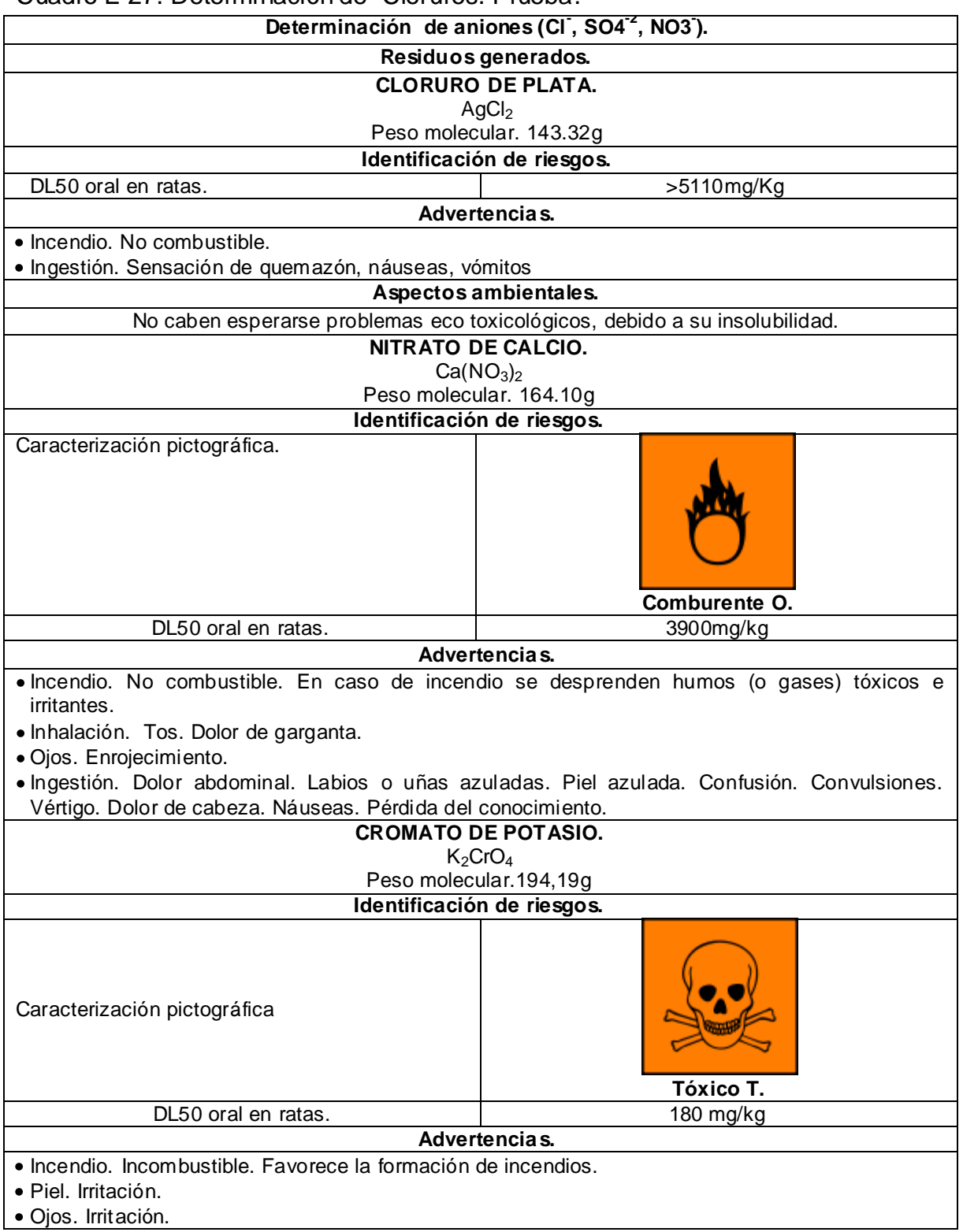

#### Cuadro E 27. Determinación de Cloruros. Prueba.

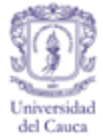

### Cuadro E 27. (Continuación)

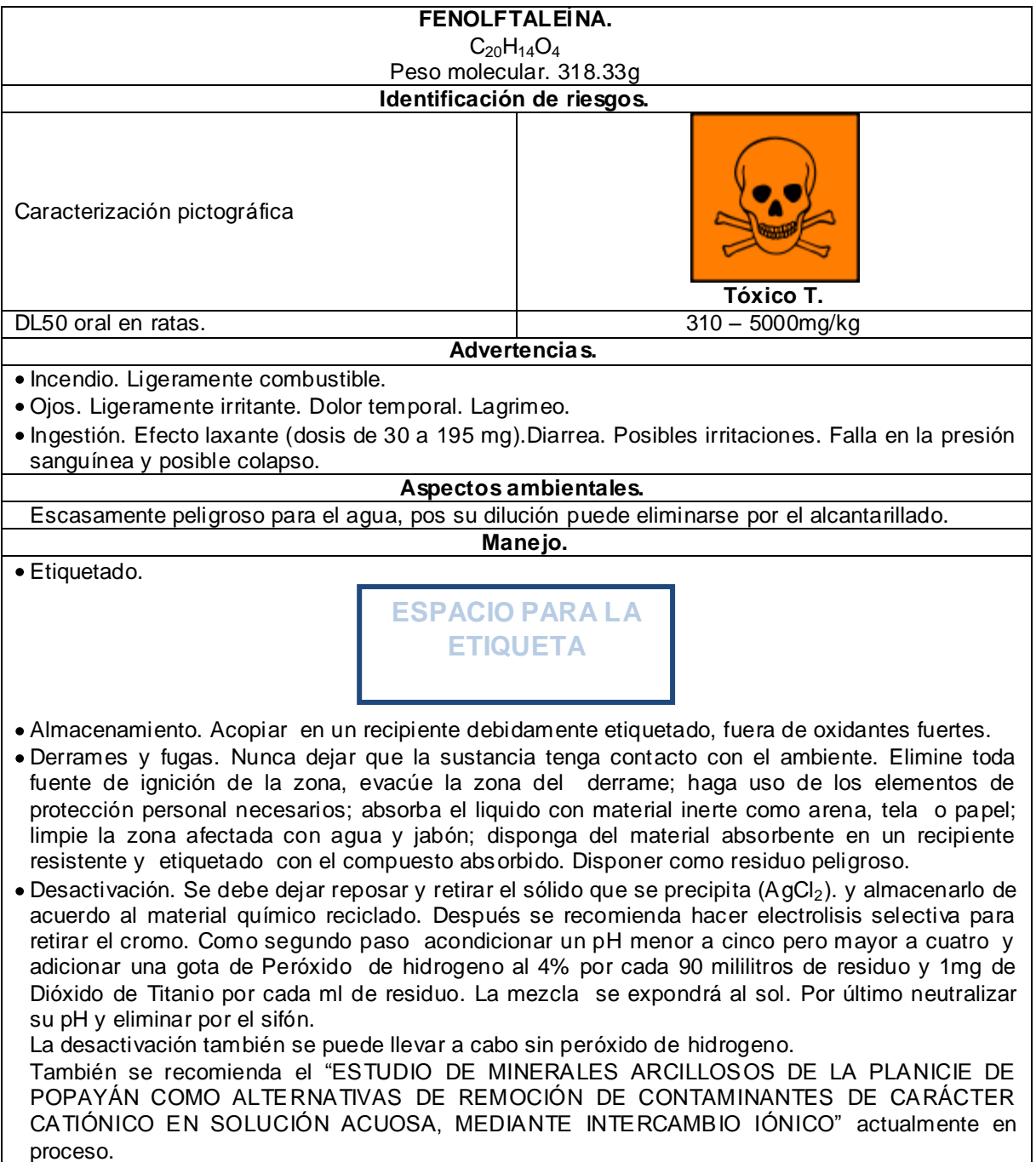

Fuente. Favela Pro S.A de C.V., S.F. Universidad de Alicante, 2008. Grupo de Gestión Integral de Residuos Peligrosos, 2007. Winkler Ltda, 2007. T3 Qumica, 2007.

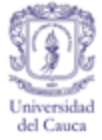

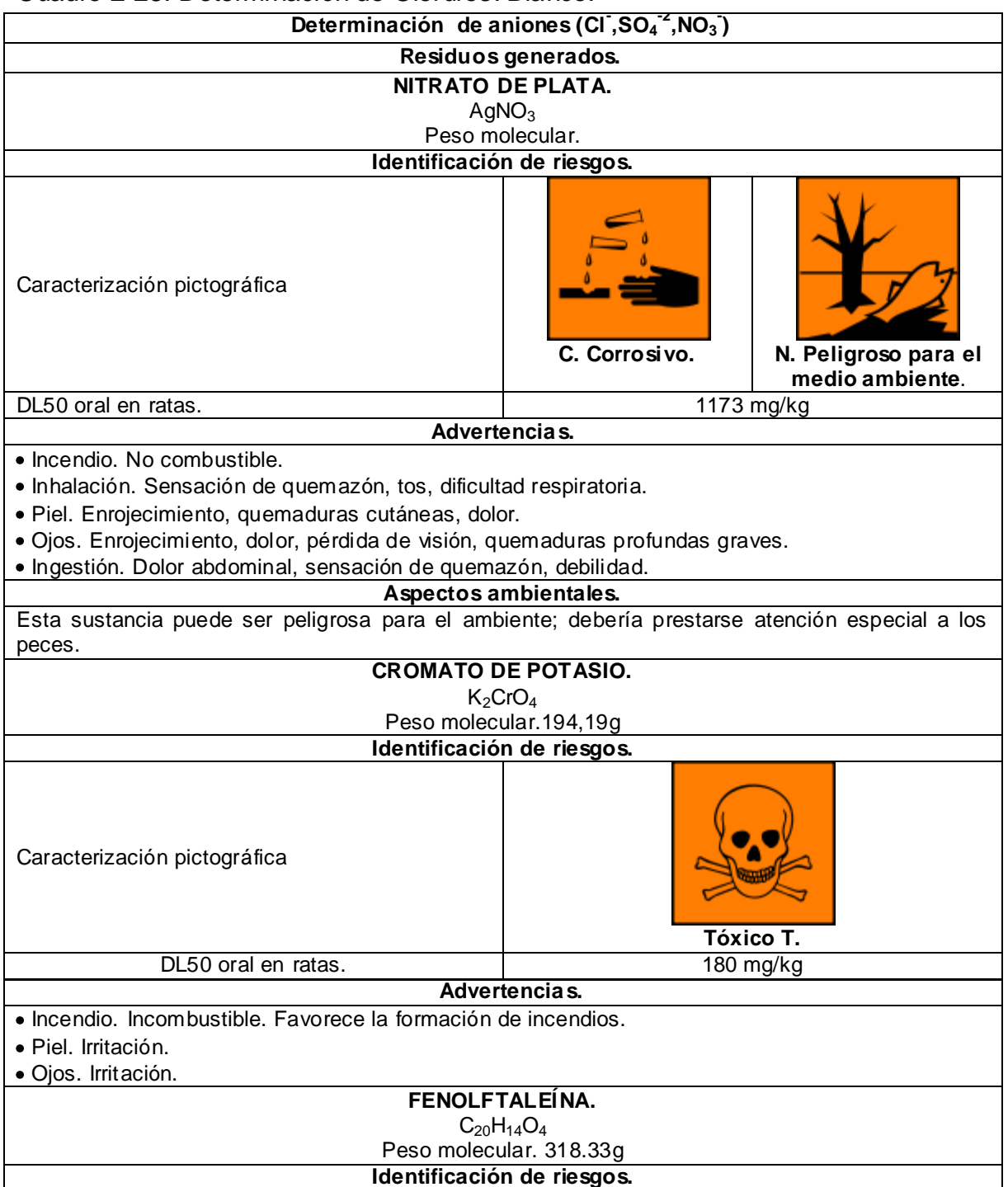

#### Cuadro E 28. Determinación de Cloruros. Blanco.

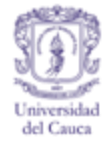

## Cuadro E 28. (Continuación)

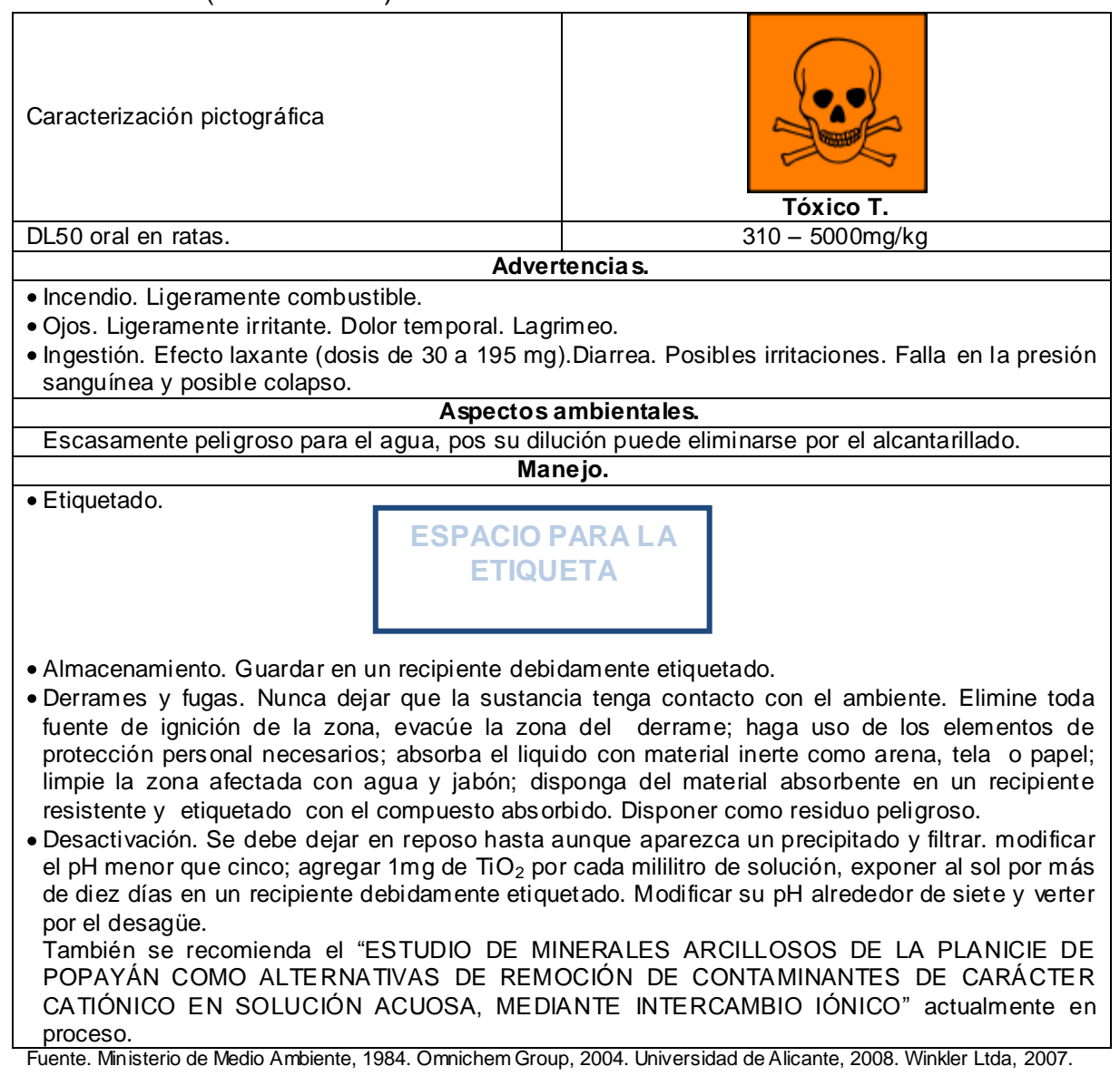

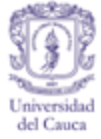

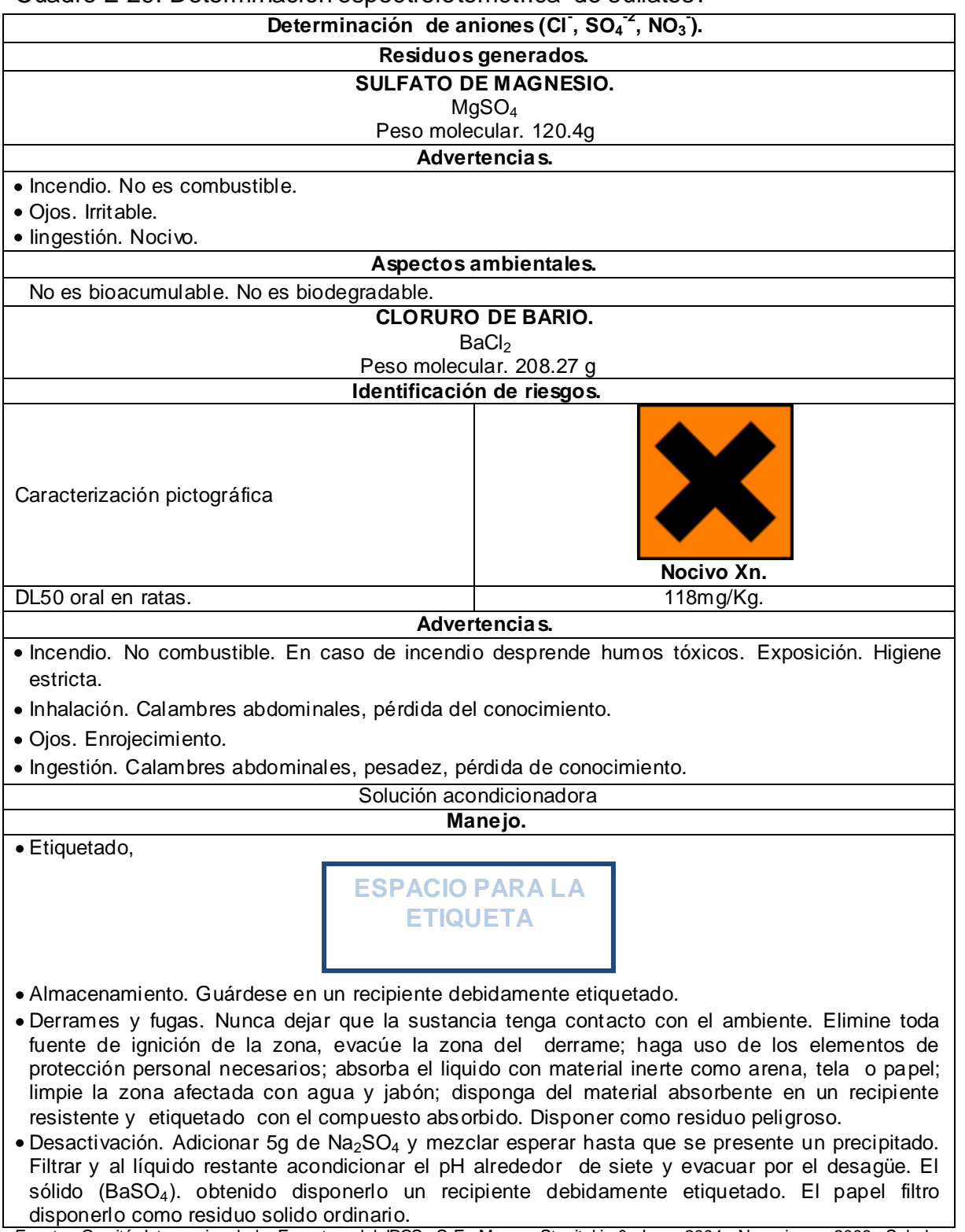

#### Cuadro E 29. Determinación espectrofotométrica de sulfatos.

Fuente. Comité Internacional de Expertos del IPCS, S.F. Moore, Stanitski, & Jurs, 2004. Novasima , 2008. Scholar Chemistry and Columbus Chemical Industries, Inc., ("S&C") , 2009. Universidad de Alicante, 2008.

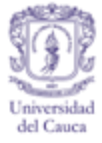

#### Cuadro E 30. Determinación de Nitratos.

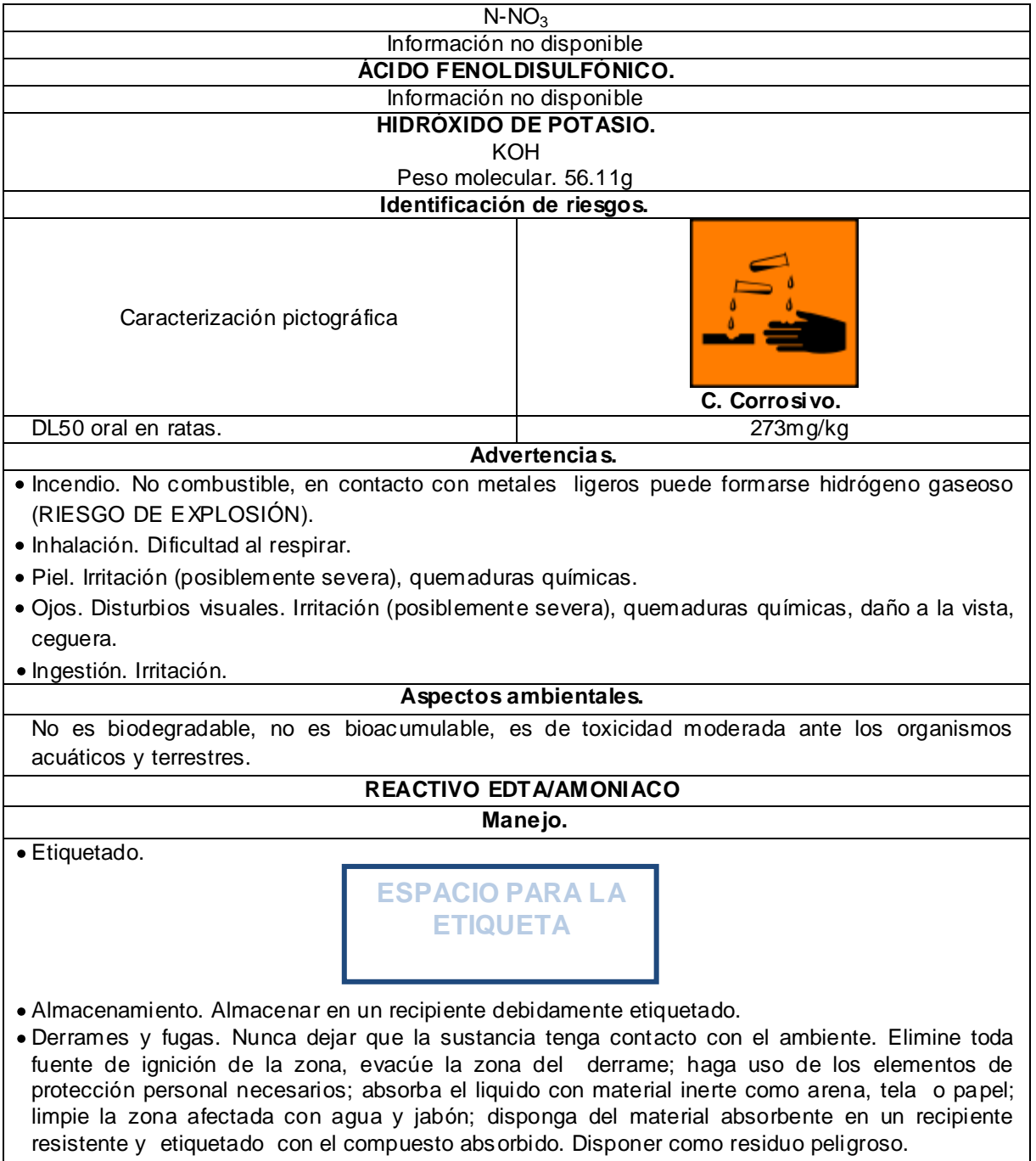

Desactivación. Desactivar de acuerdo al cuadro E16.

Fuente. Crouse, S.F. Universidad de Alicante, 2008.

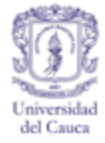

## Cuadro E 31. Determinación de oxigeno Disuelto-OD; DBO<sub>5</sub>. Muestra residual 1 y 2; DBO Muestra residual1.

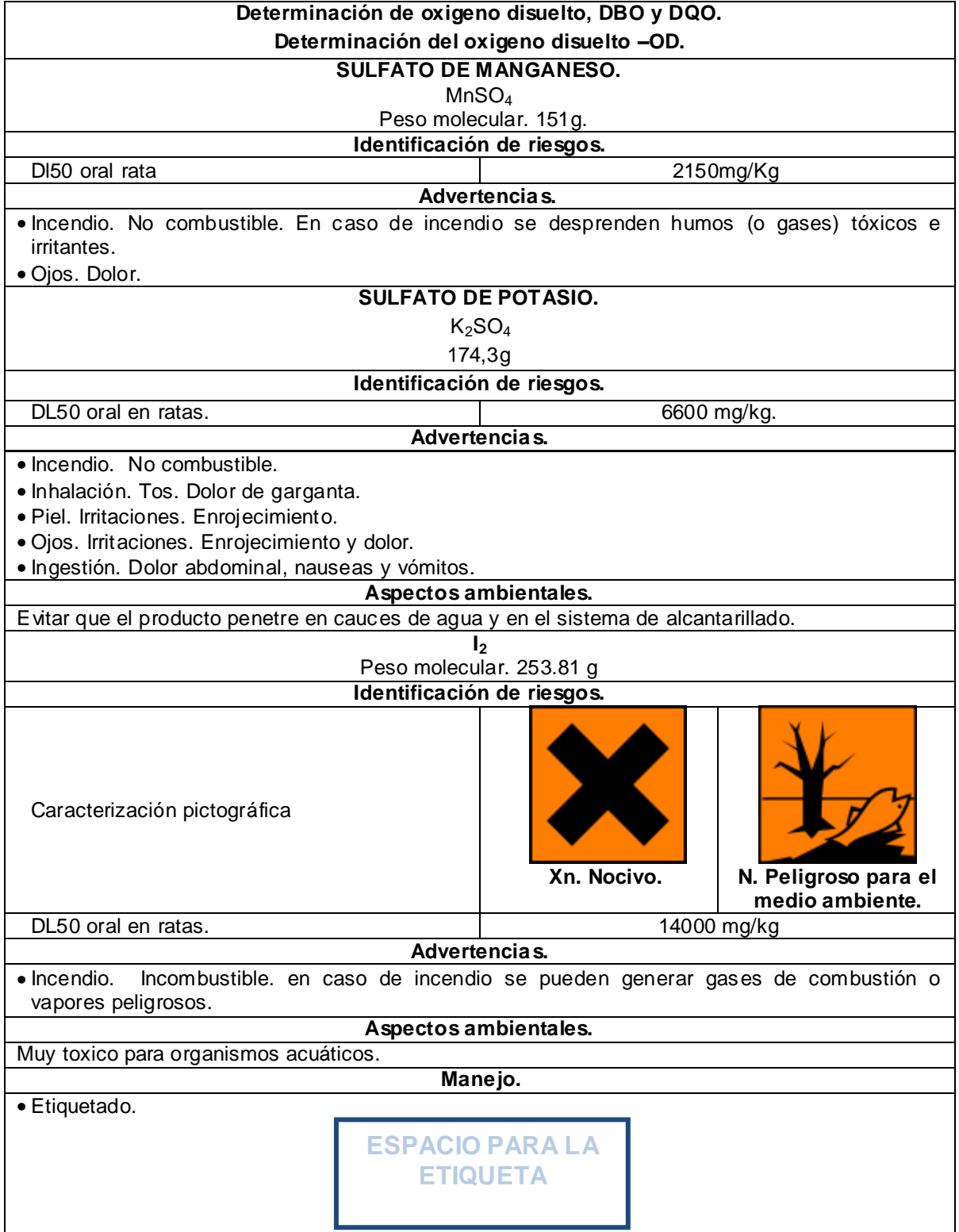

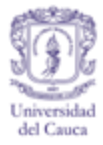

### Cuadro E 31. (Continuación)

Almacenamiento. Guardar en un lugar seguro debidamente etiquetado.

- Derrames y fugas. Derrames y fugas. Nunca dejar que la sustancia tenga contacto con el ambiente. Elimine toda fuente de ignición de la zona, evacúe la zona del derrame; haga uso de los elementos de protección personal necesarios; absorba el liquido con material inerte como arena, tela o papel; limpie la zona afectada con agua y jabón; disponga del material absorbente en un recipiente resistente y etiquetado con el compuesto absorbido. Disponer como residuo peligroso.
- Desactivación. Dejar precipitar y el sólido obtenido (I2) almacenarlo en un recipiente debidamente rotulado de acuerdo al material químico reciclado. Al líquido restante modificarle su hasta neutro y eliminar por el sifón

Fuente. Favela Pro, S.A. de C.V., S.F. Grupo Transmerquím, 2009. Universidad de Alicante, 2008. Winkler Ltda, 2007.

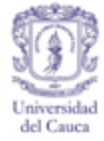

## Cuadro E 32. Determinación de oxigeno. Disuelto-OD, DBO<sub>5</sub>. Muestra Titulada 1 y 2. DBO. Muestra titulada 1.

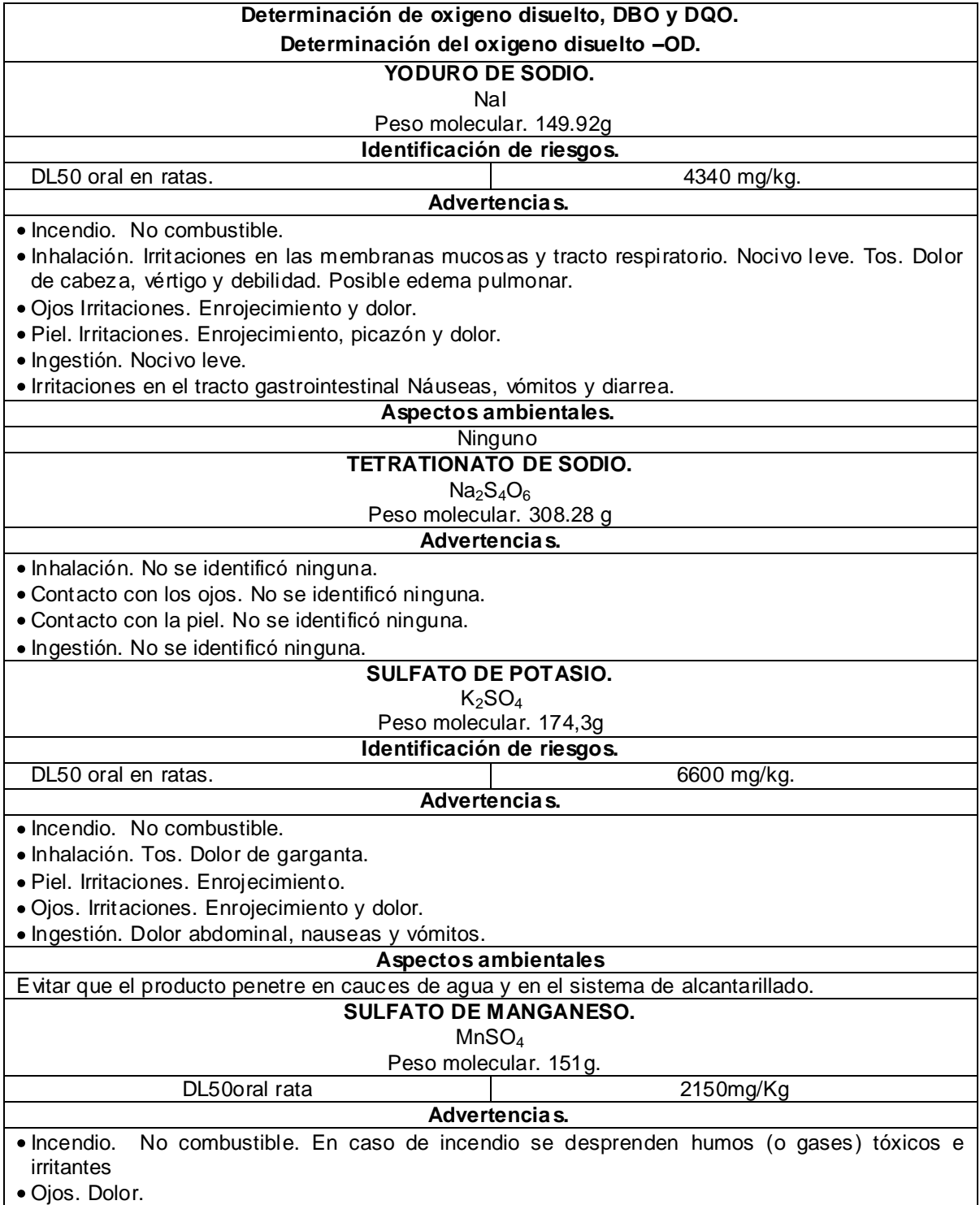

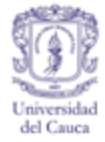

# Cuadro E 32. (Continuación)

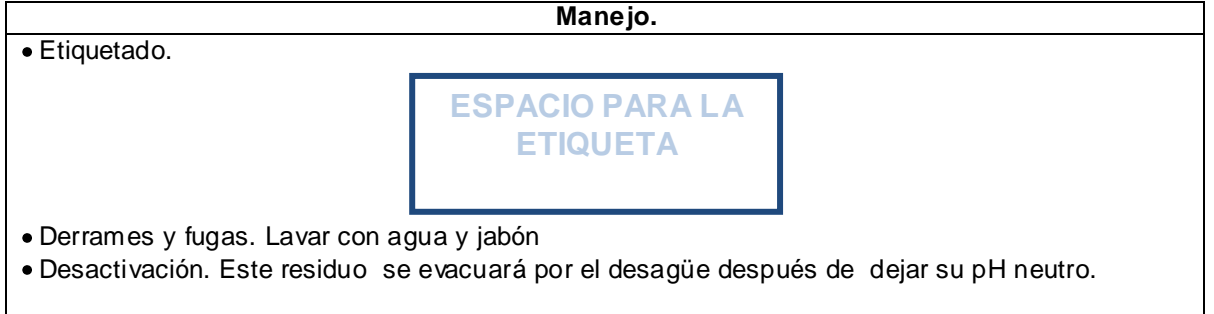

Fuente. Favela Pro, S.A. de C.V., S.F. Winkler Ltda, 2007. Vermont, 1997.

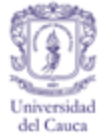

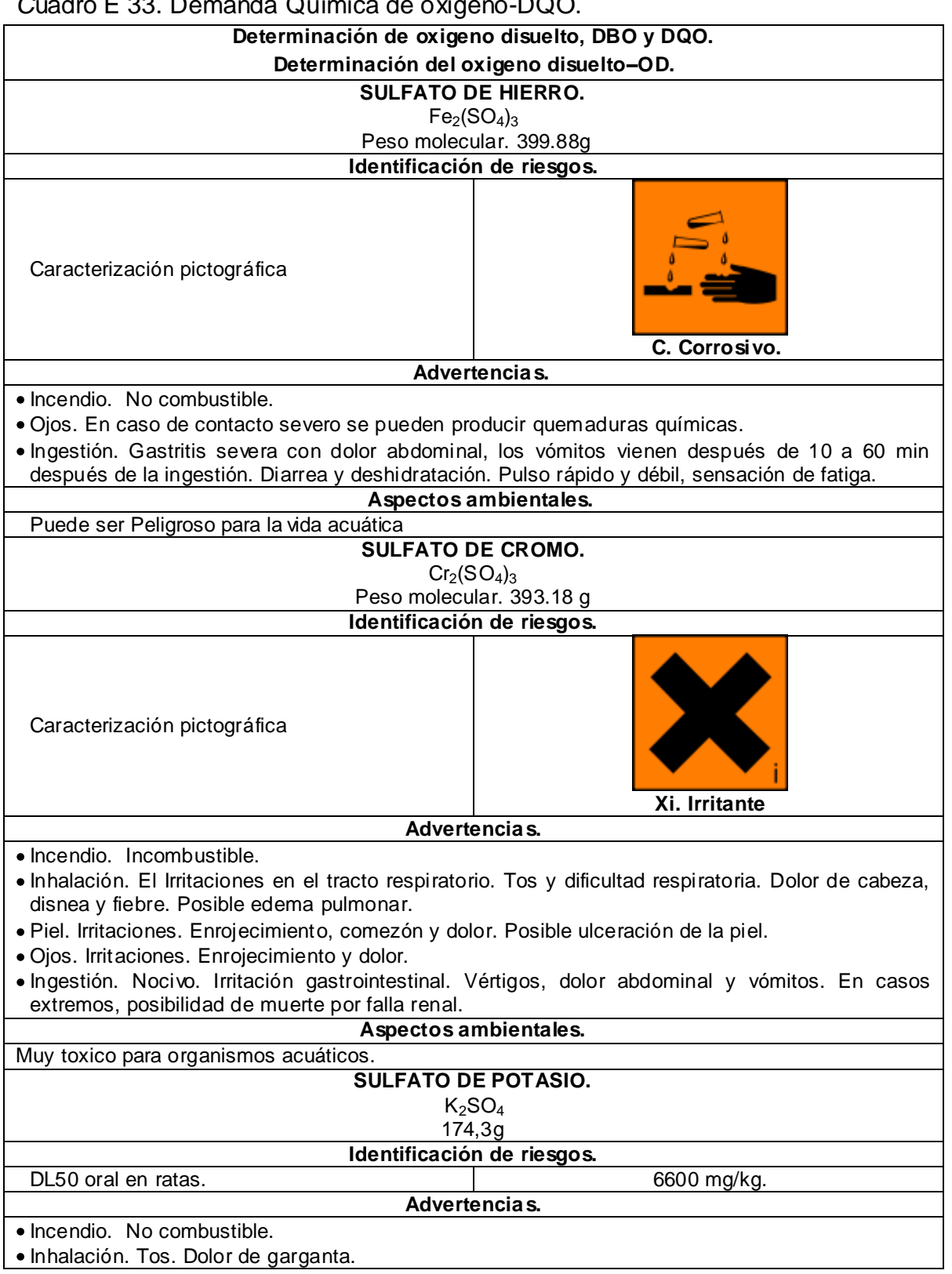

#### *C*uadro E 33. Demanda Química de oxigeno-DQO.

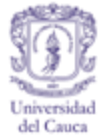

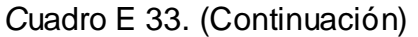

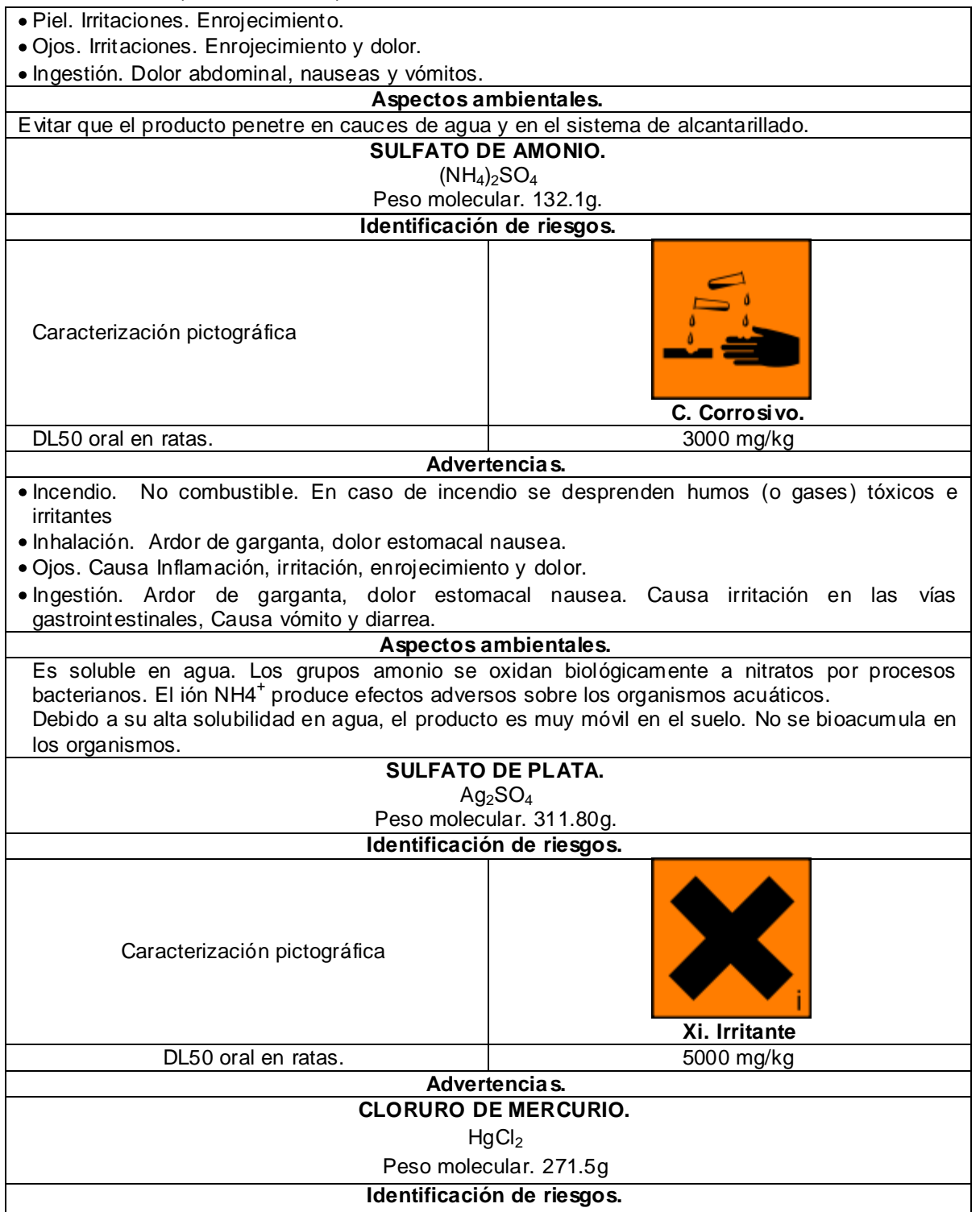

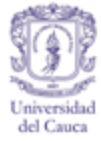

## *C*uadro E 33. (Continuación)

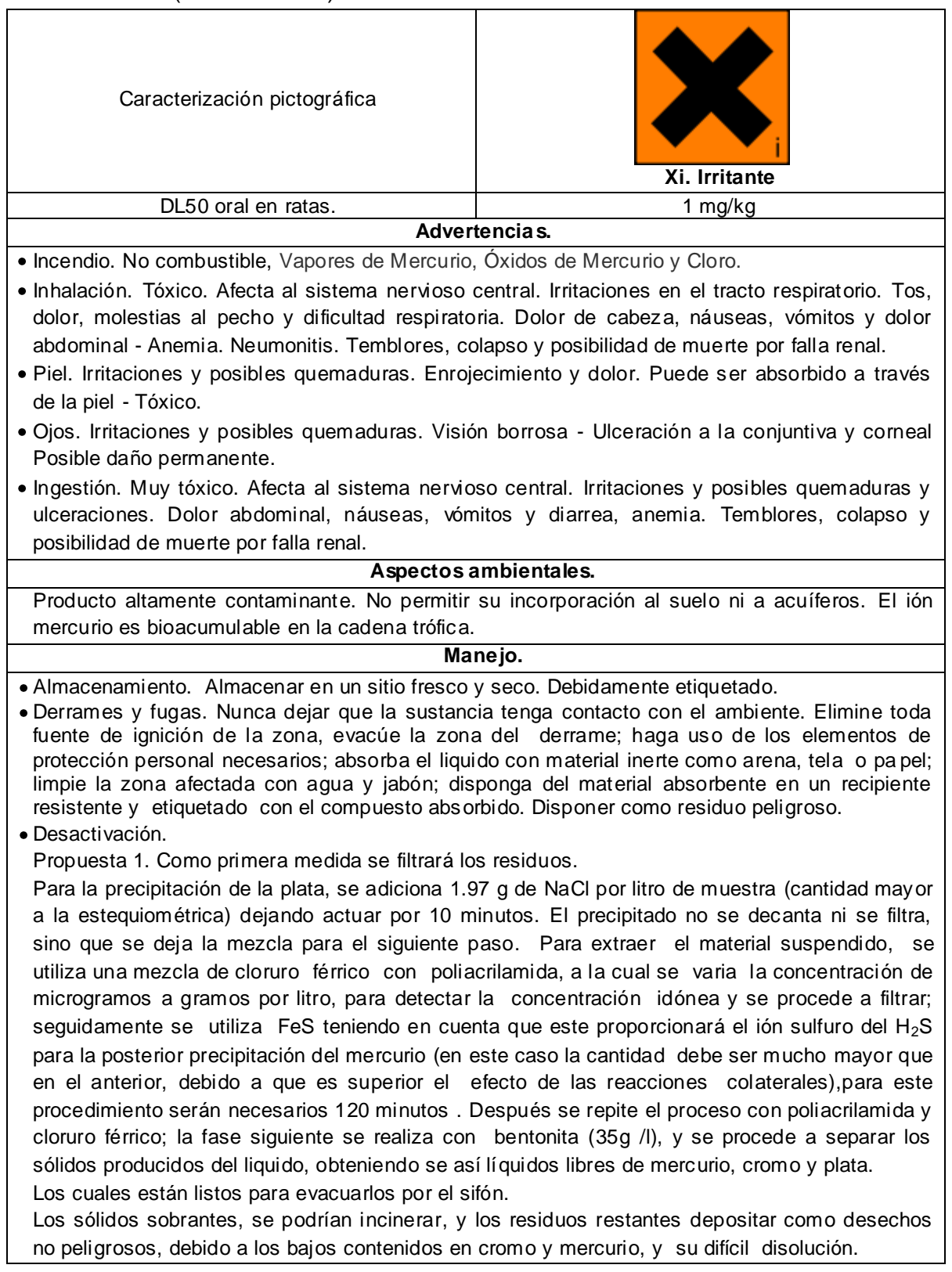

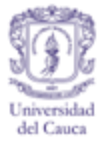

### *C*uadro E 33. (Continuación)

Aunque se decide incinerar, se recomienda estudiar el comportamiento de el mercurio para evitar que una porción de este metal se elimine por los gases de la incineración. También se pueden ir acumulando los sólidos obtenidos en cada separación hasta obtener una cantidad apreciable y se hagan las respectivas fundiciones para obtener la plata, el cromo y el mercurio por separado en forma más concentrada.

También se recomienda el "ESTUDIO DE MINERALES ARCILLOSOS DE LA PLANICIE DE POPAYÁN COMO ALTERNATIVAS DE REMOCIÓN DE CONTAMINANTES DE CARÁCTER CATIÓNICO EN SOLUCIÓN ACUOSA, MEDIANTE INTERCAMBIO IÓNICO" actualmente en proceso.

Fuente. Analytyka, 2008. Grupo Transmerquim, 2009. López Galán, 2006. Merck, S.F. Ministerio de Medio Ambiente, 1984. Profertil, 1993. Universidad de Alicante, 2008. Winkler Ltda, 2007.

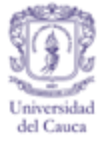

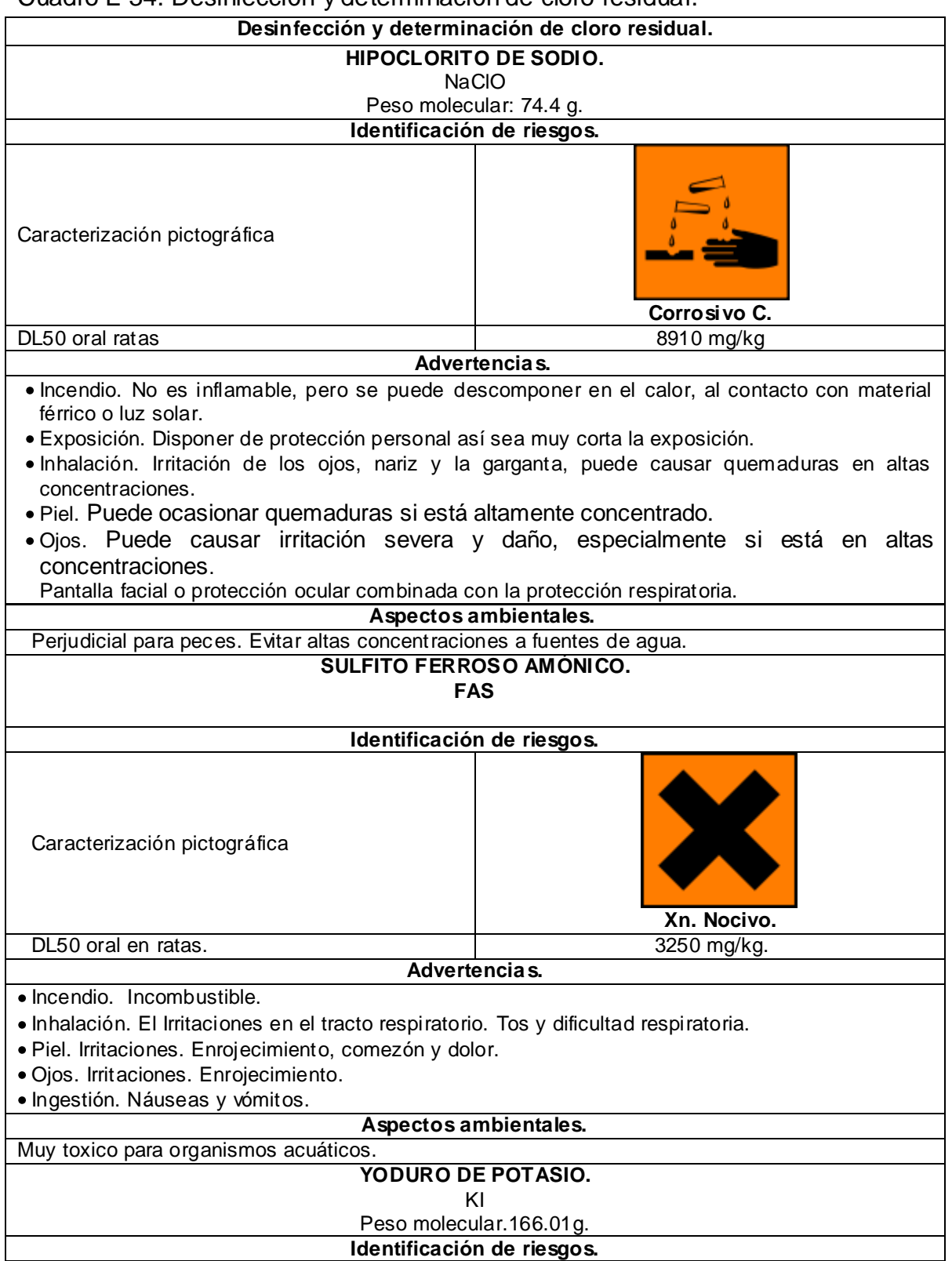

Cuadro E 34. Desinfección y determinación de cloro residual.

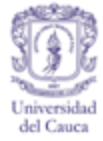

## Cuadro E 34. (Continuación)

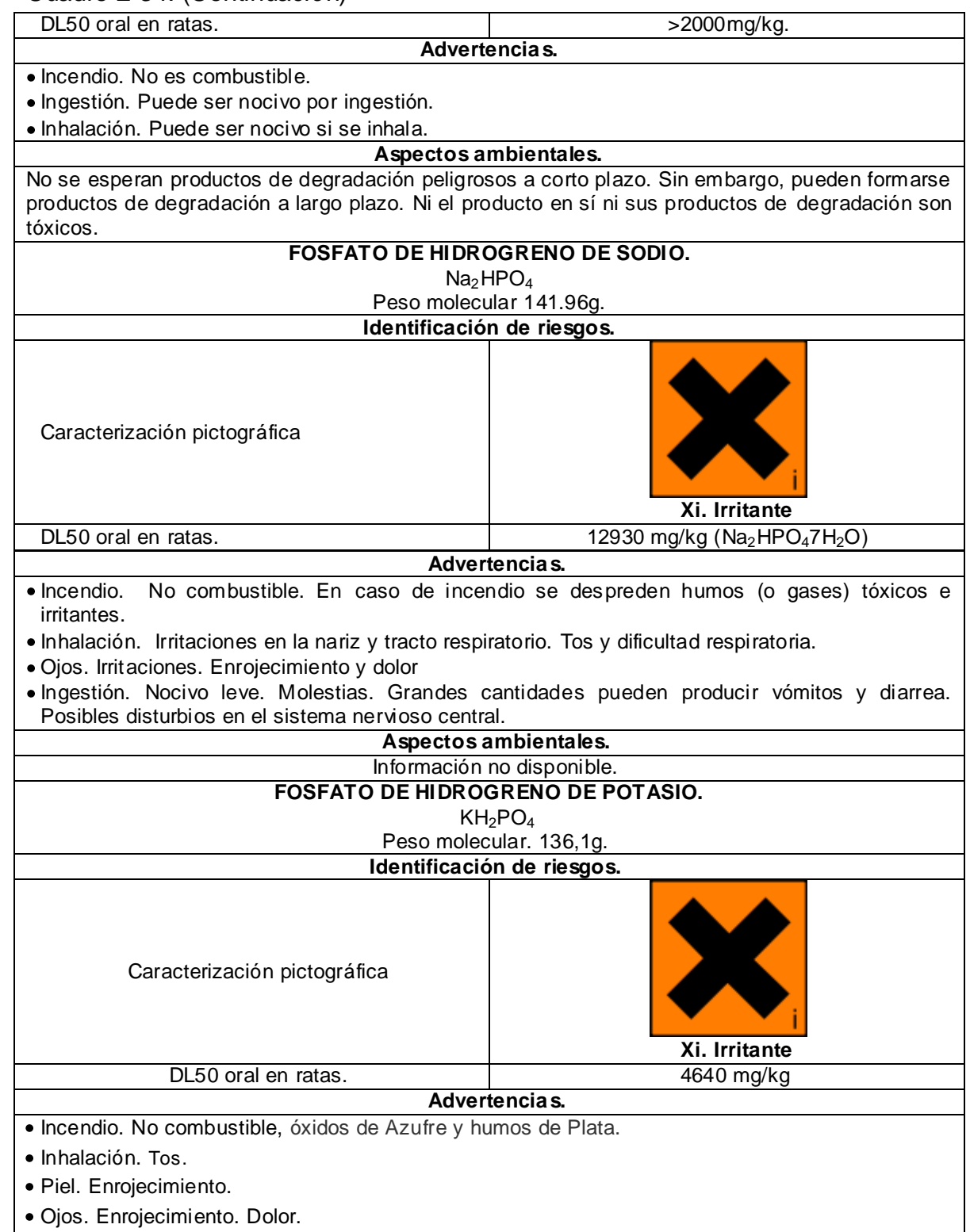

Ingestión. Dolor abdominal. Vómitos. Diarrea. Náuseas.

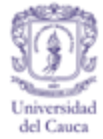

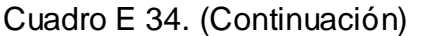

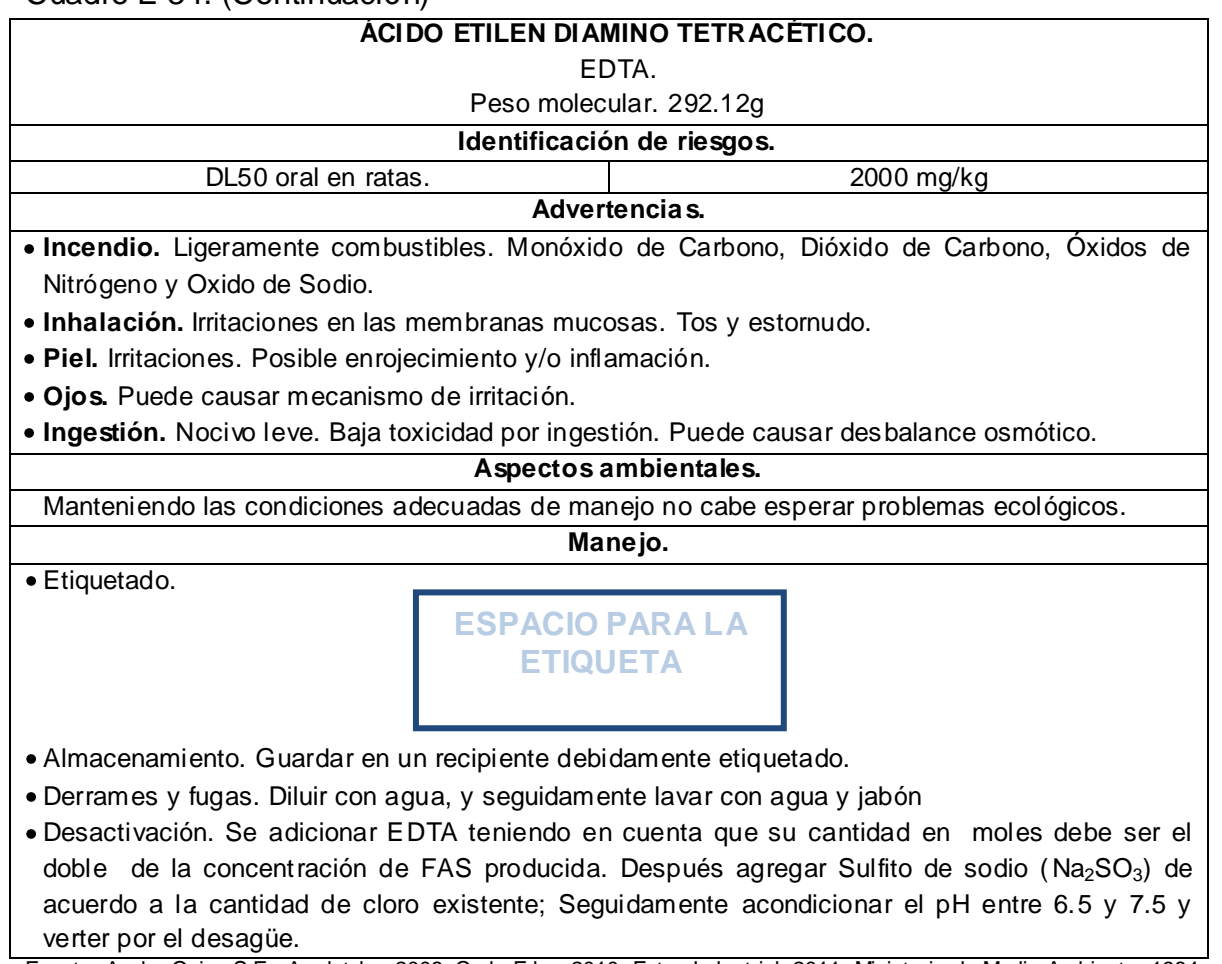

Fuente. Ander Quim, S.F. Analytyka, 2008. Carlo Erba, 2010. Futec Industrial, 2011. Ministerio de Medio Ambiente, 1984. Serveur Pédagogique de I´UPMC, 1997. Strem chemical, 2004.

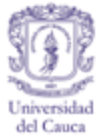

Cuadro E 35. Procesos de tratamiento por coagulación química I. Determinación de la dosis óptima de coagulante; Determinación del tiempo de floculación; Determinación de velocidad de sedimentación. Opción 1.

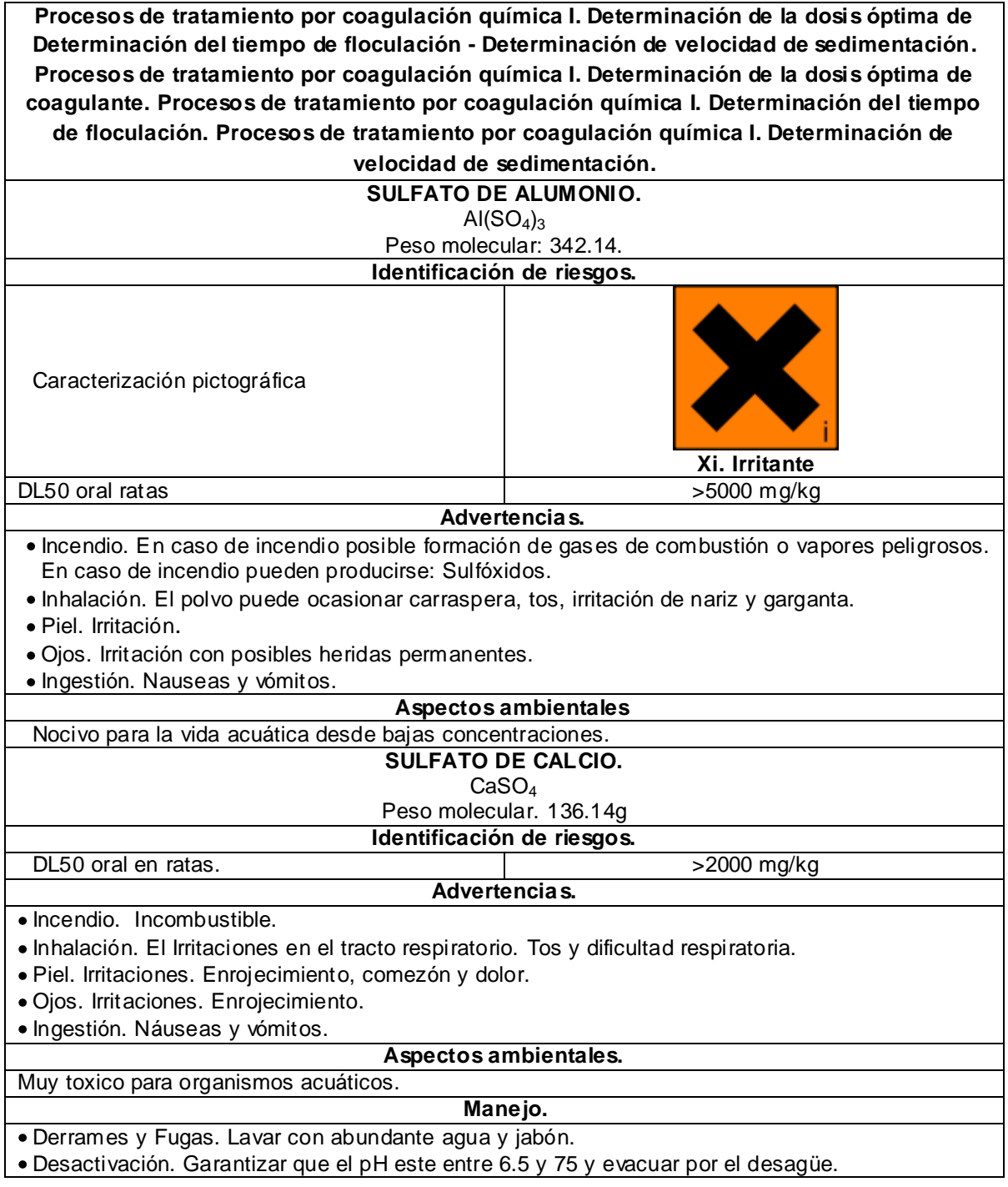

Fuente.Ministerio de Medio Ambiente, 1984. Solvay Fluorides, 2008. Unitor, 2008.

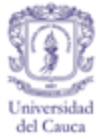

Cuadro E 36. Procesos de tratamiento por coagulación química I. Determinación de la dosis óptima de coagulante; Determinación del tiempo de floculación; Determinación de velocidad de sedimentación. Opción 2.

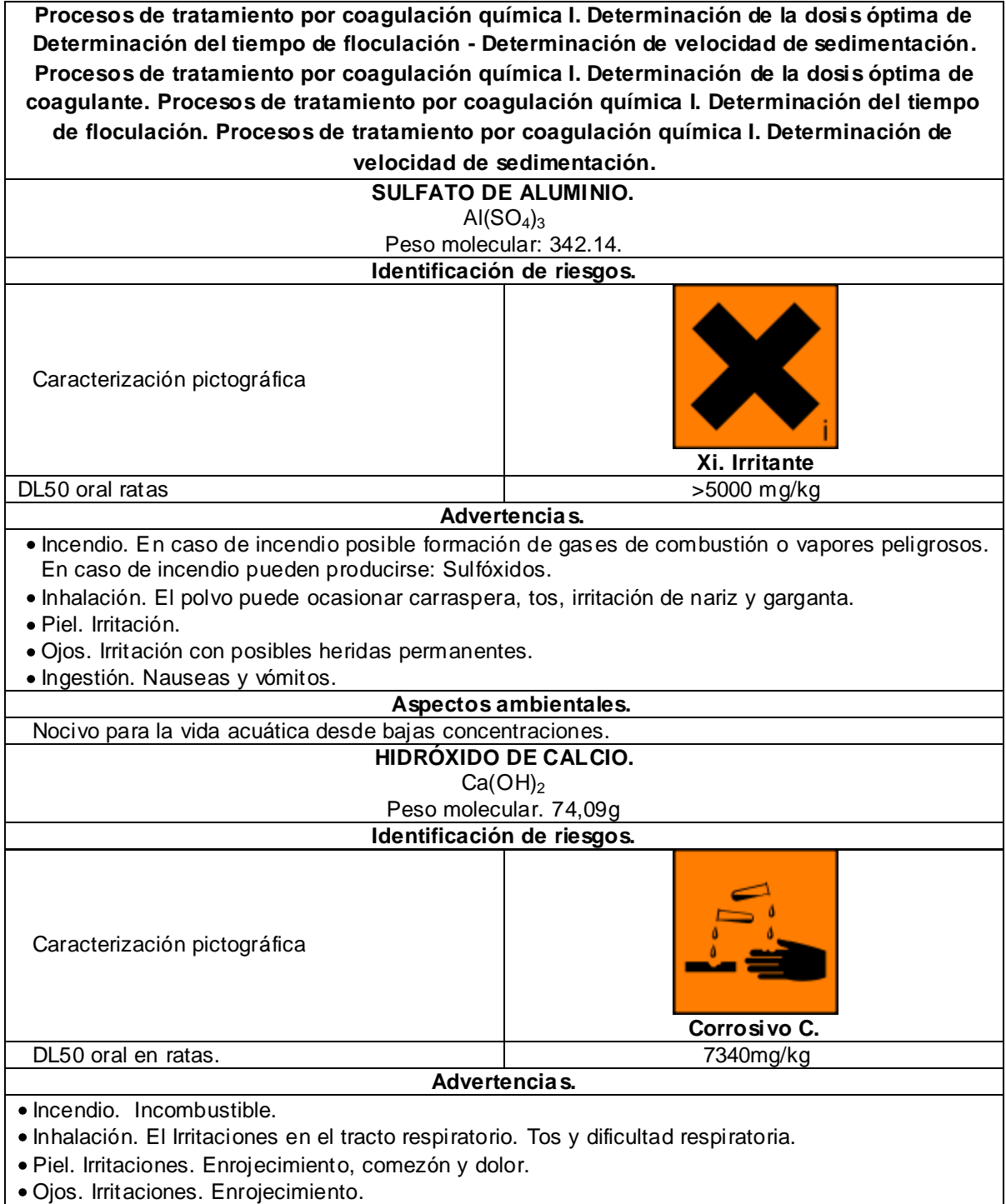

• Ingestión. Náuseas y vómitos.

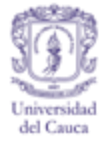

## Cuadro E 36. (Continuación)

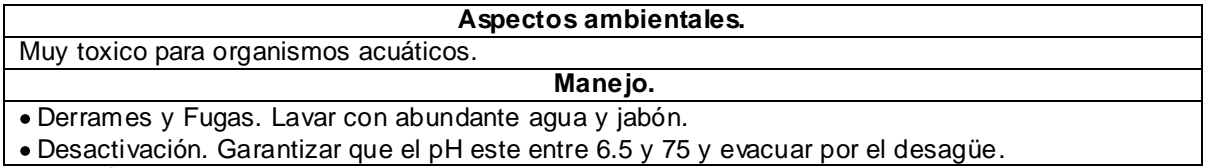

Fuente. .Comcementos, 2003. Ministerio de Medio Ambiente, 1984. Unitor, 2008.

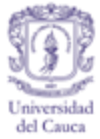

Cuadro E 37. Procesos de tratamiento por coagulación química I. Determinación de la dosis óptima de coagulante; Determinación del tiempo de floculación; Determinación de velocidad de sedimentación. Opción 3.

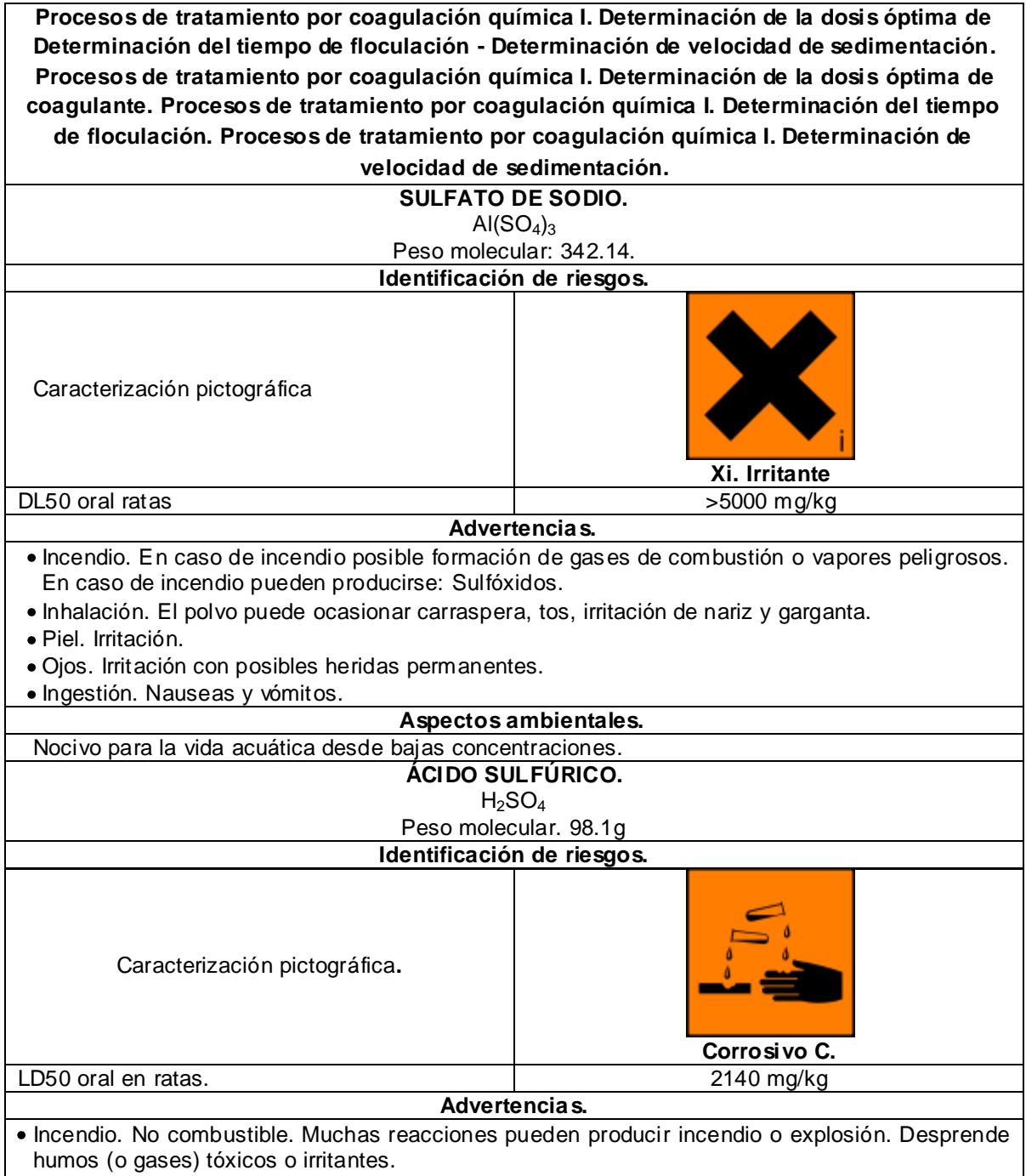

Inhalación. Corrosivo. Sensación de quemazón, tos, dificultad respiratoria, dolor de garganta.

Piel Corrosiva. Dolor, enrojecimiento, quemaduras cutáneas graves.

Ojos. Corrosivo. Dolor, enrojecimiento, quemaduras profundas graves

Ingestión. Corrosivo. Dolor abdominal, sensación de quemazón, vómitos, colapso

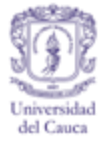

### Cuadro E 37. (Continuación)

#### **Aspectos ambientales.**

Esta sustancia puede ser peligrosa para el ambiente; debería prestarse atención especial a los organismos acuáticos.

**Manejo.**

Derrames y fugas. Lavar con abundante agua y jabón.

Desactivación. Garantizar que el pH este entre 6.5 y 75 y evacuar por el desagüe.

Fuente. Cisproquim, 2005. Comcementos, 2003. Ministerio de Medio Ambiente, 1984.
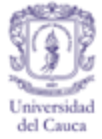

# Cuadro E 38. Determinación de Cloruros. Prueba. Exclusiva para Ingeniería ambiental.

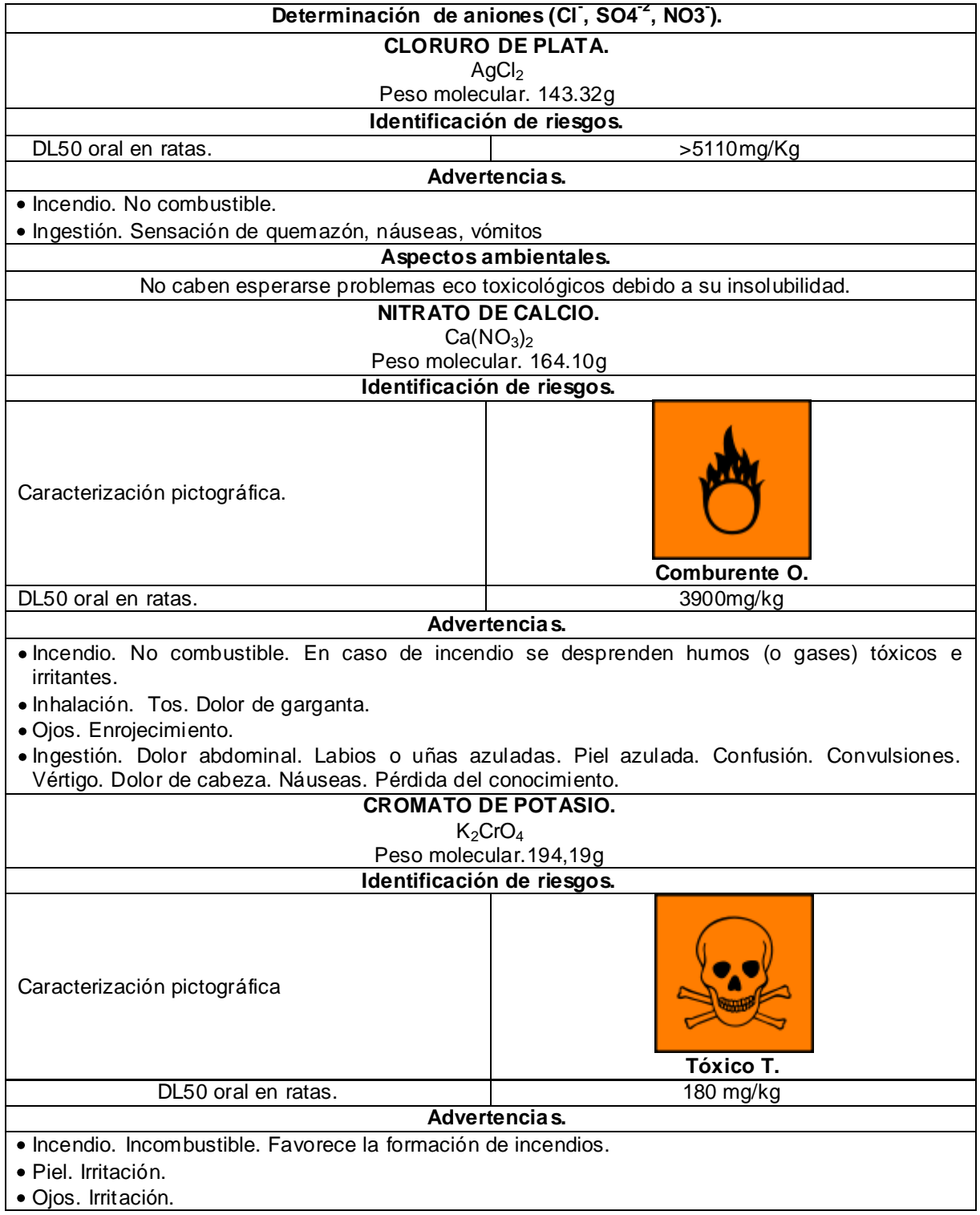

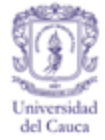

# Cuadro E 38. (Continuación)

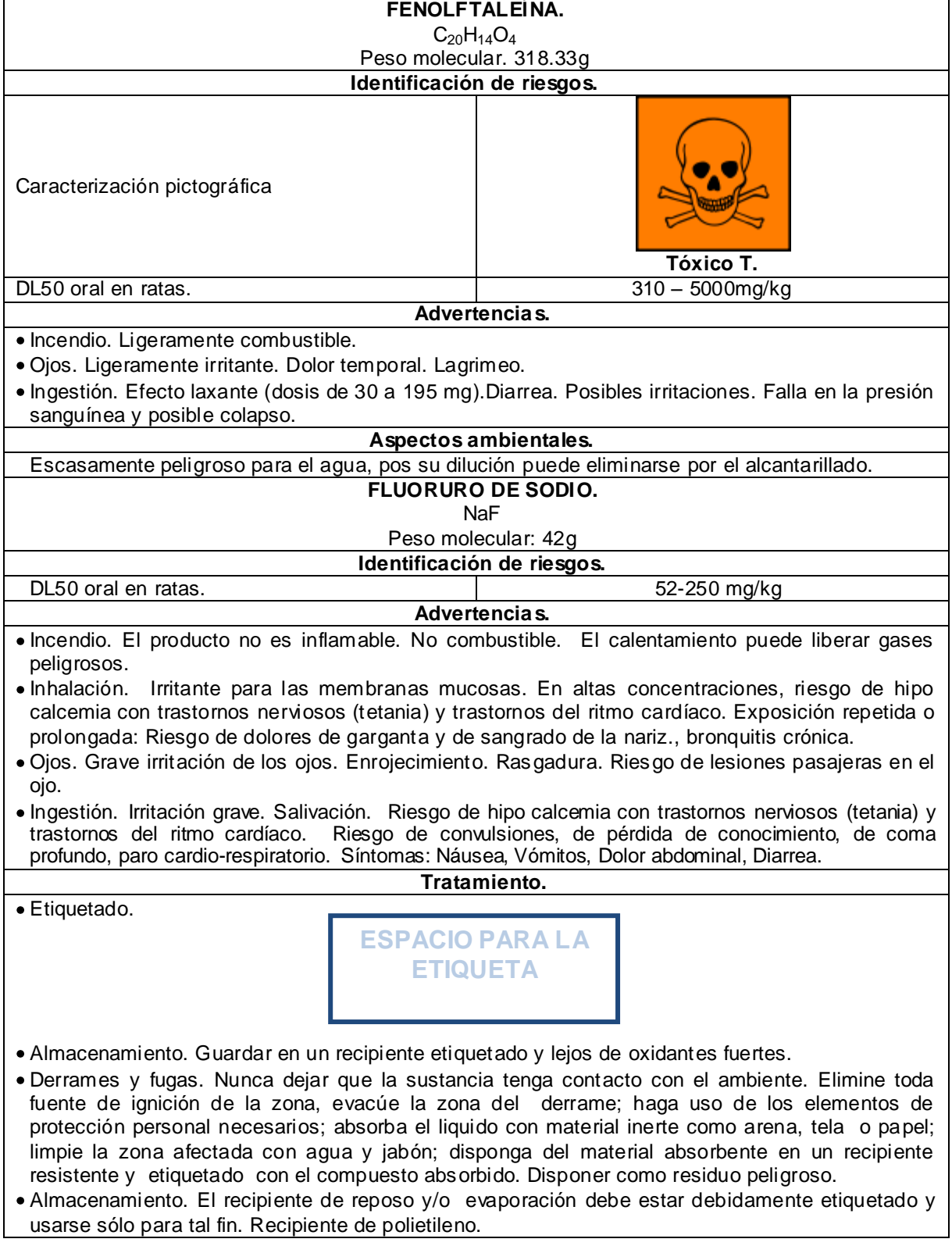

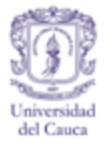

#### Cuadro E 38. (Continuación)

Desactivación. Dejar reposar por una semana, pasado este tiempo filtrar, el filtrado evaporarlo a temperatura ambiente y el residuo en el papel filtro disponerlo como residuo sólido peligroso. También se recomienda el "ESTUDIO DE MINERALES ARCILLOSOS DE LA PLANICIE DE POPAYÁN COMO ALTERNATIVAS DE REMOCIÓN DE CONTAMINANTES DE CARÁCTER CATIÓNICO EN SOLUCIÓN ACUOSA, MEDIANTE INTERCAMBIO IÓNICO" actualmente en proceso.

Fuente. Favela Pro S.A de C.V., S.F. Productos químicos Monterrey, 1998. Solvay Chemicals, Inc. Regulatory Affairs Department, 2003. Universidad de Alicante, 2008. Winkler Ltda, 2007.

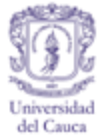

# Cuadro E 39. Determinación de Cloruros. Blanco. Exclusiva para Ingeniería ambiental.

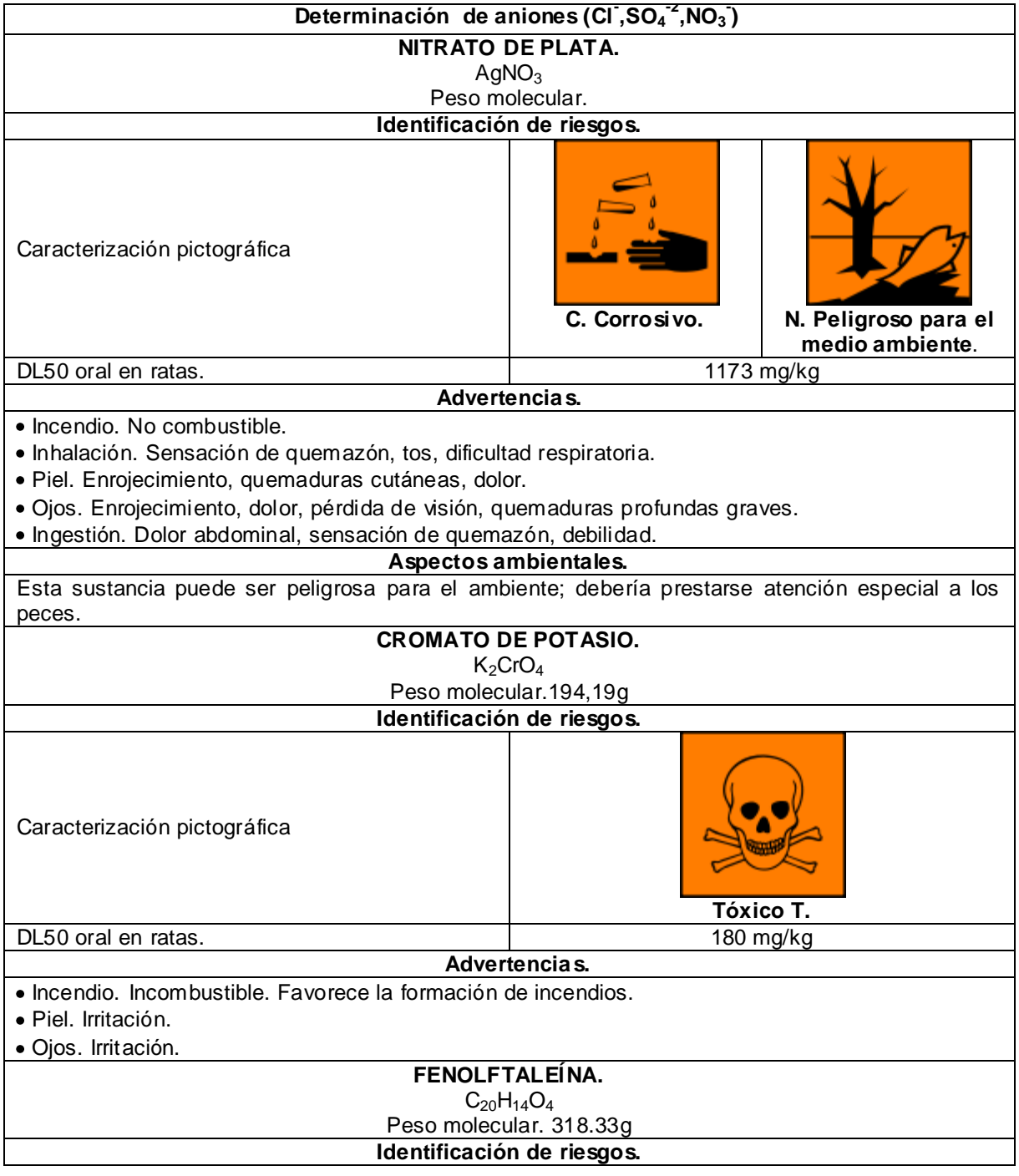

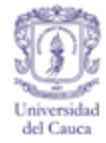

#### Cuadro E 39. (Continuación)

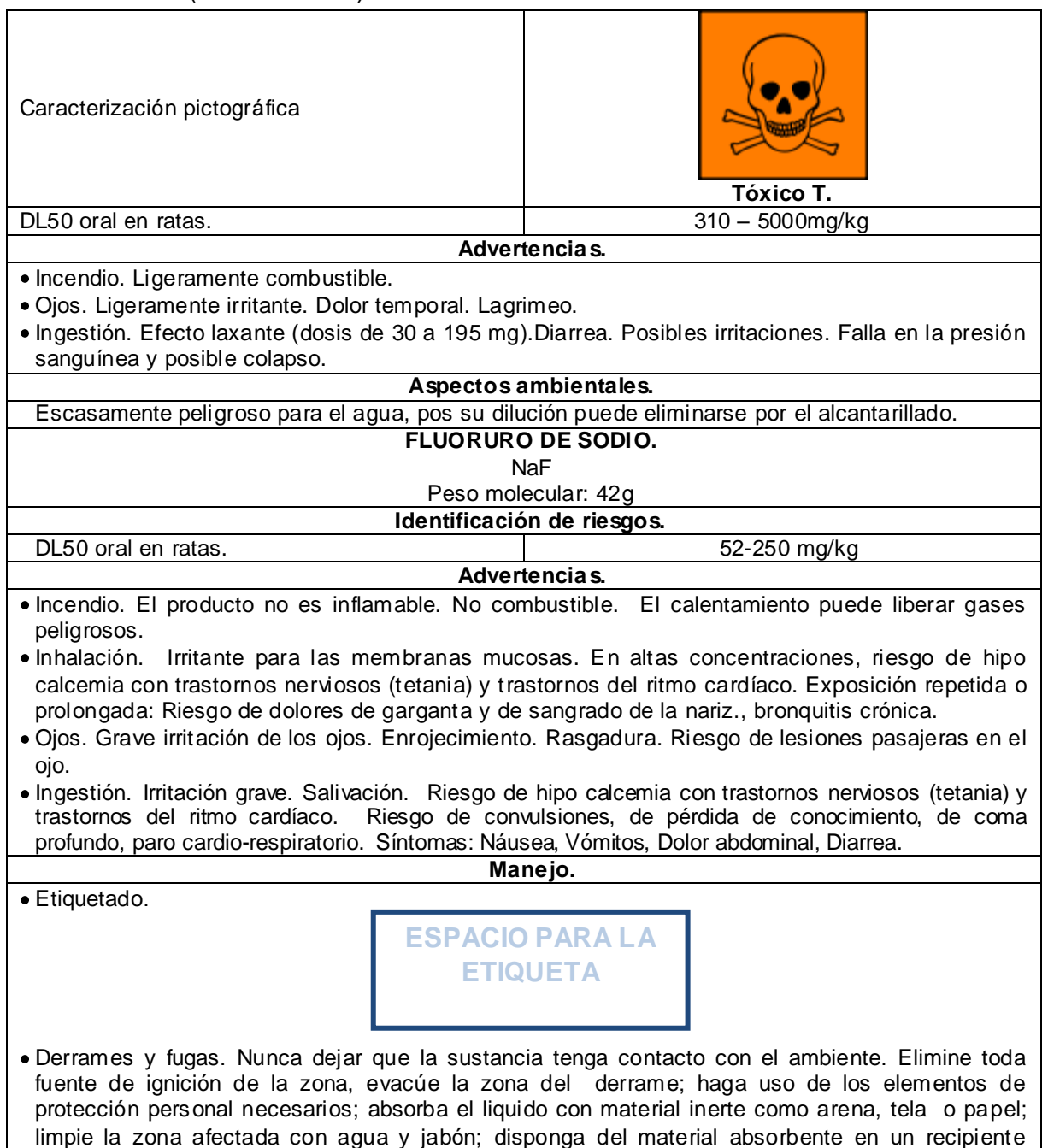

Almacenamiento y Desactivación. Tratar de acuerdo al cuadro E38. Fuente. Hach lange, 2010. Universidad de Alicante, 2008. Solvay Chemicals, Inc. Regulatory Affairs Department, 2003. Winkler Ltda, 2007.

resistente y etiquetado con el compuesto absorbido. Disponer como residuo peligroso.

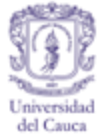

# Cuadro E 40. Determinación de Fluoruros. Blanco. Exclusiva para Ingeniería ambiental.

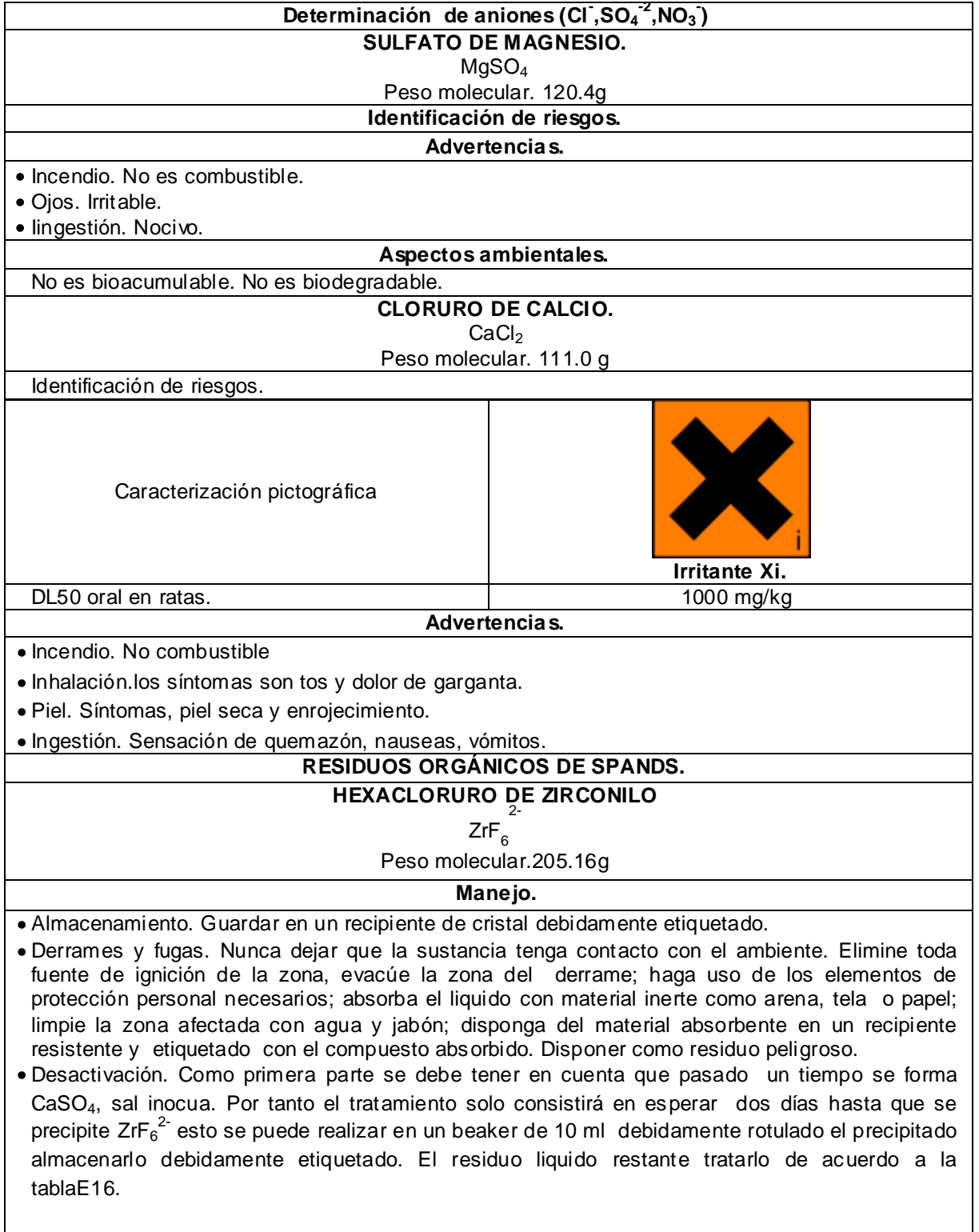

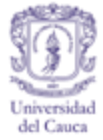

Cuadro E 40. (Continuación)

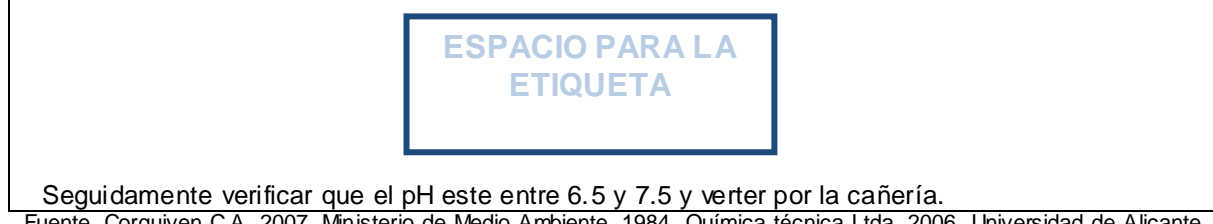

Fuente. Corquiven C.A, 2007. Ministerio de Medio Ambiente, 1984. Química técnica Ltda, 2006. Universidad de Alicante, 2008

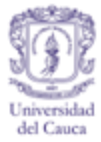

# **ETIQUETAS**

Las etiquetas para los envases de cristal o polietileno son de dos tipos. Las primeras para sustancias de composición pura, que deberán llevar la fórmula condensada (letra negrilla), debajo el nombre según la Unión Internacional de Química Pura y Aplicada (IUPAC) y separado por el símbolo slash (/) irá el nombre común del reactivo. Seguido a este deberá ir la nomenclatura de la práctica y el ensayo al que pertenecen; todo lo anterior centrado y en formato Arial numero 12. Cada etiqueta debe tener la señalización de acuerdo a su toxicidad.

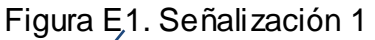

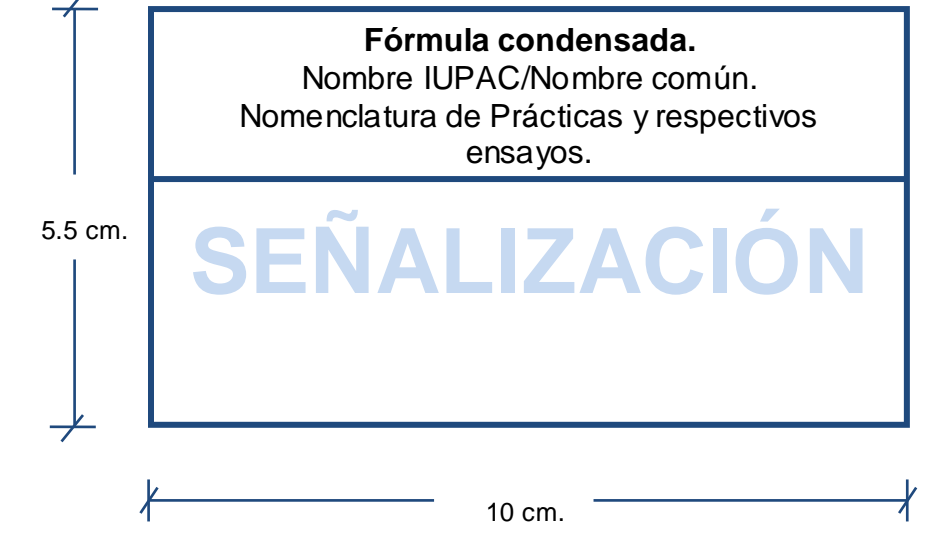

Ejemplo.

Figura E2. Ilustración 1

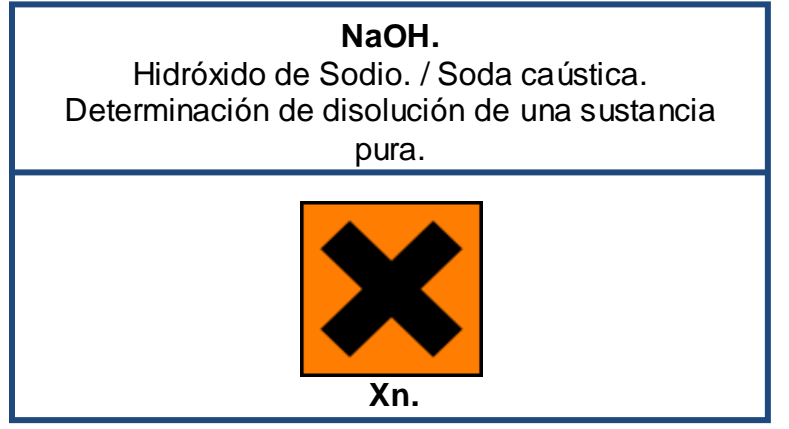

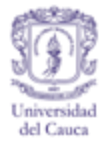

Las etiquetas de los residuos con composición múltiple irán titulados como residuos y seguidos solamente con el nombre de la práctica y el ensayo que los produjo.

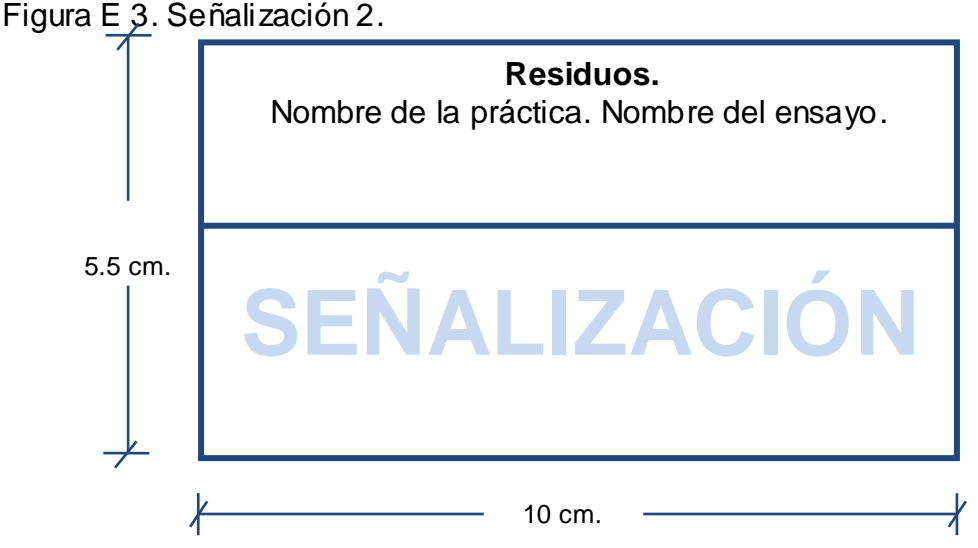

Ejemplo.

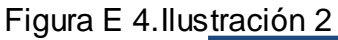

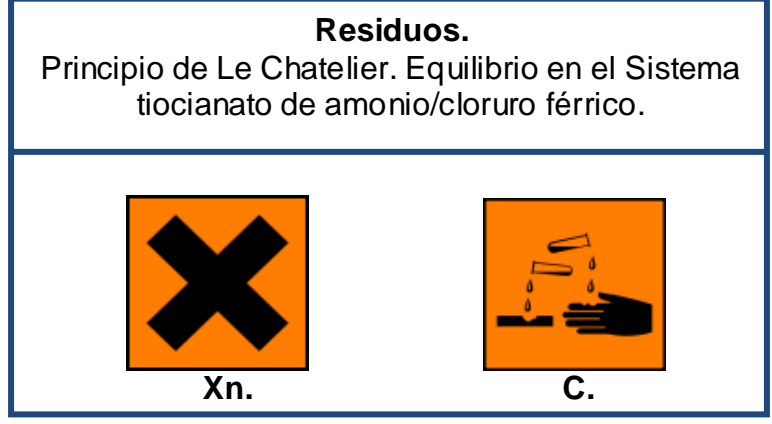

Para los residuos de material inerte junto con alguna sustancia peligrosa se recomienda la anterior etiqueta. Mientras que para el material recuperado en procesos de desactivación se recomienda poner como encabezado de la etiqueta el contenido del recipiente y seguidamente poner el método de desactivación por el cual se obtuvo, además del ensayo de origen.

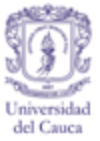

# Figura E.5. Señalización 3

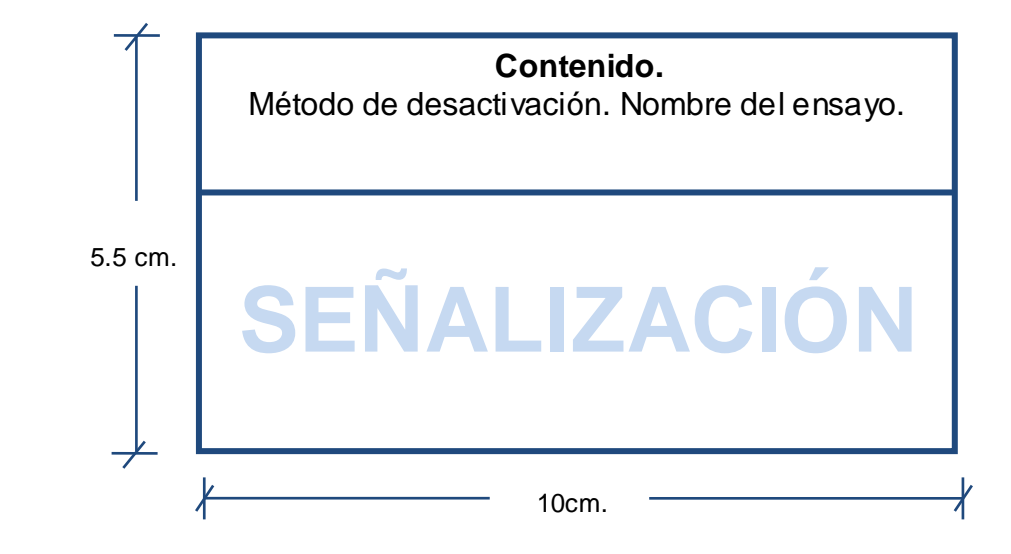

Ejemplo.

Figura E 6. Ilustración 3

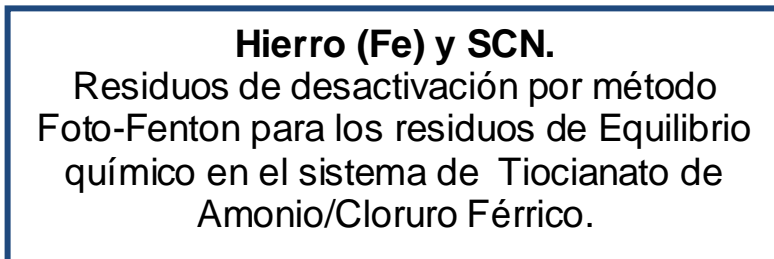

Las etiquetas de compuestos sobrantes de los ensayos que son aptos para reutilización, expresarán su contenido y función además del ensayo que las generó.

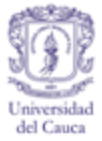

# Figura E 7. Ilustración 4

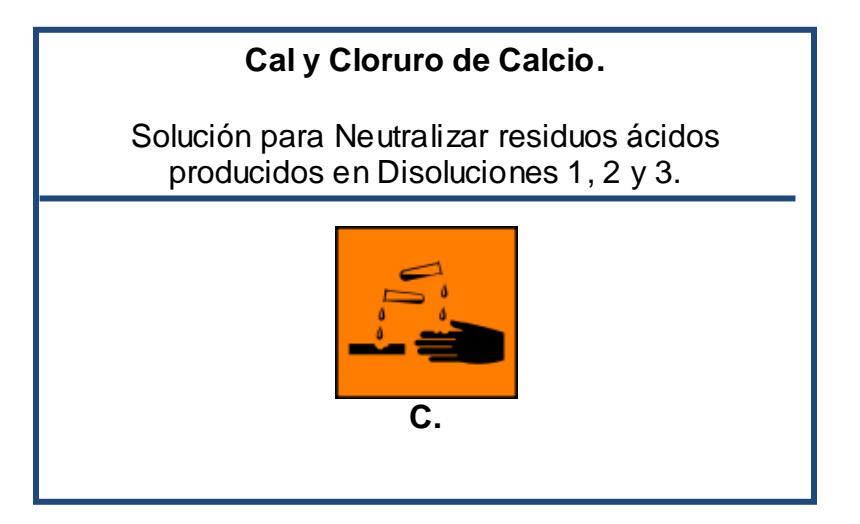

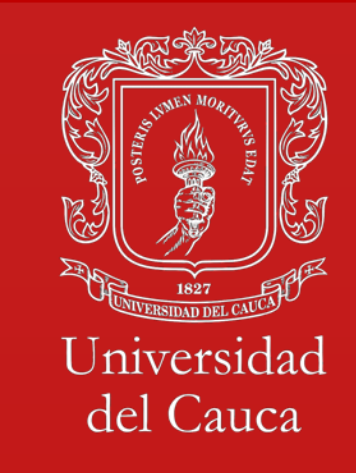

# MANUAL DE EMERGENCIAS DEL LABORATORIO DE INGENIERIA AMBIENTAL Y SANITARIA

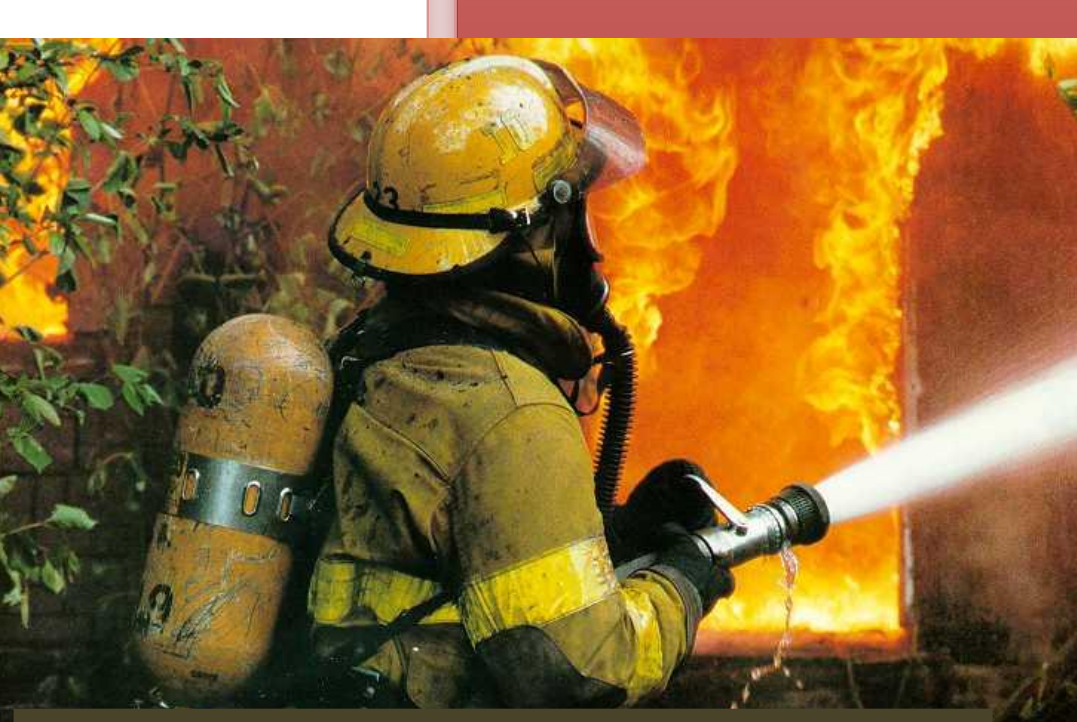

Fuente. (Hou To Become A Fireman-Ev erything You Need To know About Becoming A Firema In The UK, 2010)

**Sanitaria** 29/11/2011

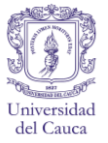

#### **ANEXO F. MANUAL DE EMERGENCIAS**

Teniendo en cuenta que el laboratorio de Ingeniería Ambiental y Sanitaria, es un recinto en donde se almacenan y manejan sustancias químicas, es necesario que se tomen las medidas necesarias para estar preparados en caso de presentarse una emergencia cualquiera que sea su grado de gravedad, Por lo que se considera conveniente capacitar a profesores, estudiantes y auxiliares acerca de todos los peligros que se presentan en el laboratorio y proveer todos los elementos de seguridad para actuar en esos casos, generando un ambiente de trabajo seguro para el desempeño de las diferentes actividades, considerando así las recomendaciones que se plantean en la resolución 2479 de 1979 del Ministerio de Trabajo y seguridad Social, por la cual se establecen algunas disposiciones sobre vivienda, higiene y seguridad en los establecimientos de trabajo .

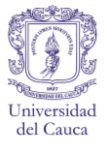

#### **COMO ACTUAR EN CASO DE EMERGENCIA**

Es importante conocer cuáles son los accidentes que se pueden generar y las acciones que se deben aplicar en cada caso. Para esto es imprescindible la colaboración y el conocimiento de los profesores y el auxiliar del laboratorio, que deberán ser quienes en un principio atiendan la emergencia y guíen a los estudiantes en la forma de proceder en esos casos.

# **COMITÉ DE EMERGENCIAS**

La creación del comité de emergencias se hace con el fin de que exista una forma organizada de actuar ante cualquier evento que ponga en riesgo la vida o la salud de las personas que se encuentren dentro del laboratorio, en donde se procura la participación tanto del coordinador del laboratorio, docentes, auxiliar y estudiantes quienes tendrán un papel con diferentes grados de importancia al momento de atender una accidente o emergencia. No obstante todas las personas que hagan uso de los servicios del laboratorio deben estar preparadas y tener conocimiento de cómo suministrar primeros auxilios y de cómo actuar. En caso de que uno de los integrantes del comité no se encuentre, su lugar y su función deberán ser tomados por otra persona, de tal manera que no se entorpezcan las labores de evacuación, control de la emergencia y rescate.

Dada la particularidad de que el coordinador no se encuentre o no sea posible comunicarse con él, quien tomara sus funciones será el auxiliar del laboratorio por ser quien permanece en el laboratorio y conoce mejor su funcionamiento. Teniendo en cuenta esto, el auxiliar del laboratorio no deberá ausentarse de su lugar de trabajo durante el desarrollo de las prácticas o mientras haya gente trabajando dentro de las instalaciones.

Lo primordial es el bienestar de los estudiantes por lo que siempre serán los primeros en ser evacuados del recinto y también en ser atendidos pero nunca poniendo la vida de ellos por encima de la vida propia de lo contrario sería una víctima más y no alguien que pueda ayudar a atender la emergencia.

**Coordinador de emergencias**. Para el caso del laboratorio de ingeniería ambiental y sanitaria, las funciones del coordinador de emergencias serán atendidas por el coordinador del laboratorio por ser quien está encargado de su funcionamiento y de todo lo que pueda ocurrir dentro del laboratorio. El

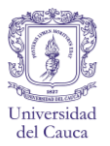

cumplimiento de sus funciones es muy importante ya que garantiza la correcta y eficiente implementación del plan de emergencia y son las siguientes:

- Garantizar el cumplimiento, implementación y actualización del plan de emergencias.
- Planea las capacitaciones, conferencias y ejecuta los simulacros.
- Toma las decisiones en situaciones de emergencia, evacuación parcial, total y normalización de las actividades.

**Líder de emergencia.** La persona que debe cumplir este papel es el auxiliar del laboratorio ya que después del coordinador es quien mejor conoce las actividades y los riesgos que pueden existir en el sitio, además de las características de los productos que se manejan. Las funciones que tiene el líder de emergencia dentro del plan son las siguientes:

- Determina en qué casos es necesario evacuar el edificio y cuando debe intervenir el comité de emergencias.
- Comunicar a los organismos de emergencias (bomberos, ambulancias, paramédicos, División de Salud Integral, etc.).
- Guiar y organizar a los demás integrantes del comité de emergencias en sus respectivas funciones.
- Realiza la investigación de que y como se genero la emergencia.

**Grupo para el control de emergencias.** Deberán estar preparados para controlar cualquier emergencia ya sea que se trate de un incendio, vertimiento, contaminación de la atmosfera del laboratorio, etc. siempre que su magnitud así lo permita. Quienes conformen este grupo deberán ser los docentes que guían las prácticas siempre que se encuentren en el laboratorio durante el incidente. Dentro de las funciones del grupo para el control de incendios están:

*PROGRAMA DE GESTIÓN INTEGRAL PARA EL LABORATORIO DE INGENIERÍA AMBIENTAL Y SANITARIA*

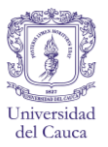

- Comprender el funcionamiento de todos los elementos de seguridad (ducha, lava ojos, extintor, etc.).
- Conocer los protocolos para cada tipo de emergencia y actuar de acuerdo a como se indica.
- Conocer las características de los productos químicos que se manejan en el laboratorio.
- Desconectar cualquier elemento eléctrico que puedan producir chispas, cerrar las válvulas de gas y apagar los mecheros.
- Control y extinción del fuego, siempre y cuando no sea de gran magnitud.
- Prestar información acerca de qué y cómo se genero la emergencia, así como la recolección de las fichas de seguridad de los compuestos químicos utilizados.

**Grupo encargado de la evacuación.** Se encargan de evacuar totalmente el laboratorio procurando que se haga de forma ordenada y manteniendo la calma entre las personas que se encuentren dentro del laboratorio. Este grupo está conformado por el coordinador laboratorio, apoyado por los profesores y el auxiliar. Sus funciones son:

- Anunciar la evacuación del laboratorio.
- Mantener la calma entre las personas durante la evacuación y asegurarse de que se haga lo más rápido posible.
- Guiar a todas las personas hacia la salida del laboratorio y hasta el lugar de reunión.
- Ayudar a salir a las personas que no puedan hacerlo por sus propios medios.
- Cerciorarse de que el laboratorio se haya evacuado en su totalidad.

*PROGRAMA DE GESTIÓN INTEGRAL PARA EL LABORATORIO DE INGENIERÍA AMBIENTAL Y SANITARIA*

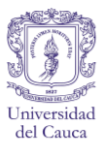

- Una vez se encuentren las personas en el lugar de reunión, hacer el conteo para saber si falta alguna.
- Informar a los integrantes del grupo de primeros auxilios acerca de las personas que están heridas o presentan alguna afección como resultado del acontecimiento.

**Grupo de primeros auxilios.** Este grupo se encarga de prestarle atención básica previa a la remisión de las personas afectadas, con el fin de preservar su vida y evitar complicaciones. Enteste grupo también se encuentran incluidos el coordinador, auxiliar y los profesores, por lo que se recomienda capacitaciones respecto al tema, para que estén siempre preparados. Dentro de sus funciones están:

- Prestar primeros auxilios a las personas heridas, quemadas o lesionadas según aconseja para cada caso la guía.
- Colaborar con la información del estado de los lesionados para los organismos de emergencias (bomberos, paramédicos, médicos, etc.).
- Hacer el seguimiento de las personas que se remitan a hospitales o clínicas, para estar al tanto de su estado de salud.

# **PASOS BÁSICOS EN SITUACIONES DE EMERGENCIA.**

**Comunicación** Al comunicarse con las dependencias mencionadas anteriormente independientemente del carácter del incidente debe prestarse información acerca de:

- Que generó el accidente el accidente.
- Qué tipo de accidente es: quemadura, intoxicación, cortaduras, golpes, etc.
- Número de personas afectadas y cuál es el grado de gravedad (evaluación de signos vitales).

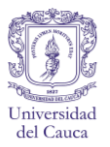

Colgar solo cuando la persona con la que se está comunicando haya manifestado no necesitar más información.

La información necesaria para la atención de una emergencia debe incluir información actualizada referente a quien debe avisarse, números de teléfono de servicio de emergencia, bomberos, ambulancias, coordinador del laboratorio, clínicas y hospitales más cercanos, etc. dichos se muestran a continuación en la tabla 1.

Cuadro F 1. Números telefónicos de las dependencias de ayuda en caso de emergencia.

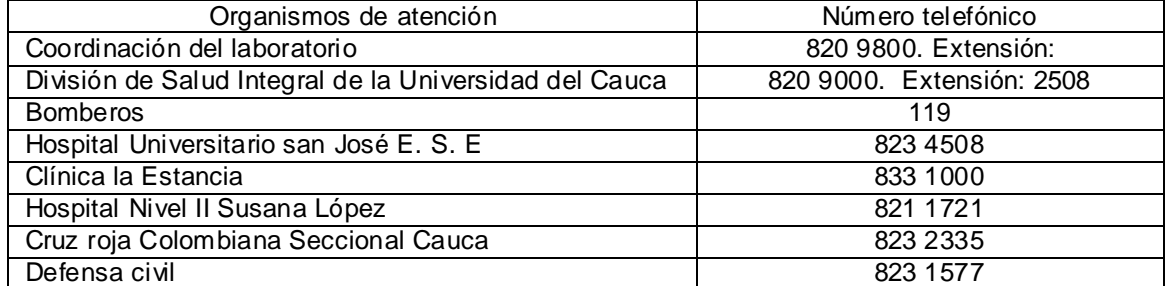

Fuente. Elaboración propia.

**Actuar con calma** Esto permite tomar decisiones acertadas, proceder de forma rápida y eficiente y ofrece mayor seguridad a las personas que están a su alrededor, de lo contrario se generaría una situación de pánico ocasionando inconvenientes mayores.

**Organización** En cuanto el coordinador del laboratorio se encuentre en el laboratorio, si la magnitud de la emergencia lo requiere, todos deberán tomar sus funciones dentro del plan y atender la emergencia lo más pronto posible.

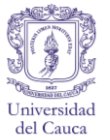

# **EQUIPOS PARA LA PREVENCIÓN Y ATENCIÓN DE EMERGENCIAS**

#### **BOTIQUÍN**

El botiquín es un equipo indispensable para procedimientos de primeros auxilios, debe estar siempre en un lugar accesible y dependiendo del uso que tenga se revisará semanalmente, de lo contrario se revisara mensualmente, para verificar fechas de vencimiento de medicamentos, si alguno de sus componentes se ha terminado, o algunos elementos que no se hayan incluido anteriormente y sean necesarios.

La revisión del estado del botiquín es responsabilidad del auxiliar del laboratorio, quien informara de manera oportuna al coordinador del laboratorio. El botiquín está ubicado al lado derecho de la entrada al cuarto donde se almacenan los instrumentos de vidrio y equipos del laboratorio. Los elementos esenciales que debe contener el botiquín son: material de curación, instrumental y elementos adicionales y medicamentos.

#### **DUCHA DE SEGURIDAD**

Es vital por su rápida acción en caso de salpicaduras o derrames de sustancias químicas sobre el cuerpo que puedan generar fuego o quemaduras. Actualmente, el laboratorio cuenta con una ducha de seguridad de Combinación de emergencia, montada en el suelo Para lavar ojos/cara cuerpo y ensamblada directamente sobre tuberías horizontales en la pared

El personal que trabaja en el laboratorio debe ser capaz de localizar la(s) ducha(s) con los ojos cerrados (las situaciones de emergencia pueden dejar ciega temporalmente a la víctima).La ducha de seguridad debe proporcionar un flujo continuo de agua que cubra el cuerpo entero, se deben quitar las ropas, los zapatos y las joyas mientras se esté debajo de la ducha. (Universidad de Alicante, Facultad de Ciencias, 2004).

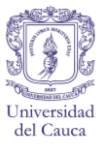

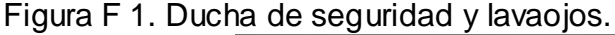

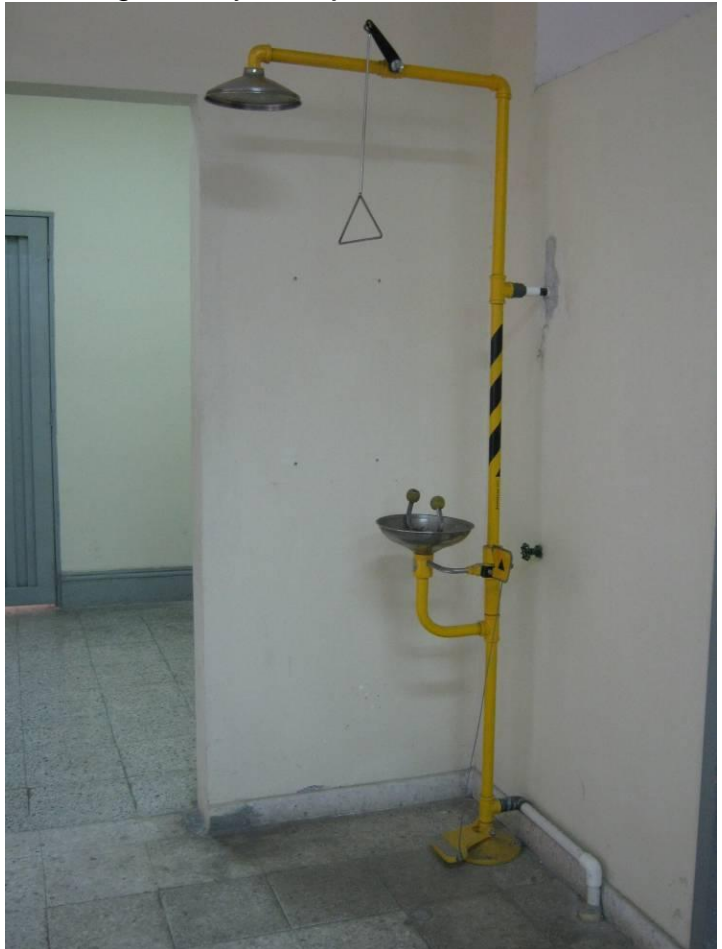

Fuente. Elaboración propia.

#### **LAVAOJOS**

Se utiliza con el fin de eliminar de forma inmediata los contaminantes de los ojos o la cara, por lo que cuenta con dos chorros de agua potable, que se accionan por medio de un pedal. Si la persona usa lentes de contacto es recomendable el retiro inmediato de los mismos con el fin de facilitar el lavado de los ojos; Se debe forzar la apertura de los párpados para asegurar el lavado detrás de los mismos. Hay que asegurarse de lavar desde la nariz hacia las orejas; ello evitará que penetren sustancias químicas en el ojo que no está afectado. Deben lavarse los ojos y párpados durante, al menos, 15 minutos. Después del lavado, es conveniente cubrir ambos ojos con una gasa limpia o estéril. Se deben realizar revisiones periódicas de mantenimiento (Centro Politécnico Superior. Universidad de Zaragoza, S.F).

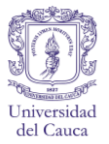

En el laboratorio, el lavaojos esta en conjunto con la ducha de seguridad que está ubicada cerca a la entrada.

#### **EXTINTORES**

Figura F 2. Extintor.

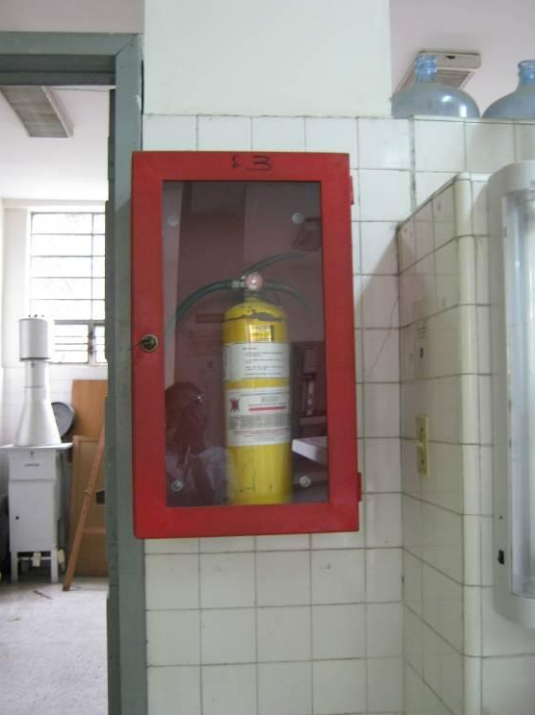

Fuente. Elaboración propia.

El laboratorio cuenta con un extintor con agente extintor en polvo químico seco que es de uso múltiple es decir para fuego de tipo A B C. Está ubicado a la derecha de la entrada al lugar del laboratorio donde se desarrollan las prácticas de operaciones unitarias, es una manera segura de combatir el fuego siempre que su magnitud así lo requiera. Se recomienda revisar el extintor anualmente para verificar deterioro y deberá reemplazarse en caso de que este estropeado o descargado.

#### **Clases de Fuegos**

**Fuego Clase A.** Fuegos de materiales combustibles corrientes, tales como madera, tela, papel, caucho y un gran número de plásticos. (Instituto

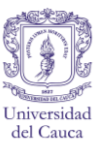

Colombiano de normas Técnicas y Certificación (ICONTEC). NTC 1916, 1996, 2011).

- **Fuego clase B.** Fuegos causados por líquidos inflamables, aceites, grasas, alquitranes, pinturas con base en aceite, gases con bases inflamables (Instituto Colombiano de normas Técnicas y Certificación (ICONTEC). NTC 1916, 1996, 2011)
- **Fuego clase C.** Fuegos que involucran equipo eléctrico energizado, en donde es importante la no conductividad eléctrica del extinguidor (cuando el equipo eléctrico está des energizado se puede utilizar extintores clasificados para fuegos clase A ó B) (Instituto Colombiano de normas Técnicas y Certificación (ICONTEC). NTC 1916, 1996, 2011).

**Manejo básico de un extintor** (ATAEM. Asociación de Mujeres Trabajadoras y Emprendedoras de Madrid, 2006)

- Localice un extintor y compruebe que es adecuado para el tipo de fuego.
- No utilizar el agua para fuegos con origen en equipos o elementos por los que circule la electricidad.
- Sin accionarlo, diríjase a las proximidades del fuego.
- Si el extintor es de polvo se debe voltear para eliminar el posible apelmazamiento del agente extintor y facilitar su salida.
- Dejando el extintor en el suelo, coja con la mano izquierda la pistola o boquilla de descarga y el asa de transporte, simultáneamente, inclinándolo un poco hacia delante.
- Con la mano derecha quite el precinto tirando del pasador hacia fuera. Apriete la palanca de la válvula de descarga comprobando que funciona el extintor.
- Coja el extintor con una mano y con la otra la boquilla por su extremo, si el extintores de CO2, coja la boquilla por su empuñadura para evitar quemaduras por contacto, ya que el gas sale a muy baja temperatura.
- Acérquese al fuego y dirija el chorro de agente extintor al objeto que arde imprimiendo un movimiento de abanico ("zigzag") a la boquilla.
- Ataque el fuego en la base de las llamas desde unos 3 metros y luego avance hacia él según se vaya apagando.

*PROGRAMA DE GESTIÓN INTEGRAL PARA EL LABORATORIO DE INGENIERÍA AMBIENTAL Y SANITARIA*

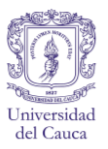

• Si es posible, se ha de procurar actuar con el viento a favor, de este modo, no sólo nos afectará menos el calor, si no que las llamas no re incendiarán zonas ya apagadas.

#### **CAMPANA DE EXTRACCIÓN**

Figura F 3. Campana de extracción

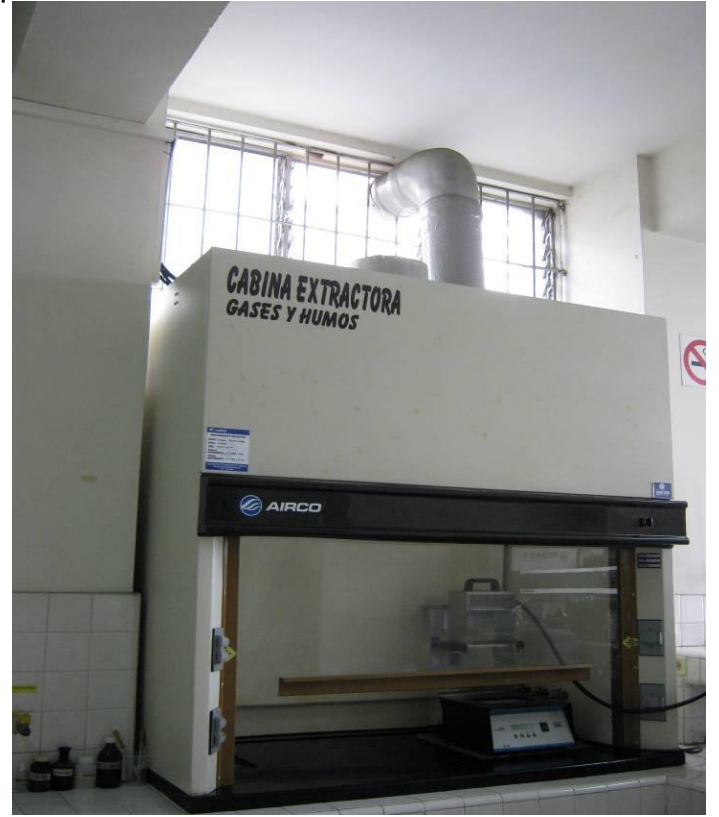

Fuente. Elaboración propia.

El laboratorio cuenta con una campana de extracción en servicio, lo recomendable es que esta campana sea usada constantemente por estudiantes y Tesistas siempre que se realice un procedimiento ya que el objetivo de esta es capturar y expulsar las emisiones de las sustancias químicas peligrosas y disminuir de esta manera los riesgos a los que se puede estar expuesto al manipular dichas sustancias. Debe programarse una revisión completa de la campana de extracción para evaluar su funcionamiento. Está ubicada en el cuarto en el que se almacenan los reactivos y que a la vez es el espacio en que los Tesistas realizan sus procedimientos.

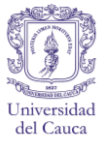

# **PASOS A SEGUIR EN DIFERENTES SITUACIONES DE EMERGENCIA**

#### **EN CASO DE INCENDIO**

En caso de incendio debe procurarse mantener la calma para actuar coherentemente con el objetivo de mantener a salvo a todas las personas que se encuentren dentro del laboratorio y a sus alrededores. Los pasos que se mencionan a continuación deben seguirse siempre se que haya un incendio en el laboratorio independientemente de su magnitud:

- Si el fuego generado es mínimo puede controlarse tapando el recipiente por ejemplo un beaker con un vidrio de reloj, no tome el recipiente caliente con las manos y retire los materiales inflamables que estén alrededor.
- Si el fuego no es de gran magnitud, debe controlarse utilizando el extintor, **nunca deberá usarse agua si se trata de sustancias inflamables**.
- De no poder controlarse de esta manera deberá comunicarse con el coordinador del laboratorio, ambulancias, bomberos, etc.
- Nunca se deberá usar el extintor sobre las personas.
- Si el fuego alcanza las prendas de vestir se debe lanzar a la persona al piso y hacer que gire para tratar de apagarlo, las llamas deben apagarse iniciando por la cabeza, hombros, piernas y finalmente pies.
- Debe llevarse a las personas que se encuentran dentro del laboratorio y a sus alrededores al lugar determinado en el plan de contingencia de la facultad de ingeniería civil para mayor seguridad de todos.
- Si se han generado humos, se procurara salir agachados del recinto, buscando obtener mejor visualización de las vías de evacuación y evitando que se congestionen las vías respiratorias por lo que se recomienda además el uso de tapabocas o pañuelos húmedos para purificar en cierta medida el aire.

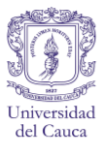

- Se debe salir con calma y de manera ordenada. Siempre debe mantenerse la calma para evitar episodios de pánico y desorden entre las personas generando el bloqueo de la salida del laboratorio.
- Evaluar a las personas afectadas y prestarles primeros auxilios en tanto es atendido por un profesional de la salud.
- Cualquiera que sea la emergencia, siempre habrá una persona designada para llamar a los organismos de atención y al coordinador del laboratorio así como de evacuar y atender a las personas.
- Esta persona o personas deberán tratar de poner fuera de peligro las demás vidas que se encuentren bajo su responsabilidad pero nunca por encima de su propia vida.
- Si el fuego no puede ser rápidamente controlado por los organismos de bomberos, debe darse alerta para la evacuación inmediata de todo el edificio de ingenierías, siguiendo las rutas de evacuación demarcadas por la facultad.

# **EN CASO DE EXPLOSIÓN**

En caso de presentarse una explosión dentro del laboratorio deberán seguirse los pasos que se mencionan a continuación:

- Dar alarma o aviso de forma inmediata al coordinador y a los organismos requeridos de atención como son bomberos, ambulancias, etc.
- Evacuar el lugar de manera ordenada y lo más rápido posible, las personas deben salir caminando nunca corriendo.
- Si hay fuego proceder como se indica en caso de incendio.

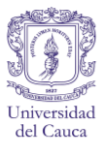

- Guiar a todas las personas al lugar de reunión determinado en el plan de contingencia de la facultad de ingeniería civil, contarlas y evaluar el estado de salud de cada una.
- Prestar servicio de primeros auxilios y posteriormente remitir a la persona afectada al centro de salud, clínica u hospital más cercano.
- El residuo generado es de carácter peligroso y debe disponerse en un recipiente de destinado para ello.
- Si el producto químico está en estado sólido se deberá recoger y disponer en un recipiente para residuos peligrosos.
- La forma como se maneje el vertimiento depende de las características del producto o residuo químico por lo que previamente deberá recurrirse a las fichas de seguridad y etiquetas.
- Debe evacuarse el lugar sea cual fuere la magnitud del vertimiento y más aún si se desconoce la naturaleza del producto o residuo químico puesto que pueden ser sustancias que reaccionen o sean incompatibles con otras o que generen gases o vapores aumentando el riesgo.
- La persona encargada de recoger los residuos generados debe contar con sus elementos de protección personal dependiendo de las características de la sustancia vertida. El uso de bata, guantes y calzado cerrado es indispensable.

# **EN CASO VERTIMIENTOS DE PRODUCTOS QUÍMICOS O RESIDUOS PELIGROSOS**

En caso de presentarse un derrame o vertimiento de cualquier producto o residuo químico, lo primero es conocer sus características para saber cómo actuar y no tratar estos accidentes con sustancias o productos equivocados o incompatibles que desencadenen un incidente o una emergencia mayor. Existen diferentes procedimientos dependiendo del estado en el que se encuentre el reactivo vertido los cuales se muestran a continuación:

*PROGRAMA DE GESTIÓN INTEGRAL PARA EL LABORATORIO DE INGENIERÍA AMBIENTAL Y SANITARIA*

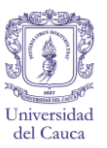

- Si el reactivo derramado es líquido serán indispensables su rápida neutralización, absorción y eliminación.
- Lo más recomendable es evacuar lo más rápido posible a las personas del lugar.
- Recurrir a las fichas de seguridad del reactivo para tener un mejor conocimiento de la magnitud de la emergencia.
- quien esté encargado de la limpieza del derrame deberá usar los elementos de protección indispensables dependiendo de qué material haya sido derramado, su cantidad y concentración.
- Los residuos de vidrios y demás son considerados peligrosos por lo que necesitan ser depositados en un recipiente determinado para ello
- En caso de que se haya derramado un reactivo en estado sólido, recurrir a la ficha de seguridad y evacuar en el menor tiempo posible.
- Recoger el reactivo y llevarlo al recipiente etiquetado para residuos peligrosos.

# **CUANDO LA ATMOSFERA O EL AIRE ESTÁN CONTAMINADOS**

Tras un incidente o accidente generado por el vertimiento de una sustancia o residuo químico, la fuga de gases, incendios, etc. la atmosfera del laboratorio puede tener características toxicas o explosivas por lo que deben seguirse ciertos procedimientos los cuales se indican a continuación:

- Cuando la contaminación es poca se deben abrir todas las ventanas del laboratorio y poner en funcionamiento la campana de extracción.
- Si la contaminación es considerable debe evacuarse el laboratorio

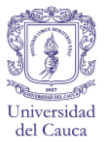

- Informar al coordinador del laboratorio y a los organismos de atención, en este caso a los bomberos ya que las sustancias en el ambiente pueden reaccionar con otras y provocar incendios o explosiones.
- Mantener todas las ventanas abiertas para la circulación del aire.
- Si la contaminación de la atmosfera fue provocada por el vertimiento de sustancias químicas proceder como se indica en ese caso.
- No ingresar al laboratorio si no hasta que el aire se haya purificado y las concentraciones de las sustancias hayan bajado.
- En caso de que una o más personas hayan sido afectadas prestar los primeros auxilios, dependiendo de la sintomatología que presente y remitir al centro de atención más cercano o a División de Salud Integral.

# **PRIMEROS AUXILIOS**

Los primeros auxilios como su nombre lo indica, son los cuidados básicos o primarios que se deben tener con las personas que resulten afectadas tras una situación de emergencia; como ya se ha mencionado anteriormente por ser el laboratorio de Ingeniería Ambiental y Sanitaria un lugar donde se manejan sustancias químicas con características peligrosas y por ende un lugar donde pueden presentarse una variedad de accidentes, es de vital importancia la preparación de docentes, empleados y alumnos en cuanto a los procedimientos de atención oportuna ante cualquier situación con el fin de preservar la vida de todas las personas que se encuentren dentro del laboratorio.

Los procedimientos varían dependiendo de las afecciones que se presenten, las cuales van desde la atención de quemaduras, intoxicaciones, heridas, fracturas, etc.

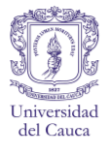

# **ATENCIÓN PRIMARIA**

**Evaluación del estado de la persona herida o lesionada.**

- Comprobar el estado de conciencia, para esto debe tenerse encuentra si tiene los ojos abiertos, si los movimientos son voluntarios y si responde cuando se le llama.
- Revisar si respira, esto puede lograrse percibiendo si la persona respira por la nariz o el movimiento del tórax mientras respira. Si no respira recostar bien la cabeza hacia atrás y con la barbilla bien levantada para despejar las vías aéreas y permitir que el aire pase con libertad.
- La puede hacerse contando los latidos, pulsaciones o respiraciones en 20 o 30 segundos y multiplicándolo por 3 o 2 respectivamente, obteniendo así el total de latidos, pulsaciones o respiraciones por minuto, para darnos una idea general del patrón cardiaco, circulatorio o respiratorio ( Universidad Nacional Autonoma de Mexico, Manual de Primeros Auxilios Básicos., 2006).
- Hacer una evaluación completa para determinar si hay hemorragias o lesiones comenzando por la cabeza, recorriendo todo el cuerpo y terminando en los pies y establecer qué tipo de lesión es.

# **PROCEDIMIENTOS EN CASO DE QUEMADURAS**

El procedimiento a seguir en caso de quemaduras, dependerá de su grado y de que la generó. A continuación se describe cada caso y como deberá actuarse en cada uno de ellos.

Si se trata de quemaduras generadas por vapor de agua, o contacto con algún objeto caliente caracterizadas por que muestran enrojecimiento, hinchazón y dolor, podrán lavarse con abundante agua y jabón durante mínimo quince (15) minutos y posteriormente cubrir con gasa la herida.

Si es quemadura producto del contacto con reactivos químicos se recomienda:

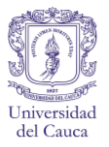

- Lavar con abundante agua en la ducha de seguridad ubicada al lado izquierdo de la entrada del laboratorio durante mínimo quince (15) minutos, es importante retirar las prendas de vestir y calzado impregnadas con reactivos puesto que éstos se acumulan en ellos. Utilizar guantes para retirar las prendas, para evitar entrar en contacto con las sustancias químicas si es necesario retirarlas con la ayuda de tijeras para que se haga en el menor tiempo posible.
- Cubrir con vendaje limpio, seco y estéril.
- Si la zona afectada corresponde a los ojos debe lavarse con abundante agua en el lava ojos ubicado al lado izquierdo de la entrada del laboratorio, debe abrirse bien los parpados para que el agua penetre bien a los ojos y evitar que se queden acumuladas. Lavar desde la nariz hasta la parte exterior de los oídos durante mínimo quince (15) minutos, posteriormente cubrir con gasa limpia.
- Posteriormente la persona será remitida en modalidad de urgencia a la División de Salud Integral si el accidente se dio en horarios laborales, de lo contrario deberá dirigirse a la clínica más cercana o a la entidad de salud a la que este afiliado.
- Si la quemadura ha comprometido grandes áreas del cuerpo. Debe llamarse a una ambulancia, para que la persona sea trasladada al hospital o clínica más cercana.
- Si se trata de quemaduras por electrocución las cuales pueden ser externas o internas que pueden causar además paros cardio respiratorios, primero se procederá a desconectar la fuente de energía causante de la electrocución, e inmediatamente después se llevara a la persona al centro de salud más cercano. Si por alguna circunstancia se dificulta el traslado, el comité de emergencias deberá atender el paro respiratorio o cardio respiratorio cuyos procedimientos se han mencionado con anterioridad.
- En ningún caso se recomienda el uso de cremas o ungüentos sobre las heridas.

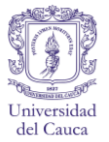

# **EN CASO DE CORTES O HERIDAS**

- Si la herida es superficial debe lavarse con agua y jabón durante quince (15) minutos y luego cubrir la herida con gasa limpia.
- Si la herida es profunda o presenta trozos de vidrio o de cualquier otro material incrustado, no deberá retirarse. Lavar con agua y jabón durante quince minutos, cubrir con gasa limpia y remitir al centro de atención más cercano.
- Si hay hemorragia, recostar a la persona herida con el fin de mantenerla tranquila y evitar que se desvanezca, por ningún motivo aplicar un torniquete en la herida. Tener en cuenta las técnicas que se utilizan para cada tipo de hemorragia, las cuales se especifican previamente.

# **EN CASO DE INTOXICACIÓN**

La intoxicación puede ser causada por ingestión, inhalación o contacto cutáneo en cualquiera de los casos deben tenerse en cuenta los siguientes lineamientos básicos:

- Si se trata de intoxicación por inhalación, abrir las ventanas para que el aire circule y si es necesario llevar a la persona afectada hacia una zona abierta. En caso de que la persona no respire hacer masaje cardiaco. Si la persona respira mantenerla recostada boca arriba y procurar que le llegue la cantidad máxima de aire.
- En caso de intoxicación por ingestión de:

**Producto corrosivo.** De ninguna manera provocar vómito, únicamente suministrar abundante agua. (Panreac Chemicals S. A U, 2099)

**Producto tóxico.** Nocivo o irritante. Generar vómito y suministrar agua abundante (Panreac Chemicals S. A U, 2099).

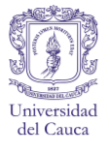

**Producto inflamable.** Beber abundante agua y por ningún motivo provocar vómito (Panreac Chemicals S. A U, 2099).

- Recolectar información de las fichas de seguridad o de las etiquetas del producto que causo la intoxicación para saber cómo se debe tratar.
- Remitir al médico inmediatamente y prestar información acerca de los síntomas y fichas de seguridad del producto.

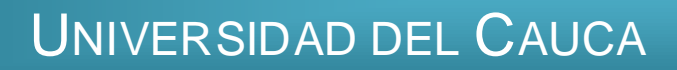

*SANITARIA*

# Plan de Seguridad del Laboratorio de Ingeniería Ambiental y **Sanitaria**

Formulación del Programa de Gestión Integral del Laboratorio de Ingeniería Ambiental y Sanitaria

Ana Gabriela Arteaga Dorado, Yudi Magaly Córdoba Garcés

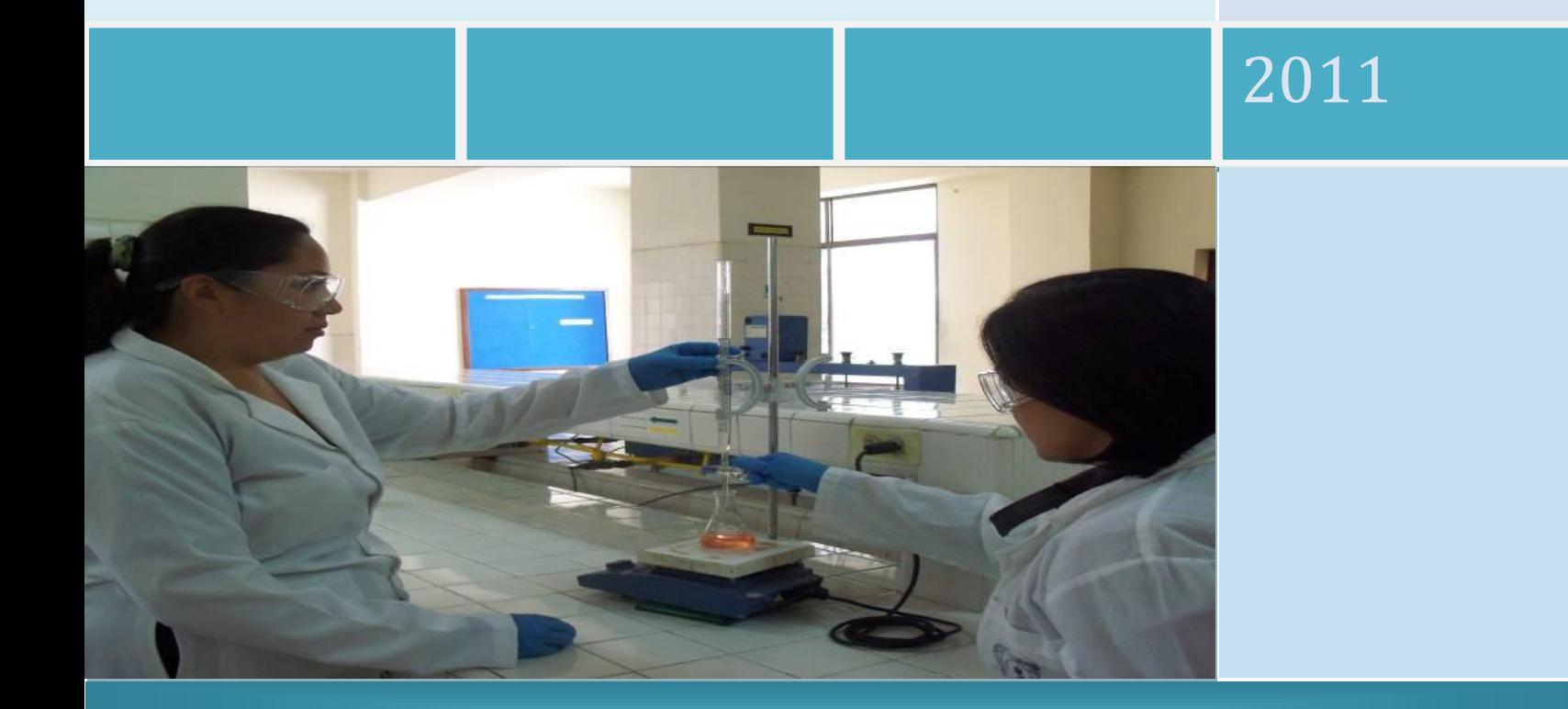

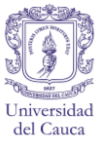

# **ANEXO G. MANUAL DE SEGURIDAD PARA EL LABORATORIO**

Teniendo en cuenta las recomendaciones planteadas en la resolución 2479 de 1979, por la cual se establecen algunas disposiciones sobre vivienda, higiene y Seguridad en los establecimientos de trabajo y la Norma Técnica Colombiana 1461 Higiene y seguridad. Colores y señales de seguridad, se ha creado el Manual de Seguridad para el laboratorio de Ingeniería Ambiental y Sanitaria, con el fin de prevenir los posibles riesgos que se pueden generar como consecuencia de las actividades que allí se realizan, mediante el uso e identificación de los diferentes tipos de señalización, entre las cuales se encuentran las de información, obligación, precaución y prohibición y acción contra incendio.

Conjunto a esto, se establecen unas recomendaciones acerca del adecuado comportamiento dentro del laboratorio, el uso de los elementos de protección personal, el manejo apropiado de equipos, así como de reactivos y residuos químicos.

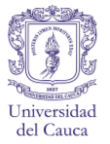

# **CLASES DE SEÑALIZACION**

# **COLORES Y FORMAS DE LAS SEÑALES**

La señalización que se utilizara en el laboratorio será óptica la cual se caracteriza por el uso de formas y colores que estimulan el sentido de la vista (Unidad Administrativa Especial de la Aeronáutica Civil, 2003), a continuación en el cuadro G 1 se muestran los colores, significado y la utilización de cada uno. Los colores y formas para las señales de seguridad necesarias para el laboratorio se encuentran determinados por la Norma técnica Colombiana NTC 1461.

Cuadro G 1. Color, forma geométrica y significado de las señales de seguridad.

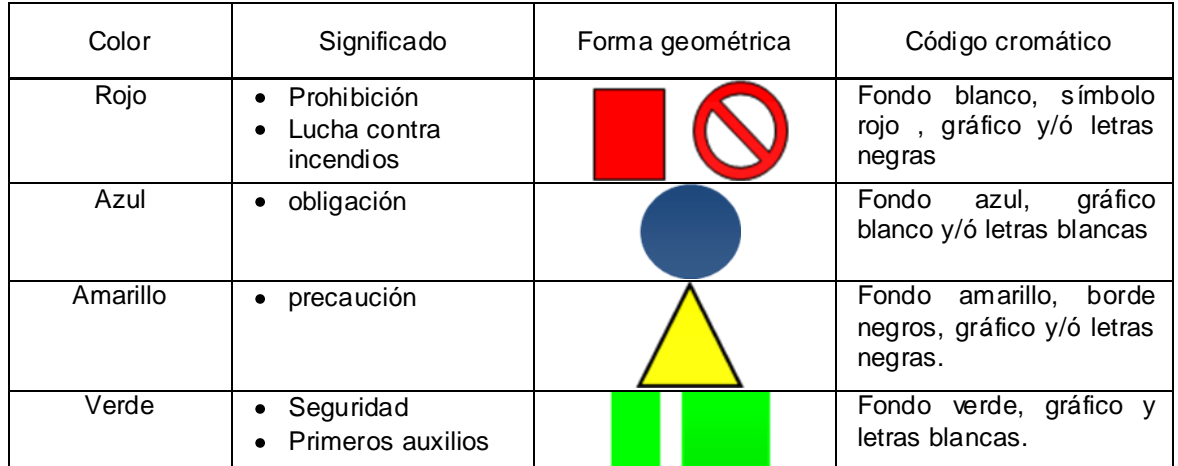

Fuente. (Instituto Técnico Colombiano de Normas Tecnicas y Certificación (ICONTEC), 1987)

# **TIPOS DE SEÑALIZACIÓN PARA EL LABORATORIO**

**Señales de información.** Este tipo de señalización es la más usada en cualquier tipo de recinto en el que pueda presentarse una emergencia ya que son pictogramas fáciles de entender y determinan las señales básicas para la conservar la integridad y la salud de las personas indicando los lugares de evacuación, botiquín, duchas, entre otras.

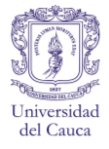

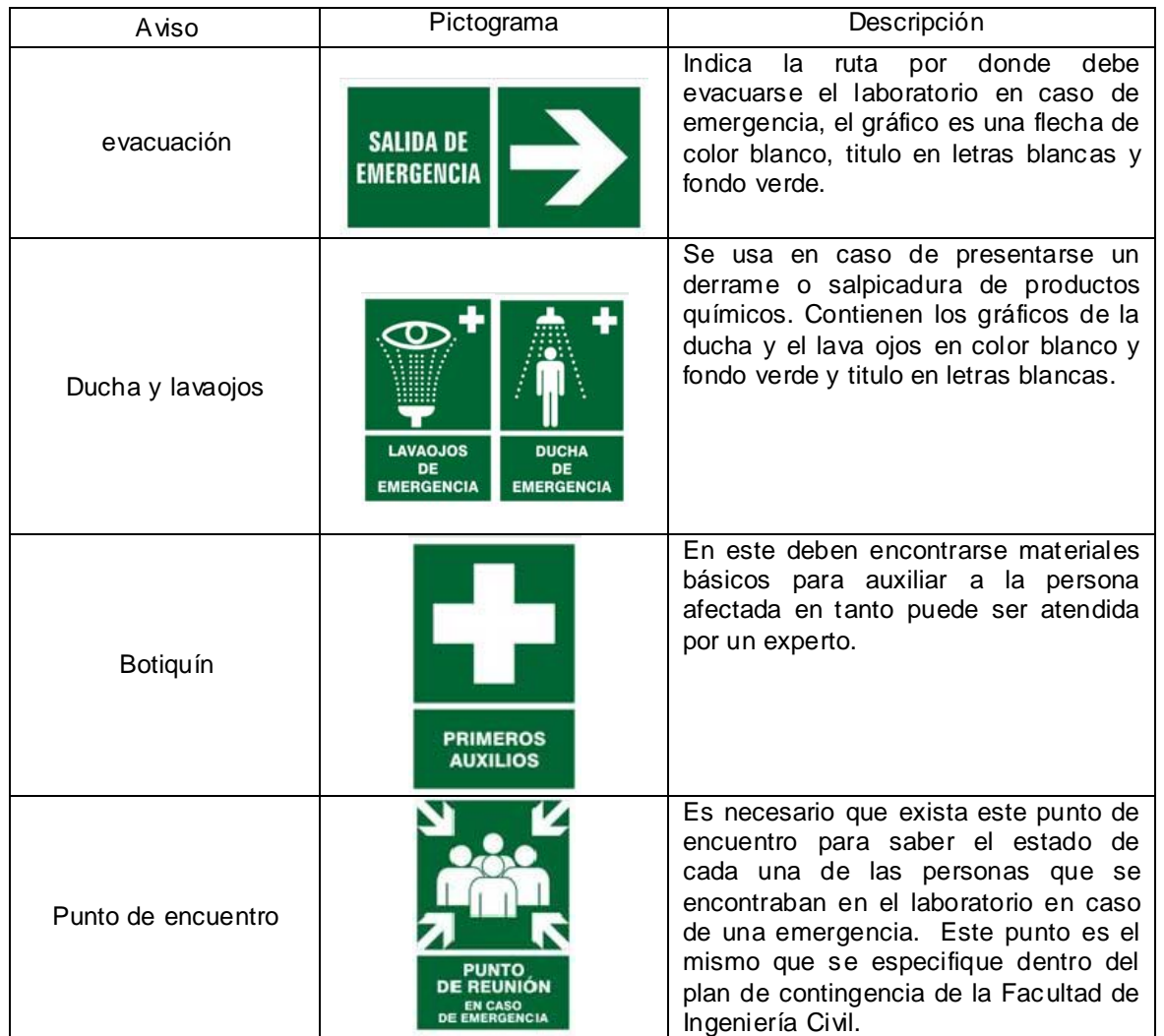

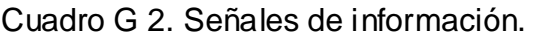

Fuente. (Ediciones Gráficas Perú S.A.C, 2008)

**Señales de obligación.** Indican que se debe usar protección y deben tenerse algunos cuidados de manera obligatoria con el fin de velar por el bienestar de la persona. Como se menciona en la clasificación de colores Cuadro 1, a este tipo de señalización le corresponde el color azul, con forma circular y gráfico blanco. En el cuadro G 3 se muestran los que se consideran más importantes para el trabajo en el laboratorio.
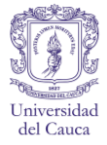

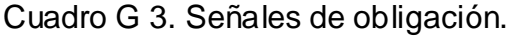

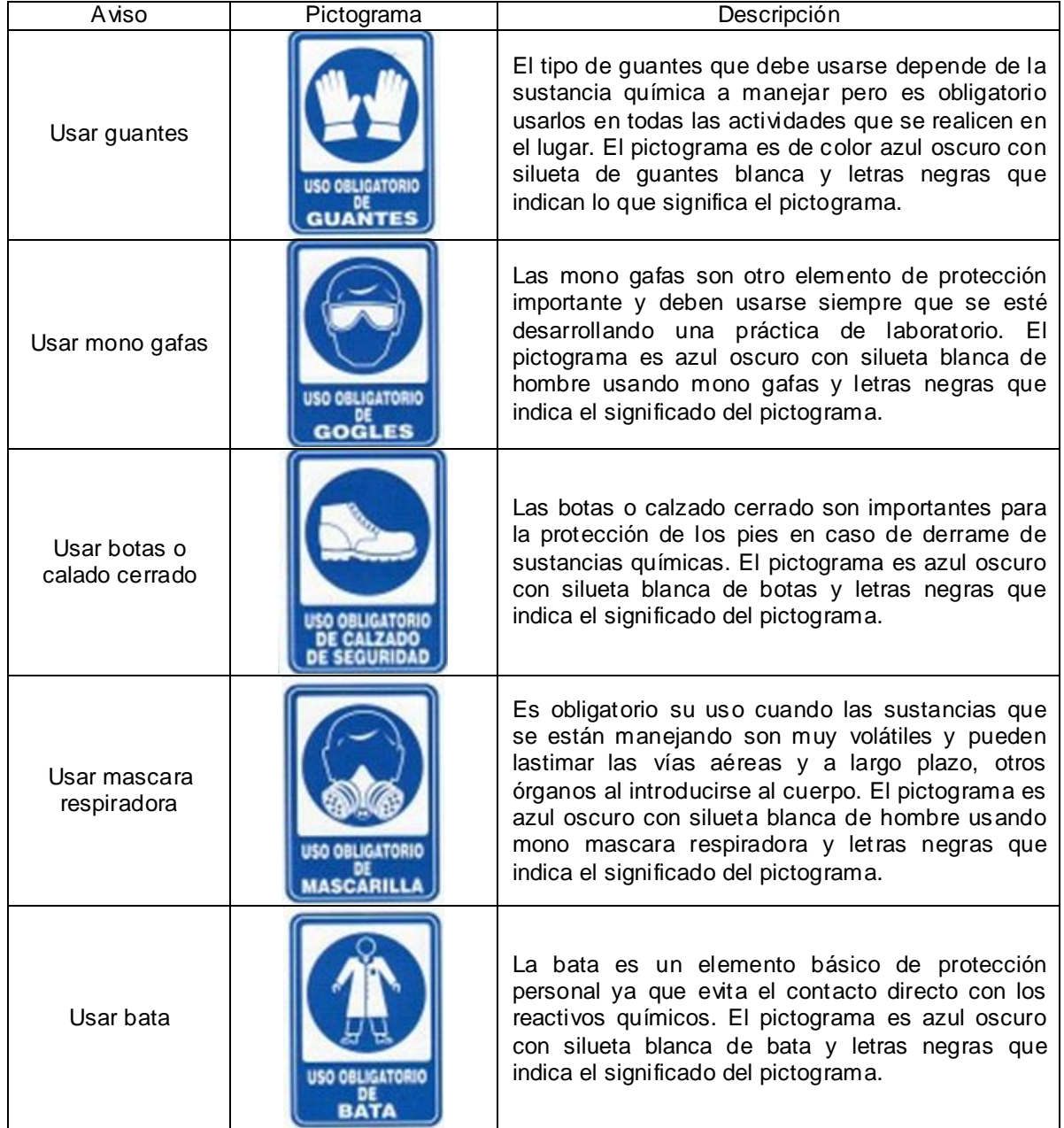

Fuente. (Seguridad & Servicios Señalización S.A, 2009)

**Señalización de precaución.** Se utilizan para advertir algún peligro que pueda atentar contra la integridad física de la personas, en el caso del laboratorio estas estarán en áreas del laboratorio que son consideradas inseguras o de mayor riesgo a las cuales solo podrá tener acceso el personal autorizado. Los pictogramas para las señales de precaución necesarias en el laboratorio se muestran en el cuadro G 4.

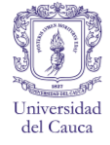

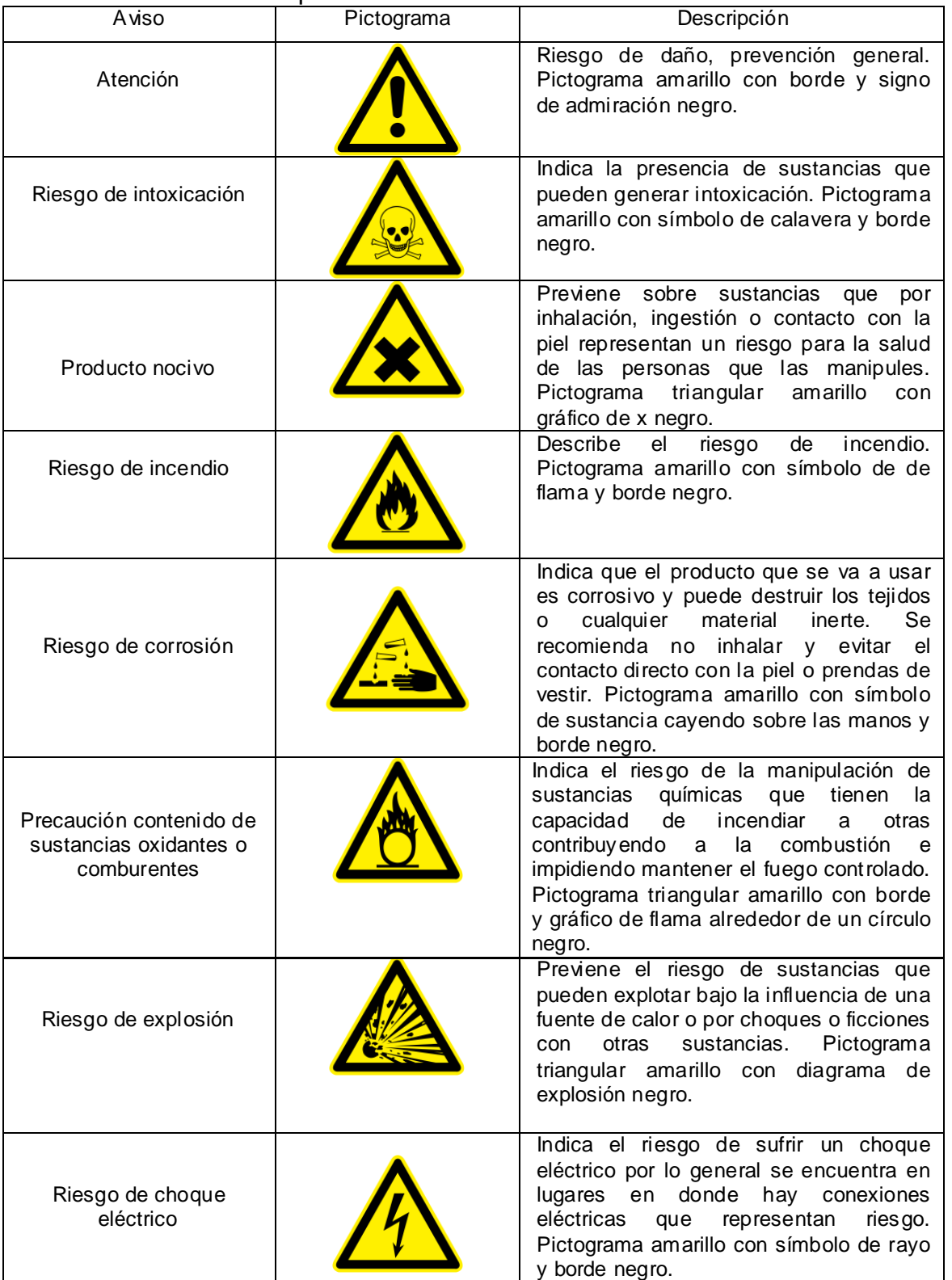

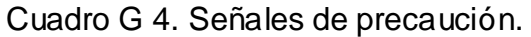

Fuente. (Labelident GmbH, 2011).

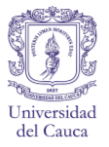

**Señales de prohibición y protección contra incendios.** Las señales de prohibición alertan a la persona de algún riesgo inminente, son riesgos que solo pueden evitarse dejando de hacer las actividades indicadas en los gráficos. En el cuadro G 5 se muestran los pictogramas referentes a prohibición y su descripción.

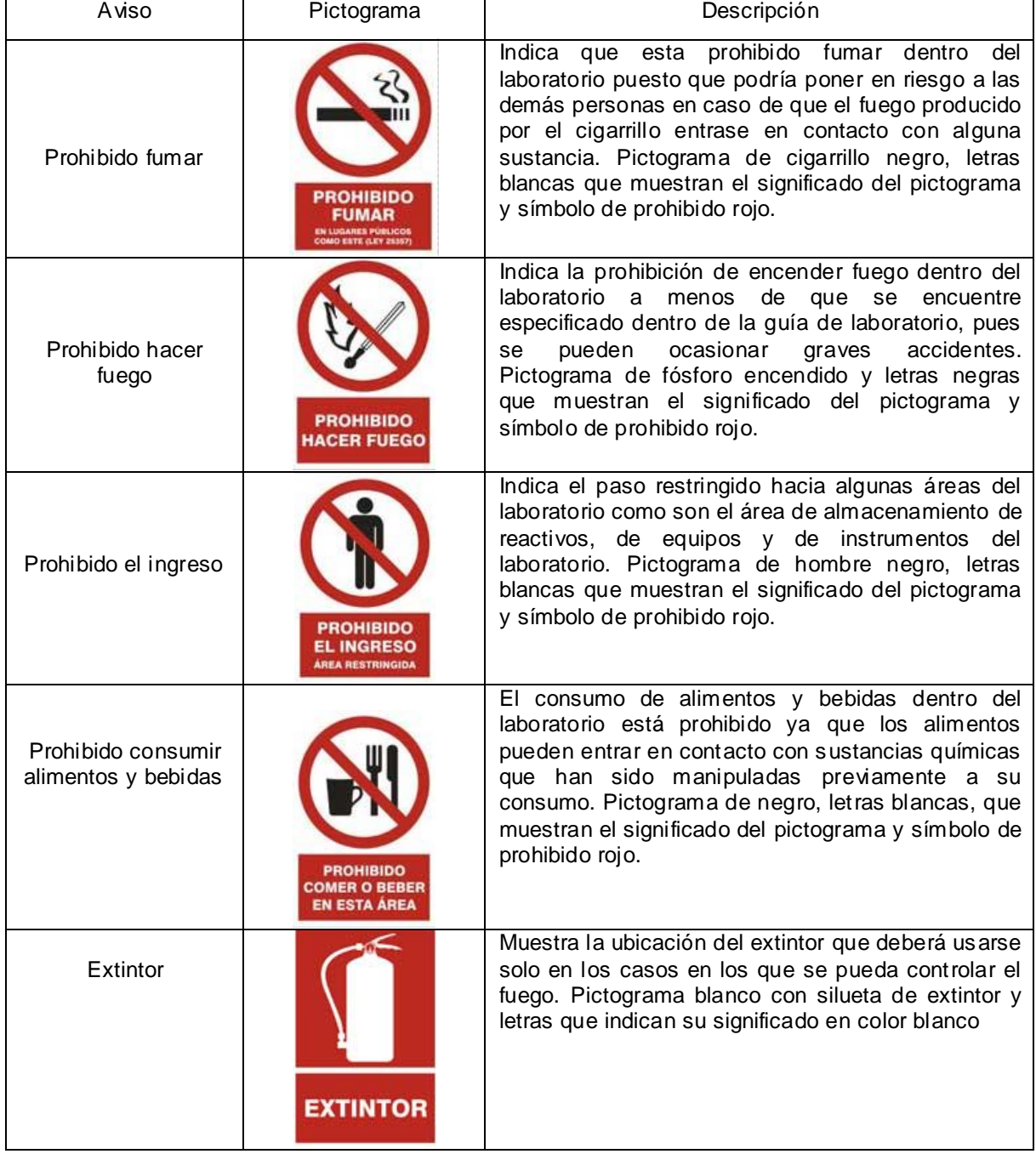

Cuadro G 5. Señales de prohibición y protección contra incendios.

Fuente. (Ediciones Gráficas Perú S.A.C, 2008)

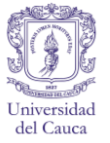

## **PICTOGRAMAS PARA LA IDENTIFICACION DE REACTIVOS Y RESIDUOS**

Para la identifcación gráfica de las caracteristicas peligrosas de los reactivos y residuos del laboratorio, se ha tomado el sistema de pictogramas o etiquetas de la Comunidad Económica Europea CEE, Las cuales se consideran mas indicadas a la hora de mostrar y prevenir los riesgos a la salud de las personas que manejan dichas sustancias. En el cuadro G 6 se muestran sus nombres, forma como se identifican y la informacion que suministran.

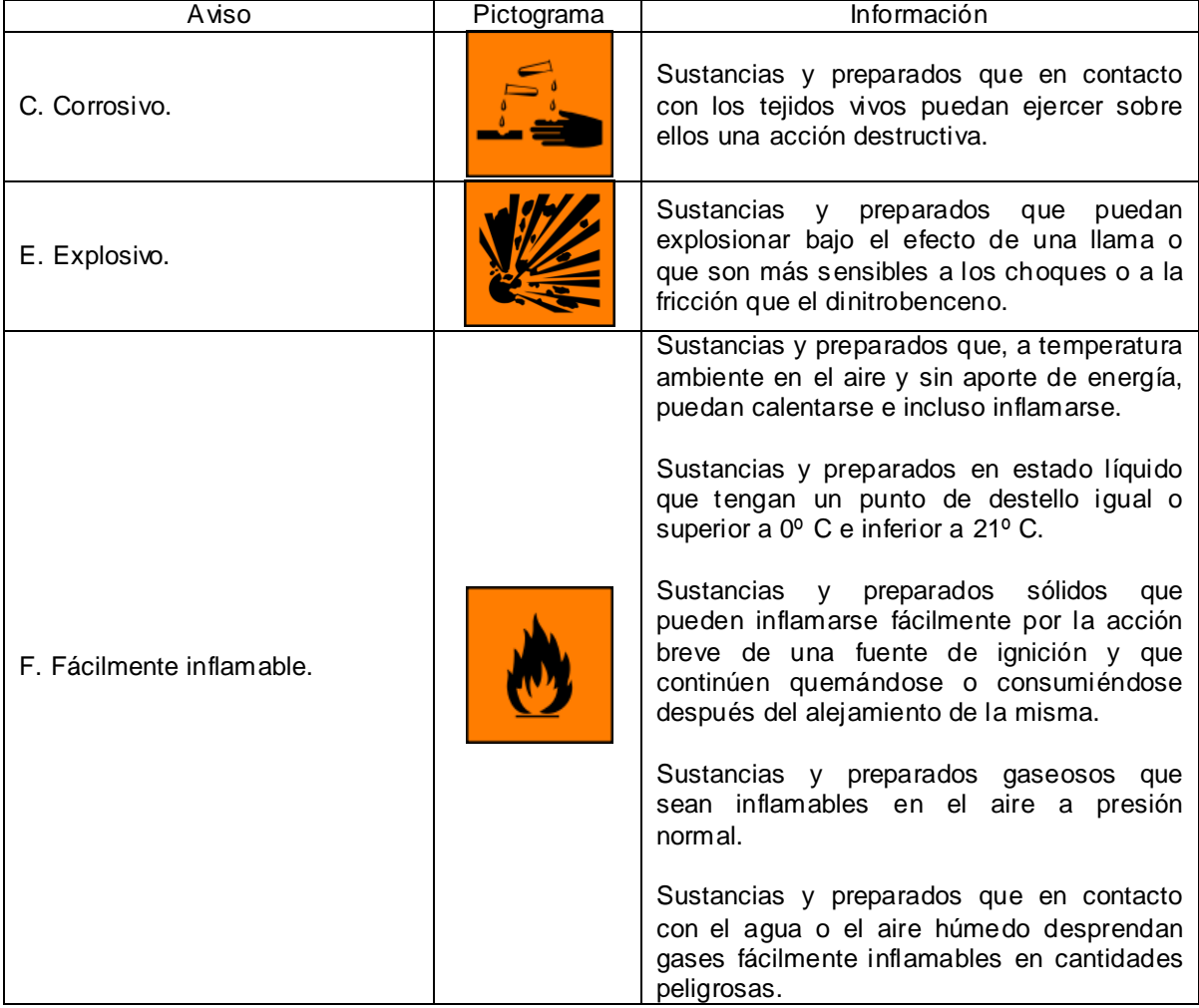

Cuadro G 6. Identificación de peligrosidad de reactivos y residuos.

Fuente. (Gadea, S.F).

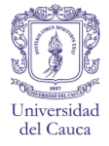

# Cuadro G 6. (Continuación).

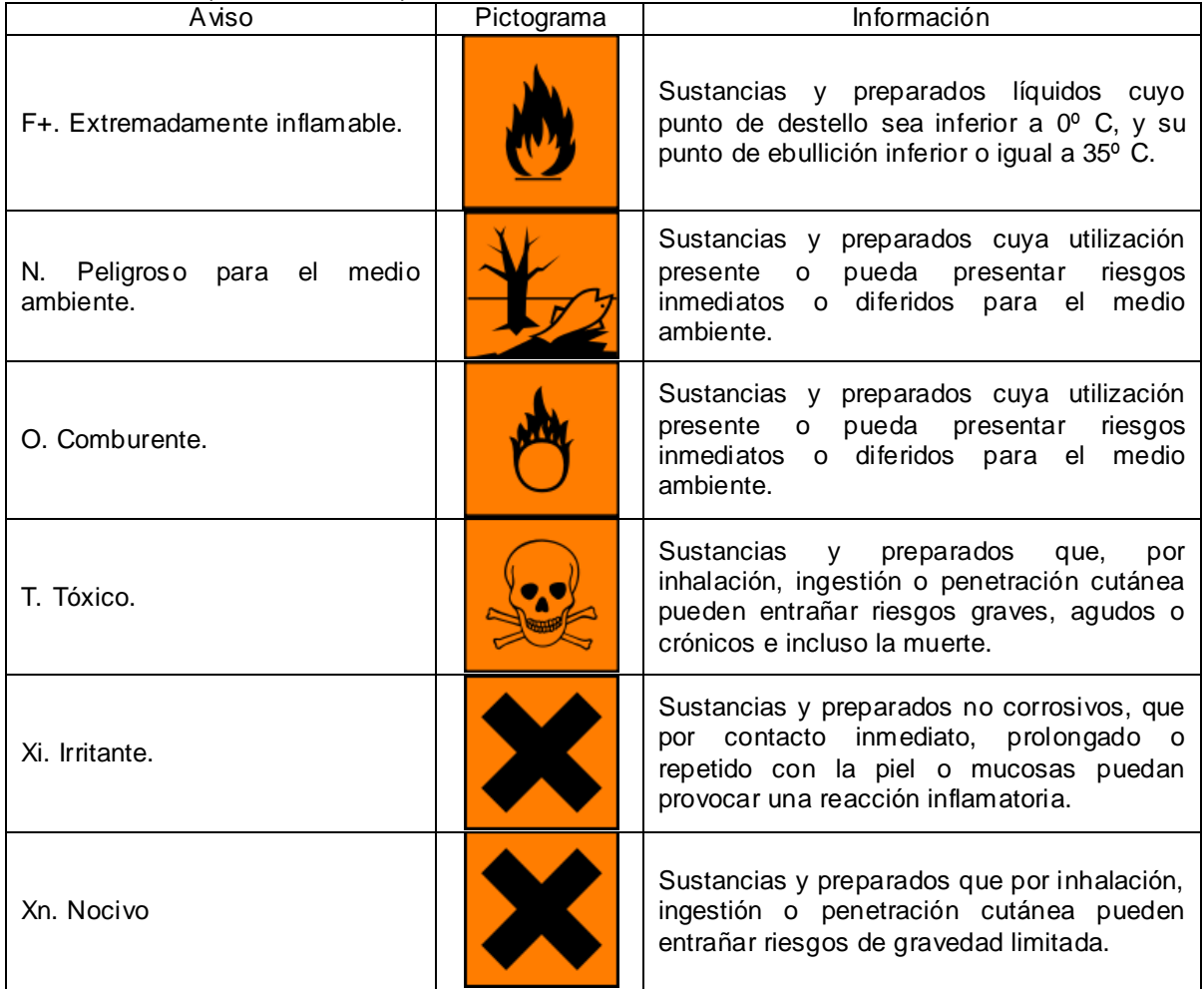

Fuente. (Gadea, S.F).

# **CRITERIOS DE TOXICIDAD**

Cuadro G 7. Criterios de toxicidad

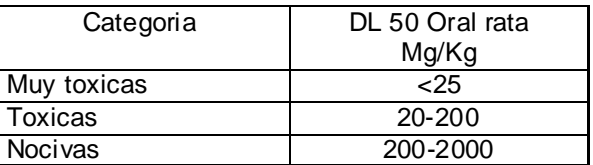

Fuente. (Gadea, S.F)

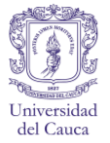

# **HÁBITOS DE SEGURIDAD**

Habiendo conocido ya la señalización que debe ubicarse en el recinto para identificación de la peligrosidad de equipos, productos y residuos químicos; de los elementos de evacuación y protección, etc. Es necesario tener en cuenta los hábitos y comportamientos dentro del laboratorio, para disminuir en gran medida el riesgo al que se está expuesto. Involucrando a los docentes, empleados y estudiantes en cuanto al conocimiento del significado de todas las señales ya mencionadas, habilidad en la lectura de las fichas de seguridad de los reactivos y residuos, forma adecuada de almacenamiento productos químicos y segregación de residuos.

## **NORMAS DE CONDUCTA**

Debido al uso de las diferentes clases y cantidades de productos químicos, es importante que tanto estudiantes, docentes y empleados adopten una conducta adecuada dentro del lugar con el fin de evitar accidentes.

# **NORMAS DE CONDUCTA DENTRO DEL LABORATORIO**

- En primera instancia, es obligación de las personas que van a manipular o utilizar cualquier tipo de producto químicos lavarse las manos antes de comenzar la práctica, de igual manera al salir.
- Es obligatorio el uso de bata la cual debe ir completamente abrochada y el uso de guantes, sea cual fuere la actividad que se va realizar dentro del laboratorio, si se van a realizar prácticas de laboratorio deberán utilizarse además los elementos de protección personal específicos de la misma.
- El calzado debe ser cerrado, los hombres y las mujeres que tengan cabello largo deberán llevarlo recogido. Se recomienda no usar accesorios como pulseras, artes, cadenas, etc. Pueden enredarse en los equipos de laboratorio o en los reactivos generando accidentes. Los pantalones deben ser largos, en general debe tratar de cubrirse la mayor parte del cuerpo.
- No deje sus útiles (cuadernos, lápices, calculadoras, etc.) ni ningún otro objeto que no pertenezca a los equipos de laboratorio necesarios sobre las mesas en donde se realizan las practicas ya que puede haberse

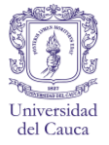

derramado alguna sustancia química no perceptible que causa deterioro a los materiales y represente un riesgo para la salud.

- Si observa que hay un toma corriente cerca de una fuga de agua, o que no esté en buenas condiciones, absténgase de conectar algún aparato electrónico allí.
- Los estudiantes deben llevar siempre una toalla pequeña para evitar el contacto con sustancias químicas que se encuentren en las mesas, el cual deberá enjuagar con abundante agua cada vez que se utilice.
- Está prohibido fumar, ingerir alimentos y beber dentro del laboratorio.
- Evite correr dentro de las instalaciones del laboratorio a menos de que se presente una emergencia que requiera la evacuación inmediata y si este fuese el caso actuar con calma.
- Es compromiso de los estudiantes informarse antes de cada práctica de laboratorio acerca de los riesgos de los productos químicos, equipos y los residuos que se van a manejar.
- Nunca debe quedarse una sola persona dentro del laboratorio siempre se quedaran por lo menos dos personas y deberán enterar al auxiliar del laboratorio, docentes ó coordinador del laboratorio acerca de su presencia en dicho sitio.
- Si la persona usa gafas medicadas, deberá usar mono gafas sobre estas, de modo que no se limite su visión ni su protección.
- Ante todo mantenga el orden dentro del laboratorio y sea consecuente y responsable con sus actos, tenga sentido de pertenencia con todos los objetos, reactivos y equipos que se encuentran en el laboratorio, no les dé mal uso ni los desperdicie.
- Haga uso de las señales de seguridad del laboratorio, no corra riesgos, si desconoce el origen o el tipo de sustancia que está utilizando o el manejo de los equipos recurra a su tutor o al auxiliar de laboratorio.

## **MANEJO DE SUSTANCIAS QUÍMICAS**

Es necesario tener en cuenta cómo deben manejarse las sustancias químicas en el desarrollo de las actividades de laboratorio, ya que el mal manejo de reactivos

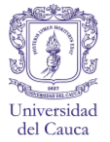

es la causa más importante de los accidentes que se pueden generar en este lugar.

### **MANEJO DE SUSTANCIAS QUÍMICAS**

- Debe hacerse un correcto uso de los elementos de protección personal, dependiendo del tipo y las características del reactivo a manejar.
- Tenga en cuenta las características del reactivo que va a utilizar, si es necesario utilice la campana de extracción.
- En caso de derrame o salpicadura de sustancias químicas, se debe proceder a limpiar lo más rápido posible y recoger los residuos de vidrio, considerando como puede reaccionar el reactivo o la sustancia química que se derramó.
- Tanto los alumnos como los profesores deben tener pleno conocimiento de las fichas de seguridad y de las hojas de información correspondientes a los reactivos y a los residuos respectivamente, además de entender la información que ellas proporcionan.
- Siempre sujete los reactivos desde la base para que el recipiente se deslice causando daños mayores.
- Al calentar alguna sustancia, dejar el recipiente destapado y conservar una distancia prudente para no aspirar vapores o afectarse con las salpicaduras.
- Si necesita tomar una medida de reactivo, utilice siempre pipeta, nunca vacíe directamente puede generar derrames. Cerciórese que la bomba de succión de la pipeta funcione correctamente esto con el fin de evitar goteos de la sustancia química, nunca succione con la boca.
- Para cada experiencia realizada en el laboratorio debe usarse la cantidad necesaria previendo que pueden haber derrames o experimentos fallidos, con el fin de evitar desperdiciar los reactivos. Si queda algún sobrante debe re envasarse y etiquetarse de la misma manera que el original. Es importante que la sustancia no sea contaminada.
- La campana solo debe usarse para el desarrollo de las prácticas no como lugar de almacenamiento de reactivos o residuos químicos.
- Seguir al pie de la letra las indicaciones de las guías de laboratorio realizadas por los docentes, solo habrá modificaciones de ser necesario,

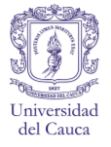

cuando no haya existencia de algún reactivo, por falta de tiempo, etc. las modificaciones a dichas guías se informaran oportunamente.

- Los reactivos no deben moverse de las mesas de trabajo. Para cada práctica se destinara un sitio en donde se pondrán todos los productos químicos, equipos y elementos necesarios.
- Debe hacerse un inventario de reactivos semestralmente, para llevar un control sobre la cantidad que se gasta. Siempre que se utilicen debe llenarse el formato de control de reactivos, estipulando la cantidad, el nombre, la fecha, descripción del estado, firma de quien lo entrega y de quien lo recibe.

## **MANEJO DE RESIDUOS QUÍMICOS**

Los residuos resultados de las actividades realizadas en el laboratorio son considerados residuos peligrosos por lo que deben tratarse de manera especial atendiendo a las normativas aplicables. De su buena segregación y almacenamiento depende la facilidad de su desactivación y la disminución del riesgo.

#### **MAEJO DE RESIDUOS QUÍMICOS**

- En el almacenamiento de los residuos químicos es importante tener en cuenta la compatibilidad entre ellos, los materiales y sitios en que deben ser almacenados, o si pueden ser desactivados como parte de la práctica tal y como se especifica en el Manual de información y tratamiento de residuos del Laboratorio de Ingeniería Ambiental y Sanitaria.
- Los residuos químicos generados por los trabajos de investigación, son responsabilidad de quienes los generan y dentro del desarrollo de su trabajo deberán incluir el método de desactivación o el procedimiento a seguir con dichos residuos.
- Siempre utilizar los elementos de protección personal como mascaras, mono gafas, guantes, bata, etc. Según sea la necesidad. Es importante no tener contacto directo con los residuos.
- Si se desconoce el origen del residuo químico debe considerarse con mayor razón un residuo peligroso y debe tratarse con todas las medidas de seguridad pertinentes.

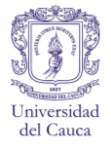

- Cuando se vierta el residuo en el recipiente se debe hacer lentamente para observar posibles cambios o reacciones que puedan indicar un mal procedimiento y de esta manera evitar accidentes graves. Los recipientes no deben llenarse totalmente, debe dejarse un espacio para disminuir la presión y evitar derrames.
- Cuando haya recipientes o elementos de vidrio rotos deben almacenarse en el lugar destinado para ello, ya que éstos son también considerados residuos peligrosos.
- El almacenamiento de los recipientes debe hacerse en una zona en donde no haya transito de gente para evitar manipulaciones, tropiezos, etc.
- Debe hacerse un registro semanal, o diario de ser necesario para llevar un control del tipo y cantidad de los residuos generados.

#### **MANEJO DE LOS EQUIPOS**

Los equipos de laboratorio como, Turbidímetro, planchas, pH metros, balanzas analíticas, etc. necesitan un cuidado y un mantenimiento especial, de modo que tengan una mayor vida útil evitando que su mal funcionamiento nunca entorpezca el desarrollo de las prácticas de laboratorio y los proyectos investigativos que se realizan.

## **EL MANEJO DE EQUIPOS**

- Maneje correctamente los equipos, tenga en cuenta que son para su beneficio personal y desarrollo como futuro profesional.
- Siga atentamente todas las instrucciones de uso, estas las suministrará el tutor del laboratorio, en cada práctica de ser necesario algún equipo.
- El laboratorio cuenta con prácticas guías de manejo de los equipos más utilizados, a las cuales tiene libertad de acudir siempre que las necesite.
- Cerciórese de que el toma corriente al que va a conectar el aparato este en perfectas condiciones, que no haya fugas de agua ni de reactivos cerca ya que pueden presentarse cortos circuitos.

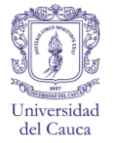

- Encienda y apague correctamente los equipos, utilícelos de manera pertinente, no sobre cargue o sobre caliente, no introduzca sustancias ajenas a las habituales, puede generar graves daños en los equipos o des calibrarlos.
- Cuando le entreguen el equipo cerciórese del estado del mismo, ya que después de que el equipo le sea entregado, usted será el responsable de entregarlo en el mismo estado en el que lo recibió. Esta consideración es la misma para los objetos de cristal del laboratorio.
- En caso de que los cables del equipo estén pelados, debe notificarse al tutor, no debe conectarse el equipo, de lo contrario proceder desconectarlo de inmediato. Si el equipo o los cables se sobre calientan comunicarlo al tutor.
- Si la practica requiere que se dejen aparatos encendidos, debe darse aviso al auxiliar o al coordinador del laboratorio, ya que pueden presentarse, explosiones, incendios, vertimientos o emisiones. Debe dejarse una nota especificando la hora, el procedimiento que se está realizando y la materia.
- Los equipos que estén dañados deben reportarse al coordinador del laboratorio, deben llevar una etiqueta especificando el daño.
- Aunque debe ser parte del conocimiento general de los estudiantes, la reparación o calibración de los equipos solo puede ser realizada por el auxiliar o el coordinador del laboratorio.

# **ELEMENTOS DE PROTECCIÓN PERSONAL**

Los elementos de protección personal (EPP) constituyen una parte importante de la prevención de accidentes que se pueden llegar a presentar dentro del laboratorio, adicionalmente a las señales de seguridad ya mencionadas. Según la clasificación de productos y residuos químicos, que pueden generar afecciones a la salud de los estudiantes y las diferentes personas que hacen uso del laboratorio por lo que se hace indispensable el uso de protección personal como pueden ser bata, guantes y mono gafas, entre otros.

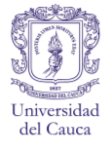

# **PROTECCIÓN OCULAR**

Sin importar las características de peligrosidad de los productos químicos utilizados, será de carácter obligatorio el uso de mono gafas cuando se realice cualquier procedimiento, principalmente en los casos en donde se maneje sustancias explosivas, irritantes o corrosivas, sustancias químicas tóxicas, carcinógenas o materiales inflamables. Lo que se busca es evitar que se presente un accidente por salpicaduras o por fragmentos de vidrio. Del mismo modo las gafas deben ser de un material resistente y que cubran bien tanto la parte frontal como lateral, que se ajusten bien al rostro y siempre deben mantenerse en bue nas condiciones, puesto que si están rayadas o presentan algún tipo de fisura, no se cumplirá con el objetivo de protección. (Universidad de Alicante, Facultad de Ciencias, 2004)

Figura G 1. Gafas de laboratorio

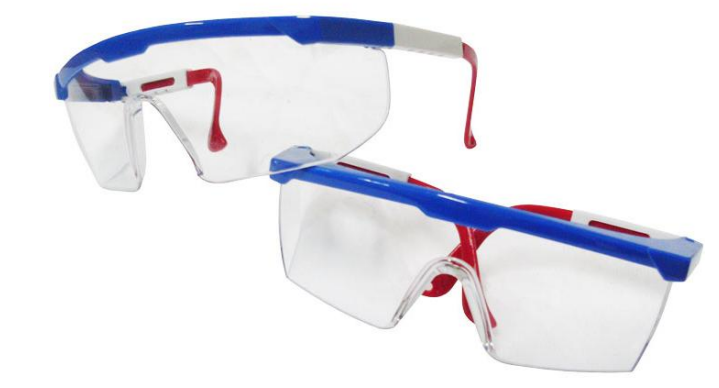

Fuente. (Econoba Soluciones Ambientales. S. A. S, S.F)

## **BATA DE LABORATORIO**

La bata de laboratorio se debe usar de manera obligatoria toda vez que se ingrese al laboratorio a realizar cualquier procedimiento académico o investigativo, incluso en horario extra clases. Este elemento de protección personal deberá ser usado por estudiantes, profesores, el técnico del laboratorio y por las personas que ingresen al laboratorio con el fin de hacer revisiones o auditorias a los procedimientos realizados dentro del laboratorio.

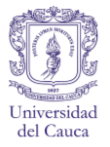

Se usa con el fin de proteger la piel y la ropa, de salpicaduras de productos químicos, la bata deberá cubrir la rodilla y las muñecas, siempre debe usarse cerrada, el material recomendado para la confección de las batas de laboratorio es el algodón ya que protege frente a objetos "volantes", esquinas agudas o rugosas y es un buen retardarte del fuego (Universidad de Alicante, Facultad de Ciencias, 2004). Debe procurarse mantenerla en el mejor estado posible y que cubra bien la mayor parte del cuerpo

Figura G 2. Bata de laboratorio.

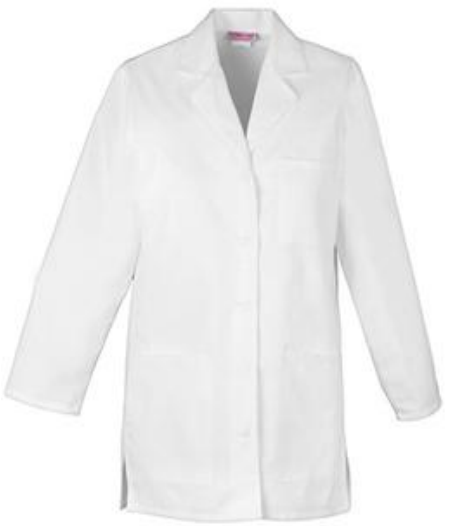

Fuente. (Distribuidora HJ C. A, 2011).

## **GUANTES**

El objeto de este elemento de protección personal es impedir el contacto y la penetración de sustancias tóxicas, corrosivas o irritantes a través de la piel especialmente de las manos que es la parte del cuerpo más expuesta a entraren contacto con sustancias químicas. (Direccion General de Laboratorios.Universidad Santiago de Cali, 2008)

Además, pueden proporcionar un mejor agarre y evitar así accidentes o derrames por el deslizamiento de los instrumentos de vidrio. Al igual que los elementos de protección anteriormente mencionados, se debe procurar mantener los guantes en buen estado, se deben descartar los que tengan agujeros o se hayan desgastado por el uso. A la hora de retirarse los guantes debe tenerse mucho cuidado de no entrar contacto directo con la piel, se debe hacer desde la muñeca hasta los dedos y deben disponerse en el recipiente para residuos peligrosos inmediatamente

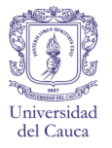

terminada la práctica o cualquier otra labor que haya implicado el uso de compuestos químicos.

Figura G 3. Guantes para el manejo de sustancias Químicas.

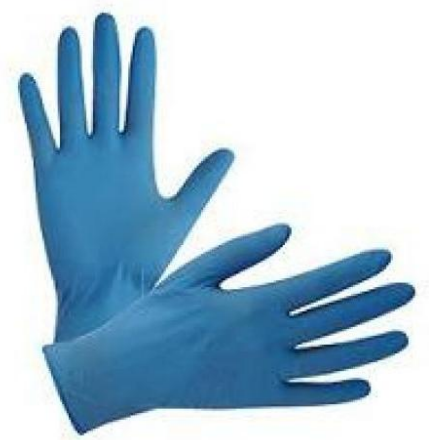

Fuente. (Herlom Internacional S.A de C. V, S.F)

**Materiales de guantes.** Es muy importante escoger el tipo de material de los guantes que se van a usar dependiendo de reactivos que se vayan a manejar en cada práctica de laboratorio. Para el desarrollo de las prácticas de laboratorio o el desempeño de labores que impliquen contacto con productos químicos o su transporte se recomienda el uso permanente de guantes de Nitrilo ó de Neopreno ya que cada uno ofrece una buena protección frente a los reactivos que se manejan en el laboratorio. A continuación se indican las características de cada material y para que clases de sustancias son recomendables.

- **Nitrilo.** Son guantes con buena resistencia frente a los químicos en general. Son resistentes a la gasolina, queroseno y otros derivados del petróleo. Para prevenir las alergias al látex, algunos guantes utilizados en actividades sanitarias, se fabrican de nitrilo, ya que presentan igual barrera de protección frente a patógenos sanguíneos y tres veces más resistencia al punzonado que los guantes de látex. Sin embargo no se recomienda su uso frente a cetonas, ácidos oxidantes fuertes y productos químicos orgánicos que contengan nitrógeno (Centro Politécnico Superior. Universidad de Zaragoza, S.F).
- **Neopreno.** Son excelentes frente a productos químicos, incluidos alcoholes, aceites y tintes. Presentan una protección superior frente a ácidos y bases y muchos productos químicos orgánicos. Otra característica

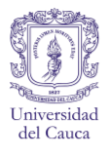

es su flexibilidad. No se recomienda su uso para agentes oxidantes. Al igual que los de nitrilo puede utilizarse como sustituto del látex, pues ofrecen protección frente a patógenas sanguíneos y una mayor resistencia al punzonado (Centro Politécnico Superior. Universidad de Zaragoza, S.F).

## **PROTECCIÓN PARA LOS PIES**

Para el ingreso al laboratorio es preciso el uso de calzado cerrado, preferiblemente de cuero o de material, que proteja lo máximo posible el pie en caso de derrames, salpicaduras, elementos de vidrio o caída de equipos, por ningún motivo debe permitirse el ingreso de personas con sandalias o Zapatos altos, que además no cuentan con el agarre suficiente y pueden ocasionar deslizamientos aumentando el riesgo de que se produzca un accidente.

Figura G 4. Calzado adecuado.

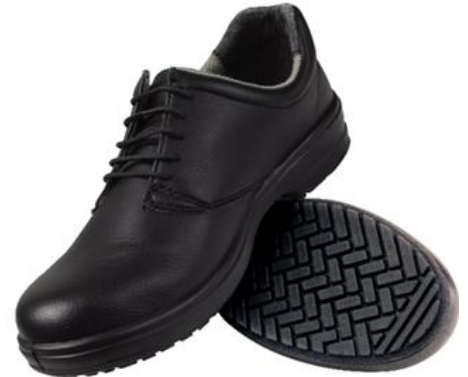

Fuente. (Climacuos, S. F)

## **PROTECCIÓN RESPIRATORIA**

Existen algunas sustancias que pueden generar olores ofensivos o que pueden producir vapores o gases que al entrar en contacto con las vías respiratorias generan afecciones a la salud de quien maneja dichas sustancias, para la prevención de este tipo de afecciones se recomienda el uso de mascaras que filtran y purifican el aire. Para el laboratorio se recomienda el uso de mascaras completas ó de mascarillas y el uso de filtros químicos los cuales presentan en su interior una sustancia química que reacciona o absorbe el contaminante y son específicos para una sustancia o sustancias con características químicas parecidas (Panreac Chemicals S. A U, 2099).

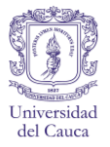

**Mascaras Completas.** Cubren nariz, boca y ojos. Utilizar en presencia de Sirven de vapores corrosivos y tóxicos (Panreac Chemicals S. A U, 2099).

Figura G 5. Mascara completa.

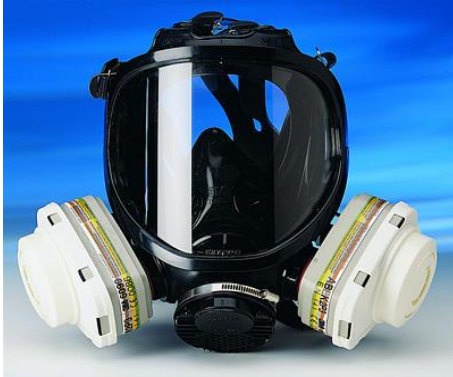

Fuente. (Compañia Tecnologica Diversificada 3M, 2011).

**Mascarillas.** Cubren nariz y boca. Utilizar en presencia de vapores que solo sean asfixiantes (Panreac Chemicals S. A U, 2099).

Figura G 6. Mascarilla.

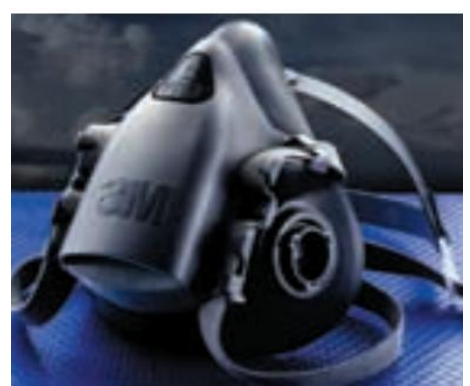

Fuente. (Compañia Tecnologica Diversificada 3M, 2011).

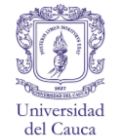

## **ANEXO H. ACTUALIZACION DE LOS INVENTARIOS**

## **INVENTARIO DE REACTIVOS**

Cuadro H1. Actualización del Inventario de reactivos.

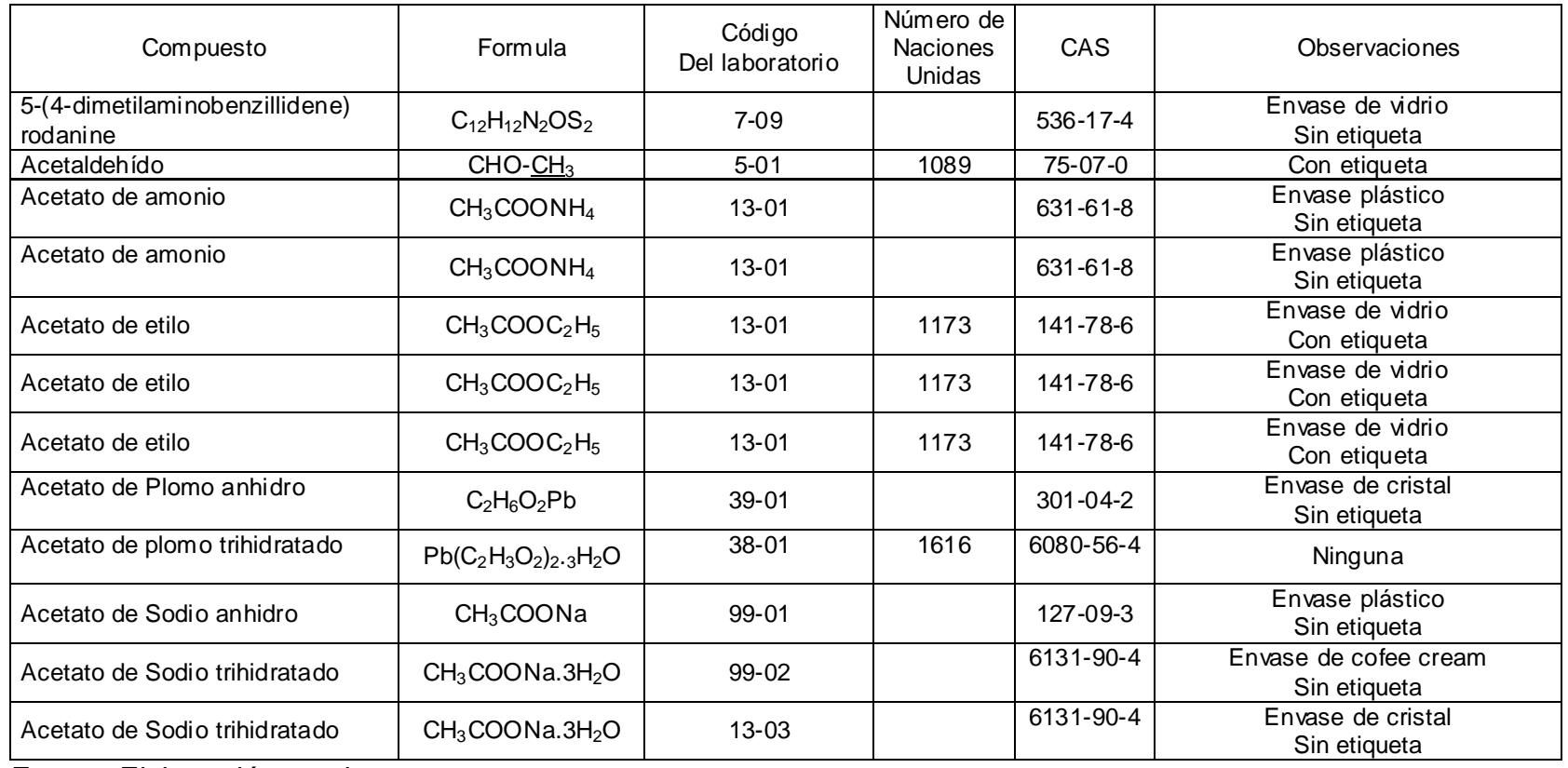

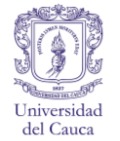

Cuadro H1. (Continuación).

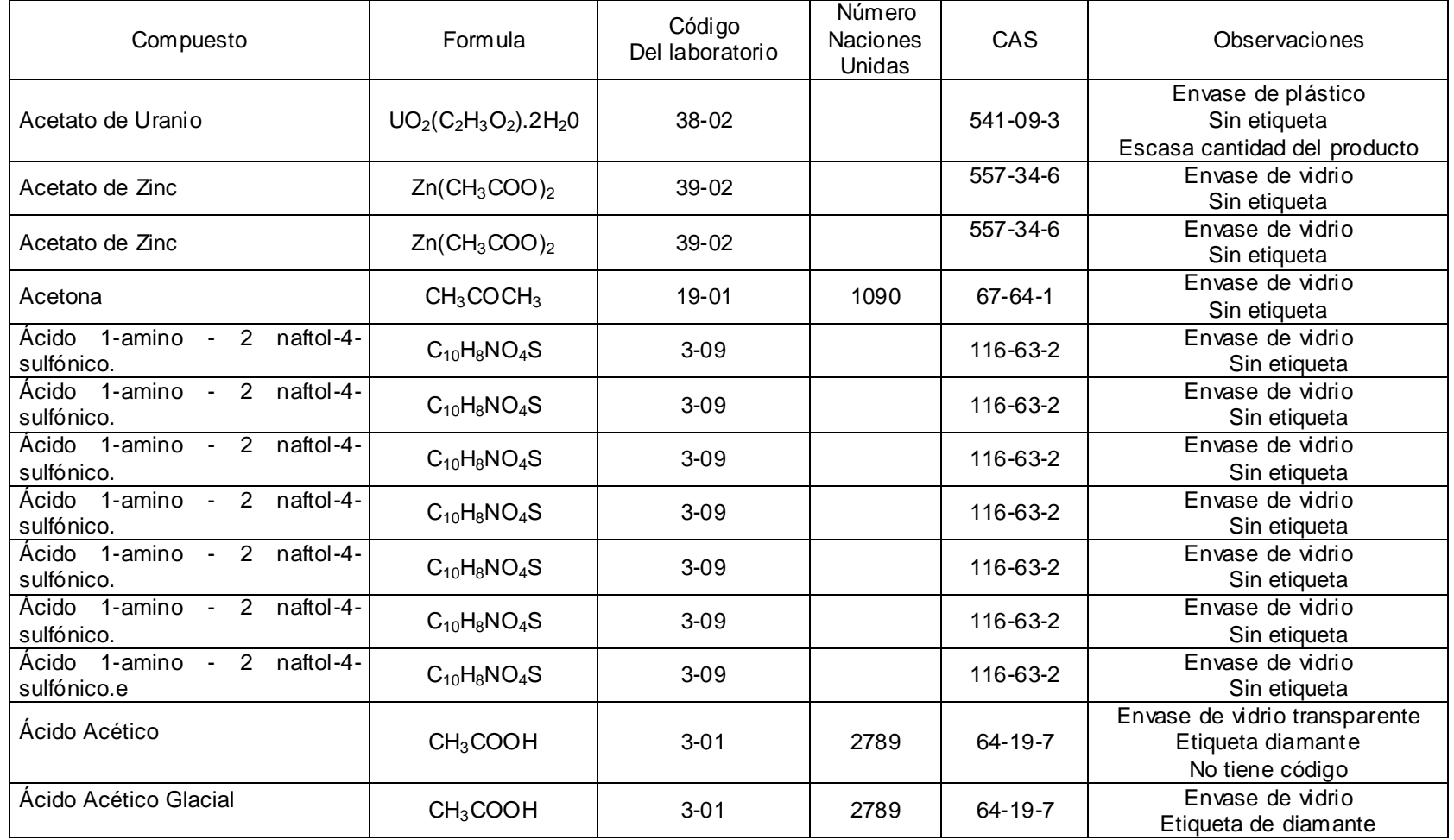

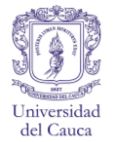

Cuadro H1 (Continuación).

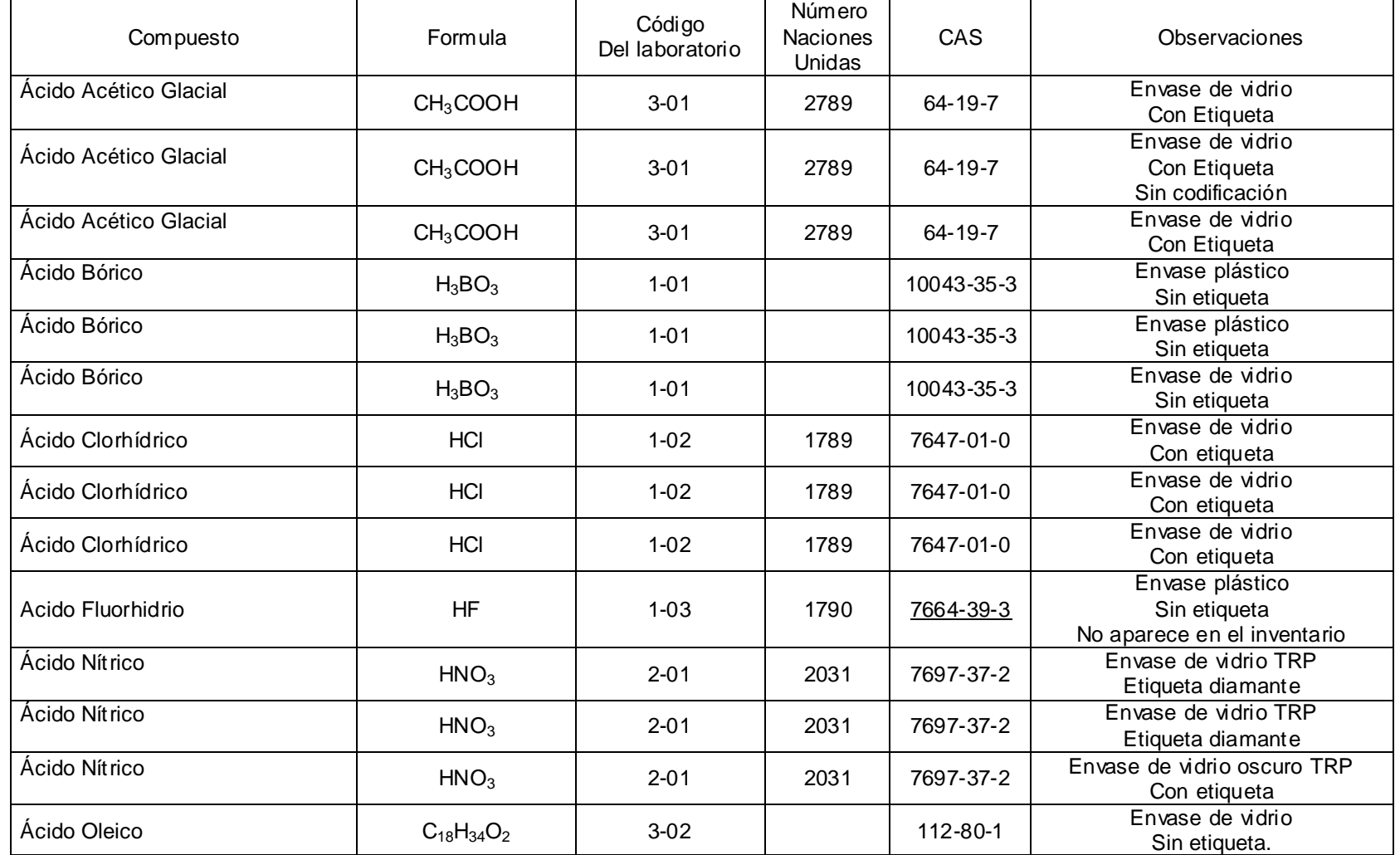

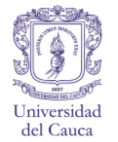

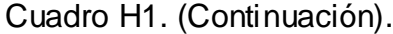

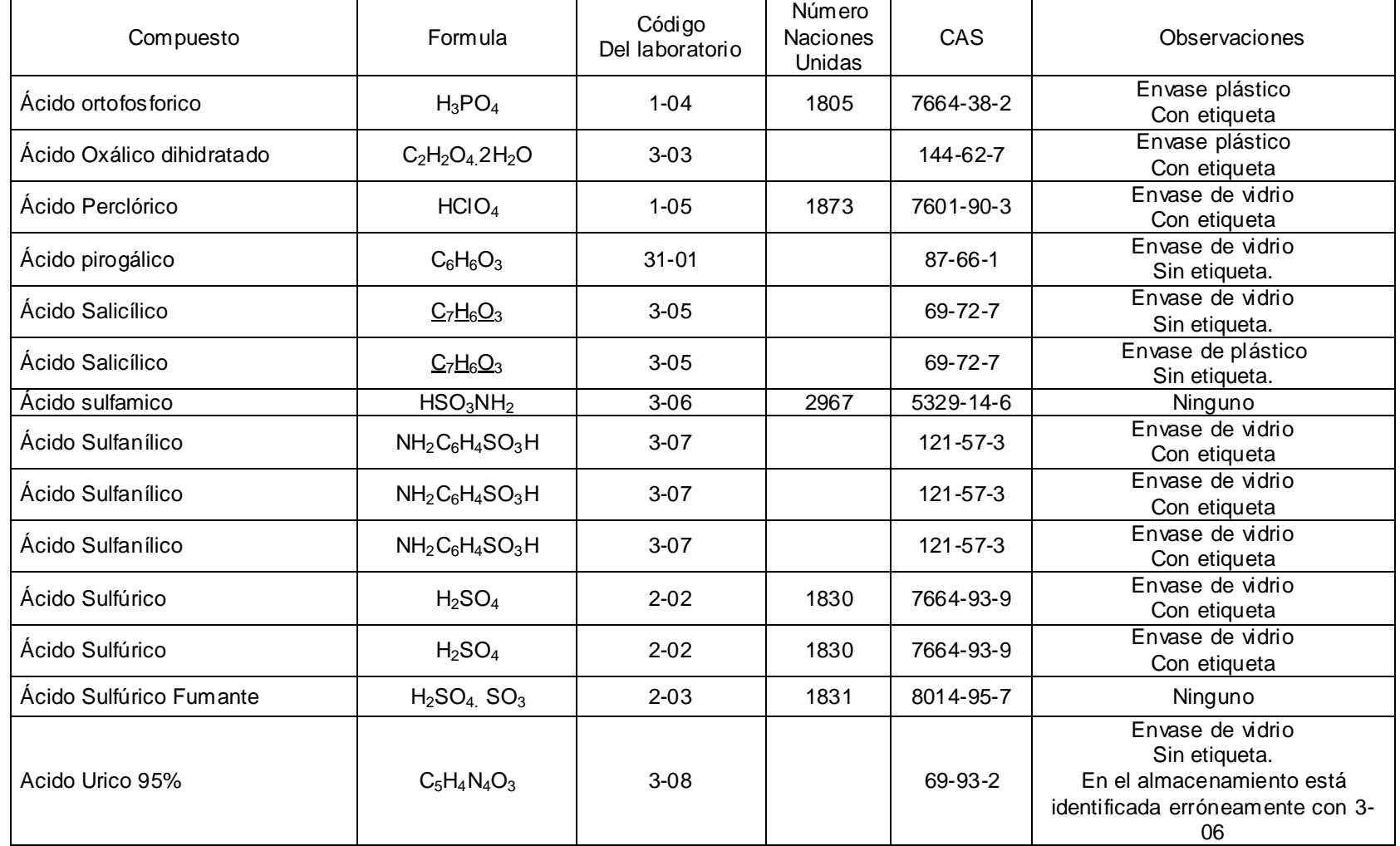

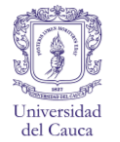

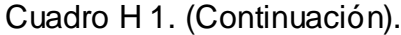

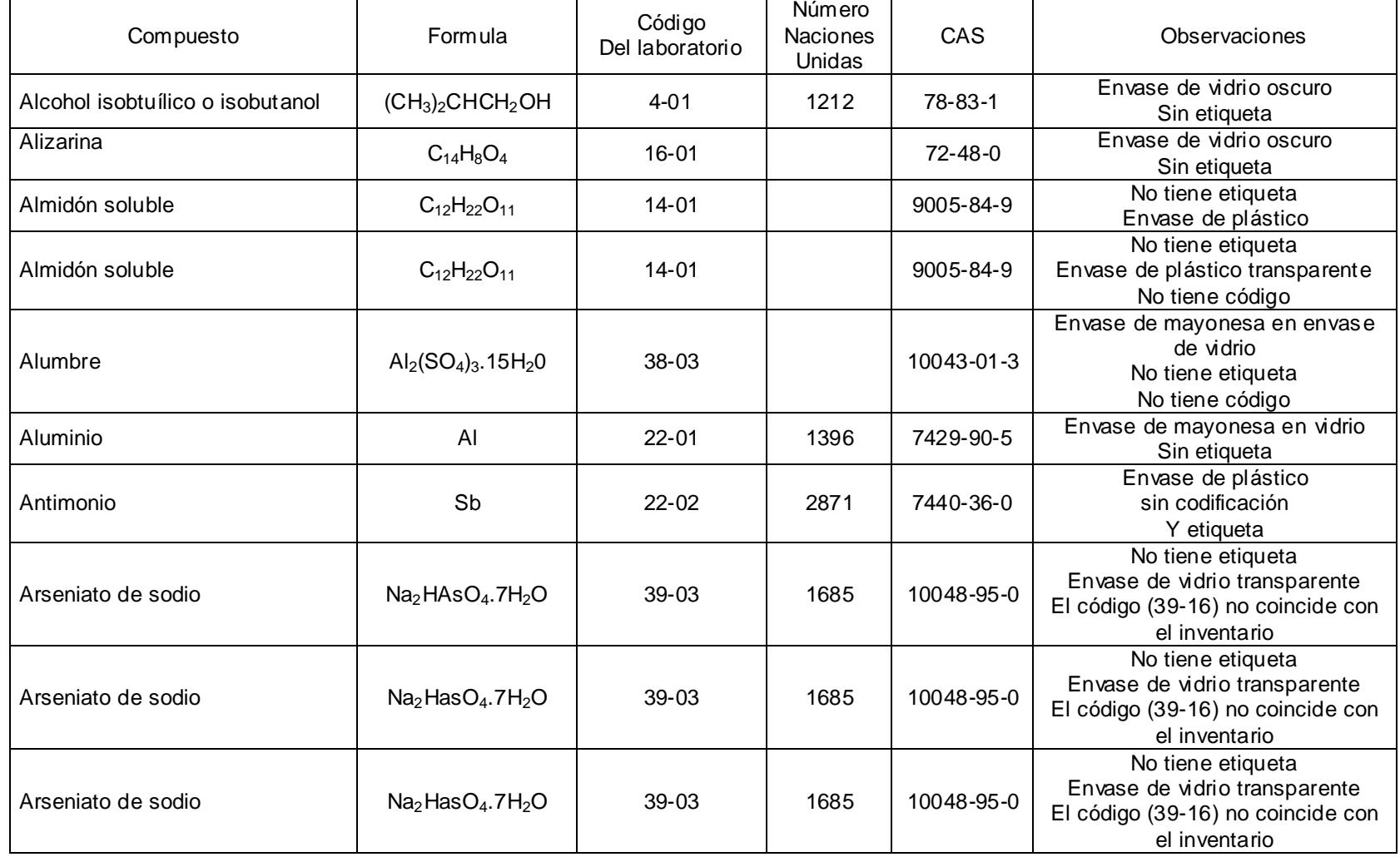

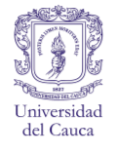

Cuadro H1. (Continuación).

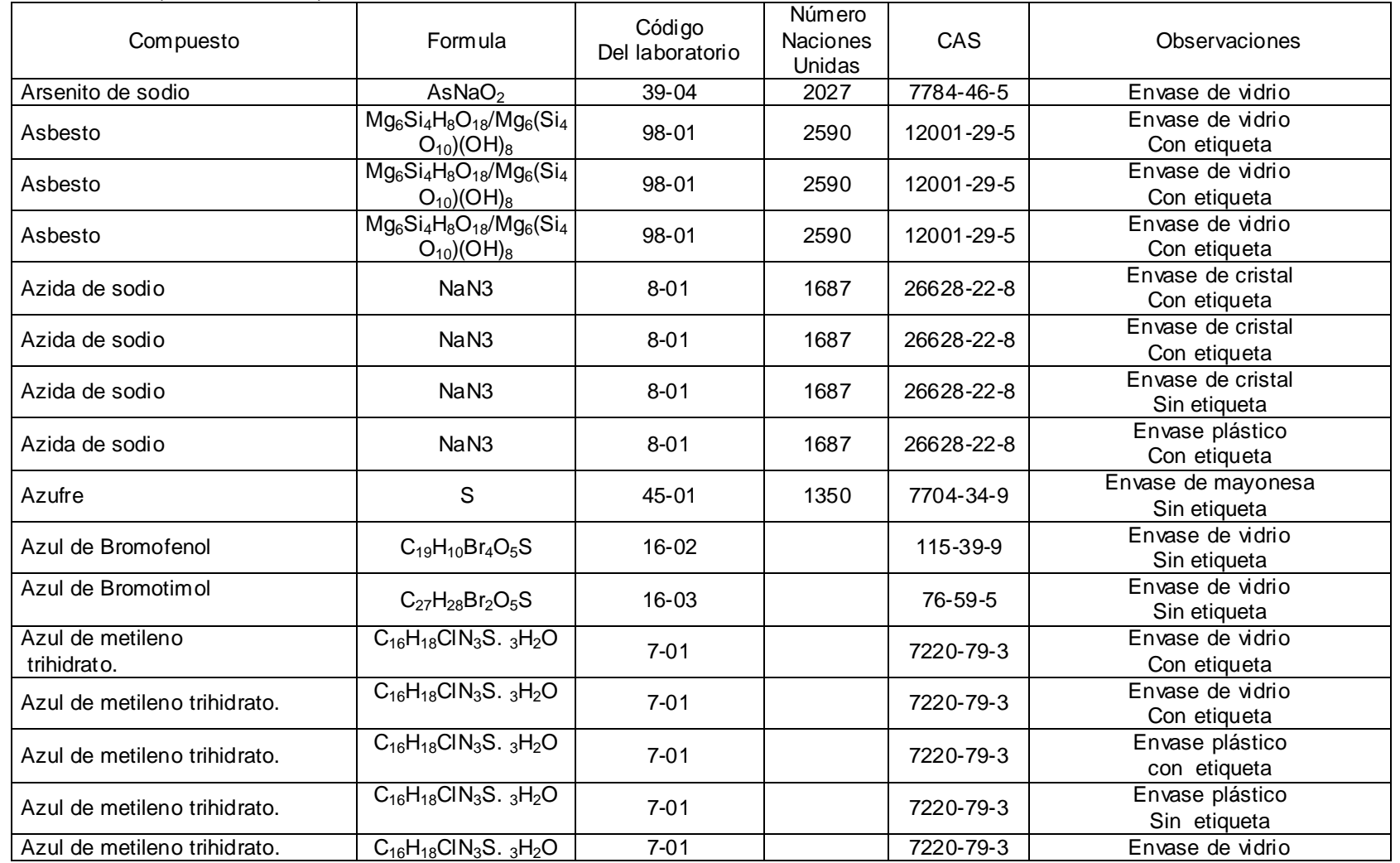

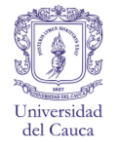

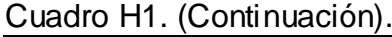

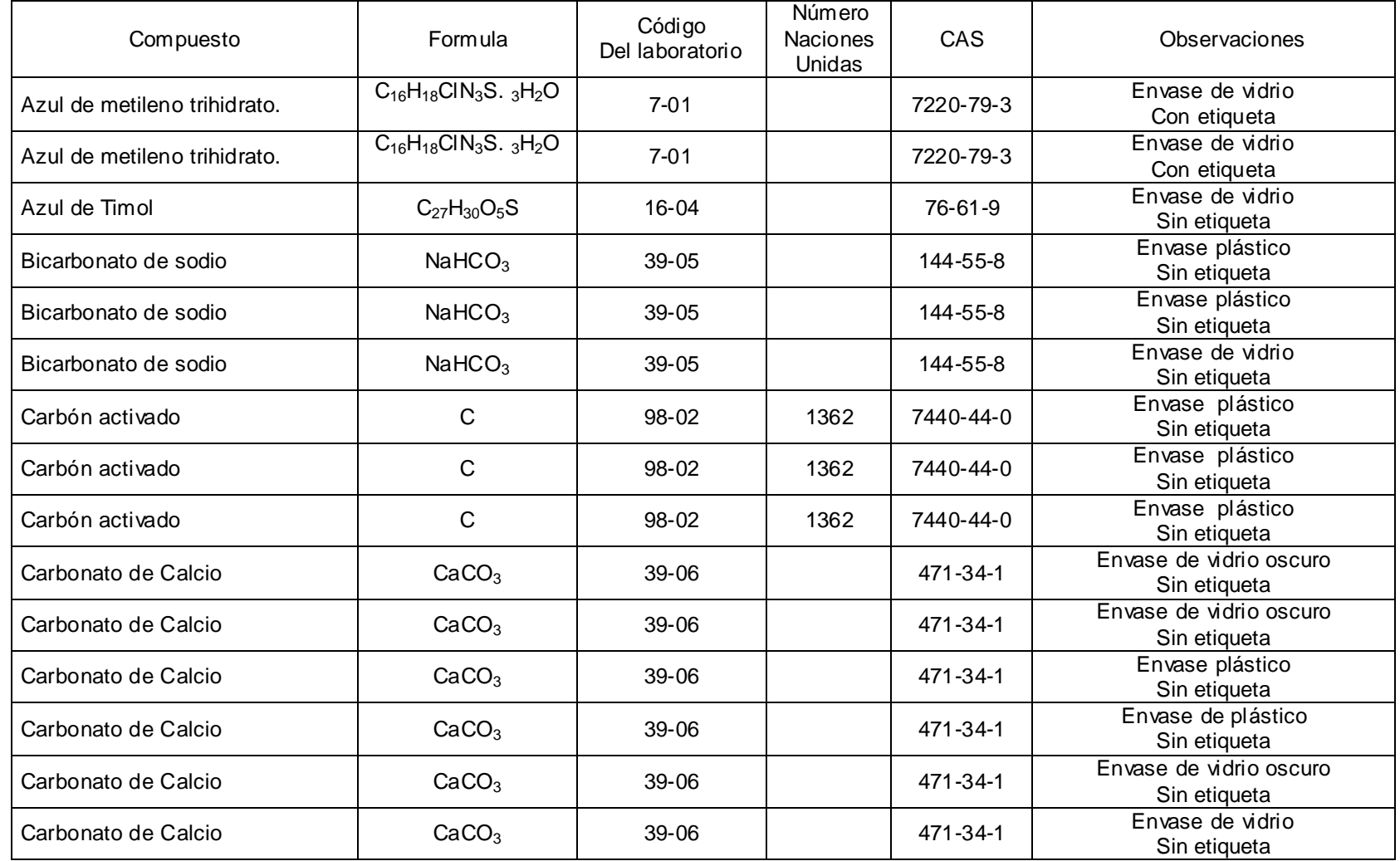

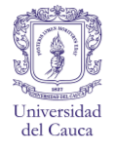

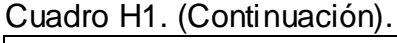

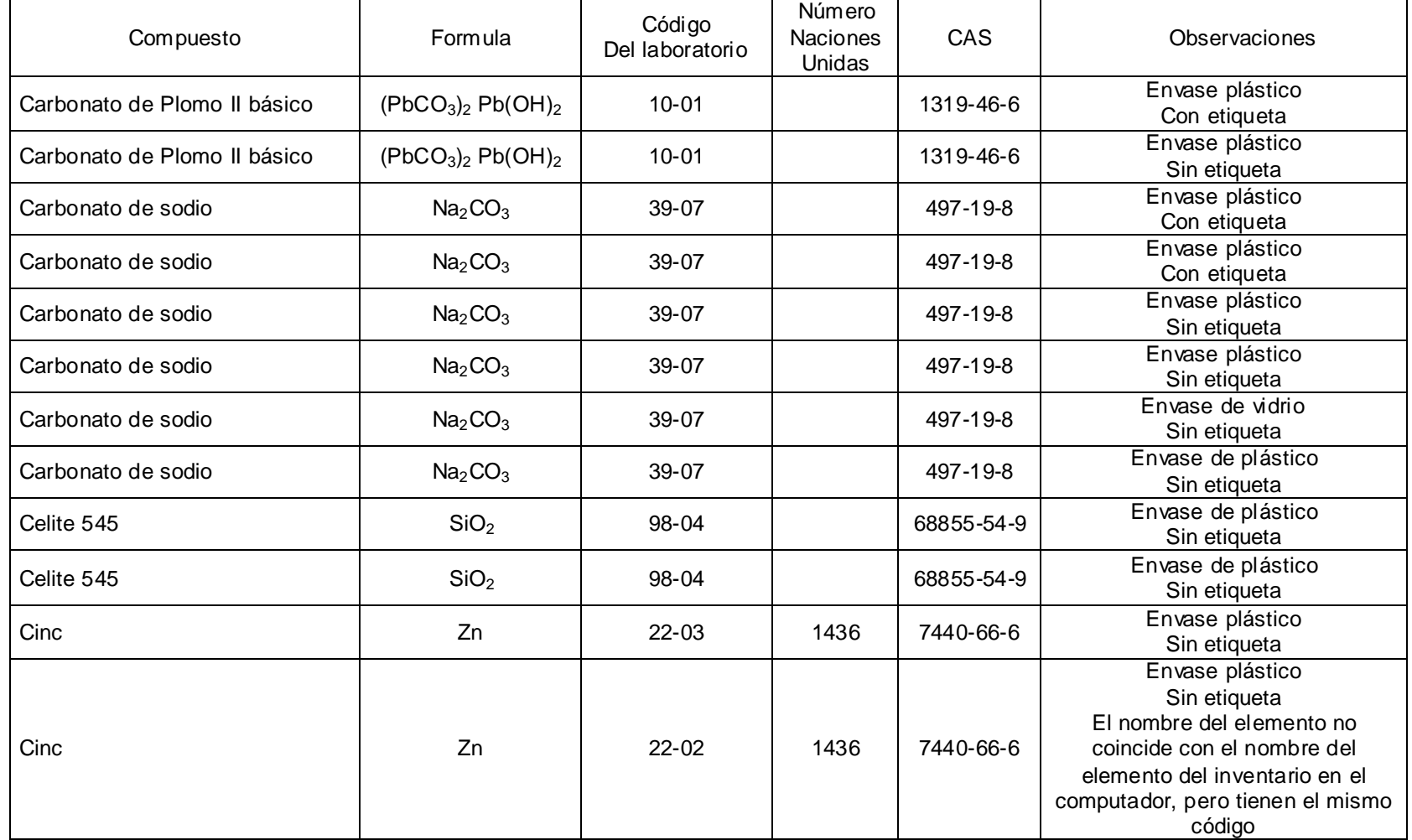

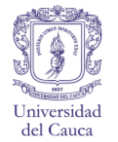

Cuadro H1. (Continuación).

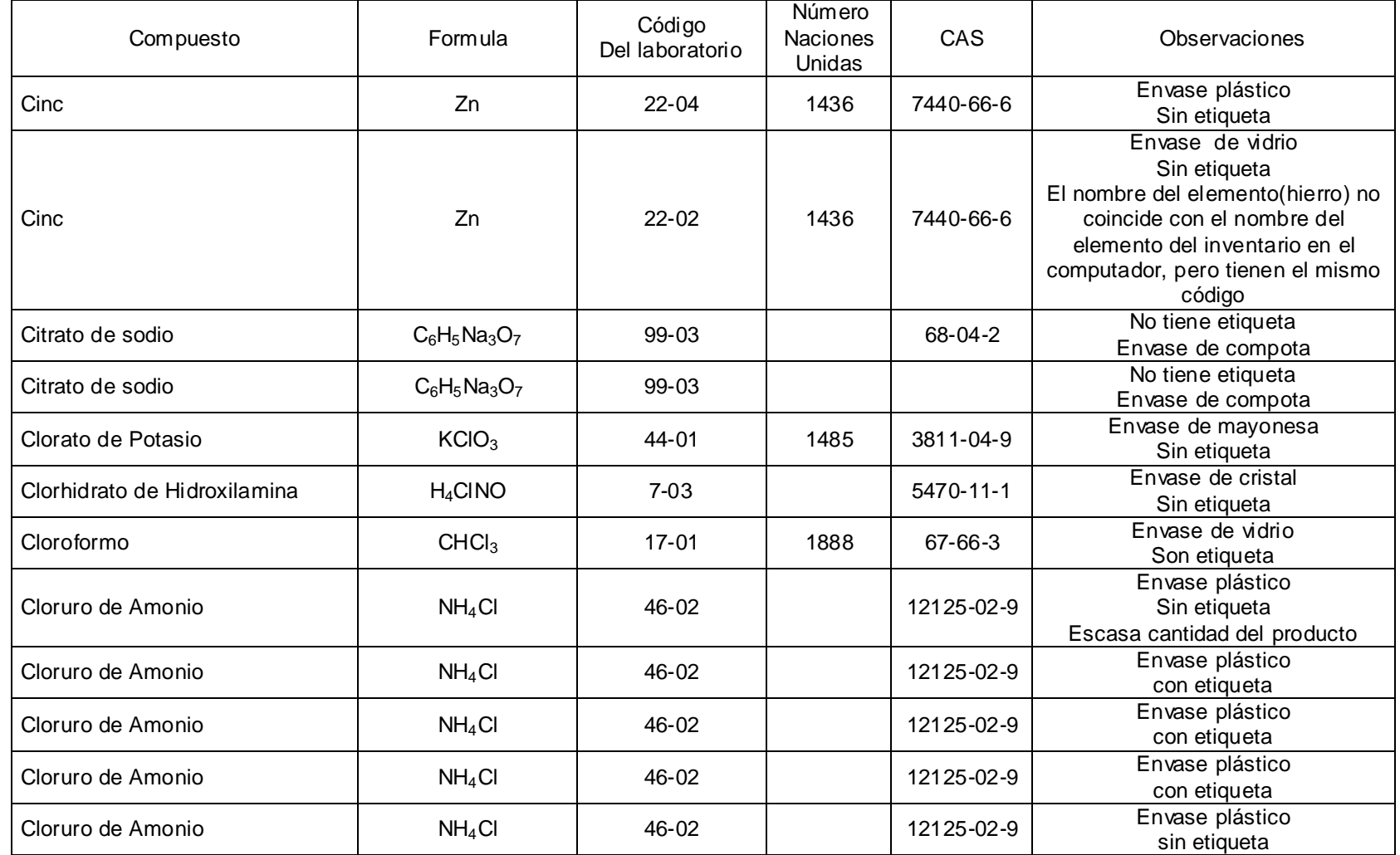

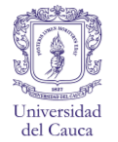

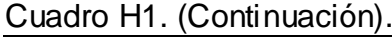

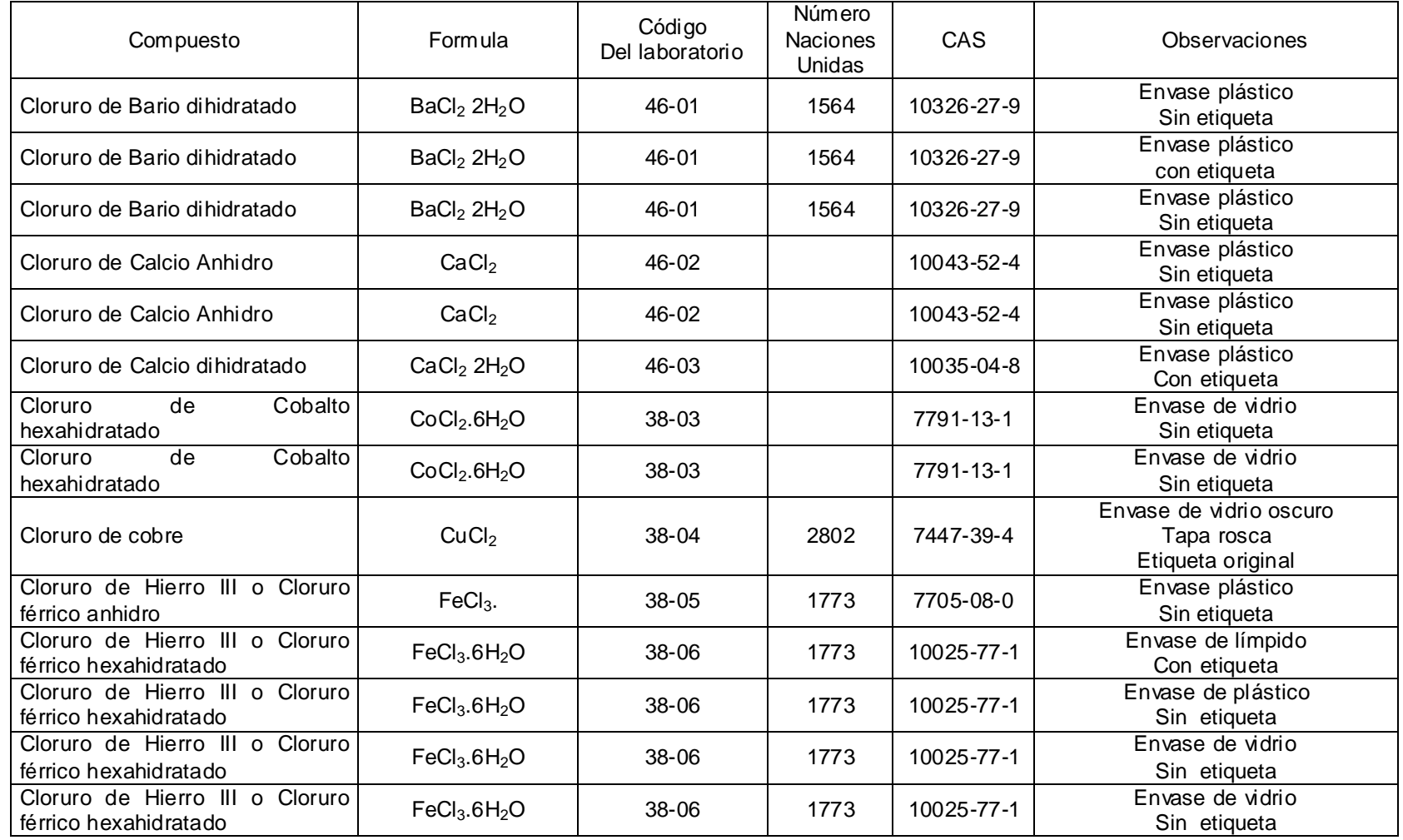

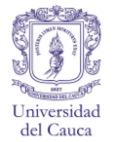

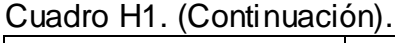

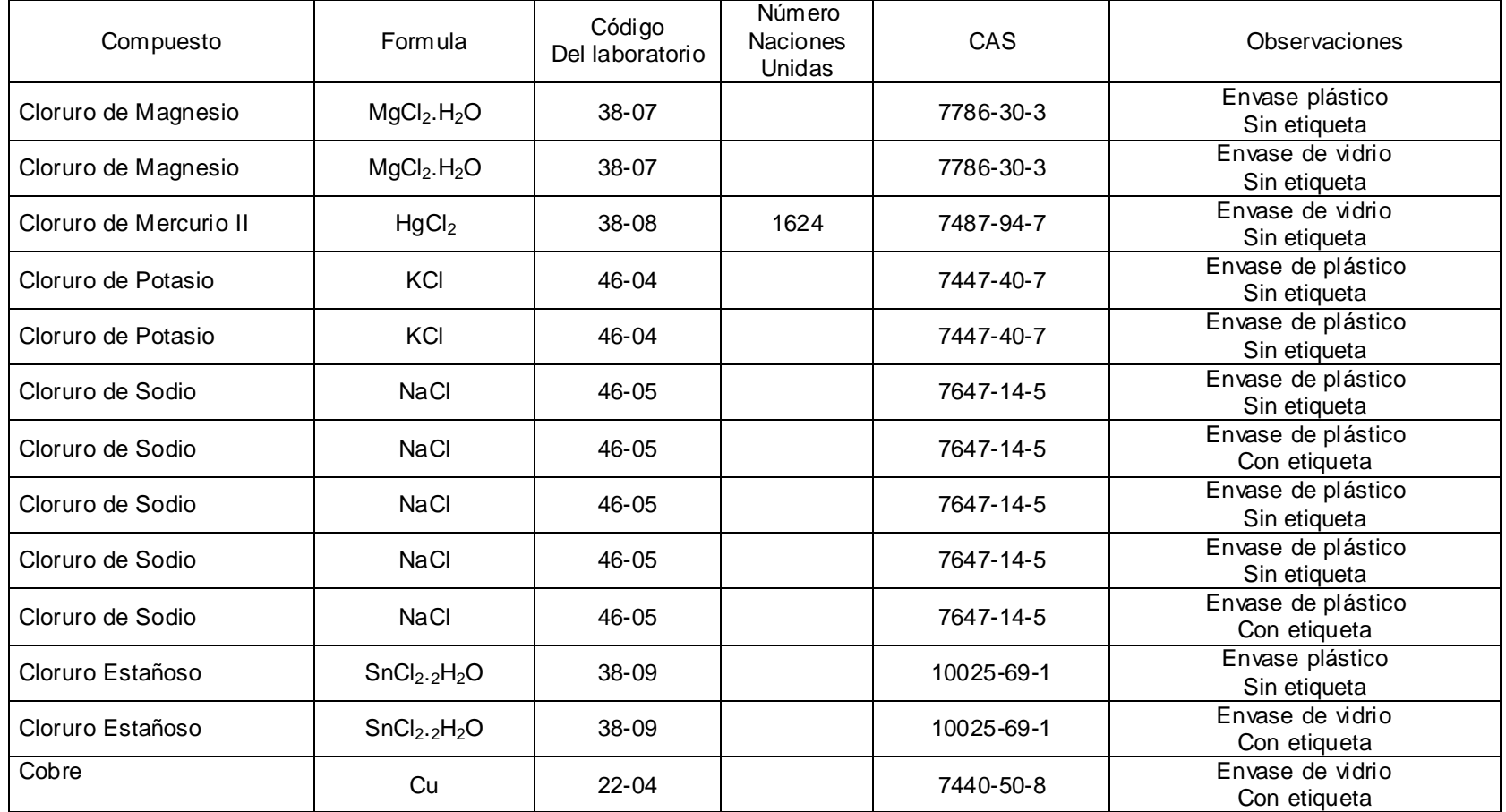

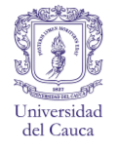

Cuadro H1. (Continuación).

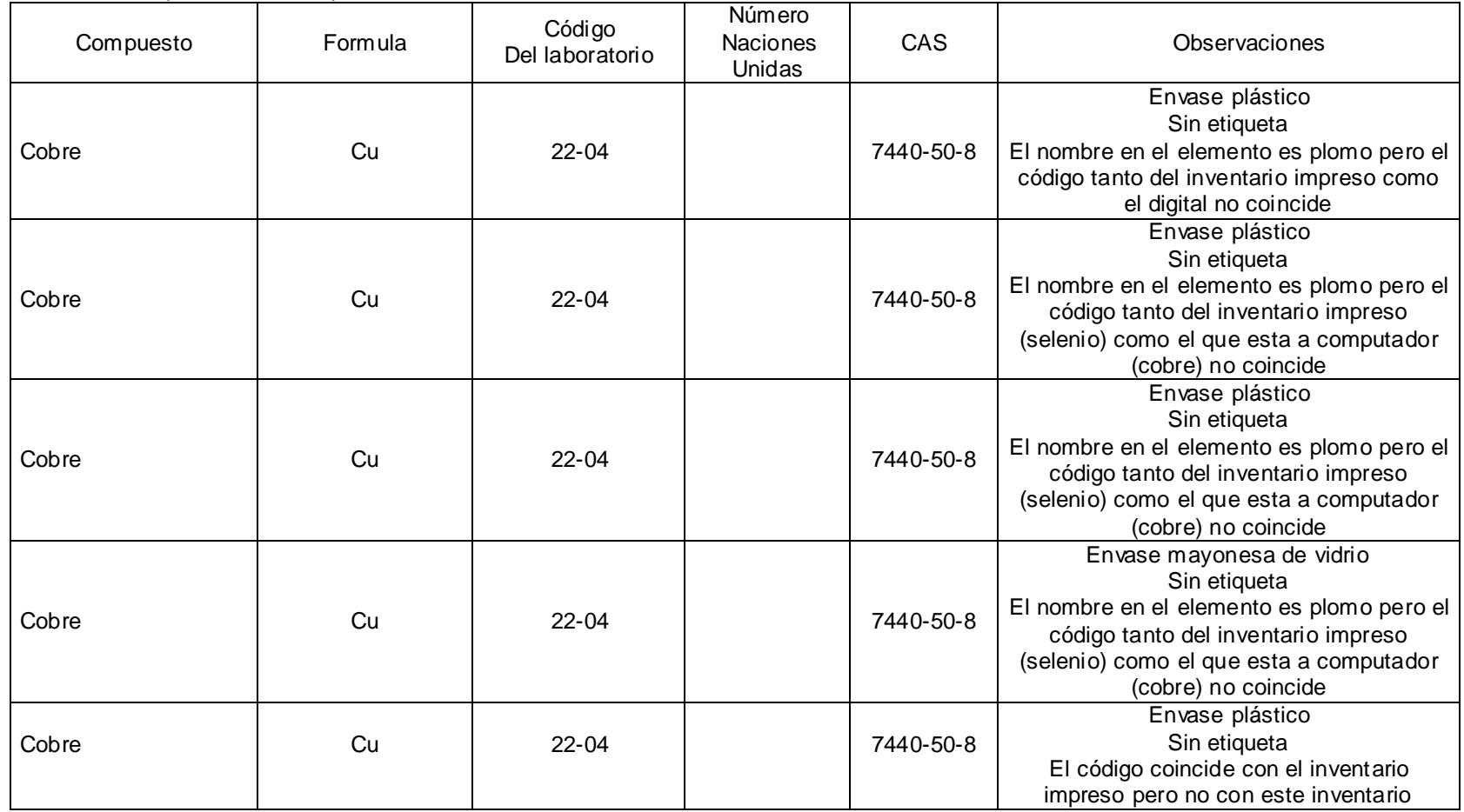

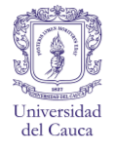

Cuadro H1. (Continuación).

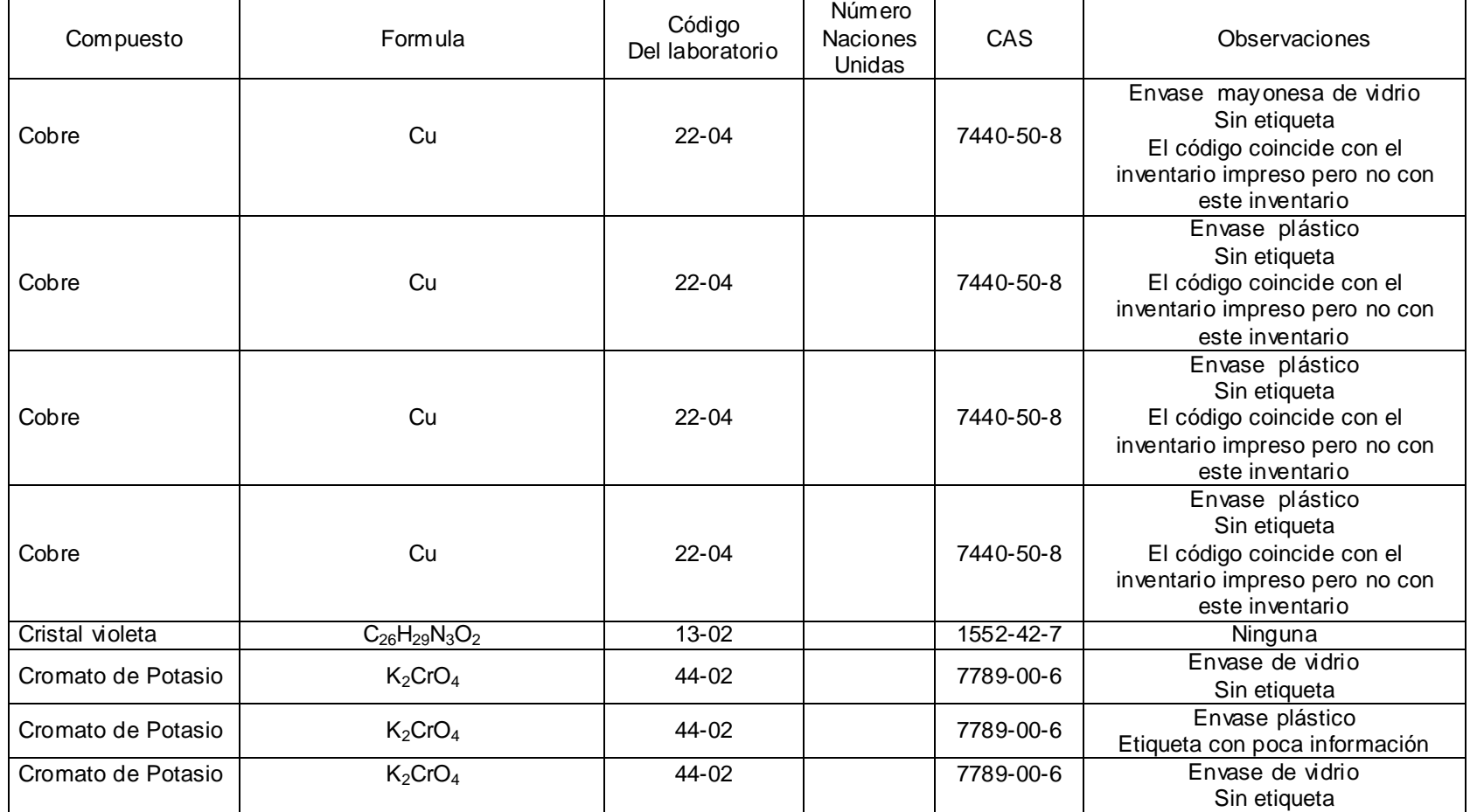

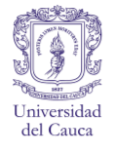

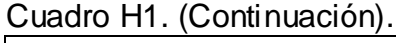

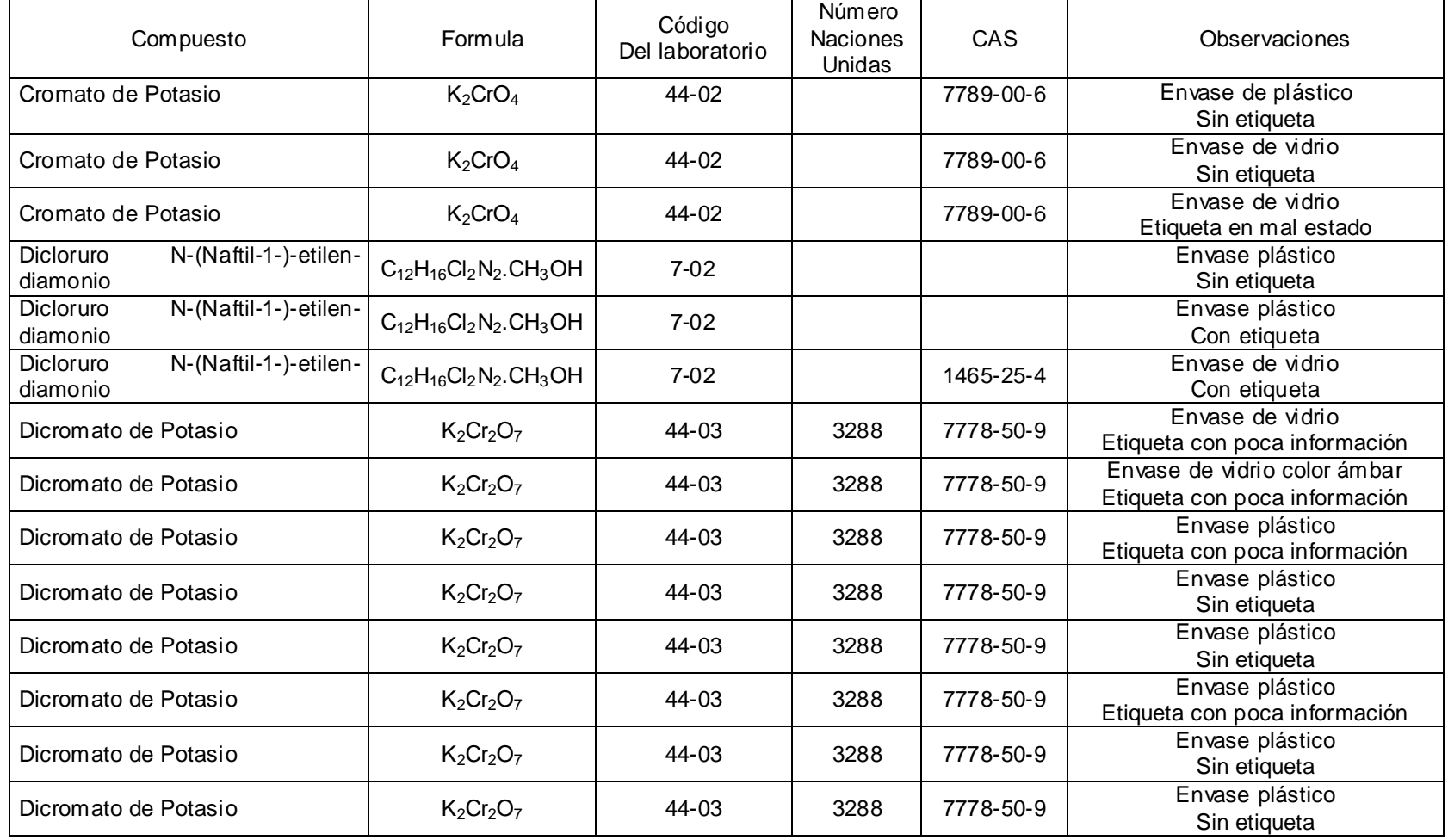

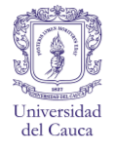

Cuadro H1. (Continuación).

| Compuesto                 | Formula                            | Código<br>Del laboratorio | Número<br><b>Naciones</b><br>Unidas | CAS            | Observaciones                                                   |
|---------------------------|------------------------------------|---------------------------|-------------------------------------|----------------|-----------------------------------------------------------------|
| EDTA disodica y magnesica | $C_{10}H_{14}MgN_2Na_2O_9$         | $3 - 10$                  |                                     | 14402-88-1     | Envase plástico<br>Sin etiqueta.<br>Sin nombre en el recipiente |
| EDTA disodica y magnesica | $C_{10}H_{14}MgN_2Na_2O_9$         | $3 - 10$                  |                                     | 14402-88-1     | Envase plástico<br>Sin etiqueta.<br>Sin nombre en el recipiente |
| EDTA disodica y magnesica | $C_{10}H_{14}MgN_2Na_2O_9$         | $3 - 10$                  |                                     | 14402-88-1     | Envase plástico<br>Sin etiqueta.<br>Sin nombre en el recipiente |
| EDTA disodica             | $C_{10}H_{20}N_2Na_2O_{10}$        | $3 - 11$                  |                                     | 6381-92-6      | Envase de plástico<br>Con etiqueta                              |
| Estaño                    | Sn                                 | $23 - 00$                 |                                     | 7440-31-5      | Ninguna                                                         |
| Etanol puro               | CH <sub>3</sub> CH <sub>2</sub> OH | $4 - 02$                  | 1170                                | $64 - 17 - 5$  | Envase de vidrio<br>Con etiqueta                                |
| Etanol puro               | CH <sub>3</sub> CH <sub>2</sub> OH | $4 - 02$                  | 1170                                | $64 - 17 - 5$  | Envase de vidrio<br>Con etiqueta                                |
| Etilendiamina             | $C_2H_8N_2$                        | $7 - 03$                  | 1604                                | $107 - 15 - 3$ | Envase de vidrio<br>Etiqueta en mal estado                      |
| Etilendiamina             | $C_2H_8N_2$                        | $7-03$                    | 1604                                | $107 - 15 - 3$ | Envase de vidrio<br>Con etiqueta                                |
| Etilendiamina             | $C_2H_8N_2$                        | $7-03$                    | 1604                                | $107 - 15 - 3$ | Envase de vidrio<br>Con etiqueta                                |
| Etilendiamina             | $C_2H_8N_2$                        | $7-03$                    | 1604                                | $107 - 15 - 3$ | Envase de vidrio<br>Con etiqueta                                |
| Etilendiamina             | $C_2H_8N_2$                        | $7 - 03$                  | 1604                                | $107 - 15 - 3$ | Envase de vidrio oscuro<br>Con etiqueta                         |
| Etilendiamina             | $C_2H_8N_2$                        | $7 - 03$                  | 1604                                | $107 - 15 - 3$ | Envase de vidrio<br>Con etiqueta                                |
| Fenantrolina              | $C_{12}H_8N_2$                     | $7 - 04$                  |                                     | $66 - 71 - 7$  | Envase de plástico<br>Sin etiqueta                              |

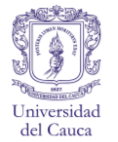

Cuadro H1. (Continuación).

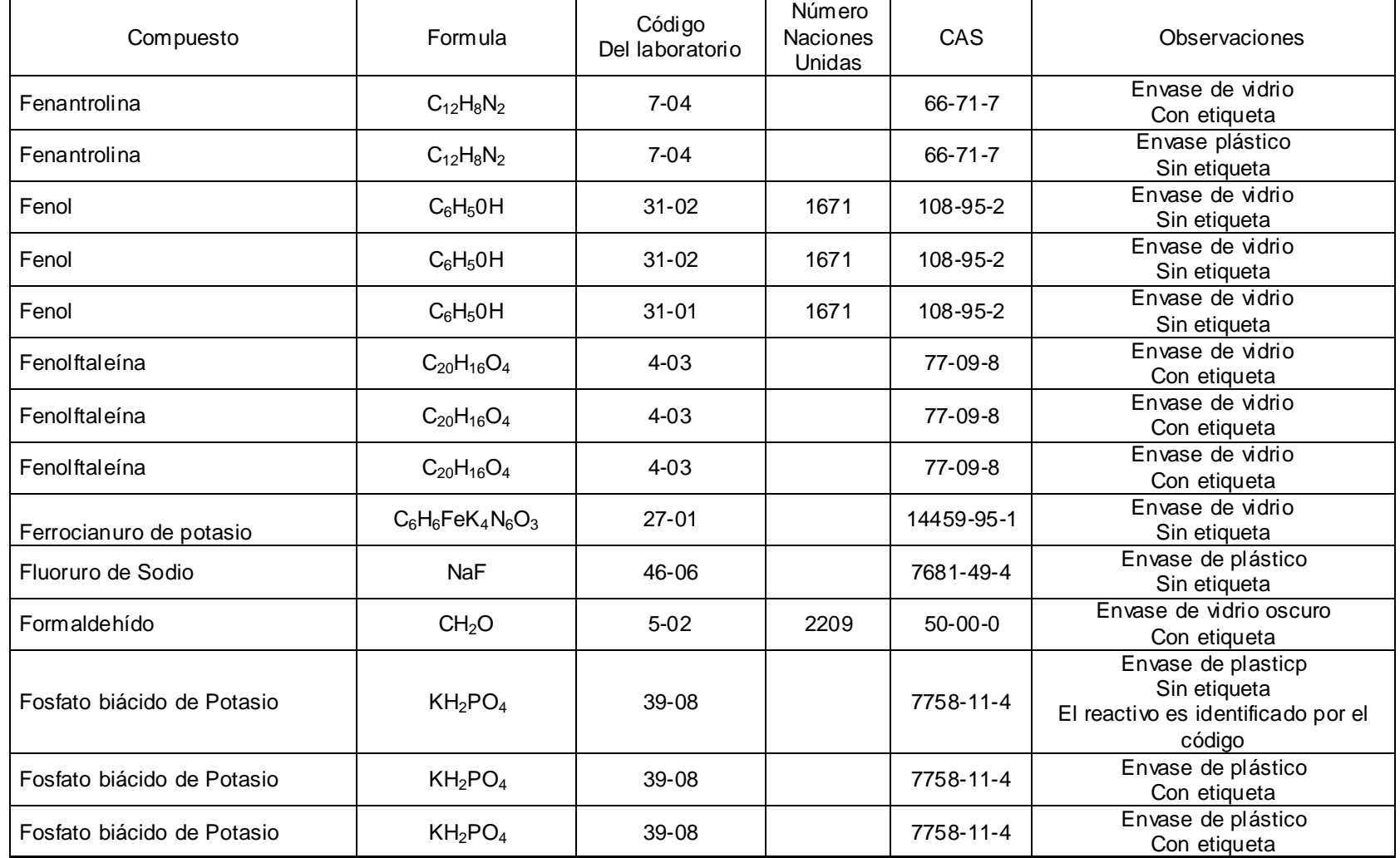

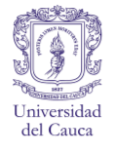

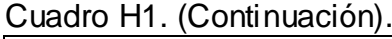

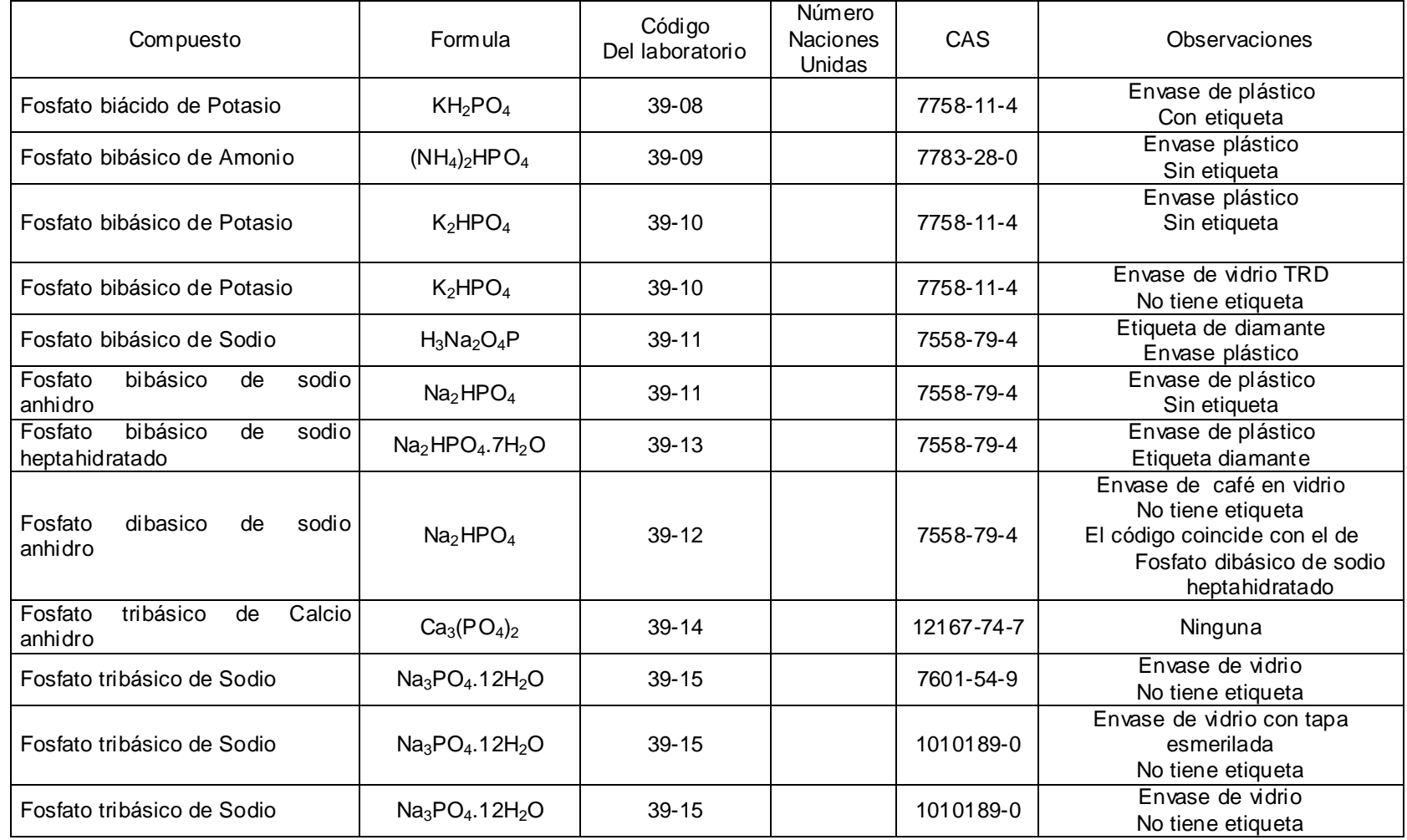

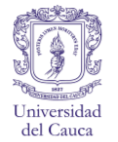

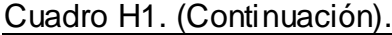

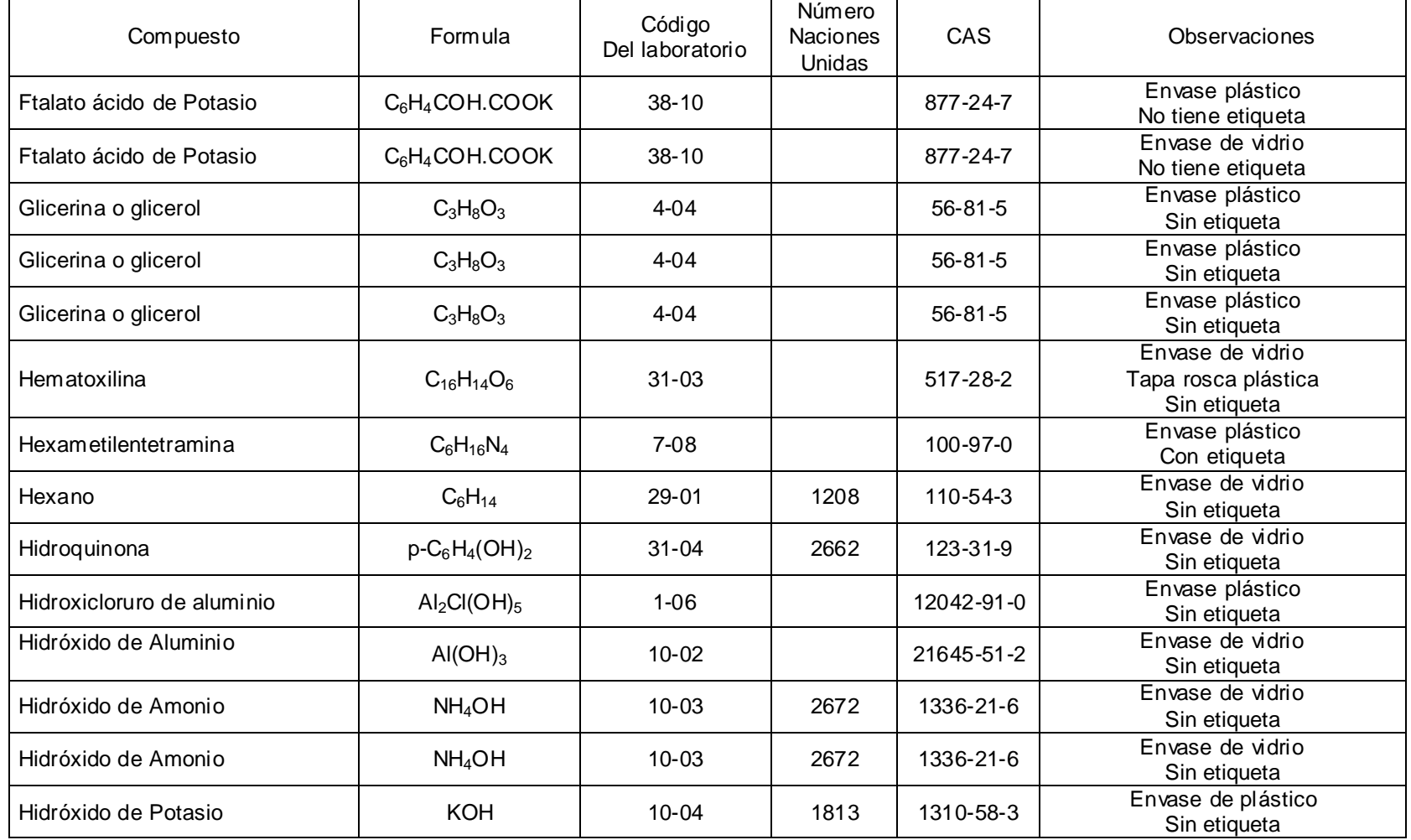

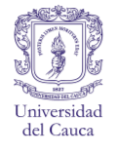

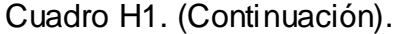

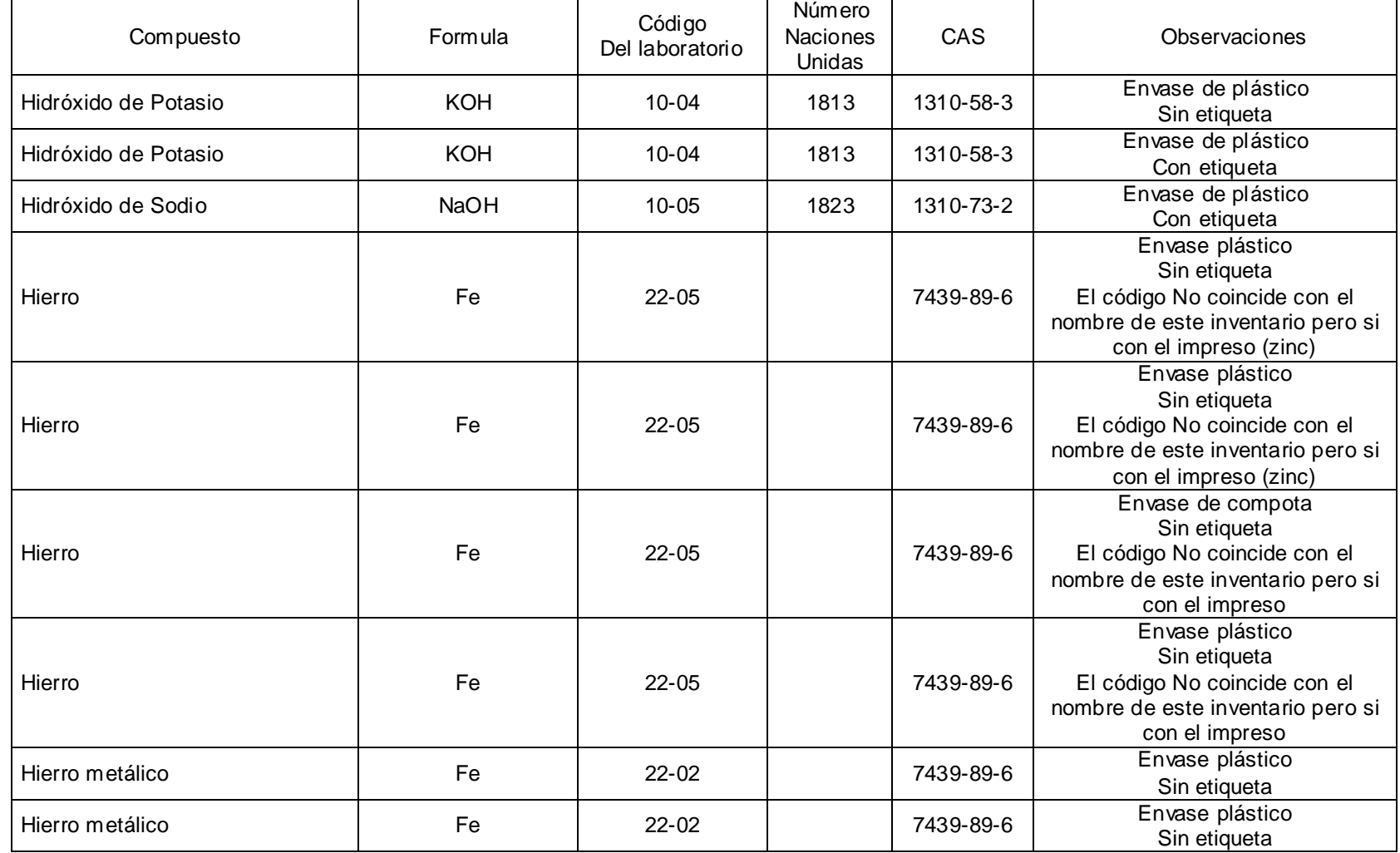

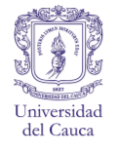

Cuadro H1. (Continuación).

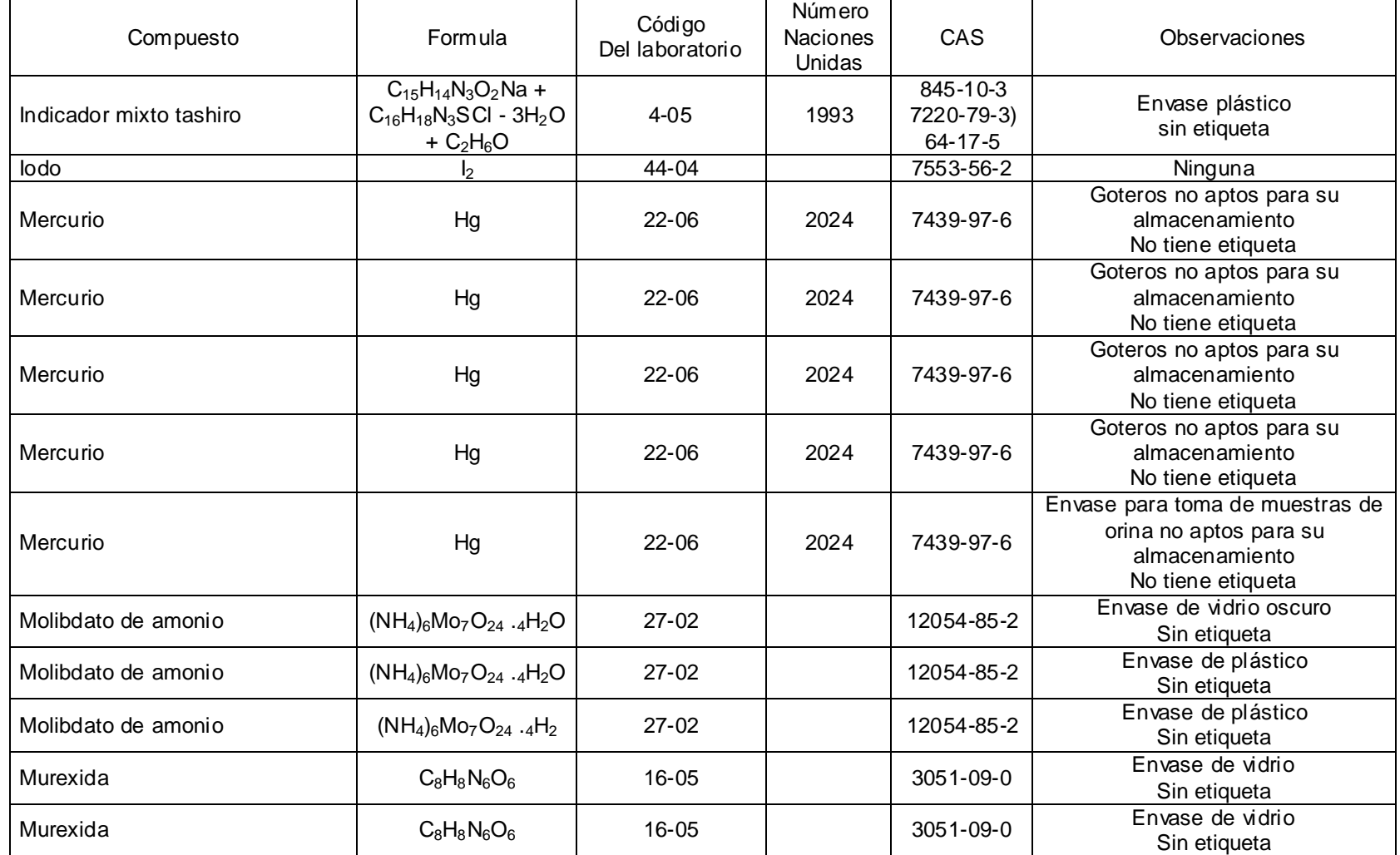
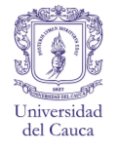

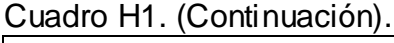

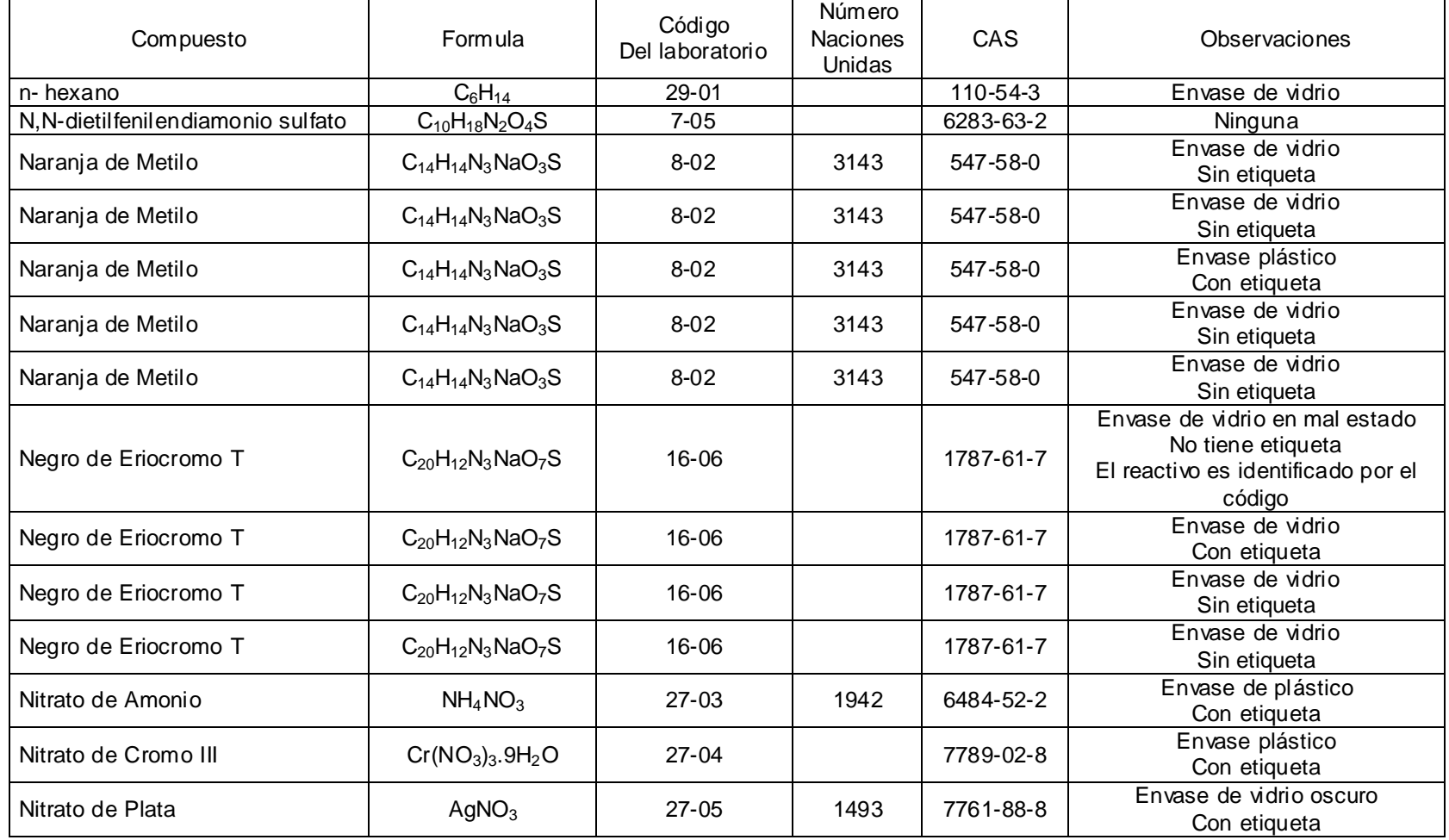

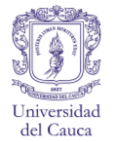

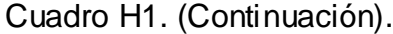

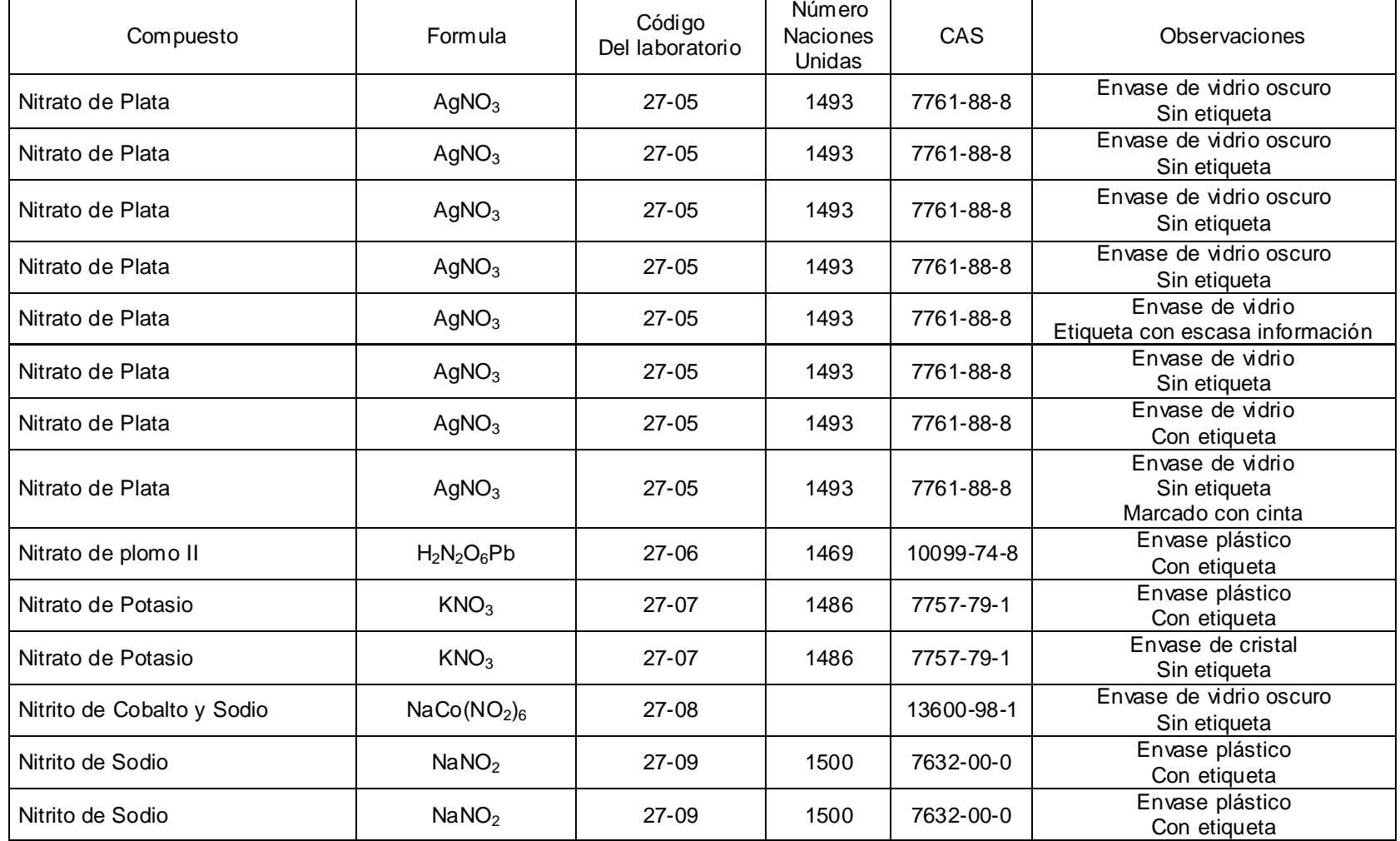

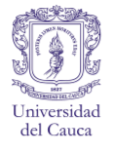

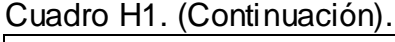

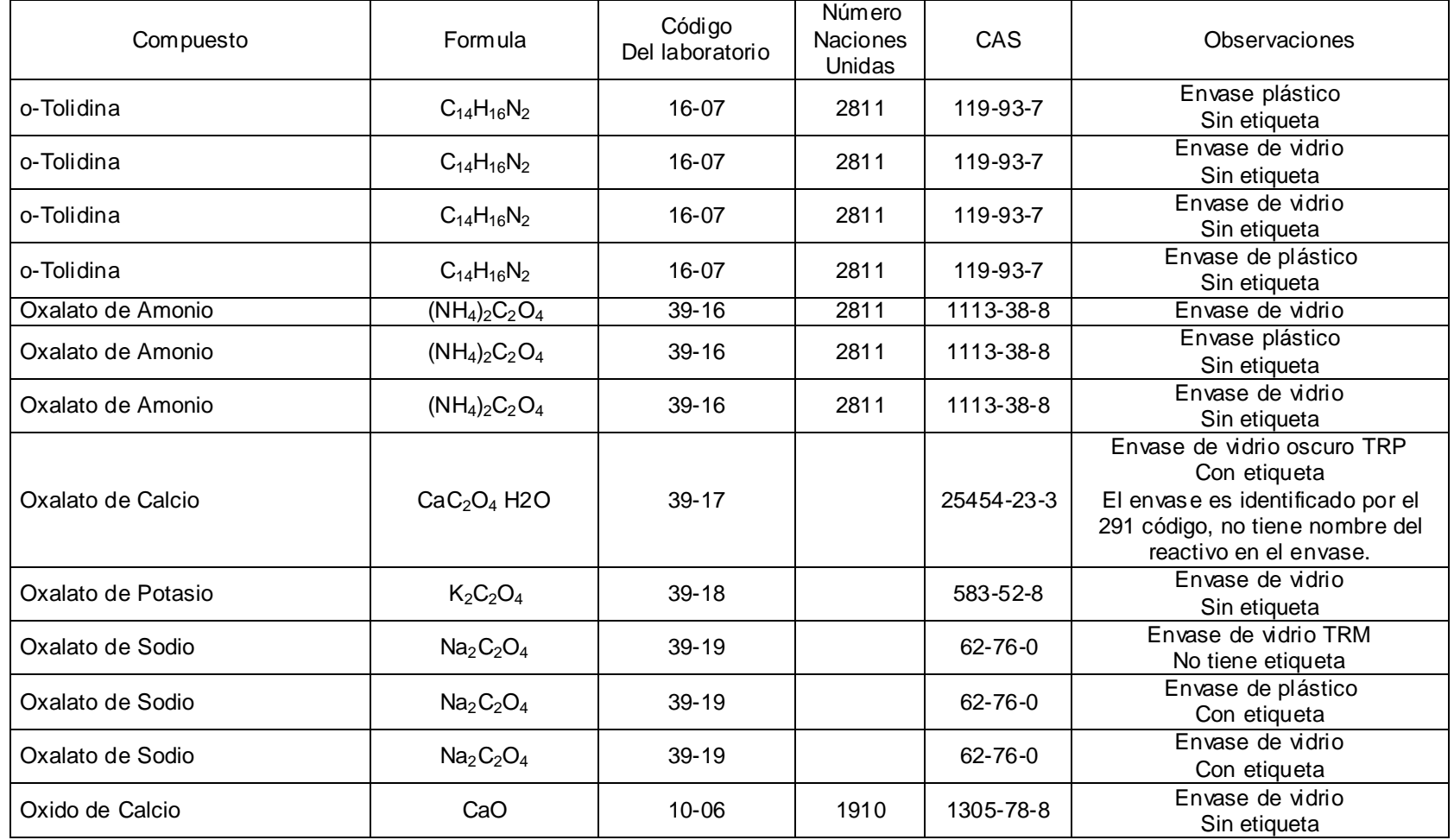

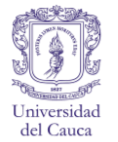

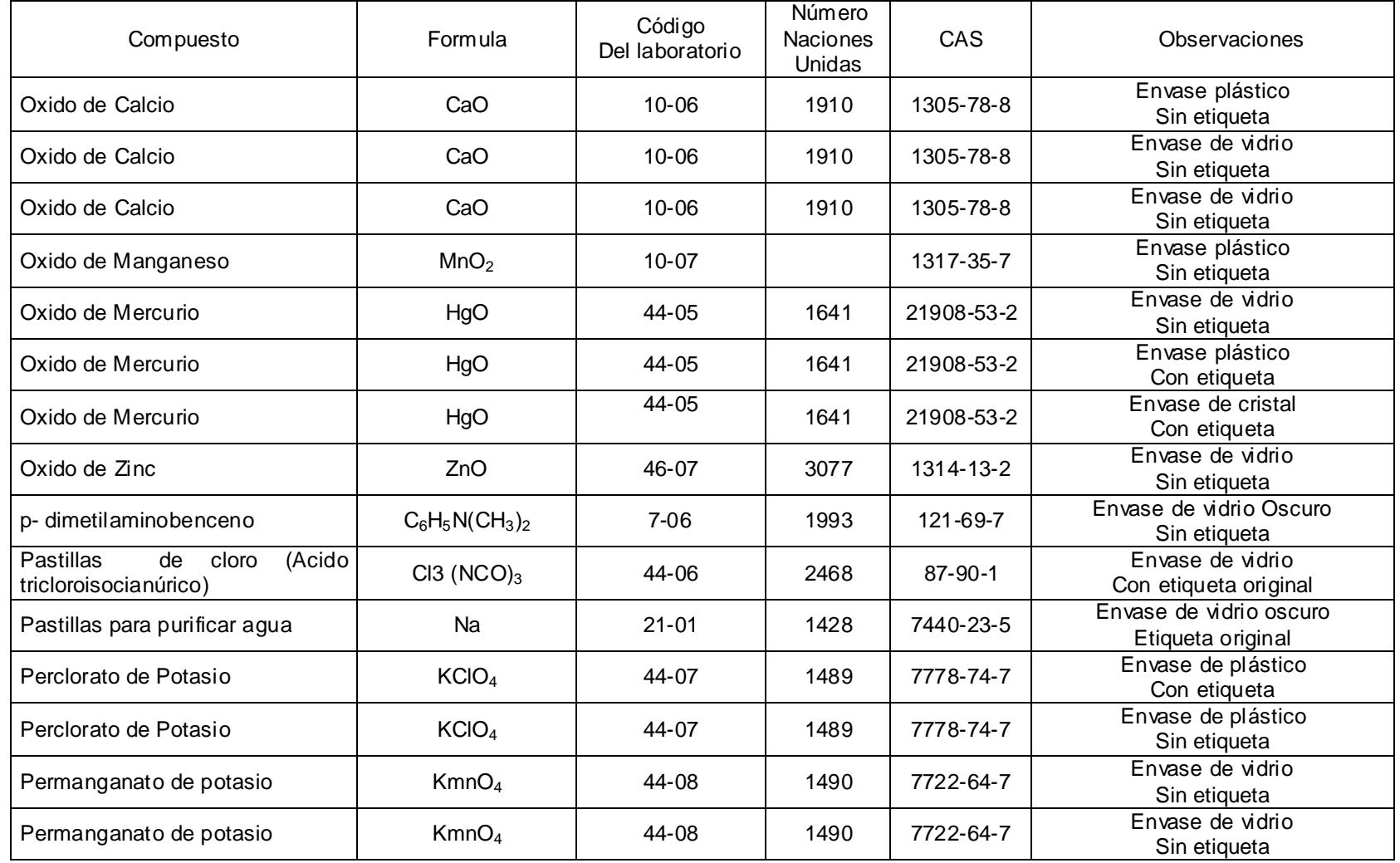

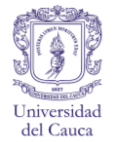

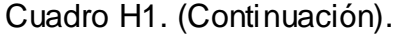

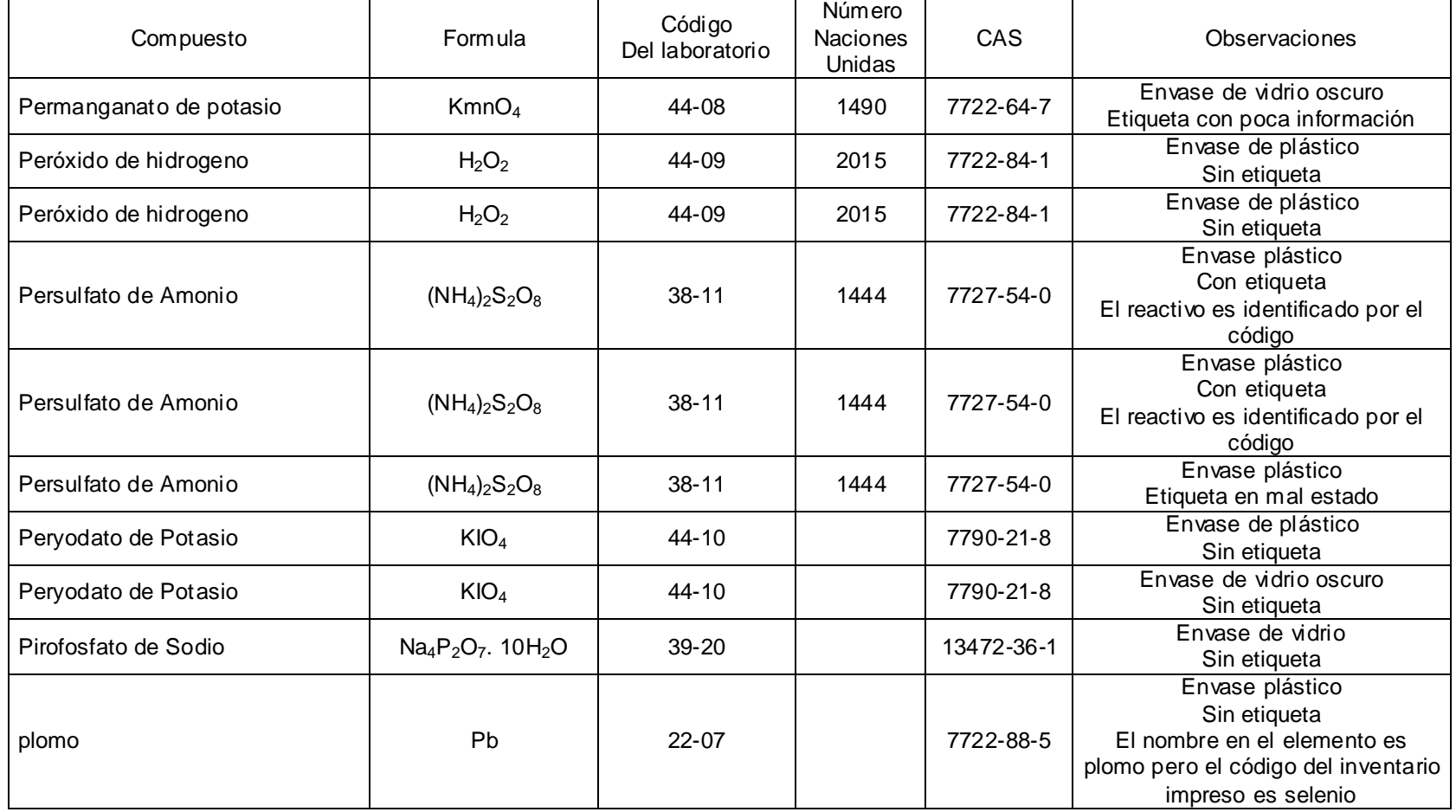

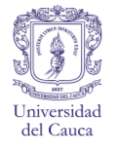

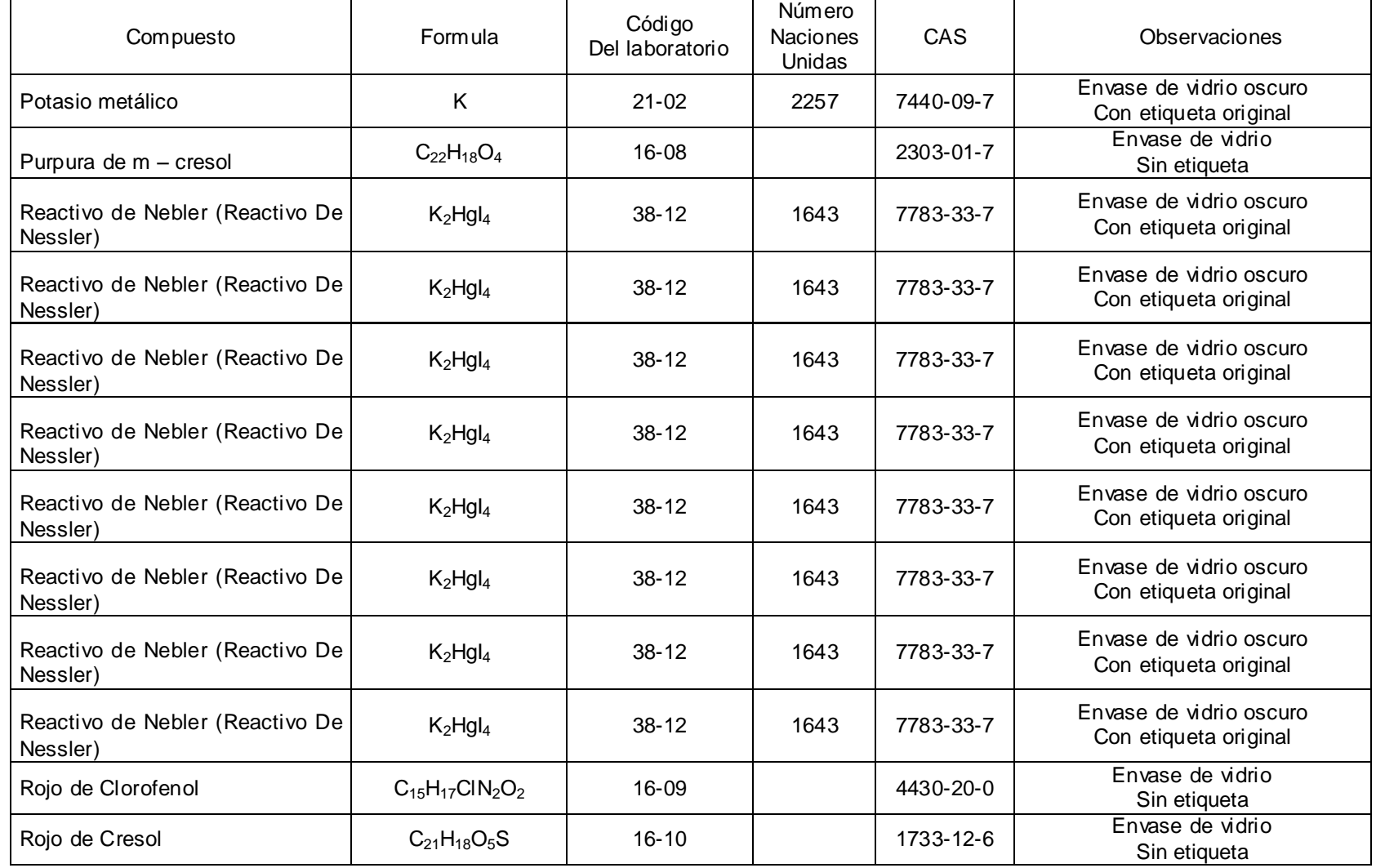

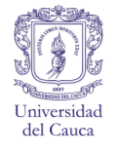

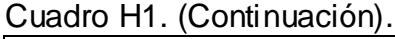

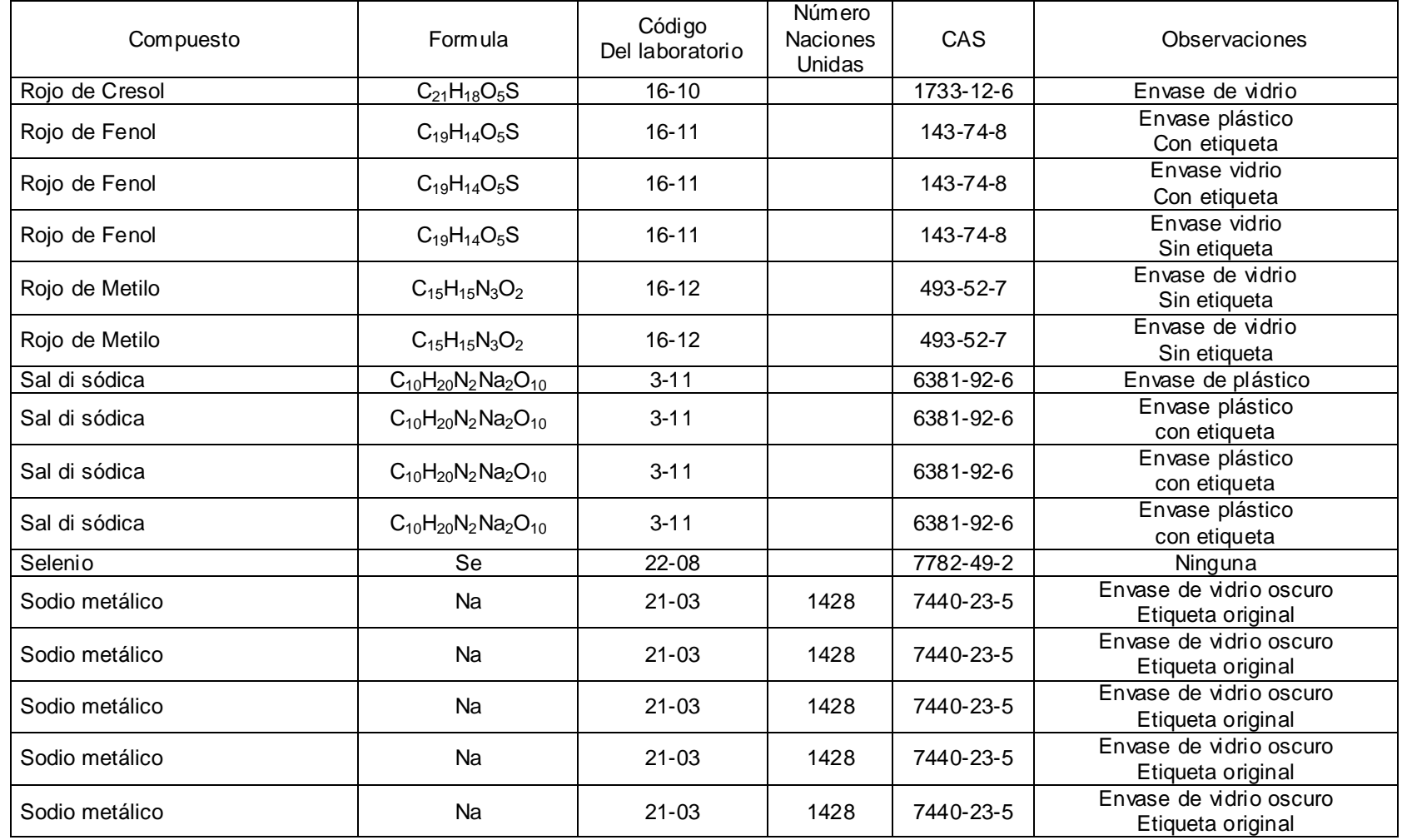

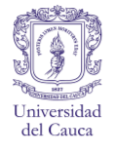

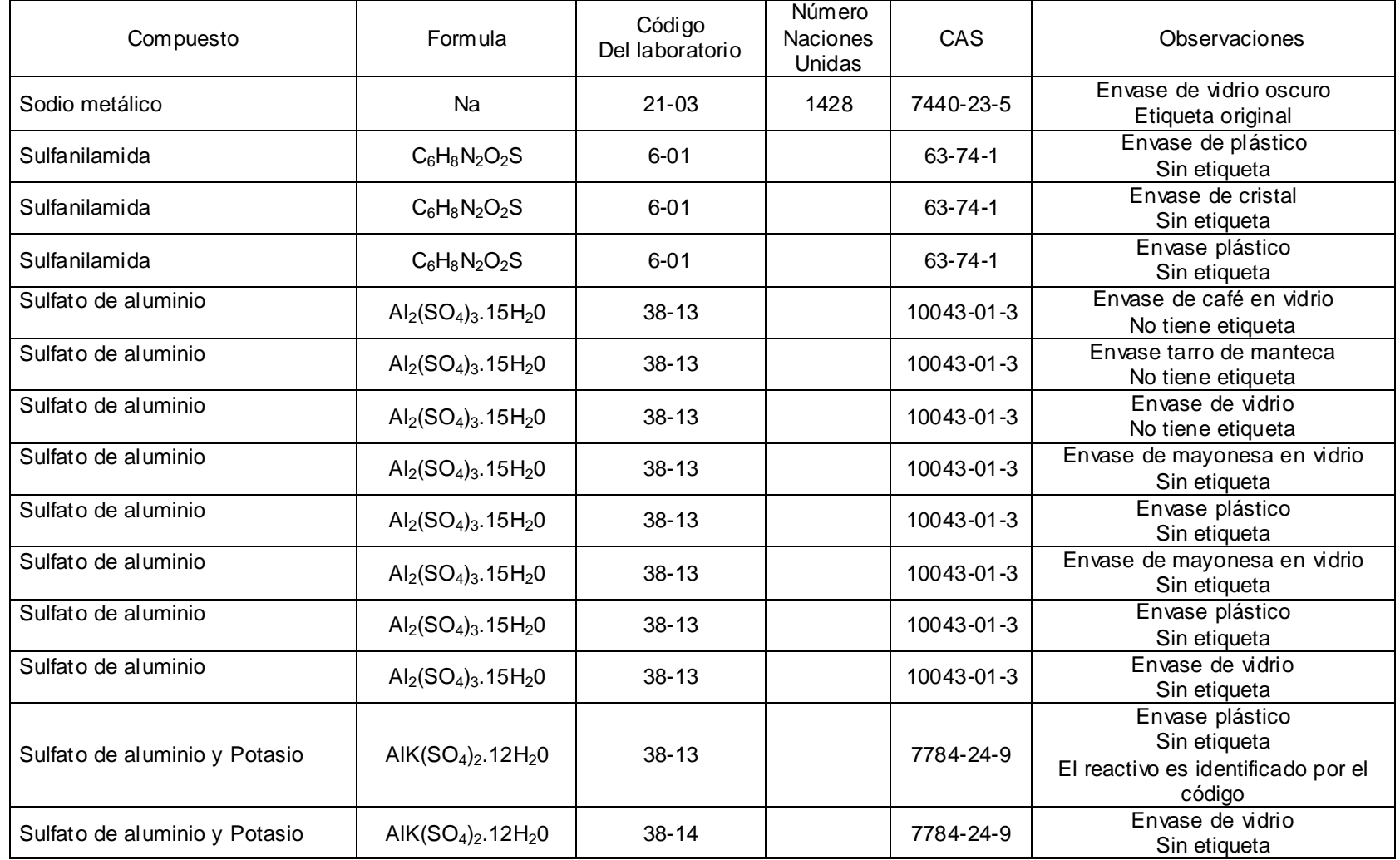

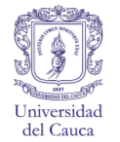

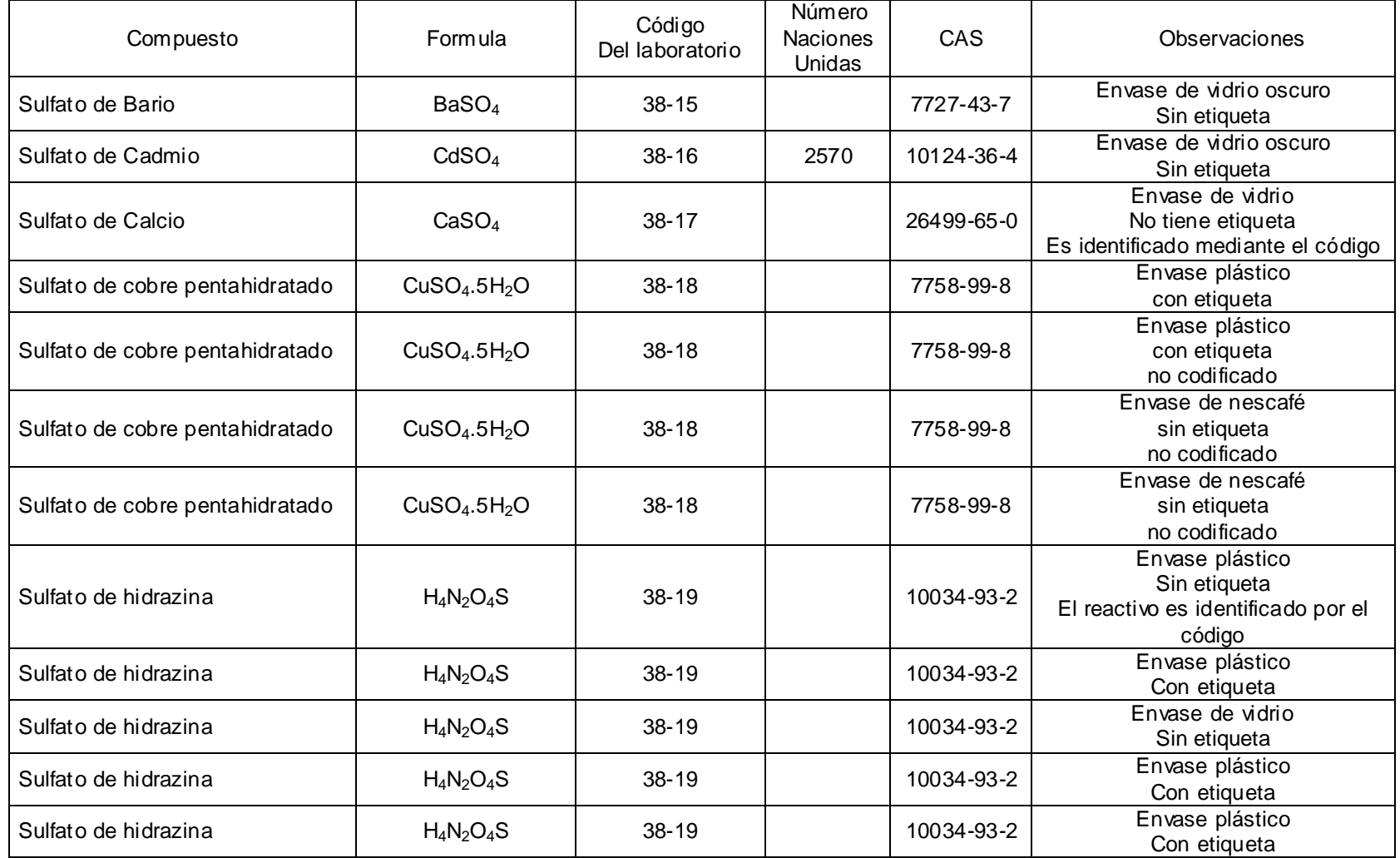

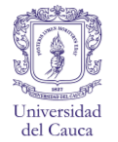

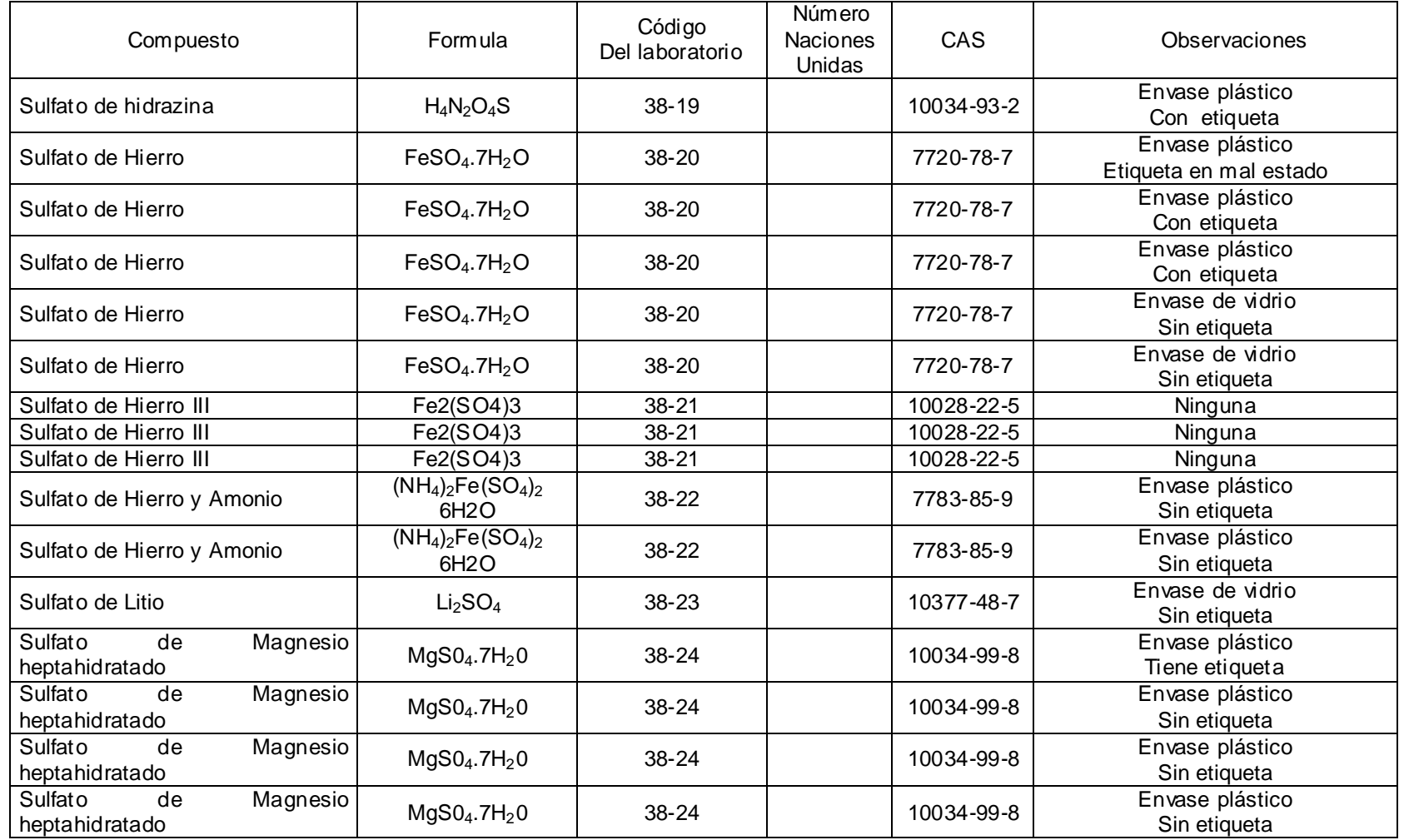

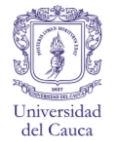

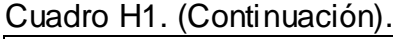

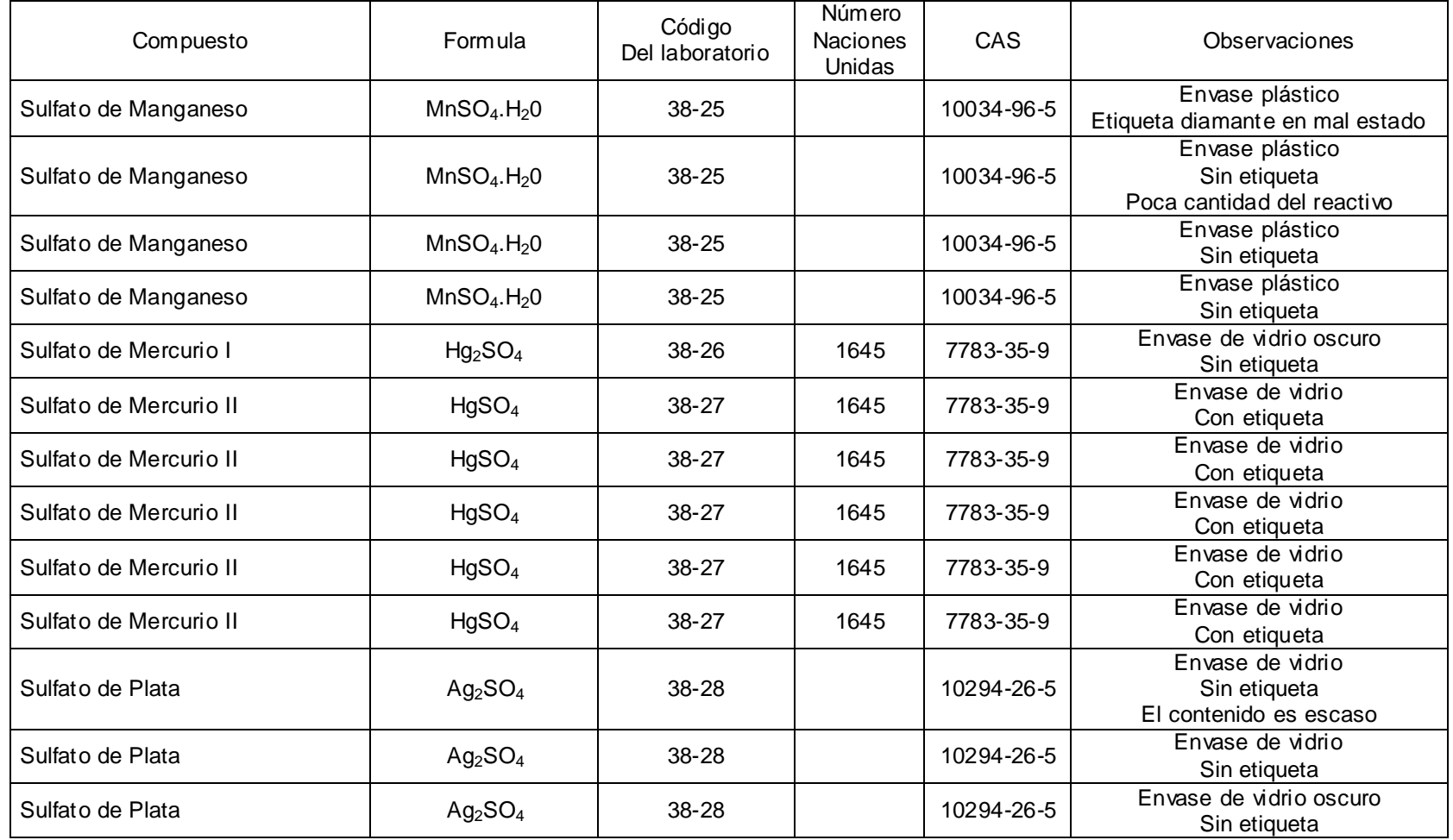

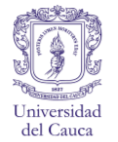

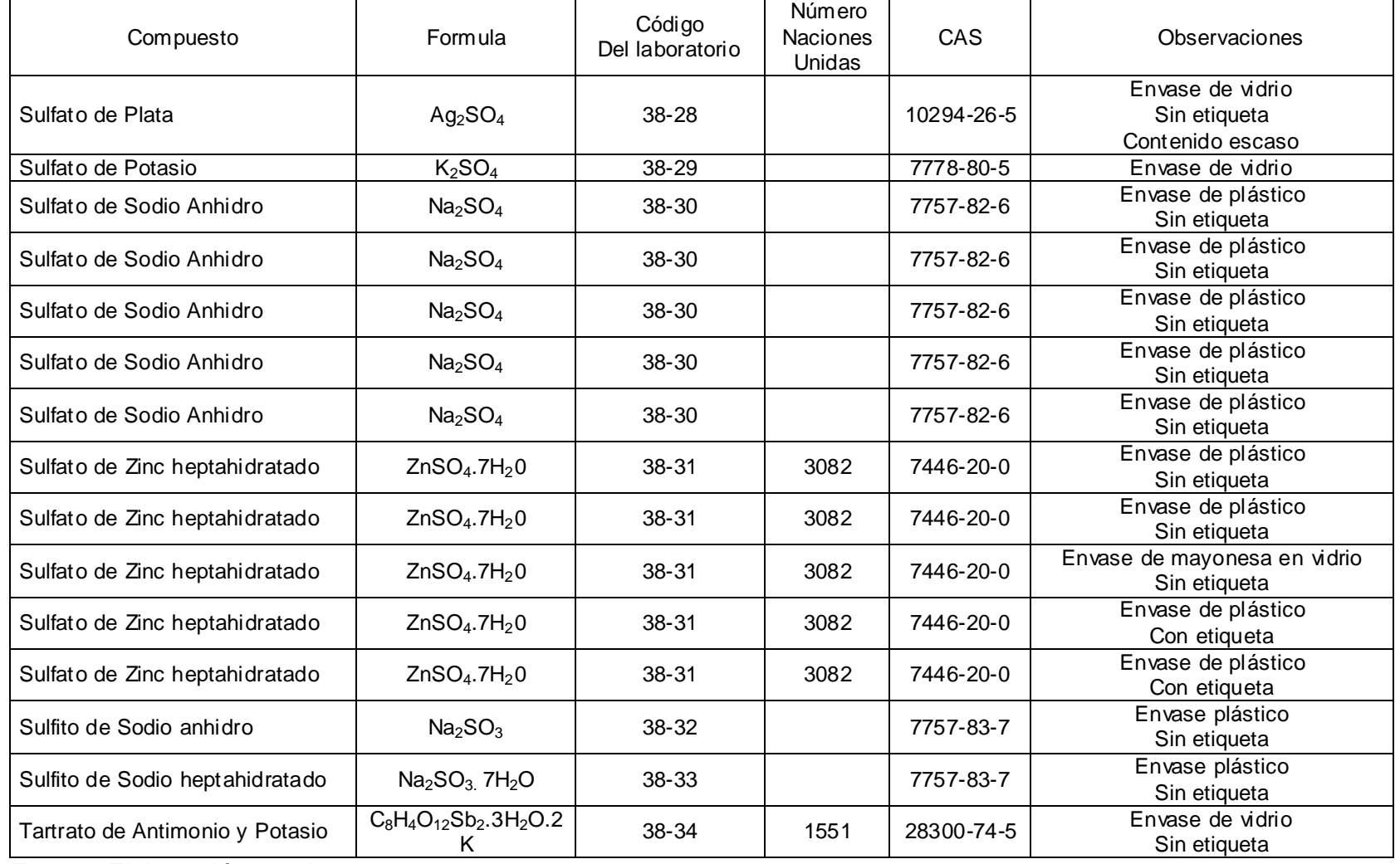

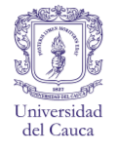

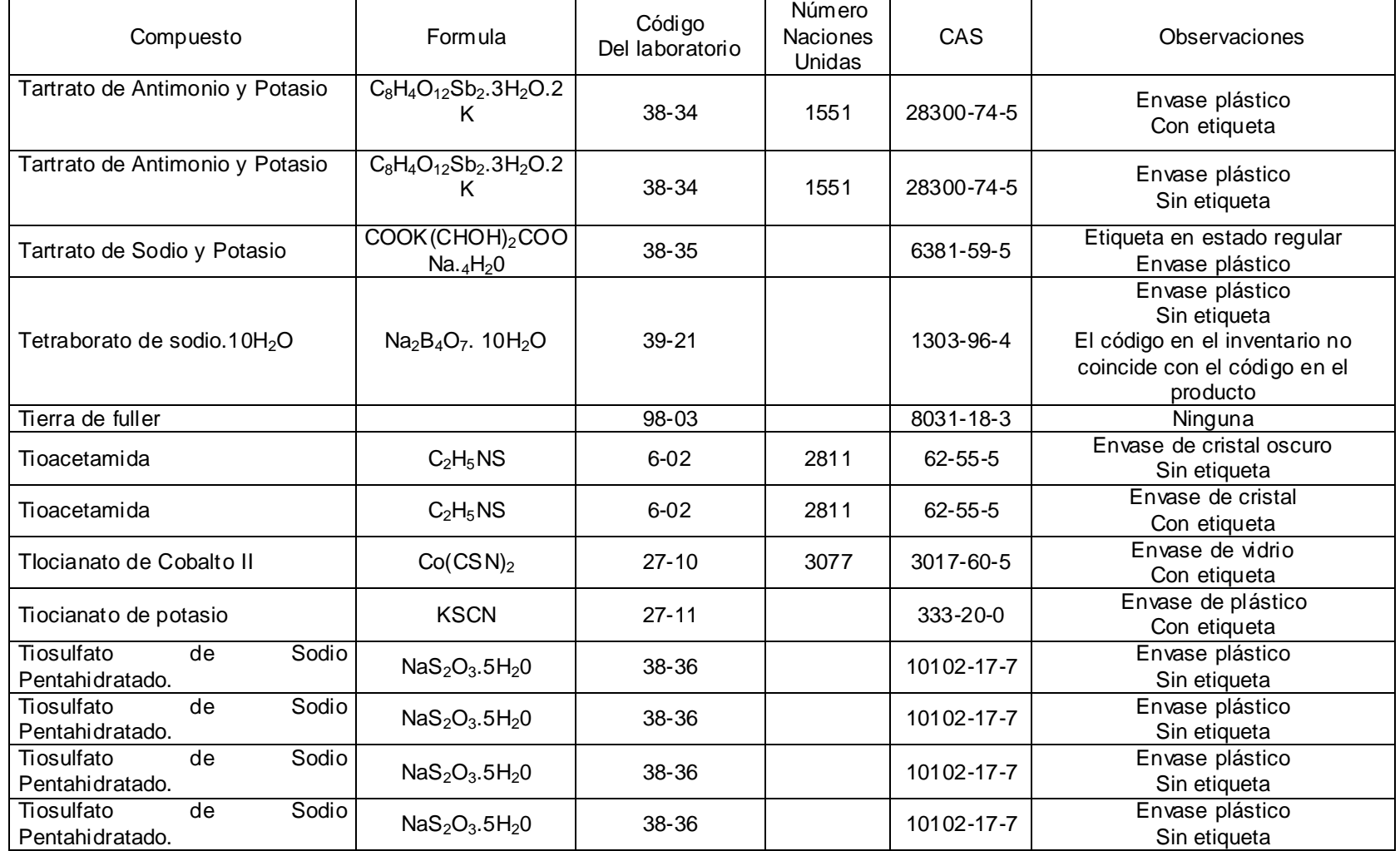

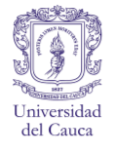

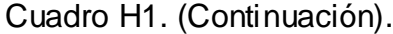

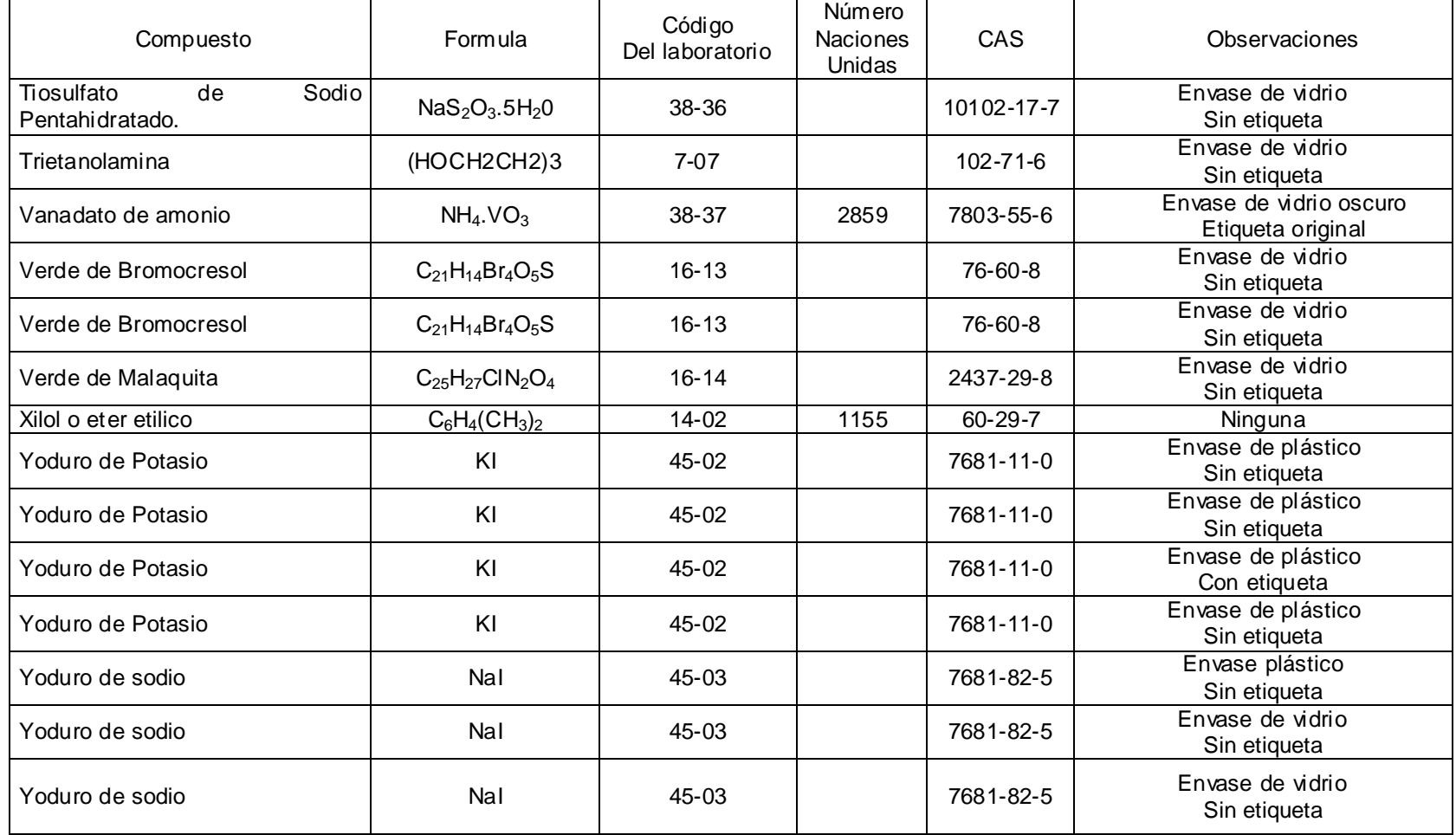

# **INVETARIO DE INSTRUMENTOS**

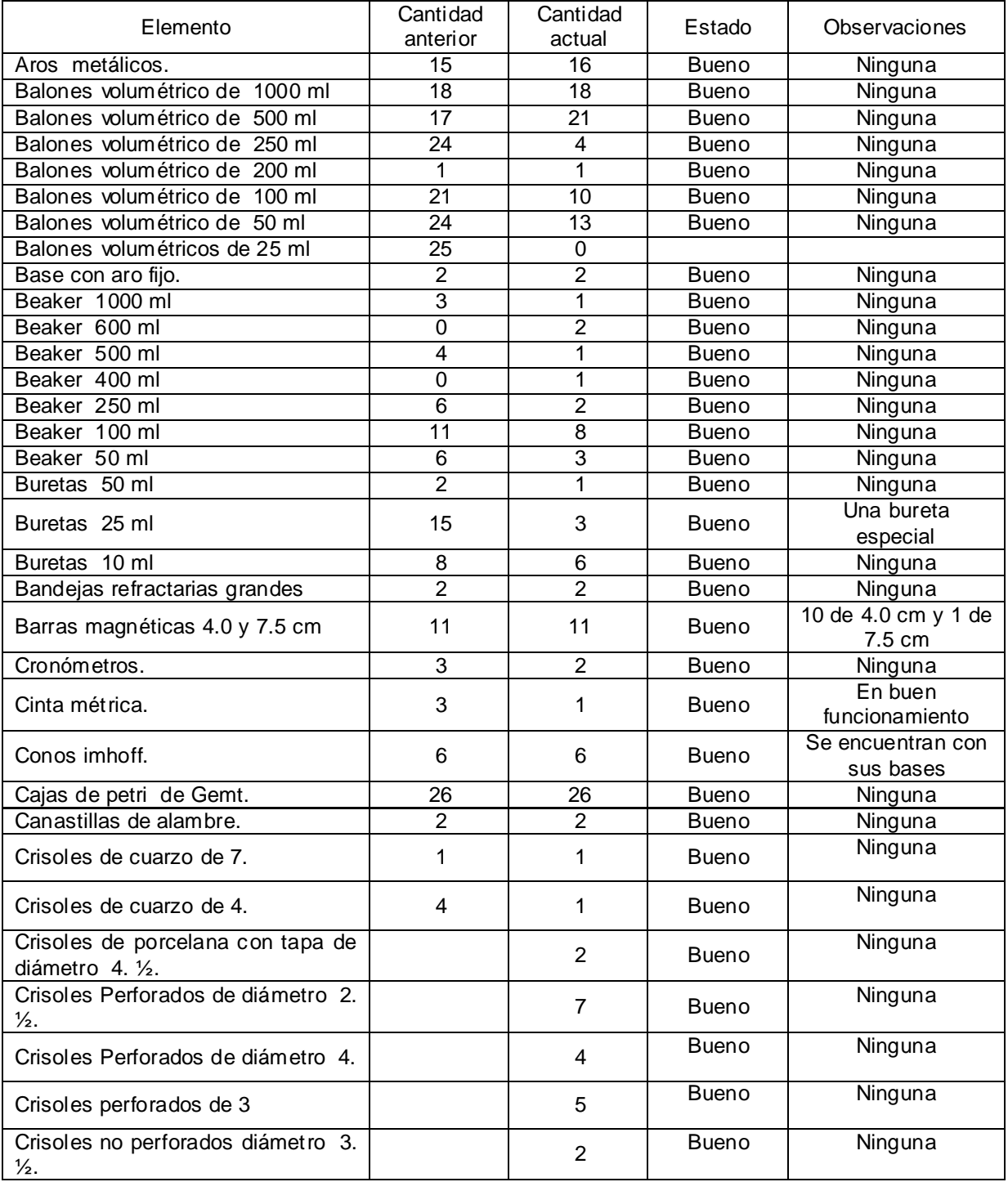

Cuadro H2. Actualización del inventario de instrumentos del laboratorio.

Cuadro H2. (Continuación).

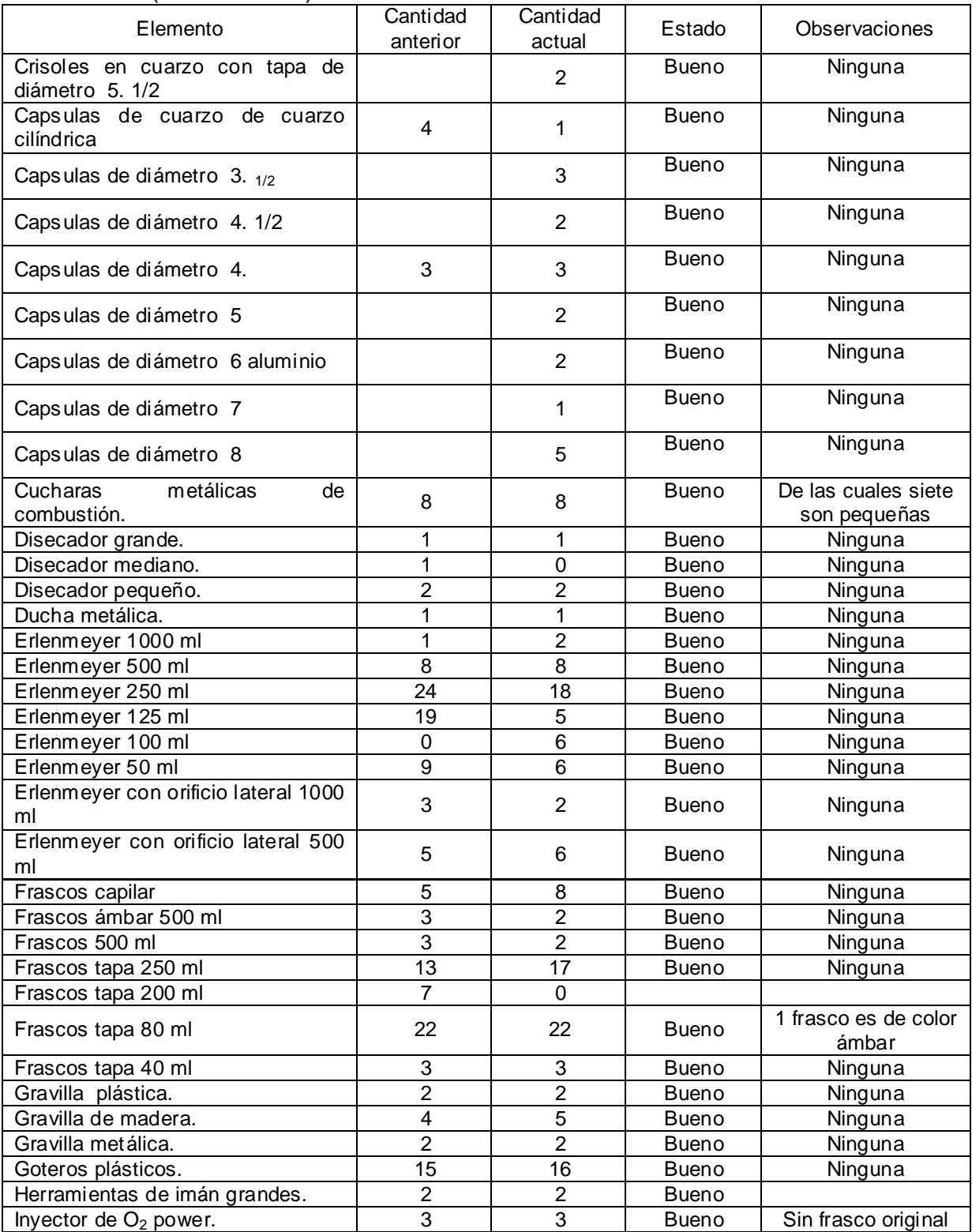

Cuadro H2. (Continuación).

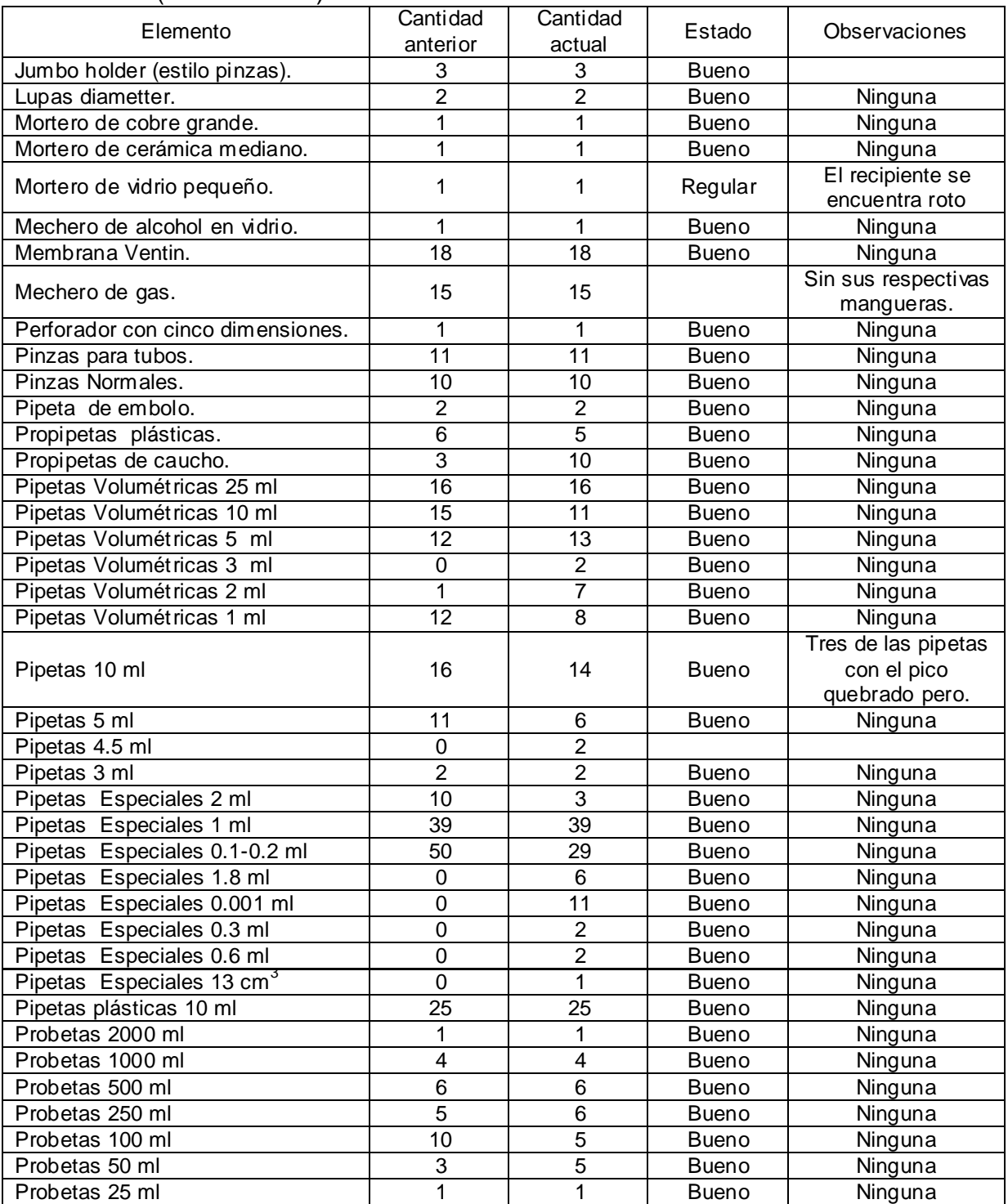

## Cuadro H2. (Continuación).

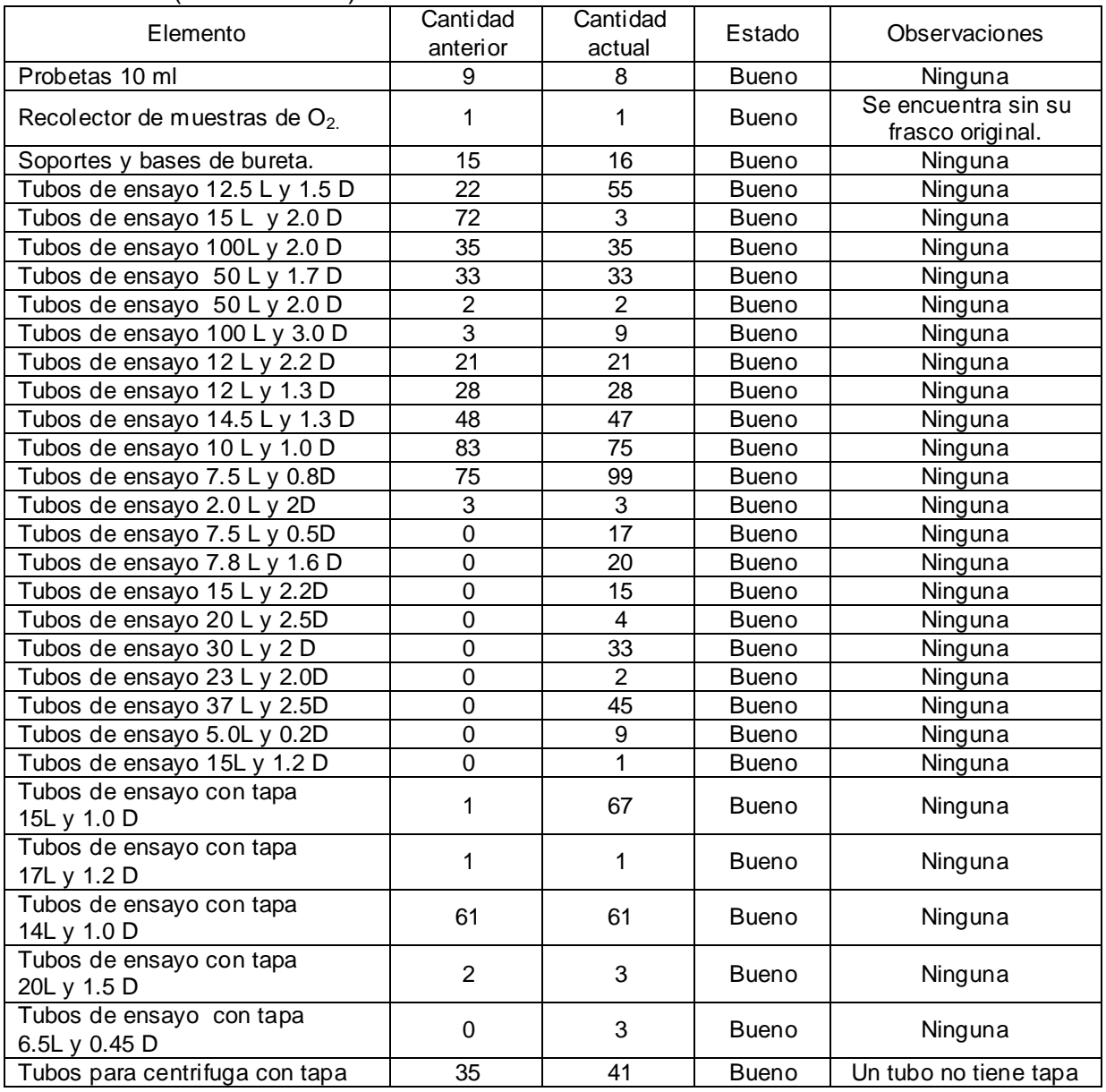

# **INVENTARIO DE EQUIPOS**

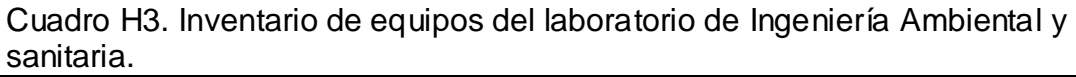

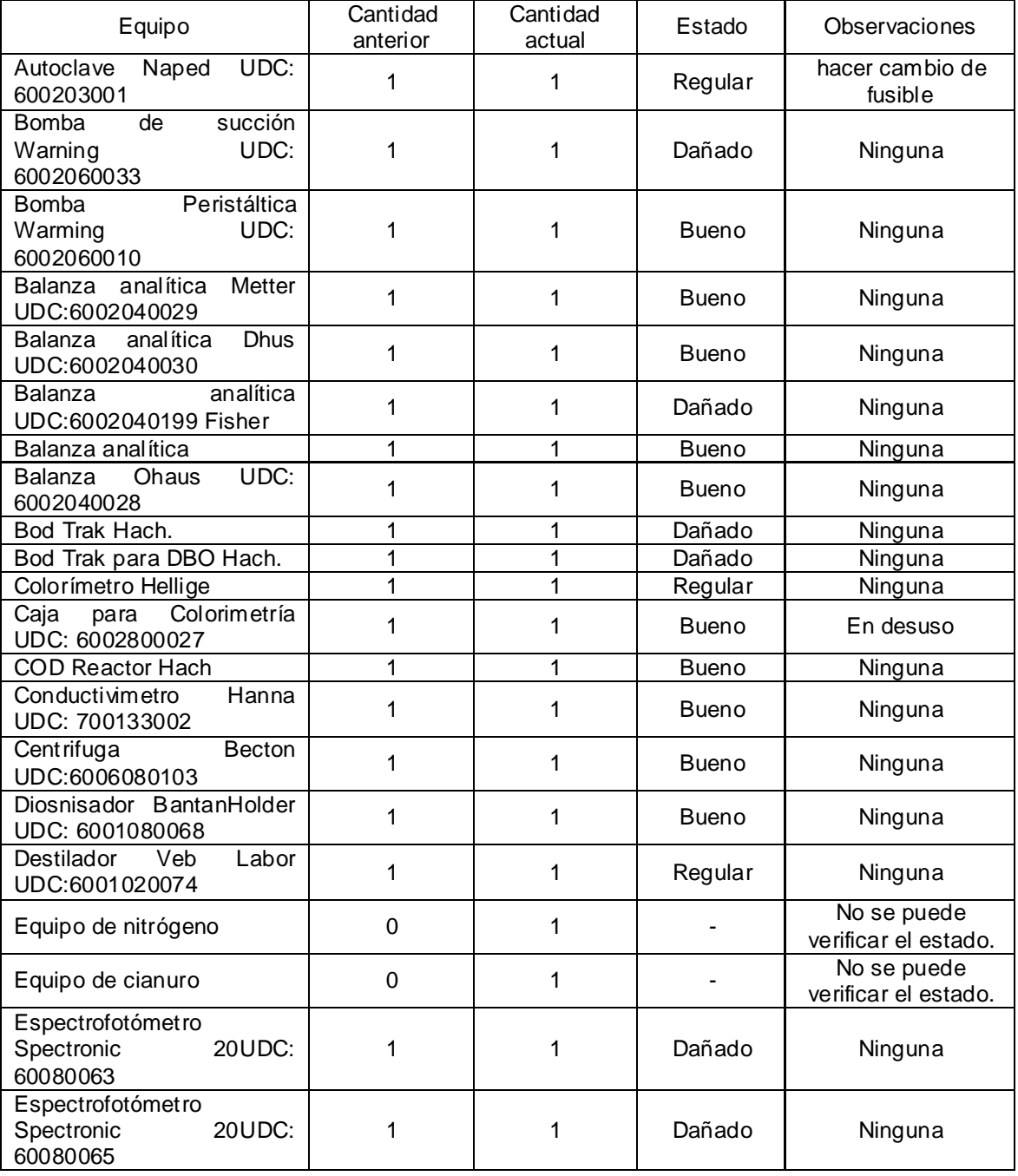

## Cuadro H3. (Continuación)

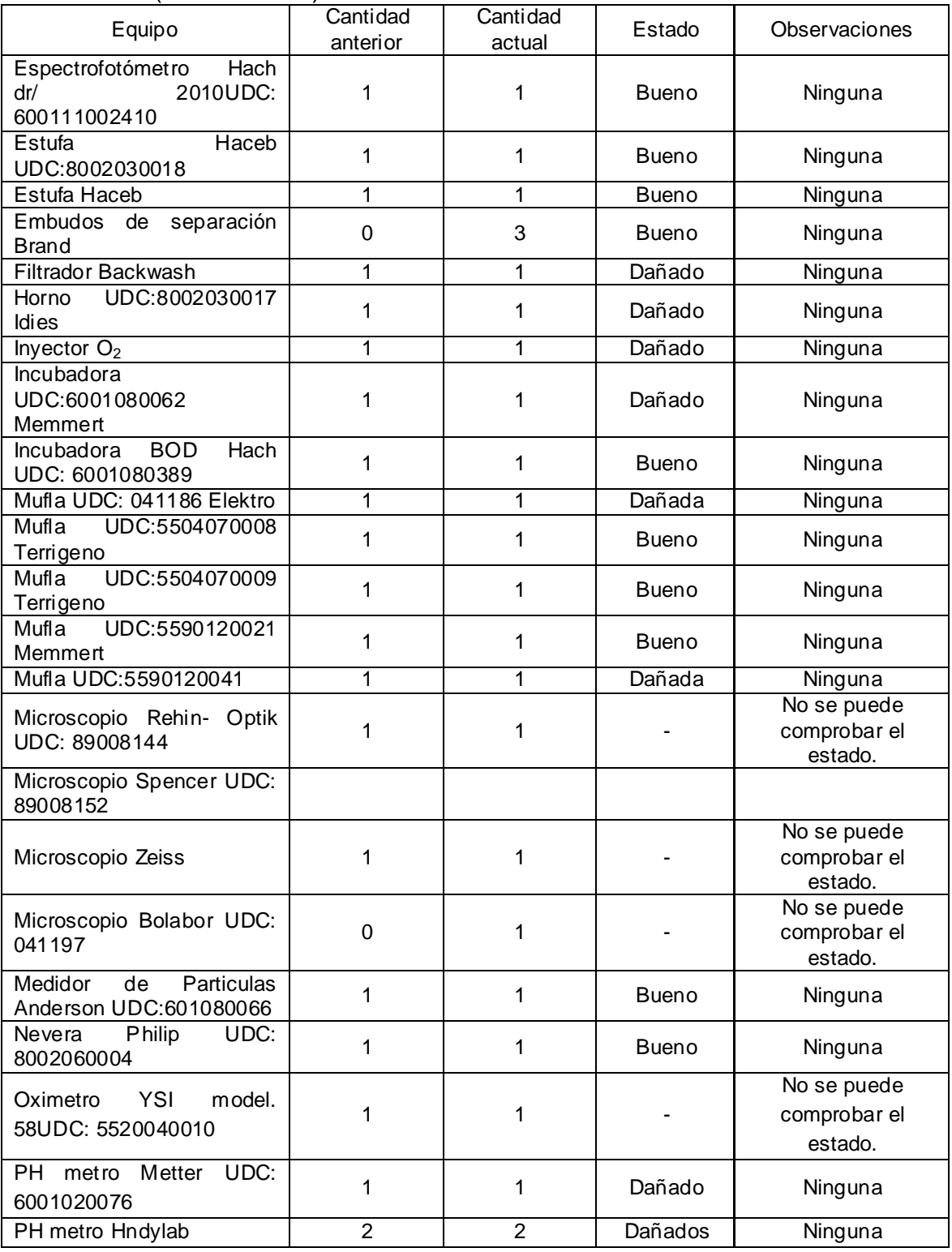

## Cuadro H3. (Continuación)

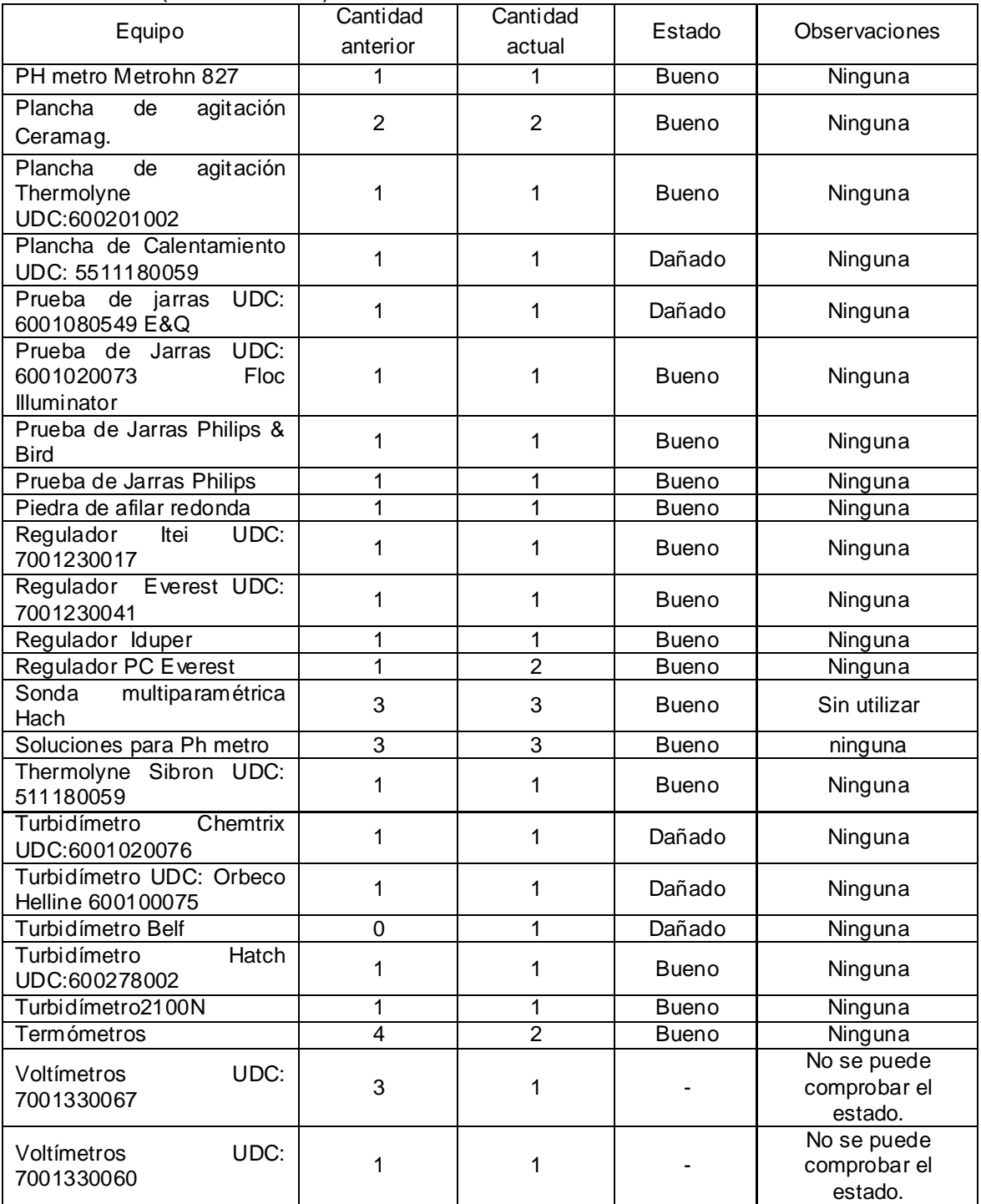

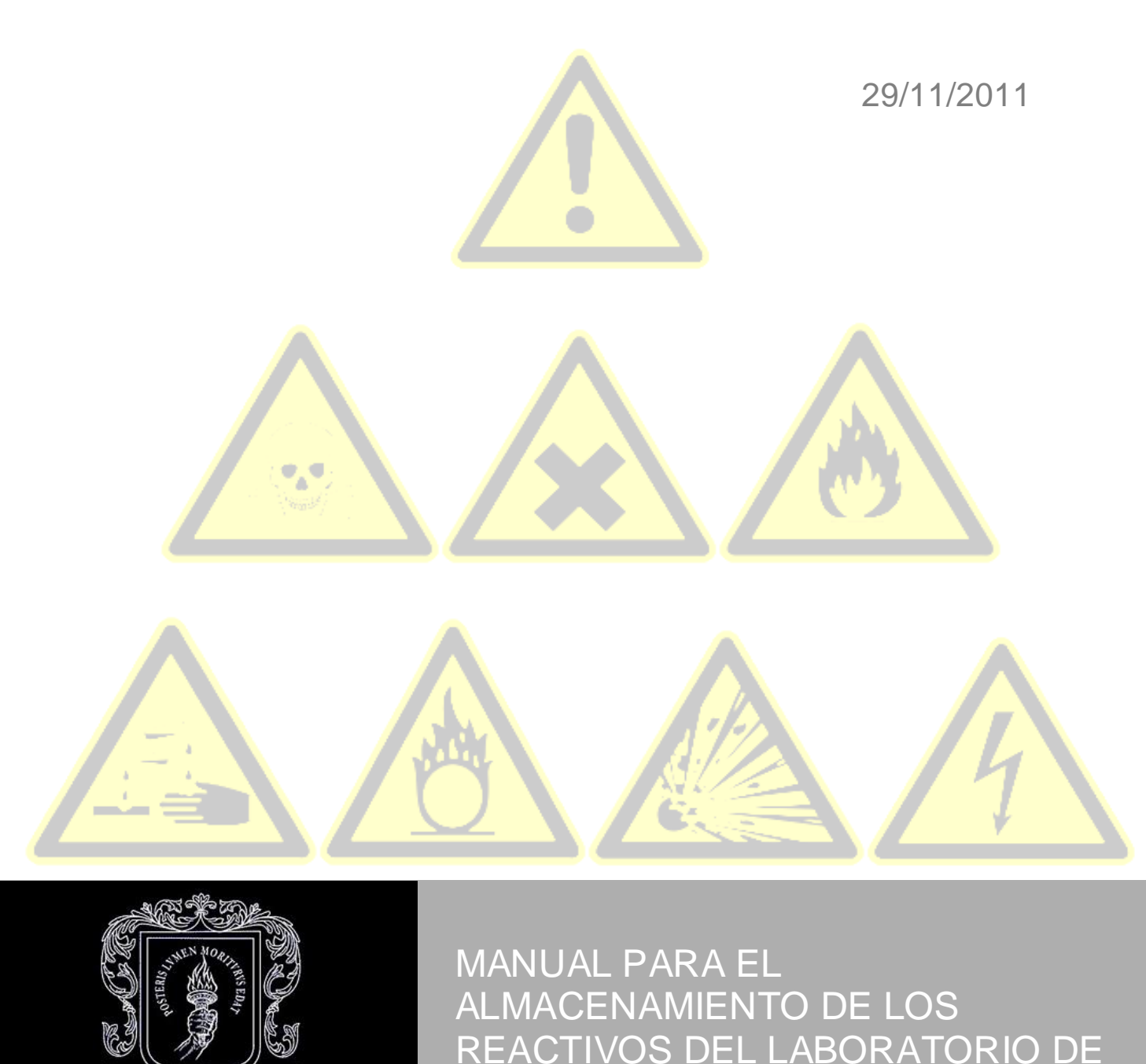

Universidad del Cauca

1827<br>IVERSIDAD DEL CAUCA

REACTIVOS DEL LABORATORIO DE INGENIERIA AMBIENTAL Y SANITARIA.

Formulación del Programa de Gestión Integral para el Laboratorio de Ingeniería Ambiental y Sanitaria | Ana Gabriela Arteaga Dorado, Yudi Magaly Córdoba Garcés.

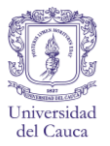

## **ANEXO I. MANUAL PARA EL ALMACENAMIENTO DE LOS REACTIVOS DEL LABORATORIO DE INGENIERIA AMBIENTAL Y SANITARIA.**

El presente documento expresa la forma más adecuada de almacenar los reactivos existentes en el Laboratorio de Ingeniería Ambiental y Sanitaria, de acuerdo a la clasificación de los mismos según el software Chemical Reactivity Worksheet (CRW) creado por el equipo de reactividad química en la Oficina de Respuesta y Restauración (O & R), Servicio Nacional del Océano, la NOAA, en colaboración con la Agencia de Protección Ambiental (EPA) y el Centro para la Seguridad de Procesos Químicos (CCPS). Para llevar a cabo el almacenamiento se crearon trece grupos, los cuales a su vez, contienen los subgrupos que cuentan con el mismo grupo funcional y que compartirán espacio según su compatibilidad. Para los compuestos que el CRW no tiene ninguna clasificación se le otorgó un decimo tercer grupo para el cual se tuvo en cuenta la reactividad entre los mismos.

Cada grupo está plasmado en una tabla con sus respectivos pictogramas de precaución, y todos los subgrupos que lo conforman. Los subgrupos tienen su fórmula condensada, la numeración del laboratorio; la numeración de las Naciones Unidas; y el número correspondiente según Chemical Abstracts Serviceb (CAS)

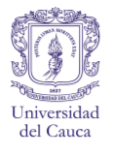

Cuadro I 1. Distribución de los reactivos en el laboratorio de Ingeniería Ambiental y Sanitaria.

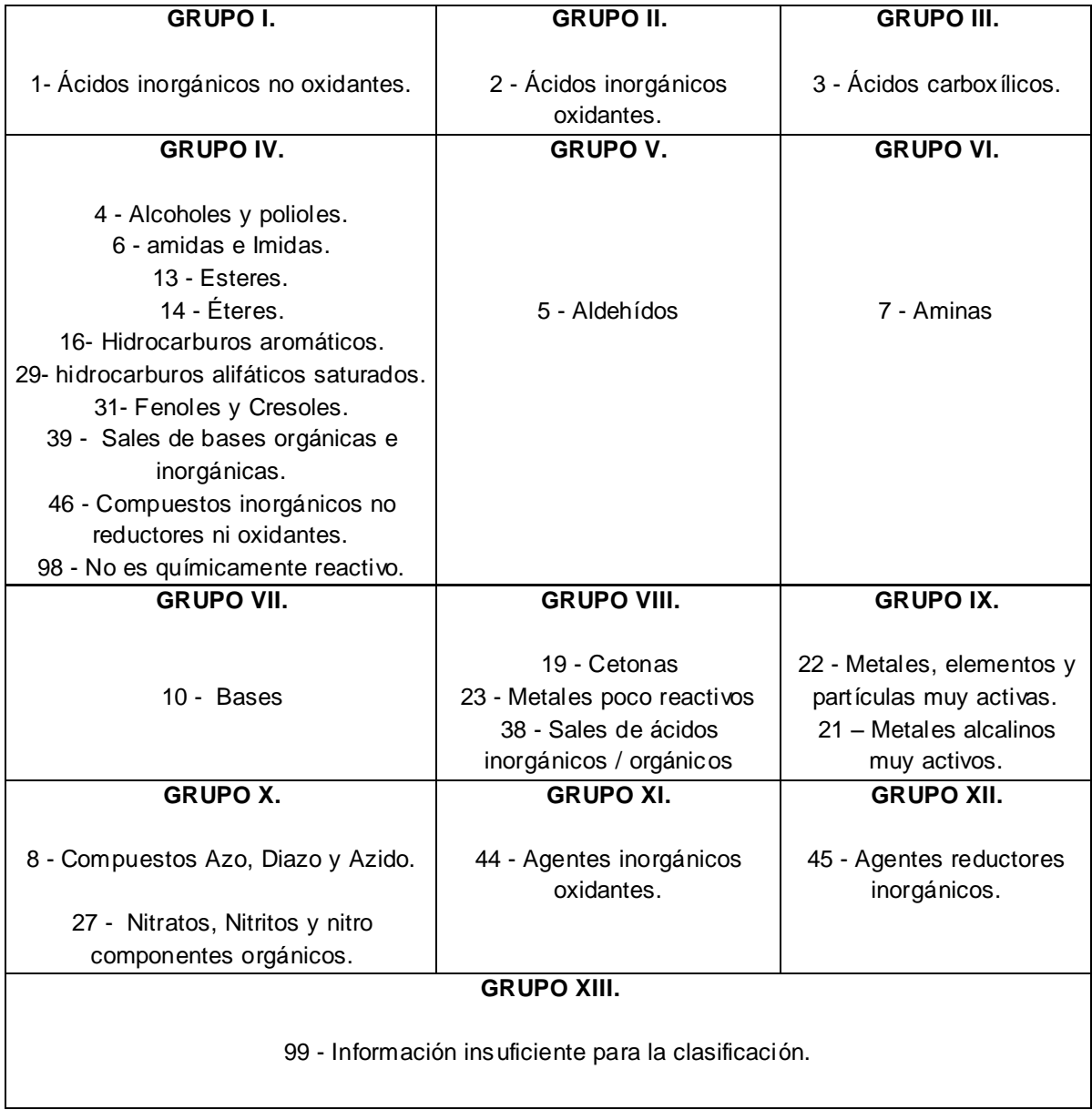

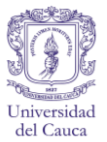

# **CLASIFICACIÓN DE REACTIVOS.**

# **Grupo I.** Ácidos inorgánicos no oxidantes – 1

Cuadro I 2. Grupo I.

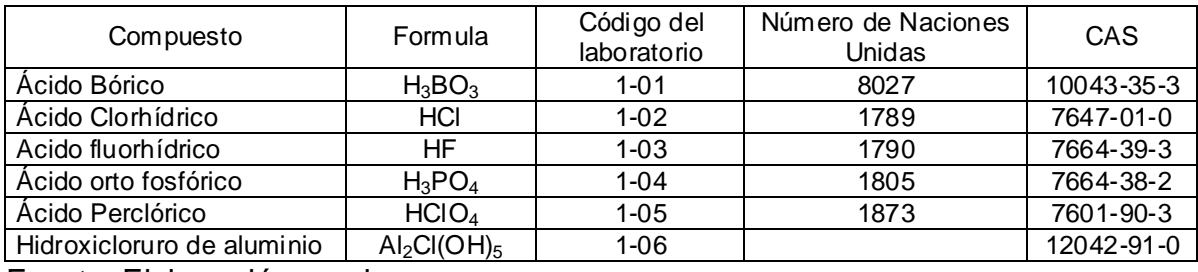

Fuente. Elaboración propia.

## **Grupo II**. Ácidos inorgánicos oxidantes - 2.

Cuadro I 3. Grupo II.

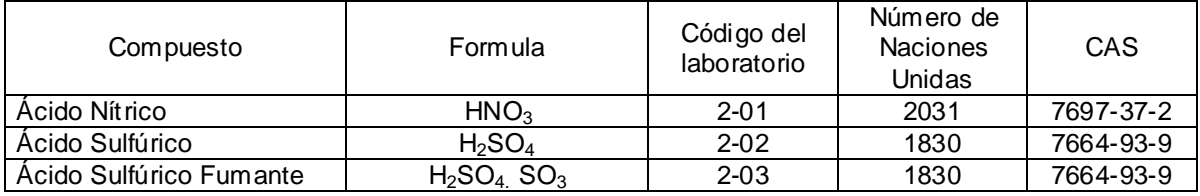

Fuente. Elaboración propia.

# **Grupo III.** Ácidos carboxílicos - 3.

Cuadro I 4. Grupo III.

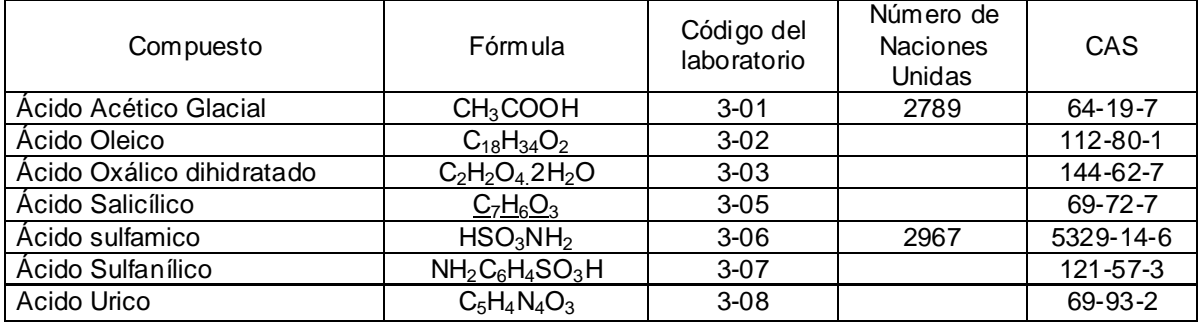

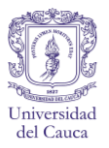

#### Cuadro I 4 (Continuación)

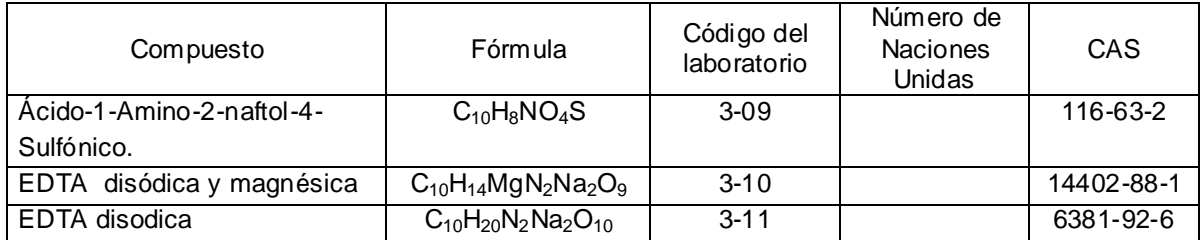

Fuente. Elaboración propia.

**Grupo IV.** 4 - Alcoholes y polioles, 6 - amidas e Imida, 13 - Esteres, 14 - Éteres, 16 - Hidrocarburos aromáticos, 29- hidrocarburos alifáticos saturados, 31- Fenoles y Cresoles, 39 - Sales de bases orgánicas e inorgánicas, 46 - Compuestos inorgánicos no reductores ni oxidantes, 98 - No es químicamente reactivo.

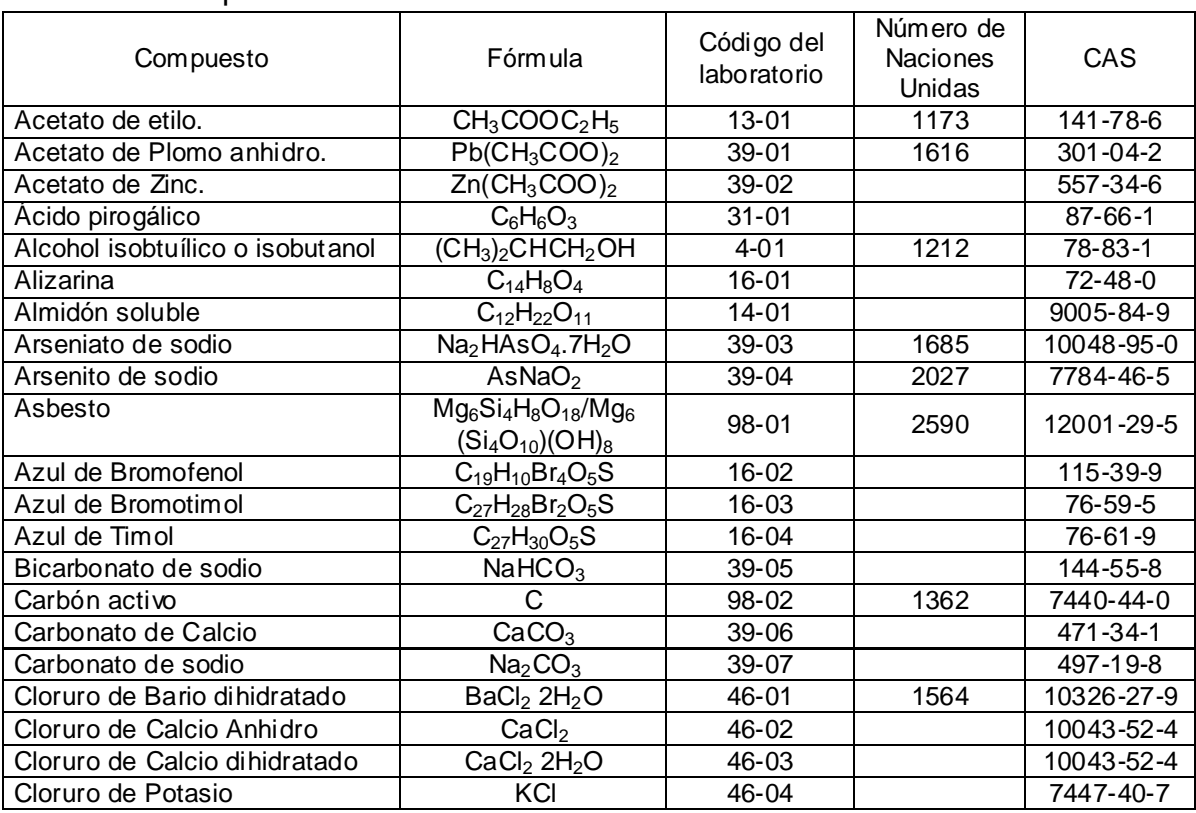

Cuadro I 5. Grupo IV.

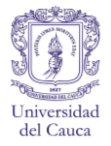

## Cuadro I 5 (Continuación)

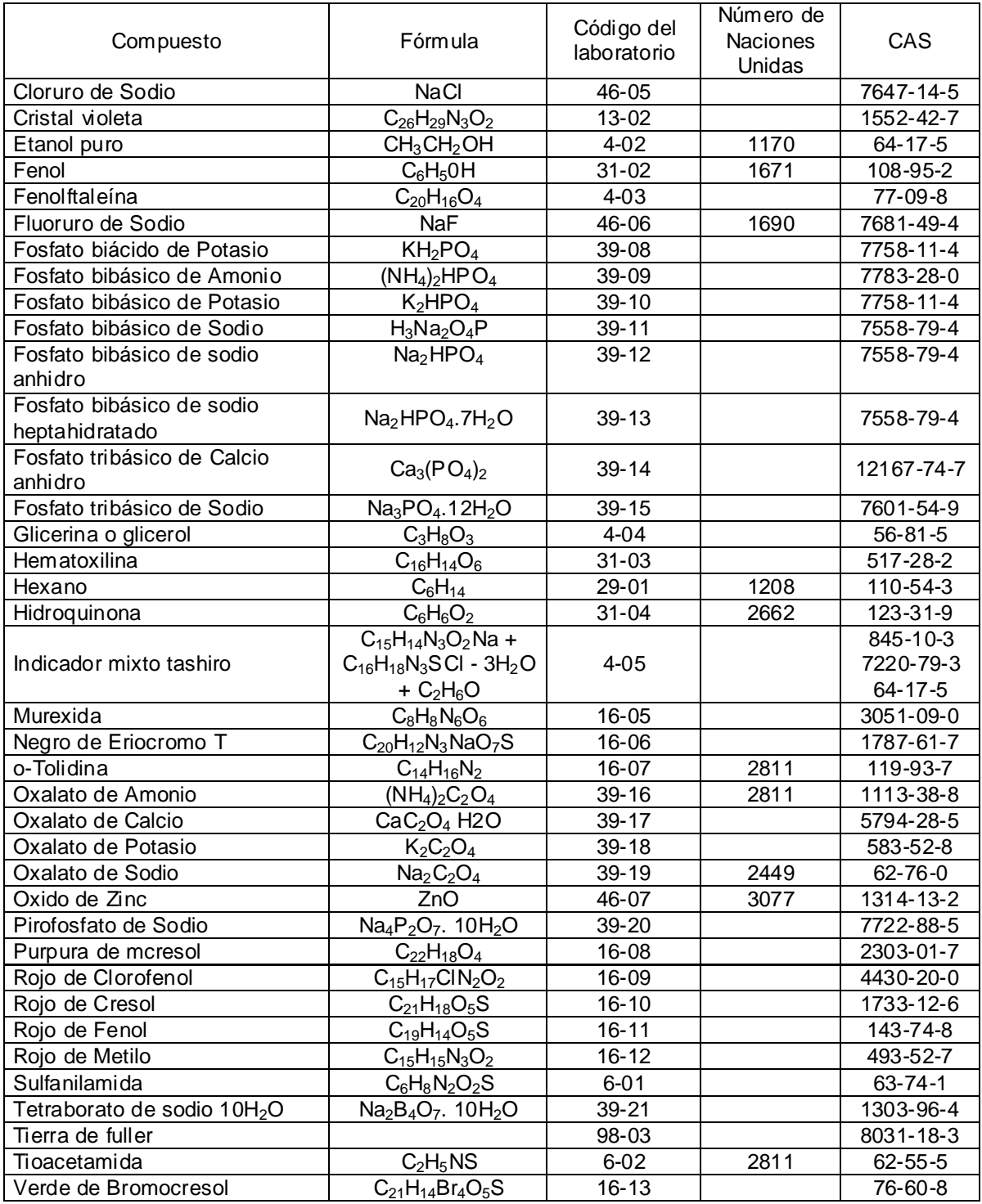

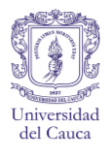

#### Cuadro I 5 (Continuación)

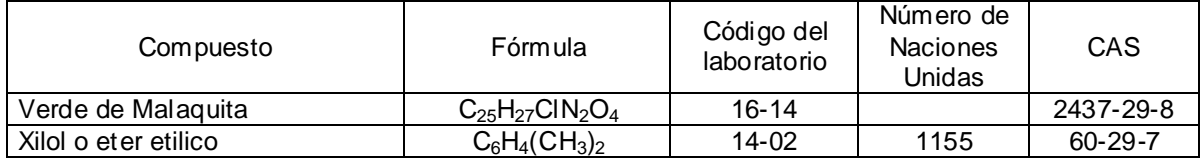

Fuente. Elaboración propia.

## **Grupo V.** Aldehídos - 5.

#### Cuadro I 6. Grupo V.

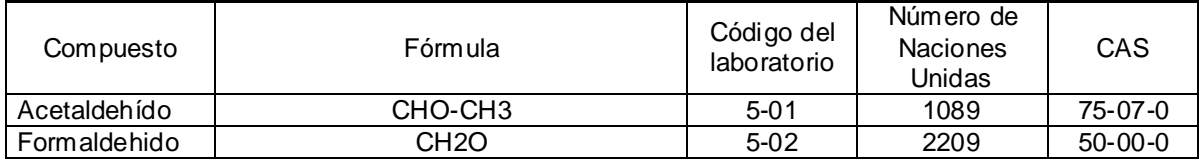

Fuente. Elaboración propia.

#### **Grupo VI.** Aminas - 7.

Cuadro I 7. Grupo VI.

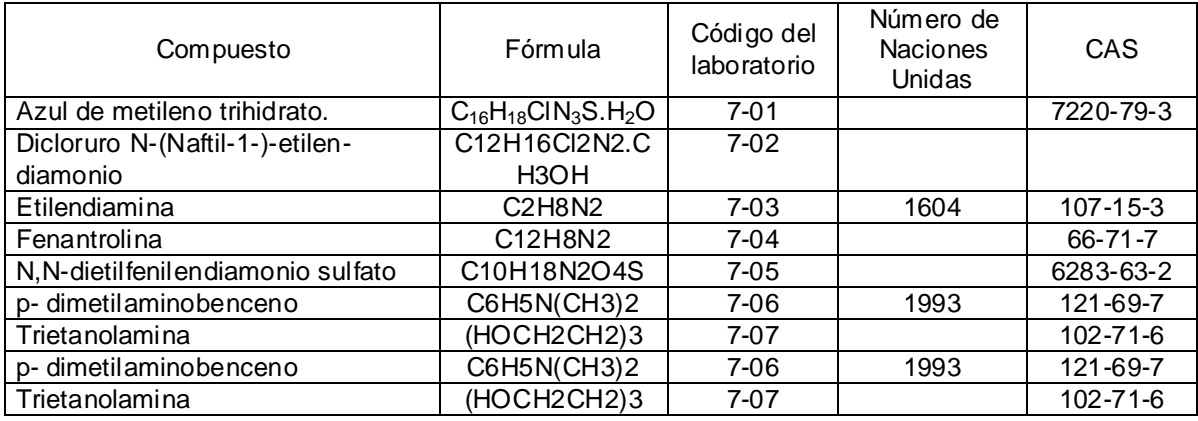

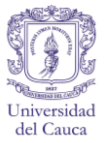

## **Grupo VII.** Bases - 10

#### Cuadro I 8. Grupo VII.

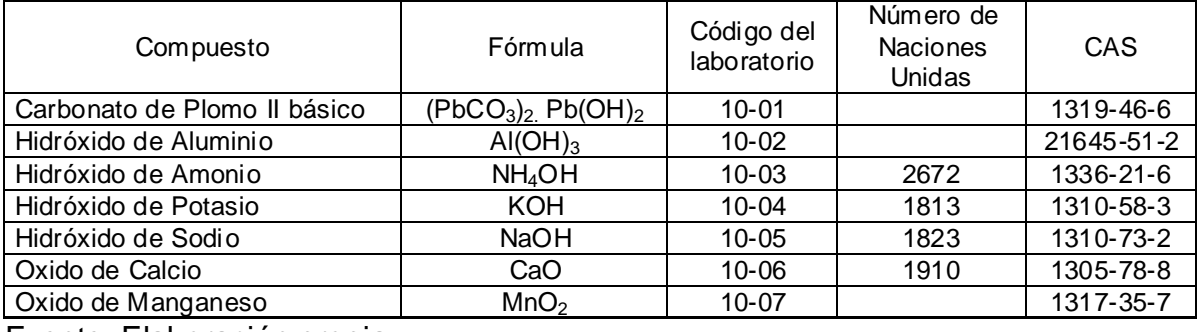

Fuente. Elaboración propia.

**Grupo VIII.** 19 - Cetonas, 23 - Metales poco reactivos, 38 - Sales de ácidos inorgánicos / orgánicos.

#### Cuadro I.9. Grupo VIII.

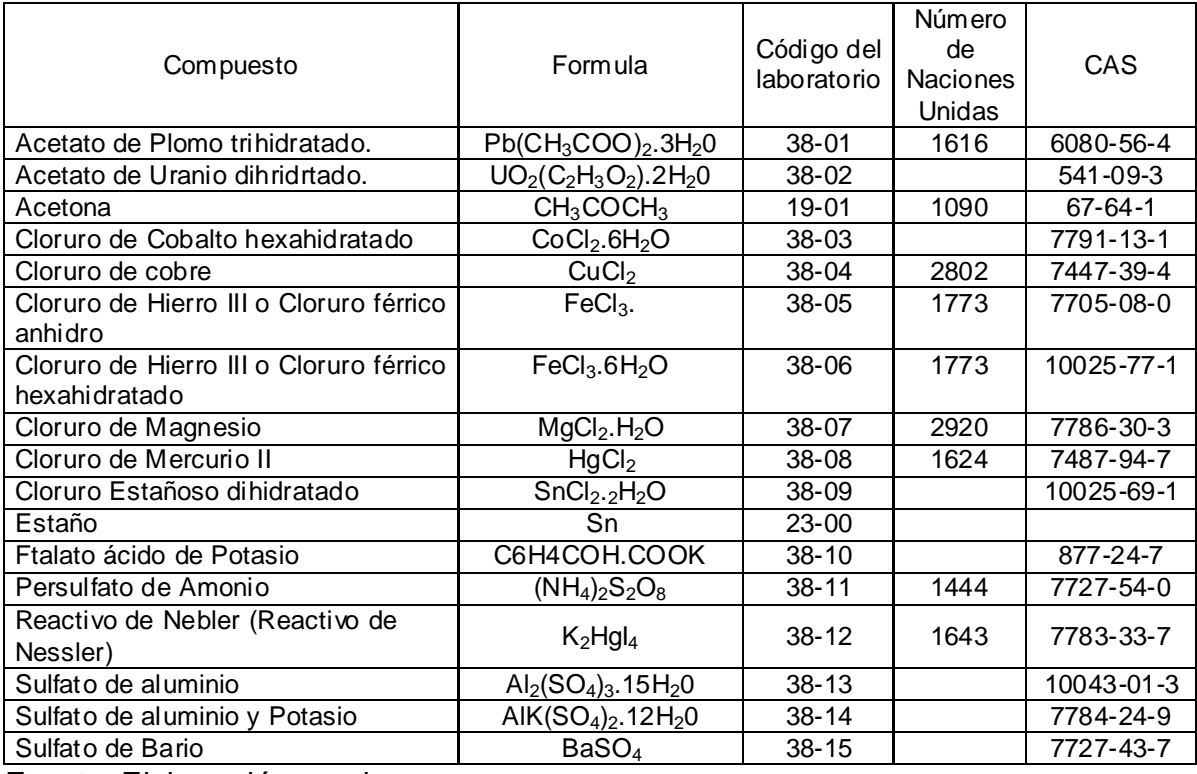

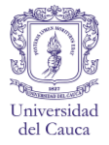

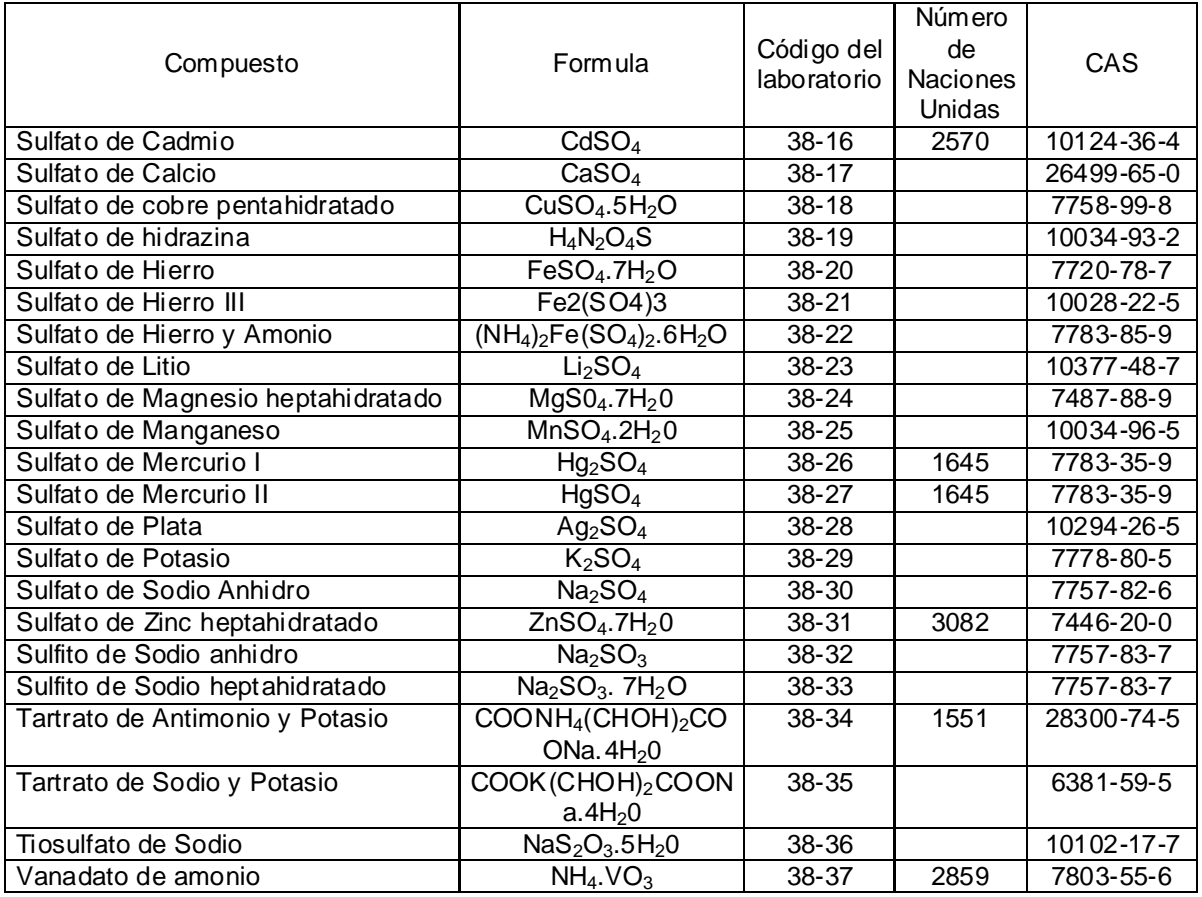

Fuente. Elaboración propia.

**Grupo IX.** 22 - Metales, elementos y partículas muy activas, 21 - Metales alcalinos muy activos.

Cuadro I 10. Grupo IX.

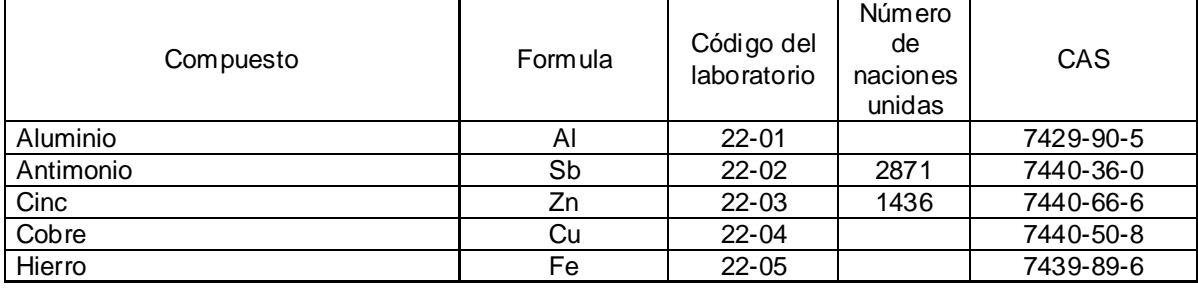

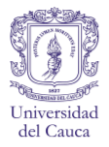

## Cuadro I. 10(Continuación)

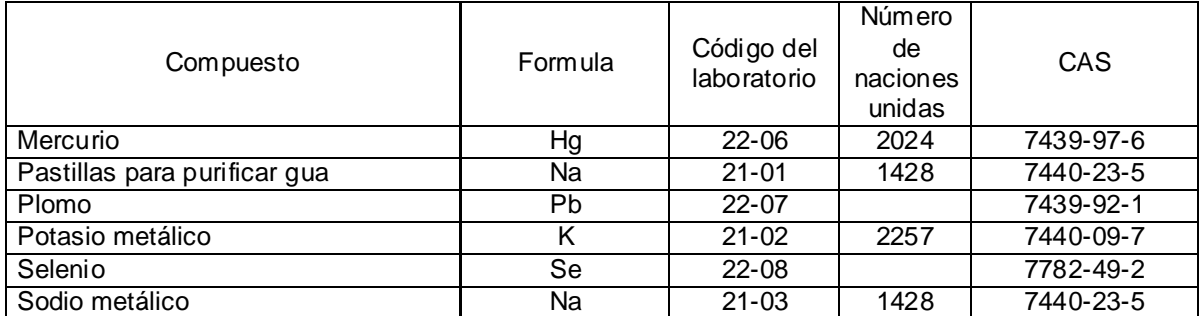

Fuente. Elaboración propia.

**Grupo X.** 8 - Compuestos Azo, Diazo y Azido, 27 - Nitratos, Nitritos y nitro componentes orgánicos.

Cuadro I 11. Grupo VII.

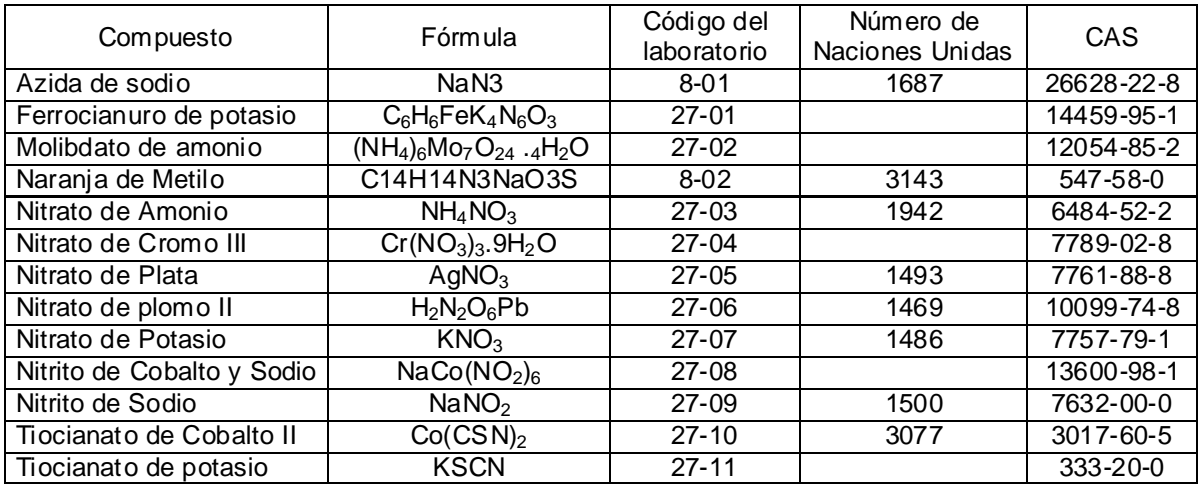

Fuente. Elaboración propia.

#### **Grupo XI**. Agentes inorgánicos oxidantes - 44

Cuadro I 12. Grupo XI.

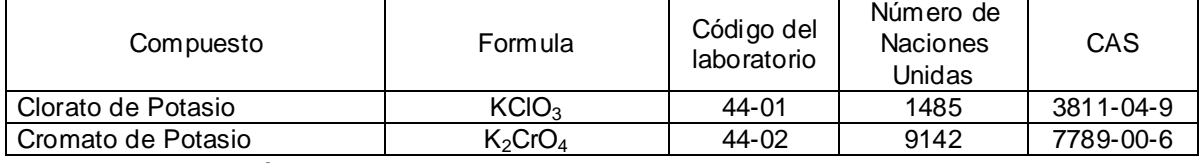

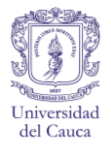

## Cuadro I 12 (Continuación)

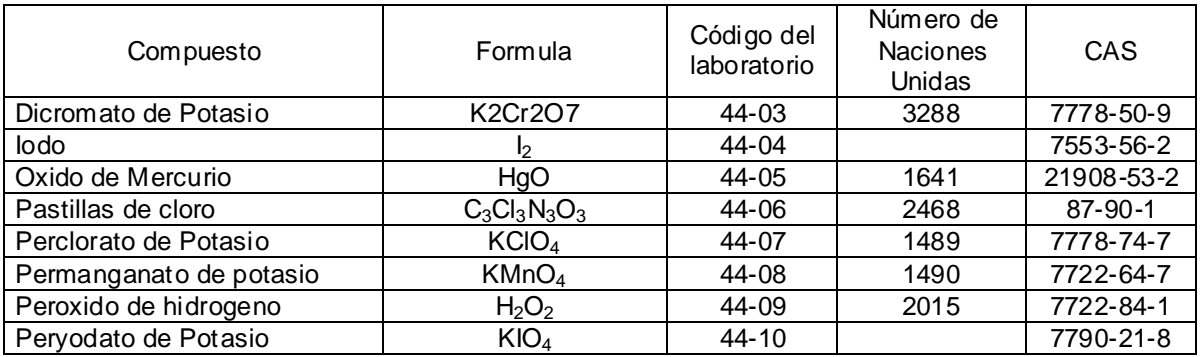

Fuente. Elaboración propia.

#### **Grupo XII.** Agentes inorgánicos reductores -45

#### Cuadro I 13. Grupo XII.

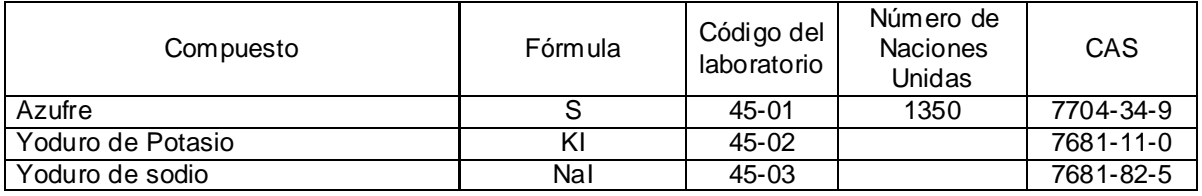

Fuente. Elaboración propia.

#### **Grupo XIII.** Información insuficiente para clasificación - 99.

#### Cuadro I 14. Grupo XIII.

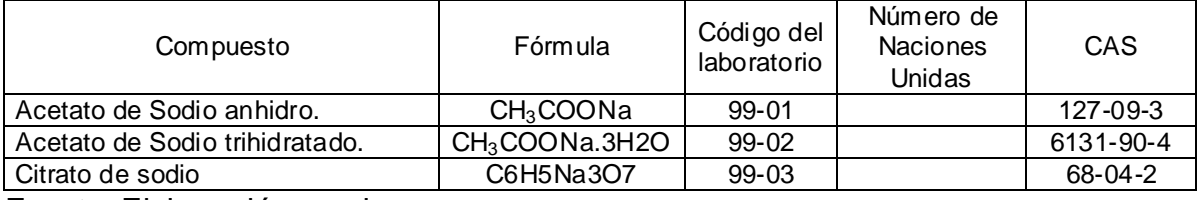

# Manuales de Manejo para los Equipos del laboratorio de Ingeniería Ambiental y **Sanitaria TELE** п n.

Formulación del Programa de Gestión Integral para el Laboratorio de Ingeniería Ambiental y Sanitaria.

29/11/2011 Universidad del Cauca. Traducción: Ana Gabriela Arteaga Dorado, Yudi Magaly Córdoba Garcés.

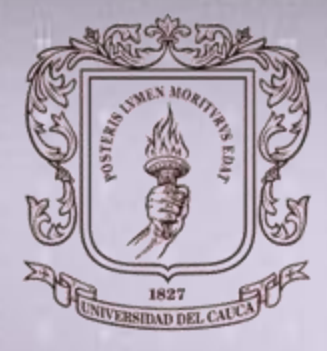

Universidad del Cauca

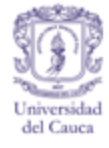

## **ANEXO J. MANUAL DE DOCUMENTOS DE MANEJO DE ÉQUIPOS**

El presente Documento es la versión en español de los manuales de los equipos más usados en el laboratorio, en el cual se encuentran la de usarlos de una manera correcta. También muestra detalladamente los pasos para su calibración, almacenamiento y cuidado.

Lea detenidamente y siga paso a paso las instrucciones antes de hacer usos de ellos.

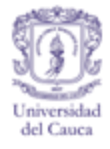

#### **MEDIDOR MANUAL DE PH/MV.HANDYLAB 1–2**

#### **PANTALLA**

Figura J 1.Pantalla

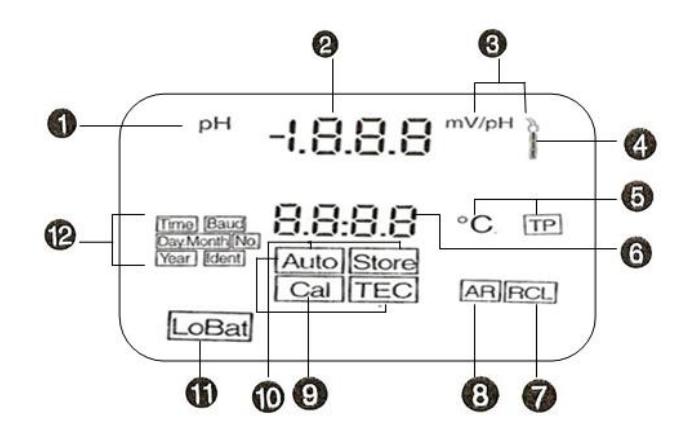

- 1) **pH**. Hace referencia al valor de pH.
- 2) Guía de usuario y valores medidos. pH, voltaje, estado del electrodo de pH, y asimetría.
- 3) Dimensiones. **mV** es Voltaje, **mV/pH** es asimetría. la llama encendida muestra el estado del electrodo en funcionamiento.
- 4) Calibración. Sonda de evaluación.
- 5) Estado.**TP** indica que la medición de temperatura está activada. **ºC** es la unidad de la temperatura.
- 6) Valores medidos y parámetros seleccionados. Temperatura, fecha, hora, numerador, número que identifica el valor medido, y velocidad de transmisión.
- 7) Estado. **RCL**. indica que la función "lectura desde memoria" está activada.
- 8) **AR.** Es señal de que el control de deslizamiento está activado.
	- AR Estático. El valor medido es estable y aparece en pantalla.
	- AR Destellando. El valor está siendo determinado.
- 9) Procedimientos de calibración. AutoCal TEC, AutoCal DIN, ConCal.
- 10)Almacenamiento.
	- **Store**. indica que la función de "almacenamiento manual" esta activa.

**Auto Store**. muestra que la función de "almacenamiento automático" está activada.

- 11) LoBat. Baterías descargadas.
- 12) Ubicación temporal
- **Time.** Fecha.
- **Day, Month**. Día y mes.

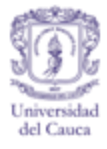

- **Year**. Año.
- **Baud**. Velocidad de transmisión de datos.
- **No**. Número de ubicación del almacenamiento del dato.
- **Ident.** Número para identificar el valor medido.

#### **TECLADO**

Figura J 2.Teclado

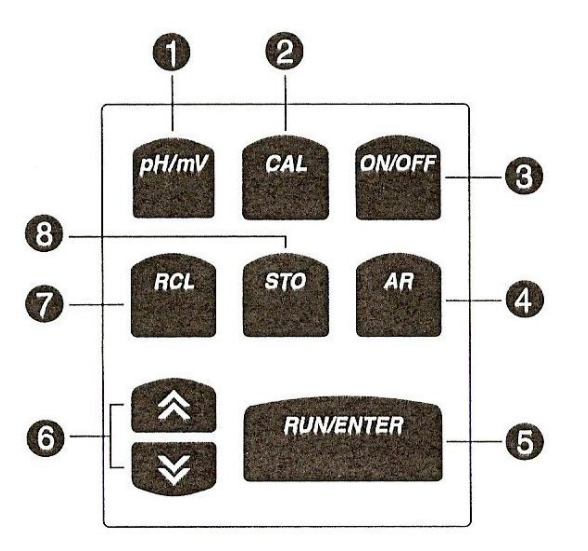

- 1) Modo de medición: valor de **pH/ voltaje**.
- 2) Procedimientos de calibración: modo deslizamiento.
- 3) Interruptor de encendido y apagado.
- 4) Interruptor de encendido y apagado para el control de desplazamiento (**AR**).
- 5) Confirmación de entradas, inicio de mediciones con control de desplazamiento, salida de valores medidos.
- 6) Ajuste de valores numéricos, desplazamiento de una lista, selección de ajustes de configuración.
- 7) Presenta en pantalla o trasmite valores de medición almacenados.
- 8) Almacena valores medidos.
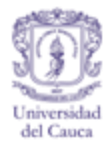

## **PANEL TRASERO**

Figura J 3 Partes de panel Trasero

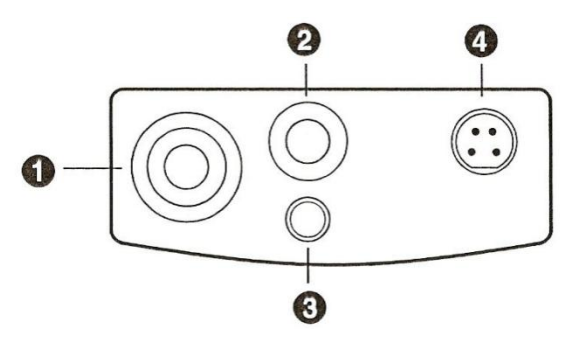

Entrada 1: Electrodo combinado

Electrodo doble:

- Entrada 1: electrodo de medición.
- Entrada 3: electrodo de referencia.

Electrodo con sonda de temperatura integrada:

- Entrada 1: electrodo.
- Entrada 2: sonda de temperatura.
- Entrada 2 + 3: cualquier sonda de temperatura (Pt 1000 o NTC 30 k).
- Entrada 4: grabador + RS 232 (manual de usuario 2 solamente).

Figura J 4. Vista trasera

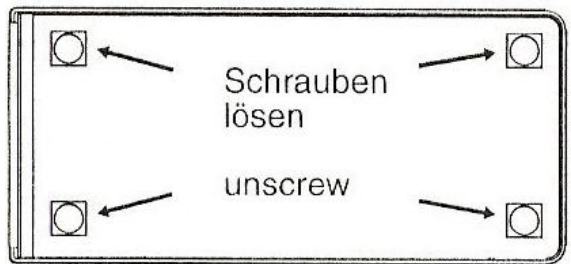

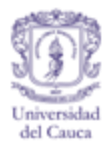

Figura J 5. Vista interior.

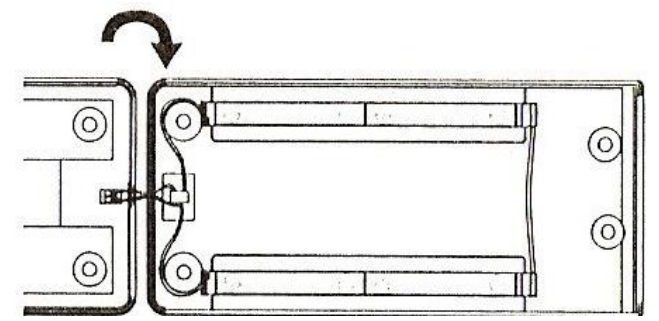

# **OPERACIÓN**

**Operación de la batería.** Para el funcionamiento son necesarias 4 baterías alcalinas tamaño AA, 1.5V con un tiempo de operación de 5000 horas.

## **Cambio de las baterías.**

- Apague el instrumento antes de abrirlo.
- Desatornillar los cuatro tornillos.
- Abrir la cubierta inferior.

Cambiar las 4 baterías prestando atención a la polaridad. (4 MIGNON, baterías de álcali-manganeso).

Utilice solo baterías de álcali-manganeso libres de fugas. Tenga cuidado de que la junta este en optimas condiciones al cerrar el instrumento.

**Pantalla indicadora de condición de la batería.** Cuando aparece "LoBat" en pantalla, las baterías están a punto de descargarse. El medidor operará por no más de 10 horas. Revise la capacidad de las baterías y determine si es necesario remplazarlas. El circuito economizador apaga el medidor aproximadamente una hora después de la última operación de alguna tecla.

**Excepciones.** Cuando el cable de la interface está conectado o la función de "almacenamiento automático" está encendida.

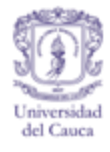

#### **ENCENDIDO / PANTALLA DE PRUEBA.**

Figura J 6. Encender la pantalla.

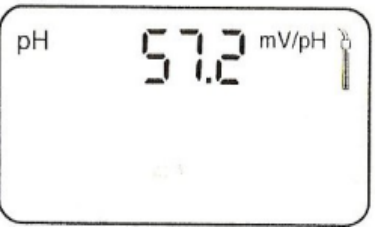

- Encienda el medidor y espere que la pantalla de prueba haya terminado.
- almacene el valor para la sonda, ej. 57.2mV/pH.
- haga lo mismo para la asimetría, ej. 12mV.

Figura J 7. Ajuste de fecha y hora

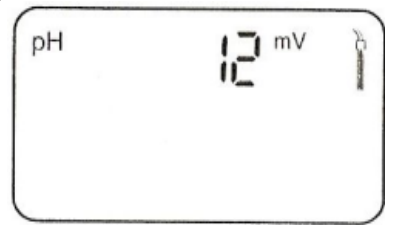

Después de una descarga completa, ajuste la fecha y la hora si hace falta . Ajuste una luego de la otra de la siguiente manera: día – mes – año – hora – minutos. Cambie el valor con las flechas arriba-abajo, confirme con **ENTER.**

## **CALIBRACIÓN AUTOMÁTICA.**

Figura J 8. Calibración automática.

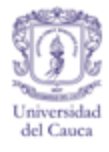

## **Soluciones estándar admitidas.**

- Soluciones búfer técnicas:  $pH = 2.00, 4.00, 7.00, y10.00$  "Ct".
- Soluciones búfer acordes al DIN 19266 "Cd" Use "AutoCal:  $pH = 1.68$ , 4.01, 6.87 y 9.18.

**Nota.** Se tiene máxima precisión cuando la temperatura de las soluciones estándar y la de la muestra es la misma.

Seleccione el ajuste de búfer deseado. Como ejemplo, se ha seleccionado soluciones búfer técnica. Sumerja el electrodo de pH en la primera solución.

Figura J 9. Calibración automática.

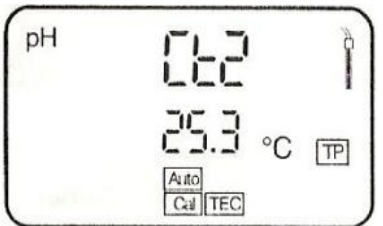

- Inicie la medición, **AR** debe titilar. Espere a que la pantalla muestre **- - - - >**
- Enjuague el electrodo y sumérjalo en la segunda solución.
- **Inicie la medición, AR** debe titilar. Espere hasta que deje de hacerlo.
- Variación del electrodo. El rango admisible es desde -50.0mV/pH hasta 62.0mV/pH.
- Voltaje de desplazamiento (asimetría).El rango admisible es de ±30mV.
- Si aparece el mensaje de error E3, consulte el capitulo "Solución de  $\bullet$ problemas".

Figura J 10. Calibración automática.

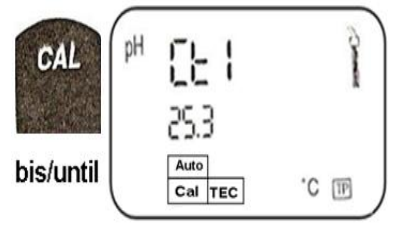

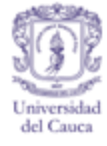

# **CALIBRACIÓN CONVENCIONAL DE DOS PUNTOS "CON CAL".**

Soluciones estándar admisibles: soluciones búfer de pH 7.0,  $\pm$  0.5 y cualquier solución búfer.

- Sumerja el electrodo de pH en una solución búfer neutra, de pH  $7.0$  o  $\pm$  0.5.
- Ajuste el valor de pH de la solución. Preste atención a su temperatura.
- Indicación de Asimetría. El rango admisible de asimetría es de ±30 mV.
- Enjuague el electrodo de pH y sumérjalo en la segunda solución búfer.
- Ajuste el pH de la solución búfer. Preste atención a su temperatura.
- Indicación de Variación. El rango de variación admisible es de -50mV/pH
- $-62.0 \text{ mV/pH}.$

## **CALIBRACIÓN CONVENCIONAL DE UN SOLO PUNTO "CON CAL".**

Solución estándar adecuada para la muestra.

- Sumerja el electrodo de pH en la solución estándar.
- Ajuste el pH de la solución estándar, ej. 1.49. Preste atención a la temperatura.
- $\bullet$  Indicación: Asimetría. El rango admisible de asimetría es de  $\pm 30$  mV.

# **MEDICIÓN**

Como primera medida conecte el electrodo redox ( ej. BlueLine 31 Rx).

Chequeo del electrodo redox.

- Seleccione medición de mV. Sumerja el electrodo en una solución de prueba redox.
- Compare los valores de potencial y temperatura a los datos del envase de la solución de prueba redox.
- Si la diferencia es muy amplia, limpie o cambie el electrodo, Seleccione medición de mV. Espere el valor medido estable, ej. 486mV a 21.3ºC. Recuerde que no hay compensación por temperatura.

**Electrodos de pH sin sonda de temperatura.** Para la medición de pH también es posible usar otros electrodos además del BlueLine 24 pH. Puesto que la mayoría de electrodos no tienen sonda de temperatura o no es adecuada, el handylab1 – handylab2 ofrece la posibilidad de introducir manualmente los datos de temperatura para estas aplicaciones.

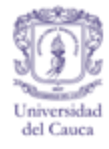

#### **Introducción manual del valor de la temperatura**

- Seleccione medición de pH.
- Ajuste el valor de temperatura de la solución de muestra. Para cambiar el valor utilice las flechas arriba y abajo.

## **ESTADO DE LA SONDA.**

Después de una calibración el medidor evalúa la condición del electrodo de pH calibrado.

Nota. S y U<sub>ASY</sub> se evalúan por separado. Luego el peor resultado es usado para la indicación de calidad.

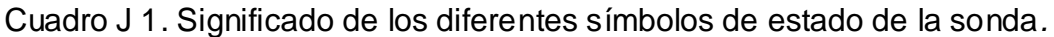

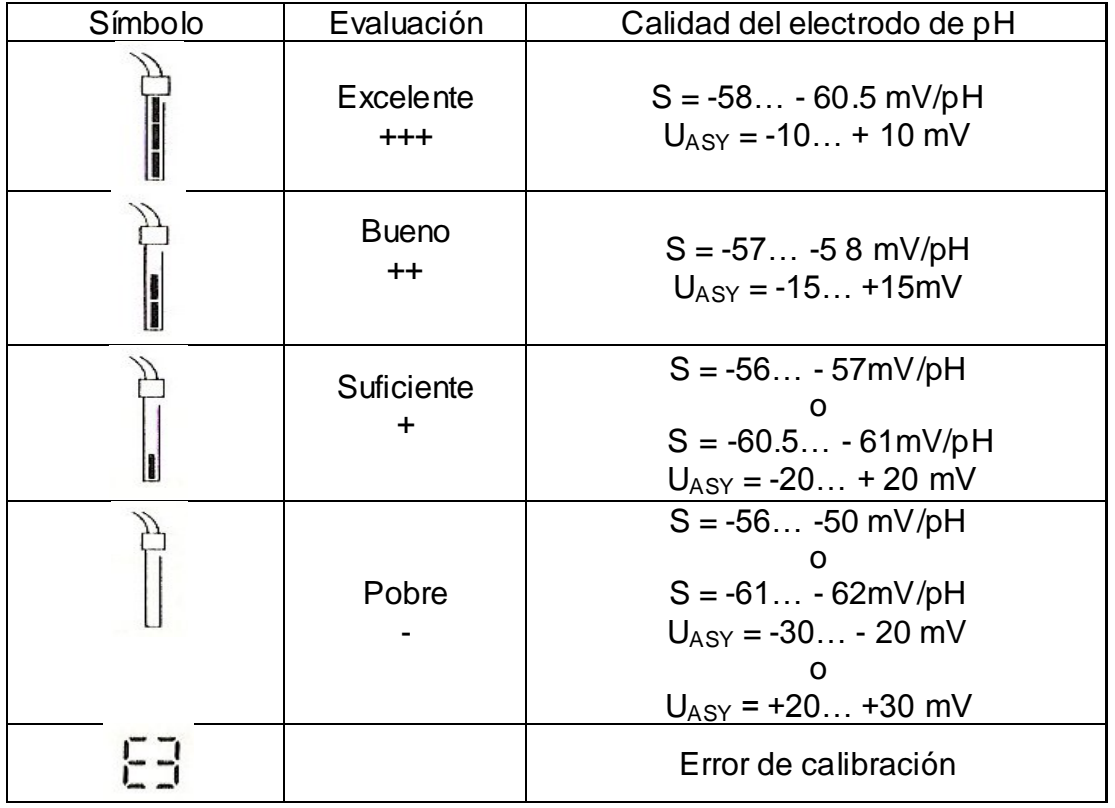

Cuando el símbolo destella**.** El intervalo de calibración ha expirado.

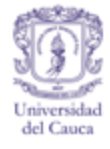

Figura J 11. Símbolo destellante.

$$
\begin{bmatrix}\n\overrightarrow{p} \\
\overrightarrow{p} \\
\overrightarrow{c} \\
\overrightarrow{c}\n\end{bmatrix}
$$

Calibre el electrodo de pH tan pronto como sea posible. La evaluación de la sonda se hace después de la calibración. La confiabilidad del medidor, por lo tanto, depende considerablemente del intervalo de calibración.

El procedimiento para cambiar el intervalo de calibración se describe en el capitulo "Instalación" (Setup).

Si se ha salido del intervalo de calibración, aun pueden seguirse haciendo mediciones. Calibre el electrodo tan pronto como sea posible.

**Control de deslizamiento AR.** Además de otros factores, la estabilidad del valor medido tiene una considerable influencia en su reproducibilidad. El control de desplazamiento **AR** chequea la estabilidad de la señal de medición y causa la aparición en pantalla de la medición estabilizada.

Criterio: con condiciones de medición no modificadas debe tenerse que:

- Valor de pH: mejor que 0.02.
- $\bullet$  Tiempo de respuesta:  $>$  30 segundos.

**Calibración con control de desplazamiento.** Durante la calibración, el medidor ajusta automáticamente el control de desplazamiento en encendido o apagado según corresponda. Presionando **RUN**/**ENTER** es posible cancelar este control y aceptar el valor de forma manual.

#### **Mediciones con control de desplazamiento.**

Figura J 12. Modo de medición de pH.

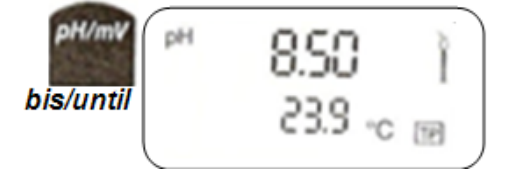

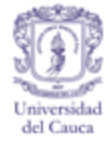

- Active el control de desplazamiento El valor medido se fija en la pantalla
- Seleccione el modo de medición de pH.

Figura J 13. . Activación control del desplazamiento.

$$
\begin{array}{c}\n \overbrace{\hspace{1.5cm}}^{9H} & \overbrace{\hspace{1.5cm}}^{9H} & \overbrace{\hspace{1.5cm}}^{3} \overline{\hspace{1.5cm}}^{3} \\
 \overbrace{\hspace{1.5cm}}^{2} \overline{\hspace{1.5cm}}^{3} & \overbrace{\hspace{1.5cm}}^{3} \\
 \overline{\hspace{1.5cm}}^{10} & \overline{\hspace{1.5cm}}^{3} \\
 \overline{\hspace{1.5cm}}^{10} & \overline{\hspace{1.5cm}}^{3} \\
 \overline{\hspace{1.5cm}}^{10} & \overline{\hspace{1.5cm}}^{3} \\
 \overline{\hspace{1.5cm}}^{10} & \overline{\hspace{1.5cm}}^{3} \\
 \overline{\hspace{1.5cm}}^{10} & \overline{\hspace{1.5cm}}^{3} \\
 \overline{\hspace{1.5cm}}^{10} & \overline{\hspace{1.5cm}}^{3} \\
 \overline{\hspace{1.5cm}}^{10} & \overline{\hspace{1.5cm}}^{3} \\
 \overline{\hspace{1.5cm}}^{11} & \overline{\hspace{1.5cm}}^{12} \\
 \overline{\hspace{1.5cm}}^{12} & \overline{\hspace{1.5cm}}^{12} \\
 \overline{\hspace{1.5cm}}^{13} & \overline{\hspace{1.5cm}}^{14} \\
 \overline{\hspace{1.5cm}}^{14} & \overline{\hspace{1.5cm}}^{15} \\
 \overline{\hspace{1.5cm}}^{15} & \overline{\hspace{1.5cm}}^{16} \\
 \overline{\hspace{1.5cm}}^{16} & \overline{\hspace{1.5cm}}^{17} \\
 \overline{\hspace{1.5cm}}^{18} & \overline{\hspace{1.5cm}}^{18} \\
 \overline{\hspace{1.5cm}}^{19} & \overline{\hspace{1.5cm}}^{10} \\
 \overline{\hspace{1.5cm}}^{10} & \overline{\hspace{1.5cm}}^{12} \\
 \overline{\hspace{1.5cm}}^{10} & \overline{\hspace{1.5cm}}^{10} \\
 \overline{\hspace{1.5cm}}^{11} & \overline{\hspace{1.5cm}}^{12} \\
 \overline{\hspace{1.5cm}}^{12} & \overline{\hspace{1.5cm}}^{10} \\
 \
$$

El indicador **AR** en la esquina inferior de la pantalla destella. Espere hasta que la señal de medición se estabilice y **AR** deje de destellar.

Figura J 14. Indicador AR.

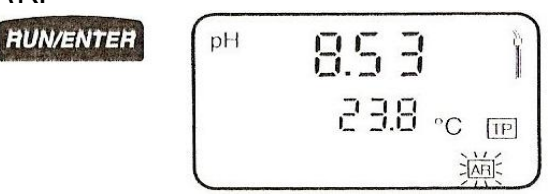

De manera alternativa es posible cancelar el control de desplazamiento y aceptar el valor manualmente presionando **RUN**/**ENTER.**

Figura J 15. Función RUN/ENTER.

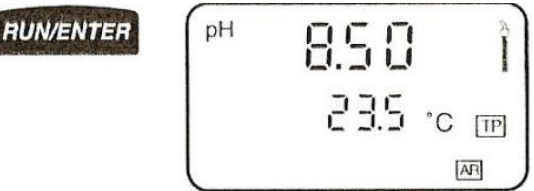

Apagua el control de desplazamiento

Figura J 16. Apagar control de desplazamiento.

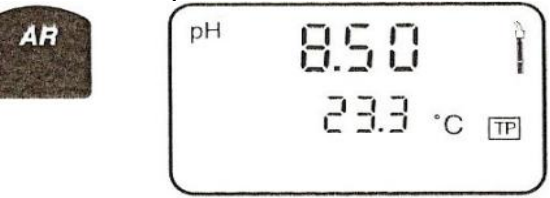

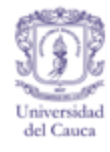

#### **ALMACENAMIENTO DE DATOS.**

**Memoria de datos medidos.** La memoria puede almacenar máximo 200 registros.

Almacenar los datos medidos solo es posible durante la medición (función de medición encendida). El Handy lab. 1/2 siempre almacena un registro de medición completo de fecha, hora, valor de pH o de voltaje, temperatura, y número identificador.

#### **Almacenamiento manual.**

Ejemplo. Almacenamiento del registro de medición  $n_0$  38.

Figura J 17. Almacenamiento manual.

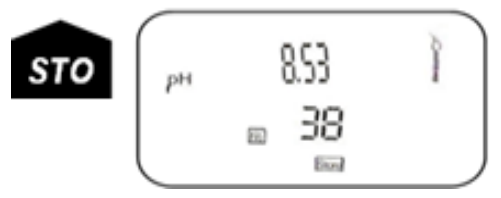

Ingreso de un numero para designar el valor medido ej. Para la localización de la muestra. Con las flechas arriba y abajo cambia el número identificador. **RUN**/**ENTER** confirmar el ajuste.

Figura J 18. Ultimo número identificador de registro.

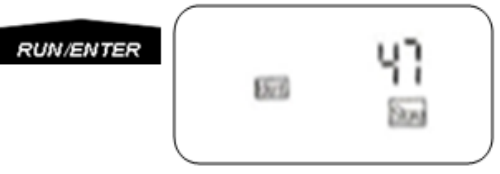

La anterior imagen indica número de registro de memoria vacios. Por lo tanto se Inicia el almacenamiento automático, y Todas las funciones son bloqueadas.

Figura J 19. Inicio de almacenamiento automático.

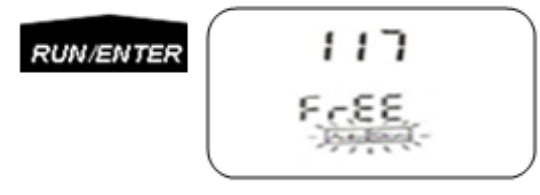

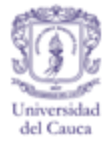

Para detener el almacenamiento automático, regrese al modo de medición, después de que se han ocupado los 200 registros disponibles, el medidor se apagara automáticamente. Una vez ocupado el registro 200 aparecerá: 5to Full.

Figura J 20. Detener el almacenamiento automático.

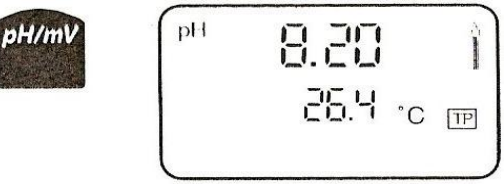

Lectura de memoria.

Figura J 21. Lectura de memoria.

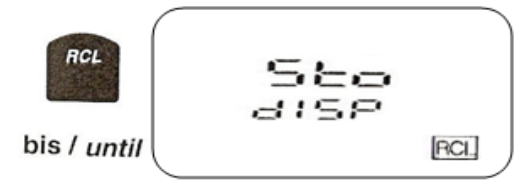

# **PRESENTACION EN PANTALLA.**

Figura J 22. Presentación de pantalla.

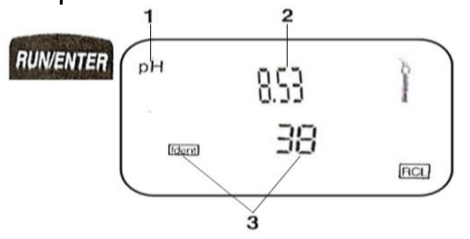

- 1) Parametro medido.
- 2) Valor medido.
- 3) Criterio de busqueda.

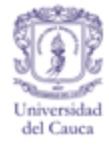

#### Cuadro J 2. Comandos.

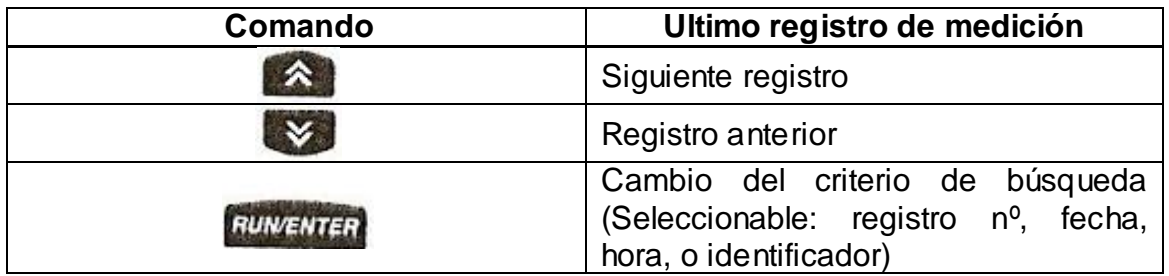

El pulso sostenido de las teclas resultara en desplazamiento rápido de las opciones disponibles.

Luego de dos segundos sin pulsar tecla alguna, la temperatura almacenada será mostrada por defecto en lugar de un criterio de búsqueda. Para continuar presione la tecla correspondiente.

#### **BORRADO DE MEMORIA.**

La función de borrado elimina todos los registros de mediciones almacenados. Los protocolos de calibración (solo Handylab2) permanecen almacenados hasta la siguiente calibración.

Apague el medidor, luego proceda como en la Figura J 23. La función de borrado esta ahora encendida (solo aparece cuando hay datos en la memoria). Confirme el proceso de borrado con **RUN**/**ENTER.** Oprimir cualquier otra tecla cancelara el proceso de borrado.

Figura J 23. Borrado de memoria.

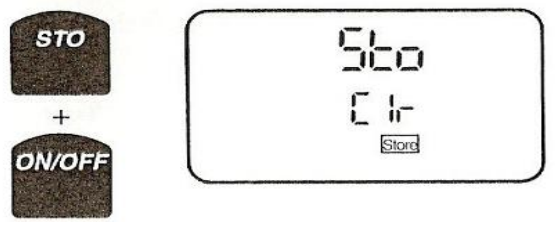

## **SALIDA ANÁLOGA (SOLO HANDYLAB 2).**

Conecte la salida análoga a un grabador mediante el cable Z394. La salida es automáticamente ajustada a la salida del grabador.

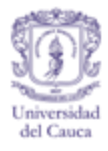

Figura J 24. Salida análoga.

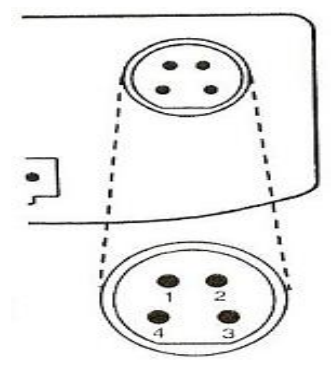

Conexiones:

- 1) Libre.
- 2) Codificación de enchufe.
- 3) Tierra.
- 4) Salida análoga.

La conexión de 2 y 3, activa la salida análoga.

**Salida.** Señal del electrodo en baja impedancia; corresponde a 50…62mV/pH (resistencia interna < 5 ohmios).

Al estar conectado al grabador el cable Z 394, se bloquea encendido y apagado automático.

**Transmisión de datos.** La salida de protocolos de calibración y registros de medición a la impresora o el computador se realiza mediante la interface serial.

**Interface serial.** Conecte la salida serial del medidor a la conexión serial del computador o impresora.

- $\bullet$  PC. cable de interface Z395, orden  $n^{\circ}$  285 204959.
- $\bullet$  Impresora. cable de interface Z 391, orden nº 285 204918.
- La salida/entrada es ajustada automáticamente a RS232.

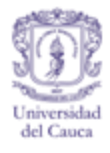

Figura J 25. Interface serial.

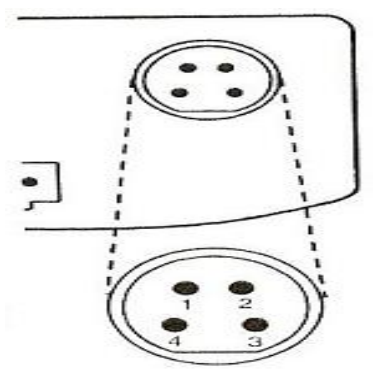

- 1) CTS.
- 2) Codificación de enchufe + RxD.
- 3) Masa.
- 4) TxD.

Conectar 2 y 3, y enchufar a un PC o impresora, activará la salida serial.

**Ajuste de transmisión de dato a PC o impresora.** Para esto se necesitará realizar los siguientes pasos.

- Velocidad de transmisión: 1200, 2400, 4800, 9600.
- Paridad (al PC): ninguna.
- Ensamble: RTS/CTS + Xon/Xoff.
- Bits de datos: 8 (solo PC).
- Bit de parada: 1 (solo PC).

**Circuito de economía.** El medidor se apaga automáticamente luego de una hora tras la última pulsación de tecla.

**Excepción.** Hay operación continua cuando el cable está conectado de la interface o se ha activado la opción de salida del programa. Para ajustes de la interface serial (opciones enlistadas arriba) diríjase al capítulo de "Instalación" (Setup).

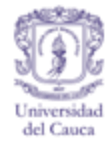

## **TRANSMISIÓN DE DATOS.**

**Control remoto.** El medidor puede ser operado a control remoto desde un PC a través del cable de interface Z395. El medidor es operado con un comando que simula las teclas de operación acudiendo a los contenidos presentados en pantalla al momento de la operación.

## **PROTOCOLO DE CALIBRACIÓN.**

- Hora y fecha de la impresión.
- Numero de serie del tablero impreso (para identificar el dispositivo de medición).
- Calibración de pH.
- Fecha y hora de la última calibración.
- **Intervalo de calibración.**
- Procedimiento de calibración usado / temperatura automática/manual.
- Soluciones estándar utilizadas (marcado con \*).
- Voltaje 1, temperatura 1.
- Voltaje 2, temperatura 2.
- Valor de inclinación o pendiente S.
- Voltaje de compensación (Asimetría: ASY).
- Evaluación de la sonda.

#### Ejemplo.

- Calibración de protocolo
- $\bullet$  21.03.97 11:25
- Device No: 02307424 CALIBRATION pH
- Cal Time: 21.03.97 / 11:25
- Cal interval: 10 d
- AutoCal TEC Tauto AR
- $\bullet$  Buffer 1 2.00\*
- $\bullet$  Buffer 2 4.01
- $\bullet$  Buffer 3 7.00\*
- $\bullet$  buffer 4 10.00
- C1 13 mV 22.3  $^0C$
- C2 298 mV 21.9  $^0C$
- $\bullet$  S  $\bullet$  58.7 mV/pH
- ASY 3mV
- Sensor +++

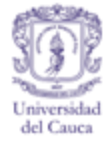

## **TRANSMISIÓN AUTOMÁTICA DE PROTOCOLOS DE CALIBRACIÓN Y REGISTROS DE MEDICIÓN.**

Después de la calibración o después de hacer mediciones con control de desplazamiento AR, el medidor transmite automáticamente el protocolo de calibración y el registro de medición correspondiente al PC o impresora conectados mediante al interface serial. (Ver capitulo "Protocolos de calibración").

#### **Transmisión de registros de medición.**

Ajustes posibles. 5 seg, 30 seg, 1 min, 5 min, 10 min, 15 min, 30 min, 60 min, y OFF.

Figura J 26. Ajustes.

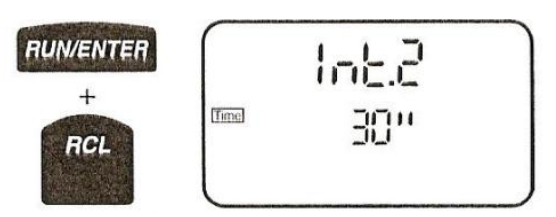

Cuando *Int.2 =* **off** esta seleccionado, es transmitido un único registro de medición. Aparece el último intervalo de tiempo seleccionado, ej. 30 seg. Con las flechas arriba y abajo se pude cambiar. Con RUN/ENTER se da inicio a la transmisión de datos con el intervalo de tiempo seleccionado.

**Ejemplo.** Salida de datos temporizada durante la operación de medición.

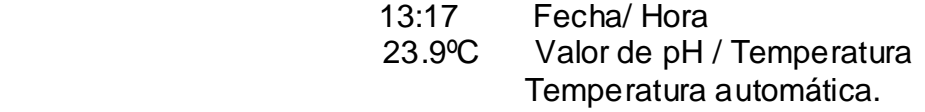

#### **Transmisión de datos medidos desde la memoria.**

Cada transmisión comienza con la salida del protocolo de calibración. Salida a interface serial.

del Canca

Figura J 27. Salida a interface serial.

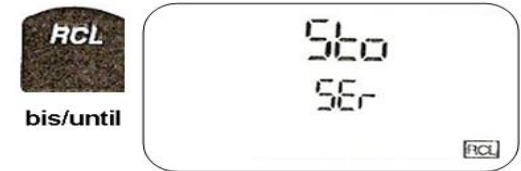

Inicio de la transmisión del protocolo de calibración. Finalice con **RUN/ENTER** o **pH/mV.** La transmisión de registros inicia con el más antiguo.

Figura J 28. Inicio de transmisión.

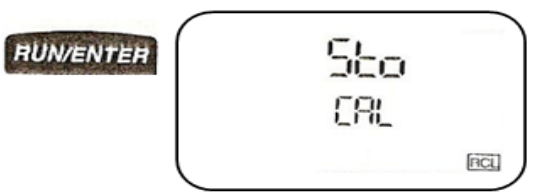

La salida de datos almacenados también es posible si el ajuste Int2OFF esta seleccionado (pero el cable debe estar conectado). La salida puede ser determinada en cualquier momento (ej. después de imprimir el protocolo de calibración) con las teclas pH/mV o RUN/ENTER.

Ejemplo.

- No. 1: Número de registro 1.
- 12.5.97 13:17 Fecha y hora del registro.
- pH 3.22  $23.9^{\circ}$ C Valor de pH y temperatura.
- Tauto. Temperatura Automática.
- Ident: 36 Numero de ubicación de la muestra.

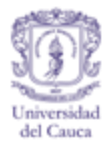

# **INSTALACIÓN (CONFIGURACIÓN).**

Figura J 29. Instalación.

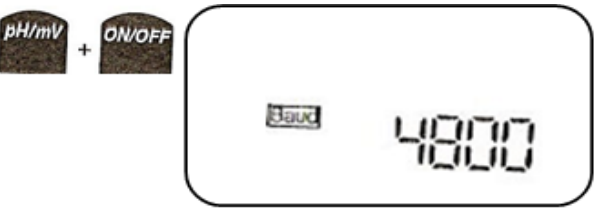

Ajuste los parámetros para la Velocidad de transmisión, Fecha, Hora, Intervalo de tiempo. Es posible cambiar los siguientes parámetros en la secuencia listada a continuación. La opción predeterminada aparece en **negrita.**

Cuadro J 3. Parámetros para la Velocidad de transmisión, Fecha, Hora, Intervalo de tiempo.

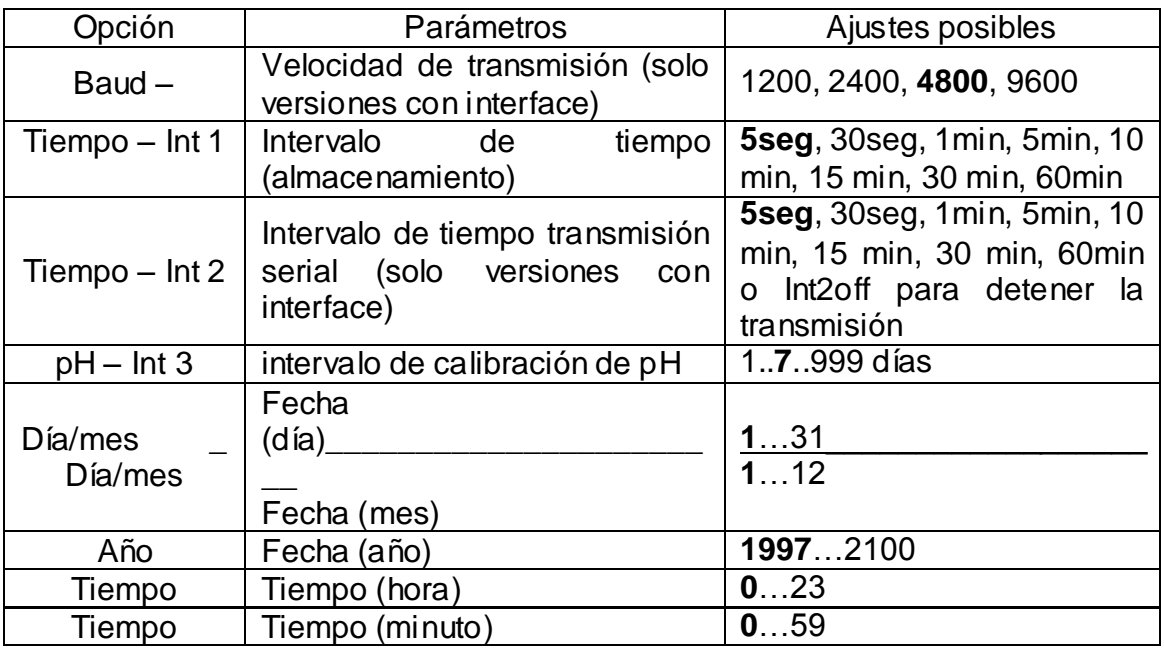

Con las flechas arriba y abajo cambia el parámetro y con RUN/ENTER confirma el parámetro.

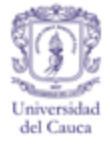

Figura J 30. Cambio y confirmación de parámetro.

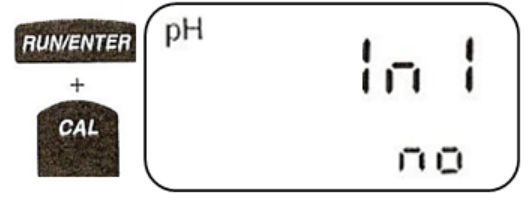

# **FUNCIÓN DE REINICIO.**

Reinicia las funciones de medición a los valores predeterminados. Después del reinicio los valores medidos siguen almacenados en la memoria con fecha y hora.

Cuadro J 4. Función de reinicio.

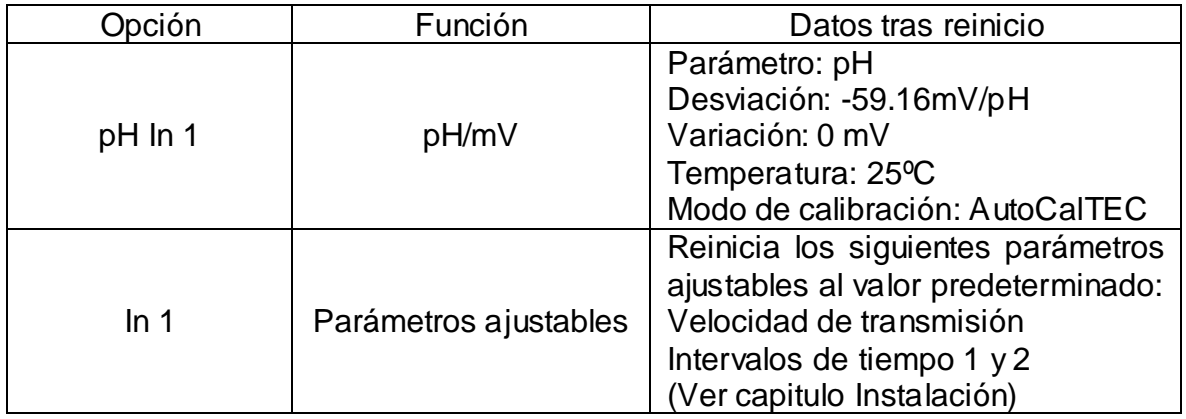

Para cada función seleccione con flecha arriba para **SI**, proceder a reinicio o flecha abajo para **NO** y cancelar el reinicio. Con **RUN/ENTER** confirme y continúe

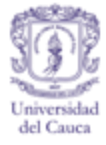

# **SOLUCIÓN DE PROBLEMAS.**

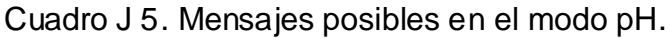

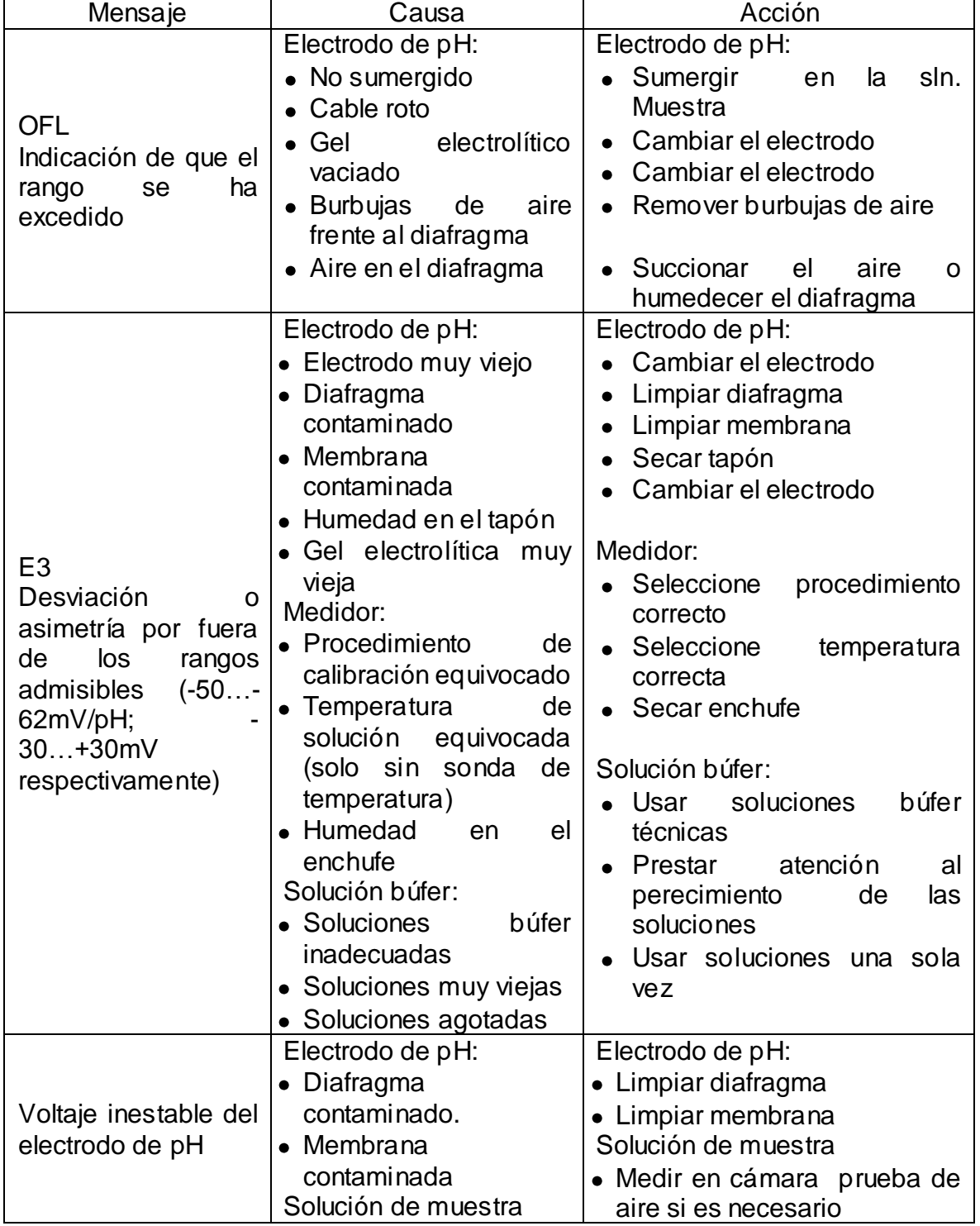

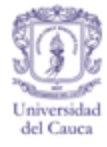

Cuadro J 5 (Continuación).

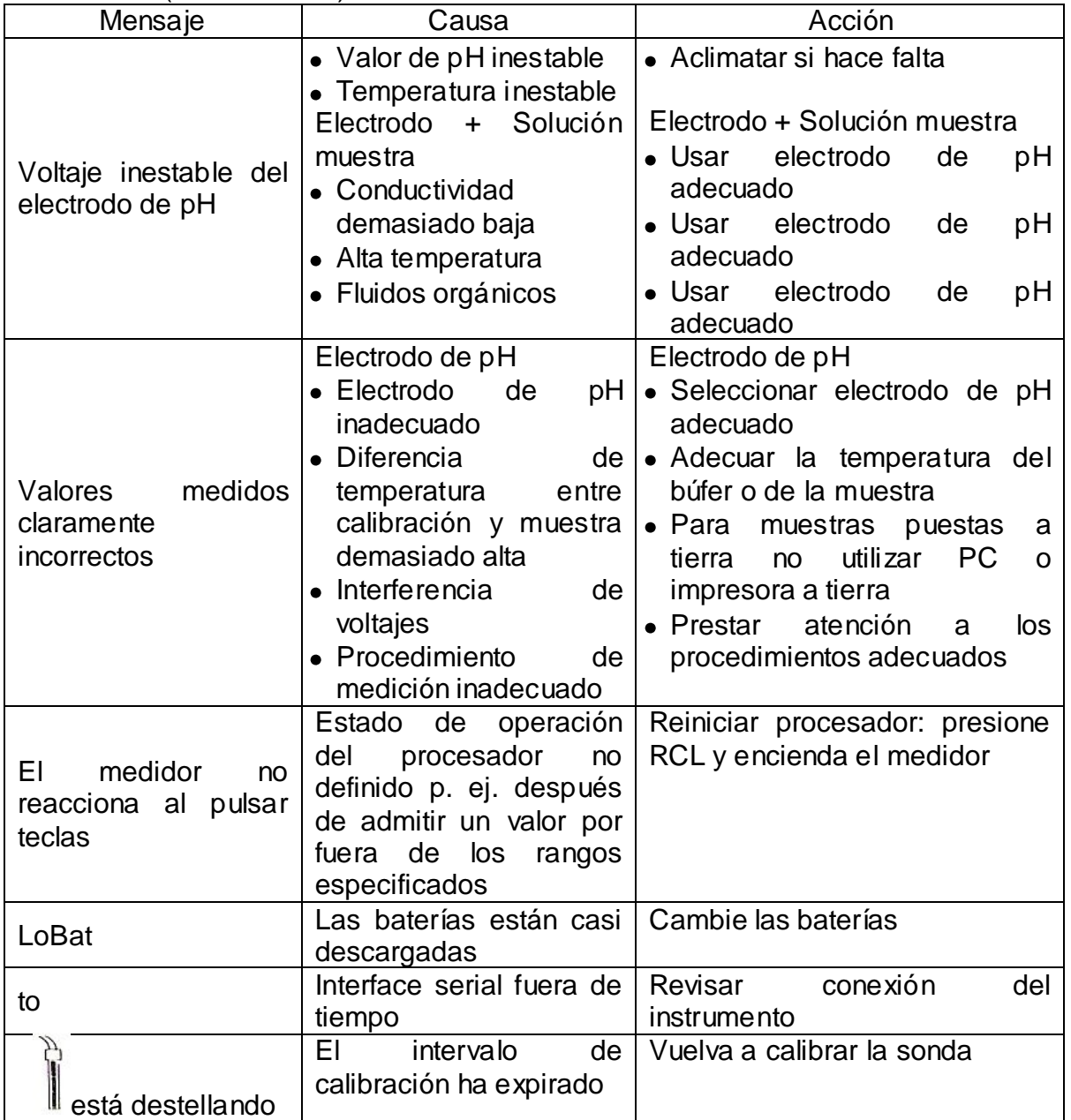

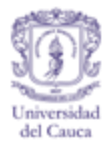

#### **MEDIDOR**

Figura J 31. Partes del medidor General.

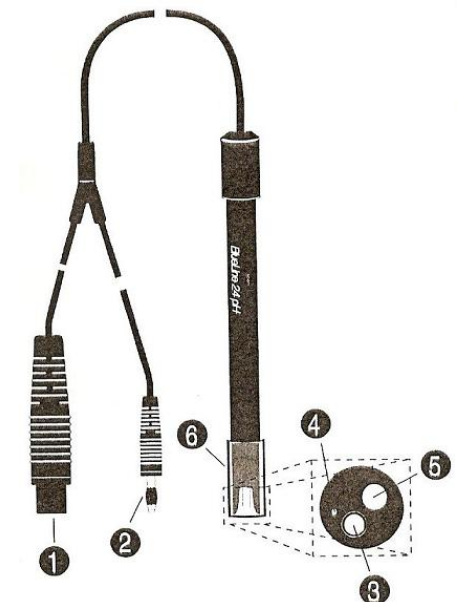

- 1) Tapón hermético del electrodo combinado.
- 2) Banana de 1 pin para la sonda de temperatura.
- 3) Membrana del electrodo de pH.
- 4) Diafragma del electrodo de referencia. Sonda de temperatura.
- 5) Tapa húmeda con solución de cloruro de potasio (3mol/L).

**OPERACIÓN**

- Conecte el electrodo al medidor.
- Remueva la tapa húmeda.
- Empape el electrodo con solución búfer neutra por aprox. 10 minutos.
- Calibre el instrumento de acuerdo a las instrucciones.
- Si la membrana se ha secado, empape el electrodo de pH en solución búfer neutra o preferiblemente solución de KCl (3mol/L) durante 24 horas.
- Parte de la solución de KCL puede derramarse de la tapa húmeda durante el transporte o almacenamiento, resultando en una mancha de KCL una vez se seca. Esta capa de sal es inofensiva y puede ser retirada con agua.

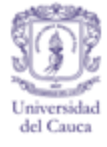

**Áreas recomendadas de aplicación.** Mediciones in-situ y mediciones simples de laboratorio para aguas residuales y superficiales.

## **LIMPIEZA**

- Impureza. Partículas solubles en agua.
- Agente limpiador. Agua desionizada.
- Tiempo de contacto. 10 minutos. Posteriormente enjuague con abundante agua desionizada.
- Impureza. Otras impurezas.
- Agente limpiador. agua tibia con detergente.
- Tiempo de contacto. 10 minutos Posteriormente enjuague con abundante agua desionizada.

#### **ALMACENAMIENTO**

La membrana siempre debe mantenerse húmeda, por eso siempre almacene con la tapa húmeda puesta llena de solución de KCl 3M. Nunca utilice agua desionizada para el almacenamiento. La Posición de almacenamiento debe ser horizontal o diagonal con la membrana hacia el fondo. No es necesario remplazar la solución electrolítica.

#### **DETERIORO**

Por favor tenga en cuenta que cualquier electrodo de medir pH pasa por un proceso natural de deterioro, como resultado las lecturas irán haciéndose más lentas mientras la variación del electrodo decrece gradualmente.

El almacenamiento incorrecto, ciertos medios de medición (ej. soluciones sulfatadas, demasiado alcalinas, medios que contengan proteínas) o altas temperaturas así como grandes cambios de pH o temperatura, acortaran el tiempo de servicio considerablemente. La garantía no aplica en caso de fallas causadas por el medio de medición o por daños mecánicos.

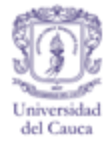

# **DISPOSICIÓN FINAL**

Sus viejos electrodos de pH pueden ser retornados a "Schoot Glaswerke" quien se asegurara de una correcta disposición final de conformidad con las regulaciones legales.

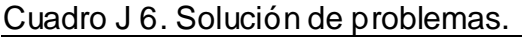

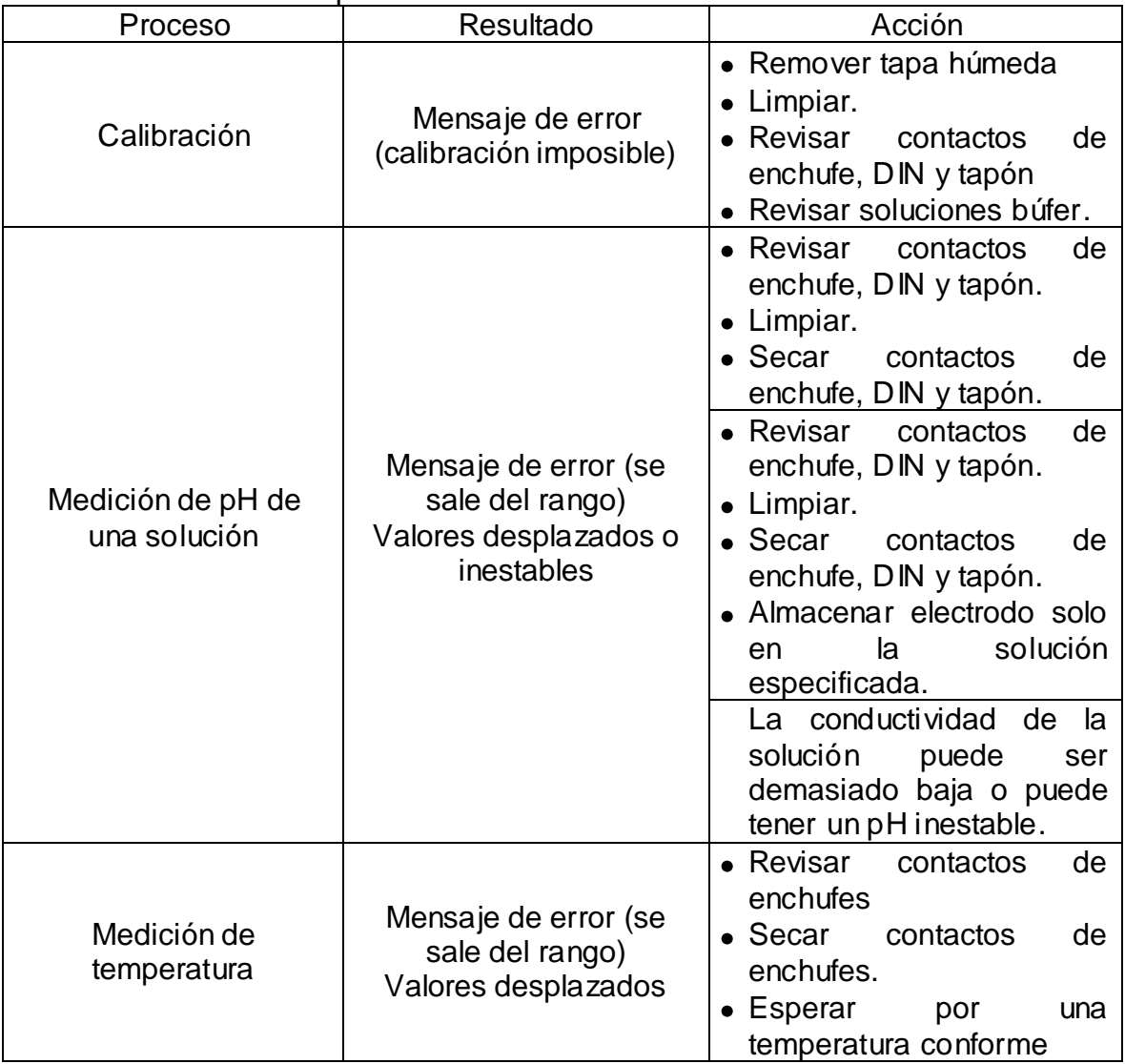

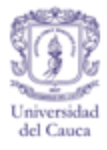

## **PARTES DEL PH METRO**

Figura J 32. Partes del medidor de pH. "peachimetro".

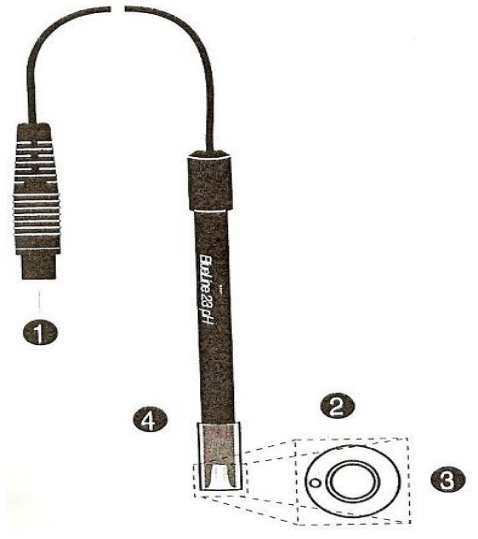

- Tapón hermético DIN.
- Diafragma del electrodo de referencia.
- Membrana del electrodo de pH.
- Tapa húmeda con solución de cloruro de potasio.

# **PUESTA EN OPERACIÓN.**

- Remueva la tapa húmeda.
- Empape el electrodo con solución búfer neutra por aprox. 10 minutos. Calibre el instrumento de acuerdo a las instrucciones.
- Si la membrana se ha secado, empape el electrodo de pH en solución búfer neutra o preferiblemente solución de KCl (3mol/L) durante 24 horas.
- Parte de la solución de KCL puede derramarse de la tapa húmeda durante el transporte o almacenamiento resultando en una mancha de KCL una vez se seca. Esta capa de sal es inofensiva y puede ser retirada con agua.

# **ÁREAS RECOMENDADAS DE APLICACIÓN.**

Mediciones in-situ y mediciones simples de laboratorio en medios acuosos. Usando el electrodo combinado muy cerca o por fuera de las áreas de aplicación recomendadas (ver datos técnicos) acortara la vida útil del aparato.

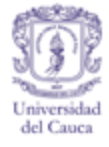

#### **LIMPIEZA.**

- Impureza. Partículas solubles en agua.
- Agente limpiador. agua destilada.
- Tiempo de contacto. 10 minutos, Posteriormente proceda a empapar el electrodo como se describe arriba.
- Impureza. otras impurezas.
- Agente limpiador: agua tibia con detergente.
- Tiempo de contacto. 10 minutos.

Posteriormente proceda a empapar el electrodo como se describe arriba

#### **ALMACENAMIENTO.**

La membrana siempre debe mantenerse húmeda. Almacenar con la tapa húmeda puesta y llena de solución de KCl 3M. Nunca utilice agua destilada para el almacenamiento. Posición de almacenamiento horizontal o diagonal con la membrana hacia el fondo. Remplazo de la solución electrolítica No es necesario.

## **DETERIORO**

Por favor tenga en cuenta que cualquier electrodo de medir pH pasa por un natural proceso de deterioro, como resultado las lecturas irán haciéndose más lentas mientras la variación del electrodo decrece gradualmente. El almacenamiento incorrecto, ciertos medios de medición (p. ej. soluciones sulfatadas, demasiado alcalinas, medios que contengan proteínas) o altas temperaturas así como grandes cambios de pH o temperatura, acortaran el tiempo de servicio considerablemente. La garantía no aplica en caso de fallas causadas por el medio de medición o por daños mecánicos.

#### **DISPOSICIÓN FINAL.**

Sus viejos electrodos de pH pueden ser retornados a "Schoot Glaswerke" quien se asegurara de una correcta disposición final de conformidad con las regulaciones legales.

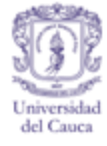

Cuadro J 7. Solución de problemas.

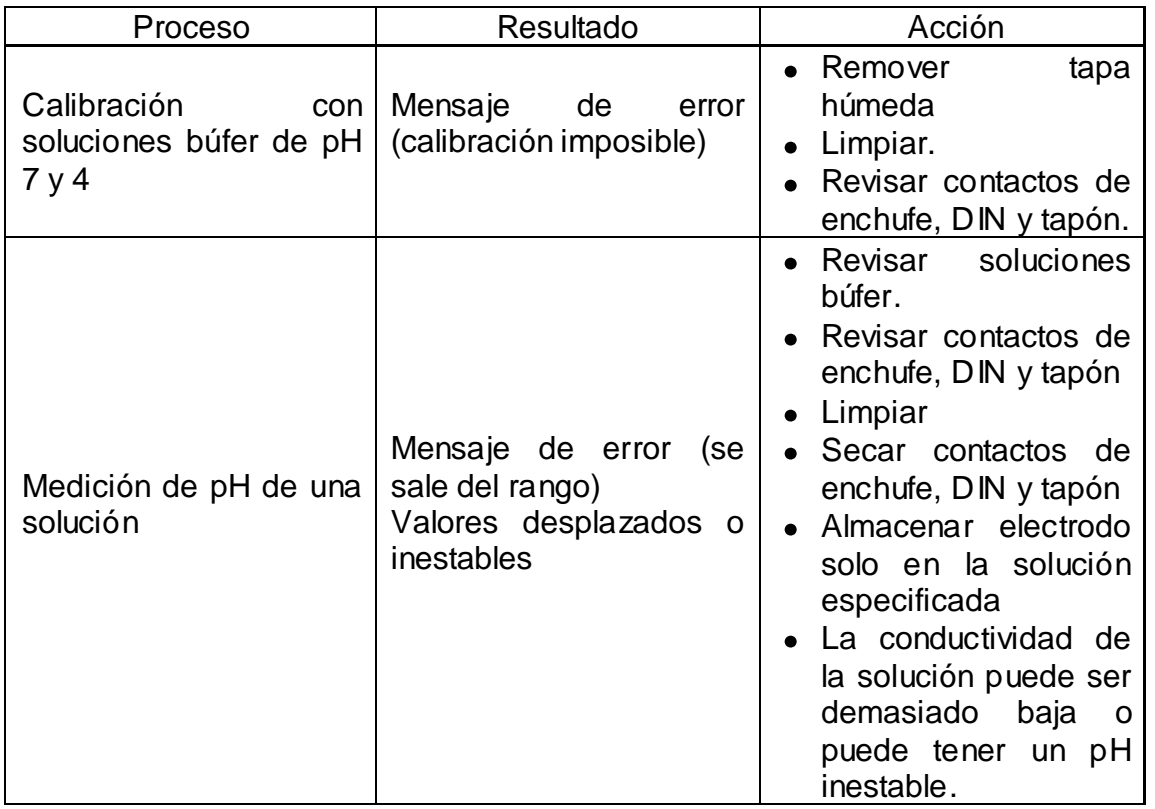

## Cuadro J 8. Calibración / medición.

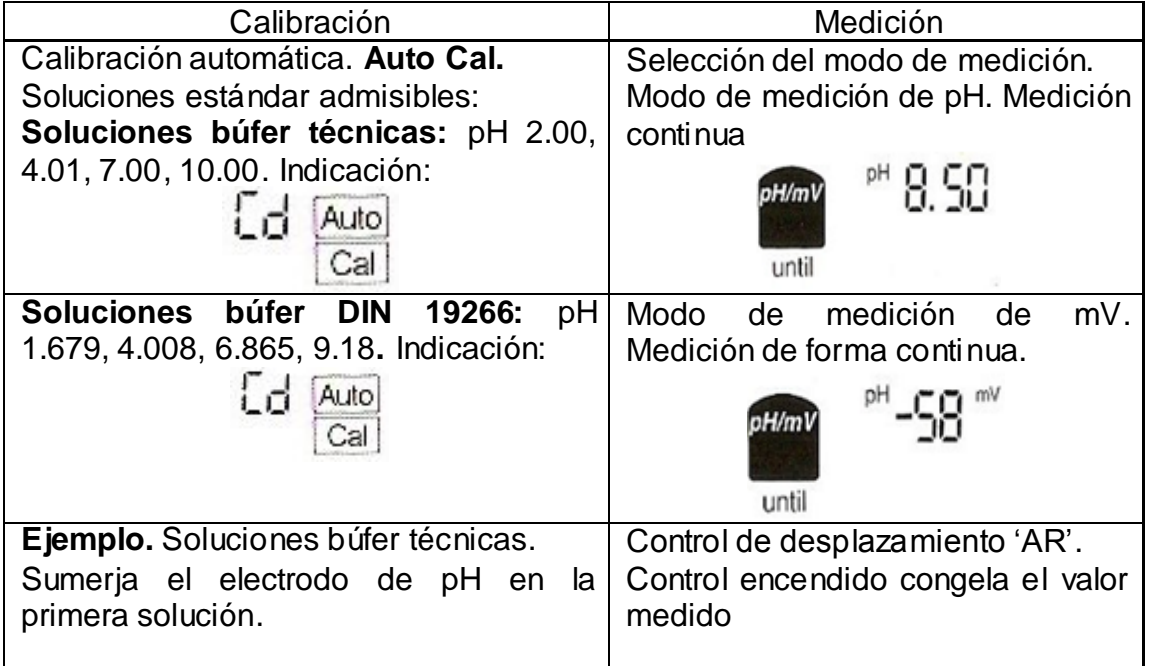

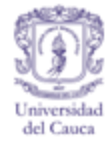

Cuadro J 8 (Continuación)

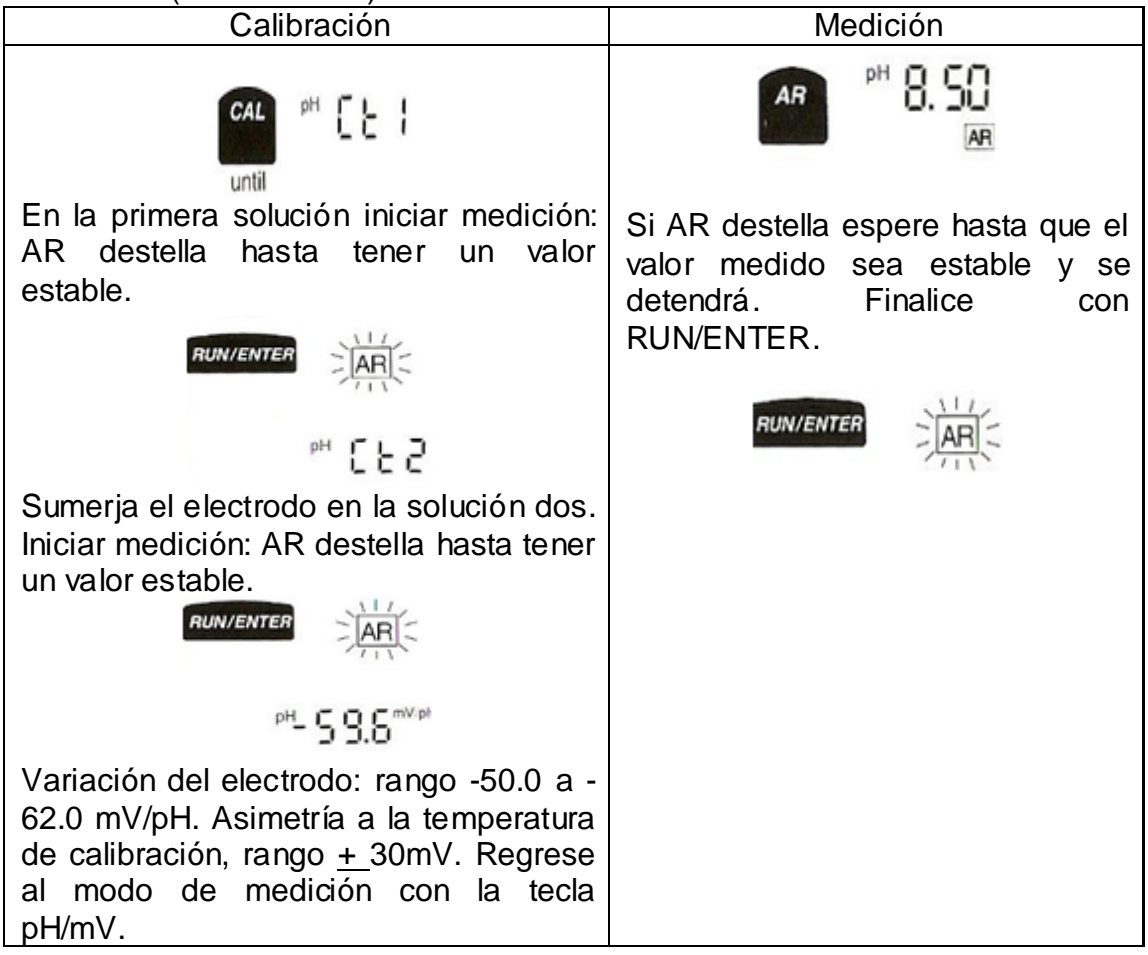

Cuadro J 9. Almacenamiento.

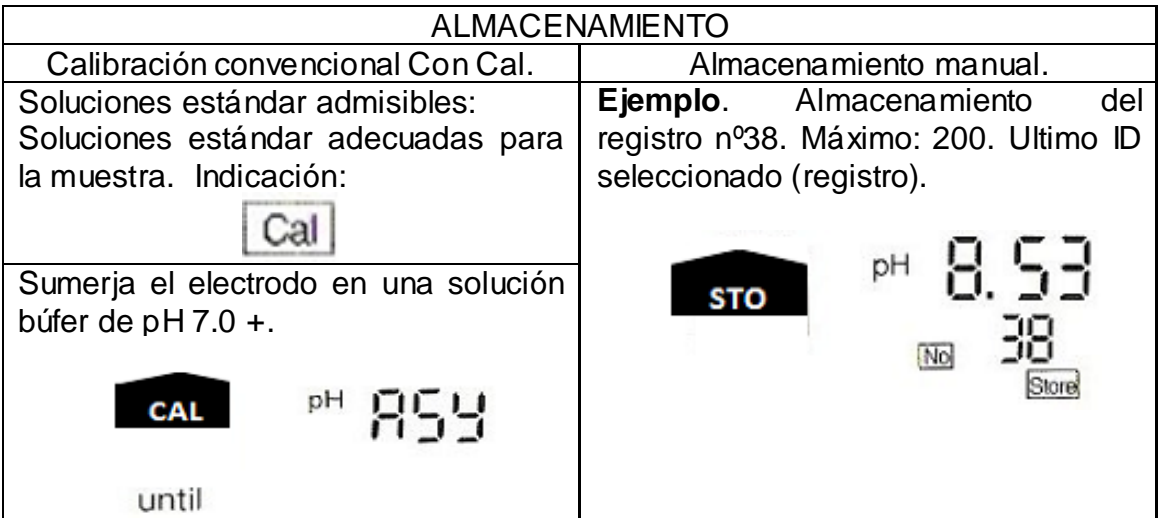

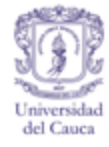

# Cuadro J 9. (Continuación)

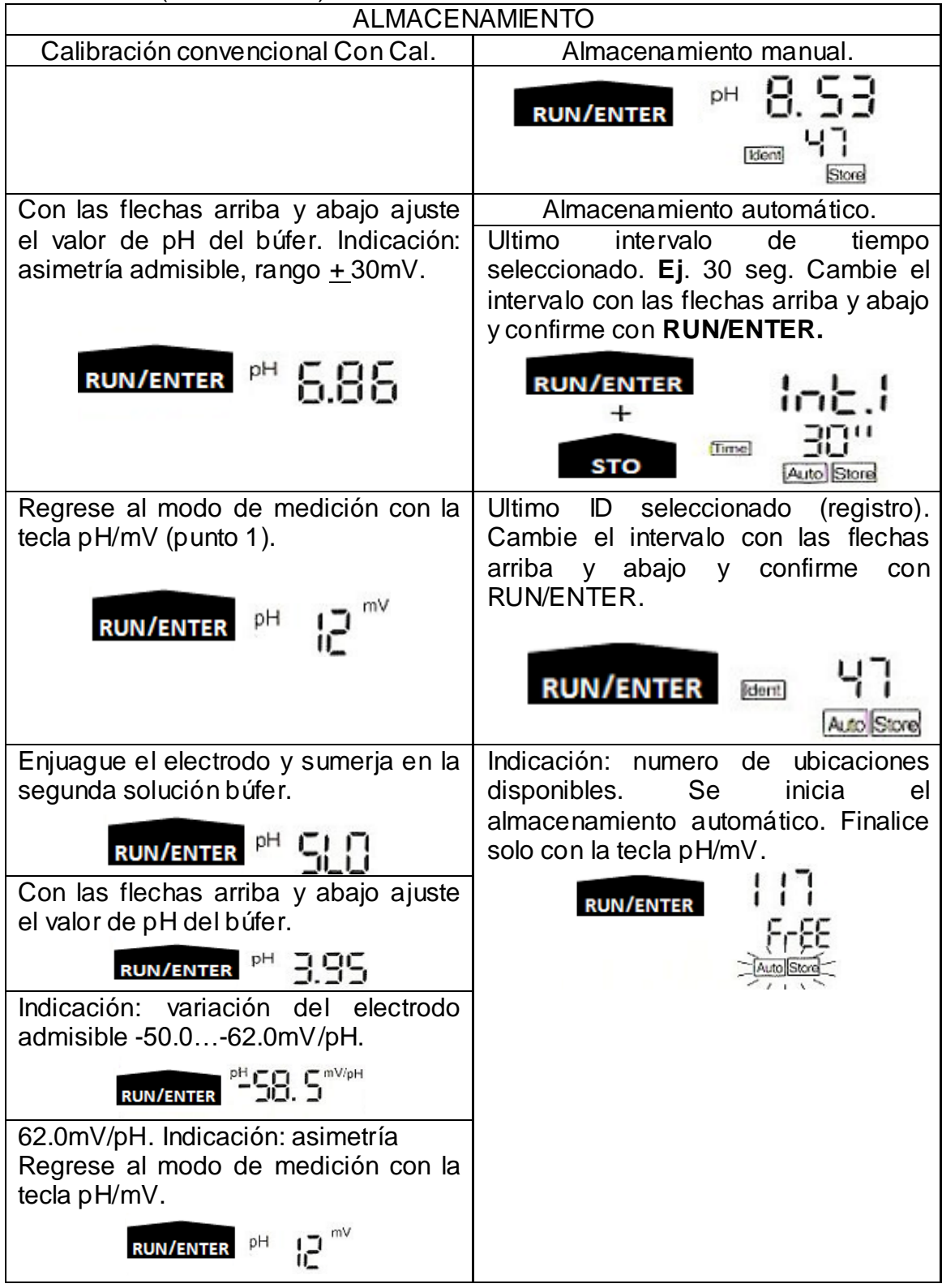

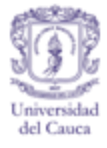

# **1.** *sension* **MODELOS 51935-00, 51935-11, 51935-22**

## **DESCRIPCIÓN DEL ELECTRODO.**

El electrodo sension llenado con gel (tabla.1) es un electrodo confiable diseñado para propósitos generales de medición de pH.

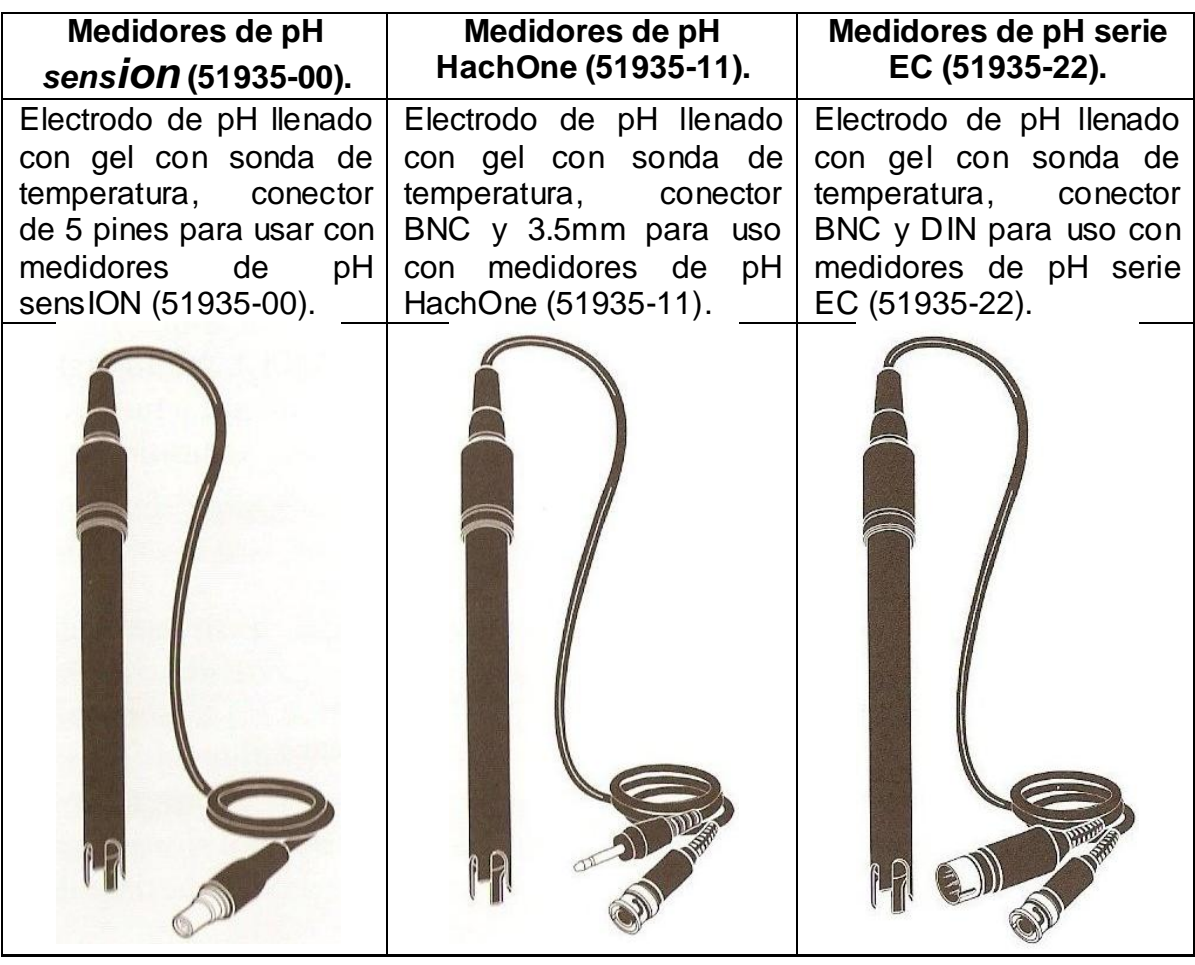

Cuadro J 60. Descripción del electrodo.

El electrodo de pH llenado con gel utiliza un elemento de referencia de cloruro de plata con junta porosa de vidrio y un cristal sensible a un rango completo de pH que puede ser empleado en una gran variedad de aplicaciones, especialmente si se tienen valores extremos de pH. Si utiliza el sistema sensION, el medidor detectará automáticamente la temperatura de los búfer durante la calibración y factorizará la información dentro del pH reportado. El programa de calibración con

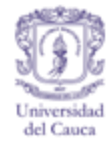

reconocimiento automático del búfer y compensación automática de temperatura incluido en los medidores sensION, contiene perfiles precisos de pH para buffers de pH 4.01, 6.86, 7.00 y 10.01 a temperaturas de 0 a 60ºC.

**Descripción del electrolito.** El electrolito de referencia en este electrodo de pH no rellenable es un gel de baja viscosidad que se difunde lentamente a través de las juntas porosas de referencia (figura 1). El gel está saturado con cloruro de potasio KCI y cloruro de plata AgCI<sub>2</sub>. Se añaden cristales adicionales de KCI al electrodo durante la fabricación para compensar pérdidas durante la difusión y mantener la saturación de KCl durante todo el tiempo de vida del electrodo.

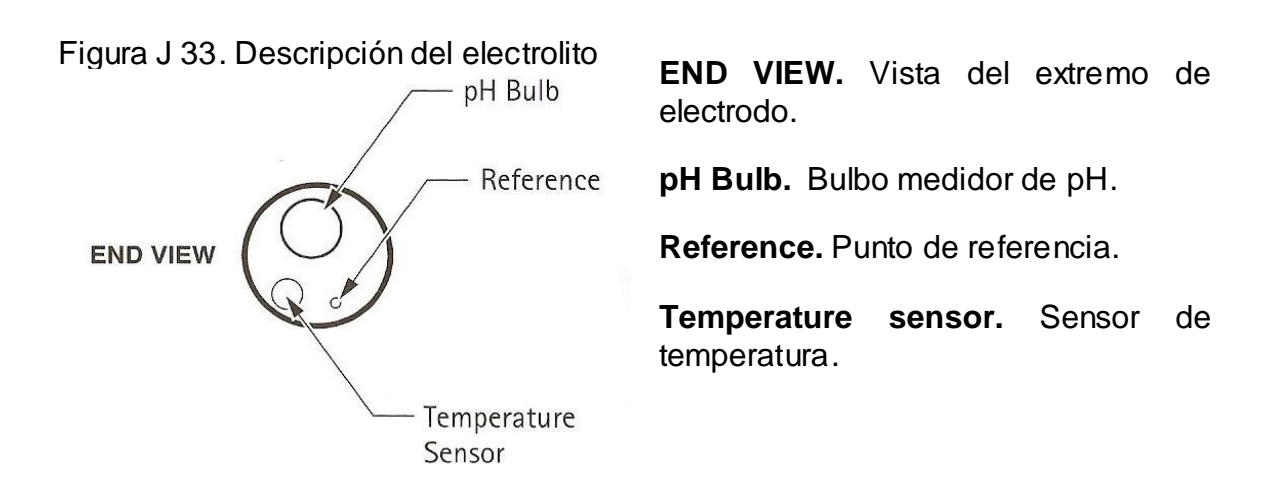

# **ACONDICIONAMIENTO DEL ELECTRODO.**

Cuando un bulbo de pH es sumergido en una solución acuosa, una capa hidratada se forma lentamente en la interface cristal/liquido. Las características de formación de esta capa dependen del tipo de cristal, su edad, el uso previo que se le haya dado, la temperatura y fuerza iónica de la solución acuosa, etc. Esta capa hidratada afecta las propiedades sensibles del bulbo (transferencia de carga y transporte de iones). No obstante, es imposible que un bulbo seco funcione.

Para asegurar el completo desarrollo de la capa hidratada, los electrodos deben ser acondicionados por varios minutos en una solución comparable a la muestra en términos de pH y fuerza iónica.

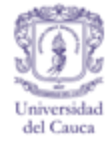

## **Acondicionamiento normal (para mediciones de rutina en muestras de**  conductividad moderada a alta, aproximadamente 150 $\mu$ s y superior).

**Uso inicial:** durante el envío, el electrodo se mantiene húmedo gracias a una bolita de algodón y lana saturada de solución búfer de KCl de pH 4.00, el electrodo y la bolita saturada vienen dentro de una tapa protectora de vinilo. Antes de usar el electrodo remueva la tapa y empape la punta del electrodo en un búfer de pH 7.00 o 4.00. Si la bolita está saturada, el electrodo estará hidratado por varios minutos en el estándar NIST. Si la bolita de algodón y el electrodo están secos el bulbo requiere típicamente ser empapado en el estándar por 30 minutos antes de hidratarse correctamente.

**Entre usos:** entre mediciones a muestras de conductividad media a alta, mantenga el electrodo en la solución búfer Hach Electrode Storage Solution (solución Hach para almacenamiento de electrodos), solución de KCl, con pH 6.35 y concentración 1.7M. Esta solución mantiene el bulbo hidratado y evita la solidificación del gel de referencia en los espacios de la junta. La solución está disponible en almohadillas de polvo para dilución con agua desionizada o en forma líquida como solución ya preparada.

## **SUGERENCIAS PARA LA MEDICIÓN.**

Estas sugerencias mejoraran la exactitud de su calibración y la medición de muestras.

- Permita que el potencial se estabilice por completo (desplazamiento < 1mV/minuto) antes de aceptar un punto de calibración o una lectura de muestra. Los medidores ajustados a resoluciones más altas requerirán más tiempo para estabilizarse que los de menores resoluciones.
- Use estándares de calibración y muestras que estén a la misma temperatura para mejorar la exactitud.
- Use estándares de calibración frescos para lograr mayor exactitud.
- Enjuague bien y seque suavemente el electrodo entre mediciones de muestras o enjuáguelo con pequeñas cantidades de agua desionizada.
- Mida las muestras dentro de un periodo de tiempo pequeño después de tomadas. Soluciones alcalinas con poca capacidad búfer pueden absorber dióxido de carbono causando un descenso en los valores de pH que se lean. Cubra las muestras si es necesario.
- Una calibración multipunto asegurará mediciones más exactas que una calibración de un solo punto.

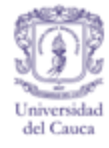

## **CHEQUEO DE LA VARIACIÓN.**

Después de la calibración del electrodo con una solución búfer fresca, haga un chequeo de la variación usando la opción "revisión de calibración" que ofrece el medidor *sension***.** Una variación de 58+3 mV indica un apropiado funcionamiento del electrodo.

## **APLICACIONES GENERALES.**

La sección 2 describe una aplicación general para el electrodo llenado con gel. Entre las aplicaciones específicas se incluyen:

- Tratamiento de aguas y aguas residuales para el monitoreo de la calidad de afluente y efluente.
- Aplicaciones en agricultura incluyendo suelo, fertilizantes, alimentos y piensos.
- Investigación química y biológica.
- Procesos industriales en la fabricación de alimentos, bebidas, fármacos, tintas, películas fotográficas, planchas y químicos.
- Monitoreo continuo de muestras acuosas hasta temperaturas de 45ºC y monitoreo intermitente de muestras acuosas hasta temperaturas de 100ºC.

Para información referida a aplicaciones adicionales no descritas en este manual, contacte a servicio al cliente de y personal técnico de Hach.

## **APLICACIONES (MEDIDORES SENSION 2, 3 Y 4).**

#### **Agua y aguas residuales, pH (sobre 150µs/cm).**

Conecte el electrodo al medidor de pH/ISE sensION2. *Nota.* Asegúrese de que el electrodo haya sido acondicionado según las instrucciones de la sección 1.3.

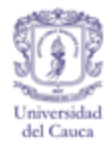

Figura J 34. Conectar el electrodo al medidor.

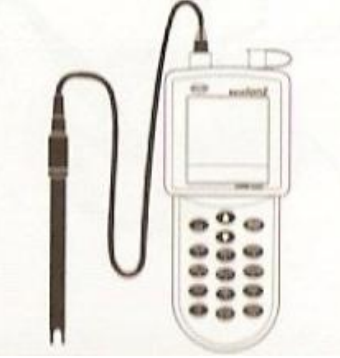

Encienda el medidor presionando **I/O**. Presione pH/mV hasta que la pantalla muestre **pH**.

Figura J 35. Encender el medidor

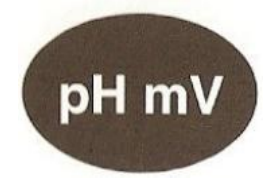

Presione **SETUP**. Presione luego la flecha hacia arriba tres veces. Presione **ENTER** para moverse al número de decimales deseado, luego **EXIT** para salir de la configuración.

Figura J 36. Tecla "Setup".

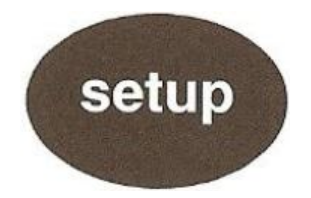

En dos beakers de 50mL prepare buffers de pH 4.0 y 7.0 o de pH 7.0 y 10.0.

**Nota.** El pH de la muestra debe estar dentro del rango de los buffers de calibración.

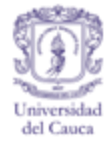

Figura J 37. Preparar en dos beakers los buffers.

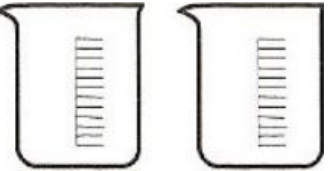

**Nota.** En lugar del búfer de pH 7.0 puede usarse uno de pH 6.86. Para cualquiera de ellos puede activarse la función de reconocimiento automático del buffer, disponible en el menú de configuración del medidor *sension***.**

Presione **CAL**, el medidor mostrara: estándar 1.

Figura J 38. Presione la tecla "Cal".

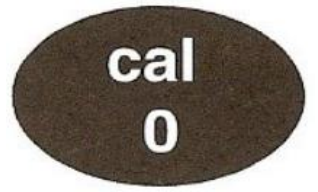

Enjuague el electrodo con agua desionizada y seque suavemente.

Figura J 39. Enjuagar el electrodo.

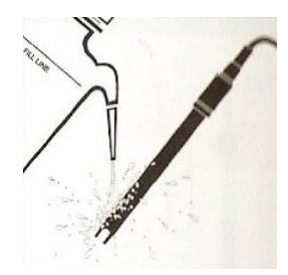

Ponga el electrodo en el búffer de pH 7.0, presione **ENTER**. La pantalla mostrara "Stabilizing…" (estabilizando…).

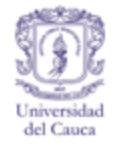

Figura J 40. Presione la tecla "Enter".

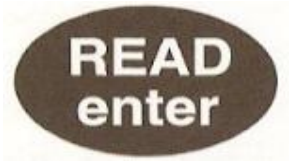

**Nota:** las variaciones de temperatura causan cambios en el pH del búffer, los medidores *sension* Hach corrige estos cambios durante la calibración cuando se usan buffers de pH 4, 6.86, 7 y 10.

Cuando se ha determinado un pH estable, la pantalla mostrara estándar Remueva el electrodo del vaso, enjuague y seque suavemente.

Figura J 41. Enjuagar el electrodo.

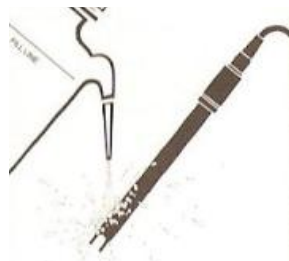

**Nota:** El medidor seleccionará una lectura estable usando los parámetros predeterminados del medidor y la resolución especificada. Para anular los parámetros predeterminados y cambiarlos, vea el manual del medidor.

Ponga el electrodo en el búfer de pH 4.0 (o 10.0), luego presione **ENTER.**

Figura J 402. Presione "READ".

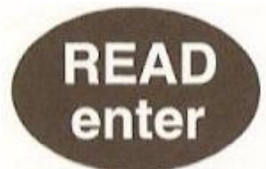

Después que el último punto de calibración se ha estabilizado y la pantalla muestra estándar presione **EXIT** para salir.

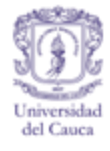

Figura J 413. Presione la tecla "exit".

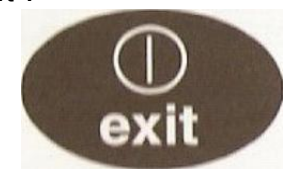

**Nota.** Para una calibración de tres puntos, repita los pasos 9 a 10 con un búfer adicional

La pantalla mostrara Store (almacenar). Presione ENTER para almacenar la calibración o EXIT para salir de ella sin guardar los valores medidos.

Figura J 424. Presione la tecla Enter para almacenar o exit para salir.

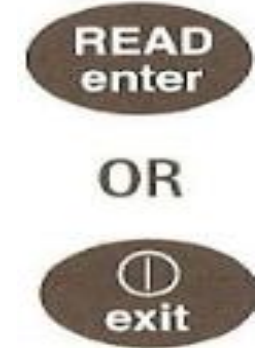

Enjuague el electrodo con agua desionizada seguida de una pequeña cantidad de muestra y seque suavemente.

Figura J 435. Enjuague el electrodo

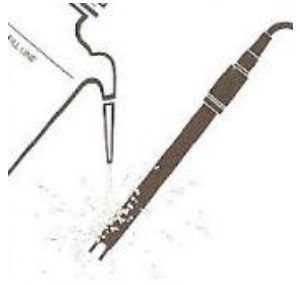
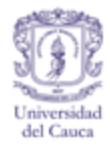

Ponga el electrodo en la muestra.

Figura J 446. Ponga el electrodo en la muestra.

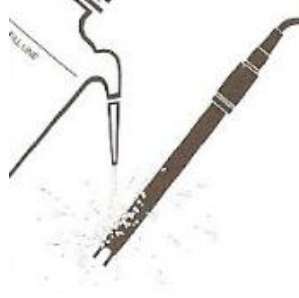

Almacene en el equipo o registre en papel las lecturas de pH y temperatura cuando se hayan estabilizado.

Figura J 457. Almacenar datos en el equipo

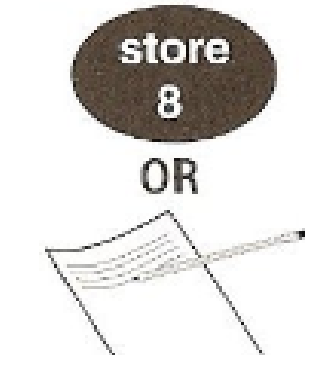

### **MUESTREO Y ALMACENAMIENTO**

Recoja las muestras en botellas limpias de plástico o de vidrio. Llénelas completamente y tape bien. Enfríe a 4ºC y determine el pH dentro de las siguientes 6 horas. Si la muestra no puede ser anali zada dentro de las próximas 6 horas, reporte el tiempo de retención real con los resultados.

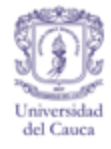

## **CHEQUEO DE EXACTITUD**

**Chequeo de respuesta del electrodo.** El electrodo responde adecuadamente se la variación de la calibración es de 58+3 mV por unidad de pH

**Chequeo de exactitud de la calibración.** Llevar de nuevo el electrodo a un búfer de calibración y determinar su pH provee una buena prueba del sistema. Enjuague y reacondicione el electrodo antes de medir más muestras.

**Chequeo de precisión de la lectura de la muestra.** En la práctica, mida el pH de la muestra varias veces y reporte un valor promedio, el medidor sensION 2 almacenara y reportara el promedio de hasta 99 lecturas.

## **MÉTODO DE OPERACIÓN**

**Precisión.** En un laboratorio sencillo usando un estándar sustituto de agua residual ASTM, con numero de especificación D5905-96, y dos electrodos con un *sension***.** sencillo, un solo operador obtuvo una desviación estándar de 0.005pH. cada electrodo se expuso a 7 soluciones de prueba sin enjuagarlo entre las respectivas mediciones, con una estabilidad de 0.5mV/min

**Interferencias.** Un error de sodio puede ocurrir en muestra con pH 12 o superior. Ver la sección 4.2

#### **RESUMEN DEL MÉTODOº**

El agua con una conductividad relativamente alta tiene una capacidad búffer bastante alta. Los ligeros cambios de pH debido a la absorción de dióxido de carbono son usualmente insignificantes. Si la conductividad de la muestra no se conoce y se desea una alta exactitud, use el electrodo de medir pH Platinum Series y siga ya sea el método de Baja Fuerza Iónica o el de alta pureza. El electrodo de pH llenado con gel *sension* responde a la concentración del ion hidrogeno (actividad) desarrollando un potencial eléctrico. A una temperatura constante, este potencial varía linealmente con el pH de la solución que este siendo medida.

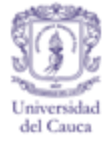

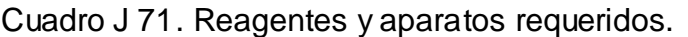

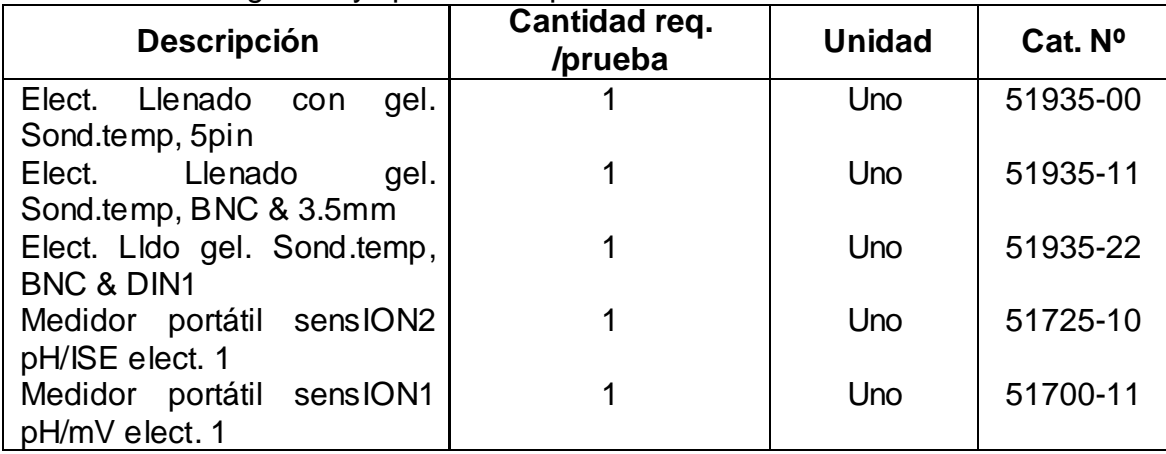

Cuadro J 82. Reagentes opcionales.

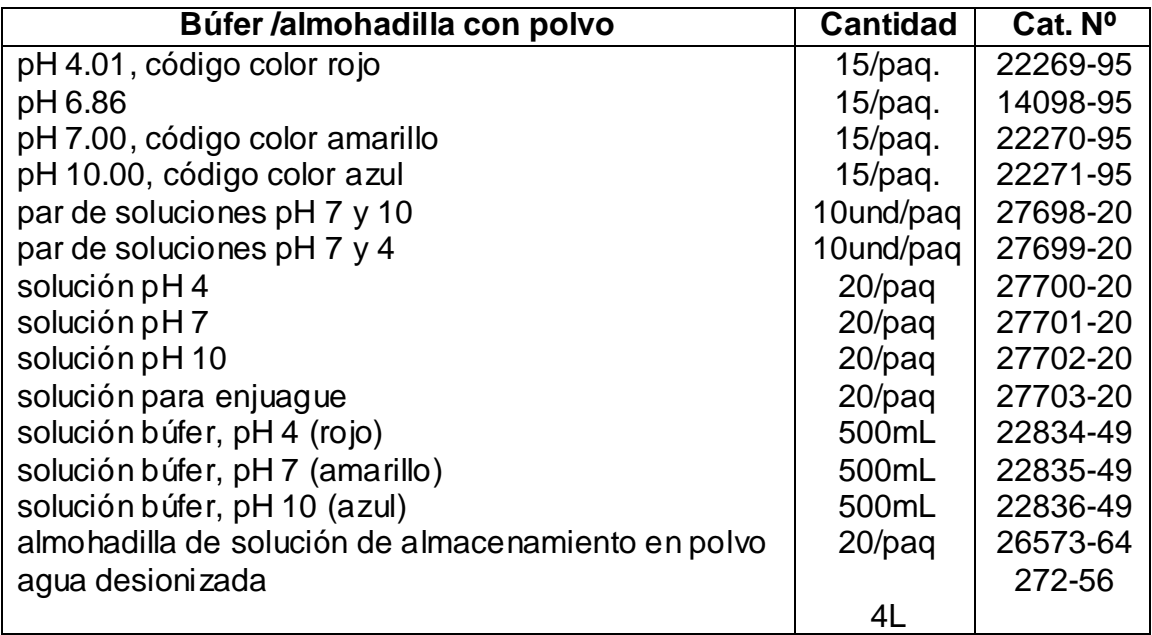

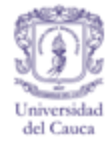

Cuadro J 93. Aparatos opcionales.

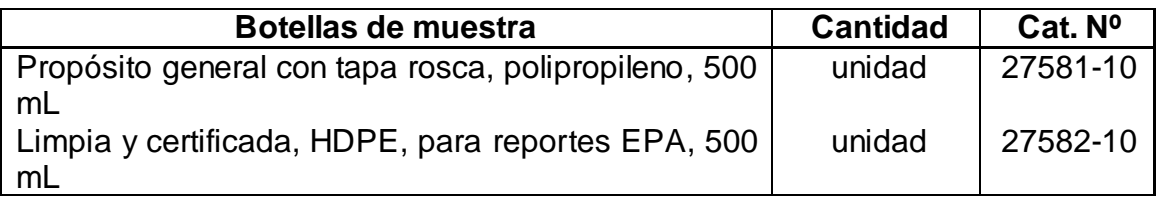

### **MANTENIMIENTO DEL ELECTRODO**

El electrodo de pH *sension* llenado con gel ha sido diseñado para dar un uso no problemático, pero requiere un manejo cuidadoso para prolongar su longevidad. Esta sección presenta métodos de limpieza y almacenamiento adecuado del electrodo.

### **ALMACENANDO EL ELECTRODO**

Un almacenamiento adecuado del electrodo requiere diferentes consideraciones basadas en cuanto tiempo estará almacenado, que tan rápido requerirá ser usado y qué tipo de muestra será medida. El almacenamiento afecta el gel electrolítica de referencia, el elemento de referencia de playa/cloruro de plata y el bulbo de cristal sensible al pH.

**Almacenamiento intermitente***.* Entre usos, almacene el electrodo en soluciones de fuerza iónica y pH similares a los de las muestras de interés. Enjuague cuidadosamente el electrodo para prevenir contaminación de las muestras.

**Almacenamiento nocturno.** Mantenga el electrodo en la solución para almacenamiento de electrodos Hach a fin de mantener el electrodo hidratado.

**Plataforma de almacenamiento.** Para almacenamiento de muy largo plazo, guarde el electrodo seco. Para un acondicionamiento más rápido en el futuro, humedezca la bolita de algodón y lana ubicada en la tapa de vinilo con solución de almacenamiento. Ponga la tapa sobre el electrodo, esto mantendrá el bulbo hidratado.

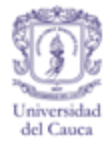

#### **LIMPIEZA DEL ELECTRODO**

Un bulbo de cristal contaminado o un electrodo con fallas pueden causar tiempos de respuesta muy lentos. Limpie el electrodo solamente después de seguir las instrucciones descritas anteriormente en solución de problemas, o cuando se sabe que el electrodo se ha secado. No limpie el bulbo con más frecuencia de la necesaria, o podría acortar su vida útil. Limpie el electrodo de acuerdo al tipo de contaminante presente:

**Contaminación general***.* Sumerja la punta del electrodo en acido clorhídrico 0.1N, después en hidróxido de sodio 0.1N y de nuevo en acido clorhídrico 0.1N, cada inmersión por un lapso de 2 minutos. Enjuague con agua desionizada. Empape con agua desionizada por al menos 15 minutos.

**Grasas y aceites.** Sumerja la punta del electrodo en una solución detergente como Alconox. Use un cepillo suave o un baño ultrasónico si hace falta. Evite rascar el bulbo de cristal, podría rallarlo.

**Películas orgánicas.** Use un solvente apropiado como metanol o acetona

**Nota.** Mantenga el cable y el conector lejos de solventes sucios, abrasivos o fuertes.

Si estos pasos fallan para mejorar la respuesta del electrodo, complete el cuestionario de Solicitud De Servicio Del Electrodo contenido en la página 29 del manual original y contacte a Soporte Técnico.

### **CARACTERÍSTICAS DEL ELECTRODO DE pH**

**Teoría de operación.** El pH es una medida de la actividad del ion hidrogeno en una solución y es definido como  $-log_{10}$  aH+ donde aH+ es la actividad del ion hidrogeno. El rango de 0-14 en la medición de pH es la medida de una diferencia en la concentración del ion hidrogeno de 1 x 10 $^{14}$  lo que significa que a un pH de 0 la concentración de ion hidrogeno es 1 x 10 $<sup>14</sup>$  veces más grande que a un pH de</sup> 14. Esto también significa que la concentración de ion hidroxilo a pH 14 es 1 x 10<sup>14</sup> veces más grande que a un pH de 0.

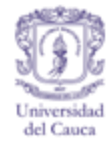

Cuando los iones hidrogeno e hidroxilo están presentes en cantidades iguales (punto neutro) el pH es de 7. Valores de pH de 0 a 7 se denominan ácidos y valores de 7 a 14 se denominan básicos. Es importante notar que un cambio de pH de una unidad (por ejemplo de 6 a 7) es un cambio en un factor de 10 en la concentración e ion hidrogeno.

La membrana de cristal de un electrodo de pH responde a la actividad del ion hidrogeno desarrollando un potencial eléctrico en la interface cristal/agua. A una temperatura constante, este potencial varía linealmente con el pH de la solución que este siendo medida. El cambio en potencial por unidad de pH se denomina la *variación* del electrodo. Esta variación se incrementa linealmente con la temperatura.

El potencial dentro del bulbo de cristal que mide el pH es ajustado por la solución de relleno, y el potencial de referencia del electrodo es constante. Por estas razones, cualquier cambio en el potencial del sistema del electrodo para una temperatura dada se deberá a un cambio en el pH de la solución que este siendo medida.

Los efectos de la temperatura en las mediciones de pH dependen del electrodo de referencia utilizado, el pH de la solución dentro del electrodo y el pH de la solución de prueba. A un cierto pH, la temperatura no tendrá efecto en el potencial del sistema del electrodo, este punto se conoce como punto isopotencial. Igualmente, para algún nivel de pH el sistema no mostrara ningún potencial, y este punto es conocido como punto de potencial cero. Ambos puntos, el isopotencial y el de potencial cero son parte del diseño interno del electrodo. Los electrodos Hach son diseñados de modo que el punto isopotencial y el de potencial cero estén a pH 7 para minimizar los efectos de la temperatura a este punto de calibración. A 25ºC un electrodo que esté trabajando a un 100% de eficiencia decrecerá en potencial en 59.2mV por cada unidad que se incremente el pH.

**Interferencia del error de sodio.** El error de sodio ocurre a valores de pH elevado cuando los iones de sodio en la solución de muestra son incorrectamente percibidos como iones de hidrogeno pro el bulbo de pH. Por debajo de pH 12, el error de sodio es insignificante.

Los bulbos sensibles al pH pueden ser optimizados para diferentes aplicaciones mediante la alteración de la composición del cristal. Este electrodo ha sido diseñado usando un cristal de grado investigativo y rango completo que es menos susceptible al error por iones de sodio. Valores exactos de pH (con error menor de 0.1 unidades de pH) se lograran hasta concentraciones de ion Na<sup>+</sup> de 100mM en el rango de 12 a 13 unidades de pH, y hasta de 50mN en muestras de pH 14, ambos para temperaturas de 25ºC.

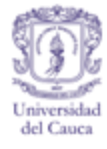

En un laboratorio sencillo, usando un grupo de muestras de tres pH diferentes en semiceldas sensibles, en una prueba controlada versus un electrodo estándar de hidrogeno se obtuvieron los siguientes resultados que se muestran en la siguiente cuadro.

Cuadro J 4. Error por ion sodio.

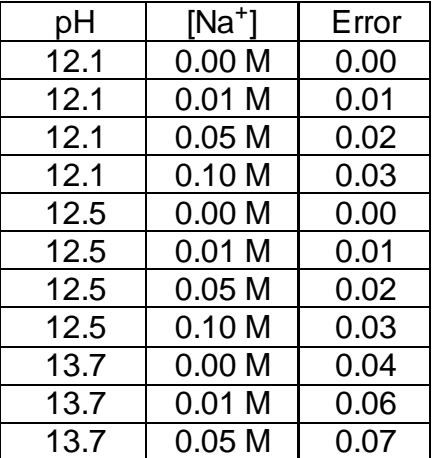

Utilice los valores presentados en la tabla para corregir las lecturas por error de sodio en muestras de composición similar. Agregue el valor de error listado al valor de pH detectado por el electrodo.

# **SOLUCIÓN DE PROBLEMAS**

Cuadro J 105. Solución de problemas.

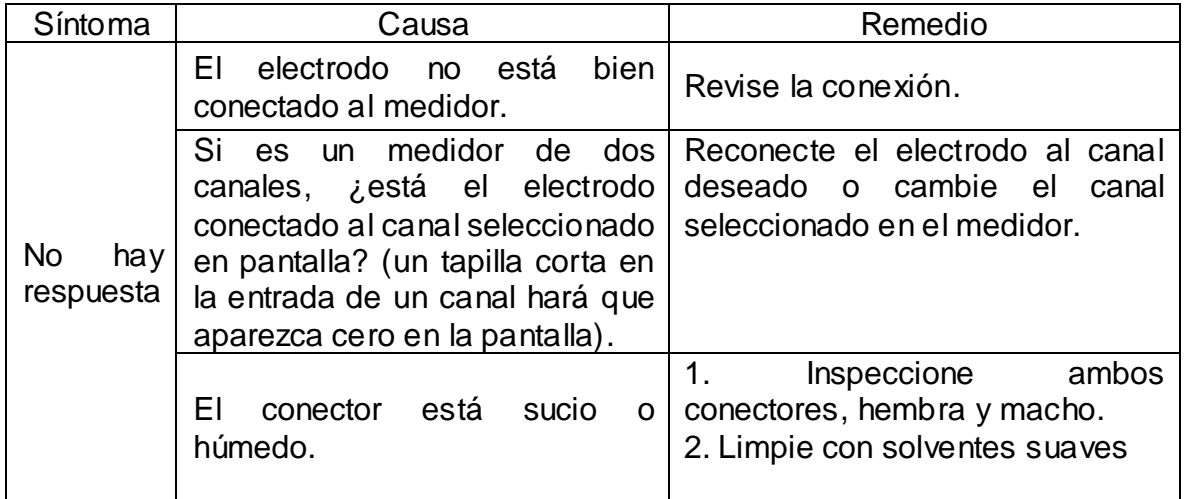

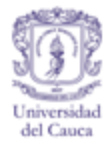

Cuadro J 15 (Continuación)

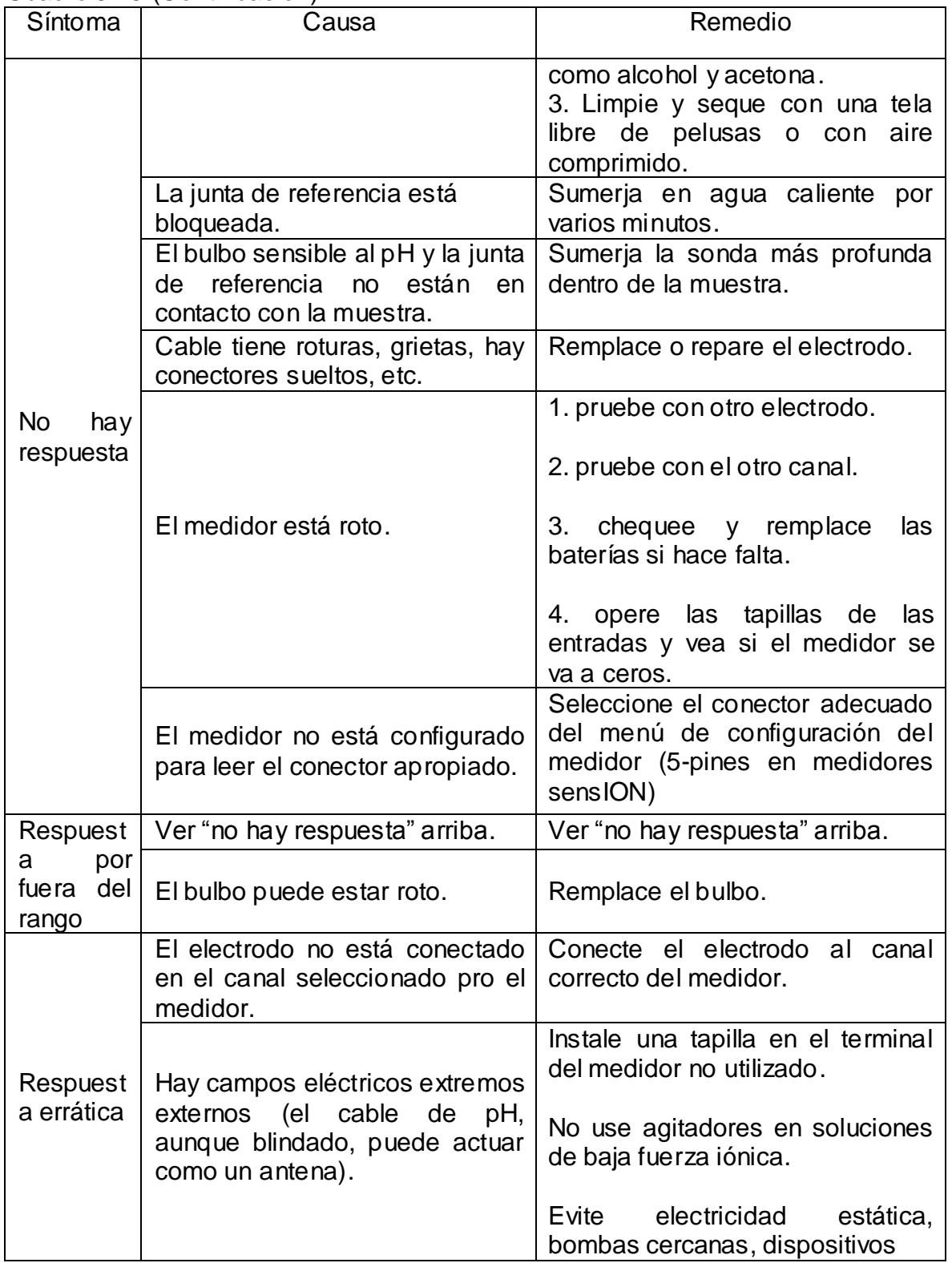

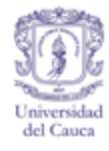

## Cuadro J 15 (Continuación)

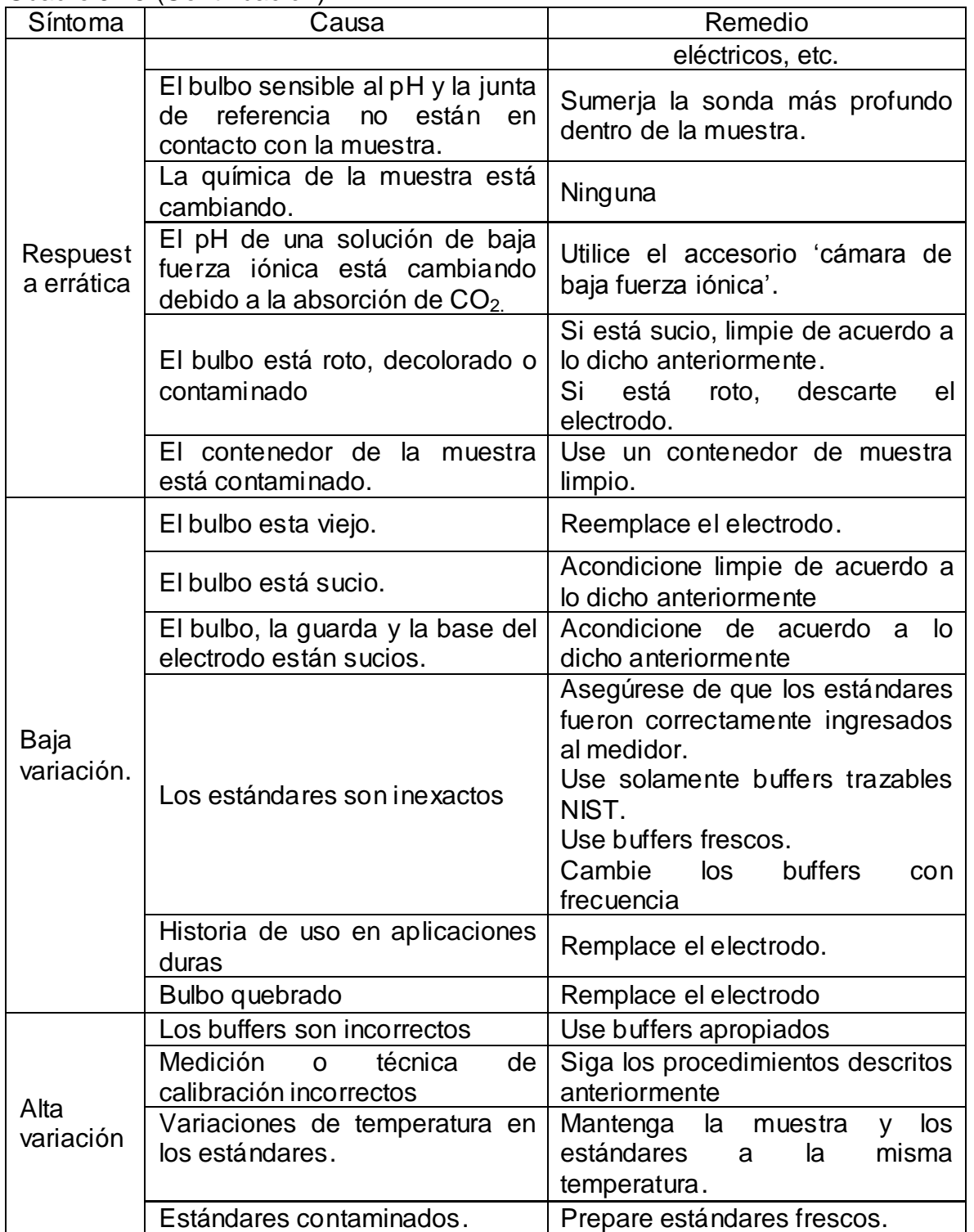

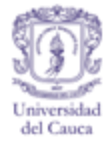

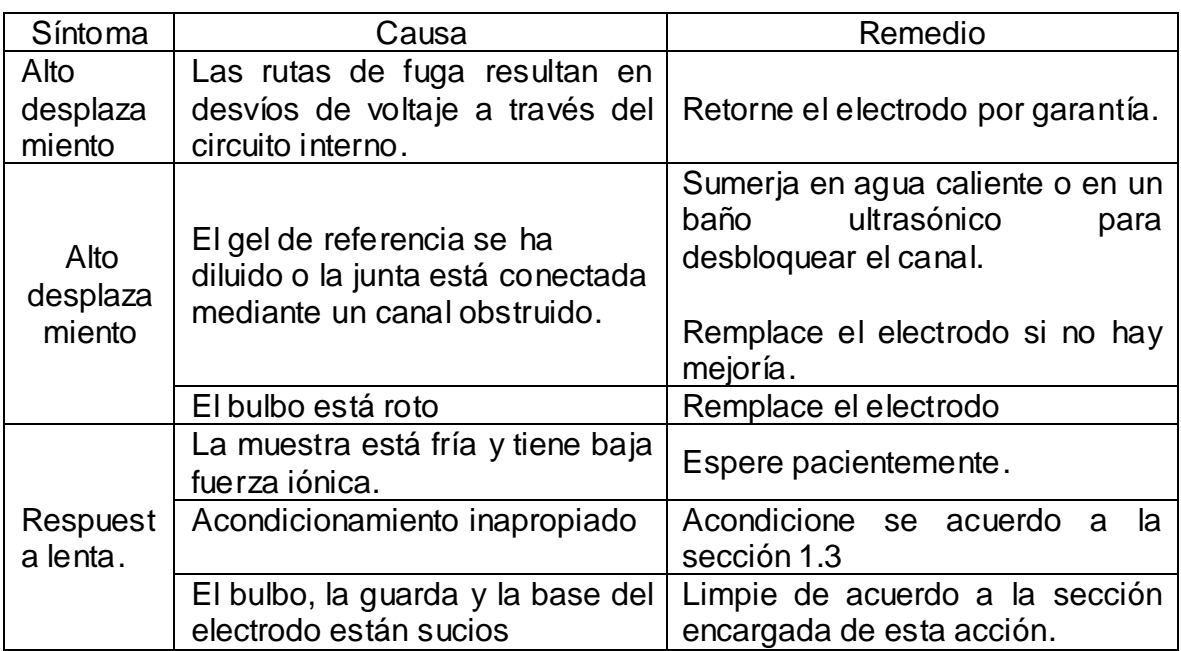

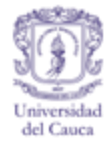

#### **SONDA DE CONDUCTIVIDAD HACH**

Esta hoja de instrucciones aplica para las sondas de conductividad Hach, modelos 51975-00 y 51975-03. Estas sondas son diseñadas para su uso con el medidor de conductividad sensION5.

#### **ESPECIFICACIONES**

rutina\*\*\*)

Modelo Modelo 15975-00\* Modelo 51975-03\* Constante de la celda 0.45 (+ 10%) 0.45 (+ 10%) Rango  $\vert 0.01_{\mu}$ s - 200 ms  $\vert 0.01_{\mu}$ s - 200 ms  $\vert 0.01_{\mu}$ s - 200 ms Rango de temperatura (uso ocasional\*\*)  $0-100^0C$  0-100<sup>0</sup>C Rango de temperatura (uso de 0-50 0-50

Cuadro J 16. Especificaciones.

\*ambos modelos proveen compensación automática de temperatura en el medidor sensION5.

Longitud 155 mm 155 mm Diámetro 15 mm 15 mm Profundidad de inmersión 40 mm mínimo 40 mm mínimo Longitud del cable 1 metro 1 metro 1 metro Conector 5- circular 5- circular Garantía (meses)  $\vert$  12 meses  $\vert$  12 meses

\*\*uso infrecuente, donde la sonda está sujeta a estas condiciones el tiempo necesario para obtener una lectura apropiada.

\*\*\*uso típico siguiendo rutinas frecuentes y regulares, pero no continuo como seria con un proceso de monitoreo continuo en línea.

#### **CALIBRACIÓN**

Realice la calibración directa con un estándar conocido o el procedimiento de calibración de ajuste de la constante de la celda antes de usar. Refiérase al manual de instrucciones del medidor de conductividad sensION5 para pasos específicos de procedimiento. La calibración frecuente normalmente no es necesaria. Recalibre solamente cuando el rango de conductividad de la muestra

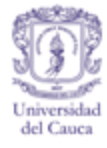

sea muy diferente del estándar original de calibración o si la sonda ha sido dañada.

Para mejores resultados calibre dentro del rango esperado para la muestra. Ver tabla 2.

Cuadro J 17. Calibración.

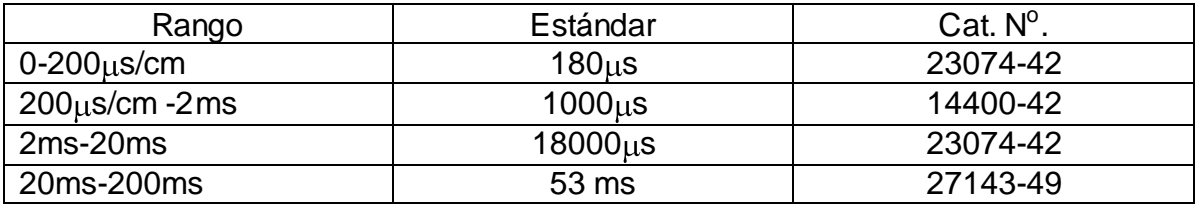

## **COMPENSACIÓN DE TEMPERATURA.**

La sonda de conductividad Hach está equipada con un termistor para permitir una compensación automática de temperatura cuando esta acoplada al medidor de conductividad sensION5.

### **OPERACIÓN**

- inserte la sonda en la solución de muestra asegurándose de que la ranura de la punta está totalmente sumergida. Agite la sonda verticalmente. Si la muestra no está fluyendo o siendo agitada, asegúrese de que no haya burbujas de aire atrapadas en la ranura.
- espere que las lecturas se estabilicen, luego registre la lectura o almacénela en la memoria del medidor. Refiérase al manual de instrucciones del medidor de conductividad sensION5 para mayor información.

#### **MANTENIMIENTO Y LIMPIEZA.**

Durante el uso normal, enjuague la sonda abundantemente con agua desionizada entre una medición y otra para minimizar la posibilidad de interferencia por sustancias adheridas a la sonda.

Si la muestra contiene aceites, grasas o similares, la sonda puede quedar recubierta. Si esto ocurre, limpie la sonda con una solución detergente fuerte o sumérjala en una solución de acido clorhídrico al 1%. Después enjuague

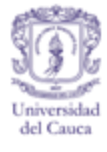

abundantemente con agua desionizada. No realice ningún tipo de limpieza mecánica o la sonda podría resultar dañada.

#### **ALMACENAMIENTO**

Enjuague la sonda con agua desionizada luego de cada uso. Seque al aire y almacene en un ambiente limpio y seco.

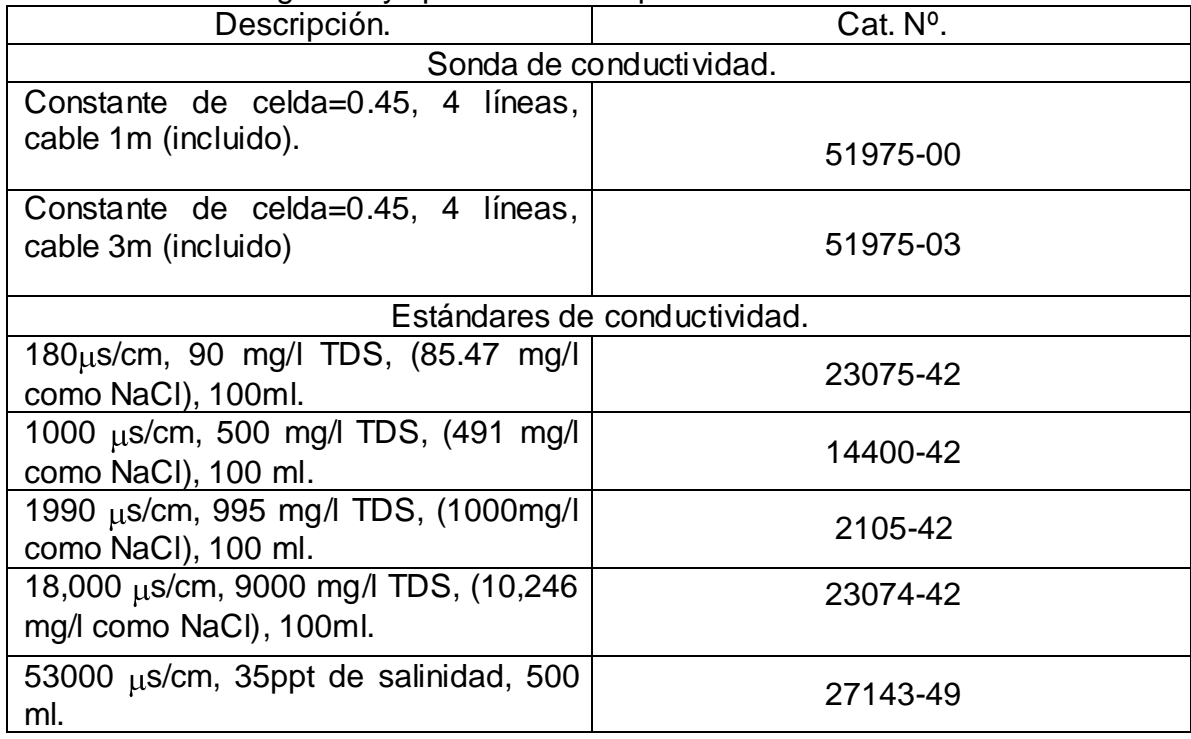

Cuadro J 118. Reagentes y aparatos de remplazo.

Figura J 48. Disposición final

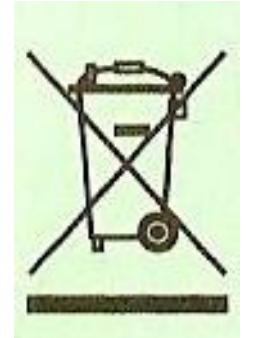

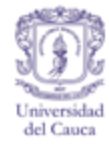

El equipo electrónico marcado con este símbolo no debe ser desechado en los sistemas públicos europeos de disposición de residuos después del 12 de agosto de 2005. De conformidad con las regulaciones europeas locales y nacionales (Directiva EU 2002/96/EC), los usuarios europeos de equipos eléctricos ahora deben retornar los equipos viejos o que han terminado su vida útil al productor para su disposición final sin cargo para el usuario.

**Nota.** Para el retorno para reciclaje, por favor contacte al productor o proveedor del equipo para instrucciones de cómo retornar los equipos que han finalizado su vida útil para una disposición final apropiada.

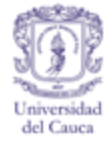

### **2. PRUEBA DE JARRAS PHIPPS & BIRD**

**Especificaciones** Este equipo está diseñado para operar bajo las siguientes condiciones: Para uso en interiores. Altitud hasta 2000 m, 5 ° Cto40 ° C (4I ° FTO 104 ° F), Humedad relativa 50% - 80%, La tensión de alimentación no debe ser superior  $a + / -10\%$  del voltaje nominal.

**Precauciones** Si el equipo se utiliza de una manera contraria a la expresada EN ESTE MANUAL DE INSTRUCCIONES, la protección prevista por el equipo y la capacidad funcional del equipo puede verse afectada. A fin de protegerse contra daños personales, debe evitarse el contacto físico cuando el equipo esté en funcionamiento y las paletas estén girando.

**Instrumento de operación** El equipo está diseñado para funcionar con 120 voltios y 60 Hz o 220-240 Volt, 50/60 Hz. Los dispositivos de control se encuentran en el panel frontal (y al lado) de la caja del motor, el interruptor pri ncipal es para el agitador; para maniobrar una velocidad en revoluciones por minuto (RPM) está el interruptor de alto (HIGH) a bajo (DOWN), y para el iluminador de Floc esta interruptor ON/OFF. A continuación se presentan breves descripciones de los dispositivos de control.

Interruptor principal. Control para encender el JarTester. Antes de enchufar el cable a una toma de alimentación de corriente eléctrica, asegúrese de que el interruptor principal esté apagado.

Perilla de velocidad (rpm). Permite Alternar la velocidad de las paletas entre alta y baja.

Pantalla digital. Se encuentra en encima de los dispositivos de control en el panel frontal, y es aquí donde se indica la velocidad de funcionamiento de las paletas del agitador en RPM.

Control de velocidad. Antes de encender el interruptor principal en ON, gire la perilla de control de velocidad a su posición extrema en sentido contrario a las manecillas del reloj y ubique el interruptor en la posición BAJA (LOW). Esto evita la rotación inesperada de los ejes del agitador y por consiguiente de las paletas.

La velocidad del agitador de paletas es ajustable girando el mando en sentido de las manecillas del reloj lo que permite variar la velocidad entre alta y baja. La velocidad es regulable desde 0 hasta 35 RPM para la posición BAJA, y entre 30- 300 RPM para la ALTA (HIGH). Los cambios de velocidad se pueden hacer incluso mientras el agitador está en funcionamiento. Una vez conectado, el agitador proporcionará una gama continua de velocidades de agitación casi constante de cero a 300 RPM. La velocidad está electrónicamente controlada y regulada.

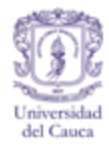

#### **PANEL DE CONTROL**

Pantalla digital. La ventana de visualización digital LCD es una matriz de veinte por cuatro, las filas son módulos. El módulo tiene una retro iluminación LED verde, en la cual usuario tiene acceso a los menús de control. La ventana del menú principal se muestra a la derecha, esta es la primera ventana de visualización que se observa después de que el controlador se ha encendido.

Figura J 49. Pantalla digital.

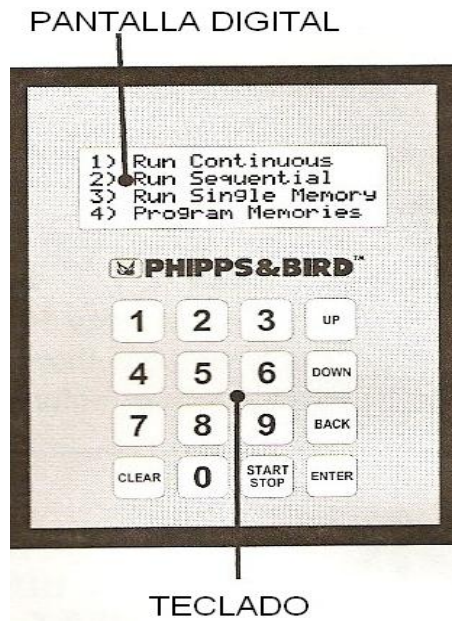

Figura J 50. Menú de control.

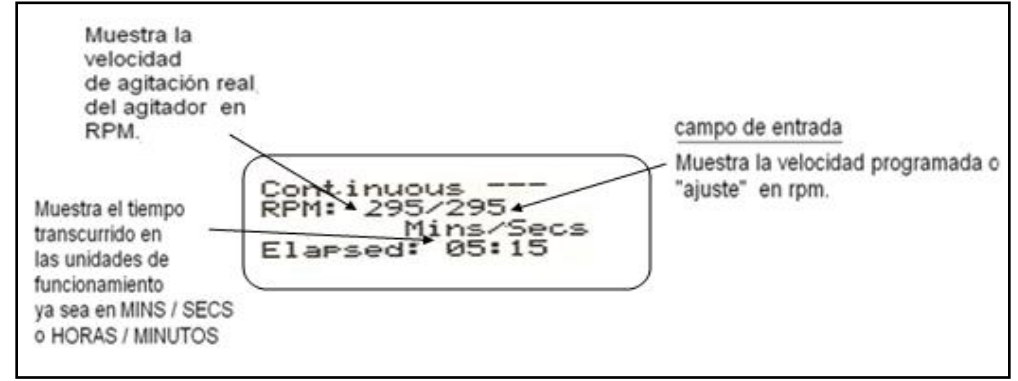

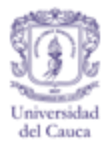

#### Figura J 461. Menú de control

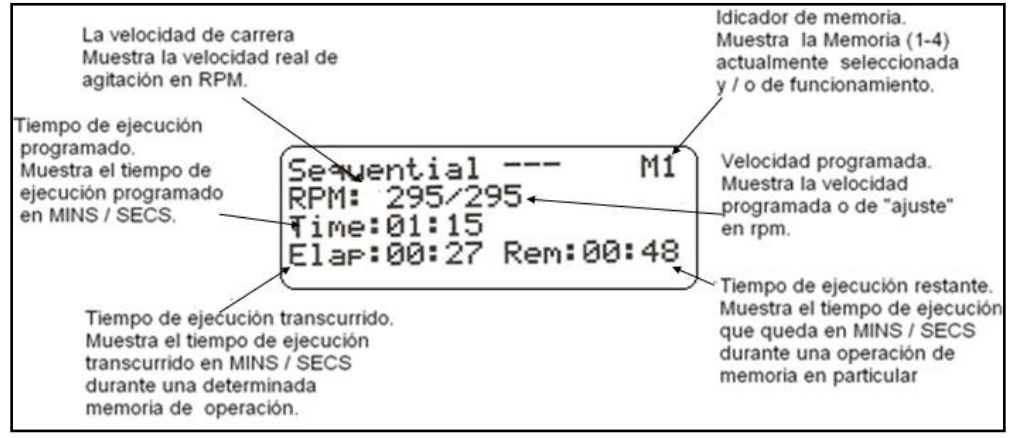

### Figura J 472. Menú de control.1

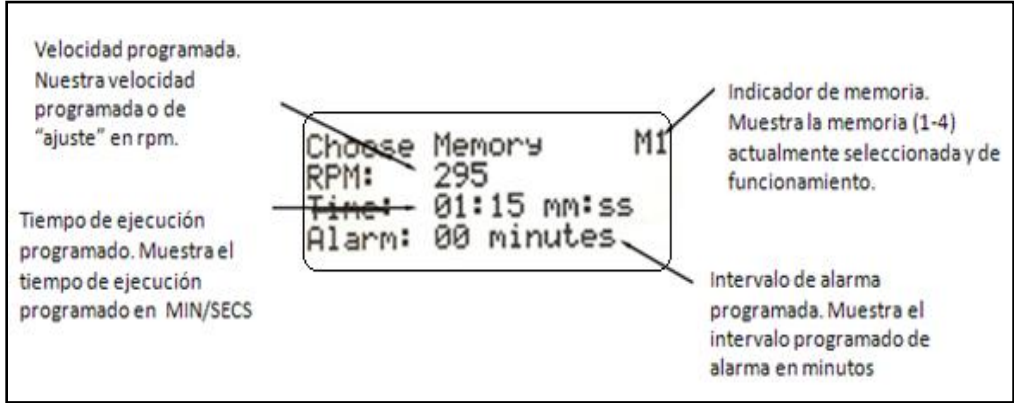

Teclado. Las entradas del usuario se hacen por medio del teclado que consta de 16 botones. Los botones incluyen un teclado numérico (0-9, las teclas de color azul) y seis botones de control (teclas de color verde). Los botones de control son los siguientes:

Teclas numéricas. Se utilizan para todas las entradas numéricas (0-9).

Figura J 53. Teclas numérica 1

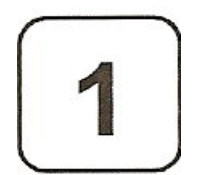

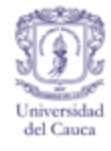

Clear. Para restablecer a cero el tiempo transcurrido en cualquier momento durante una operación y cuando alguno de los parámetros del programa deseado (RPM. Hora, alarma) hayan sido introducidos de forma incorrecta y el botón ENTER no haya sido presionado. La selección de entrada puede ser puesto a cero pulsando también el botón CLEAR, y a continuación escribirlo correctamente.

Figura J 484. Tecla clear

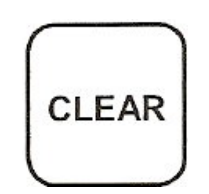

Start / Stop. Se utiliza para iniciar y / o cancelar todas las operaciones de agitación, debe ser usado para comenzar y terminar una operación de agitación continua, también se debe utilizar para iniciar un SECUENCIAL y poner en funcionamiento una memoria simple. En circunstancias normales.

El botón START / STOP no se utiliza para detener el funcionamiento secuencial o la operación de la memoria, éste es usado sólo para terminar las operaciones antes de lo programado inicialmente.

Figura J 495. Tecla start/stop

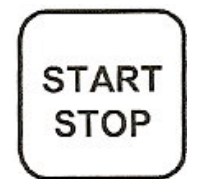

Enter. Se utiliza para aceptar todas las entradas numéricas y acceder a una memoria de prueba mientras se programa la elegida.

Figura J 506. Tecla enter

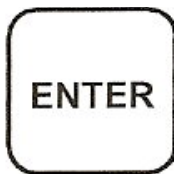

Back. Se utiliza para recorrer distintas ventanas de exhibición, y en última instancia volver a la ventana principal de selección.

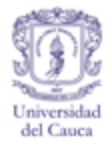

Figura J 517. Tecla back.

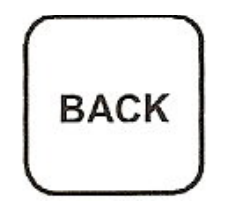

Down. Se utiliza para desplazarse por las memorias en un orden descendente, por ejemplo 1-4-3-2. También se utiliza para ajustar la velocidad en RPM de modo continuo.

Figura J 528. Tecla down.

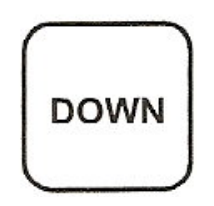

Up. Se utiliza para desplazarse por las memorias en orden ascendente, por ejemplo 1-2-3-4. También se utiliza para ajustar la velocidad en RPM de modo continuo.

Figura J 539. Tecla up.

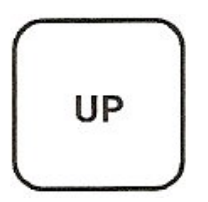

Instrucciones de operación El PJB-900 ™ es un montaje de jarras (JarTester) de agitación multifuncional capaz de operar de manera no programada (continúa) o de forma programada (prueba de memoria secuencial 1-4).

Funcionamiento continúo. En el modo Continuo, la velocidad de agitación está definida (0 ó 5-300 rpm.). Y esta se puede ajustar se puede ajustar mientras el agitador está en marcha. Para hacer uso el JarTester en modo continuo siga estos pasos:

Gire el interruptor de encendido (ON). Seguidamente en la ventana principal aparecerán los controladores programables, si lo desea puede activar o desactivar

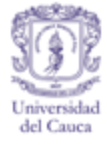

la lámpara (iluminador de floc) con el interruptor aun cuando el sistema este en funcionamiento.

Figura J 60. Ventana principal

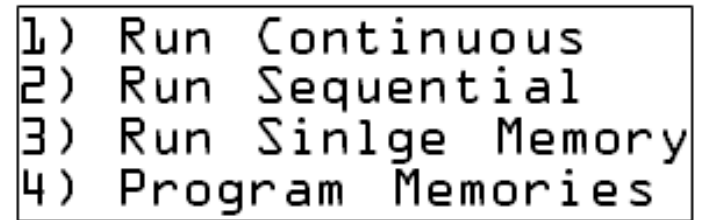

Seleccione Ejecutar y continúe presionando el botón "1" en el teclado. La ventana de modo continuo aparecerá y un cursor parpadeante surgirá junto al campo de entrada de RPM.

Introduzca la velocidad deseada desde cero o entre 5 y 300 rpm. Si el valor de velocidad fue introducido incorrectamente éste puede ser puesto a cero pulsando el botón CLEAR y luego una nueva velocidad puede ser introducida. La sección de entrada parpadeará durante quince segundos o hasta que se presione el botón ENTER. Después de este tiempo de espera, si el botón ENTER no se ha presionado, éste cambia a 000.

Figura J 541. Programación de la velocidad.

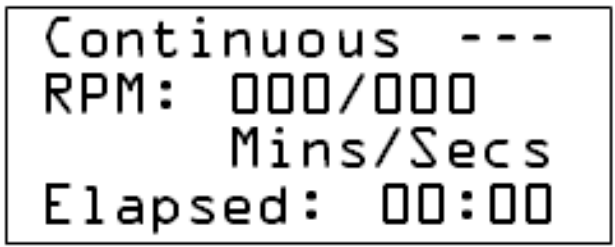

- Presione ENTER para aceptar la velocidad deseada en RPM.
- Pulse el botón START/STOP para comenzar agitación.
- Pulse el botón START/STOP para detener la agitación.

Al final de una operación en modo CONTINUO tiene dos opciones: empezar una nueva operación de modo continuo (consulte los pasos anteriores), ó pulse BACK para ir a la ventana principal de selección. Ahora puede volver a seleccionar un modo de funcionamiento (de modo continuo, secuencial, de memoria simple, o programa de memorias) o apague el JarTester girando el interruptor de encendido.

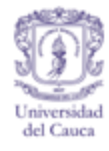

El tiempo transcurrido comenzará a contar cuando presione el botón START/STOP. El tiempo transcurrido se puede restablecer a cero pulsando CLEAR en cualquier momento durante la agitación continua o con el botón START/STOP.

La velocidad en RPM se puede cambiar en cualquier momento, incluso mientras la unidad está empezando la agitación. Introduzca la nueva velocidad deseada pulsando los caracteres numéricos apropiados. La nueva velocidad parpadeará hasta que se oprima el botón ENTER. Cuando éste botón se presiona, el agitador se aiustará a la nueva velocidad, (Nota: Después de quince segundos, si el botón no se presiona ENTER, el valor cambia a la configuración anterior.)

#### **MEMORIAS DE PROGRAMA (1, 2, 3 Y 4)**

La memoria de programa para el Phipps & Bird PB-900 JarTester no es temporal. El programa se quedará en la memoria así el interruptor esté apagado o el cable desconectado. Cada memoria se puede programar con una serie de velocidades (0 ó 5-300 rpm), cuya duración de la agitación (1 segundo a 59 minutos, 59 segundos), tiene como opción la señal de alarma transitoria (la frecuencia en minutos, 0-59 minutos). Cada memoria puede funcionar por sí sola o en forma secuencial (véase más adelante). Para programar y operar las memorias individuales siga estos pasos.

Figura J 552. Ventana principal.

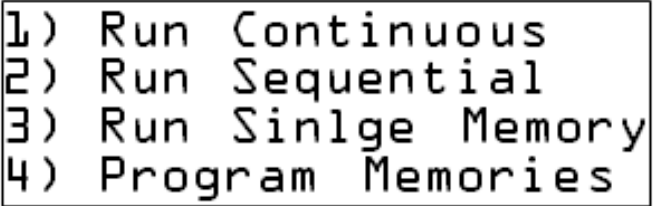

- Gire el interruptor de encendido "on". Después, en el controlador programable, la ventana principal de selección aparecerá. Si lo desea puede prender el iluminador de floc.
- Seleccione el Programa de memorias presionando el botón "4 " en el teclado. La pantalla ELEGIR LA MEMORIA aparecerá.
- Seleccione una memoria con el programa desplazándose entre 1 y 4 con  $\bullet$ los botones ARRIBA y ABAJO. La memoria elegida aparcera con los parámetros inicialmente en cero.

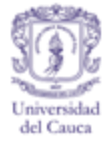

Figura J 563. Elección de la memoria

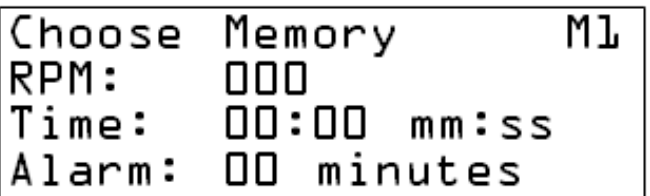

- Pulse ENTER en la memoria elegida (1-4) y seguidamente aparecerá la pantalla de edición de valores.
- Un cursor parpadeante aparecerá junto a la velocidad en RPM. Introduzca un valor entre 5 y 300 (una velocidad de cero, puede también inscribirse). Presione ENTER para aceptar la velocidad y consecutivamente el cursor parpadeante se pasa a la siguiente campo (TIME).

Figura J 574. Programación de la velocidad

Editing Values Мŀ in  $\overline{O}O$ RPM:  $00:00$ Time:  $mm:ss$ OO minutes Alarm:

- Introduzca el tiempo deseado entre 0 segundos y 59 minutos, o 59 segundos. Presione ENTER para aceptar el tiempo de ejecución. El cursor parpadeante se pasará al siguiente campo (ALARM).
- Introduzca la frecuencia deseada para la alarma. Este es un parámetro  $\bullet$ opcional y puede ser dejado en cero. La frecuencia de la alarma debe ser un valor, en minutos, que no supere el tiempo de ejecución programado. Presione ENTER para aceptar el parámetro de ALARMA. El cursor parpadeante pasará de nuevo al campo de velocidad de RPM.
- Si Todos los parámetros necesarios para una memoria en particular (1-4) se han introducido y desea cambiar uno o varios, puede hacerlo mediante la repetición de los pasos (4-7) e introducirlos encima de los valores anteriores.
- Oprima BACK para ir a la ventana principal de selección. Ahora puede volver a seleccionar un modo de funcionamiento (carrera continua, secuencial, de memoria simple, o programa de memorias) o apague el JarTester girando el interruptor de encendido.
- Si algún parámetro (RPM, hora, alarma) fue introducido de forma incorrecta  $\bullet$ y el botón ENTER no se ha presionado, la selección de entrada puede ser puesto a cero pulsando el botón CLEAR y el valor correcto puede ser

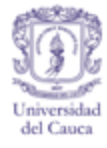

introducido. La selección de entrada parpadeará durante quince segundos o hasta que se oprima ENTER. Después de quince segundos, si presiona ENTER, la selección cambia al valor programado anteriormente

## **EJECUCIÓN SECUENCIAL**

El modo de ejecución secuencial es la forma más beneficiosa cuando se realiza una prueba de jarras o cualquier otro procedimiento de agitación que requiere cambios en la velocidad de agitación a intervalos regulares., cuando éste se inicia, ejecuta las memorias programadas (1-4) en orden numérico.

Gire el interruptor de encendido "on". Después del inicio del controlador programable, la ventana principal de selección aparecerá. Si lo desea, puede encender el iluminador de floc.

**Nota:** el Iluminador puede ser activado o desactivado en cualquier momento.

Figura J 585. Ventana principal.

| 1) Run Continuous    |
|----------------------|
| 2) Run Sequential    |
| 3) Run Single Memory |
| 4) Program Memories  |

- Para programar las memorias (1, 2, 3, y / o 4) con una velocidad en RPM, tiempo y alarma de frecuencia. Véase los pasos anteriores. Si los parámetros de la memoria se han inscrito previamente y son aceptables, no se requiere más programación adicional.
- Seleccione la Ejecución secuencial con el botón " 2 "del teclado. La pantalla de modo secuencial aparecerá.

Figura J 596. Pantalla modo secuencial.

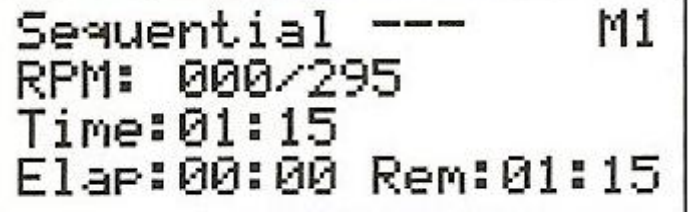

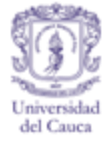

- Pulse el botón START / STOP para comenzar la agitación.
- Al final de una operación en modo SECUENCIAL tiene dos opciones:
- Empezar una nueva operación en modo SECUENCIAL (consulte los pasos 2-3 arriba) o.
- Pulse BACK para ir a la ventana principal de selección. Ahora puede volver a seleccionar un modo de funcionamiento (carrera continua, SECUENCIAL, ejecución de memoria simple, o programa de memorias) o apague el JarTester girando el interruptor de encendido.
- Una operación secuencial puede ser interrumpida en cualquier momento pulsando el botón START/STOP. Para reiniciar una operación SECUENCIAL se oprime el botón START/STOP de nuevo y el modo secuencial se iniciará con MEMORIA 1.

**Nota:** La operación secuencial no se reanudará donde se interrumpió, pero reiniciara con la memoria 1.

Prueba única memoria. Toda la memoria individual (1-4) se podrá operar sola. Para saber cómo funciona, siga estos pasos:

Gire el interruptor de encendido "on". Y espere a que aparezca la ventana principal.

Figura J 60. Ventana principal

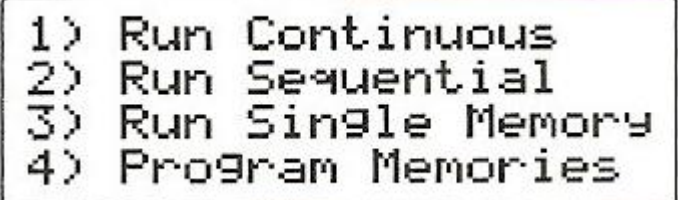

Se programa la memoria como se expreso la sección enterior.

Seleccione Ejecutar memoria individual con la tecla "3". La pantalla ELEGIR LA MEMORIA aparecerá.

Figura J 618. Pantalla elegir memoria.

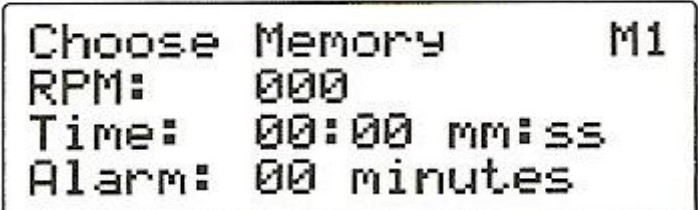

- Seleccione una memoria para trabajar con los botones desplazandose ARRIBA y ABAJO. Los parámetros de la memoria anteriormente programados se mostrarán.
- Pulse ENTER en la memoria elegida (1-4). La pantalla de memoria simple aparecerá.

Figura J 629. Pantalla de memoria simple

Single Memory Мŀ RPM: 000/295  $Time: 01: 15$ 

- Pulse el botón START / STOP para comenzar la agitación.
- Al final de una operación en modo SECUENCIAL tiene dos opciones:
- Presione el botón START / STOP para reiniciar la memoria ó.
- Pulse BACK para ir a la ventana principal de selección. Ahora puede volver a seleccionar un modo de funcionamiento (carrera continua, secuencial run, run de memoria simple, o programa de memorias) ó.
- Apague el JarTester girando el interruptor de encendido.

Ejemplo de programa Esta sección está dedicada a dar una instrucción sistemática en la programación de un procedimiento de prueba típica de jarras. El proceso puede hacerse de múltiples maneras. Sin embargo las siguientes instrucciones son una manera de mostrar lo fácil y rápido que el operador puede programar su actividad.

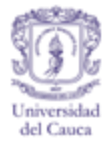

### **Ejemplo**

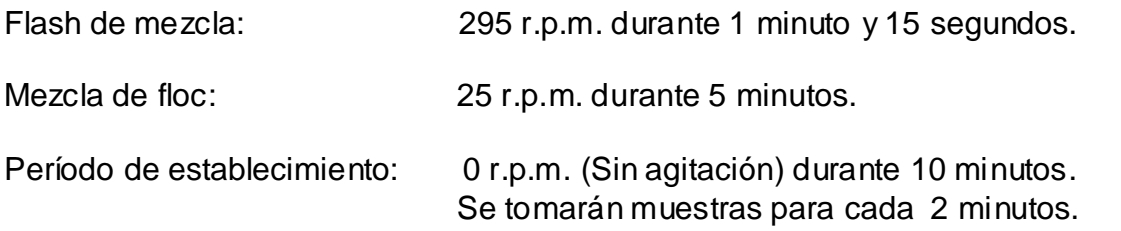

La mezcla flash será programada como memoria 1, la mezcla de Floc se programarán como memoria 2, y el período de asentamiento se puede programar como memoria 3. Para este ejemplo; Memoria 4 no es necesaria y se cancelará para asegurarse de que no funcione. Para programar el procedimiento anterior, siga estos pasos:

Prenda el montaje e ilumine si así lo desea, y cerciórese de que se encienda la pantalla principal de selección.

Figura J 70. Pantalla principal.

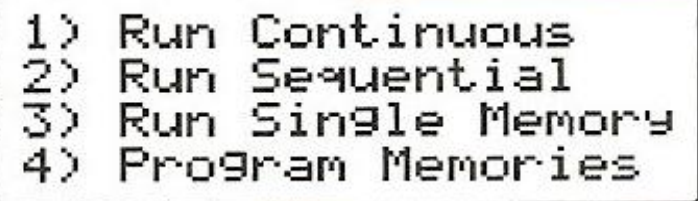

Seleccione el Programa Memorias con la tecla "4" en el teclado. La pantalla para ELEGIR LA MEMORIA aparecerá.

Figura J 631. Elegir memoria.

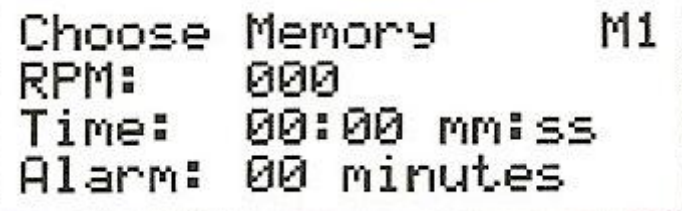

Pulse ENTER y la edición de valores para la M1 Aparecerá la pantalla.

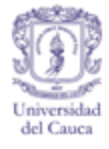

Un cursor parpadeante aparecerá junto a la velocidad en RPM. Pulse con el teclado "295" y ENTER para aceptar la velocidad en RPM. El cursor parpadeante se pasa a la siguiente campo (TIME).

Figura J 642. Ajustar velocidad.

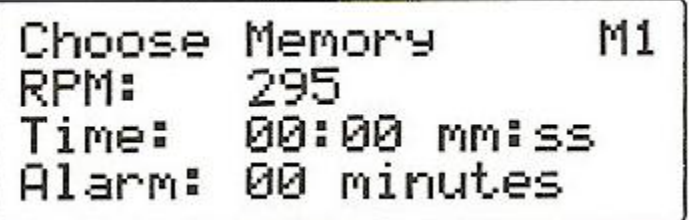

Digite "115" y ENTER para aceptar el tiempo de ejecución. El cursor parpadeante se pasa al siguiente campo (ALARM).

Figura J 653. tiempo de ejecución.

- Si hay un valor distinto de cero en el espacio de frecuencia de ALARMA, ponga "0" y ENTER. De lo contrario, oprima BACK para ir a la pantalla para elegir MEMORIA.
- Presione UP y ENTER. Y la edición de valores en M2 Aparecerá la pantalla.

Figura J 664. Elegir memoria.

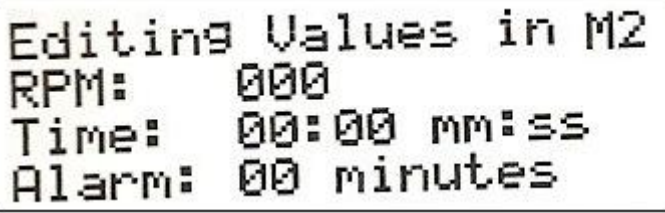

Pulse "25" y ENTER para la velocidad en RPM.

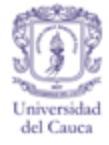

Introduzca "500" y ENTER para aceptar el tiempo de ejecución.  $\bullet$ 

Figura J 675. Tiempo de ejecución.

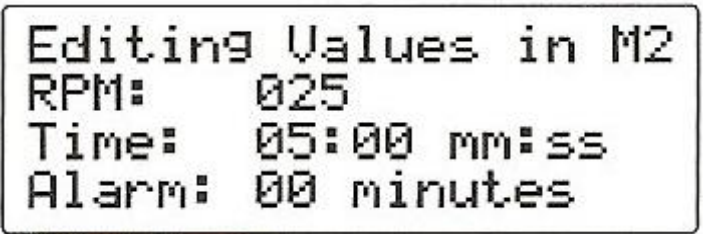

- Si hay un valor distinto de cero en el campo de la frecuencia de ALARMA oprima "0" y ENTER. De lo contrario, oprima BACK para ir a la pantalla para elegir la MEMORIA.
- Presione dos veces y ENTER. La edición de valores para M3 Aparecerá en la pantalla.

Figura J 686 Valores para M3.

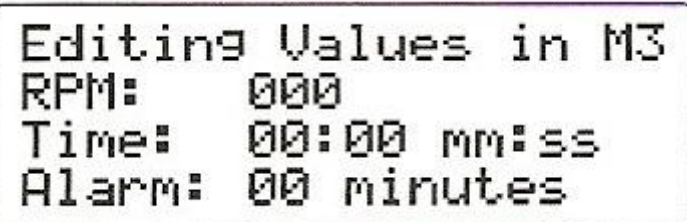

- Presione "0" y ENTER para aceptar la velocidad en RPM.
- Pulse -1000 " y ENTER para aceptar el tiempo de ejecución.
- Pulse "2" y ENTER para aceptar la frecuencia de la alarma.

Figura J 77. Frecuencia de alarma.

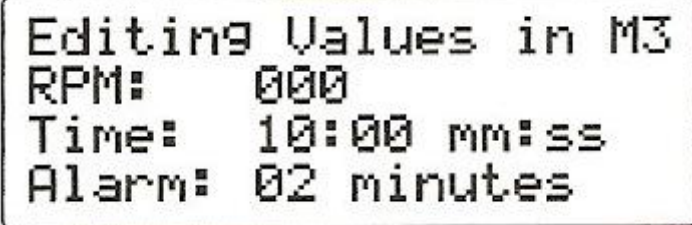

Oprima BACK para volver a la pantalla de elegir la MEMORIA.

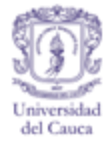

- Pulse DOWN para ir a la edición de valores en M4. Revise todos los parámetros y verifique que todos los valores son cero. Si no, cambie todos los valores a cero como se indicó previamente
- Oprima BACK dos veces para ir a la ventana principal de selección.
- Pulse "2" para seleccionar "Ejecutar secuencial" .
- Pulse el botón START / STOP y el JarTester PB-900 ™ llevará a cabo el esquema del procedimiento para los datos del ejemplo anterior.
- Después de la terminar el procedimiento programado, usted puede repetir el procedimiento a través de START / STOP o presione BACK para ir a la ventana principal de selección. A continuación, puede volver a seleccionar un modo de funcionamiento (carrera continua, secuencial, de memoria simple, o programa de memorias) o apague el JarTester girando el interruptor.

Un procedimiento programado puede ser interrumpido en cualquier momento pulsando el botón START / STOP. Si es así, el procedimiento sólo puede ser reiniciado desde el principio (memoria 1) o pulsando BACK para llegar a la ventana principal de selección.

Las memorias individuales (1, 2. 3. Y 4) se almacenan en el controlador hasta que se modifiquen o se liquiden como se describe en el Programa de memorias. (Nota: Al girar el JarTester apagado o al desenchufar el JarTester de una fuente de energía no se borra la programación. Sólo cambiando o borrando la memoria de cualquier parámetro se puede modificar). Además, cada memoria individual puede funcionar sola. Por ejemplo, si el operador desea realizar sólo la mezcla de Flash (Memoria 1) como se describió anteriormente, todo lo que se necesita es seguir la prueba de memoria única como se describió anteriormente.

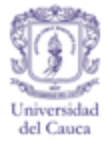

## **3. TURBIDIMETRO PORTATIL MODELO 2100P (HACH)**

El Turbidímetro Hach modelo portátil 2100p, sirve para medidas de turbidez de 0,01 a 1000 NTU en el rango automático con la opción de punto decimal automático. En el modo manual, las medidas de turbidez están en tres rangos: 0,01 a 9,99; de 10 a 99,9 y 100 a 1000 NTU. El microprocesador basado en el Modelo 2100P está diseñado principalmente para uso en campo, tiene el alcance, la precisión, y la función de muchos instrumentos del laboratorio El instrumento funciona con cuatro baterías AA o con un eliminador de batería opcional. se pueden utilizar de níquel-cadmio recargables, pero no se pueden recargar en el instrumento.

El equipo se apaga automáticamente después de 5,5 minutos si no se producen las pulsaciones de teclado (esto no influye en su funcionamiento). Si esto ocurre, simplemente mueva el instrumento y volverá a funcionar como si no se hubiera interrumpido. El aparato, y todos los accesorios estándar, incluyendo el eliminador de batería opcional, pueden ser convenientemente almacenados en la caja de transporte.

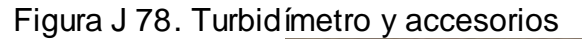

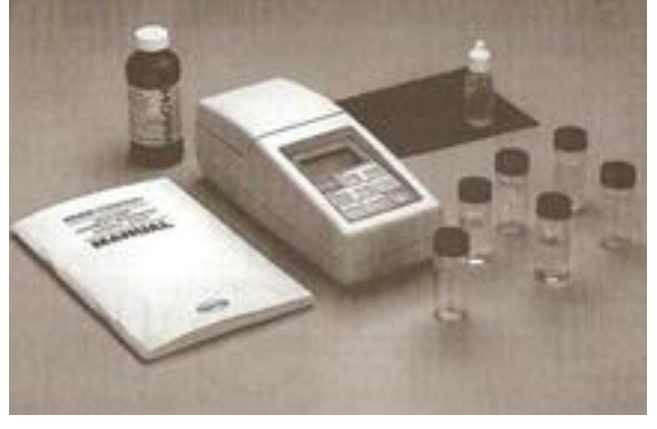

**Nota:** Evite la exposición prolongada a la luz ultravioleta y la luz solar. No sostenga el instrumento durante las mediciones, coloquelo el instrumento en una superficie plana.

## **CALIBRACIÓN**

El Turbidímetro portátil 2100P se calibra con Formazina y no requiere recalibración antes de su uso Se recomienda que la recalibración con Formazina se haga una vez cada tres meses o más a menudo si el uso lo amerita.

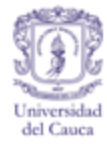

#### **MEDICIÓN DE TURBIDEZ**

Las mediciones pueden hacerse con la señal en modo encendido o en el rango de selección de modo automático Este último es el más recomendado por su bajo consumo de energía, y debe ser utilizado solamente cuando se hace una lectura de muestra inestable y cuando se haga necesario conocer el promedio de las diez mediciones correspondientes.

El valor inicial se muestra después de unos 11 segundos y la pantalla se actualiza cada 1,2 segundos hasta que se toman las diez mediciones (20 segundos). Después de esto, la lámpara se apaga, pero el valor final de la medición de turbidez continúa en la pantalla hasta que se haga uso de otra función. no está en modo promedio, el valor final se muestra después de 13 segundos.

La medición exacta de turbidez depende de la técnica de medición del analista, así como el uso de celdas limpias en buen estado y la eliminación de burbujas de aire (desgasificación) en la muestra.

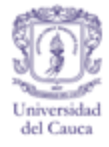

## **SIMBOLOES DE LA PANTALLA Y TECLADO**

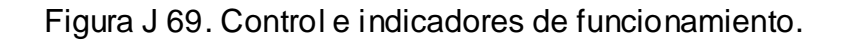

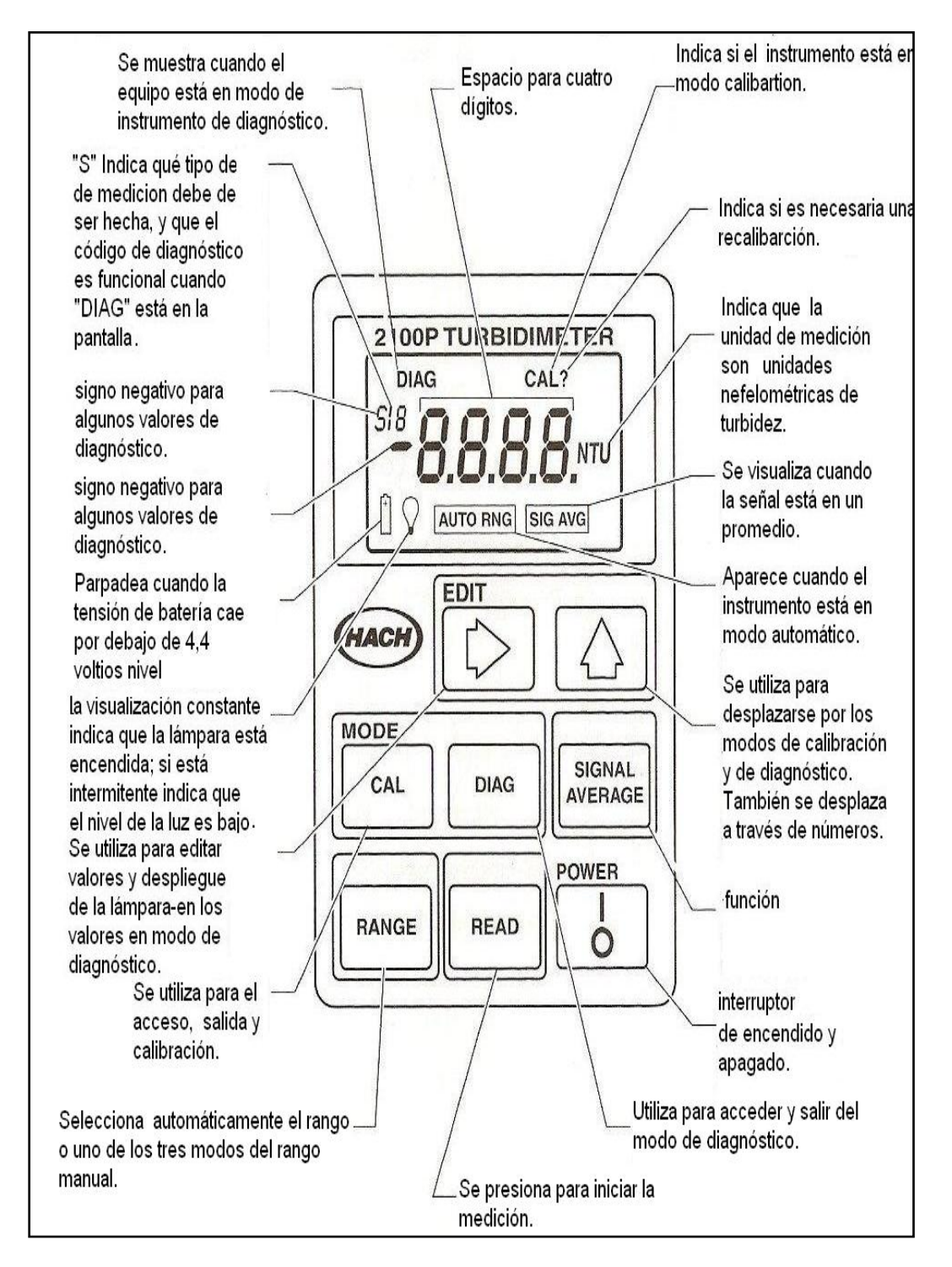

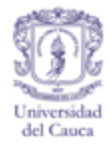

#### **FUNCIONAMIENTO**

Se recoge una muestra representativa en un recipiente limpio. Se Llena una celda de muestra hasta la línea (unos 15 ml), teniendo cuidado de manejar la celda por la parte superior.

Figura J 70. colocar la muestra en la celda.

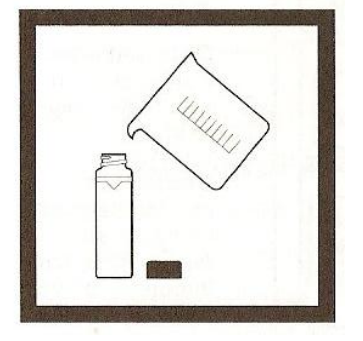

Limpie la celda con un paño suave y sin pelusa para quitar las manchas de agua y huellas dactilares.

Figura J 71. limpiar la celda

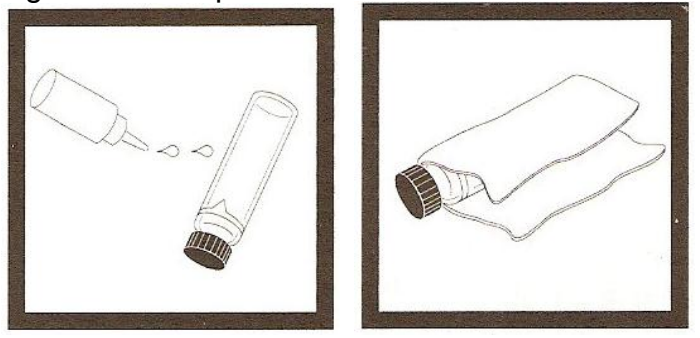

Presione: I / O. El instrumento se encenderá. Coloque el instrumento sobre una superficie plana y resistente. No sostenga el instrumento mientras toma medidas.

**Nota.** El equipo se apaga automáticamente después de 5,5 minutos si no se producen pulsaciones. Para reanudar la operación, pulse **I / O**.

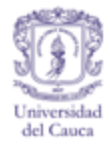

Figura J 72. Encender el instrumento.

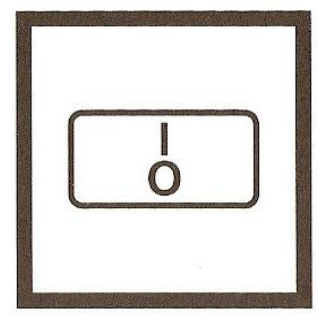

Inserte la celda de la muestra en el compartimento del equipo para que el diamante o la orientación se alinie con la marca planteada en frente del compartimento de la celda. Cierre la tapa.

Figura J 73. Inserte la celda.

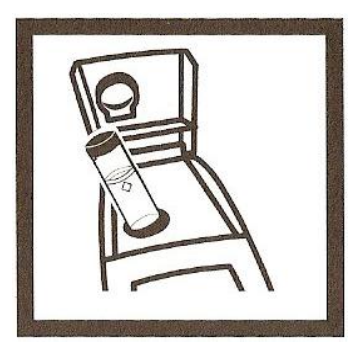

Seleccione el rango de selección manual o automático pulsando la tecla **RANGE**. En la pantalla se mostrará **AUTO RNG** cuando el equipo esté en la selección de rango automático.

Figura J 74. Selección del rango.

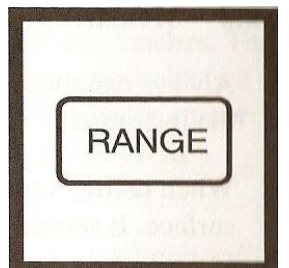

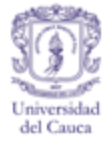

Para seleccionar la señal promedio se pulsa **SIGNAL AVERAGE** y La pantalla mostrará **SIG AVG**. Cuando el instrumento esté en dicho modo. Se informará mediante un ruido

Figura J 75. Seleccionar señal promedio.

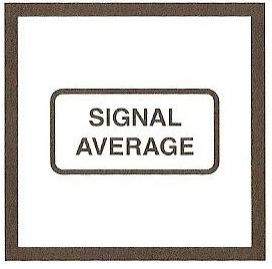

Presione: **READ** y la pantalla mostrará **- - - -NTU**, entonces aparecerá el valor de la turbidez en NTU, después del símbolo de luz se apaga.

**Nota:** Los valores predeterminados del instrumento se trataran con el último modo de funcionamiento seleccionado. Si se utilizaron en las mediciones anteriores, el modo de rango automático y promediado, estas opciones serán automá ticamente seleccionadas para las muestras siguientes.

## **MEDICIÓN.**

- Tape siempre la celda con su respectiva tapa para evitar derramamiento de la muestra en el equipo.
- Al tomar una lectura, coloque el instrumento sobre una superficie nivelada y fija. No debe sostenerse en la mano durante la medición.
- Cierre siempre la tapa del compartimiento durante la medición y el almacenamiento.
- Utilice siempre celdas limpias y en buen estado. celdas dañadas pueden causar lecturas inexactas.
- No deje la celda de muestra en el compartimiento durante largos periodos de tiempo Esto puede comprimir el resorte en el soporte.
- Retire la celda de muestras y baterías del dispositivo si este es almacenado por un período de tiempo prolongado (más de un mes).
- Evite la luz solar directa sobre el equipo.
- Asegúrese de que las muestras en frío no "nublen" la celda de muestra.
- Evite el asentamiento de la muestra antes de la medición.
- La tapa del compartimiento de estar cerrada para evitar que el polvo y la suciedad se introduzcan.

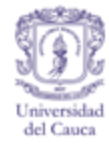

Las técnicas de medición adecuadas son importantes para reducir al mínimo los efectos de variación del instrumento, la luz parásita y las burbujas de aire. Independientemente del instrumento utilizado, las mediciones son más exactas, precisas y repetibles si el analista presta mucha atención a las técnicas de medición adecuadas.

Mida las muestras de inmediato para evitar cambios de temperatura y sedimentación. Evite dilución de la muestra cuando sea posible. Recuerde que las partículas en suspensión de la muestra original se pueden disolver o modificar de acuerdo a sus características si cambia la temperatura o si se diluye, dando lugar a una muestra no representativa en la medición.

**Limpieza de las celdas de muestra.** Las celdas deben ser extremadamente limpias y libres de rayones significativos. El vidrio utilizado para hacer las celdas se raya con facilidad, por otra parte es difícil mantener las celdas libres de arañazos y otras imperfecciones, sin embargo, las imperfecciones de menor importancia son efectivamente enmascaradas por la aplicación del aceite.

Limpie el interior y exterior de las celdas mediante el lavado con detergente de laboratorio Siga con enjuagues múltiples de agua destilada o des ionizada. Manipule las celdas por la parte superior para minimizar la suciedad, arañazos y huellas dactilares en la trayectoria de la luz.

## **LUBRICACIÓN DE LA CÉLULA DE MUESTRA.**

Aplique una fina capa de aceite de silicona para enmascarar las pequeñas imperfecciones y arañazos que pueden contribuir a la turbidez o la luz parásita Utilice aceite de silicona equivalente a Hach Cat. N <sup>o</sup> 1269-36. Este aceite de silicona tiene el mismo índice de refracción del cristal. Cuando se aplica en una capa fina uniforme, el aceite llena los arañazos y otras imperfecciones en el vidrio. Pase un paño suave sin pelusa. Evite la aplicación excesiva de aceite, puesto que puede retener la suciedad y contaminar la cabina de la celda. siga las siguientes instrcciones.

Limpie completamente la célula de muestra.
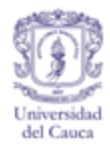

Figura J 76. Limpie la celda.

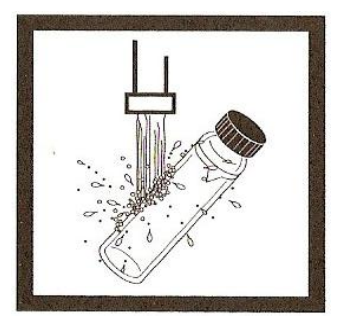

Aplique una pequeña de aceite de silicona desde la parte superior de la celda hasta abajo, con un poco bastará

Figura J 77. Aplique aceite**.**

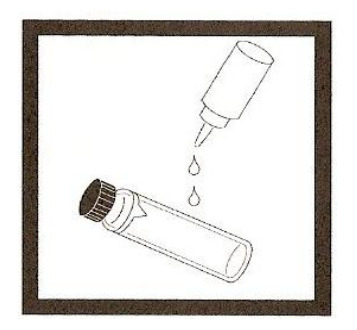

Con un paño suave y sin pelusa, extienda el aceite de manera uniforme, a continuación, limpie el exceso de modo que sólo quede una fina capa de aceite. La celda debe aparecer casi seca, con poco o nada de aceite visible.

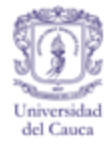

Figura J 78. Extienda y limpie el exceso de aceite

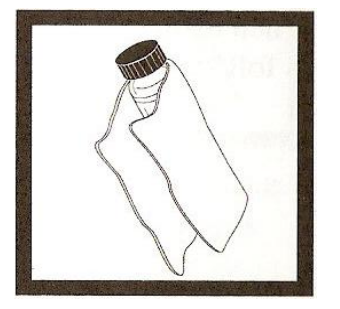

**Nota.** Un paño suave, libre de pelusa (terciopelo) funciona bien para engrasar. Guarde el paño con la celda de muestra y manténgalo libre de suciedad. Después de unas pocas aplicaciones de aceite, la tela contendrá suficiente aceite residual que simplemente con limpiar la celda con el paño impregnado proporcionará una capa fina de aceite. Periódicamente, agregue una pequeña cantidad de aceite a la superficie de la muestra para impregnar el aceite en la tela.

**Nota:** Cuando se analiza una muestra, puede ser más eficaz utilizar el modo de lectura continua. donde el instrumento realiza mediciones continuas si la tecla READ se mantiene presionada.Mientras la tecla se mantenga, la lámpara permanece encendida y la pantalla se actualiza cada 1,2 segundos. Tenga en cuenta que el equipo no se puede utilizar en modo de lectura continua si está en el modo de señal promedio.

Para lograr medidas precisas de muestras con muy baja turbidez, se requiere el uso de una sola celda para todas las mediciones. Usar una celda ofrece mejor precisión y repetitividad en los resultados. Cuando se utiliza una marca de orientación de celda (aparte de los diamantes colocados por la fábrica) se puede colocar en la celda por lo que es insertado en el instrumento con la misma orientación cada vez.

**ORIENTACIÓN DE UNA SOLA CELDA.**Cuando se utiliza una sola celda, haga una marca de índice o la orientación en la celda de la siguiente manera.

Llene la celda de muestra limpia con agua de alta calidad (<0,5 NTU) hasta la línea. Tape y limpie con un paño libre de pelusa y Aplique aceite de silicona.

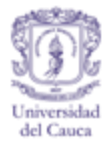

Figura J 79. Llenar la celda con la muestra.

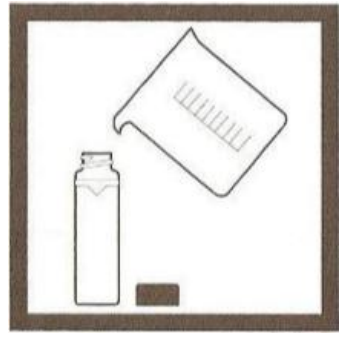

Presione: **I/O** para encender el instrumento.

Figura J 80. Encender el instrumento.

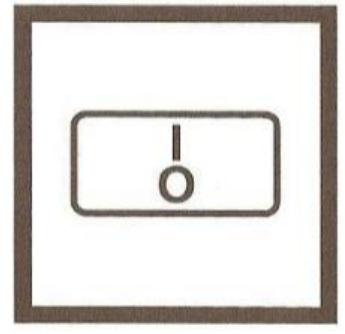

Inserte la celda de la muestra en el compartimiento de la muestra Cierre la tapa.

Figura J 91. Inserte la muestra.

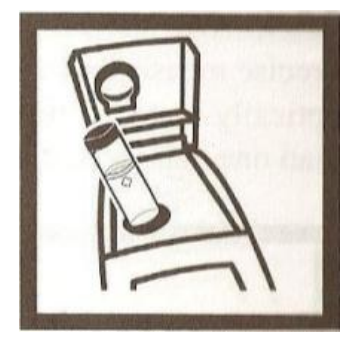

(READ).

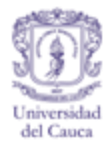

Figura J 81. Lectura

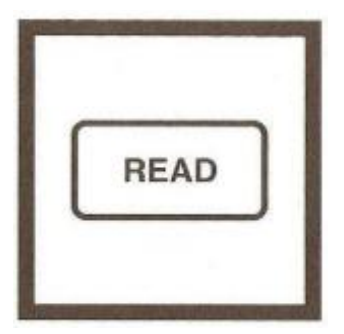

**Nota.** Este procedimiento puede ser más fácil si el usuario tiene la llave de **LEA** a través de todo el proceso. Esto permite que la lámpara permanezca encendida y hacer lecturas continuas.

Saque la celda, gire ligeramente y vuelva a introducirla en el compartimento. Cierre la tapa, y oprima **READ.**

Figura J 82. Inserte nuevamente

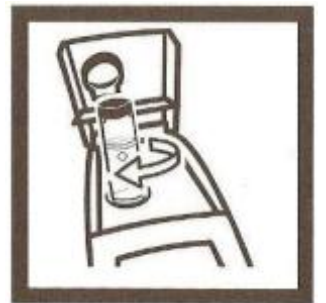

Repita el paso anterior y espere a que la pantalla muestre la lectura más baja. Coloque una marca de orientación en la banda de la parte superior de la celda para que pueda ser consistentemente insertada y pueda saber cuándo se tiene la lectura más baja. Cuando se utilice celdas, se debe procurar que la marca esté alineada con la marca en relieve en el instrumento.

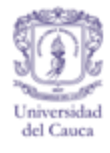

Figura J 83. Repetir el paso 5.

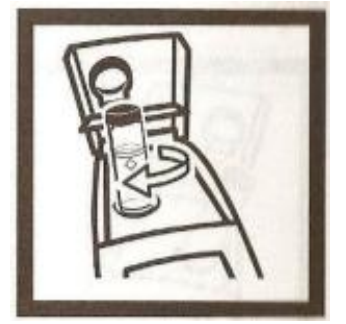

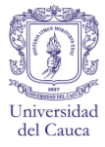

# **ANEXO K. RECIBO DE REGISTRO DE MATERIALES DEL LABORATORIO INGENIERIA AMBIENTAL Y SANITARIA.**

## **FACULTAD DE INGENIERIA CIVIL**

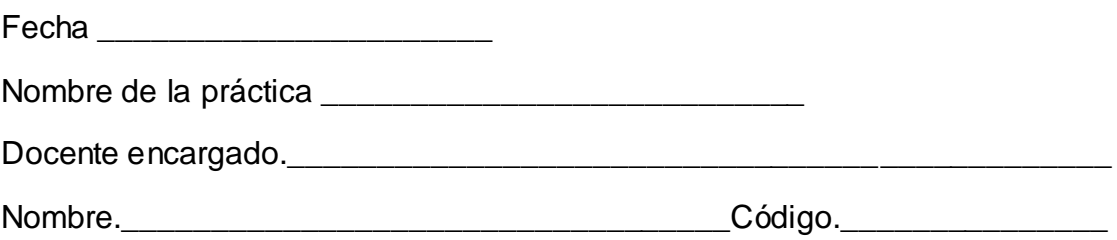

#### Cuadro K 1.Prestamos de materiales

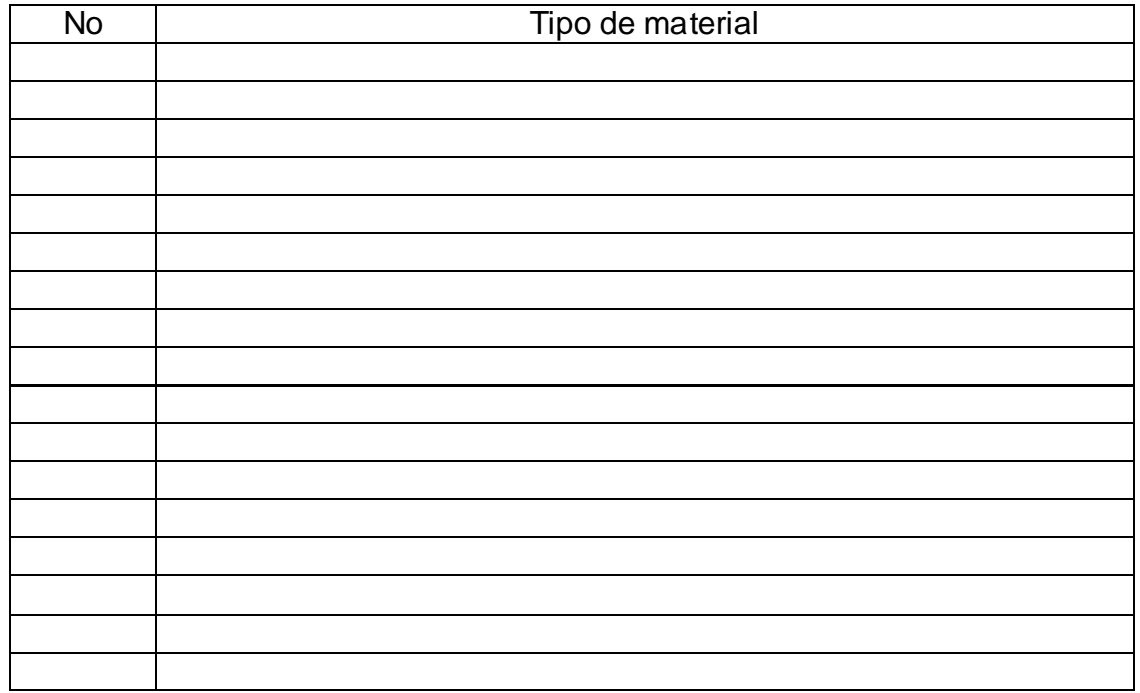

Técnico encargado.\_\_\_\_\_\_\_\_\_\_\_\_\_\_\_\_\_\_\_\_\_\_\_\_\_\_\_\_\_\_\_\_\_\_\_\_\_\_\_\_\_\_

Cerciórese de que el material del cual se hace responsable esté en buen estado, de lo contario hágalo saber al encargado.

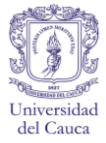

## **ANEXO L. REGISTRO DE DEUDAS Y PÉRDIDAS**

#### **LABORATORIO INGENIERIA AMBIENTAL Y SANITARIA**

## **FACULTAD DE INGENIERIA CIVIL**

Cuadro L 1. Control de Deudas y pérdidas.

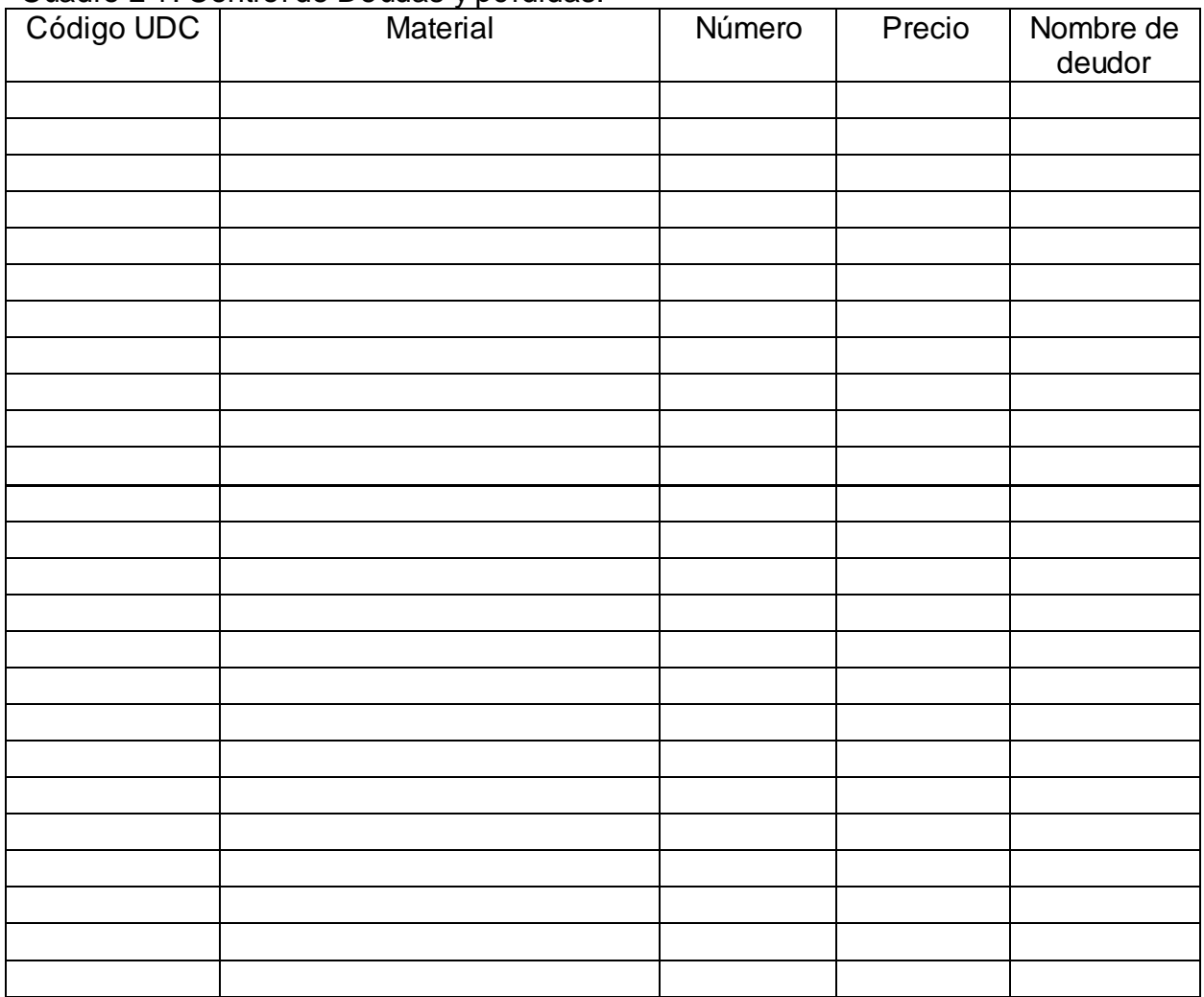

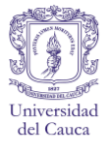

## **ANEXO L2. REGISTRO DE DEUDAS Y PÉRDIDAS PARA ESTUDIANTES**

#### **LABORATORIO INGENIERIA AMBIENTAL Y SANITARIA**

## **FACULTAD DE INGENIERIA CIVIL**

Nombre\_\_\_\_\_\_\_\_\_\_\_\_\_\_\_\_\_\_\_\_\_\_\_\_\_\_\_\_\_\_\_ Código estudiantil\_\_\_\_\_\_\_\_\_\_

Programa \_\_\_\_\_\_\_\_\_\_\_\_\_\_\_\_\_\_\_\_\_\_\_\_\_\_\_\_\_

Cuadro L 2. Control de Deudas y pérdidas para estudiantes.

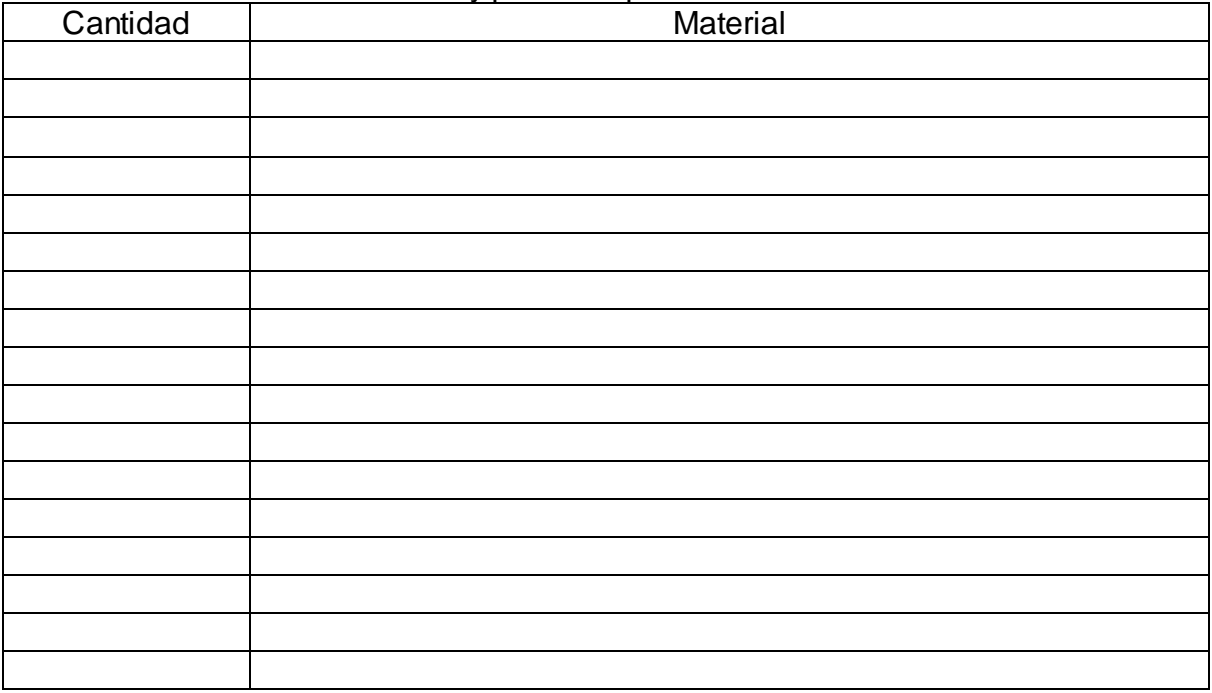

Técnico encargado: \_\_\_\_\_\_\_\_\_\_\_\_\_\_\_\_\_\_\_\_\_\_\_\_\_

Firma del estudiante: \_\_\_\_\_\_\_\_\_\_\_\_\_\_\_\_\_\_\_\_\_\_\_\_\_

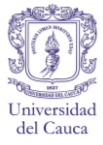

#### **ANEXO M.**

#### **CONSTANCIA DE RESPONSABILIDAD DE USO DEL LABORATORIO EN HORARIOS EXTRAORDINARIOS.**

#### **INGENIERIA AMBIENTAL Y SANITARIA**

## **FACULTAD DE INGENIERIA CIVIL**

Fecha \_\_\_\_\_\_\_\_\_\_ Tipo de práctica \_\_\_\_\_\_\_\_\_\_\_\_\_\_\_\_\_\_\_\_\_\_\_\_\_\_\_\_\_\_\_\_

Basado en el Programa de Gestión integral del laboratorio de Ingeniería Ambiental y Sanitaria, el presente documento tiene como fin responsabilizar al personal que solicita el uso y servicio del laboratorio en horarios extraordinarios (sábados, domingos y festivos). Por lo tanto Usted se hace responsable del estado y buen funcionamiento de los equipos, materiales y reactivos, en caso de pérdidas y daños causados; Además de su integridad personal durante este periodo de tiempo.

\_\_\_\_\_\_\_\_\_\_\_\_\_\_\_\_\_\_\_\_\_\_\_\_\_\_\_\_\_\_\_\_\_\_\_\_\_\_\_\_\_\_\_\_\_\_\_\_\_\_\_\_\_\_\_\_\_\_\_\_\_\_\_\_\_\_ \_\_\_\_\_\_\_\_\_\_\_\_\_\_\_\_\_\_\_\_\_\_\_\_\_\_\_\_\_\_\_\_\_\_\_\_\_\_\_\_\_\_\_\_\_\_\_\_\_\_\_\_\_\_\_\_\_\_\_\_\_\_\_\_\_\_ \_\_\_\_\_\_\_\_\_\_\_\_\_\_\_\_\_\_\_\_\_\_\_\_\_\_\_\_\_\_\_\_\_\_\_\_\_\_\_\_\_\_\_\_\_\_\_\_\_\_\_\_\_\_\_\_\_\_\_\_\_\_\_\_\_\_ \_\_\_\_\_\_\_\_\_\_\_\_\_\_\_\_\_\_\_\_\_\_\_\_\_\_\_\_\_\_\_\_\_\_\_\_\_\_\_\_\_\_\_\_\_\_\_\_\_\_\_\_\_\_\_\_\_\_\_\_\_\_\_\_\_\_

Observaciones.\_\_\_\_\_\_\_\_\_\_\_\_\_\_\_\_\_\_\_\_\_\_\_\_\_\_\_\_\_\_\_\_\_\_\_\_\_\_\_\_\_\_\_\_\_\_\_\_\_\_\_\_\_

Responsable(s).

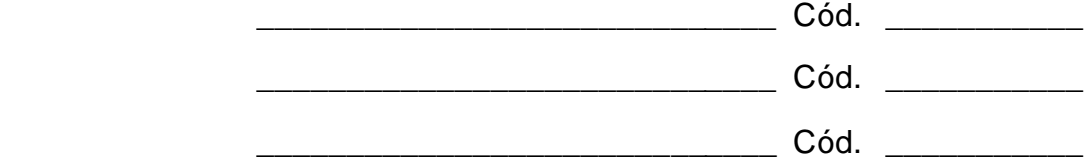

Técnico encargado.\_\_\_\_\_\_\_\_\_\_\_\_\_\_\_\_\_\_\_\_

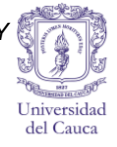

# **ANEXO N. SEGUIMIENTO Y MEDICIÓN DE INDICADORES LABORATORIO INGENIERIA AMBIENTAL Y SANITARIA**

## **FACULTAD DE INGENIERIA CIVIL**

Fecha: \_\_\_, \_\_\_\_, \_\_\_\_

#### Cuadro N 1. Registro del seguimiento y medición de indicadores.

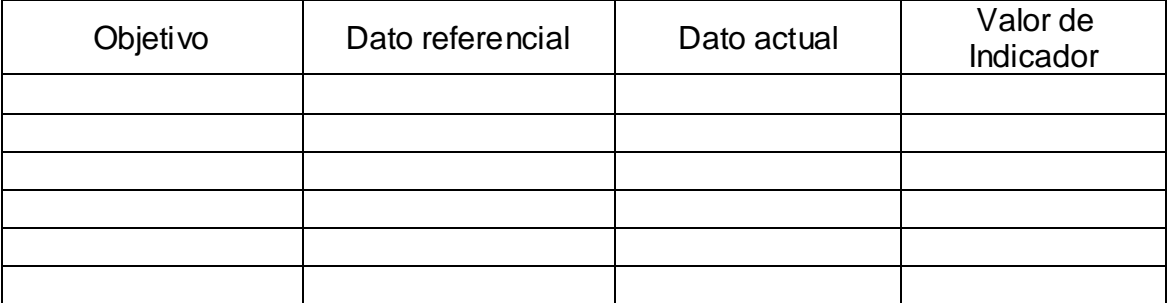

\_\_\_\_\_\_\_\_\_\_\_\_\_\_\_\_\_\_\_\_\_\_\_\_\_\_\_\_\_\_\_\_\_\_\_\_\_\_\_\_\_\_\_\_\_\_\_\_\_\_\_\_\_\_\_\_\_\_\_\_\_\_\_\_\_\_ \_\_\_\_\_\_\_\_\_\_\_\_\_\_\_\_\_\_\_\_\_\_\_\_\_\_\_\_\_\_\_\_\_\_\_\_\_\_\_\_\_\_\_\_\_\_\_\_\_\_\_\_\_\_\_\_\_\_\_\_\_\_\_\_\_\_ \_\_\_\_\_\_\_\_\_\_\_\_\_\_\_\_\_\_\_\_\_\_\_\_\_\_\_\_\_\_\_\_\_\_\_\_\_\_\_\_\_\_\_\_\_\_\_\_\_\_\_\_\_\_\_\_\_\_\_\_\_\_\_\_\_\_ \_\_\_\_\_\_\_\_\_\_\_\_\_\_\_\_\_\_\_\_\_\_\_\_\_\_\_\_\_\_\_\_\_\_\_\_\_\_\_\_\_\_\_\_\_\_\_\_\_\_\_\_\_\_\_\_\_\_\_\_\_\_\_\_\_\_ \_\_\_\_\_\_\_\_\_\_\_\_\_\_\_\_\_\_\_\_\_\_\_\_\_\_\_\_\_\_\_\_\_\_\_\_\_\_\_\_\_\_\_\_\_\_\_\_\_\_\_\_\_\_\_\_\_\_\_\_\_\_\_\_\_\_ \_\_\_\_\_\_\_\_\_\_\_\_\_\_\_\_\_\_\_\_\_\_\_\_\_\_\_\_\_\_\_\_\_\_\_\_\_\_\_\_\_\_\_\_\_\_\_\_\_\_\_\_\_\_\_\_\_\_\_\_\_\_\_\_\_\_ \_\_\_\_\_\_\_\_\_\_\_\_\_\_\_\_\_\_\_\_\_\_\_\_\_\_\_\_\_\_\_\_\_\_\_\_\_\_\_\_\_\_\_\_\_\_\_\_\_\_\_\_\_\_\_\_\_\_\_\_\_\_\_\_\_\_ \_\_\_\_\_\_\_\_\_\_\_\_\_\_\_\_\_\_\_\_\_\_\_\_\_\_\_\_\_\_\_\_\_\_\_\_\_\_\_\_\_\_\_\_\_\_\_\_\_\_\_\_\_\_\_\_\_\_\_\_\_\_\_\_\_\_ \_\_\_\_\_\_\_\_\_\_\_\_\_\_\_\_\_\_\_\_\_\_\_\_\_\_\_\_\_\_\_\_\_\_\_\_\_\_\_\_\_\_\_\_\_\_\_\_\_\_\_\_\_\_\_\_\_\_\_\_\_\_\_\_\_\_ \_\_\_\_\_\_\_\_\_\_\_\_\_\_\_\_\_\_\_\_\_\_\_\_\_\_\_\_\_\_\_\_\_\_\_\_\_\_\_\_\_\_\_\_\_\_\_\_\_\_\_\_\_\_\_\_\_\_\_\_\_\_\_\_\_\_

Observaciones:

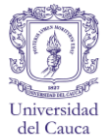

## **ANEXO P. FORMATO GUIA DE LABORATORIO LABORATORIO DE INGENIERÍA AMBIENTAL Y SANITARIA. DEPARTAMENTO DE INGENIERÍA AMBIENTAL. FACULTAD DE INGENIERÍA CIVIL.**

## **Práctica No \_\_\_ NOMBRE DE LA PRÁCTICA.**

## **1**. **INTRODUCCIÓN.**

Irá redactado de forma resumida el tema a tratar y los personajes más sobresalientes del tema.

## **2. OBJETIVOS**

**MEN MOD** Se hará mención de los objetivos académicos que pretenden cumplir al realizar la práctica basándose en la presente guía

## **3. CONSULTAS PRELIMINARES**

**3.1** Se harán preguntas que el docente encargado considere como relevantes para el aprendizaje del estudiante.

**3.3** Se hará consultar las fichas de seguridad de los reactivos a usar en la práctica, haciendo énfasis en sus características químicas y sus afecciones para la salud.

**3.4** Se harán preguntas acerca del manejo de los equipos con los cuales se desarrolla la práctica. ERSIDAD DEL CA!

## **4. MATERIALES**

Se pondrán los materiales necesarios para usar en la práctica junto con la cantidad, material que cada estudiante rectificará. **ALIOTA** 

Cuadro P1. Materiales y cantidad.

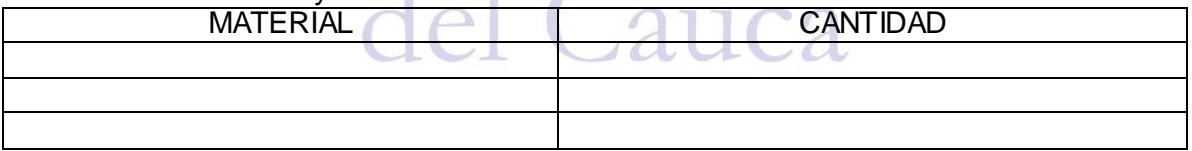

## **5. REACTIVOS**

Aparecerán los compuestos que se usarán en la práctica junto con su concentración

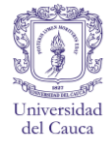

#### Cuadro P2. Sustancias y concentraciones.

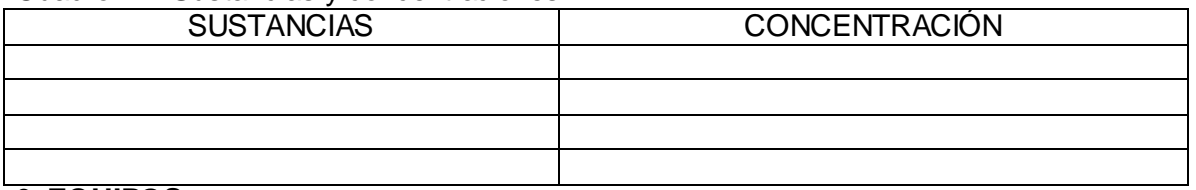

#### **6. EQUIPOS**

Se escribirán los equipos necesarios para realizar la práctica y los accesorios necesarios para dicho fin

## Cuadro P3. Equipos y accesorios. 2008

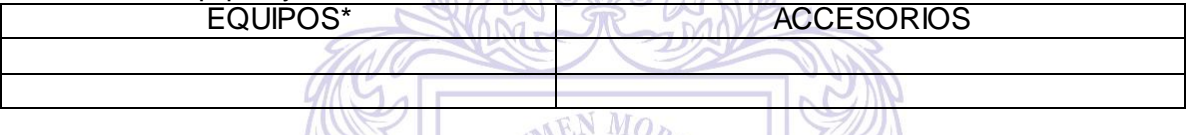

\* Remitir al manual de protocolo de calibración de equipos

#### **7. PROCEDIMIENTO**

Se describirá abreviadamente los pasos necesarios para el desarrollo de la práctica, encabezado por el nombre del ensayo y el método de determinación.

#### **9. PREGUNTAS COMPLEMENTARIAS**

**9.1** Deberán ir las preguntas cuya respuesta es clave para el desarrollo del informe de laboratorio y el cumplimiento de los objetivos de la práctica.

**9.2** Se pedirá consultar acerca del tipo de residuos producidos en la práctica y su peligrosidad.

**9.3** Se preguntará cómo se desactiva por lo menos uno de los residuos generados por la práctica. **ALDIU A** 

 $\bigcup_{a}$ 

#### **10 BIBLIOGRAFÍA**

#### **Autores de la guía.**

**Nota.** La fuente de la práctica será Arial de tamaño 11 a excepción del encabezado que irá en tamaño 12.También hay un solo espacio entre cada punto aparte.